# MATHÉMATIQUES

PROGRAMME 2019 COLLECTION BARBAZO

de

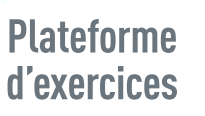

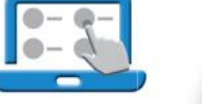

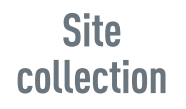

www

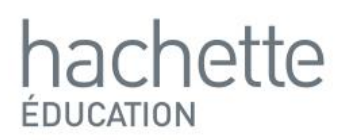

#### PROGRAMME 2019 **COLLECTION BARBAZO**

de

# MATHÉMATIQUES

Sous la direction d'Éric Barbazo et de Christophe Barnet

Martial Baheux Aline Bouget Nadine Castagnos Maïna Cigana Amélie Daniel Jean-Baptiste Devynck Benoît Lafargue Sébastien Maimaran Anne Malibert Céline Meunier Corinne Ondriozola Sylvie Peducasse Florence Picart Fanny Plassin Sandrine Pollet Catherine Racadot Karine Sermanson Chloé Ubéra

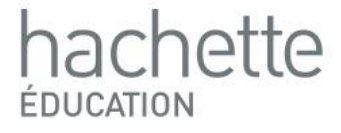

#### Crédits

p. 18 : Aquarius Studio/Shutterstock ; p. 21 : SCIENCE SOURCE/BSIP ; p. 30 : pikselstock/Shutterstock ; p. 31 h : BortN66/ Shutterstock ; p. 31 b : pikselstock/Shutterstock ; p. 40 : Hans Lippert/imageBROKER/AGE Fotostock ; p. 41 : Christos Georghiou/ Shutterstock ; p. 42 : MARK GARLICK/SPL/AGE Fotostock ; p. 46 : Twin Design/Shutterstock ; p. 50 : Clive Streeter/Getty ; p. 52 : Lukasz Pawel Szczepanski/Shutterstock ; p. 53 : JJ-stockstudio/Shutterstock ; p. 61 : Sebastien ORTOLA/REA ; p. 67 : Photo12/ Alamy ; p. 68 : Dave King/Getty ; p. 69 : Hermes Images/AGF Foto/Photononstop ; p. 71 : 3DMAVR/Shutterstock ; p. 76 : Smit/ Shutterstock ; p. 78 : Claudius Thiriet/Biosphoto ; p. 88 : Oskar Eyb/imageBROKER ; p. 94 : Ayyse/Shutterstock ; p. 96 : Patrick ALLARD/REA; p. 97 : EXTREME-PHOTOGRAPHER/Getty ; p. 99 :Willowpix/Getty ; p. 102 : KentarooTryman/Getty ; p. 104 : Chris Hellier/AGE ; p. 124 :Valery Evlakhov/Shutterstock ; p. 126 :Alexander Cher/Shutterstock ; p. 133 :Jacques Loic/Photononstop ; p. 136 : Joe Hendrickson/Shutterstock ; p. 138 : Rue des Archives/RDA ; p. 139 h : Wor Sang Jun/Shutterstock ; p. 139 b : Sigrid Olsson/PhotoAlto / Photononstop ; p. 168 : Anneka/Shutterstock ; p. 181 : guruXOX/Shutterstock ; p. 186 :Westend 61/hemis. fr ; p. 190 : rep0rter/Getty ; p. 192 : leungchopan/Shutterstock ; p. 193 : Izel Photography/Alamy/Hemis ; p. 194 : Prachaya Roekdeethaweesab/Shutterstock ; p. 196 : Alain Le Bot/Photononstop ; p. 197 : Katiekk/Shutterstock ; p. 214 g : Besjunior/ Shutterstock ; p. 214 d : Zoonar/D.Dash/AGE Fotostock ; p. 224 :Armin Staudt/Shutterstock ; p. 247 : MJTH/Shutterstock ; p. 254 : gEpitavi/Shutterstock ; p. 254 d :Vangelis\_Vassalakis/Shutterstock ; p. 257 : Séverine Baur/Photononstop ; p. 278 : kali9/Getty ; p. 279 : Milos Batinic/Shutterstock ; p. 280 : Denis Rozhnovsky/Shutterstock ; p. 281 : Monkey Business Images/Shutterstock ; p. 282 : BigBlueStudio/Shutterstock ; p. 284 : Alex\_Traksel/Shutterstock ; p. 285 h : Nicolas TAVERNIER/REA ; p. 285 b : Paulfleet/ AGE Fotostock ; p. 301 : Elena Blokhina/Shutterstock ; p. 303 g :NicolasThibaut/Photononstop ; p. 303 d : kirilldz/Shutterstock ; p. 304 : SeanShot/Getty ; p. 306 : REUTERS/Kai Pfaffenbach ; p. 312 : Eivaisla/Shutterstock ; p. 326 : inxti/Shutterstock ; p. 328 : Planner/Shutterstock ; p. 333 : limpido/Shutterstock ; p. 334 : Photo by Henry Browne - RFU/The RFU Collection via Getty Images ; p. 335 : Peter Muller/Getty ; p. 337 : MPanchenko/Shutterstock ; p. 338 : timquo/Shutterstock ; p. 339 h : Henrik Larsson/Shutterstock ; p. 339 b : Marta NASCIMENTO/REA ; p. 341 : ALPA PROD/Shutterstock ; p. 342 : mkos83/Shutterstock ; p. 344 : Monty Rakusen/Cultura/Photononstop ; p. 345 : Jose Luis Pelaez Inc/Getty ; p. 350 : GeniusKp/Shutterstock ; p. 352 h: light poet/Shutterstock ; p. 352 b: Jack Jelly/Shutterstock ; p. 356 : restyler/Shutterstock ; p. 357 : CamN/Shutterstock ; p. 358 : Lucky Business/Shutterstock.

Les copies d'écran sont issues des logiciels Excel, GeoGebra et de l'environnement EduPython. Merci aux sociétés Casio et Texas Instrument pour la fourniture d'émulateurs de calculatrices.

> Nous remercions Mathilde Boucher, Bénédicte Maire, Sandra Morucchio et Sandrine Thiré du lycée Rosa Parks de Montgeron pour leurs précieux conseils et suggestions, ainsi que tousles enseignants qui ont bien voulu contribuer à la conception de cet ouvrage.

Mise en pages et schémas : Soft Office Maquette intérieure : Anne-Danielle Naname Maquette de couverture : Guylaine Moi Recherche iconographique : Candice Renault Illustrations : Pascal Baltzer Relecture : Cécile Chavent Édition : Alexandre Bertin

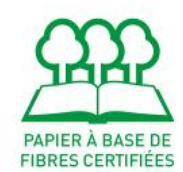

LFJ hachette s'engage pour l'environnement en réduisant l'empreinte carbone de ses livres. Celle de cet exemplaire est de<br> $1600$  g éq.  $CO<sub>2</sub>$ <br>Rendez-vous sur<br>www.hachette-durable.fr

www.hachette-education.com © Hachette Livre 2019, 58 rue Jean Bleuzen, 92178 Vanves ISBN : 978-2-01-395477-8

Tous droits de traduction, de reproduction et d'adaptation réservés pour tous pays. L'usage de la photocopie des ouvrages scolaires est encadré par la loi. Grâce aux différents accords signés entre le CFC (www.cfcopies.com), les établissements et le ministère de l'Éducation nationale, sont autorisées:

les photocopies d'extraits de manuels(maximum 10 % du livre) ;

 les copies numériques d'extraits de manuels dansle cadre d'une projection en classe (au moyen d'un vidéoprojecteur, d'un TBI-TNI, etc.) ou d'une mise en ligne sur l'intranet de l'établissement, tel que l'ENT (maximum 4 pages consécutives dansla limite de 5 % du livre). Indiquer alors les références bibliographiques des ouvrages utilisés.

# Votre manuel vous accompagne dans l'apprentissage des mathématiques

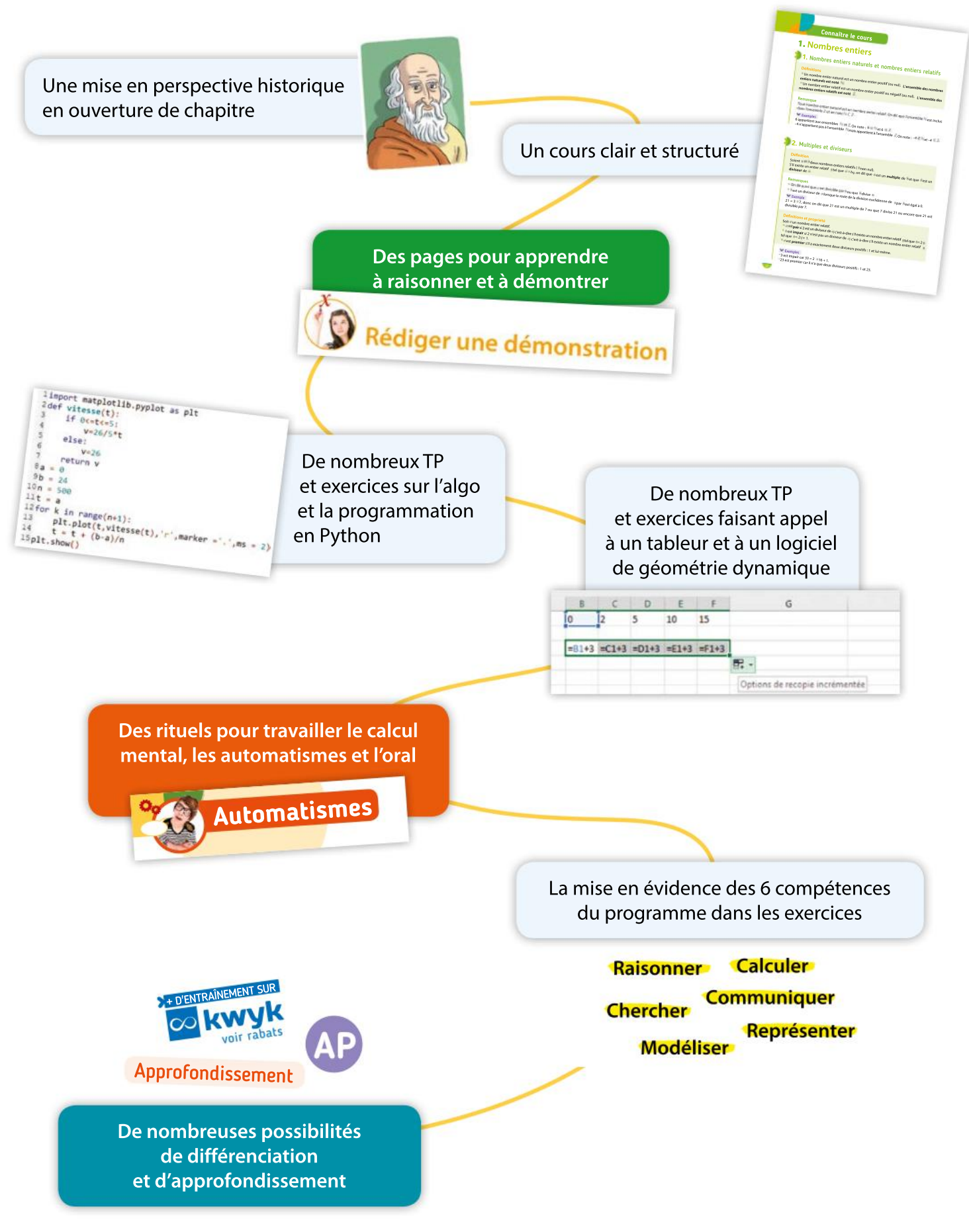

# Algorithmique et programmation

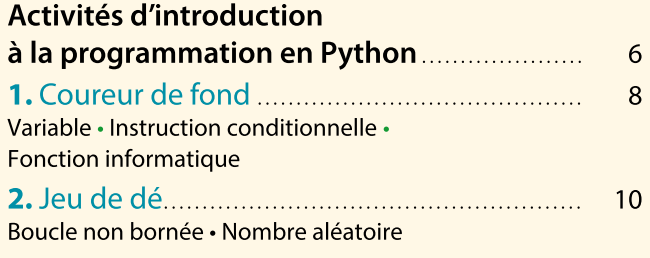

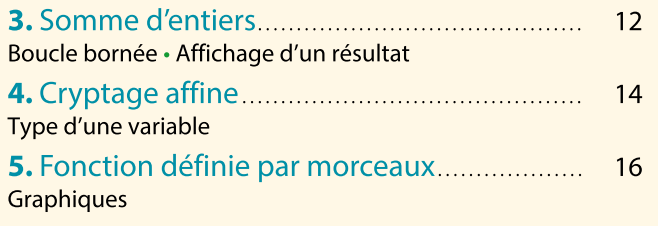

## Nombres et calculs

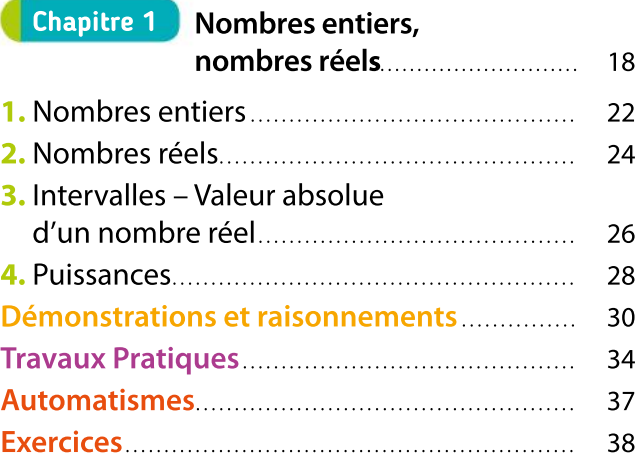

## **Fonctions**

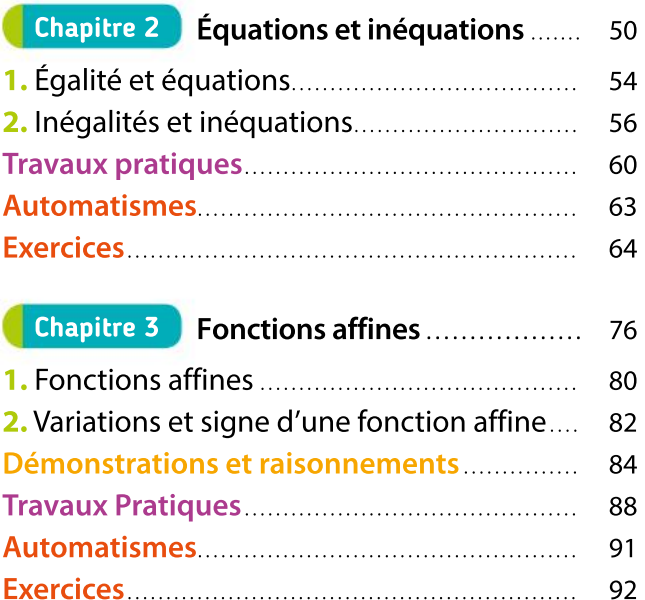

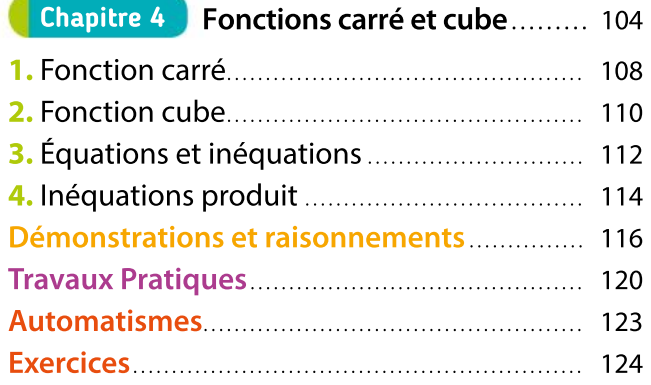

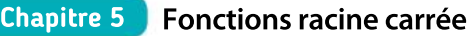

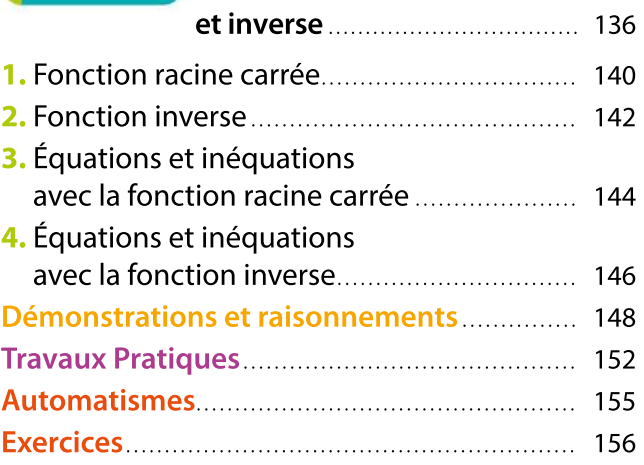

**Chapitre 6 Variations et extremums** 

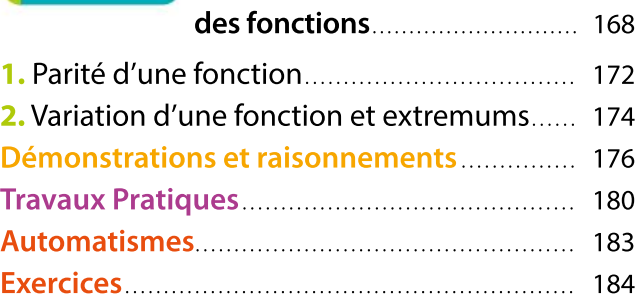

#### Géométrie

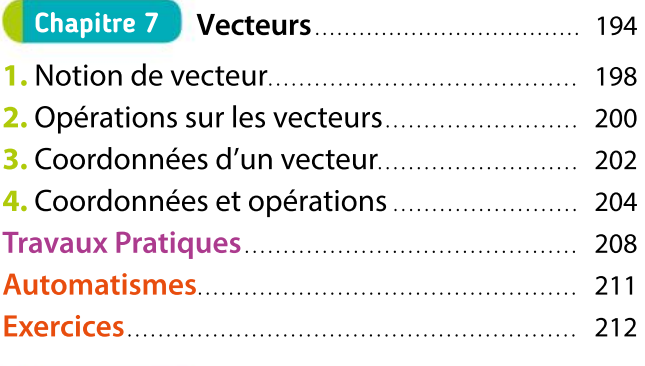

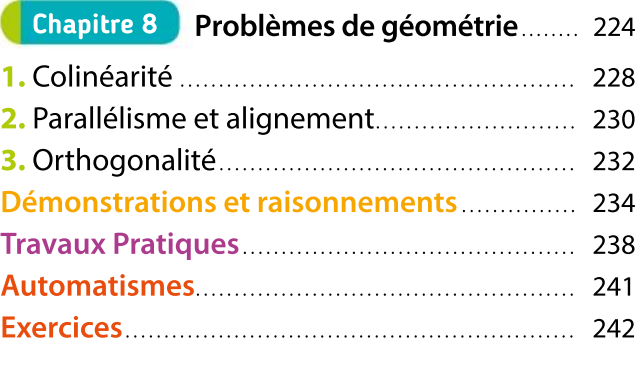

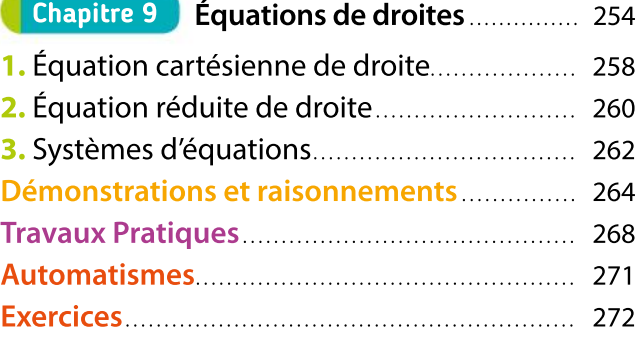

#### Statistiques et probabilités

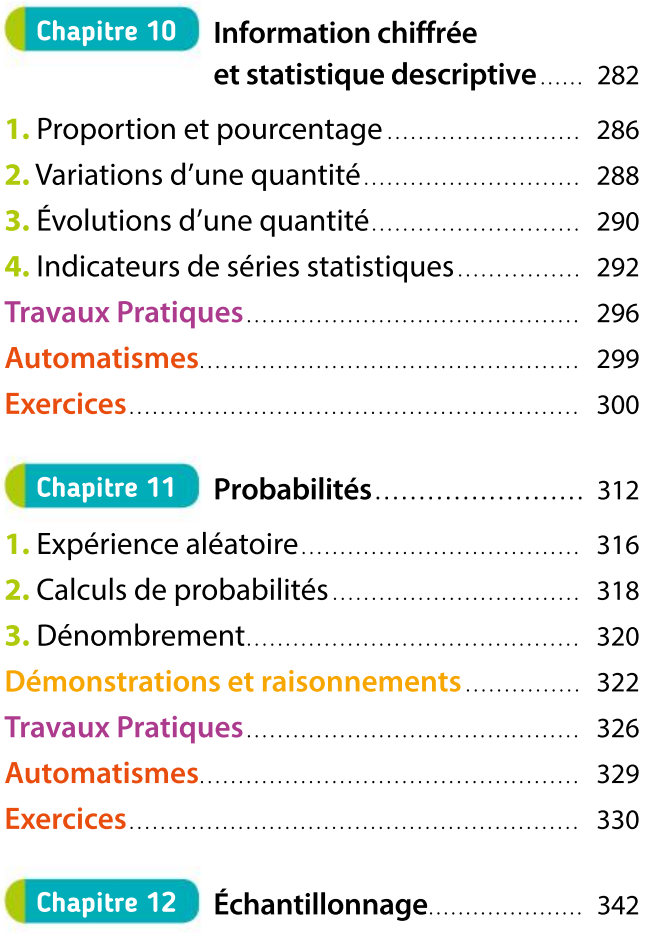

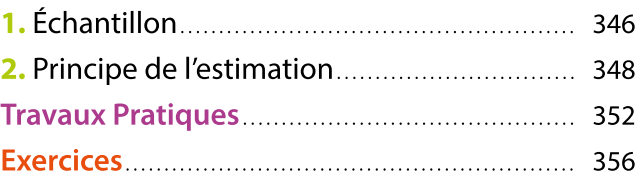

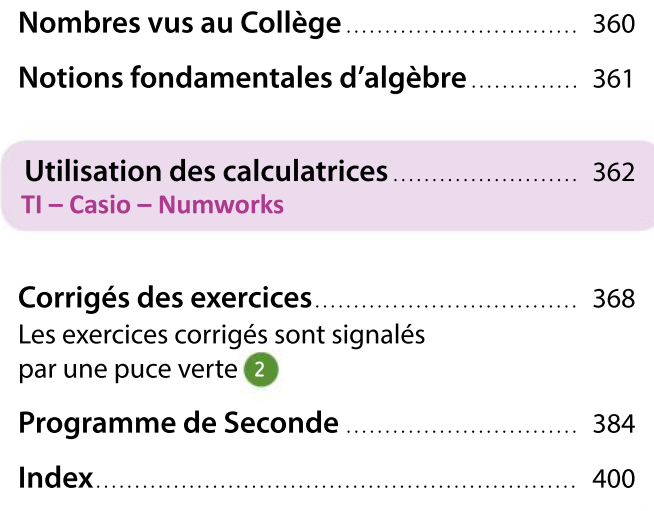

5

#### Rabats

- Mémento Python
- Utilisation de Python avec une calculatrice
- Utilisation du tableur
- Utilisation d'un logiciel de géométrie

Les démonstrations signalées par J<mark>oéMO</mark> sont présentes sur le site de la collection.

# Activités d'introduction à la programmation en Python

La programmation est la mise au point d'un programme dans un langage informatique pouvant être compris par un ordinateur.

On peut pour cela utiliser différents outils.

(1) Avec Scratch, on constitue le programme en imbriquant des blocs à l'aide de la souris.

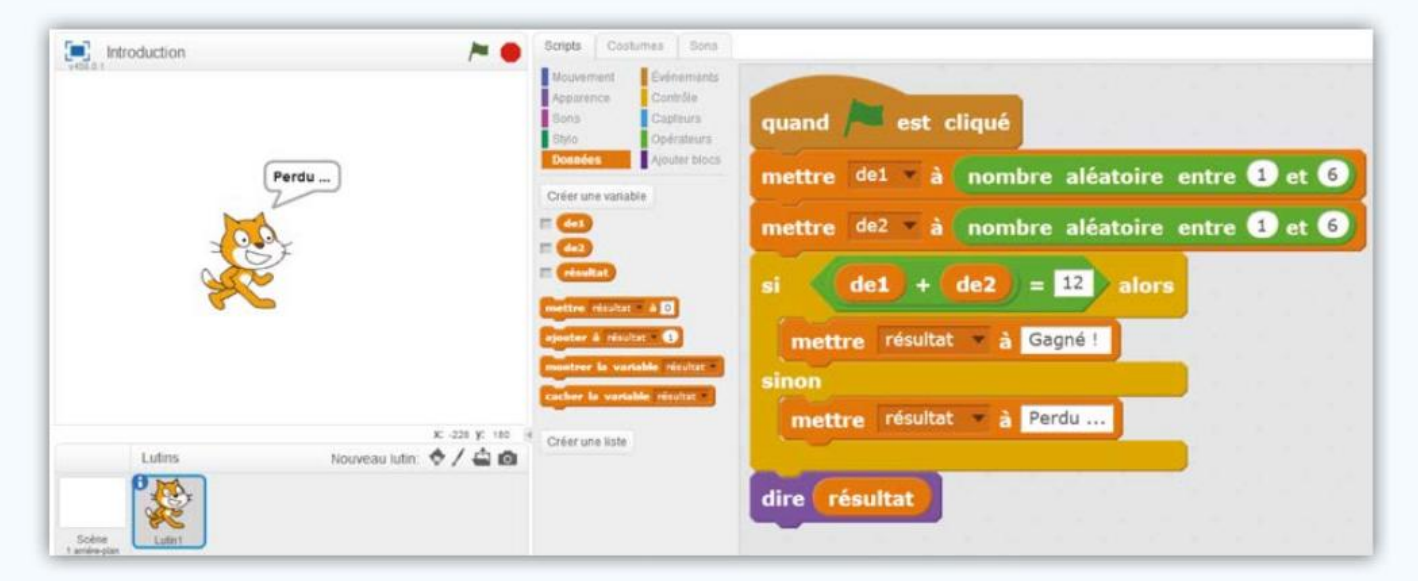

2 On peut également décrire un algorithme en « langage naturel » : on utilise des mots en français et peu de symboles. La flèche signifie l'affectation d'une valeur à une variable.

dé1 ← Nombre aléatoire entre 1 et 6 dé2 ← Nombre aléatoire entre 1 et 6 Si  $d\acute{e}1 + d\acute{e}2 = 12$  alors résultat ← « Gagné ! » Sinon résultat ← « Perdu … » Fin Si

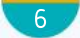

3 En Python, il faut saisir le texte du programme dans un éditeur.

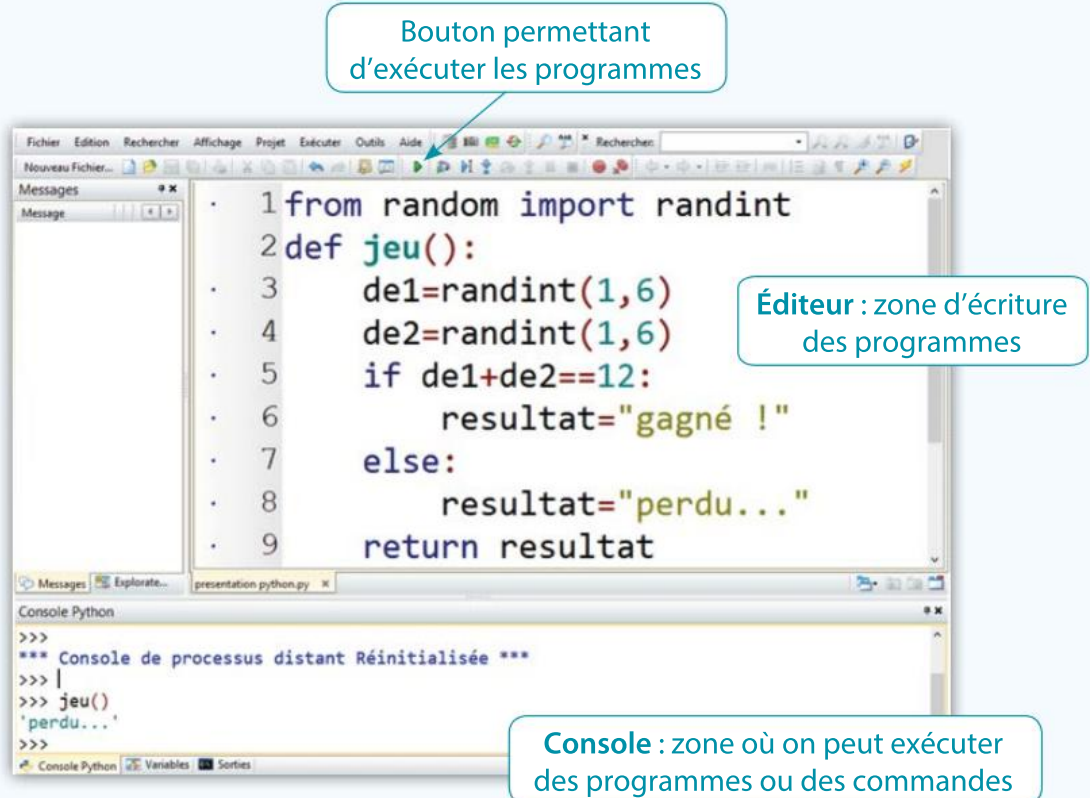

#### L'éditeur

L'éditeur permet d'écrire des programmes. Après l'écriture d'un programme, on peut l'exécuter en cliquant sur l'icône

#### La console

- La console est le lieu où s'affichent les résultats des programmes écrits dans l'éditeur.
- La console permet aussi d'exécuter directement des commandes en Python. Elle peut ainsi être utilisée comme une puissante calculatrice. Par exemple, on peut calculer 2<sup>450</sup> :

```
>> 2**450290735489718242756219729523155201813741456544274927224112596079672255715
2453591693304764202855054262243050086425064711734138406514458624
```
Pour programmer en langage Python, on peut utiliser plusieurs environnements qui utilisent la même syntaxe Python : EduPython, Pyzo, etc. Dans ce manuel, l'environnement utilisé est celui d'EduPython, un logiciel gratuit et téléchargeable en ligne à l'adresse edupython.tuxfamily.org

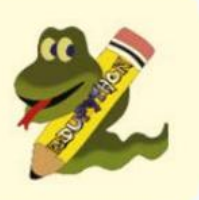

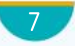

# Activité 1 Coureur de fond

- Variable • Instruction conditionnelle
- Fonction informatique

Un coureur de fond court à 15 km/h pendant la première heure et termine sa course à 12 km/h le temps restant.

1 On a écrit avec Scratch un script qui permet de calculer la distance parcourue (en km) en fonction du temps de course (en h).

a. Justifier les instructions :

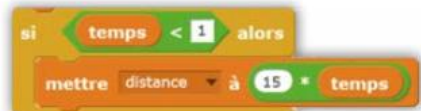

b. Comment doit-on compléter l'instruc-

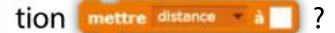

c. Quelle distance parcourt le coureur en une heure et demie ?

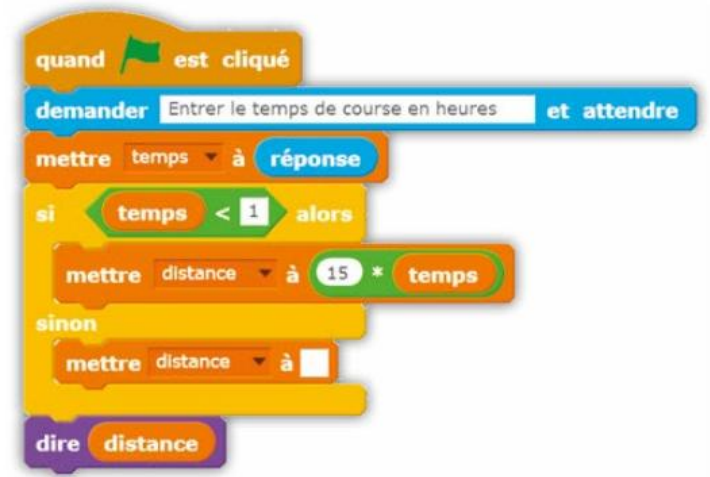

(2) On peut aussi traduire ce problème par un algorithme en « langage naturel ».

- a. Compléter les pointillés présents dans cet algorithme.
- b. Si la variable temps contient la valeur 0,5, quelle sera la valeur de la variable distance à la fin de l'exécution de ce script ?
- Si temps  $\leq 1$  Faire distance  $\leftarrow$  15  $\times$  temps Sinon Faire distance  $\leftarrow \ldots$ Fin Si

3 On souhaite programmer cet algorithme en Python. Dans ce langage, il faut taper le texte du pro gramme dans l'éditeur en respectant une syntaxe précise.

- a. On a écrit ci-dessous le script d'une fonction distance. Recopier ce script dans l'éditeur puis cliquer
- sur **D** pour l'exécuter.

```
1 def distance(temps):
\overline{2}return 15*temps
```
Dans la console, taper le texte distance (0.5) suivi de la touche « Entrée ».

Quelle valeur s'affiche ? Que représente ce résultat ?

b. Recopier et compléter le script ci-dessous pour déterminer la distance parcourue par le coureur quel que soit son temps de course.

```
1 def distance(temps):
\overline{\mathbf{2}}if temps<1:
\overline{3}resultat=15*temps
\overline{4}else:
5
              resultat=...
6
       return resultat
```
Attention : il faut respecter l'indentation, c'est-à-dire le décalage du texte vers la droite.

c. Afficher dansla console la distance parcourue au bout de 45 minutes, puis au bout de 2 heures et 15 minutes.

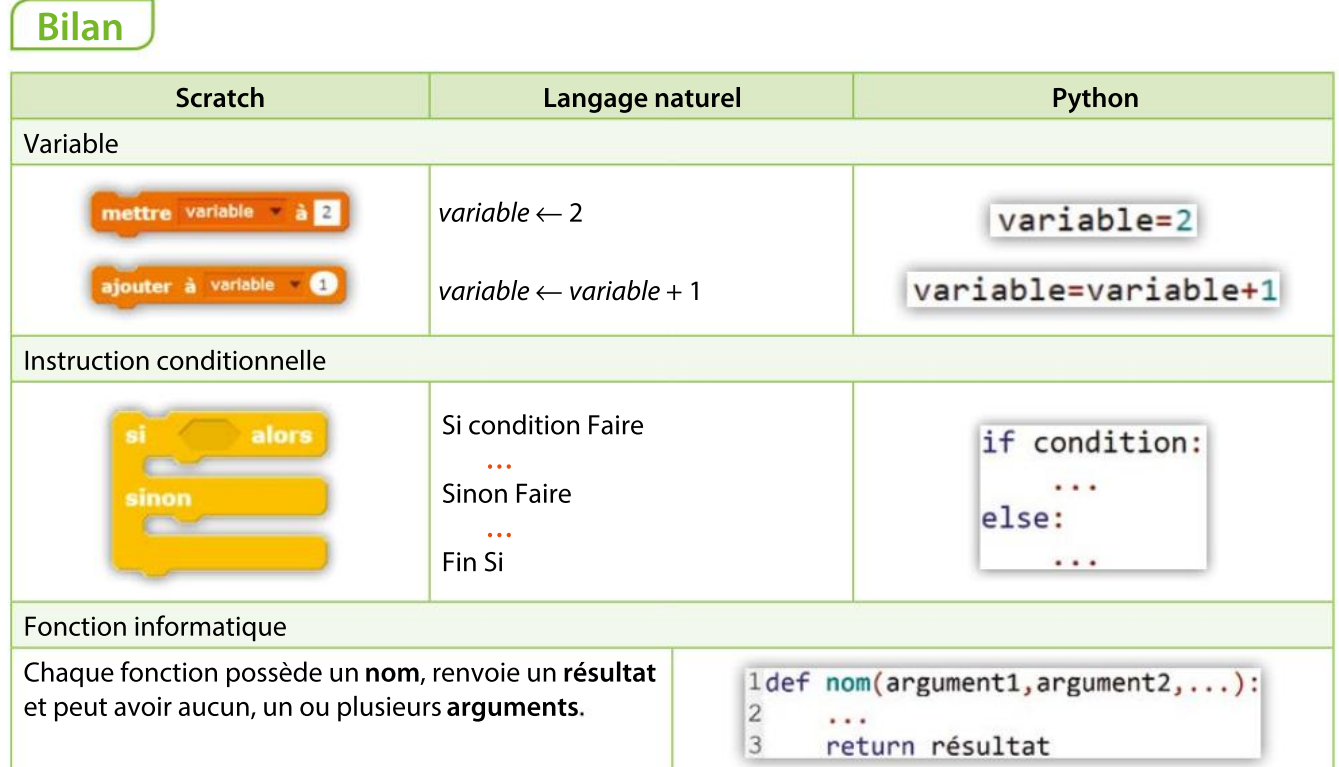

#### **Remarques**

2

 Quand on programme en Python, on utilise généralement des fonctions, plutôt que des instructions pour demander à l'utilisateur de saisir une valeur au clavier et d'afficher un résultat.

 C'est l'indentation, c'est-à-dire le décalage du texte vers la droite, qui indique le début et la fin des instructions de la fonction.

 Dans une instruction conditionnelle en Python, le mot « alors » est remplacé par « : ». C'est également l'indentation qui indique le début et la fin de l'instruction conditionnelle.

#### Pour s'entraîner

On choisit un nombre donné. On le multiplie par 2 puis on ajoute 7. On multiplie le résultat par 3 et on soustrait 6 fois le nombre initial.  $\overline{\mathbf{1}}$ 

1. Compléter la fonction ci-dessous correspondant à ce programme de calcul.

```
1def programme(nombre):
\overline{2}resultat =...
3
      return resultat
```
2. Tester le programme de calcul avec différents nombres initiaux. Que constate-t-on ?

Les frais d'inscription dans une école dépendent du revenu imposable de l'étudiant.

Si ce revenu est inférieur à 4 000€, lesfrais d'inscriptions s'élèvent à 2 % du revenu, sinon ils sont égaux à 3 % du revenu.

 Compléter la fonction ci-dessous qui permet de calculer le montant des frais d'un étudiant.

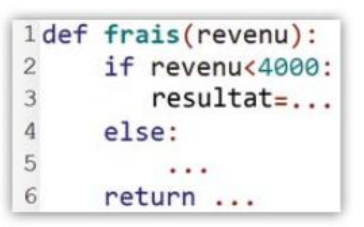

On considère la fonction f définie pour tout x par :  $\left( 3\right)$ 

$$
f(x) = \begin{cases} 2x^2 + 1 & \text{si } x < 0 \\ -3x + 1 & \text{si } x \ge 0 \end{cases}
$$

 Écrire une fonction en Python qui calcule les images d'un nombre  $x$  par la fonction  $f$  et l'utiliser pour compléter le tableau suivant.

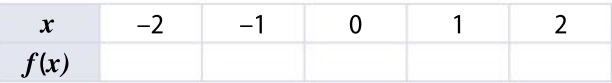

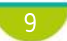

# Activité 2 Jeu de dé

 Boucle non bornée Nombre aléatoire

On dispose d'un dé parfaitement équilibré. Un jeu consiste à lancer le dé jusqu'à obtenir un 6. Le nombre de lancers qu'il a fallu faire pour obtenir un 6 rapporte la quantité équivalente en bonbons. On souhaite programmer une simulation de ce jeu.

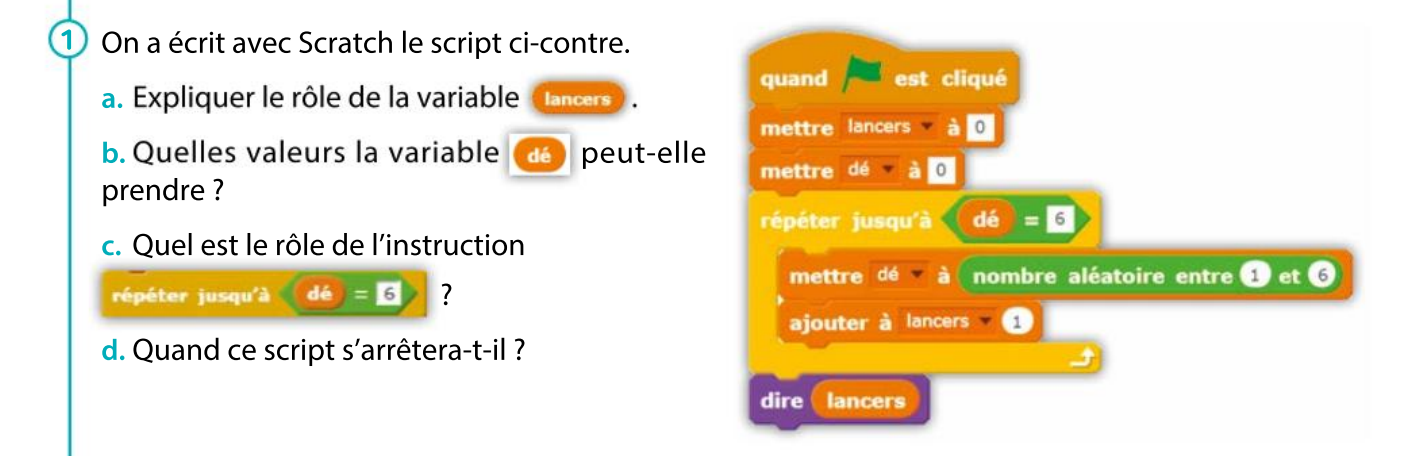

2 Recopier et compléter le script ci-dessous écrit en langage naturel.

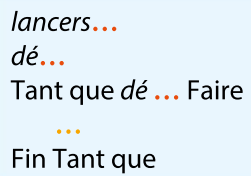

 $\overline{3}$  En Python, pour exécuter une ou des instruction(s) tant qu'une condition est vraie, on utilise la syntaxe ci-contre.

L'indentation, c'est-à-dire le décalage du texte vers la droite, indique quelles sont les instructions qui sont dans cette boucle. On a écrit le script incomplet ci-dessous qui simule le jeu.

Syntaxe en Python while condition : instruction(s)

La fonction randint(a,b) renvoie un nombre entier aléatoire entre  $a$  et  $b$ . Elle doit être importée depuis la bibliothèque random

a. Recopier et compléter ce script.

- b. Quand la boucle s'arrêtera-t-elle ?
- c. Expliquer le rôle de l'instruction de la ligne 7.
- d. Recopier ce script dans l'éditeur et le tester plusieurs fois.

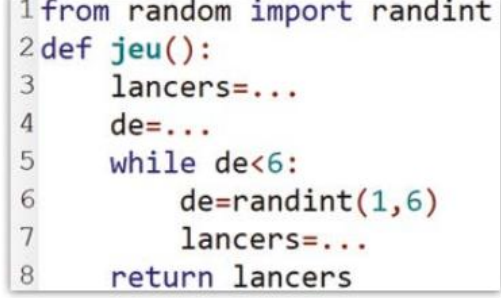

## **Bilan**

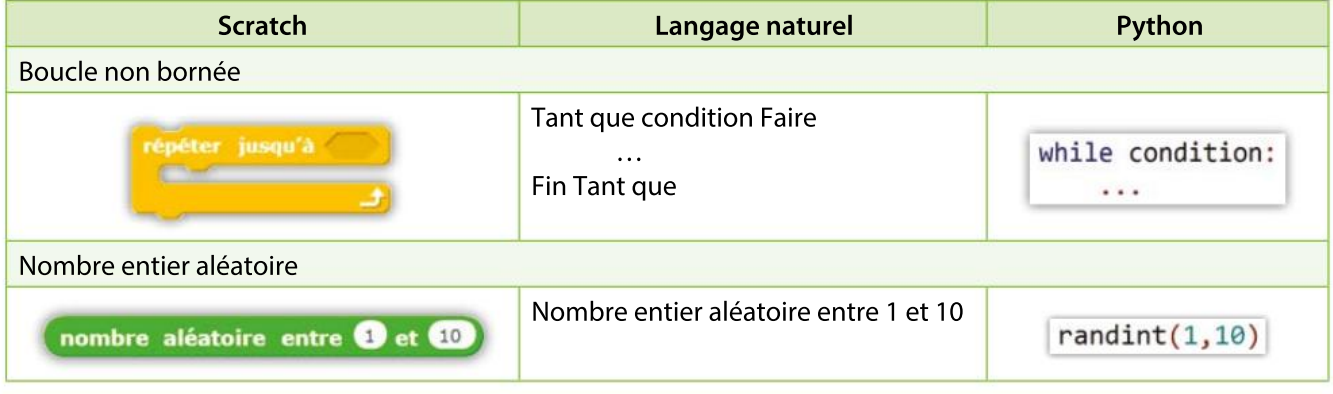

#### **Remarques**

2

- Pour obtenir un nombre décimal aléatoire entre 0 et 1, on peut utiliser la fonction random
- Pour pouvoir utiliser les fonctions randint et random, il faut les importer depuis la bibliothèque random avec l'instruction : from random import randint random.

## Pour s'entraîner

Dans une forêt européenne, le nombre d'écureuils gris augmente de 12 % chaque année, alors que le nombre d'écureuils roux diminue de 5 %. À l'origine, il y a 200 écureuils gris et 20 000 écureuils roux. 1

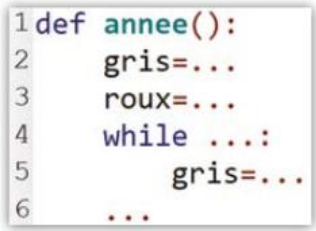

· Recopier et compléter le script suivant et donner le nombre d'années qu'il va falloir à la population des écureuils gris pour qu'elle dépasse celle des écureuils roux.

Matthieu veut s'acheter un smartphone. Ses parents lui proposent le marché suivant : « Si tu arrives à économiser 120 €, on te donne le complément ».

Fin décembre 2017, il constate qu'il a 17  $\in$  dans sa tirelire. Ses parents lui donnent 50  $\in$  d'argent de poche chaque fin de mois. Chaque mois, il décide de ne dépenser que les deux cinquièmes du contenu de sa tirelire.

 Écrire un programme qui détermine combien de mois devra attendre Matthieu pour s'acheter son smartphone.

Une société de location de voitures propose à ses clients deux contrats : 3

• Contrat 1 : un forfait de 50  $\in$  et 0,40  $\in$  par kilomètre parcouru.

• Contrat 2 : 0,80  $\in$  par kilomètre parcouru.

1. a. Programmer en Python deux fonctions, prix1et prix2, qui renvoient le prix payé avec chaque contrat pour x kilomètres parcourus ( $x$ étant un nombre entier).

**b.** Donner une valeur de x pour laquelle il est plus avantageux de souscrire le Contrat 1, puis une valeur de  $x$  pour laquelle le Contrat 2 est plus avantageux.

2. Recopier et compléter le script ci-dessous pour que la fonction comparaison renvoie la valeur de  $x$  à partir de laquelle le Contrat 2 est plus avantageux que le Contrat 1.

```
1 def <math>priv1(x)</math>:\overline{c}return ...
 3
 4def prix2(x):
 5
        return ...
 6
 7 def comparaison():
 8
        x=09
        while ...:10. . .
```
# Activité 3 Somme d'entiers

12

 Boucle bornée • Affichage d'un résultat

On veut réaliser un programme qui calcule la somme de tous les nombres entiers de 0 jusqu'à un entier donné. (1) On a écrit avec Scratch le script ci-contre. a. Quelle est la première valeur que prend la variable contier quand est cliqué dans ce script ? b. Quelle est la valeur de la variable dentier à la fin de l'exémettre entier à 0 cution de ce script ? mettre somme à 0 c. Quelle est la valeur de la variable **somme)** à la fin de l'exérépéter 10 fois cution de ce script ? ajouter à somme entier ajouter à entier · **O** dire somme (2) En Python, pour répéter *n* fois une ou des instruction(s), on utilise la syntaxe ci-contre. La variable indiquée prend alors automatiquement toutes les valeurs Syntaxe en Python entières de 0 à  $n - 1$ . for variable in range (n) : L'instruction print permet d'afficher des données directement dans instruction(s) la console. a. Recopier et exécuter le script ci-dessous. Quels sont les nombres affichés dans la console ? 1 for entier in range $(10)$ :  $\overline{2}$ print(entier) b. Modifier ce script pour qu'il affiche les carrés de tous les entiers de 0 à 12. c. Compléter la fonction ci-dessous pour qu'elle renvoie la somme de tous les entiers de 0 à un nombre N donné.  $1$  def somme $(N)$ :  $\overline{2}$  $resultat=0$ 3 for entier in range $(...):$  $\overline{4}$ . . . 5 return ... d. Combien vaut la somme de tous les entiers de 0 à 1 000 ?  $\left(3\right)$  La syntaxe indiquée ci-contre permet de faire prendre à la variable Syntaxe en Python indiquée toutes les valeurs entières de *m* à  $n - 1$ . for variable in range  $(m, n)$ : a. Modifier la fonction somme écrite précédemment afin qu'elle instruction(s) renvoie la somme de tous les entiers compris entre deux valeurs données. b. Combien vaut la somme de tous les entiers de 100 à 200 ?

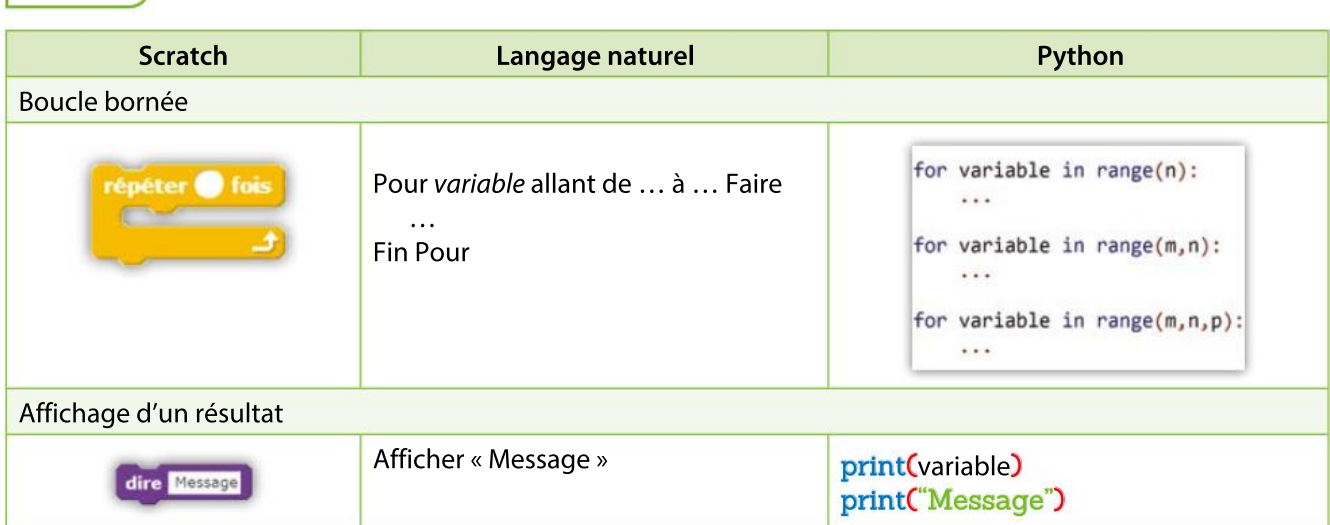

#### **Remarques**

**Bilan** 

• Lors de l'exécution d'une boucle **range(n)**, la variable indiquée prendra successivement toutes les valeurs entières de 0 à  $n - 1$ .

• Lors de l'exécution d'une boucle range(m,n), la variable indiquée prendra successivement toutes les valeurs entières de  $m$  à  $n - 1$ .

• Lors de l'exécution d'une boucle range(m,n,p), la variable indiquée prendra successivement toutes les valeurs entières de  $m \nightharpoonup n - 1$  avec un pas égal à  $p$ .

4

#### Pour s'entraîner

Dans un club de badminton, il y a 760 licenciés en 2019. Chaque année, 95 % des licenciés renouvellent leur licence et 40 personnes nouvelles adhèrent et prennent une licence. 1

Le dirigeant du club souhaite savoir combien de licenciés seront inscrits dans 15 ans.

 Recopier et compléter le programme suivant et donner le nombre de licenciés dans 15 ans.

```
1def badminton():
\overline{2}licencies=...
3
       for annees in range(...):\overline{4}. . .
```
On a écrit le script incomplet ci-dessous pour déterminer le nombre de diviseurs d'un entier  $N$ . 2

```
1 def nombre diviseurs(N):
\sqrt{2}compteur=...
3
       for d in range(...,...):
\overline{4}if N\%d == ...5
                  compteur=...
6\phantom{.}6return compteur
```
1. Sachant qu'en Python, N%d renvoie le reste de la division euclidienne de N par d, compléter la ligne 4 de ce script et expliquer son rôle.

2. Compléter ce script et donner le nombre de diviseurs de 100.

3. À l'aide de cette fonction, déterminer le plus petit nombre premier supérieur à 1 000.

1. Programmer une fonction factorielle qui renvoie le produit de tous les entiers de 1 à  $n, n$  étant un entier quelconque supérieur ou égal à 1. 3

2. Combien vaut factorielle(100) ?

Afin de faire une promotion sur les oranges, un supermarché décide de les présenter en faisant un empilement esthétique sousforme d'une pyramide à base carrée. Au sommet (étage 1), il y a une orange, au-dessous(étage 2), il y a quatre oranges. Au-dessous encore, il y a neuf oranges, etc.

- 1. Combien y-a-t-il d'oranges à l'étage i ?
- 2. Écrire un script qui calcule le nombre total
- d'oranges pour réaliser une pyramide à  $n$  étages.
- 3.Quel est le nombre d'oranges pour 10 étages ?

# Activité 4 Cryptage affine

Type d'une variable

Le cryptage affine consiste à :

• choisir une fonction affine f telle que  $f(x) = ax + b$  avec a et b entiers naturels ;

 associer chaque lettre par son rang dans l'alphabet, c'est-à-dire à un nombre de 0 à 25 (A par 0, B par 1, …, Z par 25) ;

• calculer l'image de ce rang par la fonction  $f$ ;

calculer le reste de la division euclidienne de cette image par 26 ;

remplacer chaque lettre par la lettre de l'alphabet correspondant à ce reste.

On souhaite écrire une fonction qui a pour arguments une phrase et deux nombres entiers  $a$  et  $b$ , et qui renvoie la phrase cryptée en utilisant la fonction f définie par  $f(x) = ax + b$ .

**1** Si on choisit la fonction  $f(x) = 4x + 5$ , par quelle lettre est cryptée la lettre « E »?

(2) On a écrit ci-dessous le script incomplet d'une fonction qui crypte une lettre.

Les mots placés après le symbole # ne sont pas pris en compte dans l'exécution du programme (cela sert à écrire des commentaires dans le programme).

Lesfonctions ord et chr convertissent une lettre en son rang et inversement. La lettre A étant associée à 65, son rang est donc ord $("A")$ –65.

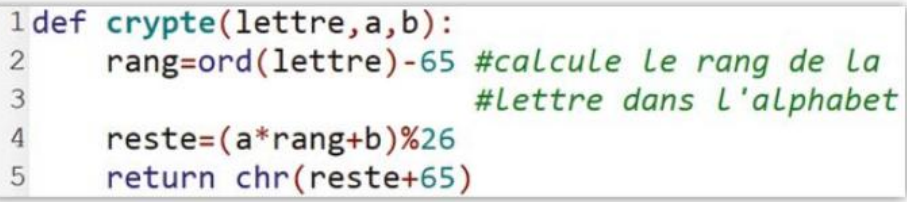

a. En Python, il existe plusieurs types de variables : entier (nombres entiers), flottant (nombres décimaux), chaîne de caractères (texte).

Donner le type de chacune des trois variables lettre,  $a$  et  $b$  dans le script ci-dessus.

b. Recopier et compléter le script ci-dessus, sachant qu'en Python, le reste de la division euclidienne de *a* par *b* se code  $a\%b$ .

c. Vérifier le résultat de la question 1,sachant qu'en Python, une chaîne de caractères doit commencer et se terminer par des guillemets.

(3) a. Recopier le script ci-dessous à la suite de la fonction précédente.

```
7 def crypte phrase(phrase, a, b):
 8
      résultat=""
\overline{9}for lettre in ...:
           if lettre==" ":
10
                résultat=résultat+" "
11
12else:
13
                résultat=résultat+...
14
      return résultat
```
b. Ce programme doit crypter successivement chaque lettre d'une phrase. Compléter la ligne 9.

c. Expliquer le rôle des lignes 10 à 13 et compléter la ligne 13.

d. Crypter « VIVE LA LIBERTÉ ».

## Bilan

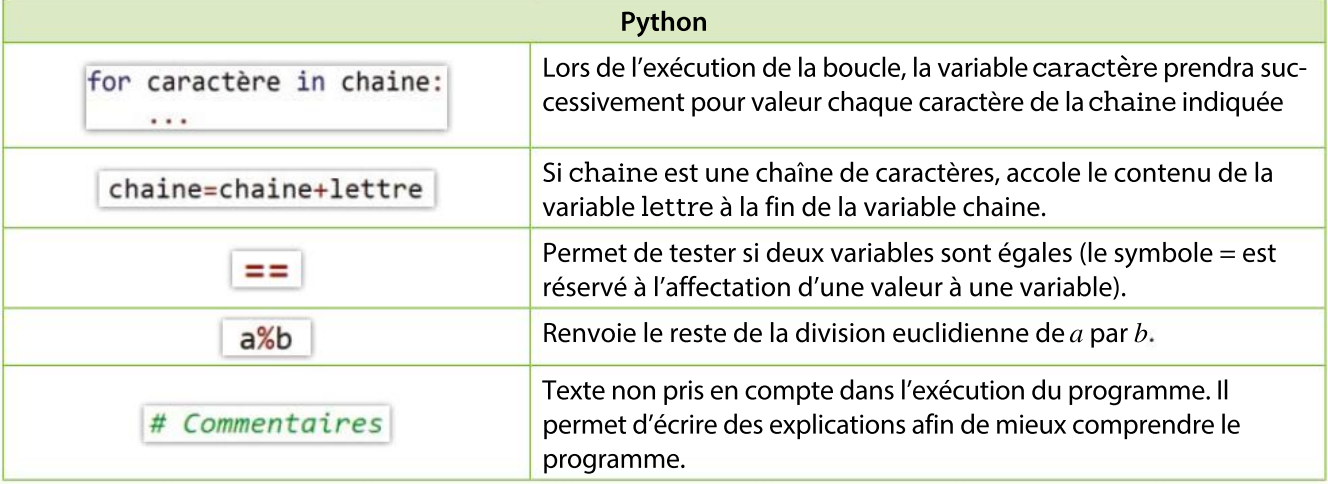

#### **Remarques**

 Les variables possèdent des types différents : entier, flottant, chaîne de caractères. Il existe également un type de variable appelé booléen. Une variable booléenne peut uniquement prendre deux valeurs : True ou False (Vrai ou Faux).

• Le symbole == permet de réaliser des tests d'égalité seulement entre des variables qui ne sont pas de type flottant. Pour réaliser un test d'égalité entre deux flottants  $a$  et  $b$ , on peut utiliser la fonction isclose(a,b) de la bibliothèque numpy, qui renvoie un booléen.

#### Pour s'entraîner

On considère le script suivant.  $(1)$ 

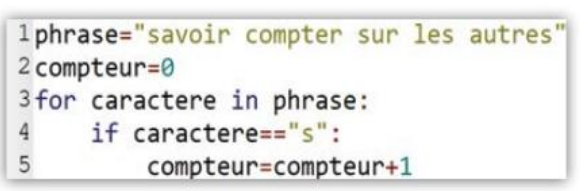

 Quelle est la valeur de la variable compteur après exécution du script ?

Le script de la fonction ci-dessous compte le nombre de fois où la lettre « e » apparaît dans une phrase. 2

```
1def nombre_de_e(phrase):
\mathcal{P}compteur=...
\overline{\mathbf{3}}for caractère in phrase:
\sqrt{4}if \ldots:
\overline{5}compteur=...
6\phantom{.}6return(compteur)
```
1. Quels doivent être les types des variables caractère, phrase et compteur ?

2. Modifier cette fonction pour qu'elle fasse la même chose avec une lettre quelconque, la lettre étant un nouvel argument de cette nouvelle fonction.

On considère le script suivant. 3

```
1n=82if n\%2 == 0:
\overline{3}resultat=True
4else:
\overline{5}resultat=False
```
Quelle est la valeur de la variable resultat après exécution du script ?

On considère le script d'une fonction, qui doit renvoyer True si le nombre N est premier, et False dans le cas contraire. 4

```
1 def premier(N):
\overline{2}résultat=...
3
      for div in range(2,N):
\sqrt{4}if N\%div=-0:
5
                résultat=...
6
      return résultat
```
1. Quel doivent être le type des variables N et div ?

2. Compléter le script de cette fonction.

3. Quel est le rôle de cette fonction ? Expliquer le principe de cet algorithme.

# Activité 5 Fonction définie par morceaux

16

| Graphiques

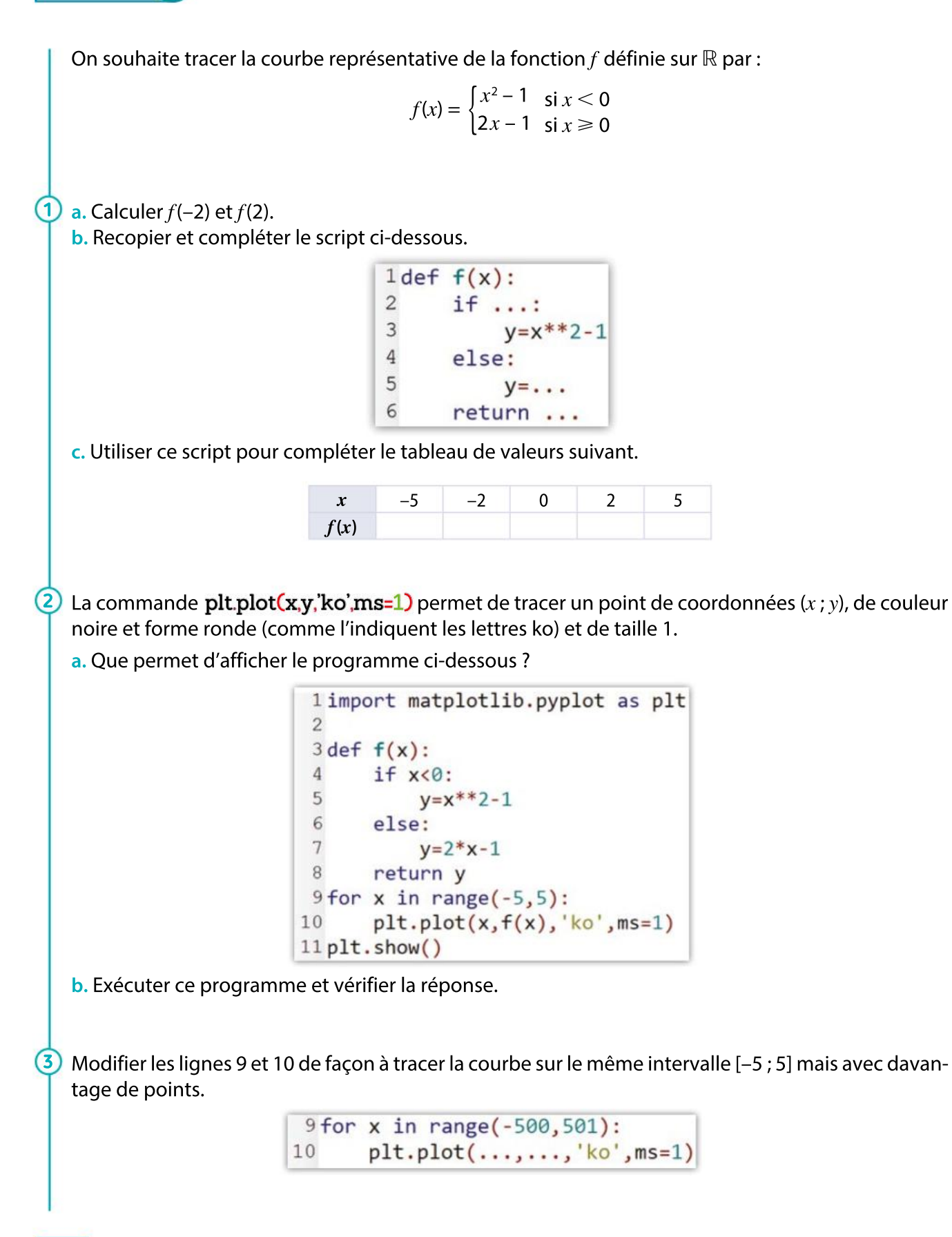

## Bilan

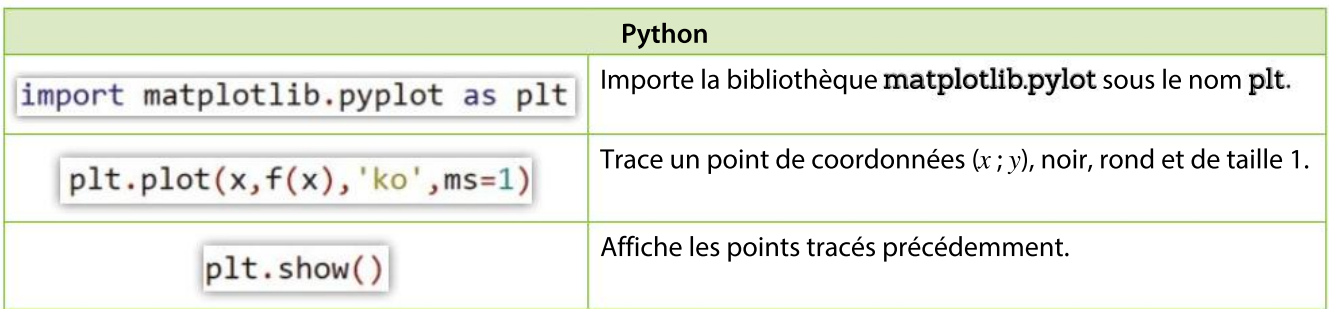

#### **Remarque**

Il est possible d'utiliser d'autres instructions et bibliothèques pour tracer des courbes de fonctions.

Pour s'entraîner

1) 1. Que permet de tracer le script suivant ? limport matplotlib.pyplot as plt

2 for x in range(-200,200): 3  $plt.plot(x, 3*x, 'ko', ms=1)$ 4plt.show()

2. Modifier le script ci-dessus pour qu'il affiche sur le même graphique la courbe de la fonction  $g$ définie par  $g(x) = -2x + 1$ .

1. En complétant le script ci-dessous, tracer sur [-10 ; 10], la courbe représentative de la fonction  $f$ par : 2

$$
f(x) = \begin{cases} x^2 - 4x + 1 & \text{si } x < 2 \\ 5 & \text{si } x \ge 2 \end{cases}
$$

limport matplotlib.pyplot as plt  $\overline{2}$  $3 def f(x):$  $\overline{4}$  $if x < 2$ : 5  $y = \ldots$  $\epsilon$ else:  $\overline{7}$ . . . 8 return ...  $\overline{9}$ 10 for x in range(-1000,1001):  $11$  $plt.plot( ..., ..., 'ko', ms=1)$ 12 plt.show()

2. Proposer une modification de la définition de cette fonction pour que sa courbe ne présente pas de « discontinuité ».

1. En complétant le script suivant, tracer sur l'intervalle [-1 ; 1] les courbes représentatives des fonctions définies par  $f(x) = 3 - 4x$  et  $g(x) = 2x - 1$ . 3

2. Conjecturer des valeurs approchées des coordonnées du point d'intersection de ces deux courbes.

3. Déterminer les valeurs exactes de ces coordonnées par le calcul.

Écrire un programme en Python qui reproduit le carré tracé dans le repère ci-dessous.  $\bf 4$ 

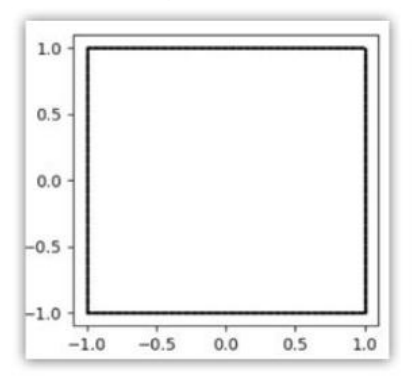

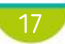

**CHAPITRE** 

1

Ressources du chapitre disponibles ici : www.lycee.hachetteeducation.com/barbazo/2de <sup>ou</sup>

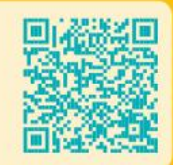

# Nombres entiers, nombres réels

Découvrir de nouveaux nombres avec le théorème de Pythagore

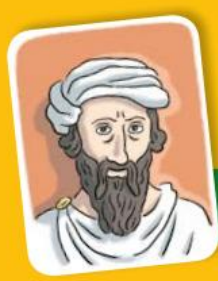

18

# Pythagore

Pythagore est un mathématicien, astronome, et philosophe grec du VIe siècle avant J.-C. Il crée notamment une école qui donne une interprétation mystique des nombres, la Fraternité pythagoricienne, dont le principe de base est que « tout est nombre », « nombre » au sens d'un entier ou d'une fraction.

es mathématiciens<br>grecs eurent l'idée<br>d'employer le théo-<br>rème du « maître » (théorème es mathématiciens grecs eurent l'idée d'employer le théoque l'on n'appelait sûrement pas encore théorème de Pythagore !) dans un carré de côté 1, afin de déterminer la longueur de la diagonale. Ilstrouvèrent alors un nombre

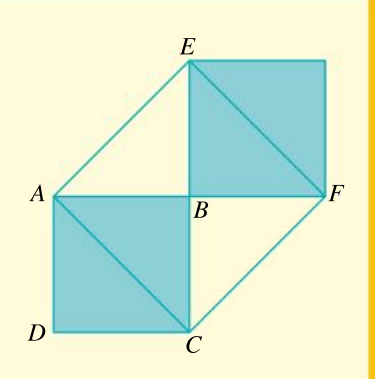

« inexprimable » sous forme d'un entier ou d'une fraction. Sa valeur approchée ne convenait pas dans la formule de Pythagore.

Indiquer quel est ce nombre « inexprimable » et expliquer la phrase : « Sa valeur approchée ne convenait pas dans la formule de Pythagore. »

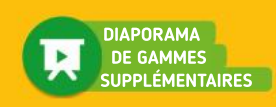

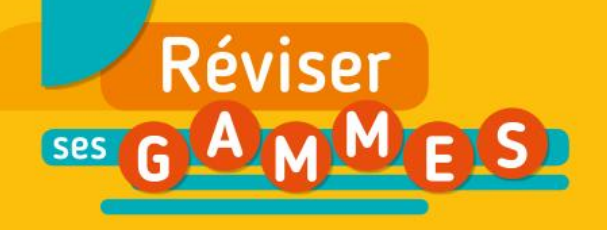

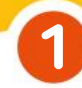

#### Nombres entiers

1. Quels sont, parmi les nombres suivants, ceux qui sont des entiers ?

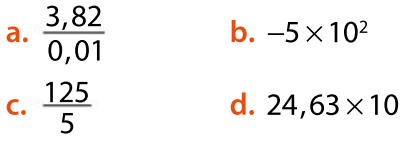

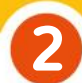

Nombres entiers relatifs

Calculer.

3

a.  $-3 \times 5$  b.  $-15 - 18$ c.  $(-6) \times (-1)$ 

510  $-10$ 

# Nombres décimaux (1)

Calculer. a.  $0.1 \times 0.67$  b.  $-63.4 \times 1000$ c.  $1,714 \div 100$  $d. \frac{76,19}{ }$  $\frac{1}{0,1}$ e.  $\frac{45,7}{10,000}$ 10 000 f.  $-\frac{7,89}{10,000}$ 10 000

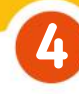

## Nombres décimaux (2)

Donner l'écriture décimale des nombres suivants.

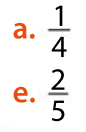

#### $$  $\frac{1}{2}$  c.  $\frac{3}{4}$  $\frac{3}{4}$  d.  $\frac{1}{5}$ f.  $\frac{3}{5}$  $\frac{3}{5}$  g.  $\frac{4}{5}$ 5

5

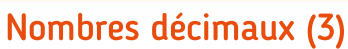

#### Calculer.

5

**a.**  $0.5 \times 42$  **b.**  $0.1 \times 63.4$ c.  $1,7-2,5$  d. 89,56 ÷ 0,1 e.  $-5,67 + 0,67$  f.  $1 + \frac{2}{10}$ 10  $+\frac{7}{2}$ 100

Fractions (1) 6

Calculer.

 $a. \frac{2}{2}$ 3 − 5  $\frac{5}{3}$  b.  $\frac{4}{5}$ 5  $+\frac{3}{2}$  $\frac{3}{10}$  c.  $\frac{2}{3}$ 3  $\times \frac{18}{5}$  $\frac{18}{7}$  d. 5 ÷  $\frac{2}{5}$ 5

#### Fractions (2) 7

Dire si les égalités suivantes sont vraies ou fausses.

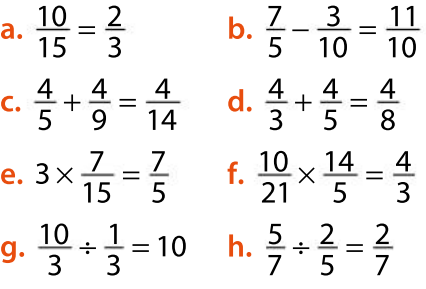

#### Nombres premiers 8

Relever, dans la liste des 10 nombres entiers ci-dessous, ceux qui sont des nombres premiers :

1 2 3 4 5 6 7 8 9 10

# Puissances

9

11

Donner l'écriture décimale des nombres suivants.

 $a. 2<sup>3</sup>$ 3 **b.**  $2^{-2}$  $c. 3<sup>4</sup>$ 4 **d.**  $4^{-1}$ 

#### Puissances de 10 10

Dire si les propositions suivantes sont vraies ou fausses.

- **a.**  $10^4 = 10000$  **b.**  $10^{-1}$ **b.**  $10^{-5} = 0.0001$
- **c.** Le nombre  $5.9 \times 10^{-5}$  est égal à 0,000 59.
- d. Le nombre  $2 \times 10^4$  est égal à  $2^4$ .

# Puissances et nombres entiers

Donner la décomposition en produit de facteurs premiers des nombres suivants.

a. 72 b. 27 c. 100

 $\sqrt{19}$ 

# Pour construire le cours

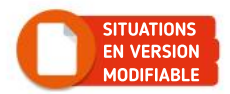

# Situation<sup>1</sup>

Objectif

 $\left( 1\right)$ 

2

3

Associer à chaque nombre réel un unique point sur la droite graduée.

#### La nature des nombres

On cherche à placer des points correspondant à des nombres de différentes natures sur une droite.

Construire une droite munie d'un repère  $(O, I)$  et placer les points A, B et C d'abscisses respectives –2, 3 et 5.

On souhaite maintenant placer des points dont les abscisses ne sont plus des nombres entiers.

a. Construire, en utilisant uniquement une règle non graduée et un compas, le point  $D$ d'abscisse  $\frac{1}{2}$ 

**b.** On souhaite maintenant construire le point E d'abscisse  $\frac{2}{3}$ 

Pour cela, on a commencé à construire la figure suivante.

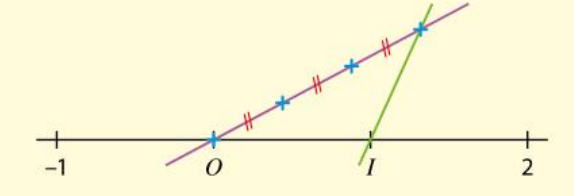

Reproduire la figure et placer sur la droite graduée le point  $E$  d'abscisse  $\frac{2}{3}$  en utilisant uniquement une règle non graduée et un compas et en s'aidant de la droite violette.

Cette méthode permet de placer tous les points dont l'abscisse est un nombre rationnel, c'est-à-dire un nombre qui peut s'écrire sous la forme  $\overline{P}$  $\overline{q}$ , où  $p$  et  $q$  sont des entiers ( $q$  non nul).

a. On souhaite maintenant construire le point F d'abscisse  $\sqrt{2}$ , qui n'est pas un nombre rationnel (on dit qu'il est irrationnel).

Pour cela, on a construit un carré de côté OI.

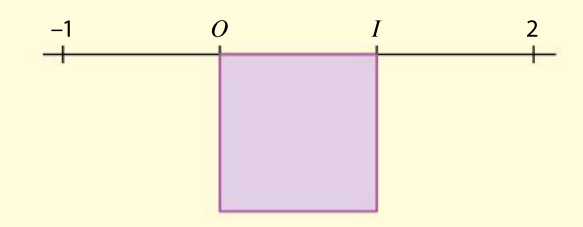

Placer sur la droite graduée le point F d'abscisse  $\sqrt{2}$  en utilisant uniquement une règle non graduée et un compas et en s'aidant du carré tracé.

b. Quel autre nombre irrationnel la figure ci-dessous permet-elle de construire ?

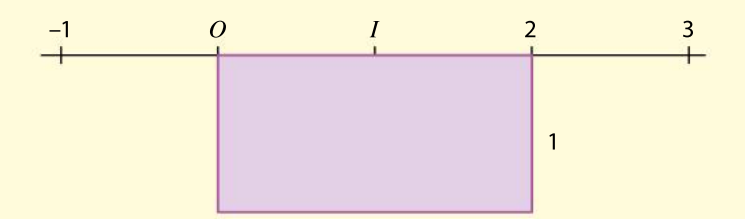

## Dans l'absolu…

On s'intéresse à la distance entre deux points sur une droite.

- Placer sur une droite munie d'un repère  $(O, I)$  les points d'abscisses -4, -2 et 3.
- a. Quelle est la distance entre –2 et 3 ? Quelle est la distance entre 3 et –2 ?
- b. Quelle est la distance entre –4 et –2 ? Quelle est la distance entre –2 et –4 ?
- a. Rappeler comment on calcule la distance entre deux nombres quelconques  $c$  et  $d$ . Cette distance est notée  $|c - d|$  et appelée valeur absolue de  $c - d$ .
- **b.** Que peut-on dire de  $|d c|$ ?
- c. Calculer |67,3 80|.
- Soit x un nombre. Que représente  $|x|$ ?
- Quels sont les nombres x vérifiant  $|x| = 5$ ?
- Placer les points correspondants sur la droite graduée.
- Quels sont les nombres x vérifiant  $|x| \leq 5$ ? 6
	- Comment pourrait-on représenter les points correspondants ?

# Situation<sup>3</sup>

**Objectifs** Réactiver la notion de puissance et introduire des règles de calcul sur les puissances.

 $\overline{\mathbf{1}}$ 

2

Situation<sup>2</sup>

Introduire les notions de valeur absolue et d'intervalle.

Objectif

1 2

3

4 5

## Population de bactéries

Des expériences en laboratoire montrent que, sans intervention extérieure, la population d'une certaine bactérie triple toutes les heures.Une chercheuse isole une population d'un millier de ces bactéries à 10 h.

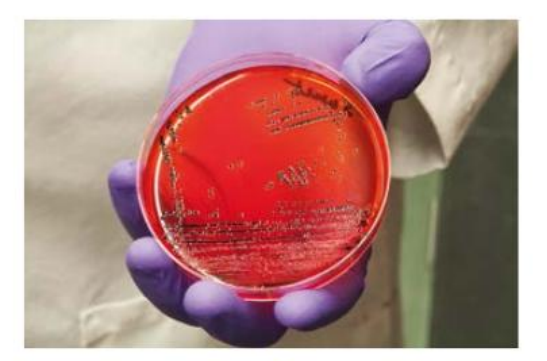

a. Combien de milliers de bactéries y a-t-il à 15 h ? à 19 h ?

b. Entre 15 h et 19 h, par combien le nombre de bactéries a-t-il été multiplié ? Compléter l'égalité  $3^5 \times ... = 3^9$ .

c. Soient  $a$  un nombre réel non nul et  $n$  et  $m$  deux nombres entiers relatifs.

Que peut-on conjecturer pour  $a^n \times a^m$  ? Expliquer à l'aide de la définition d'une puissance.

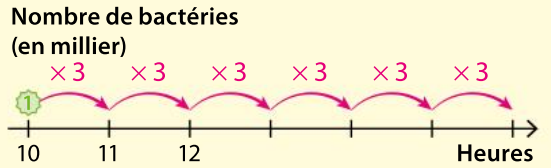

d. Au bout de combien de temps la population de bactéries aura-t-elle atteint 3<sup>14</sup> milliers ? Recopier et compléter l'égalité  $\frac{3^{14}}{29}$  $rac{3^{14}}{3^9} = ...$ 

e. Soient  $a$  un nombre réel non nul et  $n$  et  $m$  deux nombres entiers relatifs. Comment peut-on écrire  $\frac{a^n}{a^m}$  $\frac{a^{n}}{a^{m}}$  sous la forme de la puissance d'un seul nombre ? Expliquer.

Un autre chercheur veut tester une hypothèse et modifie les conditions de nutrition des bactéries à 15 h. Après cette modification, le nombre de bactéries ne fait plus que doubler toutes les heures. Il prévoit qu'à 20 h, il y aura 6 <sup>5</sup> milliers de bactéries. A-t-il raison ? Expliquer.

# Connaître le cours

# 1. Nombres entiers

# 1. Nombres entiers naturels et nombres entiers relatifs

#### **Définitions**

• Un nombre entier naturel est un nombre entier positif (ou nul). L'ensemble des nombres entiers naturels est noté  $\mathbb N$ .

• Un nombre entier relatif est un nombre entier positif ou négatif (ou nul). L'ensemble des nombres entiers relatifs est noté  $\mathbb{Z}$ .

#### **Remarque**

Tout nombre entier naturel est un nombre entier relatif. On dit que l'ensemble  $\mathbb N$  est inclus dans l'ensemble  $\mathbb Z$  et on note  $\mathbb N \subset \mathbb Z$ .

#### Exemples

- 6 appartient aux ensembles  $\mathbb N$  et  $\mathbb Z$ . On note : 6  $\in \mathbb N$  et 6  $\in \mathbb Z$ .
- –4 n'appartient pas à l'ensemble  $\mathbb N$  mais appartient à l'ensemble  $\mathbb Z$ . On note : –4  $\in \mathbb N$  et –4  $\in \mathbb Z$ .

# 2. Multiples et diviseurs

#### **Définition**

Soient  $a$  et  $b$  deux nombres entiers relatifs ( $b$  non nul).

S'il existe un entier relatif q tel que  $a = bq$ , on dit que a est un **multiple** de b et que b est un diviseur de  $a$ .

#### **Remarques**

- On dit aussi que  $a$  est divisible par  $b$  ou que  $b$  divise  $a$ .
- $\bullet$  b est un diviseur de a lorsque le reste de la division euclidienne de a par b est égal à 0.

#### Exemple

 $21 = 3 \times 7$ , donc on dit que 21 est un multiple de 7 ou que 7 divise 21 ou encore que 21 est divisible par 7.

#### Définitions et propriété

Soit *a* un nombre entier relatif.

• a est pair si 2 est un diviseur de a, c'est-à-dire s'il existe un nombre entier relatif q tel que  $a = 2q$ .

• a est impair si 2 n'est pas un diviseur de a, c'est-à-dire s'il existe un nombre entier relatif q tel que  $a = 2q + 1$ .

 $\bullet$  a est premier s'il a exactement deux diviseurs positifs : 1 et lui-même.

#### Exemples

- $\bullet$  3 est impair car 33 = 2  $\times$  16 + 1.
- 23 est premier car il n'a que deux diviseurs positifs : 1 et 23.

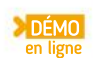

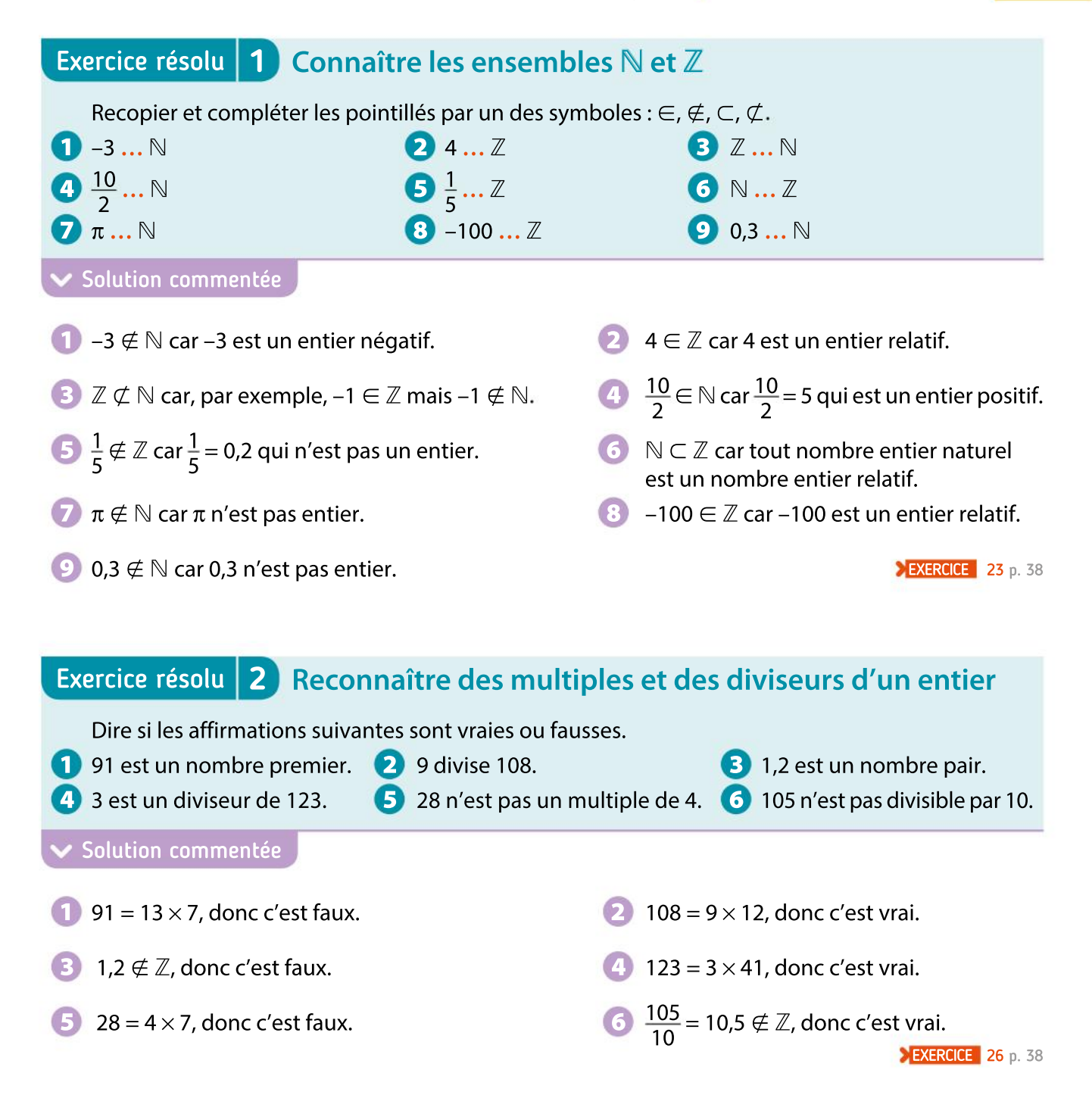

#### Démontrer à l'aide d'une définition Exercice résolu | 3 ]

Montrer que le carré de tout nombre pair est un nombre pair.

#### Solution commentée

Soit *n* un nombre pair. Il existe alors  $q \in \mathbb{Z}$  tel que  $n = 2q$ . Donc  $n^2 = (2q)^2 = 4q^2 = 2 \times 2q^2$ . Comme  $q$  est un entier, 2 $q^2 = 2 \times q \times q$  est un entier, donc  $n^2$  est pair. On a bien montré que, pour tout entier  $n$  pair,  $n^2$  est pair.

**EXERCICE** 15 p. 38

# Connaître le cours

# 2. Nombres réels

# 1. Nombres décimaux et nombres rationnels

#### **Définitions**

- $\bullet$  Un nombre décimal est un nombre qui peut s'écrire sous la forme  $\frac{a}{a}$  $\frac{a}{10^k}$ , où *a* est un nombre
- entier relatif et k est un entier naturel. L'ensemble des nombres décimaux est noté  $\mathbb{D}$ .
- $\bullet$  Un nombre rationnel est un nombre qui peut s'écrire sous la forme  $\frac{p}{q}$  $\frac{p}{q}$ , où  $p$  est un nombre

entier relatif et  $q$  un nombre entier naturel non nul. L'ensemble des nombres rationnels est noté Q

Exemple

p. 31 DÉMO

 $0,06 = \frac{6}{10}$  $\frac{6}{10^2} \in D$ ;  $\frac{1}{3}$  $\frac{1}{3} \notin D$ ;  $\frac{3}{4}$  $\frac{3}{4} \in \mathbb{Q}$ ; 2 $\in \mathbb{Q}$ ;  $\sqrt{2} \notin \mathbb{Q}$ .

#### **Remarques**

• Tout nombre entier b est un nombre décimal ( $\mathbb{Z} \subset \mathbb{D}$ ), et tout nombre décimal est un nombre rationnel ( $\mathbb{D} \subset \mathbb{Q}$ ).

• Tout nombre décimal a une écriture décimale finie, et réciproquement, tout nombre qui a une écriture décimale finie est un nombre décimal.

#### Propriété (admise)

Tout nombre rationnel  $r$  a une forme irréductible unique, c'est-à-dire qu'il existe un unique entier relatif a et un unique entier naturel b non nul tels que  $r = \frac{a}{b}$  $\frac{a}{b}$ et tels que le seul diviseur positif commun à  $a$  et à  $b$  soit 1.

# 2. L'ensemble des nombres réels

#### **Définitions**

On considère une droite munie d'un repère  $(O, I)$ .

L'ensemble des nombresréels est l'ensemble des abscisses des points de cette droite, appelée droite numérique. L'ensemble des nombres réels est noté R.

 $rac{2}{3}$  $\sqrt{2}$  $-1$   $-0.5$  0 0,25 2 I

p. 30 DÉMO

#### Exemple

 $\pi$  et  $\sqrt{2}$  sont des nombres réels qui ne sont pas rationnels.

#### **Remarque**

Tout nombre rationnel est un nombre réel. On a donc  $N \subset \mathbb{Z} \subset \mathbb{D} \subset \mathbb{Q} \subset \mathbb{R}$ .

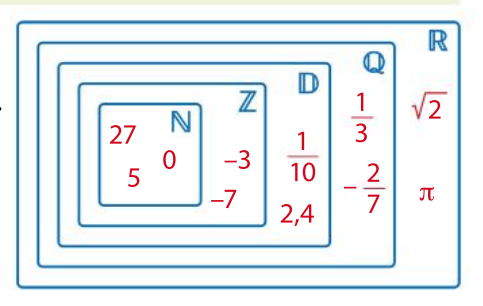

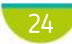

# Exercice résolu | 1 Connaître les ensembles de nombres

Créer comme ci-dessous un tableau et le compléter par « Oui » ou « Non » sans justifier, pour les nombres :

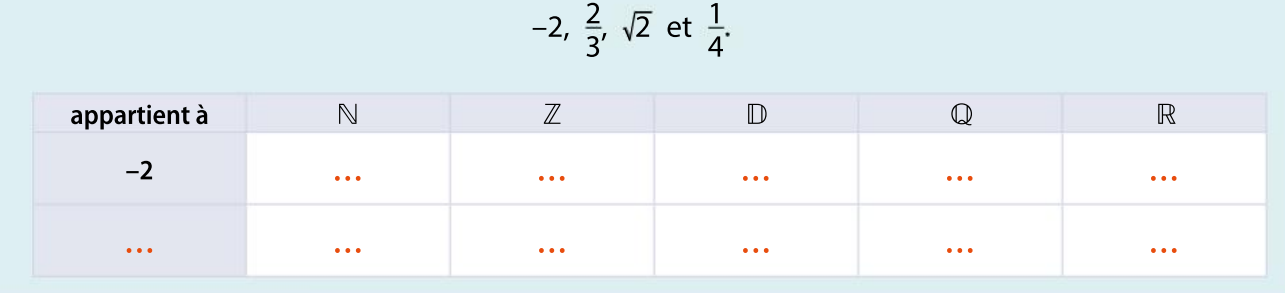

#### Solution commentée

Si un nombre appartient à un ensemble E, alors il appartient à tout ensemble dans lequel E est inclus.

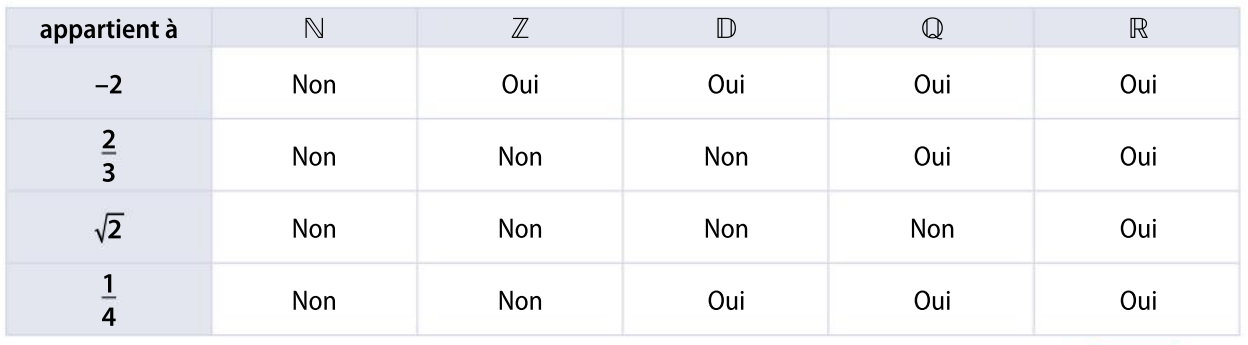

**EXERCICE** 38 p. 40

# Exercice résolu 2 Déterminer une forme irréductible

Donner la forme irréductible des nombres rationnels suivants en décomposant le numérateur et le dénominateur en produits de facteurs premiers.

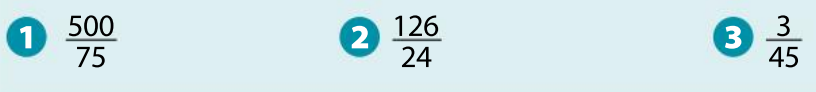

#### Solution commentée

On effectue la décomposition en facteurs premiers du numérateur et du dénominateur afin de simplifier la fraction au maximum.

\n
$$
\frac{500}{75} = \frac{2 \times 2 \times 5 \times 5 \times 5}{3 \times 5 \times 5} = \frac{2 \times 2 \times 5}{3} = \frac{20}{3}
$$
\n

\n\n $\frac{126}{24} = \frac{2 \times 3 \times 3 \times 7}{2 \times 2 \times 2 \times 3} = \frac{21}{4}$ \n

\n\n $\frac{3}{45} = \frac{3}{3 \times 3 \times 5} = \frac{1}{3 \times 5} = \frac{1}{15}$ \n

25 **EXERCICE** 31 p. 39

# Connaître le cours

# 3. Intervalles - Valeur absolue d'un nombre réel

# 1. Les intervalles de  $\mathbb R$

#### **Définitions**

Soient *a* et *b* deux nombres réels tels que  $a \leq b$ .

• L'intervalle  $[a; b]$  est l'ensemble des nombres réels x tels que  $a \le x \le b$ . Son amplitude est  $b - a$ .

- L'intervalle  $[a; +\infty]$  est l'ensemble des nombres réels x tels que  $x \ge a$ .
- L'intervalle  $]-\infty$ ; a] est l'ensemble des nombres réels x tels que  $x \le a$ .
- Pour exclure une borne d'un intervalle, on utilise un crochet tourné vers l'extérieur.

Par exemple, l'intervalle  $[a; b]$  est l'ensemble des nombres réels x tels que  $a < x \leq b$ .

#### Remarque

Le symbole  $\leq$  signifie « inférieur ou égal », le symbole  $\leq$  signifie « strictement inférieur ».

#### Exemples

 L'intervalle [1 ; 3[ est l'ensemble de tous les nombres réels compris entre 1 et 3, 1 inclus et 3 exclu. L'amplitude de cet intervalle est égale à 2.

• L'intervalle  $]-\infty$ ; –2[ est l'ensemble de tous les nombres réels strictement inférieurs à –2.

# 2. Valeur absolue d'un nombre réel

#### **Définition**

Soit x un nombre réel. Soit x'un nombre reei.<br>On appelle **valeur absolue de** x, et on note |x|, le nombre réel égal à  $\begin{cases} x & \text{si } x \geq 0 \\ 0 & \text{si } x \geq 0 \end{cases}$  $\begin{cases} -x & \text{si } x < 0 \end{cases}$ 

Exemples  $|4| = 4$ 

$$
|-1,5| = -(-1,5) = 1,5
$$

#### Définition et propriété

DÉMO en ligne

Soient a, x et r des nombres réels avec  $r \ge 0$ .  $\bullet$  On appelle distance entre les nombres  $a$  et  $x$  le nombre  $|x - a|$ . Cette distance est aussi égale à  $|a - x|$ . •  $x \in [a-r; a+r]$  si et seulement si  $|x-a| \le r$ .

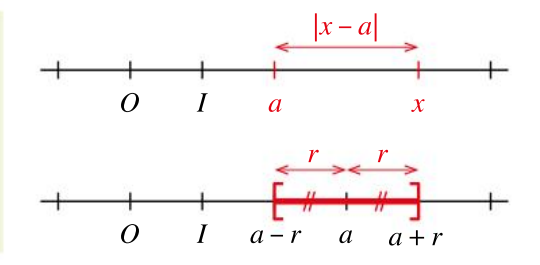

#### Exemples

- La distance entre les nombres –5 et 4 est égale à  $|4 (-5)| = |9| = 9$ .
- En prenant  $a = 5$  et  $r = 0, 1 : x \in [4, 9; 5, 1]$  si et seulement si  $|x 5| \le 0, 1$ , ce qui revient à dire que la distance entre les nombres x et 5 est inférieure ou égale à 0,1.

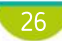

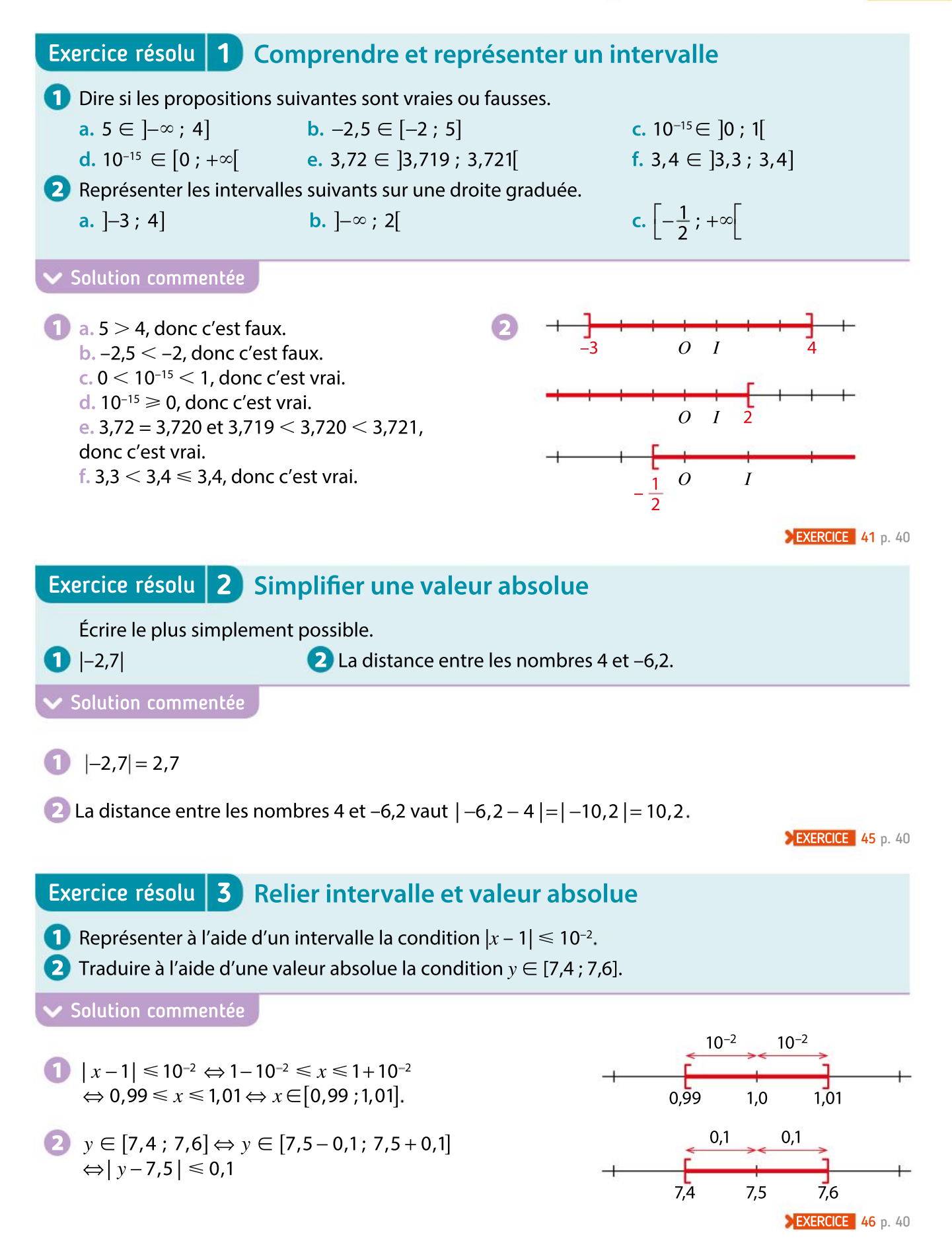

# Connaître le cours

# 4. Puissances

# 1. Définition d'une puissance

#### **Définition**

Soient  $a$  un nombre réel et  $n$  un nombre entier strictement positif.

\n- $$
a^n = \underbrace{a \times a \times \ldots \times a}_{n \text{ facteurs } a}
$$
\n- $$
\bullet \text{ Si } a \neq 0, \ a^{-n} = \frac{1}{a^n} = \underbrace{a \times a \times \ldots \times a}_{n \text{ facteurs } a \text{ agaux } a}
$$
\n

• Si 
$$
a \neq 0
$$
,  $a^0 = 1$ .

Exemples

• 
$$
2^{-3} = \frac{1}{2^3} = \frac{1}{2 \times 2 \times 2} = \frac{1}{8}
$$

- Le nombre décimal  $\frac{1}{5}$  $\frac{1}{5}$  peut s'écrire 5<sup>-1</sup>. C'est l'inverse de 5.
- La décomposition en produit de facteurs premiers de 4200 peut s'écrire :  $4\,200 = 2 \times 2 \times 2 \times 3 \times 5 \times 5 \times 7 = 2^3 \times 3 \times 5^2 \times 7$ .

# 2. Calculs avec des puissances

#### Propriétés

Soient  $a$  et  $b$  deux nombres réels non nuls,  $m$  et  $n$  deux entiers relatifs.

DÉMO en ligne

\n- \n
$$
a^m \times a^n = a^{m+n}
$$
\n
\n- \n
$$
\frac{a^m}{a^n} = a^{m-n}
$$
\n
\n- \n
$$
(a^m)^n = a^{m \times n}
$$
\n
\n- \n
$$
a^m \times b^m = (ab)^m
$$
\n
\n- \n
$$
\frac{a^m}{b^m} = \left(\frac{a}{b}\right)^m
$$
\n
\n

Exemples  $(-3)^4 \times (-3)^2 = (-3)^{4+2} = (-3)^6$ 

 $2^{7}$  $\frac{2^{7}}{2^{5}} = 2^{7-5} = 2^2$  $\cdot \frac{(-8)^3}{2^3}$  $\frac{-8}{2^3}$  =  $\left(\frac{-8}{2}\right)$  $\left(\frac{1}{2}\right)$  $3^{3} = (-4)^{3}$ 

 $\left(\frac{a}{b}\right)$ m

# 3. Écriture scientifique d'un nombre

•  $(5^4)^3 = 5^{4 \times 3} = 5^{12}$  •  $10^5 \times 6^5 = (10 \times 6)^5 = 60^5$ 

#### **Définition**

Soit x un nombre décimal non nul. Son **écriture scientifique** est  $a \times 10^n$ , où  $n$  est un nombre entier relatif et a est un nombre décimal tel que  $1 \leq |a| < 10$ .

#### Exemple

L'écriture scientifique de 0,000 45 est  $4.5 \times 10^{-4}$ .

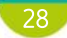

## Exercice résolu | 1 Écrire des nombres à l'aide de puissances

Donner la décomposition en facteurs premiers de 7200 et de 12250.

#### Solution commentée

7 200 =  $9 \times 8 \times 100 = 3 \times 3 \times 2 \times 2 \times 2 \times 2 \times 5 \times 5 = 2^5 \times 3^2 \times 5^2$ 12 250 =  $50 \times 5 \times 49 = 5 \times 5 \times 2 \times 5 \times 7 \times 7 = 2 \times 5^3 \times 7^2$ 

**EXERCICE** 51 p. 41

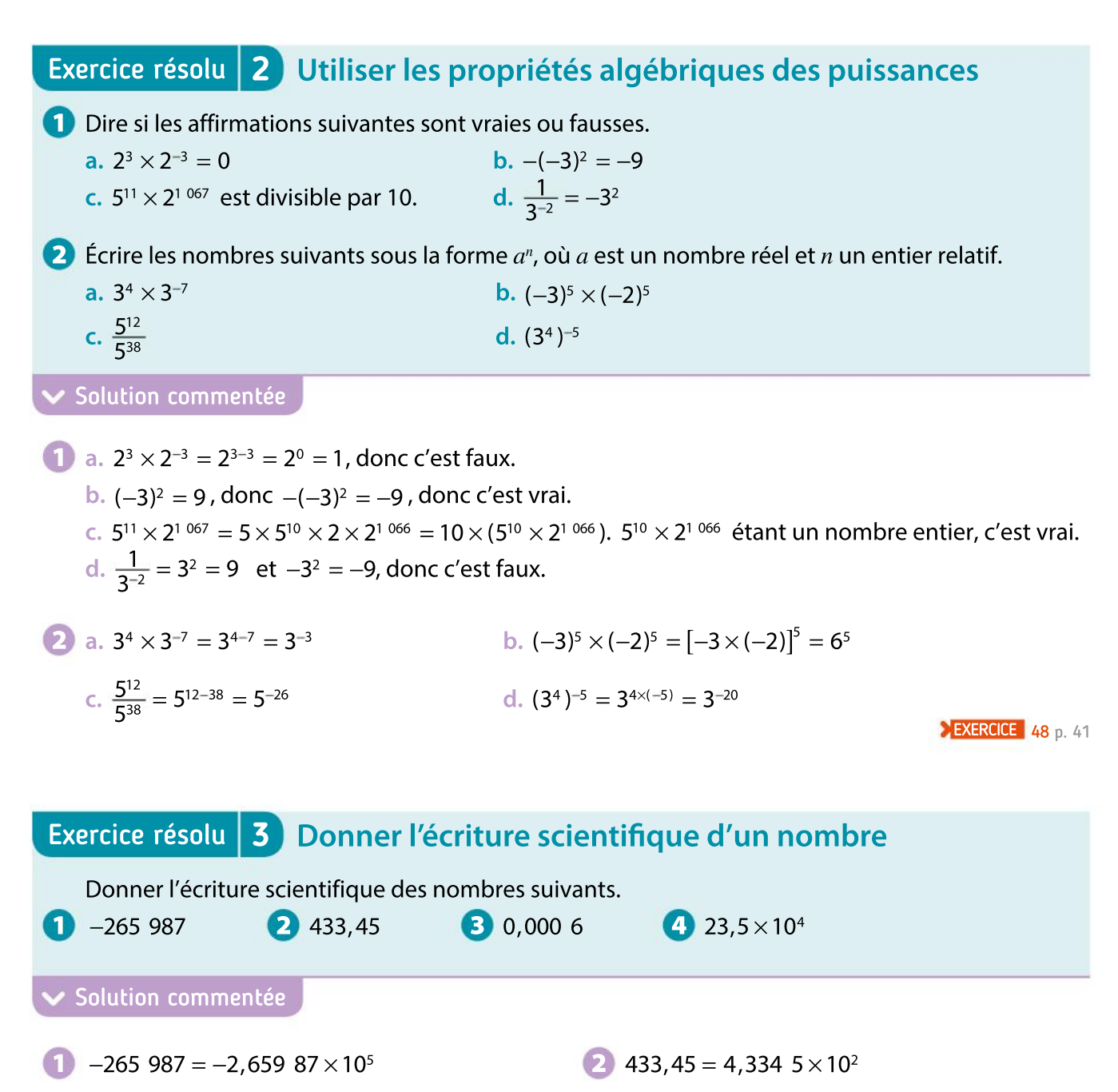

3 0,000  $6 = 6 \times 10^{-4}$ 4 23,5  $\times$  10<sup>4</sup> = 2,35  $\times$  10<sup>1</sup>  $\times$  10<sup>4</sup> = 2,35  $\times$  10<sup>5</sup> **EXERCICE** 49 p. 41

# Démonstrations et raisonnements

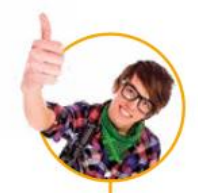

# Comprendre une démonstration

On présente la démonstration de la propriété suivante. La lire attentivement puis répondre aux questions posées.

Le nombre  $\sqrt{2}$  est irrationnel.

#### Démonstration

• On suppose que  $\sqrt{2}$  est un nombre rationnel.

Il existe donc un entier relatif  $p$  et un entier naturel  $q$  non nul tels que  $\sqrt{2}$  s'écrive  $\frac{p}{q}$  $\overline{q}$ sous forme irréductible.

 $\overline{2} = \frac{p}{2}$  $\overline{q}$ , donc, en élevant les deux membres de l'égalité au carré, on obtient 2 =  $\frac{p^2}{p^2}$  $\overline{q^2}$ 

On a donc  $2q^2 = p^2$ , donc  $p^2$  est pair.

 $p$  est soit pair, soit impair. Or le carré d'un nombre impair est impair (voir la rubrique « Rédiger une démonstration » page de droite), donc, si $p$  était impair,  $p^2$  le serait également, ce qui n'est pas le cas ici. Donc  $p$  est pair.

Par définition d'un nombre pair, il existe un entier relatif k tel que  $p = 2k$ . Or 2 $q^2 = p^2$ , donc 2 $q^2 = 4k^2$ . En divisant par 2 les deux membres de cette égalité, on obtient  $q^2 = 2k^2$ . Donc  $q^2$  est pair, ce qui, comme précédemment, implique que  $q$  est pair.

• On a montré que  $p$  est pair et que  $q$  est pair, donc on peut simplifier la fraction  $\overline{P}$  $\overline{q}$ par 2, ce qui est absurde puisqu'on a supposé que la fraction  $\frac{p}{q}$  $\overline{q}$ était irréductible.

#### Conclusion

Supposer que  $\sqrt{2}$  est rationnel amène à une absurdité, ainsi  $\sqrt{2}$  n'est pas rationnel, il est donc irrationnel.

Pourquoi peut-on affirmer à la première ligne qu'il existe un entier relatif  $p$  et un entier naturel  $q$  non nul tels que  $\sqrt{2}$  s'écrive  $\sqrt{2} = \frac{p}{q}$  $\frac{p}{q}$  sous forme irréductible ?<br>

- Justifier que l'égalité 2 $q^2 = p^2$  implique que  $p^2$  est pair.
- Justifier en détail l'égalité  $2q^2 = 4k^2$ .

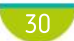

1

2

# Rédiger une démonstration

On souhaite démontrer la propriété suivante.

Le carré d'un nombre impair est impair.

En utilisant les indications suivantes, rédiger la démonstration de la propriété.

- $\bullet$  On suppose qu'un nombre entier *n* est impair. Comment peut-on écrire cet entier *n* ?
- En déduire une écriture de  $n^2$  qui permet de conclure au sujet de sa parité.

2 On souhaite démontrer la propriété suivante.

1 <u>1</u> n'est pas un nombre décimal.<br>3

En utilisant les indications suivantes, rédiger la démonstration de la propriété.

• On suppose que le nombre  $\frac{1}{2}$  $\frac{1}{3}$  est décimal. En utilisant la définition d'un nombre décimal, montrer qu'alors, une puissance positive de 10 serait un multiple de 3.

• Expliquer pourquoi c'est impossible et conclure.

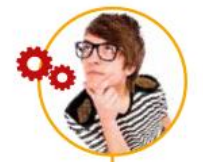

1

2

# Utiliser différents raisonnements

Montrer que  $\sqrt{5} \neq 2,236$ .

Soient  $x$  un nombre rationnel et y un nombre irrationnel. Montrer que  $x + y$  est un nombre irrationnel.

#### Raisonner par l'absurde

• On suppose que le contraire de ce que l'on veut démontrer est vrai.

• On utilise cette hypothèse et des définitions et/ou des propriétés du cours pour faire des déductions jusqu'à arriver à une absurdité.

• La supposition de départ conduisant à une absurdité, elle ne peut être que fausse, donc son contraire est vrai.

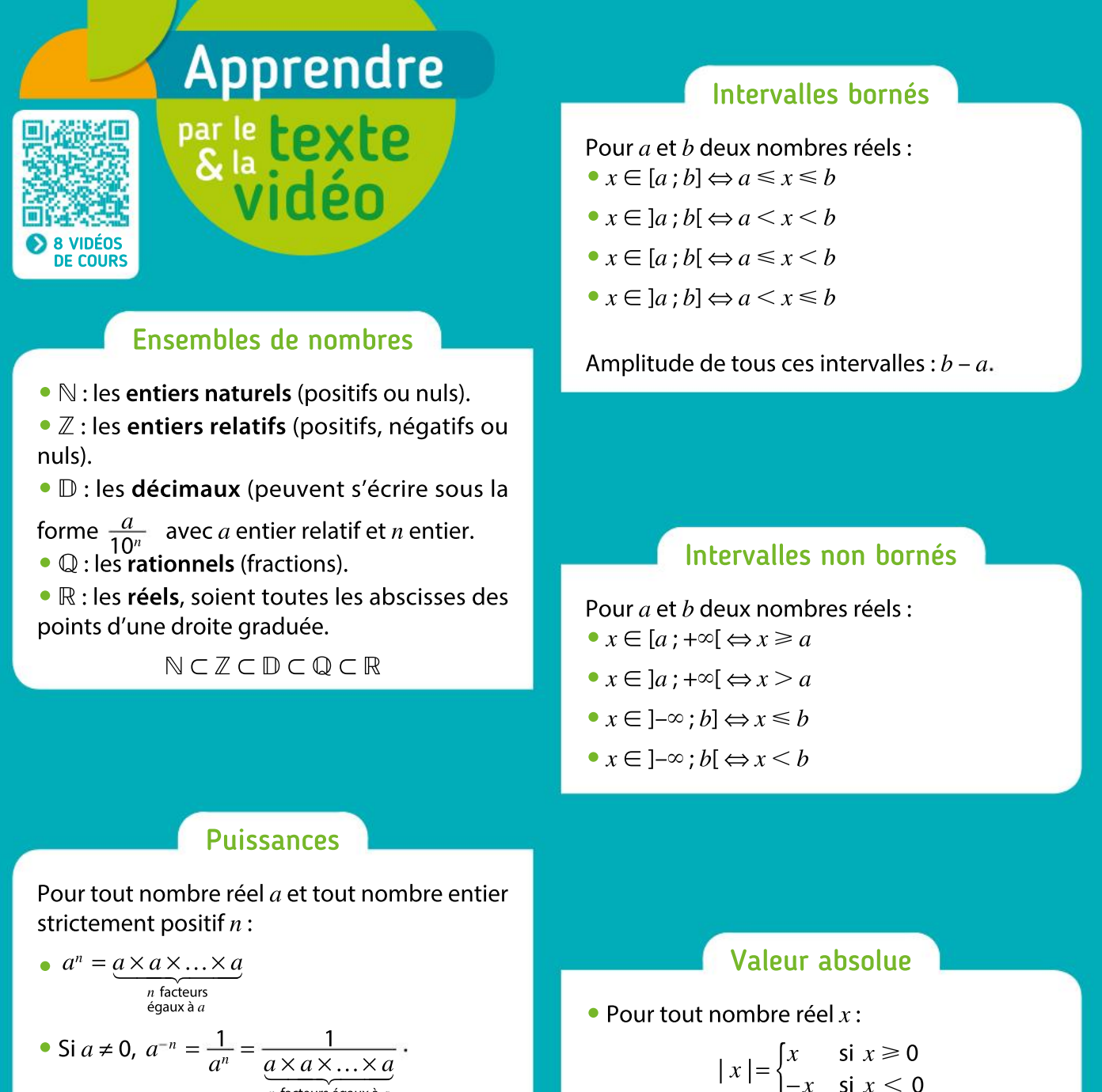

$$
n
$$
 facteurs égaux à  $a$ 

• Si  $a \neq 0$ ,  $a^0 = 1$ .

$$
|x| = \begin{cases} x & \text{si } x \ge 0 \\ -x & \text{si } x < 0 \end{cases}
$$

• Distance entre deux nombres réels  $a$  et  $x$ :  $|x - a| = |a - x|$ 

### Règles de calcul sur les puissances

Pour tous nombres réels non nuls  $a$  et  $b$  et tout entiers relatifs  $m$  et  $n$ :

> $a^m$  $\frac{a^m}{a^n} = a^{m-n}$

 $\bullet$   $\underline{a^m}$  $\frac{a^m}{b^m} = \left(\frac{a}{b}\right)$  $\left(\frac{a}{b}\right)$ m

- $a^m \times a^n = a^{m+n}$
- $(a^m)^n = a^{m \times n}$
- $a^m \times b^m = (ab)^m$

Valeur absolue et intervalle

Pour a, x et r trois nombres réels avec  $r \ge 0$ :  $|x-a| \leq r \Leftrightarrow a-r \leq x \leq a+r$ 

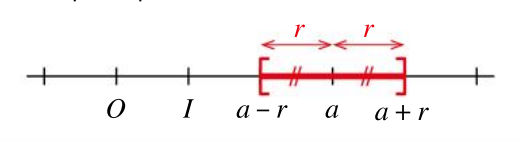

# Tester ses CONNaissances

#### Effectuer les exercices <sup>1</sup> à 9 et vérifier les réponses. Si nécessaire, réviser les points de cours en texte ou en vidéo.

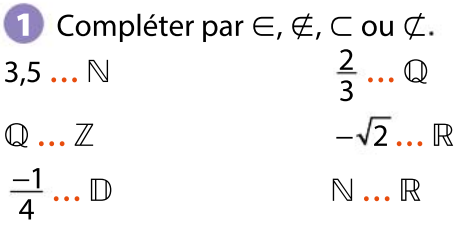

2 Dire si les propositions suivantes sont vraies ou fausses.

1. 45 est un multiple de 3.

2. 41 est pair.

3. 12 est un nombre premier.

4. 12 est un diviseur de 36.

<sup>3</sup> Dire si les propositions suivantes sont vraies ou fausses.

1. Le carré d'un entier relatif est un entier naturel. 2. Le produit de deux entiers relatifs est un entier naturel.

3. Le quotient de deux entiers naturels est un entier relatif.

4 Les nombres suivants sont-ils des nombres décimaux ?

 $1 -5,6 \frac{1}{2}$ 3 3 4 2 5 1  $\frac{1}{7}$   $\sqrt{2}$   $\sqrt{6,25}$ 

5 Donner la forme irréductible des nombres rationnels suivants.

$$
A = \frac{12}{27} \qquad \qquad B = \frac{520}{55} \qquad \qquad C = \frac{25}{100}
$$

6 Sur une droite munie d'un repère d'unité 6 cm, placer les points correspondant aux nombres réels suivants.

 $-1.5$ 3 4  $0 \t 1 \t π$ 2 3  $\sqrt{2}$ **7** Compléter par  $\in$ ,  $\notin$ ,  $\subset$  ou  $\not\subset$ .  $3,5... [-2; 4]$  $\frac{1}{4}$  ... ]0,25 ; 1]  $]3$ ; 4[ ...  $[3; +\infty[$   $\sqrt{2}$  ... ]1, 414; 1, 415[  $[-1;5]$  ... ]-1;5[

8 Indiquer quelles expressions suivantes sont égales à la distance entre les nombres réels  $\pi$  et –3.

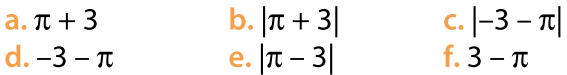

**9** Écrire sous la forme  $a^n$  avec  $a$  un nombre réel et  $n$  un entier relatif.

$$
A = 23 \times 27
$$
  
\n
$$
B = 34 \times \left(\frac{1}{3}\right)^{5}
$$
  
\n
$$
C = \frac{54}{5-4}
$$
  
\n
$$
D = \frac{1}{12-3}
$$
  
\n
$$
E = \frac{(103)-2 \times 52 \times 22}{104 \times 10-2}
$$

CORRIGÉS DES EXERCICES

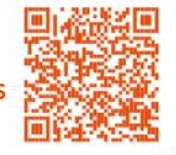

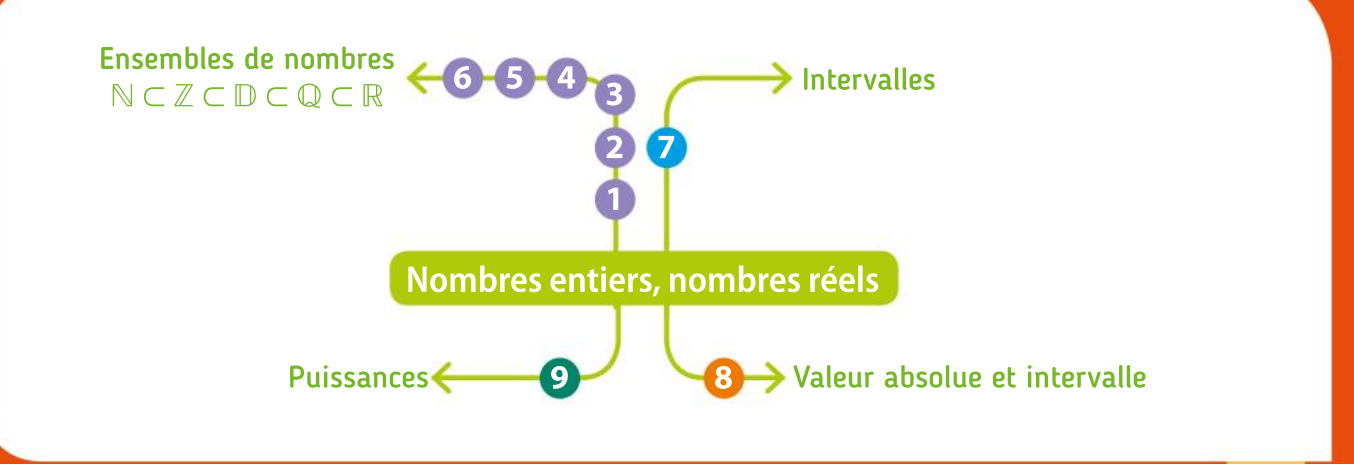

## Algorithmique et programmation en Python

#### **TP** 1 Multiple d'un nombre  $1 def$  fonction $1(a,b)$ :  $\overline{c}$  $r = a$ On a écrit la fonction ci-contre dans un éditeur **Objectifs**  $\overline{3}$ while  $r>=b$ : Comprendre ce que Python. On saisit l'instruction fonction1(25.7) dans renvoie une fonction  $\overline{4}$  $r=r-b$ la console. informatique et 5 l'utiliser.  $return(r)$ 1 a. Que contiennent les variables  $a$  et  $b$  au début de l'exécution ? b. Quelle est la variable qui est modifiée au cours de l'exécution de ce programme ? c. Recopier et compléter le tableau ci-dessous en ajoutant autant de lignes que nécessaire afin de connaître toutes les valeurs de la variable  $r$  lors de l'exécution du script.  $r \qquad r \geq b?$  $É**t**ape **0** 25 non$ Étape 1 a. Programmer cette fonction dans l'éditeur et saisir dans la console les instructions 2 fonction1(33 10) et fonction1(405). Quels sont les résultats affichés ? b. Quel est le rôle de cette fonction ? 3 a. Écrire la définition de la division euclidienne d'un entier  $a$  par un entier  $b$  non nul. b. Identifier à l'aide de l'égalité précédente le plus grand multiple de  $b$  inférieur ou égal à  $a$ .

c. Modifier la fonction fonction1 afin qu'elle renvoie le plus grand multiple de b inférieur ou égal à a

TP 2 Objectif Compléter un programme afin qu'il renvoie le résultat

attendu.

 $\overline{\mathbf{1}}$ 

2

## Nombre premier

On souhaite écrire un programme pour déterminer si un nombre entier naturel est premier ou non. Pour cela, on va écrire un programme qui teste si ce nombre a des diviseurs positifs autres que 1 ou lui-même.

- a. Dans la console, tester les instructions 6%3==0, 13%7==0 et 14%7==0.
- b. Expliquer les résultats obtenus. Que teste l'instruction a%b==0 ?

a des diviseurs positifs autres que 1 ou lui-même.

TUTORIEL **PYTHON** 

reponse ← True Pour i allant de … à … Si … alors réponse = False

On a commencé à écrire ci-dessous un algorithme en langage naturel qui teste si un nombre

Recopier et compléter l'algorithme puis le programmer en Python sous forme d'une fonction qui renvoie True ou False selon que son argument est premier ou non.

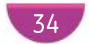
Chapitre 1 · Nombres entiers, nombres réels

#### $TP$   $\bullet$ Puissance d'un nombre On souhaite connaître la première puissance de 1,5 supérieure ou égale à 5. **Objectifs** Comprendre le fonctionnement d'une boucle non 1) a. Recopier et compléter le tableau ci-contre en ajoutant autant  $n \mid n \mid 1, 5^n < 5$  ? bornée et modifier de lignes que nécessaire. 1 oui un algorithme afin qu'il renvoie le b. Quelle est la plus petite puissance positive de 1,5 supérieure ou 2 … résultat attendu. égale à 5 ? 2 On souhaite maintenant pouvoir retrouver ce résultat, à l'aide d'un programme. a. On a écrit l'algorithme ci-contre en langage naturel. Utiliser cet algorithme pour compléter le tableau suivant en  $n \leftarrow 0$ ajoutant autant de lignes que nécessaire.  $u \leftarrow 1$ Test  $u < 5$  n u Tant que  $u < 5$  $Éto$  0 1  $n \leftarrow n + 1$  $u \leftarrow u \times 1.5$  $\mathsf{Étape 1}$  … …  $\ldots$  …  $\ldots$  …  $\ldots$ **b.** Expliquer l'instruction «  $u \leftarrow u \times 1.5$  ». c. Quelle variable contient le résultat attendu ? d. Parmi les programmes en Python suivants, lequel correspond à l'algorithme précédent ?  $(1)$  $\overline{2}$  $(3)$  $1n == 0$  $1n=0$  $1n=0$  $2u=1$  $2u==1$  $2u=1$  $3$  while  $u<5$ :  $3$  while  $u<5$ :  $3$  while  $u<5$ :  $4 n = n + 1$  $\Delta$ 4  $n == n + 1$  $n=n+1$  $5u=u*1.5$ 5  $u = u * 1.5$ 5  $u = u * 1.5$ 3 a. Modifier ce programme afin de déterminer la plus petite puissance positive de 1,1 supérieure à 100. b. Modifier ce programme afin de déterminer la plus petite puissance positive de 0,8 inférieure à 0,5.

## Boîte à outils

• L'instruction conditionnelle Si « condition » Alors « instruction » s'écrit de la manière suivante.

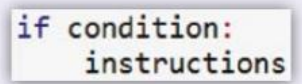

• La boucle Tant que s'écrit de la manière suivante.

> while condition: instructions

• La boucle Pours'écrit de la manière suivante. Boucle avec un compteur k variant de  $a$  à  $b$ :

MÉMENTO PYTHON : VOIR RABATS

for  $k$  in range $(a, b+1)$ : instructions

• On définit une fonction informatique de la manière suivante :

```
def fonction(arguments):
    instructions
    return(résultats)
```
- Le test «  $a=b \times s'$ écrit  $if a == b$  :
- a% renvoie le reste de la division euclidienne de  $a$  par  $b$ .

# TP Outils numériques

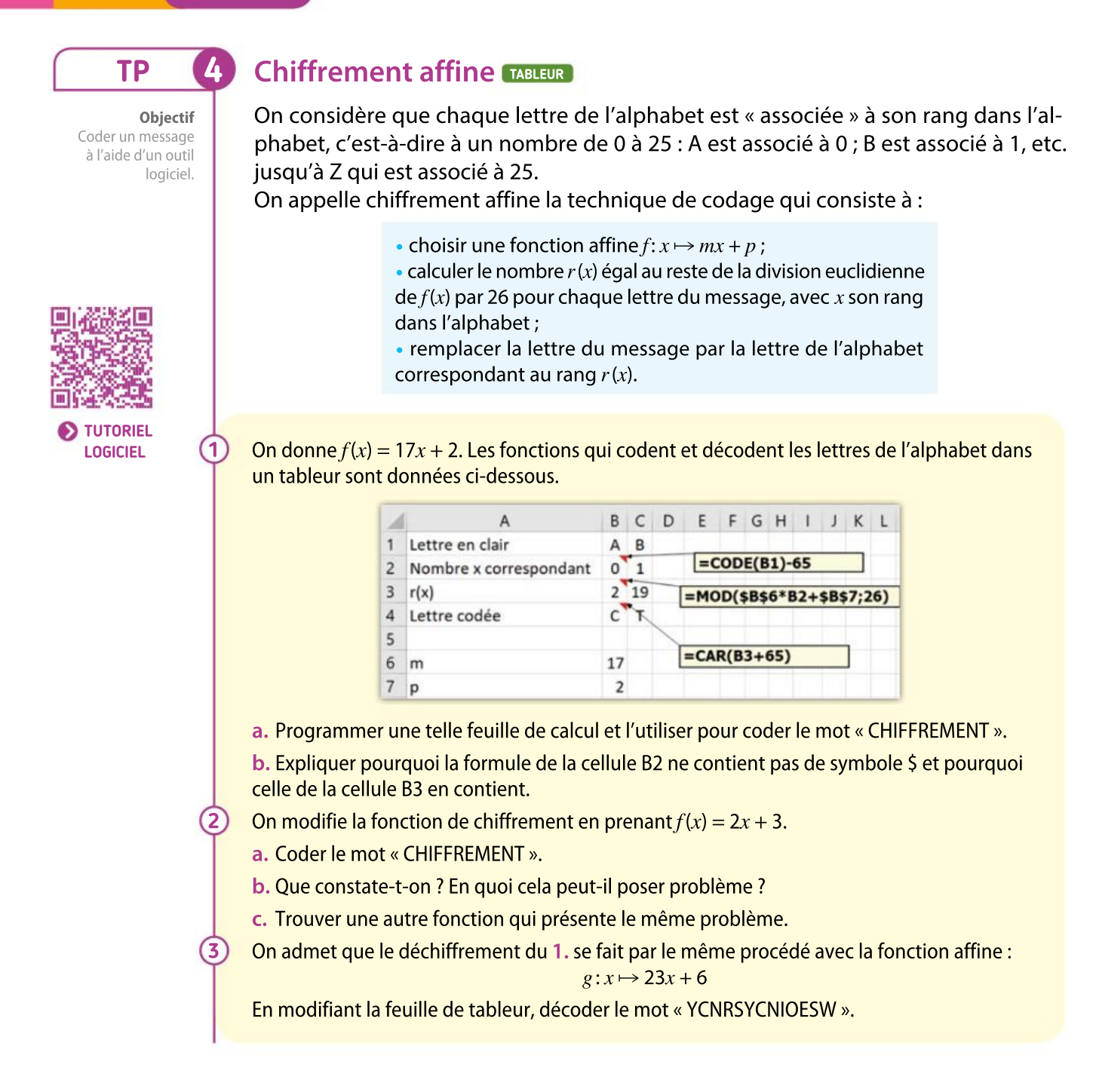

# Boîte à outils

# Tableur

• Lorsqu'on rentre une formule comportant des noms de cellules et qu'on l'étire, le nom des cellules se « décale » si le nom de la cellule ne comporte pas de « \$ ».

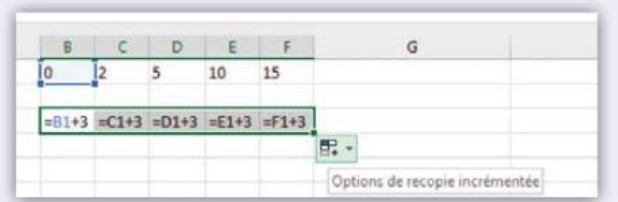

• Le reste de la division euclidienne de  $a$  par  $b$ est donné par la formule MOD(a;b).

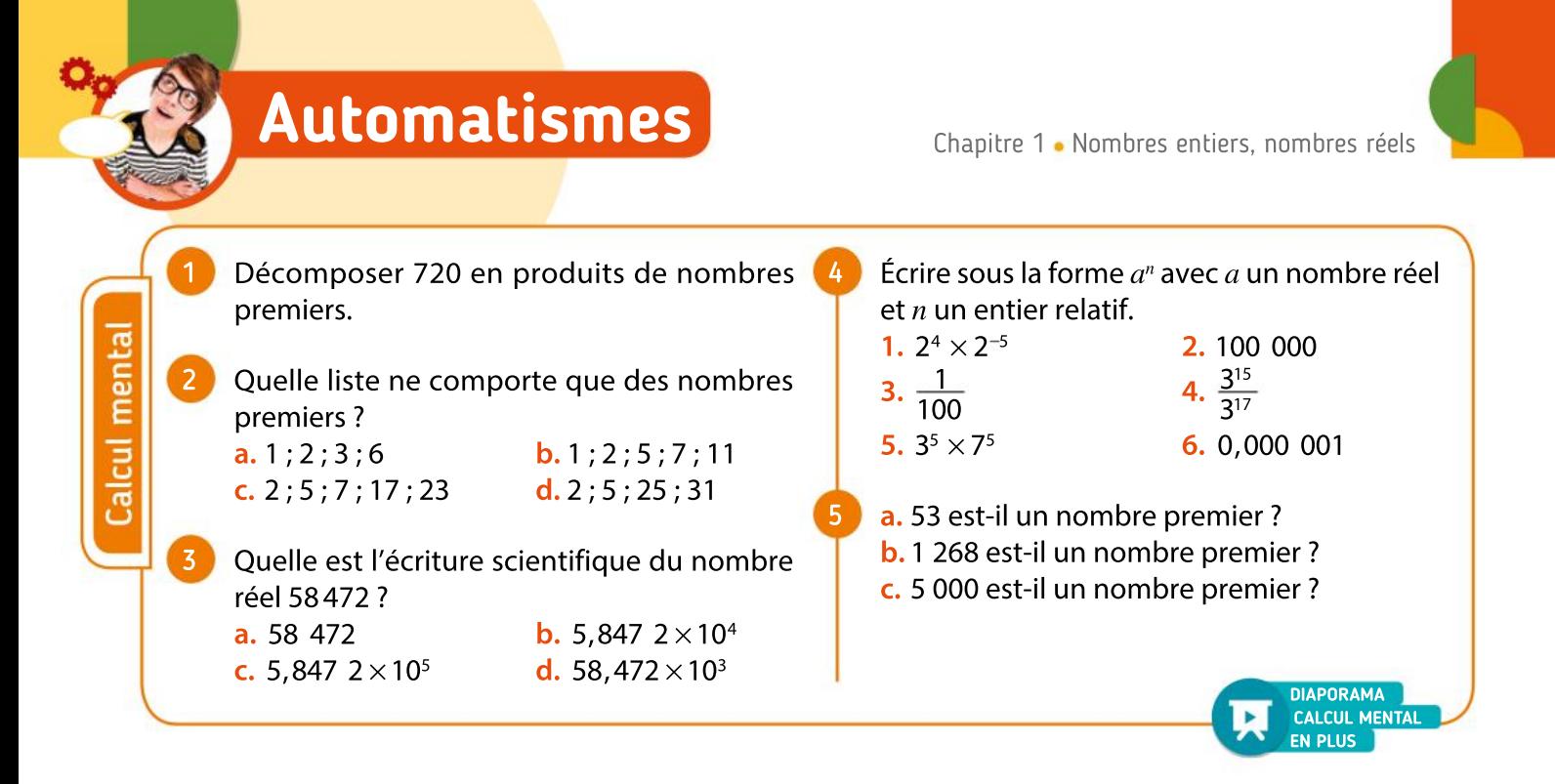

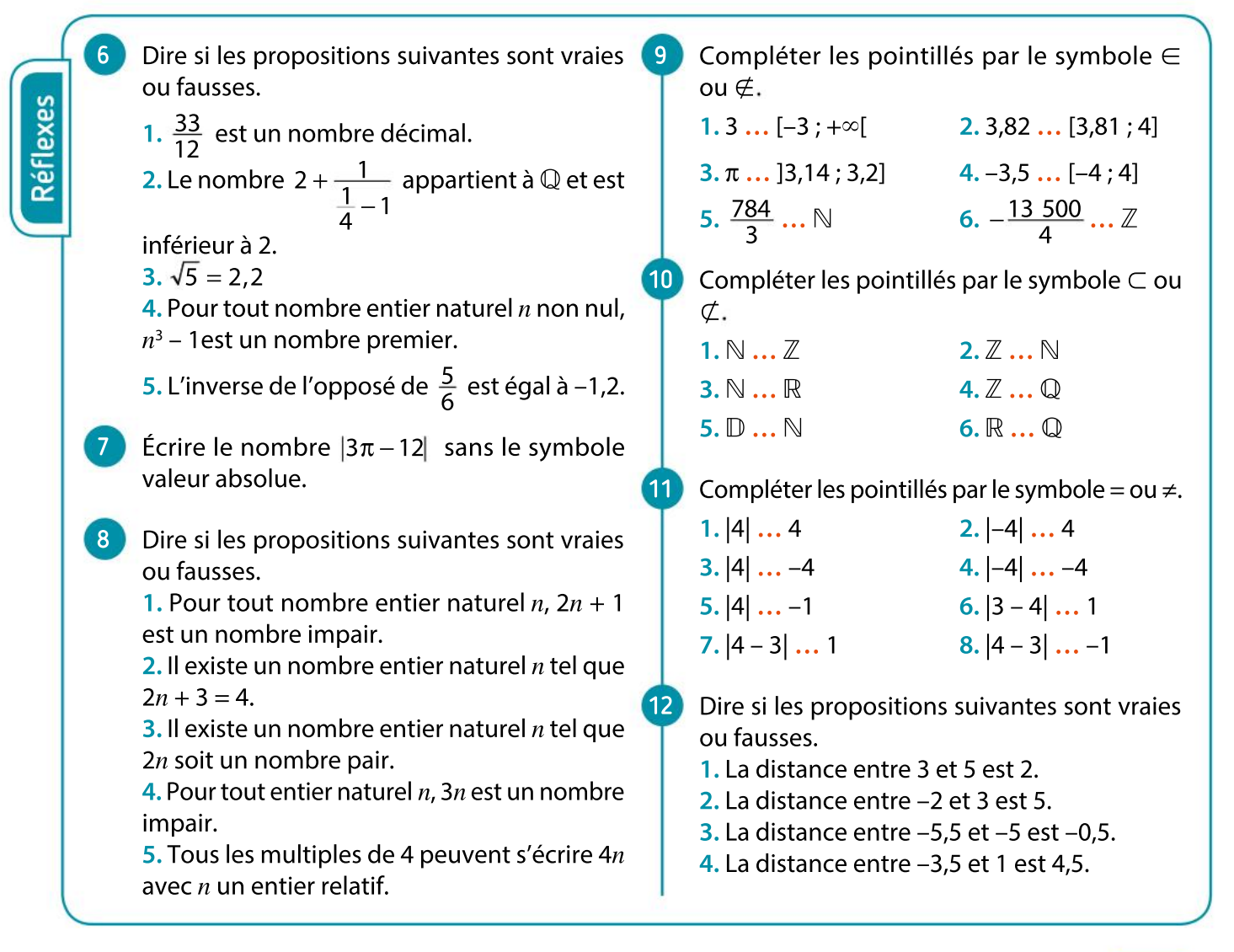

# VA PIANO  $\rightarrow$ **Exercices**

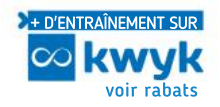

# Nombres entiers

Donner la liste des diviseurs de 36. 13

Donner la liste de tous les multiples de 7 compris entre 50 et 100. 14

#### VRAI OU FAUX 15

Dire si la proposition suivante est vraie ou fausse. Justifier la réponse.

« La somme d'un nombre pair et d'un nombre impair est un nombre pair. »

1.Décomposer 450 et 180 en produits de nombres premiers. 16

prenners.<br>2. En déduire l'écriture de  $\frac{180}{450}$  $\frac{180}{450}$  sous forme de fraction irréductible.

#### ALGO 17

Soit l'algorithme suivant.

Pour  $i$  allant de 1 à  $n$ Si le reste de la division euclidienne de  $n$  par  $i$  est égal à 0 Afficher i

1. Qu'affiche cet algorithme si la variable  $n$ contient la valeur 12 avant son exécution ?

2. Quel est le rôle de cet algorithme ?

3. L'algorithme a affiché lesrésultats: 1 ; 3 ; 9 ; 27. Quelle était la valeur de  $n$  avant son execution ?

18 1. Décomposer 1350 et 3000 en produits de nombres premiers.

nombres premiers.<br>2. En déduire la forme irréductible de  $\frac{1350}{2,000}$ 3 000

Quel est le plus grand nombre entier naturel dont l'écriture décimale ne contient que des chiffres différents ? 19

Quel est le plus petit multiple de 11 supérieur ou égal à 420 ? 20

#### CALCULATRICE 21

Quel est le plus grand multiple de 7 strictement inférieur à 6706 ?

#### ALGO PYTHON 22

Écrire une fonction en Python qui permet de tester si un nombre est divisible par 13.

#### **VRAI OU FAUX**

23

24

25

26

27

Dire si les propositions suivantes sont vraies ou fausses. Justifier.

1. La différence entre deux nombres entiers naturels est un entier naturel.

2. La somme de deux multiples de 7 est un multiple de 7.

3. La somme de deux diviseurs de 12 est un diviseur de 12.

4. Le quotient de deux entiers relatifs non nuls est un entier relatif.

#### Raisonner

Le Petit Chaperon rouge apporte des tartelettes à sa Mère-Grand : 7 tartelettes aux fraises, 6 tartelettes aux pêches et 3 tartelettes aux cerises. En chemin, la petite gourmande en mange 3. Pour chaque affirmation, indiquer si elle est vraie, fausse ou si on ne peut pas le savoir.

a. Mère-Grand a plus de tartelettes aux pêches que de tartelettes aux cerises.

b. Mère-Grand peut avoir autant de tartelettes aux fraises que de tartelettes aux pêches.

c. Mère-Grand a autant de tartelettes de chaque variété.

d. Mère-Grand a au moins une tartelette aux cerises.

- 1. Déterminer les diviseurs de 1 155.
- 2. Déterminer les diviseurs de 1 164.

**3.** La fraction  $\frac{1.155}{1.154}$ 1 133 est-elle irréductible ?<br>1 164

Recopier et compléter les phases suivantes en utilisant les expressions « est un multiple de », « est un diviseur de », « est divisible par » ou « divise ». Préciser toutes les possibilités lorsqu'il y en a plusieurs.

1. 34 … 17 2. 18 … 9 3. 12 … 144 4. 5 … 125

Recopier et compléter le tableau suivant.

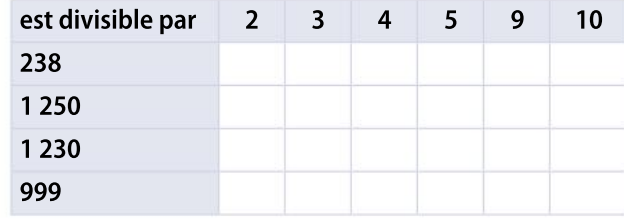

Chapitre 1 · Nombres entiers, nombres réels

# Nombres rationnels

Recopier et compléter les pointillés par un des symboles :  $\in, \notin, \subset, \not\subset,$ − 5 28

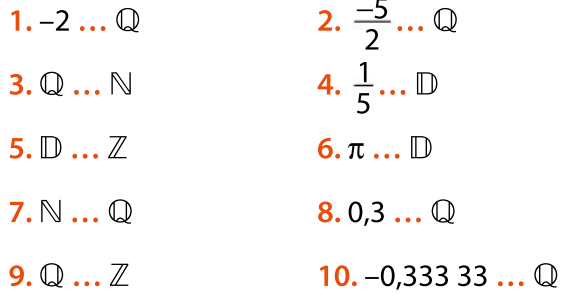

Calculer les expressions suivantes et donner le résultat sous la forme d'une fraction irréductible.  $A = \frac{-2}{2} - \frac{7}{2}$ 1 29

$$
A = \frac{-2}{3} - \frac{7}{5}
$$
  
\n
$$
B = (-3) \times \frac{3}{4} + \frac{1}{6}
$$
  
\n
$$
D = \frac{-3}{10} \times (-4) \times \frac{2}{3}
$$

Calculer les expressions suivantes et donner le résultat sous la forme d'une fraction irréductible. 30

3

$$
A = \frac{\frac{2}{3}}{\frac{2}{4}}
$$
  

$$
C = \frac{\frac{1}{2} - \frac{1}{4}}{\frac{1}{4}}
$$
  

$$
D = \frac{\frac{2}{3} - 1}{\frac{2}{3} + 1}
$$

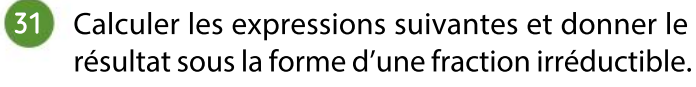

$$
A = \frac{3}{4} - \frac{2}{3} \div \frac{3}{2}
$$
  
\n
$$
B = \frac{3}{4} - \frac{2}{3} \times \frac{3}{2}
$$
  
\n
$$
C = \frac{\frac{4}{3}}{\frac{1}{2}} \times \frac{3}{2}
$$
  
\n
$$
D = 5 \times \frac{1 - \frac{1}{2}}{\frac{3}{2}}
$$

Ranger les nombres suivants dans l'ordre décroissant. 32

> 3 7 2 3 2 9 1  $\overline{2}$ 7 9

Ranger les nombres suivants dans l'ordre croissant. 33

$$
\frac{1}{5} \quad -\frac{1}{4} \quad \frac{-2}{5} \quad \frac{1}{3} \quad -\frac{2}{3} \quad \frac{7}{4}
$$

Ranger les nombres suivants dans l'ordre croissant. 34

> $-\frac{7}{2}$ 11 11 7 5  $\frac{5}{11}$   $-\frac{11}{7}$ 7 11 5 7 11 11  $\frac{11}{3}$   $-\frac{11}{3}$  $\overline{3}$

#### **VRAI OU FAUX**

35

36

37

Dire si les propositions suivantes sont vraies ou fausses.

1. De deux fractions, la plus grande est celle qui a le plus grand dénominateur.

2. De deux fractions, la plus petite est celle qui a le plus grand dénominateur.

3.De deux fractions de même numérateur, la plus grande est celle qui a le plus petit dénominateur.

4. De deux fractions de même dénominateur, la plus grande est celle qui a le plus grand numérateur.

1. Démontrer que le produit de deux nombres rationnels est un nombre rationnel.

2. Démontrer que la somme de deux nombres rationnels est un nombre rationnel.

3. Montrer que le produit de deux nombres décimaux est un nombre décimal.

#### Calculer, manipuler

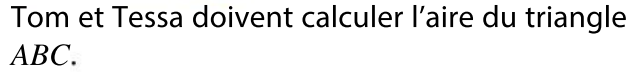

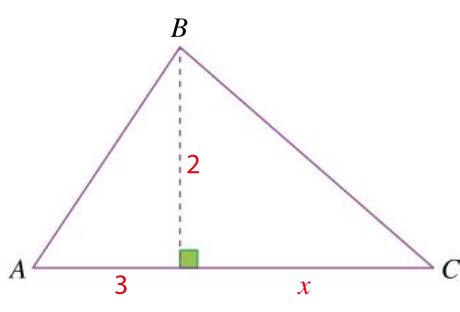

Tom écrit :

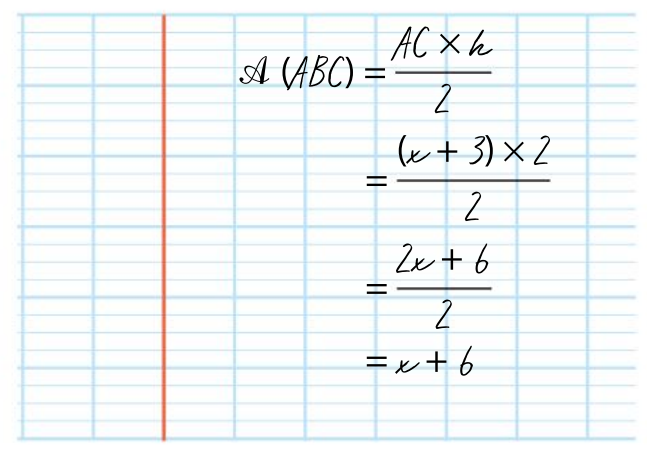

Tessa lui dit : « Tu as dû te tromper car comme on doit multiplier par 2 puis diviser par 2, ça revient au même et on devrait trouver  $x + 3$ .

Tessa a-t-elle raison ? Justifier.

# VA PIANO Exercices

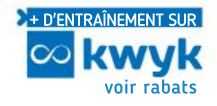

⎤ ⎦

Nombres réels

#### VRAI OU FAUX 38

Dire si les affirmations suivantes sont vraies ou fausses.

 $1. -\frac{7}{2}$  $\frac{2}{3}$  est un nombre rationnel.

$$
2. -\frac{5.7}{3.4} \in \mathbb{Q}
$$

3. 0,45 est un nombre rationnel.

$$
4. -\tfrac{7}{3} \in \mathbb{D}
$$

5.  $\sqrt{2}$  est un nombre réel.

$$
6.0,45\in\mathbb{D}
$$

 $7. \frac{20}{4}$  $\frac{20}{4}$  est un entier relatif. 8.  $\frac{\sqrt{2}}{2}$  $\frac{12}{2} \in \mathbb{Q}$ 

CALCULATRICE 39

40

Le bac à sable d'Angélique a la forme d'un pavé droit de longueur 2,50 m, de largeur 2 m et de hauteur 20 cm. Il est rempli et chaque grain a un volume moyen de 0,1 mm<sup>3</sup>.

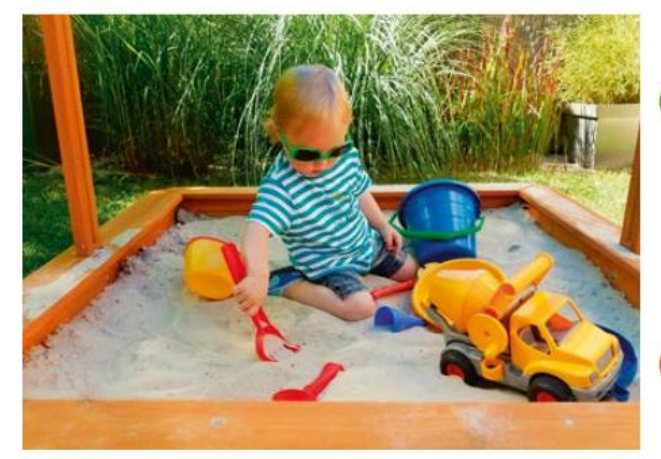

 Estimerl'ordre de grandeur du nombre de grains de sable dans le bac à sable d'Angélique.

À quel(s) ensemble(s)  $\mathbb{N}, \mathbb{Z}, \mathbb{D}, \mathbb{Q}$  et  $\mathbb{R}$  chacun des nombres suivants appartient-il ?

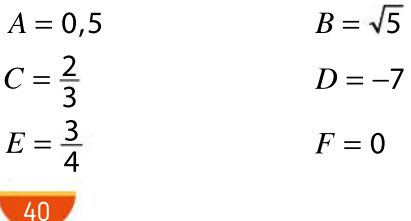

# Intervalles et valeur absolue

Compléter les pointillés par le symbole  $\in$  ou  $\notin$ .

**1.** – $\pi$  ...  $[-5; -2[$  **2.** 0,33 ...  $\left[\frac{1}{3}; 8\right]$ 

41

42

44

45

46

47

 $3.4 \ldots |4;5|$  4. 0 ... [-1; 0]

Représenter sur une droite graduée les intervalles suivants.

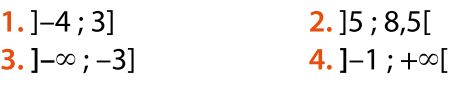

Parmi les intervalles suivants, lequel a la plus grande amplitude ? ⎤ ⎡ 43

$$
I_1 = ]-1;1]
$$
  

$$
I_2 = ]\frac{3}{4}
$$
  

$$
I_3 = \left[\frac{1}{2};10\right]
$$
  

$$
I_4 = [-1]
$$

 $\frac{3}{4}$ ;  $\frac{5}{2}$ 2 ⎦ ⎣  $I_4 = [-1, 54; 0, 54]$ 

On donne l'intervalle  $I = [-1, 7]$ . • Citer tous les nombres entiers relatifs qui appartiennent à l'intervalle I.

Interpréter les égalités suivantes en termes de distance, puis déterminer l'ensemble des réels  $x$ vérifiant chaque égalité.

1. 
$$
|x| = 4
$$
  
2.  $|x| = 0$   
3.  $|x| = -1$ 

Traduire les inégalités ou les encadrements suivants à l'aide d'un intervalle.

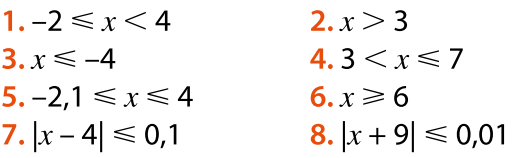

Reproduire et compléter le tableau en suivant l'exemple de la première ligne.

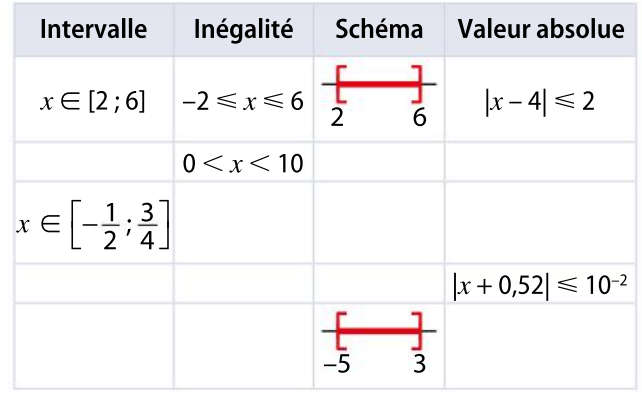

Chapitre 1 · Nombres entiers, nombres réels

# Puissances

48 Écrire les expressions suivantes sous la forme  $a^n$ avec  $a$  un nombre réel et  $n$  un entier relatif.

 $A = 3^4 \times 5^4$ <sup>4</sup>  $B = (5^3)^{-2}$  $C = \frac{2^3}{3}$  $2<sup>2</sup>$  $D = (-7)^3 \times (-7)^{-5}$  $E = \frac{6^5}{35}$  $2^5$  $F = \frac{(3^4)^7}{2^{28} \times 5^2}$  $2^{28} \times 5^{28}$ 

Donner l'écriture scientifique des nombres suivants. 49

 $10<sup>5</sup>$ 

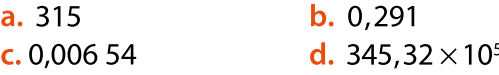

#### **CALCULATRICE** 50

**Calculer** 

Le PIB de la France était, en 2017, égal à 2 292 milliards d'euros.

 $\bullet$  En supposant que l'épaisseur d'un billet de 100  $\in$ est 0,1 millimètre, calculer la hauteur qu'atteindrait une pile de billets de 100 € représentant cette somme, en donnant le résultat dans l'unité la plus adaptée.

#### **CALCULATRICE** 51

Pour chacun des nombres suivants, écrire la décomposition en produits de facteurs premiers en utilisant la notation des puissances.

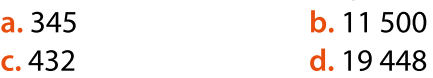

#### CALCULATRICE 52

Le Papyrus Rhind aurait été écrit par le scribe Ahmès, qui vécu vers 1 500 av. J.-C. Son nom vient d'un Écossais qui l'acheta en 1858 à Louxor. Il aurait été découvert sur le site de la ville de Thèbes. Actuellement conservé au British Museum de Londres, il contient 87 problèmes résolus d'arithmétique, d'algèbre, de géométrie et d'arpentage, sur plus de 5 m de longueur et 32 cm de large. Un des problèmes que l'on trouve dans ce papyrus est le suivant :

« Dans chacune des 7 cabanes, il y a 7 chats. Chaque chat surveille 7 souris. Chaque souris a 7 épis de blé. Chaque épi est composé de 7 grains. Combien de grains de blé y a-t-il en tout ? »

Résoudre ce problème.

#### CALCULATRICE 53

## **Calculer**

54

55

56

Le Dilophosaure (en grec, lézard à deux crêtes) a vécu au début du Jurassique, entre 205  $\times$  10<sup>6</sup> et  $185 \times 10^6$  années avant notre ère. Julien souhaite connaître la durée d'existence du Dilophosaure. Il utilise sa calculatrice.

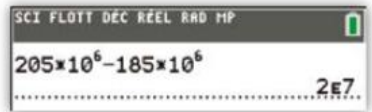

Or lorsqu'il fait le calcul de tête, il trouve 20 000 000. Expliquer l'affichage de la calculatrice.

Classer les planètes du système solaire de la plus légère à la plus lourde.

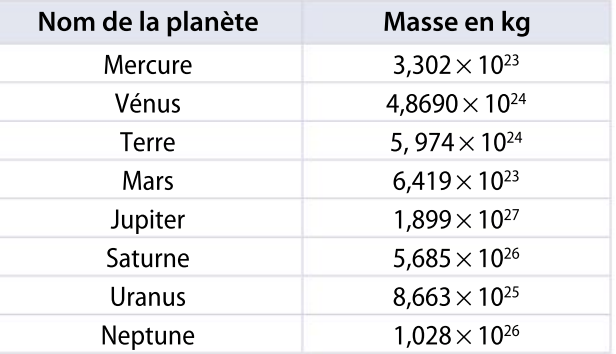

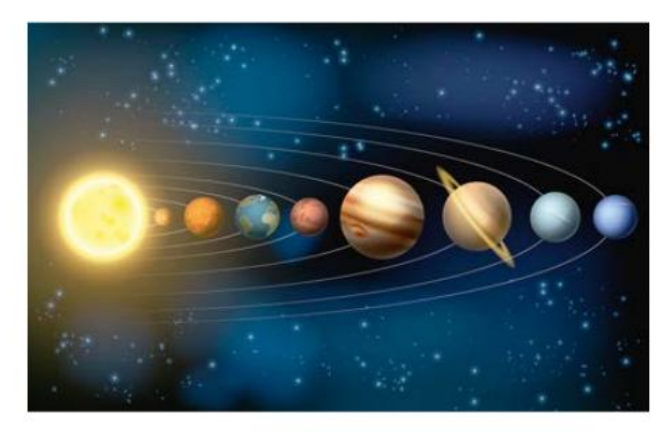

Écrire sous forme irréductible les fractions suivantes.

$$
A = \frac{7^{3} \times 2^{4} \times 3^{5}}{2^{6} \times 7^{2} \times 3^{2}}
$$
  
\n
$$
B = \frac{(3 \times 5)^{3} \times 2^{-2}}{3^{6} \times 11^{-3} \times 5^{2}}
$$
  
\n
$$
D = \frac{(13^{3})^{-2} \times 2^{-4}}{26^{-5}}
$$

L'affirmation suivante est-elle vraie ou fausse ? Justifier.

« Pour tout nombre réel  $a$  et tout entier  $p$  pair,  $a^p$ est un nombre positif. »

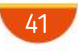

# MODERATO **Exercices**

Donner le 107<sup>e</sup> chiffre après la virgule du quotient de 45 par 11. 57

**CALCULATRICE** 58

> L'étoile la plus proche de la Terre est Proxima du Centaure, située à quarante mille milliards de kilomètres de la Terre. Combien de temps

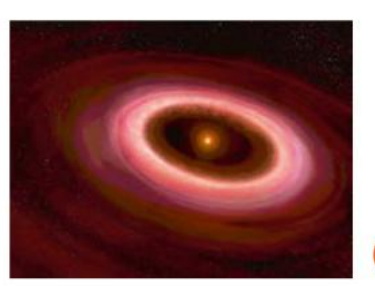

faudrait-il à un vaisseau spatial pour atteindre cette étoile s'il se déplaçait à une vitesse de 100000 kilomètres par heure ?

#### PRISE D'INITIATIVE 59

#### Modéliser, calculer

M. Paon est un homme riche, mais qui ne réfléchit pas beaucoup et Mme Écureuil est une femme très rusée, mais qui n'est pas très riche. Un jour, Mme Écureuil fait la proposition suivante à M. Paon :

« Demain, je vous donnerai 100 € et vous, pour me remercier, vous me donnerez 1 centime. Le lendemain, je vous apporterai à nouveau 100 € et vous me donnerez cette fois-ci 2 centimes. Le troisième jour, je vous apporterai encore 100 € et vous devrez me donner 4 centimes. Nous continuerons ces échanges pendant 30 jours. Ainsi, je vous apporte chaque jour la somme de 100 €, vous me donnez chaque jour le double de la somme que vous m'avez donnée la veille. » M. Paon ne réfléchit pas bien longtemps et se dit qu'après quatre jours, il aura déjà reçu 400 € alors qu'il n'aura payé que 15 centimes. Pensant que sa fortune grossira très vite, M. Paon accepte la proposition de Mme Écureuil. A-t-il eu raison d'accepter ?

#### 60 **Raisonner**

Le rayon d'un atome d'azote est de 65 pm (picomètres).

 Combien faut-il mettre d'atomes bout <sup>à</sup> bout pour avoir une file de 5 mm ?

Donner un nombre rationnel strictement compris entre  $\frac{17}{22}$  $\frac{17}{23}$  et  $\frac{18}{23}$  $\overline{23}$ 

Calculer les expressions suivantes et donner le résultat sous la forme d'une fraction irréductible.

$$
A = 2 + \frac{8}{9 + \frac{5}{19}}
$$
  
\n
$$
B = 1 + \frac{\frac{1}{8} + \frac{3}{4} - \frac{1}{12}}{\frac{5}{6} + \frac{1}{3} + 2}
$$
  
\n
$$
C = \frac{\frac{5}{12}}{\frac{7}{3} \times \frac{8}{15} - \frac{5}{6}}
$$

#### Représenter

62

63

64

65

66

La droite graduée suivante est munie d'un repère  $(O, I)$  et les droites rouges sont parallèles.

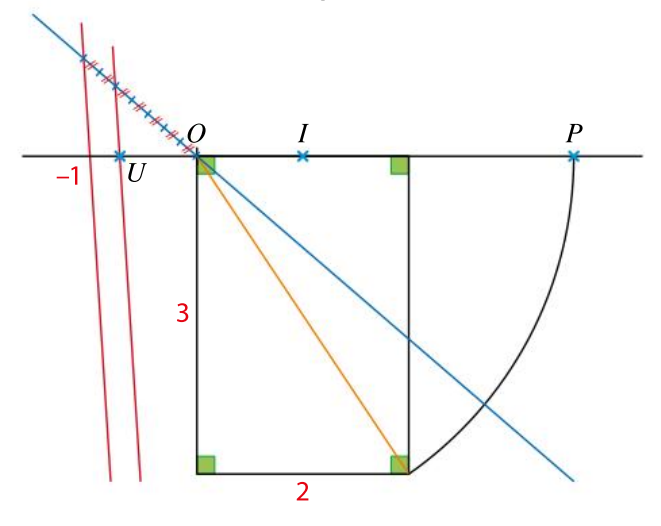

 $\bullet$  Déterminer les abcisses des points  $U$  et  $P$ .

On donne l'intervalle  $I = ]-1;3]$ .

 Citer tous les nombres rationnels qui appartiennent à l'intervalle I et qui ont pour écriture fractionnaire  $\frac{p}{2}$  $\frac{P}{3}$  avec  $p$  un entier relatif.

#### Représenter

Sur une droite graduée d'unité 4 cm, construire le point A d'abscisse  $\frac{5}{3}$  sans calculer de valeur approchée de  $\frac{5}{3}$  $\overline{3}$ 

INDICE Penser au théorème de Thalès.

Quatre personnes se partagent une somme d'argent. La première prend les  $\frac{4}{6}$  $\frac{4}{9}$  de cette somme, la deuxième les  $\frac{2}{3}$  $\frac{2}{3}$  de ce qui reste et la troisième prend les  $\frac{3}{5}$ <u>5</u> du nouveau reste.<br>5

 Quelle fraction de la somme initiale reste-t-il <sup>à</sup> la quatrième personne ?

42

#### ALGO 67

68

Écrire un algorithme en langage naturel qui permet de déterminer le nombre de diviseurs positifs d'un entier relatif  $n$ .

#### Représenter

Sur une droite graduée, construire le point  $B$ d'abscisse −√20. INDICE 20 =  $2^2 + 4^2$ 

#### 69 **Chercher**

On choisit un nombre entier naturel, on le divise par 7, on trouve un reste égal à 3. On divise à nouveau le quotient obtenu par 7, on trouve un reste égal à 5 et un quotient égal à 11.

Quel était le nombre de départ ?

70

Donner un nombre rationnel strictement compris entre  $\frac{17}{13}$ et  $\frac{4}{3}$ 

#### 71 **Raisonner**

Montrer que la somme de deux nombres entiers impairs est paire.

Résoudre dans  $\mathbb R$  les équations suivantes. 1.  $|x-1|=3$  2.  $|x+2|=6$  $3. |x - 3|$  $\overline{4}$  $=$  $\frac{1}{2}$ 6 4.  $|x+4| = -2$ 72

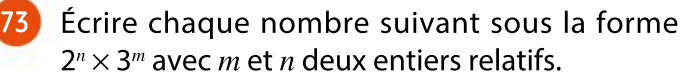

$$
A = 125 \times 9
$$
  
\n
$$
B = 18-2 \times 484
$$
  
\n
$$
C = \frac{8-3 \times 24}{54 \times 43}
$$
  
\n
$$
D = \frac{243}{512}
$$

#### 74 **Calculer**

Soit  $f$  la fonction définie pour tout nombre réel x par  $f(x) = 4(-6x - 2)^2 - 3(x + 3)^3$ .

• Calculer sans calculatrice  $f(-2)$ .

#### CALCULATRICE 75

#### Raisonner, calculer

Une image numérique est constituée de pixels. La couleur de l'image dépend du nombre de bits utilisés pour chaque pixel. Un bit est codé soit par 0,soit par 1. Il y a donc deux possibilités pour chaque pixel : noir ou blanc. Mais cela donne une image en noir et blanc.

Une image dont les pixels sont codés sur deux bits(00, 01, 10 ou 11) aurait donc quatre couleurs.

1. Combien de couleurs aurait une image dont les pixels sont codés sur trois bits ?

2. Comment augmente le nombre de couleurs lorsqu'on augmente de 1 le nombre de bits pour un pixel ?

3. Déterminer le nombre de couleurs dans une image codée sur 10 bits.

4. Les écrans d'ordinateurs ont généralement la capacité d'afficher 16 millions de couleurs. Sur combien de bits sont codés les pixels d'une telle image ?

5. Les télévisions haute définition (HD) pourraient produire desimages qui contiendraient plus que 4 billions(4 000 milliards) de couleurs. Sur combien de bits sont codés les pixels d'une telle image ?

#### **Calculer**

76

77

78

79

 $x$  est un nombre réel non nul. Écrire les expressions suivantes sous la forme  $x^n$  avec n un nombre entier relatif.

$$
A = \frac{(x^7)^2}{x^{15}}
$$
  
\n
$$
B = \frac{x^{-5} \times x^3}{x^{-12}}
$$
  
\n
$$
D = \frac{1}{x^{-7} \times x^3}
$$

#### Raisonner, calculer

Deux amis remettent à neuf un loft. Ils travaillent de la même manière et, à eux deux, il leur faudrait 13 jours pour faire les travaux. Ils s'engagent donc sur ce délai mais l'un d'eux tombe malade après quatre jours.

 En combien de temps son ami pourra-t-il finir seul le travail ?

Soient 
$$
A = \frac{28}{55}
$$
 et  $B = \frac{39}{75}$ 

1. A et B sont-ils des nombres décimaux ?

**2.** Justifier que  $B > A$ .

3. Donner un nombre décimal strictement compris entre  $A$  et  $B$ .

4. Trouver un nombre rationnel strictement compris entre  $A$  et  $B$  et qui ne soit pas un nombre décimal.

 $x$  est un nombre réel non nul et  $n$  un entier relatif. Écrire les expressions suivantes sous la forme  $x^p$ avec  $p$  un nombre entier relatif.

$$
A = \frac{x^{n+3}}{(x^n)^3} \qquad \qquad B = \frac{x^2 \times x^{5n}}{x^{2n} \times x}
$$

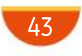

# MODERATO **Exercices**

#### **TABLEUR**  $80$

Voici une feuille de calcul.

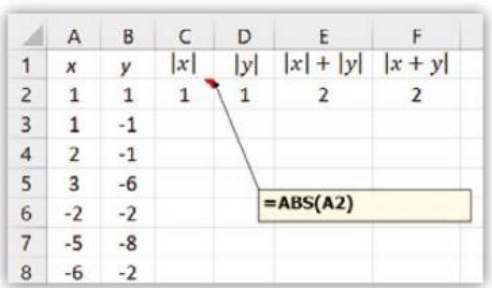

1. Quelles formules a-t-on entrées dans les cellules D2, E2 et F2 ?

2. Reproduire et compléter cette feuille de calcul.

3. Quelle conjecture peut-on émettre en observant les deux dernières colonnes ?

#### 81 Raisonner

1. On considère la proposition mathématique suivante : « La somme de deux multiples de 3 est un multiple de 3. »

Cette proposition est-elle vraie ou fausse ? Le démontrer.

2. Plus généralement, on considère la proposition mathématique suivante : « Soit  $a$  un nombre entier naturel. La somme de deux multiples de  $a$  est un multiple de  $a \rightarrow$ 

Démontrer cette proposition.

# 82 **APPROFONDISSEMENT**

## Raisonner, chercher, calculer

On appelle PGCD de deux nombres entiers naturels non nuls  $a$  et  $b$  le plus grand diviseur commun de ces deux nombres.

1. Déterminer le PGCD de 18 et 12.

2. On souhaite trouver une méthode pour déterminer le PGCD de deux nombres entiers naturels non nuls quelconques.

Soient  $a$  et  $b$  deux nombres entiers naturels non nuls. On appelle  $q$  et  $r$  le quotient et le reste de la division euclidienne de  $a$  par  $b$ .

a. Soit d un diviseur commun de  $a$  et de  $b$ . Montrer que  $d$  est un diviseur de  $r$ .

d est donc un diviseur commun de  $b$  et de  $r$ . **b.** Soit f un diviseur commun de  $b$  et de  $r$ . Montrer

que  $f$  est un diviseur de  $a$ .

f est donc un diviseur commun de  $a$  et de  $b$ . 3. En déduire une méthode pour déterminer le PGCD de deux nombres entiers naturels et déterminer celui de 494 et 143.

# PYTHON ALGO

83

84

85

86

Le nombre rationnel  $\frac{22}{7}$  $\frac{22}{7}$  est une approximation historique du nombre  $\pi$ .

On s'intéresse au problème suivant : « Parmi toutes les fractions ayant un numérateur entier et un dénominateur entier non nul, chacun à un, deux ou trois chiffres, quelles sont celles qui représentent une meilleure approximation de  $\pi$ 

que l'approximation donnée par  $\frac{22}{7}$  $\frac{22}{7}$  ? »

Voici trois programmes rédigés par des élèves pour répondre à ce problème.

```
(1)1 from math import pi
        2 for x in range (1,1000):
               for y in range (1,1000):
       \overline{3}\overline{4}print(x/y)5
                    if (x/y == pi):
        \epsilonprint("C'est bon")
\mathbf{2}
```

```
1 from math import pi
2 e=22/7-pi3 for x in range (1, 1000):
        for y in range (1, 1000):
\frac{4}{3}\kappaif (pi\langle x/y\langle 22/7\rangle) or (pi-e\langle x/y\langle pi\rangle):
                    print(x, "['', y))g.
```

```
3
      1 from math import pi
      2 e = abs(22/7-pi)3 for x in range (1, 1000):
      \frac{4}{3}for y in range (1,1000):
      \overline{5}if (abs(x/y-pi))<e:
      é,
                       print(x, ",'", y)
```
 Déterminer celui (ou ceux) qui permet(tent) de répondre à la question.

Compléter par le symbole  $\subset$  ou  $\subsetneq$ .  $1.$   $|1;$   $2[$  ...  $[1; 2]$ 2. ]4 ; 5,3] … [3,9 ; 5,4] 3. [–5 ; 4[ … [–5,1 ; 4[ 4.  $[-10:10]$  ... R 5.  $[2; 10] ...$ 6.  $[3,4;5,7]$  ...  $\mathbb{D}$ 

Démontrer que pour tout réel x strictement négatif et tout entier impair  $p, x^p$  est strictement négatif.

Montrer que la différence de deux entiersimpairs est un entier pair.

# Exercices

ALLEGRO **FILE** 

On note A le nombre  $\frac{123,456,789,124}{133,456,789,133}$ 123 456 789 124 et *B* le<br>123 456 789 123 nombre <del>123 456 789 123</del> 123 456 789 124 87 89

 Lequel des deux nombres précédents est le plus proche de 1 ?

#### Approfondissement 88 **Raisonner**

#### Partie A

Le nombre  $\frac{1}{2}$  $\frac{1}{3}$  = 0,3333333...n'est pas un nombre

décimal mais on peut écrire son développement

décimal illimité sous la forme  $\frac{1}{2}$  $\frac{1}{3} = 0, \overline{3}$ 

1. Poser la division décimale de 14 par 11 et de 1427 par 333.

2. Qu'observe-t-on ?

3. Écrire le développement décimal de chacun des quotients  $\frac{14}{11}$ 14 et 1427<br>11 det 333

333 4. a. Quelles valeurs peuvent prendre les restes dans une division par 11 ?

Comment alors peut-on expliquer cette périodi-

cité dans la partie décimale de  $\frac{14}{11}$  $\frac{14}{11}$  ?

**b.** Quelles valeurs peuvent prendre les restes dans une division par 333 ?

Comment alors peut-on expliquer cette périodi-

cité dans la partie décimale de  $\frac{1427}{222}$  $\frac{427}{333}$  ?

c. De manière plus générale, que peut-on dire du développement décimal d'un nombre rationnel ? Expliquer.

# Partie B

On sait, à partir de l'écriture fractionnaire d'un nombre rationnel, déterminer son développement décimal. Dans cette partie, on va chercher, sur des exemples, une écriture fractionnaire d'un nombre rationnel écrit sous la forme d'un développement décimal périodique.

**1.** On considère le nombre  $x = 1, 8$ .

Calculer  $10x - x$  et conclure.

2. Adapter la méthode afin de déterminer une écriture fractionnaire de  $y = 1.58$  puis de  $z = 4,23569$ .

**3.** Montrer que  $0,\overline{9} = 1$ .

Le résultat de cette question peut paraître surprenant. En effet, le développement décimal illimité de certains nombres rationnels n'est pas forcément unique.

#### **Raisonner**

Xavier veut démontrer que le nombre  $\sqrt{2}$  n'est pas décimal. Voici ce qu'il écrit :

« Je suppose que  $\sqrt{2}$  est décimal, donc je peux l'écrire  $\sqrt{2} = \frac{x}{10}$  $\frac{x}{10^n}$  avec x un entier qui n'est pas un multiple de 10.On a donc en élevant au carré :  $2 = \frac{x^2}{10^{2}x^2}$ 

 $10^{2n}$ • Si  $n = 0$ , alors  $x^2 = 2$ , d'où  $x = \sqrt{2}$  mais ce n'est pas un entier.

• Sinon  $x^2$  est divisible par 10.

Or x ne l'est pas. Donc x ne se termine pas par 0. Il se termine forcément par un chiffre entre 1 et 9. Ainsi  $x^2$  peut se terminer par :

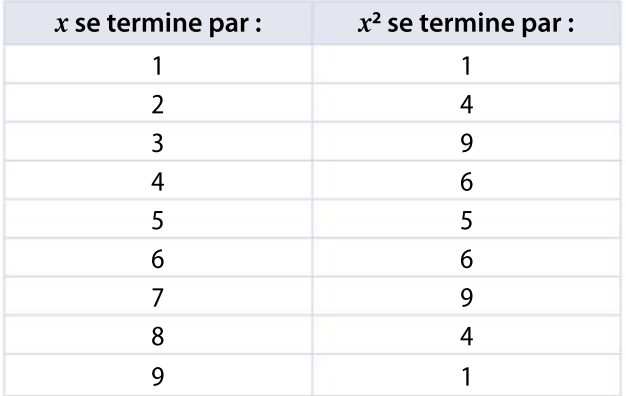

Donc  $x^2$  ne peut pas être divisible par 10 car il ne termine jamais par 0. D'où une absurdité. »

1. Qu'est-ce qui permet à Xavier d'affirmer  $\sqrt{2} = \frac{x}{100}$  $\frac{x}{10^n}$  avec  $x$  un entier qui n'est pas un multiple de 10 » ?

**2.** L'implication «  $x^2 = 2$ , d'où  $x = \sqrt{2}$  » est-elle correcte ?

**3.** Pourquoi Xavier a-t-il traité à part le cas  $n = 0$  ?

## **Raisonner**

90

91

Combien y a-t-il de nombres premiers dont la somme des chiffres vaut 18 ?

## VRAI OU FAUX

#### **Raisonner**

Dire si les propositions suivantes sont vraies ou fausses.

Un nombre entier naturel qui n'a pas d'autre diviseur impair que 1 :

- a. est forcément un nombre premier.
- b. peut être n'importe quel nombre pair.
- c. peut être n'importe quel entier naturel.
- d. est forcément un nombre pair.

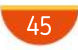

## **SYNTHÈSE**

# Exercices

#### **CALCULATRICE** 92

#### **Calculer**

Une feuille de papier mesure 0,1 mm d'épaisseur. La distance entre la Terre et la Lune est d'environ 384400 km.

En pliant une feuille de papier en deux, on double son épaisseur. En la repliant une nouvelle fois en deux, l'épaisseur quadruple et ainsi de suite.

 Combien de fois faudrait-il plier la feuille de papier pour atteindre la Lune depuis la Terre ?

#### Soit  $p$  un entier relatif.

• Déterminer les valeurs de p telles que  $|p-2| \le 7$ .

#### 94 **Calculer**

93

On considère les deux nombres :

A = 777 777 777 777 775 777 777 777 777 774 et  $B = \frac{777}{777} \frac{777}{777} \frac{777}{777} \frac{774}{775}$ 777 777 777 777 775

1. Comparer  $A$  et  $B$ .

- 2. Calculer  $C = A 1$  et  $D = 1 B$ .
- **3.** Comparer  $C$  et  $D$ .

4. Quel est, entre  $A$  et  $B$ , le nombre le plus proche de 1 ? Justifier.

#### VRAI OU FAUX 95

Dire si les propositions suivantes sont vraies ou fausses.

1. 4  $1+$  $\frac{1}{2}$  est un nombre décimal. 3

2. 
$$
\frac{4+2\sqrt{5}}{2} = 2+\sqrt{5}
$$

$$
3. \left|1-\frac{\pi}{2}\right|=1-\frac{\pi}{2}
$$

4.  $\sqrt{3} = 1.732$ 

5.  $2^{-5} = 0,00002$ 

6. L'écriture scientifique de 0,000 45 est  $4.5 \times 10^{-4}$ .

1.Déterminerl'amplitude de l'intervalle ]–2,5 ; 3,8[. 2. Déterminer la valeur du nombre réel *a* pour que l'amplitude de l'intervalle  $\left\lceil \frac{2}{3} \right\rceil$  $\left[\frac{2}{3}, a\right]$ ⎤  $\Big]$  soit égale à  $\frac{1}{10}$ 10 3. Déterminer la valeur du nombre réel  $b$  pour que l'amplitude de l'intervalle  $\left\lceil 0, 8 - \frac{1}{k} \right\rceil$  $\frac{1}{b}$ ; 0,8 +  $\frac{1}{b}$ b Γ, ⎣ ⎤  $\int$  soit égale à 0,04. 96

 $x$  est un nombre réel différent de 1 et de -1. Montrer que  $\frac{-3x^2+3x+4}{x^2}$  $x^2 - 1$  $=\frac{2x + 3}{x}$  $x + 1$  $-\frac{5x-7}{4}$ .  $x - 1$ 

Calculer les expressions suivantes et donner le résultat sous la forme d'une fraction irréductible.

$$
A = \frac{15}{39} \times \frac{26}{25} \times \frac{28}{42} \qquad B = \frac{\frac{14}{5}}{\frac{21}{65}}
$$

 $\overline{t}$ 

97

98

99

Soit  $p$  un entier relatif appartenant à l'intervalle ]–49 ; 35].

• Déterminer les valeurs de *p* telles que  $\frac{p}{7}$  $rac{P}{7}$  soit un entier relatif.

#### Année-lumière et unité astronomique CALCULATRICE 100

L'année-lumière se définit par la distance parcourue par la lumière (dont la vitesse est environ  $3 \times 10^8$  m · s<sup>-1</sup>) pendant une année.

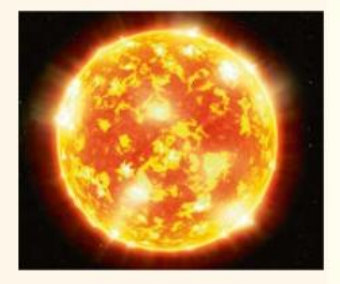

Par exemple, Proxima du Centaure, l'étoile la plus proche du système solaire, se trouve à 4,22 années-lumière.

La galaxie d'Andromède se situe à environ 2,5 millions d'années-lumière.

Le halo de la Voie lactée a un diamètre d'environ 100 000 années-lumière.

La distance entre la Terre et le Soleil est approximativement égale à 150 000 000 km. Cette distance permet de définir une nouvelle unité de longueur : l'unité astronomique  $(1 \text{ ua} ≈ 150 000 000 \text{ km}).$ 

1. Quelle est la valeur d'une année-lumière dans une unité plus usuelle ?

2. Combien faut-il de temps pour que la lumière du Soleil parvienne jusqu'à la Terre ?

3. Évaluer, en ua, les distances évoquées dans le texte en années-lumière.

 $x$  est un nombre réel non nul. Écrire les nombres suivants sous la forme  $x^n$ , avec n un entier relatif.

$$
A = \left(\frac{1}{x^{-4}}\right)^5
$$
  
\n
$$
B = \frac{x^{-8} \times x^{5}}{x^{3} \times x^{-10}}
$$
  
\n
$$
D = \left(\frac{x^{-3}}{x^{7}}\right)^2
$$

Chapitre 1 · Nombres entiers, nombres réels

#### TABLEUR 102

Soit *n* un entier naturel non nul. On pose  $A =$ n  $\overline{n+1}$ 

et  $B = \frac{n+1}{n}$ n

**1.** Démontrer que  $A < 1 < B$ .

2. On a construit la feuille de calcul suivante.

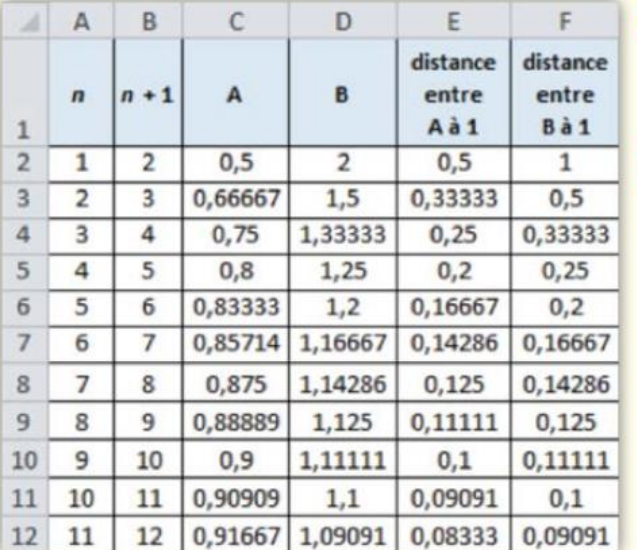

a. Quelle formule a-t-on pu entrer dans la cellule E2 pour ensuite l'étirer vers le bas ?

**b.** Conjecturer lequel des deux nombres  $A$  et  $B$ est le plus proche de 1 pour tout entier naturel  $n$ . c. Démontrer cette conjecture.

#### PRISE D'INITIATIVE 103

#### **Raisonner**

Sachant que  $\pi$  est irrationnel, démontrer que  $\tilde{2}$  $\frac{2}{\pi}$  puis  $\sqrt{\pi}$  sont aussi irrationnels.

#### VRAI OU FAUX 104

#### **Raisonner**

Soient  $x$  et  $y$  deux nombres réels.

Indiquer pour chaque proposition si elle est vraie ou fausse.

**1.** Pour tous nombres réels x et y,  $|x + y| = |x| + |y|$ .

2. Il existe deux nombres réels  $x$  et  $y$  tels que  $|x + y| = |x| + |y|.$ 

 $3. x$  et y sont deux nombres réels. Si  $|x| = |y|$ , alors  $x = y$ .

4.  $x$  et  $y$  sont deux nombres réels. Si  $|x| \le |y|$ , alors  $x \le y$ .

 $5. x$  et y sont deux nombres réels. Si  $x \leq y$ , alors  $|x| \leq |y|$ .

## PRISE D'INITIATIVE

#### **Raisonner**

105

106

Montrer que, pour tout nombre réel  $x$  différent de –2, on a  $\frac{x+1}{x-2}$  $\frac{x+1}{x+2} \neq 1.$ 

 $q$  est un nombre réel strictement positif.

• Compare 
$$
\frac{q-1}{q}
$$
 et  $\frac{q}{q+1}$ .

## 107 Premier premier ALGO PYTHON

On a écrit le programme suivant en Python.

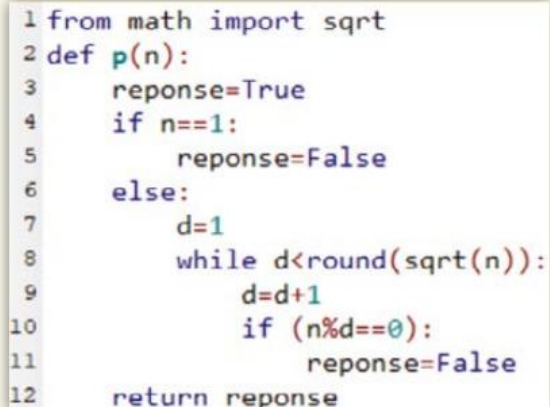

- **1.** Que renvoie  $p(10)$  ?  $p(11)$  ?
- 2. Expliquer le rôle de cette fonction.
- **3.** Pourquoi traite-t-on le cas  $n = 1$  à part ?

4. Écrire un algorithme en langage naturel qui utilise la fonction précédente et qui renvoie le plus petit diviseur premier d'un entier naturel  $n$  donné.

#### 108 Raisonner

109

Sans calculatrice, déterminer si les fractions 208 343 66 318 et 312 689 <u>99 531</u> sont égales.<br>99 531

La vitesse d'un satellite qui tourne autour de la Terre sur son orbite circulaire est donnée par la formule :

$$
V = R \sqrt{\frac{g}{R+h}}
$$

où  $R$  est le rayon de la Terre qui vaut environ 6 378 km, g est l'accélération de la pesanteur d'environ 9,81 m/s<sup>2</sup> et  $h$  l'altitude du satellite. Calculer la vitesse du satellite en m/s puis en km/h pour les hauteurs du satellite suivantes : a. 200 km.

b. 50 000 km.

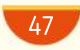

# **DIFFÉRENCIATION Exercices**

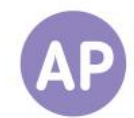

# 110 Reconnaître un nombre décimal

On considère la propriété suivante : « Soit r un nombre rationnel. r est un nombre décimal si et seulement si sa forme irréductible s'écrit  $\frac{p}{2^n}$  $\frac{P}{2^n \times 5^m}$  , où p est un entier relatif et m et n sont des entiers naturels. »

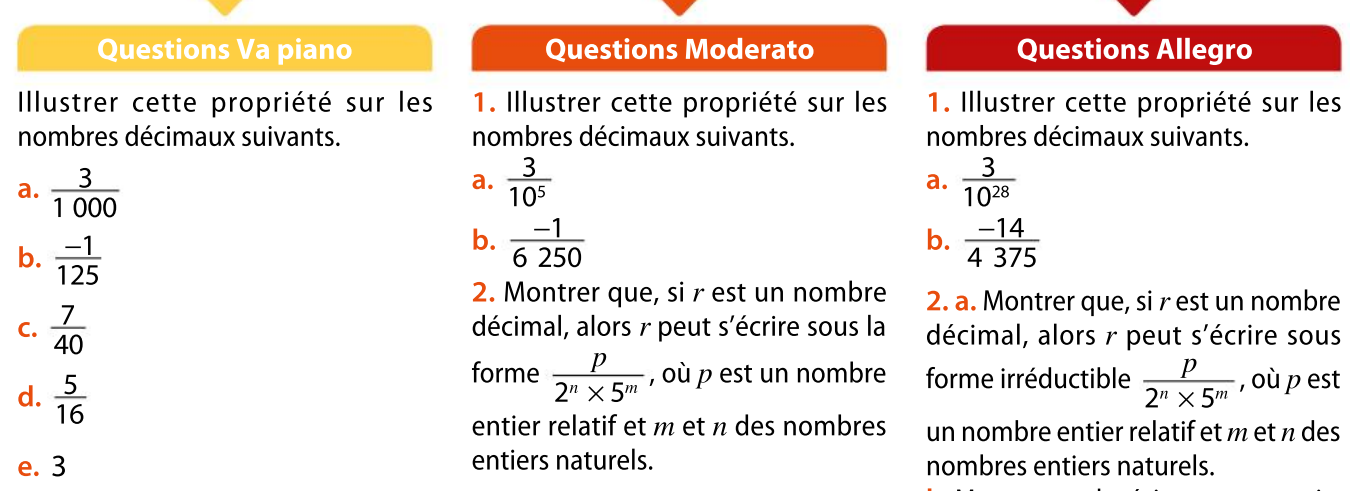

**b.** Montrer que la réciproque est vraie.

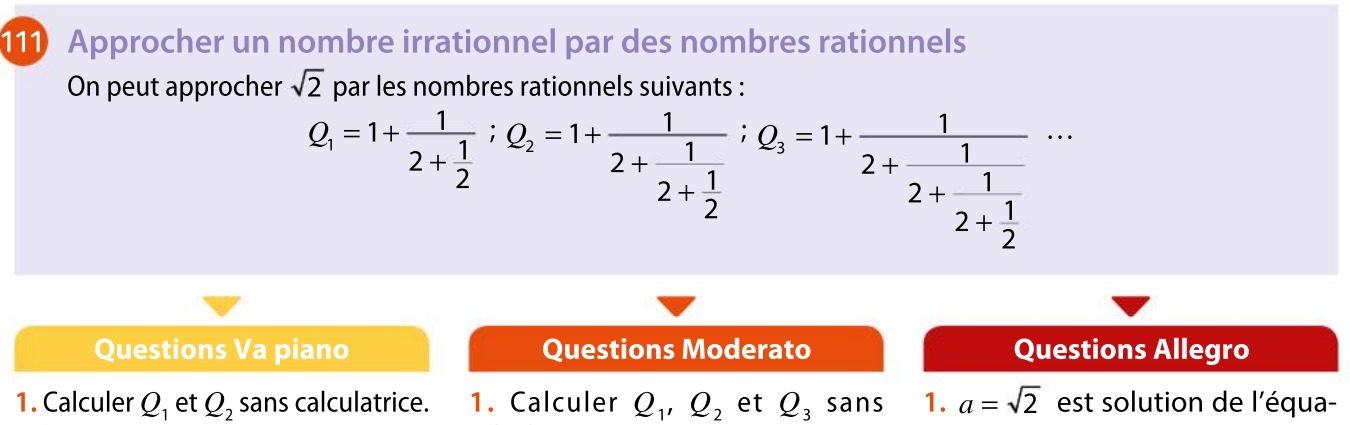

**2.** CALCULATRICE Calculer  $Q<sub>3</sub>$ .

**3.** Placer  $Q_1$ ,  $Q_2$ ,  $Q_3$  et  $\sqrt{2}$  sur une droite graduée.

**4. CAICULATRICE** Compare 
$$
|\sqrt{2} - Q_1|
$$
,  $|\sqrt{2} - Q_2|$  et  $|\sqrt{2} - Q_3|$ .

**1.** Calculer  $Q_1$ ,  $Q_2$  et  $Q_3$  sans calculatrice.

2. Donner la formule permettant de calculer  $Q_\text{\tiny 4}$  en fonction de  $Q_\text{\tiny 3}.$  $\Omega_{\perp}$ <sup>\*</sup>

3. CALCULATRICE: Compare 
$$
|\sqrt{2} - Q_1|
$$
.  
 $|\sqrt{2} - Q_2|$ ,  $|\sqrt{2} - Q_3|$  et  $|\sqrt{2} - Q_4|$ .

tion  $x^2 = 2$ .

Montrer que  $a$  est aussi solution de l'équation  $(x - 1)(x + 1) = 1$  puis de l'équation  $x = 1 + \frac{1}{1+x}$  $\overline{1+x}$ 

**2.** On pose  $f(x) = 1 + \frac{1}{1+x^2}$  $1+x$ Montrer que  $Q_1 = f\left(\frac{3}{2}\right)^2$  $\left(\frac{3}{2}\right)$  et que  $Q_2 = f(Q_1)$ **3.** Exprimer  $Q_3$  en fonction de  $Q_2$ . 4. Calculer  $Q_3$  et  $Q_4$ 

**5.** CALCULATRICE Comparer  $|\sqrt{2} - Q_1|$ ,  $\overline{2} - Q_2$ |,  $|\sqrt{2} - Q_3|$ ,  $|\sqrt{2} - Q_4|$ 

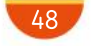

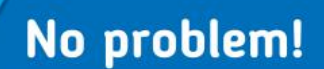

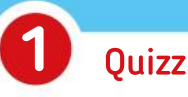

1. Which of the following goes along with the symbol <?

- $(a)$  greater than
- **b** greater than or equal to
- c less than or equal to
- $(d)$  less than

2. Which of the following describes the interval  $"2 < x < 5"$ ?

- $\left(a\right)$ x is greater than or equal to 2 and less than 5
- $\left(\mathbf{b}\right)$  x is less than 2 but greater than 5
- $\left( \mathbf{c} \right)$  x is greater than 2 and greater than 5
- $\left(\mathbf{d}\right)$ x is greater than 2 and less than 5

3. Which of the following describes the inequalities " $-2 \le -2x - 5 < 0$ "? **a**) x is greater than or equal to  $-\frac{3}{2}$  $\frac{3}{2}$  and less than  $-\frac{5}{3}$ 2 **b**) x is greater than  $-\frac{5}{2}$  $\frac{3}{2}$  and less than or equal to  $-\frac{3}{2}$ 2 C x is greater than  $-\frac{3}{2}$  $\frac{3}{2}$  and less than or equal to  $-\frac{5}{2}$ 2 **d**) x is greater than or equal to  $-\frac{5}{2}$  $\frac{3}{2}$  and less than  $-\frac{3}{2}$ 2

# Modulus and distance

We are given four points  $A, B, C$  and  $M$  on a horizontal line with abscissas 2, -1, - $\frac{5}{2}$  $\frac{5}{2}$  and  $x$ .

**2.** Using the modulus notation, write  $AM \leq \frac{3}{2}$ 2 and  $CM = \frac{3}{2}$  $\frac{3}{2}$  in terms of x.

**1.** Work out distance  $BC$ .

**3.** Solve the previous equation and inequation.

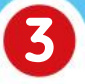

2

# Right or wrong

For each of the following questions, say if it's right or wrong and explain your answer.

- 1. An integer multiple of 4 is also a multiple of 2.
- 2. An integer multiple of 4 and 6 is also a multiple of 24.
- **3.** The inverse of  $3\sqrt{2}$  is  $\frac{\sqrt{2}}{6}$ 6
- $4. -1$  $\frac{1}{2+1}$  is equal to  $\sqrt{2}-1$  .
- 5. 143 is a prime number.

# Individual work Matching sentences

Match each word or expression with the corresponding definition.

- Expand •
- Integer •
- Square root •
- Raise to the power
	- Prime
		- Odd •
	- Even •
- - To multiply <sup>a</sup> number by itself <sup>a</sup> certain number of times
	- Number that is divisible by 2
	- <sup>A</sup> number when multiplied by itself gives the original number
	- <sup>A</sup> positive or negative number but not <sup>a</sup> fraction or <sup>a</sup> decimal
	- When we do so, we remove the parentheses
	- Not even
	- Number that can only be divided evenly by itself and one

**CHAPITRE** 

2

Ressources du chapitre disponibles ici : www.lycee.hachetteeducation.com/barbazo/2de <sup>ou</sup>

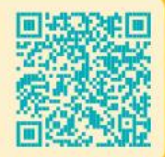

# Équations et inéquations

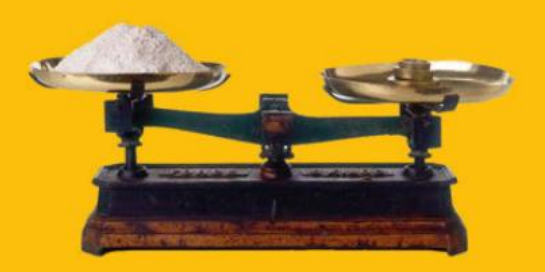

# Maîtriser l'art de transposer avec Al-Khwârizmî

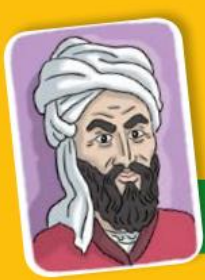

50

# Al-Khwârizmî

MuhammadAl-Khwârizmî (780-850, dates approximatives) est un mathématicien et astronome qui travailla à Bagdad versles années 820. Il estl'auteur d'un texte fondateur de l'algèbre, qui place pour la première foisla résolution des équations comme un problème central des mathématiques. Son « livre surla science de la transposition et de la réduction » est considéré comme le premier traité d'algèbre. Il y utilise le terme al jabr, qui donnera en français le mot  $algèbre$  et qui signifie « transposition » en arabe, c'est-à-dire un déplacement de termes dans une égalité.

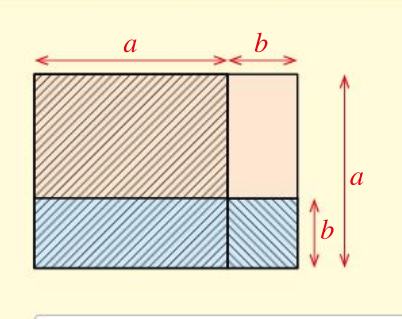

 $(a - b)(a + b) + b<sup>2</sup> + ab = a<sup>2</sup> + ab$ 

**DECITE AN AUTER DE CONFIDENCI**<br>
división des supports<br>
graphiques, à l'image du schéma<br>
ci-dessus, pour prouver des égalités ans son ouvrage, Al-Khwârizmî utilise notamment des supports graphiques, à l'imagedu schéma appelées identités remarquables.

Expliquer, en calculant des aires, l'égalité écrite sous le schéma ci-dessus. Quelle égalité remarquable Al-Khwârizmî a-t-il ainsi illustrée ?

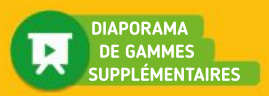

# Réviser

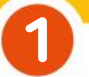

# Égalités

On a  $a = -3$  et  $b = 6$ . Compléter les égalités suivantes.

a.  $a + 6 = ...$  b.  $b + 4 = ...$ c.  $3a = ...$ b  $\frac{b}{3}$  = ...

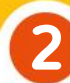

# Équations du 1<sup>er</sup> degré

Résoudre dans R les équations suivantes.

a.  $x + 3 = -4$  b.  $x - 3 = -4$ c.  $3x = -4$  d.  $-3x = 4$ e.  $\frac{x}{2}$  $\frac{x}{3} = -4$ 

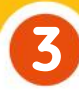

# Équations produit (1)

Résoudre dans R les équations suivantes.

a.  $(x-2)(x+3) = 0$ **b.**  $(2x-5)(-x+4) = 0$ 

- c.  $x(x+2) = 0$
- d.  $x^2 = 0$

4

5

# Équations produit (2)

Résoudre dans  $\mathbb R$  les équations suivantes. a.  $x^2 - 2x = 0$  b.  $x^2 = 4$ 

# Intervalles (1)

Compléter par le symbole  $\in, \notin, \subset$  ou  $\not\subset$ .

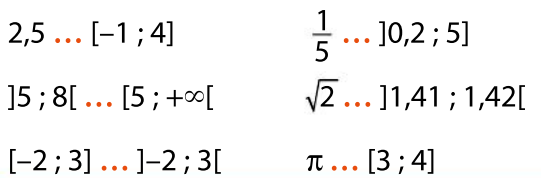

#### Inégalités (1) 6

Dire si les inégalités suivantes sont vraies ou fausses.

**a.** 
$$
\frac{1}{4} < \frac{1}{5}
$$
 **b.** -2,1 \le -2,2  
\n**c.**  $10^{-3} < -10^{3}$  **d.**  $3^{-2} \le \frac{1}{9}$   
\n**e.**  $\frac{2}{5} > 0,4$  **f.**  $\frac{3}{5} \le 0,7$   
\n**g.**  $\frac{1}{4} + \frac{1}{5} < 2$  **h.**  $\frac{5}{8} \ge 1$ 

# Intervalles (2) 7

Recopier et compléter les phrases suivantes.

a. L'ensemble des nombres réels  $x$  tels que  $0 \leq x \leq 4$  est l'intervalle ...

**b.** L'ensemble des nombres réels  $x$  tels que  $-2 < x \le 7$  est l'intervalle ...

 $\mathbf c$ . L'ensemble des nombres réels x tels que  $3 \leq x < 10$  est l'intervalle ...

 $d.$  L'ensemble des nombres réels x tels que  $-5 < x < 2$  est l'intervalle ...

e. L'ensemble des nombres réels  $x$  tels que  $x \leq 4$  est l'intervalle ...

f. L'ensemble des nombres réels  $x$  tels que  $x < -2$  est l'intervalle ...

g. L'ensemble des nombres réels  $x$  tels que  $x \ge -6$  est l'intervalle ...

h. L'ensemble des nombres réels  $x$  tels que  $x > 6$  est l'intervalle ...

# Inégalités (2) 8

Indiquer dans chaque cas si la valeur de  $x$ proposée vérifie l'inégalité.

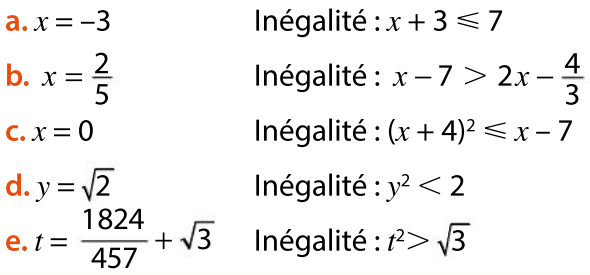

# Pour construire le cours

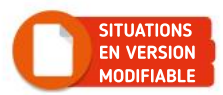

# Situation<sup>1</sup>

**Objectifs** 

 $\overline{\mathbf{1}}$ 

2

Manipuler des égalités et modéliser un problème à l'aide d'une équation.

# Vitesse et croisement

La vitesse moyenne d'un véhicule, en kilomètre par heure, est donnée par la formule  $v = \frac{d}{dx}$  $\frac{d}{t}$  , où  $d$  est la distance parcourue (en kilomètre) et  $t$  le temps de parcours (en heure).

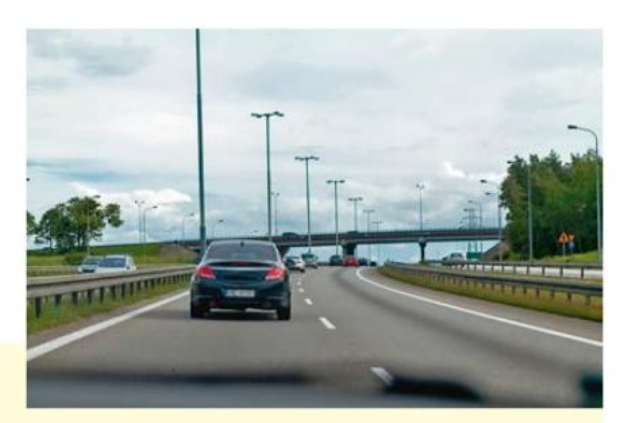

**a.** Exprimer d en fonction de  $v$  et  $t$ .

**b.** Exprimer *t* en fonction de  $v$  et  $d$ .

Corinne va de Bordeaux à Paris par l'autoroute. Son régulateur de vitesse est réglé sur  $125 km \cdot h^{-1}$ .

Mhamed va de Paris à Bordeaux par la même autoroute. Son régulateur de vitesse est réglé sur 110 km $\cdot$ h $^{-1}$ .

Les deux amis, qui partagent leur géolocalisation en temp réel, constatent que Corinne passe devant la sortie « Poitiers » en même temps que Mhamed passe devant la sortie « Tours », à 10 h pile.

Les deux sorties étant distantes de 94 km, à quelle distance de Poitiers et à quelle heure les deux voitures se croiseront-elles ?

# Situation<sup>2</sup>

Objectif Découvrir des identités remarquables.

 $\overline{\mathbf{1}}$ 

2

3

# Identités remarquables

Soient a et b deux nombres réels positifs. On a construit un carré ABCD de côté  $a + b$ qu'on a partagé en quatre rectangles comme ci-dessous.

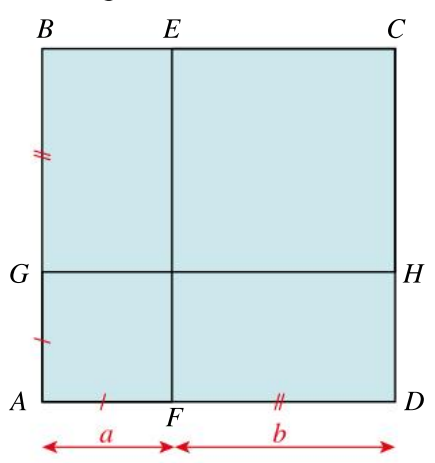

En calculant l'aire de ABCD de deux façons différentes, établir une égalité entre deux expressions dépendant de  $a$  et de  $b$ .

La question précédente a permis d'établir une égalité valable pour tous nombres réels *a* et b positifs. Comment peut-on généraliser ce résultat pour tous nombres  $a$  et  $b$  réels ?

Établir un résultat analogue pour  $(a - b)^2$ .

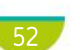

#### Trop d'inégalités dans le monde... mathématique COGICIEL DE GÉOMÉTRIE On considère une droite graduée et, sur cette droite, deux points  $A$  et  $B$  d'abscisses respectives a et b tels que  $a < b$ . Situation<sup>3</sup> Objectif Découvrir des propriétés des inégalités. a. Réaliser une figure à la main puis choisir un nombre c. Placer le point D d'abscisse  $a + c$  et le point d'abscisse  $b + c$ . 1

2

**b.** Quelle transformation amène A en D et B en E ? Est-ce le cas pour tous les élèves de la classe ?

c. Conjecturer une inégalité entre  $a + c$  et  $b + c$  qui est vraie quelle que soit la valeur de  $c$ .

a. Réaliser une figure dans un logiciel de géométrie dynamique en plaçant A et B sur l'axe des abscisses puis créer un curseur c.

Dans la barre de saisie, saisir  $F = A \times c$  et  $G = B \times c$  (dans le logiciel, les points sont assimilés à leurs abscisses). Faire varier les points  $A$  et  $B$  et la valeur de  $c$ .

**b.** Quelle transformation amène A en  $F$  et B en  $G$  ? Comparer les abscisses de  $F$  et de  $G$  selon la valeur de  $c$ .

c. Soient *a* et *b* deux nombres réels tels que  $a < b$  et *c* un nombre réel quelconque. Que peut-on conjecturer concernant la comparaison de  $a \times c$  et  $b \times c$  selon la valeur de c?

# Situation<sup>4</sup>

**Objectifs** 

Modéliser un problème par une inéquation et résoudre une inéquation du 1 erdegré.

# Collègues de travail

Angélique et Nino sont commerciaux et travaillent en binôme pour la même société. Leurs salaires mensuels sont composés d'une rémunération fixe à laquelle se rajoute un pourcentage du montant du chiffre d'affaires qu'ils génèrent à eux deux. Bien que leurs ventes soient communes, ils ont négocié

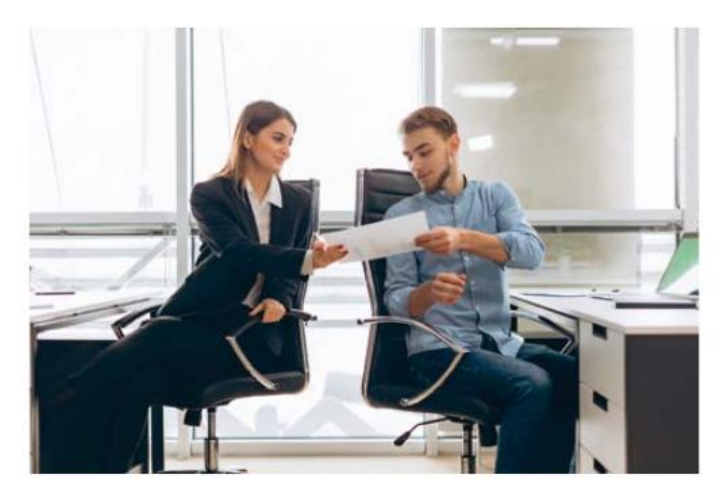

différemment leurs salaires : pour Angélique, la part fixe est de 2 180  $\epsilon$ , et le pourcentage de 6 %. Pour Nino, la part fixe est de 1650  $\in$  et le pourcentage de 10 %.

• Nino peut-il gagner plus qu'Angélique ?

# Connaître le cours

# 1. Égalités et équations

# 1. Propriétés des égalités

#### Propriétés

DÉMO en ligne

DÉMO en ligne Soient *a, b* et c trois nombres réels et *d* un nombre réel non nul. •  $a = b \Leftrightarrow a + c = b + c$  •  $a = b \Leftrightarrow a \times d = b \times d$ Ce qui précède implique également : •  $a = b \Leftrightarrow a - c = b - c$  $\frac{a}{d} = \frac{b}{d}$  $\overline{d}$ 

#### **Remarque**

Le symbole ⇔ signifie « équivaut à ». On peut aussi utiliser l'expression « si et seulement si ».

#### Propriété

Un produit de deux nombres réels est nul si et seulement si l'un au moins de ces deux nombres est nul.

Autrement dit, pour deux nombres réels A et B,  $A \times B = 0$  si et seulement si (A = 0 ou B = 0).

# 2. Équations

#### **Définitions**

• Une **équation d'inconnue** x est une égalité qui peut être vraie pour certaines valeurs de x et fausse pour d'autres.

• Résoudre dans  $\mathbb R$  une équation d'inconnue  $x$ , c'est trouver l'ensemble de ses solutions, c'est-à-dire l'ensemble des nombres réels pour lesquels l'égalité est vraie.

#### Remarque

On utilise les propriétés des égalités pour résoudre des équations.

# 3. Identités remarquables

```
p. 52
DÉMO
```
#### Propriété

Pour tous nombres  $a$  et  $b$  réels, on a : •  $(a + b)(a - b) = a^2 - b^2$ •  $(a + b)^2 = a^2 + 2ab + b^2$ 

•  $(a - b)^2 = a^2 - 2ab + b^2$ 

#### Remarque

Les membres de gauche de ces égalités sont des produits et les membres de droite sont des sommes algébriques. On peut utiliser cesidentités de la gauche versla droite pour développer une expression et de la droite vers la gauche pour factoriser une expression.

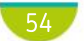

Chapitre 2 · Équations et inéquations

# Exercice résolu **1** Exprimer une variable en fonction d'autres

1 x et y sont deux nombres réels vérifiant l'égalité  $2x + 3y = -7$ . Exprimer y en fonction de x. 2 Le volume d'un cylindre de rayon r non nul et de hauteur h est donné par  $V = \pi r^2 h$ .

Exprimer  $h$  fonction de  $V$  et de  $r$ .

#### Solution commentée

1 D'après les propriétés des égalités : 2 D'après les propriétés des égalités :

on soustrait 2x on divise les deux  
\naux deux membres amembres par 3  
\n
$$
2x + 3y = -7 \Leftrightarrow 3y = -2x - 7 \Leftrightarrow y = \frac{-2x - 7}{3}
$$

on divise les deux

$$
V = \pi r^2 h \overset{\text{members par } \pi r^2}{\Leftrightarrow} \frac{V}{\pi r^2} = h
$$

**EXERCICE** 18 p. 64

# Exercice résolu 2 Résoudre une équation du 1<sup>er</sup> degré

 $\frac{1}{3}x - 5 = 2$ 

Résoudre dans  $\mathbb R$  les équations suivantes. 1

$$
-7x+4=9
$$

Solution commentée

on soustrait 4 on divise les deux  
\naux deux membres par -7  
\n-7x + 4 = 9 
$$
\Leftrightarrow
$$
 -7x = 5  $\Leftrightarrow$  x = - $\frac{5}{7}$   
\nOn ajoute 5 on multiple les deux  
\naux deux membres par 3  
\n  
\n2  $\frac{1}{3}x - 5 = 2 \Leftrightarrow \frac{1}{3}x = 7 \Leftrightarrow x = 21$  Donc  $\mathcal{G} = \{21\}.$ 

L'ensemble des solutions est  $\mathcal{G} = \left\{-\frac{5}{7}\right\}$  $\{\bar{-}\bar{\bar{z}}\}$ 

**EXERCICE** 15 p. 64

# Exercice résolu 3 Utiliser les identités remarquables

**1** Soit y un nombre réel. Développer l'expression  $(4y - 3)^2$ . **2** Résoudre dans  $\mathbb R$  l'équation  $4x^2 - 25 = 0$ .

#### Solution commentée

**1** On utilise l'identité remarquable  $(a - b)^2 = a^2 - 2ab + b^2$  avec  $a = 4y$  et  $b = 3$ .  $(4y-3)^2 = (4y)^2 - 2 \times 4y \times 3 + 3^2 = 16y^2 - 24y + 9$ 

2  $4x^2 - 25 = 0 \Leftrightarrow (2x)^2 - 5^2 = 0 \Leftrightarrow (2x + 5)(2x - 5) = 0$ d'après  $a^2 - b^2 = (a + b)(a - b)$ d'après la propriété du produit nul

 $\Rightarrow$  2x + 5 = 0 ou 2x − 5 = 0  $\Leftrightarrow$  2x = −5 ou 2x = 5  $\Leftrightarrow$  x = −2,5 ou x = 2,5 Donc l'ensemble des solutions est  $\mathcal{G} = \{-2,5; 2,5\}.$ 

**EXERCICE** 31 p. 65

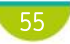

# Connaître le cours

# 2. Inégalités et inéquations

# 1. Propriétés des inégalités

#### Propriétés

Soient  $a, b$  et  $c$  trois nombres réels et  $d$  un nombre réel non nul.

- $\bullet a < b \Leftrightarrow a+c < b+c$   $\bullet a < b \Leftrightarrow a-c < b-c$ Si  $d > 0$ : •  $a < b \Leftrightarrow ad < bd$  •  $a < b \Leftrightarrow \frac{a}{d} < \frac{b}{d}$
- Si  $d < 0$ :  $a < b \Leftrightarrow ad > bd$   $a < b \Leftrightarrow \frac{a}{d} > \frac{b}{d}$

**Remarque** 

On a les mêmes équivalences si les inégalités sont larges et non strictes («  $\leq$  » au lieu de «  $\lt$  »).

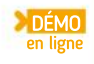

DÉMO en ligne

#### Propriété

Soient  $a, b, c$  et d quatre nombres réels. Si  $a < b$  et  $c < d$ , alors  $a + c < b + d$ .

# 2. Encadrements d'un nombre réel et arrondis

## Propriété (admise) et définitions

Soient  $x$  un nombre réel et  $n$  un nombre entier relatif. Botent a difficultie con est difficultie check change.  $\frac{a}{10^n} \le x < \frac{a+1}{10^n}.$ 

Cet encadrement est l'encadrement décimal de x à 10<sup>-n</sup> près.

L'arrondi de x à 10<sup>-n</sup> près est celui des deux nombres  $\frac{a}{100}$  $\frac{a}{10^n}$  ou  $\frac{a+1}{10^n}$  $\frac{a+1}{10^n}$  qui est le plus proche de  $x$ lorsqu'il existe. Par convention, lorsque x est à égale distance de  $\frac{a}{10}$  $\frac{a}{10^n}$  et de  $\frac{a+1}{10^n}$  $\frac{a+1}{10^n}$ , l'arrondi de x à 10<sup>-n</sup> près est  $\frac{a+1}{10^n}$  $10<sup>n</sup>$ 

#### Exemple

16 812  $\frac{5812}{10^3} \leq 16,8127 < \frac{16813}{10^3}$  donc l'encadrement de 16,812 7 à 10<sup>-3</sup> près est :  $16,812 \le 16,812$  7  $\le 16,813$ . L'arrondi de 16,812 7 à 10<sup>-3</sup> près est 16,813.

# 3. Inéquations

#### **Définitions**

Une inéquation d'inconnue x est une inégalité qui peut être vraie pour certaines valeurs de x et fausse pour d'autres. Résoudre dans  $\mathbb R$  une inéquation d'inconnue  $x$ , c'est trouver l'ensemble de ses solutions, c'est-à-dire l'ensemble des nombres réels pour lesquels l'inégalité est vraie.

#### Utiliser les propriétés des inégalités Exercice résolu |

Soient x un réel tel que  $x < -5$  et y un nombre réel tel que  $y < 7$ . Que peut-on en déduire pour les expressions suivantes ?

1 2x 2 –3y 3  $x + y$ 

on multiplie les deux Solution commentée

membres par 2 qui est positif

 $\bigcap x < -5$  ⇒ 2 $x < -10$   $\bigcap y < 7$  ⇒  $-3y > -21$ 

3 On ajoute les deux inégalités membre à membre.  $x < -5$  et  $y < 7$ , donc  $x + y < -5 + 7$ , d'où  $x + y < 2$ .

**EXERCICE** 38 p. 65

# Exercice résolu 2 Tester si un nombre réel est solution d'une inéquation

on multiplie les deux membres par –3 qui est négatif

Dans chaque cas, déterminer si le nombre réel  $a$  est solution de l'inéquation proposée.

1  $-6x+9>2$  et  $a=-1$ .<br>2  $2x+7 < 6x-5$  et  $a=\frac{1}{2}$ 2

#### Solution commentée

**1** Pour  $x = -1$ ,  $-6x + 9 = 15$  et  $15 > 2$ , donc  $-1$  est une solution de l'inéquation  $-6x + 9 > 2$ .

**2** Pour  $x = \frac{1}{2}$  $\frac{1}{2}$ , 2x + 7 = 8 et 6x - 5 = -2. Or 8 > -2, donc  $\frac{1}{2}$ 2 n'est pas solution de cette inéquation. **EXERCICE** 56 p. 67

Exercise **resolu** 3 **Résoudre une inéquation**  
\nResoudre dans R les inéquations suivantes.  
\n3x + 2 > 7  
\n**6** 
$$
3x = 9
$$
  
\n**7** Solution commentée  
\non soustrait 2 on divise les deux membres  
\naux deux membres par 3 qui est positif  
\n3x + 2 > 7  $\leftrightarrow$  3x > 5  $\leftrightarrow$  x >  $\frac{5}{3}$   
\nDonc l'ensemble des solutions est  $\mathcal{F} = \begin{bmatrix} 5 \\ 3 \\ 3 \end{bmatrix}$ ; + $\infty$   $\begin{bmatrix} 1 \\ 2 \\ 3 \end{bmatrix}$ ; + $\infty$   $\begin{bmatrix} 1 \\ 2 \\ 3 \end{bmatrix}$ ; + $\infty$   $\begin{bmatrix} 1 \\ 2 \\ 3 \end{bmatrix}$ 

# **Apprendre**

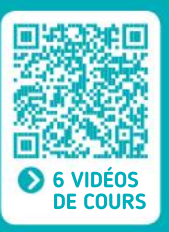

# Propriétés des égalités

- Pour deux nombres réels  $A$  et  $B$ , on a :  $A \times B = 0 \Leftrightarrow A = 0$  ou  $B = 0$ .
- Pour tous nombres réels *a*, *b*, *c* et *d*, avec  $d \neq 0$ , on a :
- $\bullet$   $a = b \Leftrightarrow a + c = b + c$ .
- $\bullet$   $a = b \Leftrightarrow a c = b c$ .
- $\bullet$   $a = b \Leftrightarrow a \times c = b \times c$ .
- $\bullet a = b \Leftrightarrow \frac{a}{d} = \frac{b}{d}$  $\overline{d}$

# Identités remarquables

Pour tous nombres réels  $a$  et  $b$ , on a :

- $(a + b)^2 = a^2 + 2ab + b^2$ .
- $(a b)^2 = a^2 2ab + b^2$ .
- $(a + b)(a b) = a^2 b^2$ .

# Propriétés des inégalités

• Pour tous nombres réels  $a, b, c$  et  $d$ , avec  $d \neq 0$ on a :

- $\bullet a < b \Leftrightarrow a + c < b + c$
- $\bullet a < b \Leftrightarrow a c < b c$
- $\cdot$  Si  $d > 0$  :

 $a < b \Leftrightarrow a \times d < b \times d$ 

$$
a < b \Leftrightarrow \frac{a}{d} < \frac{b}{d}
$$

• 
$$
\text{Si } d < 0:
$$
  
\n $a < b \Leftrightarrow a \times d > b \times d$   
\n $a < b \Leftrightarrow \frac{a}{2} > \frac{b}{2}$ 

$$
a < b \Leftrightarrow \frac{\overline{d}}{d} > \frac{\overline{d}}{d}
$$

• Si 
$$
a < b
$$
 et  $c < d$ , alors  $a + c < b + d$ .

# Équations

 $\bullet$  Une équation d'inconnue x est une égalité qui peut être vraie pour certaines valeurs de  $x$ et fausse pour d'autres.

• Résoudre dans  $\mathbb R$  une équation d'inconnue  $x_i$ c'est trouver l'ensemble de ses solutions, c'est-àdire l'ensemble des nombres réels pour lesquels l'égalité est vraie.

On utilise pour cela les propriétés des égalités.

# Inéquations

 $\bullet$  Une inéquation d'inconnue x est une inégalité qui peut être vraie pour certaines valeurs de  $x$ et fausse pour d'autres.

 $\bullet$  Résoudre dans  $\mathbb R$  une inéquation d'inconnue  $x$ , c'est trouver l'ensemble de ses solutions, c'est-à-dire l'ensemble des nombresréels pour lesquels l'inégalité est vraie.

On utilise pour cela les propriétés desinégalités.

# Encadrements et arrondis

Soient  $x$  un nombre réel et  $n$  un nombre entier relatif.

Il existe un unique nombre entier relatif  $a$  tel que :

$$
\frac{a}{10^n} \leqslant x < \frac{a+1}{10^n}.
$$

• Cet encadrement est l'encadrement décimal de  $x$  à 10<sup>-n</sup> près.

• L'arrondi de x à 10<sup>-n</sup> près est le nombre  $\frac{a}{10}$  $\overline{10^n}$ 

ou  $\frac{a+1}{a}$  $\frac{a+1}{10^n}$  qui est le plus proche de x lorsqu'il existe. Par convention, lorsque  $x$  est à égale distance de  $\frac{a}{10}$  $\frac{a}{10^n}$  et de  $\frac{a+1}{10^n}$  $\frac{a+1}{10^n}$ , l'arrondi de  $x$  à 10<sup>-n</sup> près est  $\frac{a+1}{10^n}$  $\overline{10^n}$ 

# **Tester** ses **CONNAISSANCES**

# Effectuer les exercices  $\bullet$  à  $\bullet$  et vérifier les réponses. Si nécessaire, réviser les points de cours en texte ou en vidéo.

 $\bigcap a$  et b sont deux nombres réels tels que :  $a = b + 4$ . Recopier et compléter les égalités suivantes.

a.  $a + 7 = ...$ c.  $2a = ...$ 

b. 
$$
a-5 = ...
$$
  
d.  $-\frac{b}{6} = ...$ 

2 Deux nombres réels  $a$  et  $b$  sont tels que :  $2a + 3b = 7$ .

**Exprimer** b en fonction de  $a$ .

3 Développer et réduire les expressions suivantes. **a.**  $(x + 3)^2$  **b.**  $(2x-4)^2 - x^2$ 

**c.**  $(5x-1)(5x+1)+6$  **d.**  $(7x+4)^2 - x(28-x)$ 

**4** Factoriser les expressions suivantes.  $a. x<sup>2</sup> - 16$  $-16$  **b.**  $4x^2 - 9$ c.  $9x^2 + 6x + 1$ 

 $\overline{5}$  Résoudre dans  $\mathbb R$  les équations suivantes. a.  $2x - 5 = 5x - 2$  b.  $\frac{x + 4}{2}$  $\frac{+4}{3}$  = 12 c.  $x(x-5) = (x-3)^2$ 

6 Si *a* est un nombre réel tel que  $a \le 6$ , que peut-on dire des expressions suivantes ?

**a.**  $2 + a$  **b.**  $a - 3$ **c.** 2a **d.** –3a

**7** Si a et b sont deux réels tels que  $a > 4$ et  $b > -5$ , que peut-on dire des expressions suivantes ?

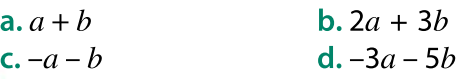

8 Résoudre dans  $\mathbb R$  les inéquations suivantes et représenter l'ensemble des solutions sur une droite graduée.

a. 
$$
3x + 5 \ge x - 7
$$
  
b.  $\frac{x - 4}{7} < 1$   
c.  $x - 2 \le 5x + 3$   
d.  $\frac{x + 4}{3} > \frac{3x}{4}$ 

9 Un cinéma propose deux formules : Formule A : 9 € la séance ;

• Formule B : un abonnement annuel de 50 $\in$ puis des séances à 5 €

 Déterminer à partir de combien de séances par an il vaut mieux prendre l'abonnement.

# 10 CALCULATRICE

Donner l'encadrement décimal à 10 –3 près des nombres réels suivants.

$$
A = \sqrt{7} \nC = \frac{5^{2} \times 3}{107} \qquad \qquad B = \pi - 4 \nD = 2\sqrt{3} - 7
$$

# 11 CALCULATRICE

Donner l'arrondi à 10 –2 de chacun des nombres réels suivants.

$$
A = 2\pi - 3 \qquad \qquad B = \frac{3^2 \times 5}{17}
$$

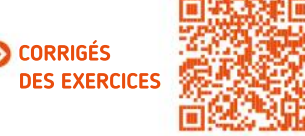

በ <u>ጠ</u> 3 9 7 2 10 4 8 6 5 Égalités Encadrements et arrondis Identités remarquables Inéquations  $\blacktriangleright$  Équations  $\rightarrow$  Inégalités Équations et inéquations

# Algorithmique et programmation en Python

# $TP<sub>1</sub>$

**Objectifs** 

1

2

Compléter un programme et modifier une fonction afin d'améliorer son efficacité.

# Déterminer par balayage un encadrement de  $\sqrt{2}$  d'amplitude 10<sup>-n</sup>

On souhaite obtenir un encadrement de  $\sqrt{2}$  d'amplitude 10<sup>-n</sup>, pour un entier naturel  $n$  donné. Pour cela, on va utiliser une méthode dite de « balayage ». Le principe est le suivant : on sait que  $\sqrt{2}$  est

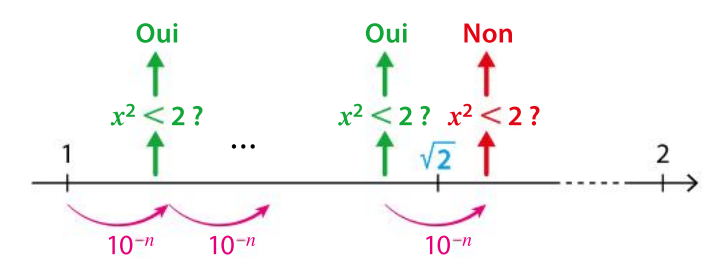

compris entre 1 et 2. On va balayer les nombres décimaux de la forme  $1 + k \times 10^{-n}$ (avec k entier naturel) de l'intervalle  $[1; 2]$ , par exemple, dans le cas  $n = 3: 1,001$ ; 1,002 ; 1,003 ; … jusqu'à trouver le premier dont le carré est supérieur à 2.

On a commencé pour cela à écrire la fonction suivante qui doit renvoyer les deux bornes de l'encadrement recherché.

a. Compléter les pointillés de cette fonction.

1def encadrement(n):  $a=1$  $\overline{3}$ amplitude=...  $\overline{4}$ while  $a**2<2$ :  $\overline{5}$  $a = . . .$  $6$  $return(...,...)$ 

b. Saisir dans la console encadrement(3) et encadrement(5). Comparer avec la valeur approchée de  $\sqrt{2}$ fournie par la calculatrice.

c. Que peut-on en déduire des résultats de encadrement(3) et de encadrement(5) ?

d. Saisir dans la console encadrement(10). Que constate-t-on ? Comment l'expliquer ?

Pour obtenir un encadrement plus précis en limitant le nombre d'opérations à effectuer,

on peut procéder par étapes : chercher d'abord l'encadrement décimal à 10–1 près de  $\sqrt{2}$ , puis celui à 10<sup>-2</sup> près et ainsi de suite jusqu'à obtenir celui à 10<sup>-n</sup>. Ainsi, au lieu de devoir tester jusqu'à  $10^n + 1$  nombres, on en testera au maximum 11 pour chaque encadrement.

a. Modifier la fonction de la question 1 afin de mettre en place cette nouvelle technique.

b. Saisir dans la console encadrement(10) et encadrement(15). Que peut-on en déduire pour  $\sqrt{2}$ ?

c. Modifier cette fonction pour obtenir un encadrement de  $\sqrt{5}$ d'amplitude 10–7

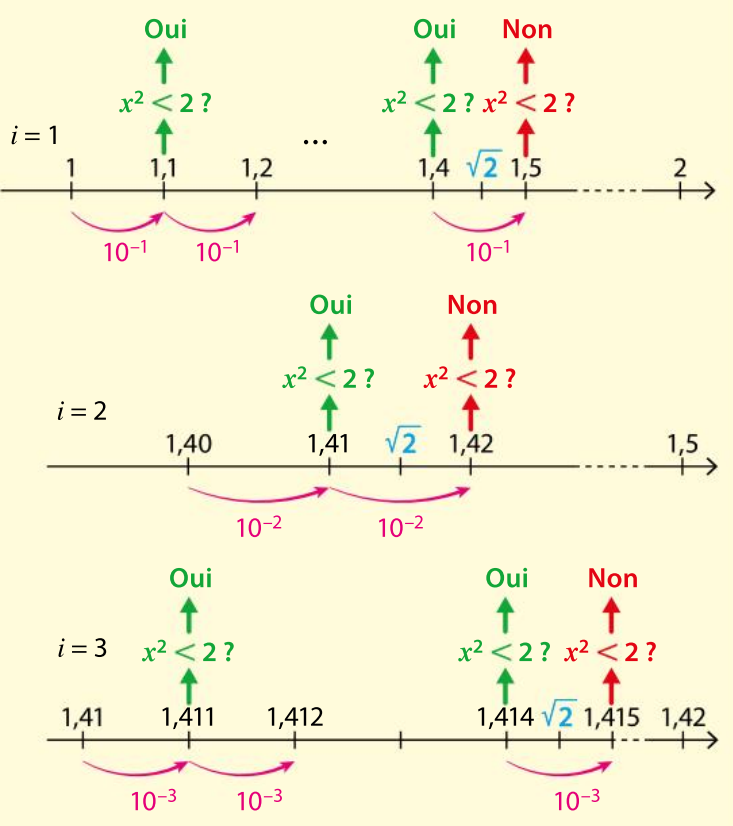

Chapitre 2 · Équations et inéquations

# TP **2**

**Objectifs** 

Repérer des erreurs dans des programmes et programmer des boucles imbriquées.

# Triplets pythagoriciens

Un triangle rectangle peut-il avoir comme dimensions 16 cm, 63 cm et 65 cm ? Si oui, le triplet (16 ; 63 ; 65) est alors appelé triplet pythagoricien car cestrois nombres entiers naturels vérifient l'égalité de Pythagore. Le but de ce TP est de répondre à la question : « Existe-t-il des triplets

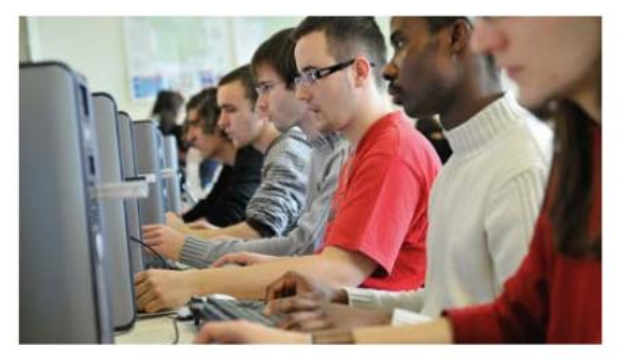

de nombres entiers naturels consécutifs qui soient des triplets pythagoriciens ? »

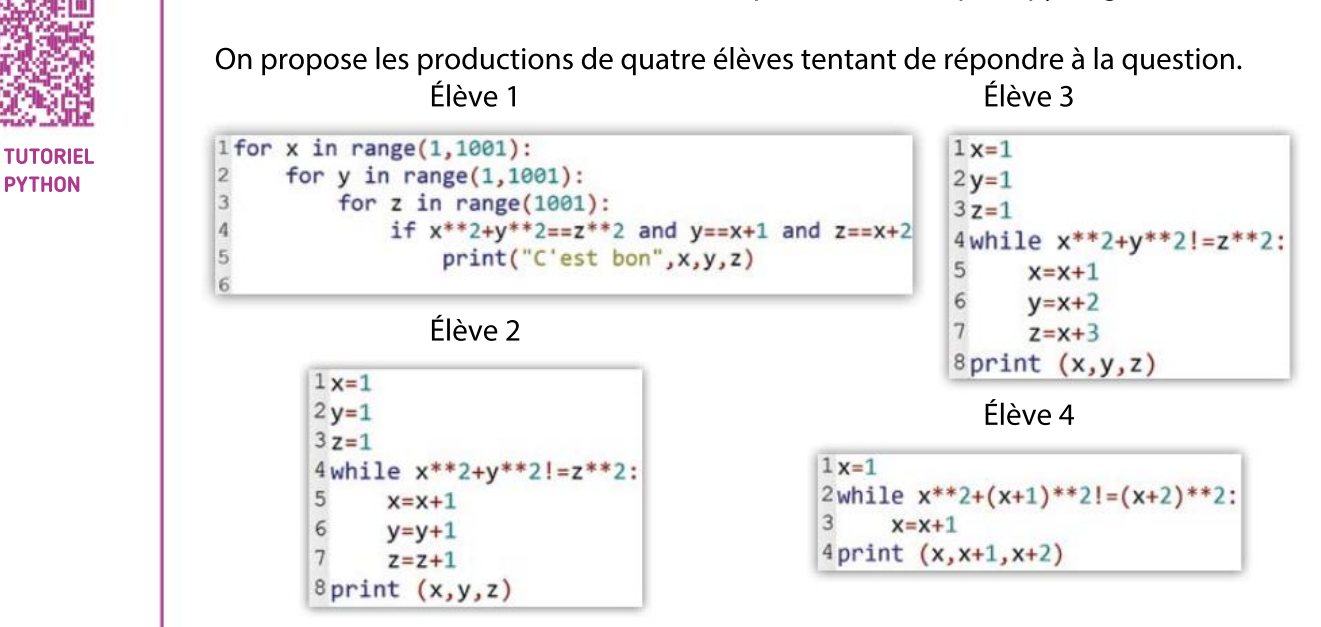

Analyser chacune de ces productions et indiquer les éventuelles erreurs commises.

Écrire un programme en Python qui détermine tous les triplets pythagoriciens pour des nombres entiers compris dans l'intervalle [1 ; 100].

Démontrer par le calcul qu'il n'existe qu'un seul triplet de nombres entiers naturels consécutifs, qu'on pourra noter  $n - 1$ ,  $n \in \mathbb{R}$  qui soit un triplet pythagoricien.

# Boîte à outils

suivante.

 $\overline{\mathbf{1}}$ 2

3

MÉMENTO PYTHON : VOIR RABATS

- round  $(a, n)$  renvoie l'arrondi de  $a$  à 10<sup>-n</sup>.
	- $a^*$  renvoie  $a^n$ .
	- **a** ! = **b** signifie  $a \neq b$ .

• La boucle Pour s'écrit de la manière suivante. Boucle avec un compteur k variant de a à b :

• La boucle Tant que s'écrit de la manière

while condition: instructions

for  $k$  in range $(a, b+1)$ : instructions

# TP Outils numériques

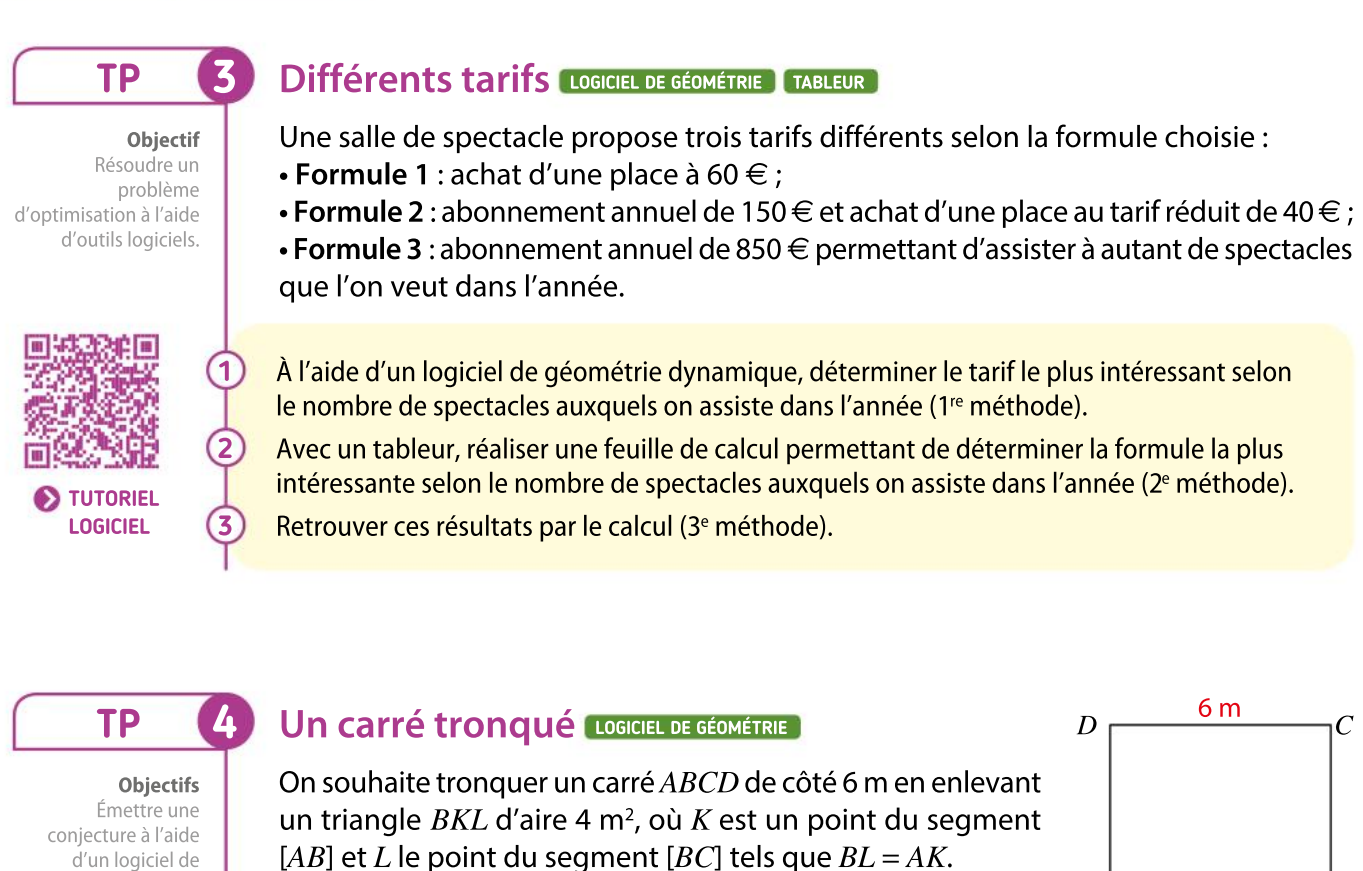

[AB] et L le point du segment [BC] tels que  $BL = AK$ . On cherche à savoir à quelle distance du point A on peut placer le point  $K$ .

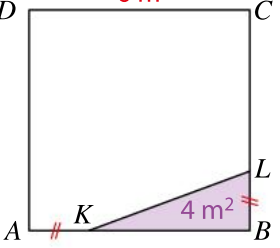

À l'aide d'un logiciel de géométrie dynamique, conjecturer la réponse à ce problème. Démontrer que, si une solution existe, alors la longueur  $AK$  est solution de l'équation :

$$
x^2-6x+8=0.
$$

Montrer que, pour tout x réel,  $x^2 - 6x + 8 = (x - a)(x - b)$ , où a et b sont les valeurs conjecturées à la question 1

Conclure quant au problème initial.

# Boîte à outils

 $\overline{\mathbf{1}}$ 2

3

4

géométrie dynamique et la démontrer.

# Logiciel de géométrie dynamique

• Pour tracer une droite, on peut rentrer la fonction correspondante dans la barre de saisie en bas de l'écran.

Saisie:  $f(x)=2x+3$ 

# Tableur

• Lorsqu'on entre une formule comportant des références de cellules et qu'on l'étire, les références des cellules se « décalent ».

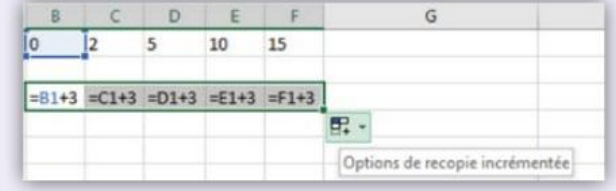

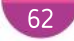

# Automatismes

Réflexes

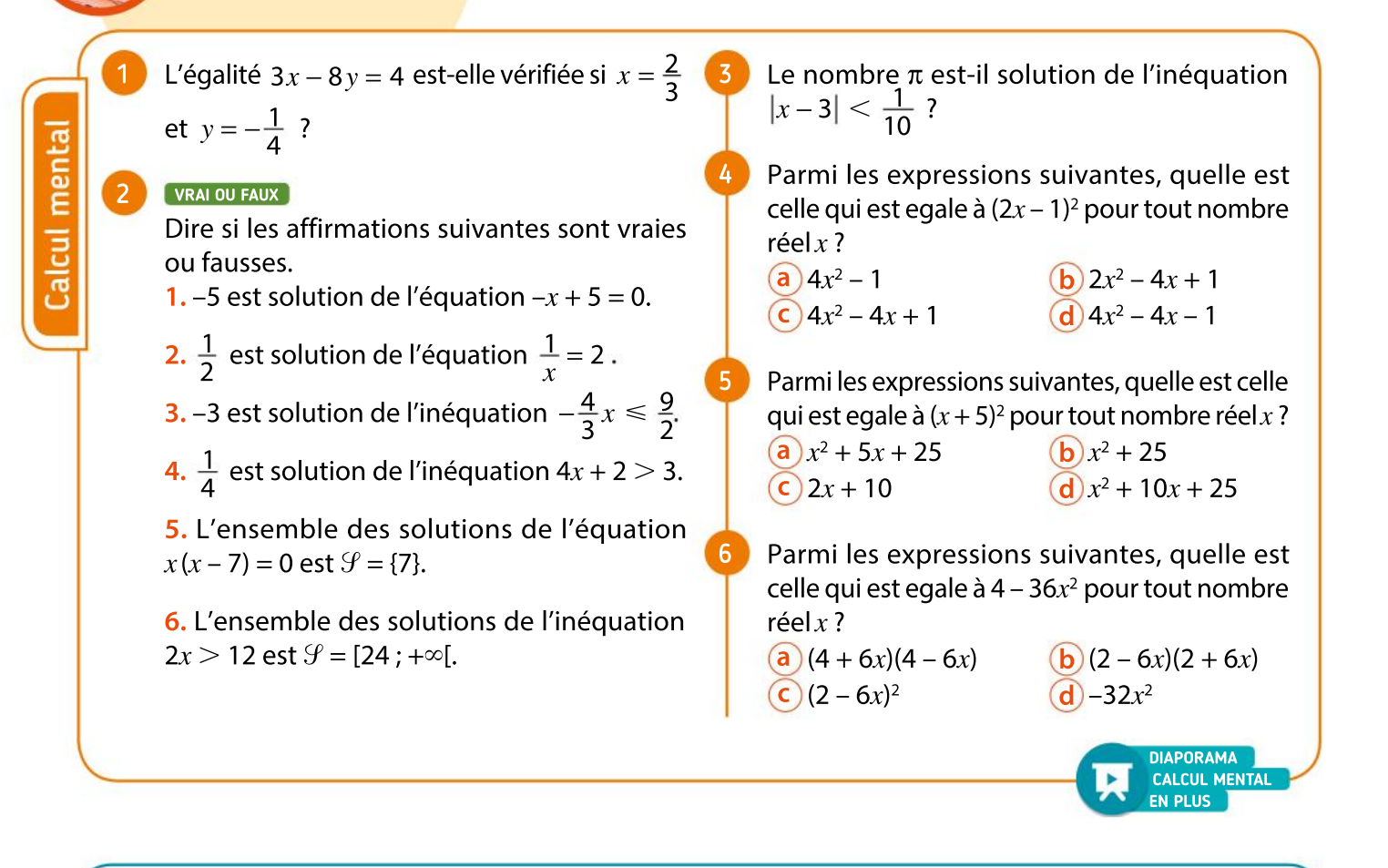

À partir des égalités suivantes, en supposant (10 toutes les variables non nulles, exprimer la variable proposée en fonction des autres. a.  $U = RI$  donc  $I = ...$ **b.**  $V = abc$  donc  $b = ...$ **c.**  $A = \frac{Bh}{2}$  donc  $h = ...$  $d. \perp$ s  $=$  $\frac{t}{t}$  $\frac{t}{v}$  donc  $s = \dots$  $\mathsf{\mathsf{R}}$  Résoudre dans  $\mathbb R$  les équations suivantes. 1.  $3x - 2 = 5x + 6$  2.  $2x = \frac{3}{4}$ 4  $3. \frac{5}{5}$  $\frac{5}{3}x = -2$  4.  $\frac{5}{6}$  $\frac{5}{6}x = \frac{5}{7}$ 7 VRAI OU FAUX Dire si les affirmations suivantes sont vraies ou fausses. 1. L'arrondi de 14,085 043 à 10<sup>-2</sup> près est 14,08. 2. L'encadrement décimal de  $\frac{2}{3}$  $\frac{2}{3}$  à 10<sup>-3</sup> près est 0,666  $\leq \frac{2}{3} <$  0,667. Résoudre dans  $\mathbb R$  les équations suivantes.  $1. \frac{x}{x}$  $\frac{x}{2} = -6$ 2.  $-3x + \frac{1}{2}$  $\frac{1}{3} = -4x$ 3.  $(2-x)(2x-3) = 0$ Résoudre dans  $\mathbb R$  les inéquations suivantes.  $1. -3x \le 5x + 1$ 2. 2*x* ≥  $\frac{-2}{3}$  $3. \frac{7}{5}$  $\frac{7}{3}x \ge -1$  $4. \frac{-4}{\sqrt{2}}$  $\frac{-4}{5}x < \frac{2}{5}$ Résoudre dans  $\mathbb R$  les inéquations suivantes.  $1. -5x > -10$ 2.  $6 + x \le 0.9x$ 3.  $7x < 0$ 4.  $3x + 4 < 7$  $5. -2x + 1 \ge 3$ 7 8 9 11 12

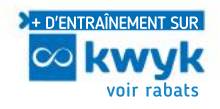

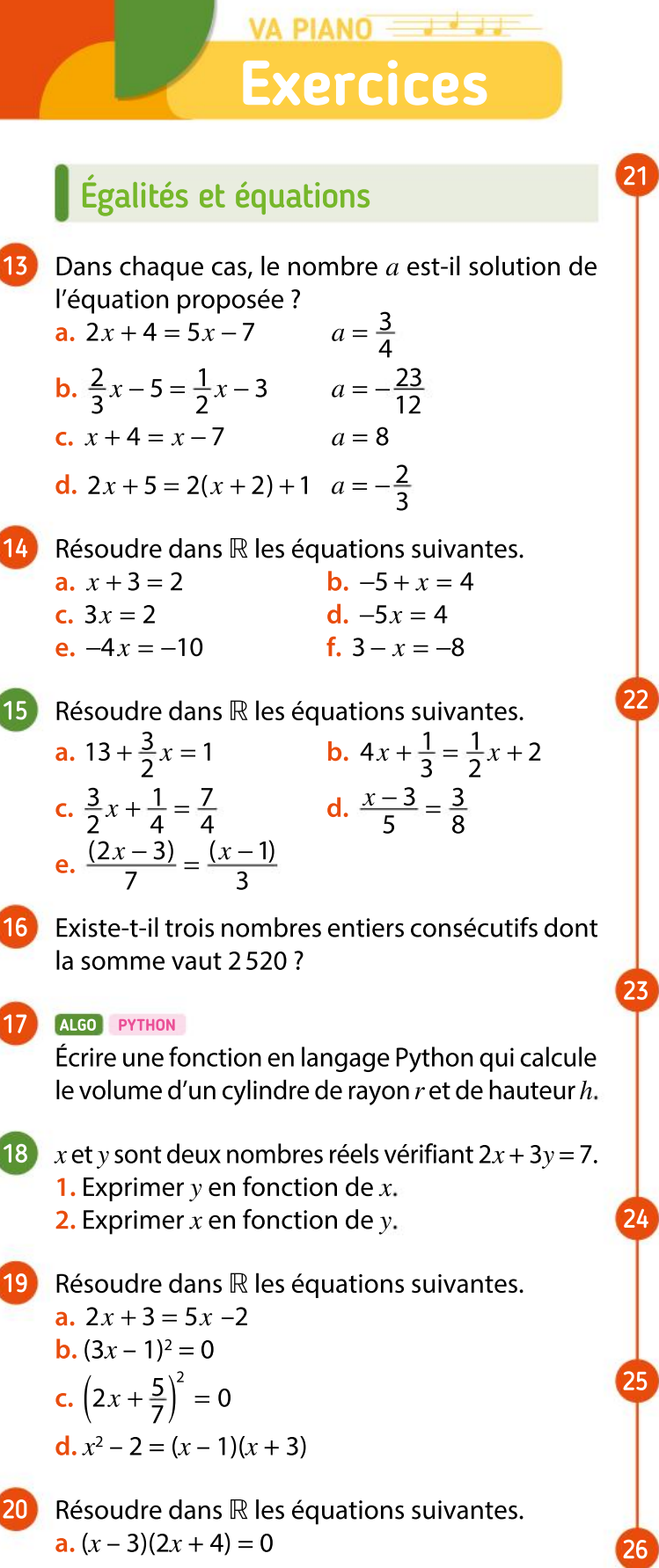

**b.**  $(5x-4)(-3x+7) = 0$ 

c.  $(6x+4)(2x-1) = 0$ 

$$
d. \left(\frac{3}{4x} + \frac{5}{3}\right)x = 0
$$

$$
e. 3x(x-3)^2 = 0
$$

Associer chaque problème à une équation parmi celles proposées.

Problème 1 : On cherche la longueur d'un rectangle de largeur 25 dont l'aire vaut 50.

Problème 2 : On cherche les nombres égaux à 50 fois leur carré.

Problème 3 : On cherche deux nombres dont le produit vaut 50 et la somme 25.

Problème 4 : On cherche un nombre dont le produit par 25 augmenté de 50 est égal à lui-même.

Équations proposées :

- $50x^2 x = 0$   $x^2 25x = 50$ 
	-
- 

•  $2(25 + x) = 50$  •  $x(25 - x) = 50$ 

•  $25x = 50$  •  $25x + 50 = x$ 

PRISE D'INITIATIVE

Muriel écrit :

 $\alpha$  3<sup>2</sup> - 2<sup>2</sup> = 3 + 2; 4<sup>2</sup> - 3<sup>2</sup> = 4 + 3;  $5^2 - 4^2 = 5 + 4$ ;  $6^2 - 5^2 = 6 + 5$ .

Je peux donc en déduire que la différence entre les carrés de deux nombres entiers consécutifs vaut la somme de ces deux nombres. »

• Que peut-on en penser ?

La tension  $U$  (en volt) aux bornes d'un conducteur ohmique est égale au produit de sa résistance  $R$ (en ohm) par l'intensité I (en ampère) du courant qui le traverse.

 En supposant les variables non nulles, exprimer  $I$  en fonction de  $R$  et de  $U$ .

Pour tout nombre réel  $x$ , on pose :

 $f(x) = 4(2x - 3)^2 + 15.$ 

 Le nombre <sup>15</sup> a-t-il des antécédents par la fonction  $f$ ? Si oui, lesquels ?

Pour tout nombre réel , on pose  $f(x) = \frac{1}{4}$  $\frac{1}{4}x - \frac{1}{2}$ 2 **1.** Calculer  $f(\frac{2}{5})$  $\left(\frac{2}{3}\right)$ 

**2.** Résoudre dans  $\mathbb R$  l'équation  $f(x) = 0$ .

26 Pour tout nombre réel, on pose :  $f(x) = -2x + 3.$ 

**1.** Déterminer l'image de  $\frac{1}{5}$  par *f*.

2. Démontrer que –4 est un antécédent de 11 par  $f$ .

**3.** Déterminer les éventuels antécédents de  $\frac{1}{2}$ 3 par la fonction  $f$ .

Chapitre 2 · Équations et inéquations

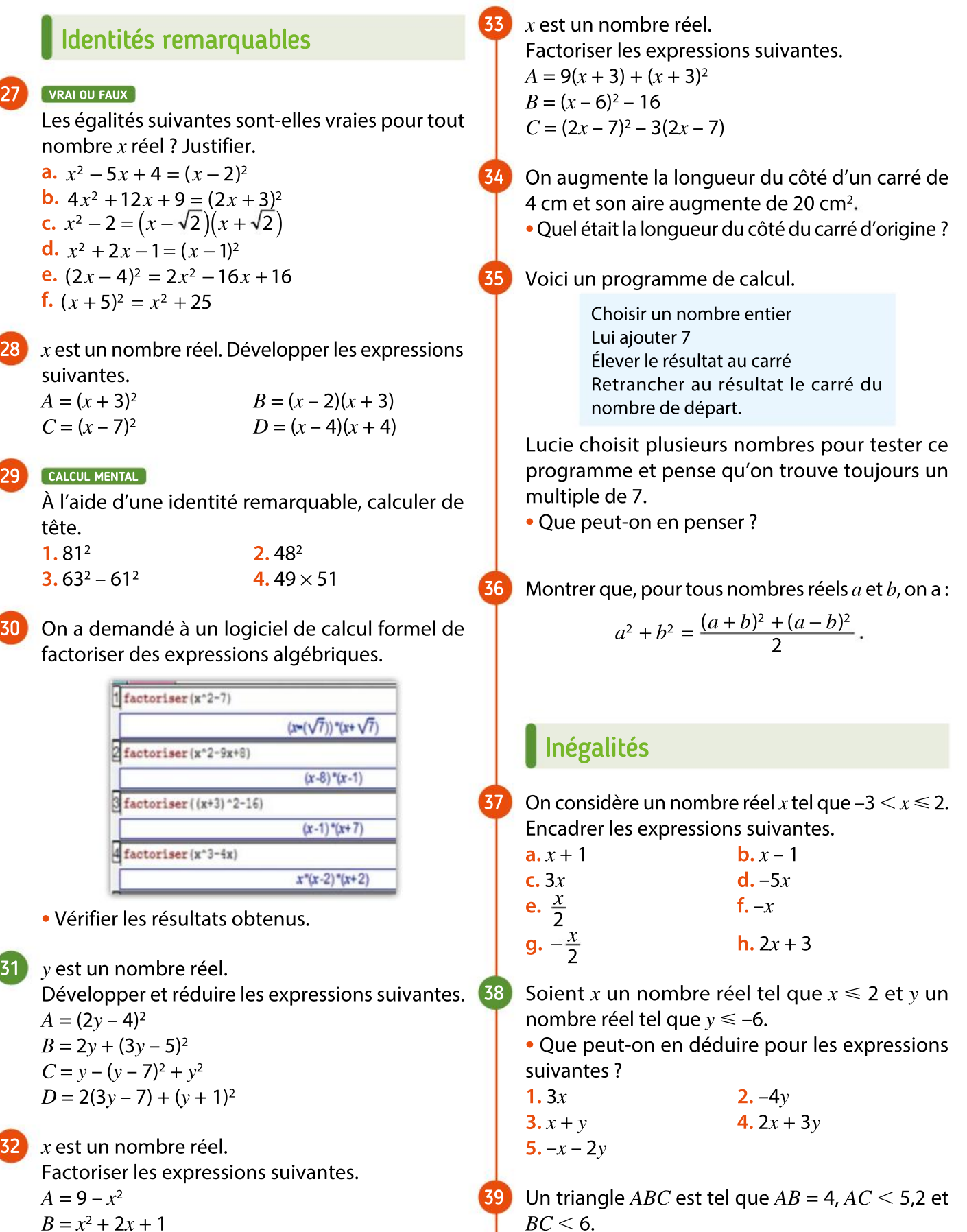

 $C = 4x^2 - 12x + 9$ 

65

 $\bullet$  Que peut-on dire du périmètre du triangle ABC ?

# VA PIANO **Exercices**

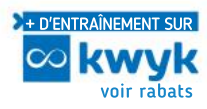

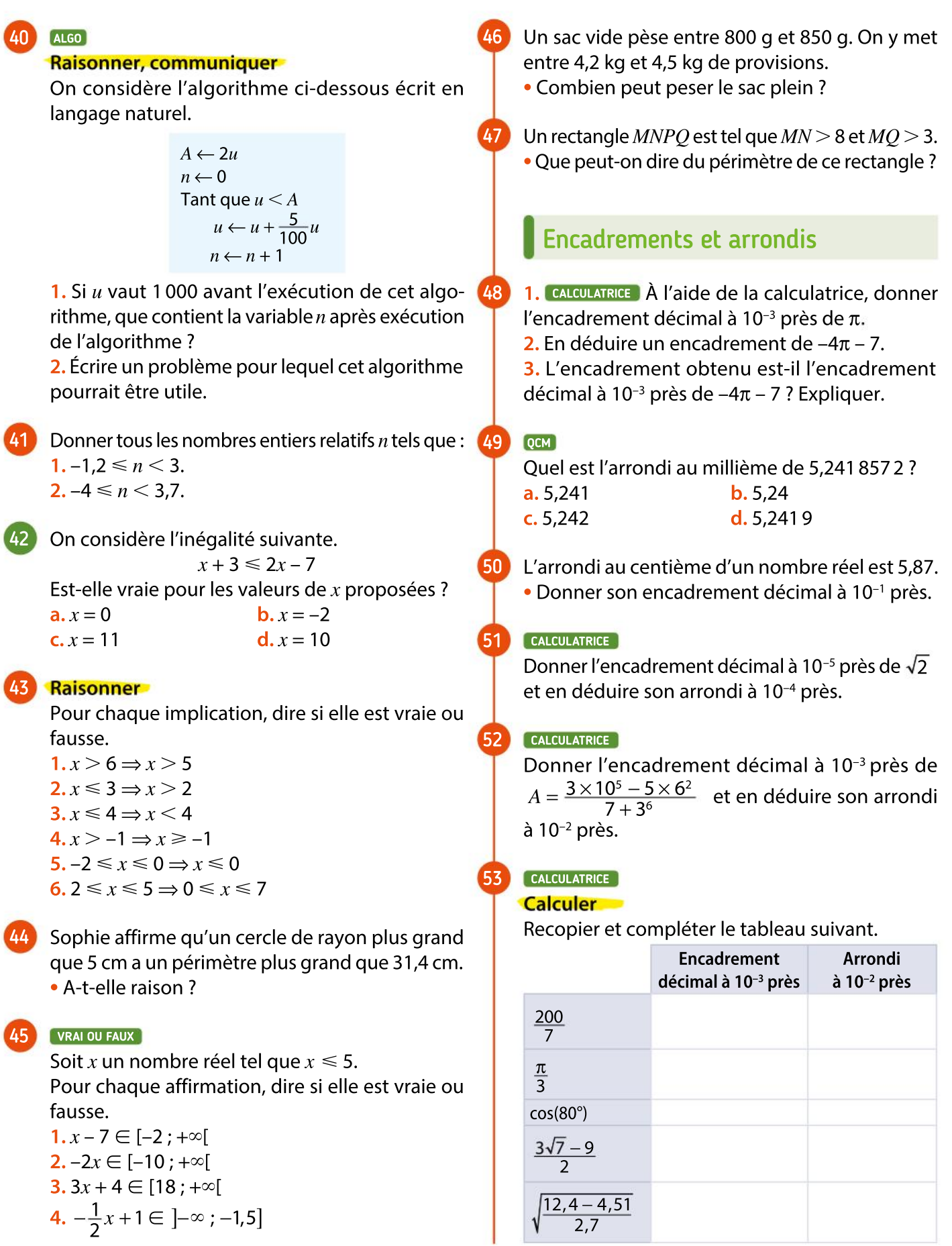

Chapitre 2 · Équations et inéquations

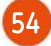

55

- Soit x un nombre réel vérifiant :  $-5,678 < x < -5,677$ . • Donner l'arrondi à 10<sup>-2</sup> près de  $x$ .
	-
- Soit y un nombre réel appartenant à l'intervalle [3,417 ; 3,418].
	- Donner l'arrondi de y à 10<sup>-1</sup> près, puis à 10<sup>-2</sup> près.

# Inéquations

- Dans chaque cas, le nombre  $a$  est-il solution de l'inéquation proposée ? 56
	- $1. x + 4 > 5x 7$   $a = -3$

2.  $3x - \frac{2}{3}$  $\frac{2}{3} \le \frac{1}{2}x + 4$   $a = 2$  $3. x + 4 < 10x - 7$   $a = 8$ 

- Résoudre dans R les inéquations suivantes et représenter l'ensemble des solutions sur une droite graduée. 57
	- a.  $4x 3 \ge 2x + 5$ **b.**  $2 + x < 3 - x$  $c. 5 + x > 3 + x$ d.  $3 - 4x \le 5 + 6x$
- Le périmètre d'un rectangle est inférieur à 24 cm et sa longueur vaut le double de sa largeur. Quelle largeur peut-il avoir ? 58
- Un photographe propose deux formules pour tirer sur papier des photos numériques. Avec la formule f, on paie 0,15  $\in$  chaque tirage. Avec la formule g, on paie d'abord un forfait de 12  $\in$  et chaque tirage ne vaut que 0,09  $\in$ . 59

 À partir de combien de tirages a-t-on intérêt à choisir la formule avec forfait ?

Résoudre dans  $\mathbb R$  les inéquations suivantes. 60

a.  $2x + \frac{7}{2}$  $\frac{7}{2} \geq \frac{3}{2} - 5x$ **b.**  $2 + x < -3 + x$ c.  $-\frac{3}{4}$  $\frac{3}{4}x + 7 > \frac{5}{4} + x$ d.  $\frac{x+4}{7}$  $\frac{+4}{7} \geq 3x$ 

#### **Chercher, communiquer**

61

62

63

64

1. Inventer l'énoncé d'un problème conduisant à la résolution de l'inéquation  $2x + 3 < 34$ . 2. Résoudre ce problème.

Un camion pèse une tonne à vide. On le remplit avec des sacs de sable de 50 kg.

 Combien de sacs peut-on mettre au maximum dans ce camion si on veut pouvoir passer sur un pont supportant 9 tonnes ?

## Accès à la patinoire Chercher, modéliser, calculer

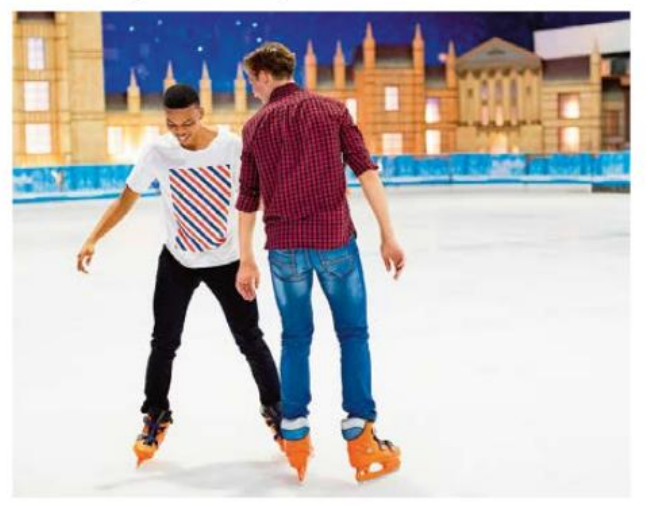

Une patinoire propose deux tarifs :

- tarif A : chaque entrée coûte 5,25  $\in$  ;
- tarif B : on paie un abonnement à l'année de 12 € et chaque entrée coûte alors 3,50 €.
- Déterminer à partir de combien de sorties annuelles à la patinoire il vaut mieux prendre un abonnement.

RSTU est un rectangle tel que  $RU = 10$  cm et  $RS = 6$  cm.

 $V$  est un point du segment [ST].

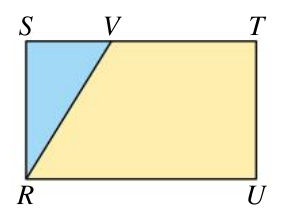

On souhaite placer le point V de telle manière que l'aire du triangle RSV soit inférieure ou égale au quart de l'aire du rectangle RSTU

 Déterminer toutes les positions possibles du point V

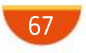

# MODERATO **Exercices**

- On considère l'inégalité suivante.  $2(6x - 1) - 15x \le 16$  $\bullet$  Est-elle vraie pour les valeurs de x proposées ? **a.**  $x = 0$  **b.**  $x = -10$ **c.**  $x = 2$  **d.**  $x = -3$ 65
- Démontrer que  $\sqrt{2}$  −1 est une solution de l'équation  $x^2 + 2x - 1 = 0$ . 66

Résoudre dans R l'équation suivante.

$$
\frac{2x-1}{3} - \frac{x+4}{6} = x
$$

Résoudre dans R les inéquations suivantes. a.  $4x - 6 \ge 3 - (6 - 5x)$ 68

**b.** 
$$
\frac{1-x}{4} + \frac{5x}{6} < 3
$$

67

69

70

71

Résoudre dans  $\mathbb R$  les inéquations suivantes. **a.**  $x^2 + 1 > (x + 1)^2$ **b.**  $3 - 4x \le 6(x - 2) - 10x$ c.  $3(1 - 2x) \ge -6x + 2$ 

# Raisonner, communiquer

**1.** Résoudre dans  $\mathbb R$  l'inéquation  $2x - 10 \ge 0$ . 2. On souhaite donner, dans un tableau, le signe de l'expression  $2x - 10$  selon les valeurs de x. Compléter les deux cases vides de ce tableau à l'aide des signes  $+$  et  $-$ .

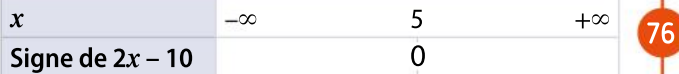

3. Pourquoi a-t-on placé un zéro sur la ligne séparant de ces deux cases ?

x est un nombre réel supérieur ou égal à 2. Existe-t-il une ou des valeurs de x pour la(les)quelle(s) le

triangle  $ABC$  est rectangle  $\|A\|$  $x - 2$  $\times$  $2\left| \begin{array}{ccc} & & & \downarrow & \\ & & \searrow & \\ & & & \searrow \end{array} \right|$ 

 $\mathcal{C}$ 

77

B

Résoudre dans R les inéquations suivantes et représenter l'ensemble des solutions sur une droite graduée. 72

 $a \stackrel{x}{=}$  $\frac{x}{2}+1 \geq -\frac{1}{2}$  $\overline{2}$ **b.**  $x - \frac{2x - 3}{2}$  $\frac{1}{2} \leq 0$ c.  $\frac{(x+1)}{x+1}$  $\overline{2}$  $> -1$ 2 d.  $\frac{x+1}{x+1}$ 3  $-\frac{2x-3}{2}$ 2  $\leq \frac{1}{2}$ 6

Résoudre dans R l'inéquation suivante. 73

$$
\frac{x-3}{2}-3x\leqslant \frac{4x}{3}-1
$$

Soit x un nombre réel. Factoriser les expressions suivantes.  $A = 9(x + 4) - (x + 4)^2$  $B = (x - 8)^2 - 144$  $C = (14x - 39)^2 - 3(14x - 39)$  $D = (9x - 4)^2 - 121$  $E = (5x - 6)^2 - 5x + 6$ 

74

75

AuxUSA, l'unité légale de température est le degré Fahrenheit (°F). La relation entre une température en degré Celsius et une température en degré Fahrenheit est donnée par  $f = 1,8c + 32$ , où  $f$  est la température en degré Fahrenheit et  $c$ la température en degré Celsius. 1. Déterminer la température de

solidification de l'eau en degré Fahrenheit.

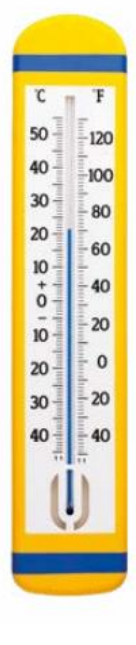

2. Muriel, en voyage aux USA, prend la température de sa fille Célia qui ne sent pas bien et relève 104 °F. Doit-elle s'inquiéter ?

76 Résoudre dans  $\mathbb R$  les équations suivantes.

a.  $(x-4)^2 - 9 = 0$ **b.**  $(x-4)^2 + 6(x-4) = 0$ c.  $(2x-3)^2 = 5(2x-3)$ d.  $(x + 2)^2 = 9$ 

Chercher, raisonner, calculer

Deux frères héritent d'un terrain ayant la forme d'un trapèze rectangle ABCD représenté ci-contre tel que  $AD = 50$  m,  $BC = 30$  m et  $AB = 70$  m.

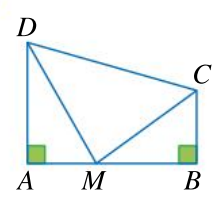

Ils souhaitent revendre la parcelle représentée par le triangle DMC et se partager le reste.

**1.** Comment placer le point M sur le segment  $[AB]$ pour que les deux frères disposent de surfaces triangulaires d'hypoténuses de même longueur ? 2. Les terrains des deux frères ont-ils alors la même aire ?

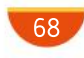

en  $A$  ?

Chapitre 2 · Équations et inéquations

# 78

Perte de temps Chercher, modéliser, calculer, communiquer

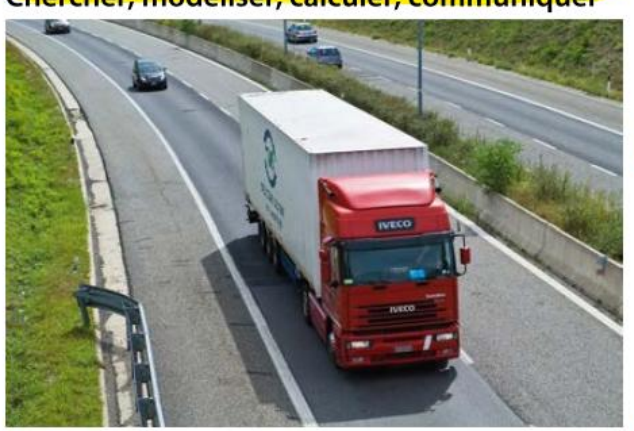

Sur l'autoroute, une voiture se trouve juste derrière un camion au moment où le conducteur de la voiture s'arrête sur une aire de repos.

Il se repose 10 minutes puis repart et règle son régulateur de vitesse sur 110 km·h<sup>-1</sup>. Le camion a une vitesse constante de 90 km·h –1durant tout le trajet.

 Au bout de combien de temps, et de combien de kilomètres, la voiture rattrapera-t-elle le camion ? On considère que les temps de décélération et d'accélération de la voiture, de quelques secondes, sont négligeables et qu'ils sont donc compris dans les 10 minutes d'arrêt.

Soient  $a$  et  $b$  deux nombres réels tels que :  $2 < a < 4$  et  $5 < b < 6$ . • Que peut-on en déduire pour  $2a + 5b$  ? 79

Résoudre dans R l'inéquation suivante et repré-80

senter graphiquement l'ensemble des solutions.

$$
\frac{-7x+1}{4} - 1 \le \frac{5}{4} - \frac{2x-3}{2}
$$

Résoudre dans  $\mathbb R$  l'inéquations suivante et représenter graphiquement l'ensemble des solutions. 81

$$
\frac{x-3}{2}-3x\leq \frac{4x}{3}-1
$$

Recopier et compléter le tableau suivant par «  $P_1 \Rightarrow P_2$  », «  $P_2 \Rightarrow P_1$  » ou «  $P_1 \Leftrightarrow P_2$  ». Justifier. 82

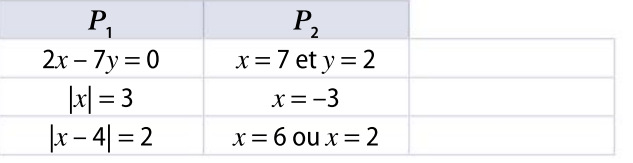

Pour tout nombre réel  $x_i$ , on pose :

83

84

85

86

87

 $g(x) = (2 + x)(3 - 2x)$ .

**1.** Démontrer que  $g(\sqrt{5}) = -4 - \sqrt{5}$ .

**2.** Résoudre dans  $\mathbb R$  l'équation  $g(x) = 0$ .

Pour tout nombre réel  $x$ , on pose :

 $h(x) = x^2 + 2x - 8.$ 

- **1.** Calculer l'image de –1 par la fonction  $h$ .
- **2. a.** Démontrer que, pour tout nombre réel  $x_i$  $h(x) = (x - 2)(x + 4).$

b. En déduire les éventuels antécédents de 0 par la fonction  $h$ .

ALGO Soit l'algorithme en langage naturel suivant.

$$
A \leftarrow x^2
$$
  

$$
A \leftarrow A - 2x
$$
  

$$
A \leftarrow A + 1
$$

1. Si  $x$  contient la valeur -3 avant l'exécution de ce programme, que contient la variable A après son exécution ?

2. a. Déterminer une expression de  $f(x)$ , nombre contenu dans la variable A après exécution de ce programme.

**b.** Factoriser  $f(x)$ .

3. Déterminer les éventuels antécédents de 9 par la fonction  $f$ .

Pour tout nombre réel  $x$ , on pose :

$$
h(x) = \frac{1}{3}x + 4.
$$

1. Existe-t-il des nombres réels qui ont une image positive ou nulle par la fonction  $h$ ? Si oui, déterminer l'ensemble de ces nombres.

2. Existe-t-il des nombres réels qui ont une image strictement inférieure à  $-\frac{1}{2}$  $\frac{1}{2}$  par la fonction  $h$  ?

Si oui, déterminer l'ensemble de ces nombres.

# Salaire mensuel

## Chercher, modéliser, calculer

On propose à un commercial deux modes de rémunération différents :

 un salaire variable : une base fixe mensuelle de 1 500 € augmentée de 5 % du montant des ventes ;

 $\cdot$  un salaire fixe mensuel de 2 000  $\in$ .

 Déterminer à partir de quel montant de ventes mensuelles il est intéressant de choisir le salaire variable.

# Exercices

MODERATO

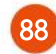

Recopier et compléter le tableau suivant par « $P_1 \Leftrightarrow P_2$ », « $P_2 \Rightarrow P_1$ » ou « $P_1 \Rightarrow P_2$ ».

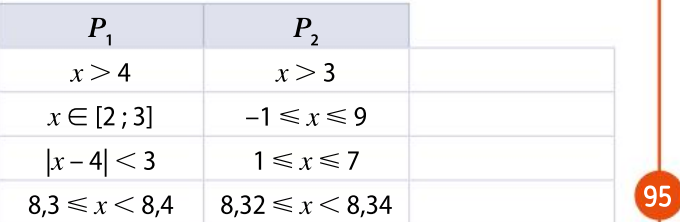

1. Effectuer les calculs suivants. 89

a.  $98^2 - 97^2 - 96^2 + 95^2$ 

**b.**  $56^2 - 55^2 - 54^2 + 53^2$ 

- 2. Quelle conjecture peut-on faire ?
- 3. Démontrer ou invalider cette conjecture.

La figure ci-dessous est formée d'un prisme droit à base triangulaire accolé à un pavé droit. 90

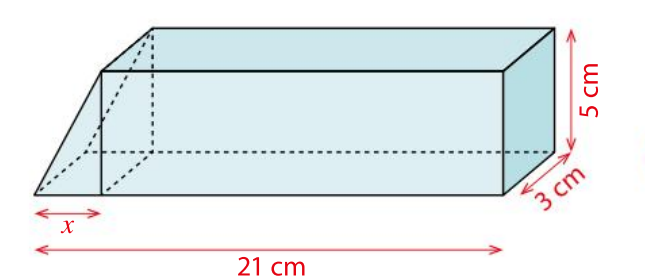

Le volume d'un prisme droit est le produit de l'aire de sa base par sa hauteur. On désigne par  $V_1$  le volume du prisme droit et par  $V_{\overline{2}}$  celui du pavé.

• Déterminer x tel que  $V_1 = V_2$ .

On considère un carré de côté 2 cm que l'on entoure par une bande de largeur constante. Peut-on choisir une largeur de 91

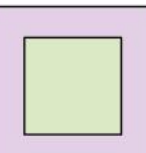

la bande pour que l'aire du grand carré ainsi formé ne dépasse pas 64 cm ?

#### Approfondissement 92

Démontrer l'identité de Lagrange : « Pour tous nombres réels  $a, b, c$  et  $d$ , on a :  $(a^2 + b^2)(c^2 + d^2) = (ac + bd)^2 + (ad - bc)^2$ .

- La somme d'un nombre réel et de son carré vaut 15,75. On cherche la ou les valeur(s) possible(s) de ce nombre. 93 **Q7** 
	- **1.** Développer l'expression  $\left(x + \frac{1}{2}\right)$  $(x + \frac{1}{2})$  $\frac{2}{1}$ 4
	- 2. Résoudre le problème posé.

Le réservoir d'une automobile contient 60 L de carburant. Sa consommation moyenne est de 6,2 L pour 100 km.

 Déterminer combien de kilomètres on peut parcourir en moyenne avant d'utiliser la réserve de 5 L.

Erwan échange avec sa grande sœur Capucine : « Pour demain, je dois résoudre l'équation  $x^2 + 3x - 4 = 0$ . Sa solution est 1, car 1 vérifie cette égalité. »

1. Erwan a-t-il raison ?

94

96

2. Lucie lui répond : « Regarde, avec un logiciel, j'ai trouvé deux autres expressions du premier membre de ton équation, cela devrait t'aider. »

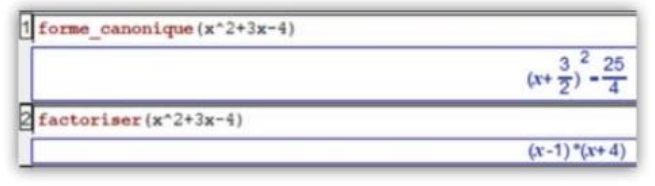

Aider Erwan à terminer son travail.

ABCD est un carré de côté 8 mètres. On définit, sur ses côtés, quatre points  $E$ ,  $F$ ,  $G$  et  $H$  tels que  $DE = CF = BG = AH = x$  (en mètre) comme sur la figure ci-dessous. Le problème consiste à trouver la ou les valeur(s) de  $x$  telle(s) que la surface mauve ait une aire égale à 32 m².

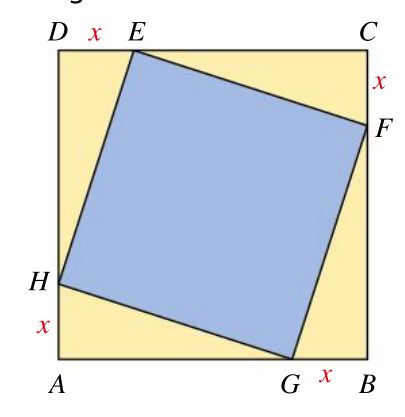

1. Déterminer, en mètre carré, l'aire  $a(x)$  du triangle  $AGH$  en fonction de  $x$  et vérifier qu'elle peut s'écrire également  $a(x) = 8 - \frac{1}{2}$  $\frac{1}{2}(x-4)^2$ .

2. Résoudre le problème posé.

On soustrait un même nombre au numérateur et au dénominateur de la fraction 23  $\frac{25}{38}$  et on obtient l'inverse de cette fraction.

• Quel est ce nombre ?

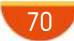
# ALLEGRO = Exercices De Chapitre 2 Équations et inéquations

#### 98 **Calculer**

Soient a et b deux nombres réels tels que  $2 < a < 4$ et  $5 < b < 6$ .

• Donner un encadrement de  $a - b$ .

#### Approfondissement 99 **Calculer**

On cherche à calculer, pour tous nombres réels a et b, le nombre  $(a + b)^3$ .

**1.** À l'aide du cube de côté  $(a + b)$  ci-dessous et de sa décomposition en pavés droits, conjecturer l'expression développée du produit  $(a + b)^3$  pour deux nombres réels strictement positifs  $a$  et  $b$ .

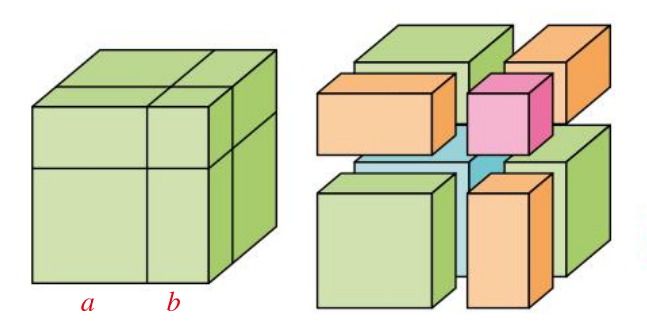

2. La conjecture précédente est-elle vérifiée avec  $a = 3$  et  $b = -2$  ?

3. Démontrer ou invalider la conjecture pour tous nombres réels *a* et *b*.

#### Modéliser 100

Un cartable pèse entre 3,5 kg et 3,7 kg. On en retire un dictionnaire qui pèse 1 kg à 100 g près.

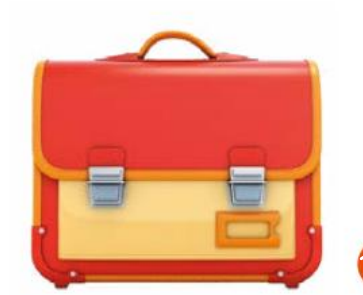

 Combien peut peser le cartable à présent ?

#### **CALCULATRICE** 101

#### **Calculer, raisonner**

1. À l'aide d'une calculatrice, donner l'arrondi au millième des deux nombres suivants :

$$
A = \frac{\sqrt{7} - \sqrt{5}}{\sqrt{2}} \quad \text{et} \quad B = \frac{\sqrt{2}}{\sqrt{7} + \sqrt{5}}.
$$

2.Quelle conjecture peut-on faire concernant ces deux nombres ?

**3.** Calculer la différence entre  $A$  et  $B$  pour valider ou invalider cette conjecture.

#### Approfondissement 102

1. Pour tous nombres réels  $x$  et  $c$ , développer  $(x + c)^2$ .

**2.** En posant  $x = a + b$ , où a et b sont deux nombres réels, en déduire la forme développée et réduite de  $(a + b + c)^2$ .

#### 3. Application

Nabil a remarqué que le produit de quatre nombres entiers consécutifs augmenté de 1 semblait toujours être un « carré parfait », c'est-à-dire le carré d'un nombre entier.

a. Illustrer la conjecture de Nabil sur deux exemples.

b. Développer et réduire le produit de quatre nombres entiers consécutifs augmenté de 1, en notant  $x$  le plus petit de ces quatre nombres.

c. Grâce à la question 2, développer  $(x^2 + 3x + 1)^2$ . d. Conclure.

#### Raisonner

103

104

On s'intéresse au problème suivant : « Quels sont les nombres entiers naturels qui peuvent s'écrire comme différence de deux carrés d'entiers ? »

1. a. Développer et réduire  $(n + 1)^2 - n^2$  puis  $(n + 1)^2 - (n - 1)^2$ .

**b.** Montrer que tout nombre impair peut s'écrire comme la différence de deux carrés.

c. Montrer que tout multiple de 4 peut s'écrire comme la différence de deux carrés.

2. Réciproquement, soient  $x$  et  $y$  deux entiers naturels et soit  $N = x^2 - y^2$ .

Montrer que  $N$  est soit un nombre impair, soit un multiple de 4 (on pourra étudier les différents cas selon la parité de  $x$  et de  $y$ ).

Soient *a* et *b* deux nombres réels tels que  $a > b$ . Le problème consiste à comparer  $a^3$  et  $b^3$ .

1. Supposons que  $a$  est positif et  $b$  est négatif. Comparer  $a^3$  et  $b^3$ .

2. a. Démontrer que :

 $a^3-b^3=(a-b)(a^2+ab+b^2).$ 

**b.** Supposons que  $a > b \ge 0$ . Étudier le signe de  $(a - b)(a<sup>2</sup> + ab + b<sup>2</sup>)$ . Comparer alors  $a<sup>3</sup>$  et  $b<sup>3</sup>$ .

**c.** Supposons que  $0 \ge a > b$ . Comparer comme précédemment  $a^3$  et  $b^3$ .

- d. Conclure quant au problème posé.
- 3. Sans calcul, comparer les nombres :
- **a.**  $(27\sqrt{2})^3$  et  $(42\sqrt{2})^3$ .

**b.** 
$$
(-2\sqrt{5})^3
$$
 et  $(-7\sqrt{5})^3$ 

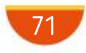

#### **SYNTHÈSE**

# Exercices

#### 105

#### **PRISE D'INITIATIVE** Baie vitrée **Raisonner**

Dans une pièce rectangulaire de dimensions 7 m sur 8 m, on souhaite « couper » un des quatre coins à 45° comme indiqué ci-contre afin d'y poser une baie vitrée.

On souhaite que la longueur de cette baie soit supérieure à 2,40 m mais inférieure à 3,60 m.

 Expliquer comment choisir les dimensions de cette découpe.

#### Offre VoD 106 **Modéliser**

# Une nouvelle plateforme de VoD (vidéo à la

demande) propose trois possibilités d'accès à ses films.

 Tarif A : fixe mensuel de 30 euros quel que soit le nombre de films visionnés ;

• Tarif B : 5 euros par film visionné ;

 Tarif C : fixe mensuel de 10 euros puis 2 euros par film visionné.

 Aider le consommateur <sup>à</sup> choisir le tarif le plus avantageux selon le nombre de films qu'il a l'habitude de visionner par mois.

#### PRISE D'INITIATIVE 107

#### **Chercher, raisonnner**

Un panneau ayant la forme d'une double flèche de surface 0,5 m² doit être découpé dans une planche carrée de côté 1 m comme représenté ci-dessous.

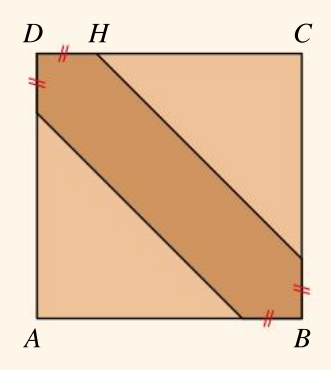

• Comment choisir la longueur DH?

Deux nombres entiers naturels consécutifs ont des carrés dont la différence est égale à 31. 108

• Quels sont ces nombres ?

#### PRISE D'INITIATIVE 109

On considère une sphère de rayon r et un cylindre de même rayon et de hauteur  $h$ .

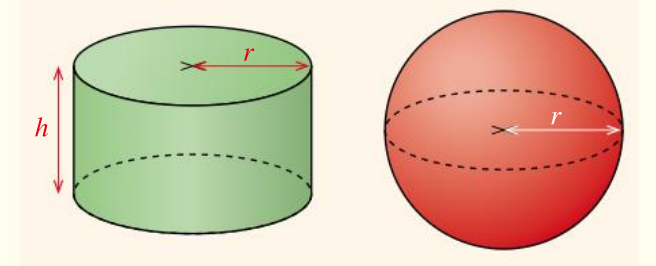

• Peut-on choisir  $r$  et  $h$  pour que les deux objets aient le même volume ?

#### **PRISE D'INITIATIVE** Côté jardin 110

Un jardin carré de 20 m de côté est représenté par ABCD. AEFC est une allée délimitée par les droites parallèles (AC) et (EF).

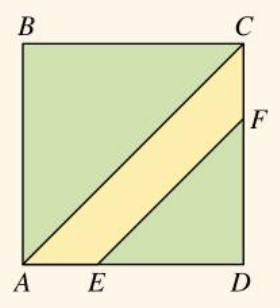

 $\bullet$  Où doit-on placer le point  $E$  sur le segment [AD] pour que l'allée ait une aire égale au quart de celle du jardin ?

On considère la fonction f définie pour tout réel x par  $f(x) = -4(x - 2)^2 + 1$ .

On a demandé à un logiciel de calcul formel de réaliser certaines actions sur l'expression algébrique définissant la fonction  $f$ .

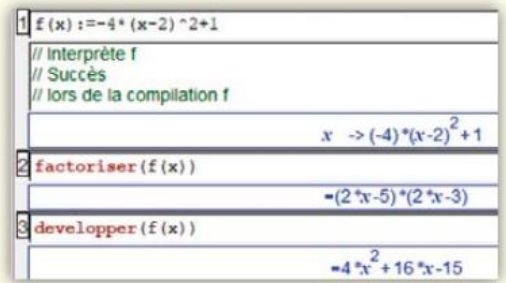

Utiliser ces résultats pour résoudre dans  $\mathbb R$  les équations suivantes

1.  $f(x) = -15$ 2.  $f(x) = 1$ 3.  $f(x) = 0$ 

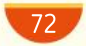

Chapitre 2 · Équations et inéquations

#### 112 **Calculer**

Corriger les erreurs dans les calculs suivants faits par des élèves, où  $x$  est un nombre réel.

1. 
$$
A = \frac{2 + 2x}{4} = \frac{1 + 2x}{2}
$$
  
\n2.  $B = x^2 - 6x + 9 - (x - 3)$   
\n $B = (x - 3)^2 - (x - 3)$   
\n $B = (x - 3)(x - 3 - 0)$   
\n $B = (x - 3)^2$   
\n3.  $C = 4x^2 - 9(x + 1)^2$   
\n $C = [4x - 9(x + 1)][4x + 9(x + 1)]$   
\n $C = (-5x - 9)(13x + 9)$ 

1. Rappeler la formule donnant le volume V d'un cylindre de rayon  $r$  et de hauteur  $h$ . 113

2. En supposant les variables non nulles, en déduire l'expression de  $r$  en fonction de  $V$  et  $h$ . 3. Application numérique : calculer le rayon d'un cylindre de hauteur 70 cm et de volume 1 m<sup>3</sup>, en centimètre, arrondi au millimètre près.

#### ALGO PYTHON 114

Soient x un nombre réel et  $n$  un nombre entier naturel.On souhaite écrire une fonction en Python qui renvoie les bornes de l'encadrement décimal à 10<sup>-n</sup> près de  $x$ ,

L'instruction floor $(a)$  renvoie le plus grand entier inférieur ou égal à a

```
1 def encadrement(x, n):
\overline{2}a = floor(x*(10**n))\overline{3}return (...)
```
Que faut-il mettre à la place des pointillés ?

Le triangle OAB est un triangle rectangle isocèle en  $O$  avec  $OA = 6$  cm.  $M$  et  $\begin{array}{|c|c|} N & \hline \end{array}$ N sont des points appartenant respectivement aux segments [OA] et [OB] et tels que  $OM = NB$ . 115

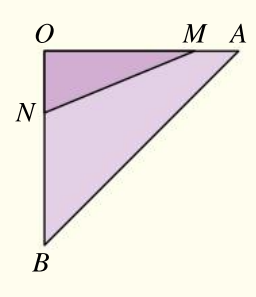

L'objectif de ce problème est

de déterminer si l'on peut placer  $M$  et  $N$  tels que l'aire du triangle  $OMN$  soit égale à 3 cm<sup>2</sup>.

#### 1. Test avec des valeurs entières de  $OM$

a. Si  $OM = 1$ , calculer alors l'aire du triangle OMN. Cette configuration fournit-elle une solution au problème initial ?

**b.** Reprendre la question **a.** avec  $OM = 3$ .

c. Recopier et compléter le tableau de valeurs.

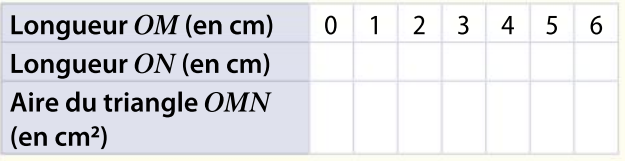

d. Une solution au problème initial a-t-elle été trouvée ? Peut-on proposer une conjecture ?

#### 2. Exploitation du problème TABLEUR

On a programmé la feuille de tableur suivante (certains résultats ont été masqués).

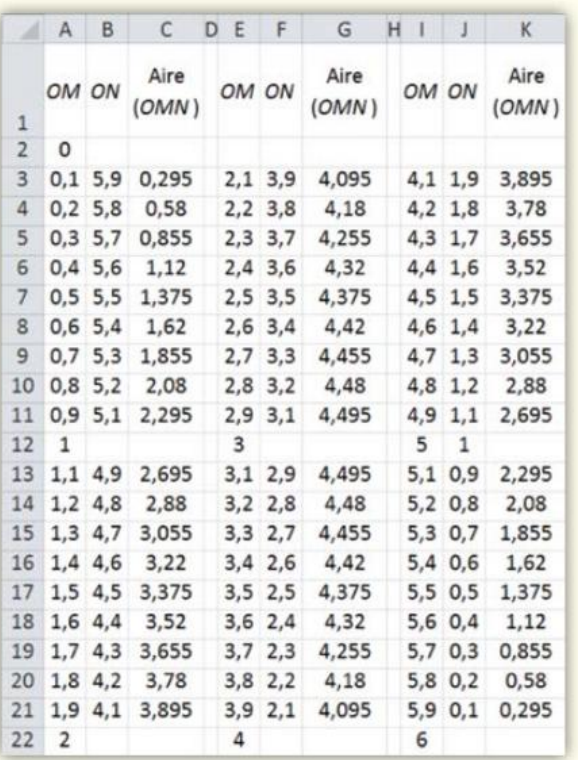

a. Quelle formule a-t-on pu écrire dans la cellule B3 ? dans la cellule C3 ?

b. Cette feuille de calcul modifie-t-elle la conjecture précédente ? Permet-elle de répondre au problème posé ?

#### 3. Résolution du problème

Soit x la longueur de [OM] en centimètre.

a. Quelles valeurs peut prendre  $x$ ?

b. Quelle mise en équation correspond au problème posé ?

c. On donne les factorisations suivantes obtenues grâce à un logiciel de calcul formel.

$$
-\frac{x^2}{2} + 3x - 3 = \frac{-1}{2}(x - \sqrt{3} - 3)(x + \sqrt{3} - 3)
$$
  

$$
x^2 - 6x + 6 = (x - \sqrt{3} - 3)(x + \sqrt{3} - 3)
$$

Résoudre l'équation obtenue et conclure.

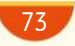

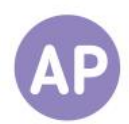

#### Des paramètres variables

116

117

Soient  $a, b$  et c trois nombres réels. On s'intéresse à l'équation  $ax^2 + bx + c = 0$ .

#### Questions Va piano Questions Moderato Questions Allegro

**1.** Résoudre dans  $\mathbb R$  cette équation dans le cas où  $a = 0$ ,  $b = 7.5$  et  $c = 4.32$ . Donner la solution sous la forme d'une fraction irréductible.

**2.** Résoudre dans  $\mathbb R$  cette équation dans le cas où  $a = 1$ ,  $b = 0$  et  $c = -1$ . **3.** Résoudre dans  $\mathbb R$  cette équation dans le cas où  $a = 0$ ,  $b = 0$  et  $c = 3$ .

**1.** Résoudre dans  $\mathbb R$  cette équation dans le cas où  $a=0, b=\frac{7}{2}$  $\frac{7}{3}$  et  $c = \frac{35}{12}$ <u>၁၁</u><br>12 Donner la solution sous la forme d'une fraction irréductible.

2. Résoudre dans  $\mathbb R$  cette équation dans le cas où  $a = \frac{21}{10}$  $\frac{21}{10}$ ,  $b = 0$  et  $c = -\frac{14}{1}$ 15

**3.** Résoudre dans  $\mathbb R$  cette équation dans le cas où  $a = 0$ ,  $b = 0$  et  $c = \frac{5}{12}$  $\overline{13}$ 

**1.** Résoudre dans  $\mathbb R$  cette équation dans le cas où  $a = 0$  (donner les solutions en fonction de  $b$  et de  $c$ ). 2. Résoudre dans  $\mathbb R$  cette équation dans le cas où  $c = 0$  (donner les solutions en fonction de  $a$  et de  $b$ ). **3.** Résoudre dans R cette équation dans le cas où  $a = 4$  et  $b = 0$  (donner les solutions en fonction de  $c$ ).

#### Encadrements

a et b sont deux nombres réels tels que  $-2 < a < 5$  et  $-6 < b < 1$ .

#### Questions Va piano **Questions Moderato** Questions Allegro

Donner un encadrement des expressions suivantes.

1. 2a  $2.3b$ 3.  $2a + 3b$  4.  $-4b$ 5.  $5a + 7b$ 

Donner un encadrement des expressions suivantes.

1. 
$$
\frac{3}{2}a
$$
  
\n2.  $\frac{5}{7}b$   
\n3.  $\frac{3}{2}a + \frac{5}{7}b$   
\n4.  $-\frac{7}{8}b$   
\n5.  $\frac{1}{6}a + \frac{3}{4}b$ 

Donner un encadrement des expressions suivantes.

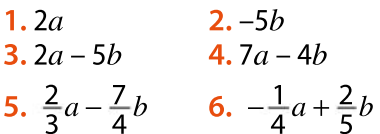

#### Programme de calcul 118

On présente un programme de calcul.

- a. Choisir un nombre. b. Le multiplier par 3. c. Soustraire 5 au résultat.
	-
- d. Mettre le résultat au carré. e. Soustraire au résultat le produit de 9 par le carré du nombre de départ.
	-

1. Si on choisit 0 comme nombre de départ, quel est le nombre trouvé après exécution de ce programme de calcul ?

2. Comment choisir le nombre de départ pour obtenir –5 ?

3. Comment choisir le nombre de départ pour obtenir un résultat strictement supérieur à –5 ?

#### Questions Va piano Questions Moderato Questions Allegro

**1.** Si on choisit  $\frac{1}{2}$  $\frac{1}{3}$  comme nombre de départ, quel est le nombre trouvé après exécution de ce programme de calcul ?

2. Comment choisir le nombre de départ pour obtenir  $-\frac{7}{4}$  $\frac{7}{4}$  ?

3. Comment choisir le nombre de départ pour obtenir un résultat inférieur ou égal à  $-\frac{7}{4}$  $\frac{7}{4}$  ?

**1.** Si on choisit  $\sqrt{2}$  comme nombre de départ, quel est le nombre trouvé après exécution de ce programme de calcul ?

2. Comment choisir le nombre de départ pour obtenir  $\sqrt{3}$ ?

3. Comment choisir le nombre de départ pour obtenir un résultat strictement inférieur au quart du nombre de départ ?

 $\overline{2}$ 

 $\overline{3}$ 

 $\overline{4}$ 

5

6

### No problem!

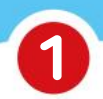

### Trampoline park

In a trampoline park, you can choose two different entrance fees:

A: £5 for the socks  $+$  £5 per hour for less than 5 hours.

B: £5 for the socks  $+$  £4 per hour for more than 5 hours.

Any time started is due.

1.Justify that it is cheaper to stay 6h than 5h.

2. John has £50 to spend. Using an inequation, find how many hours he can stay at the park.

3. Read the Python algorithm opposite.

a. What will be the result of this algorithm if we enter  $h = 5$ ?  $h = 6$ ?  $h =$ 23?  $h = 24$ ?

- $1$ def price(h):  $if h<6$ :  $p = 5 + 5 * h$ else:  $p=5+4*h$ return p
- **b.** What is this algorithm for?

4. The trampoline park offer a third fee:

C: socks free  $+$  £7 per hour.

Which entrance fee is the best to choose according to the time you spend in the trampoline park (study different cases).

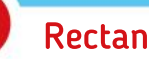

2

Rectangle

We are given a rectangle with length  $l$  and width L. We also know that  $5 \le l \le 6$ .

1. Assuming that the total perimeter of the rectangle is between 84 et 90, give an interval that contain L

2. We double the length and the width stays the same. Give an interval that contains the perimeter.

3. We suppose now that:  $1 \leq l \leq 2$  and  $8 \leq A \leq 11$ (where  $A$  is the rectangle area). Give an interval containing  $L$ .

# Pair Work Maths assembly

Using the grid below, you have to create at least 3 tripletsin which you'll have information from column 1, 2 and 3. Explain and compare your choices with your classmate.

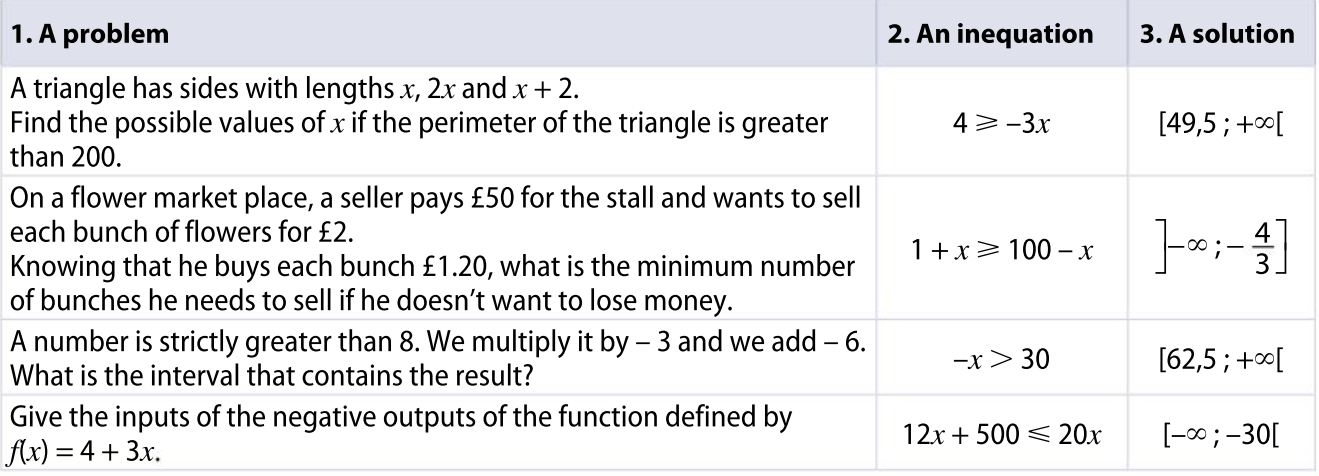

**CHAPITRE** 

3

Ressources du chapitre disponibles ici : www.lycee.hachetteeducation.com/barbazo/2de <sup>ou</sup>

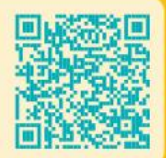

# Fonctions affines

# Avoir froid ici ou là à des degrés différents

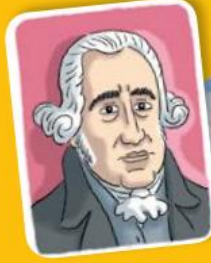

#### Fahrenheit

Gabriel Fahrenheit est un physicien allemand du XVIII<sup>e</sup> siècle. Il a notamment donné son nom à la première échelle de température en 1709. Son unité, le degré Fahrenheit (°F), est encore utilisée en Angleterre et en Amérique du Nord. Il a perfectionné le thermomètre et a permis surtout de les standardiser en les étalonnant.

L'échelle de température la plus répandue aujourd'hui est due à Anders Celsius (astronome et physicien suédois du XVIII<sup>e</sup> siècle) qui la finalise en 1742.

La relation entre les températures exprimées en degrés Celsius et en degrés Fahrenheit est une relation affine.

Effectuer des recherches sur la relation entre ces deux unités de mesures de température.

Improper Fahrenheit a étalonné son<br>thermomètre, il a utilisé un point<br>haut, la température du sang de<br>cheval, et un point bas, la température orsque Fahrenheit a étalonné son thermomètre, il a utilisé un point haut, la température du sang de la plus basse dans la ville de Dantzig durant l'hiver 1708-1709.

On se base maintenant plus volontiers sur les températures de transformation de l'eau dans des conditions normales de pression.

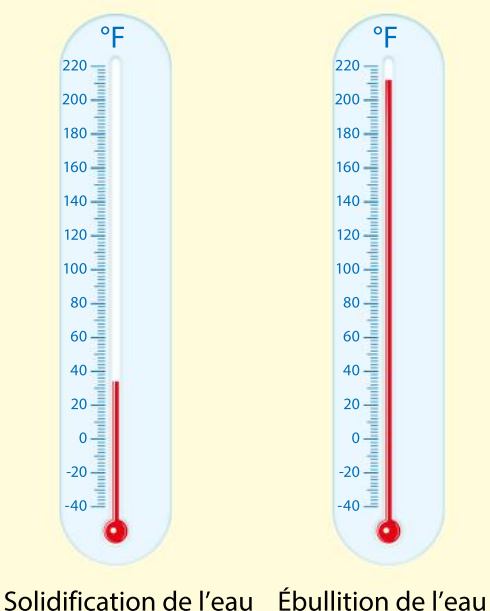

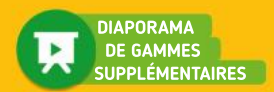

# Réviser

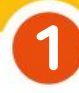

#### Image, antécédents

On donne ci-dessous la représentation graphique d'une fonction  $f$ .

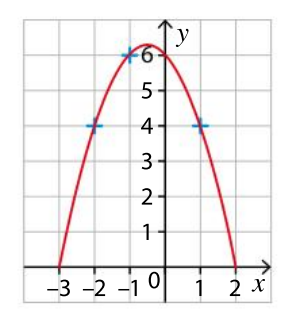

a. Déterminer par lecture graphique l'image du nombre – 1 par la fonction  $f$ .

b. Déterminer par lecture graphique les antécédents du nombre 4 par la fonction  $f$ .

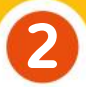

3

4

#### Pourcentage

Différents comptes bancaires sont rémunérés à un même pourcentage chaque année.

Recopier et compléter le tableau suivant.

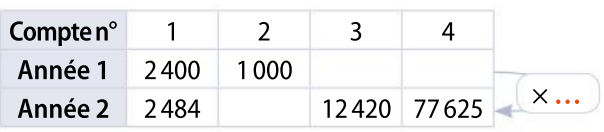

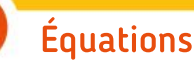

Résoudre les équations suivantes.

```
a. x + 7 = 0 b. 3x - 5 = 4c. 2x + 3 = 4x - 3 d. -x + 7 = -2x + 1
```
#### Inéquations

Résoudre les inéquations suivantes.

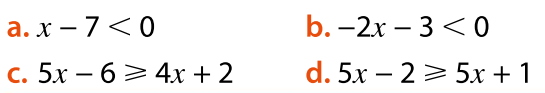

#### Fonctions affines 5

1. Préciser l'expression algébrique des fonctions mises en jeu dans les situations suivantes.

- a Pour aller à la piscine, je règle un forfait de 55 €, et chaque séance me coûte 3,50 €
- b L'aire d'un carré se calcule à partir de la longueur de son côté.

c Lorsque l'on prend un taxi à Vesoul, on paye 0,83 € le kilomètre parcouru, avec une prise en charge de 1,80  $\in$ .

2. Parmi les fonctions précédentes, indiquer celles qui sont des fonctions affines.

#### Proportionnalité 6

 Identifier les tableaux de proportionnalité parmi ceux proposés et préciser alors le coefficient de proportionnalité qui permet de passer de la première ligne à la seconde.

#### Tableau 1

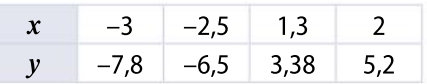

Tableau 2

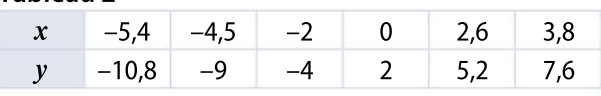

# 7

#### Représentations graphiques

Associer à chaque fonction définie ci-dessous sa représentation graphique.

a.f:x
$$
\mapsto -2x + 3
$$
  
b. g:x $\mapsto -0.3x$   
c. h:x $\mapsto \frac{7}{3}x + 1$   
d. t:x $\mapsto 25x$   
d. t:x $\mapsto 25x$ 

 $d_1$ 

 $d_3$ 

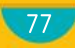

## Pour construire le cours

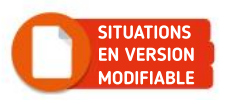

### Situation<sup>1</sup>

#### **Objectifs**

Représenter graphiquement une fonction, reconnaître une fonction particulière.

#### Croissance d'un plant de maïs

Un agriculteur réalise dessemis de trois variétés de maïs et note pour chacune d'elles la hauteur de la plante selon l'âge.

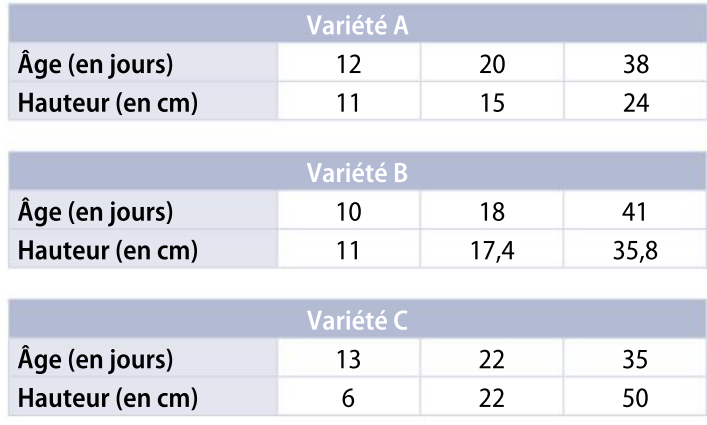

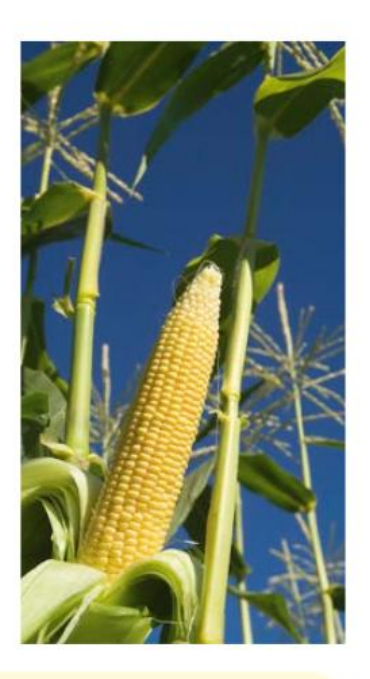

Réaliser un graphique (éventuellement avec un logiciel de géométrie dynamique) donnant la hauteur en fonction de l'âge pour chacune des variétés.

Une des variétés se démarque des autres : indiquer laquelle et dire pourquoi.

Situation<sup>2</sup>

ิก

2

ิก

Objectif Introduire les variations et le signe des fonctions affines.

#### Ballon sonde météorologique

Léo, lors d'une expérience de physique, a placé un altimètre et un thermomètre dans un ballon sonde gonflé à l'hélium.

Les données récupérées lors des six premières heures de vol du ballon sont représentées sur les graphiques suivants.

- a. Au fur et à mesure que le temps de vol augmente, comment varie l'altitude ?
- b. Combien d'heures de vol faut-il au ballon pour atteindre 2 000 m d'altitude ?
- c. Léo a établi que son ballon, lâché à 800 m d'altitude, s'élevait de 550 mètres par heure. Retrouver le résultat de la question précédente par un calcul.

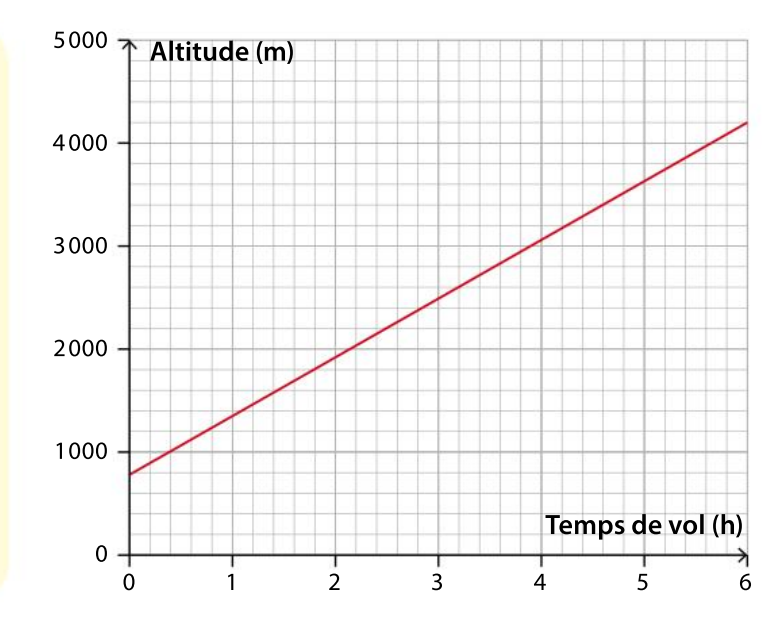

Chapitre 3 • Fonctions affines

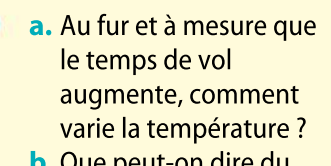

2

- b. Que peut-on dire du signe de la température au cours du temps de vol ?
- c. Léo a noté que la température était de 18 °C quand il a lâché son ballon, et qu'elle baissait ensuite de 3,6 °C par heure. Retrouver le résultat de

la question précédente par un calcul.

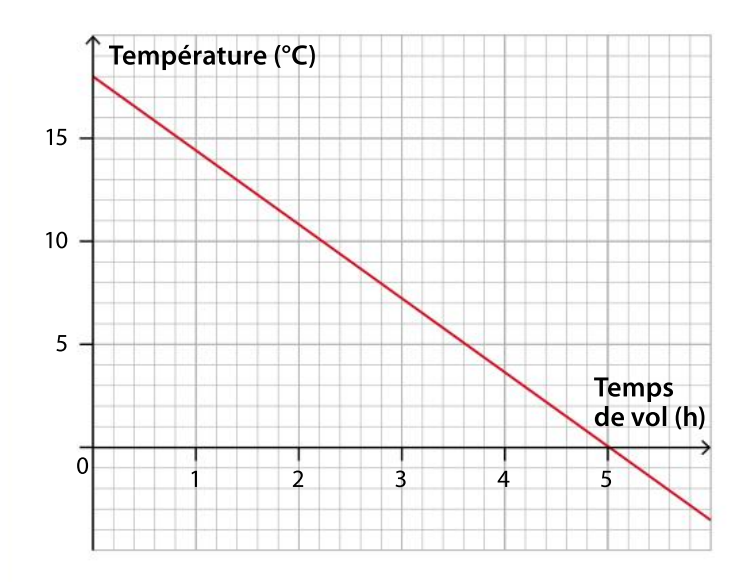

### Situation<sup>5</sup>

 $\left( 1\right)$ 

 $(2)$ 

# Signe d'une fonction affine LOGICIEL DE GÉOMÉTRIE

Objectif Étudier le signe d'une fonction affine.

On considère une fonction affine d'expression  $f(x) = mx + p$ . La fonction  $f$  est représentée à l'aide d'un logiciel de géométrie dynamique. Les deux nombres  $m$  et  $p$  sont des curseurs variables.

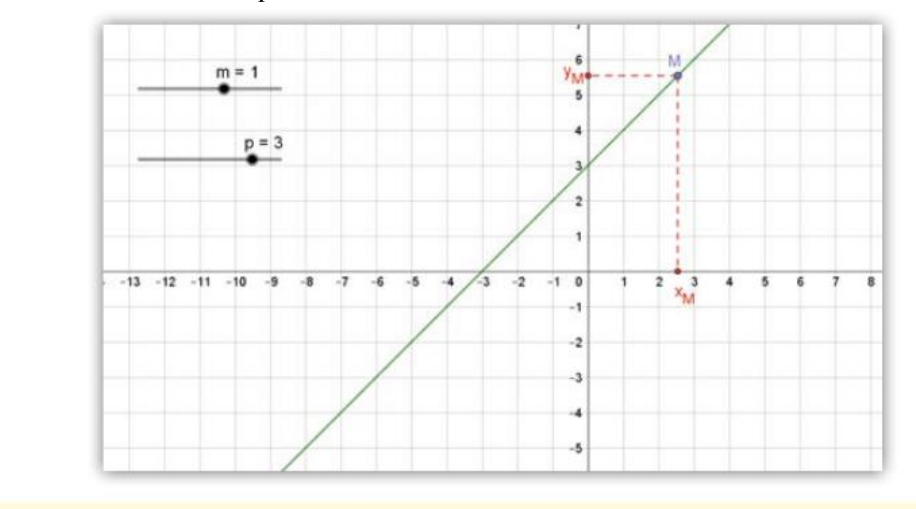

a. Quelle est l'expression de la fonction f dans la capture d'écran ci-dessus ?

**b.** En faisant varier le point  $M$  sur cette droite, que peut-on dire du signe de son ordonnée  $y_M^s$ selon les valeurs de $x_M^s$ ?

a. En utilisant les curseurs, tracer la représentation graphique de la fonction  $f$  définie par :  $f(x) = -2x + 4.$ 

**b.** En faisant varier le point  $M$  sur cette droite, que peut-on dire du signe de son ordonnée  $y_M^s$ selon les valeurs de $x_M^s$ ?

# Connaître le cours

# 1. Fonctions affines

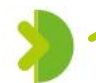

# 1. Définition

#### **Définitions**

• Une fonction affine f est une fonction définie pour tout nombre réel x par la relation :

$$
f(x)=mx+p,
$$

où  $m$  et  $p$  sont des réels fixés. On dit que la fonction f est définie sur R, l'ensemble des nombres réels.

- Si  $p = 0$ , alors la relation devient  $f(x) = mx$ . La fonction f est une **fonction linéaire.**
- Si  $m = 0$ , alors la relation devient  $f(x) = p$ . La fonction  $f$  est une **fonction constante.**

 $\blacktriangleright$  Exemple La fonction f définie sur  $\mathbb R$  par  $f(x)=3x-5$  est une fonction affine, avec  $m=3$  et  $p=-5$ . La fonction g définie sur  $\mathbb R$  par  $g(x) = -2x$  est une fonction linéaire (donc affine), avec  $m = -2$ et  $p = 0$ .

# 2. Représentation graphique

#### Propriété

p. 84 DÉMO

La représentation graphique d'une fonction affine est une droite.

#### **Remarques**

• Lorsque la fonction est linéaire, elle est représentée par une droite passant par l'origine du repère.

• Lorsque la fonction est constante, elle est représentée par une droite parallèle à l'axe des abscisses.

#### **Définitions**

Si  $f(x) = mx + p$ , alors m est le coefficient directeur (appelé aussi « pente ») de la droite représentative de  $f$ , et  $p$  est l'ordonnée à l'origine.

#### Propriétés

Soient f une fonction affine définie par  $f(x) = mx + p$  et d la droite qui la représente dans un repère.

Soient  $A\left(x_{_{A}}\,;\,y_{_{A}}\right)$  et  $B\left(x_{_{B}}\,;\,y_{_{B}}\right)$  deux points quelconques de  $d$ .

$$
m = \frac{f(x_B) - f(x_A)}{x_B - x_A} = \frac{y_B - y_A}{x_B - x_A} = \frac{y_A - y_B}{x_A - x_B}
$$

Lorsque  $x_B - x_A = 1$ , alors  $y_B - y_A = m$ .

 $\bullet$  p est l'image de 0 par la fonction f, c'est donc l'ordonnée du point d'intersection de la droite représentative de  $f$  avec l'axe des ordonnées.

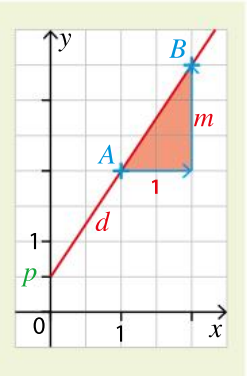

#### 80

p. 85 DÉMO

### Exercice résolu | 1 Reconnaître une fonction affine

Parmi les fonctions suivantes, dire celles qui sont des fonctions affines et donner alors  $m$  et  $p$ . **1**  $g: x \mapsto 3x-2$  **2**  $h: x \mapsto 3x^2-2$  **3**  $f: x \mapsto \frac{1-2x}{2}$ 

$$
g: x \mapsto 3x -
$$

3

#### Solution commentée

- 1 On reconnaît la forme d'une fonction affine. On a directement  $m = 3$  et  $p = -2$ .
- 2  $h(x)$  ne s'écrit pas sous la forme  $mx + p$ , donc h n'est pas une fonction affine.

**3** On peut écrire  $f(x) = \frac{1}{2}$  $\frac{1}{3} - \frac{2}{3}$  $\frac{2}{3}x$  .  $f(x)$  est donc de la forme  $mx + p$ , avec  $m = -\frac{2}{3}$  $\frac{2}{3}$  et  $p = \frac{1}{3}$ 3 EXERCICE 11 p. 92

### Exercice résolu 2 Représenter graphiquement une fonction affine

- **1** Représenter graphiquement la fonction définie sur  $\mathbb R$  par  $f(x) = \frac{1}{2}$  $\frac{1}{2}x$  – 2 en déterminant l'image de deux nombres.
- 2 Construire la représentation graphique de la fonction définie sur R par  $g(x) = -2x + 1$  en utilisant son coefficient directeur et l'ordonnée à l'origine.

#### Solution commentée

- $\blacksquare$  La fonction f est une fonction affine, donc sa représentation graphique est une droite  $d$ . Il suffit de trouver deux points.
	- $f(-2) = \frac{1}{2}$  $\frac{1}{2}$   $\times$  (–2) – 2 = – 3 , donc le point A (–2 ; –3) appartient à  $d$ .

$$
f(4) = \frac{1}{2} \times 4 - 2 = 0
$$
, donc le point  $B(4; 0)$  apparentient à  $d$ .

2 La fonction g est une fonction affine, donc sa représentation graphique est une droite d.

Son ordonnée à l'origine est égale à 1, donc le point  $A(0; 1)$  appartient à  $d$ . Son coefficient directeur est égal à  $-2$  : le point  $B(1, -1)$  appartient donc à  $d$ .

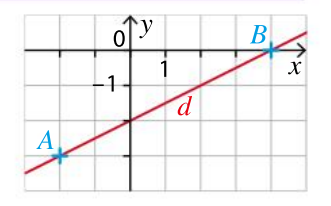

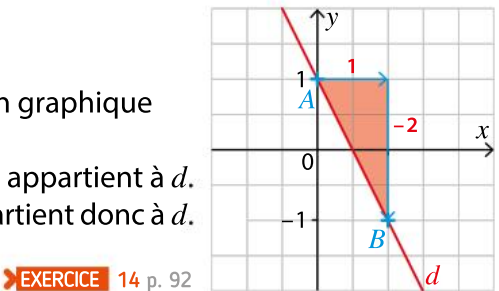

#### 3 Déterminer l'expression d'une fonction affine Exercice résolu |

*f* est une fonction affine telle que  $f(-1) = -4$  et  $f(3) = 8$ .

Exprimer  $f(x)$  en fonction de x.

#### Solution commentée

$$
f(x)
$$
 peut s'écrire sous la forme  $f(x) = mx + p$ . On calculate  $m = \frac{f(-1) - f(3)}{-1 - 3} = \frac{-4 - 8}{-4} = 3$ .

Pour calculer p, on remplace m par sa valeur dans l'égalité  $f(-1) = -4$ .  $f(-1) = 3 \times (-1) + p$  donc  $-4 = -3 + p$  et donc  $p = -4 + 3 = -1$ . Ainsi  $f(x) = 3x - 1$ .

**EXERCICE** 16 p. 93

# Connaître le cours

# 2. Variations et signe d'une fonction affine

# 1. Variations d'une fonction affine

#### Définitions et propriétés

Soit f une fonction affine définie sur  $\mathbb R$  par  $f(x) = mx + p$ .

#### $\bullet$  Cas où  $m$  est positif

Quand les valeurs de x augmentent, les valeurs de  $f(x)$  augmentent également. On dit que la fonction fest croissante sur  $\mathbb{R}$ .

#### • Cas où *m* est négatif

Quand les valeurs de x augmentent, les valeurs de  $f(x)$  diminuent. On dit que la fonction  $f$  est décroissante sur  $\mathbb{R}$ .

#### • Cas où *m* est nul

Quelle que soit la valeur de  $x, f(x)$  est égale à un même nombre  $p$  : on dit que f est **constante**.

#### **Remarque**

Une définition plus générale et plus formelle d'une fonction croissante ou décroissante sera étudiée dans le chapitre 6.

# 2. Signe d'une fonction affine

Soit f la fonction affine définie sur  $\mathbb R$  par  $f(x) = mx + p$ , avec  $m \neq 0$ .

#### Définition

• On appelle racine de f le réel  $x_0$  tel que  $f(x_0) = 0$ .

Le point de coordonnées ( $x_{\mathrm{o}}$  ; 0) est le point d'intersection de la courbe représentative de $f$ avec l'axe des abscisses.

#### Propriétés

• Si  $m > 0$ , on sait que la fonction f est croissante sur R.

Si  $x < x_0$ , alors  $f(x) < 0$ . Si  $x > x_0$ , alors  $f(x) > 0$ .

#### On résume cela dans un tableau de signes.

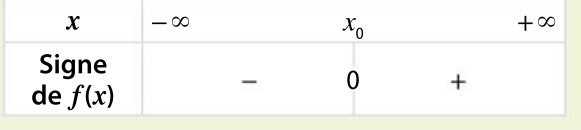

#### • Si  $m < 0$ , on sait que la fonction f est décroissante sur R

Si  $x < x_0$ , alors  $f(x) > 0$ . Si  $x > x_0$ , alors  $f(x) < 0$ .

#### On résume cela dans un tableau de signes.

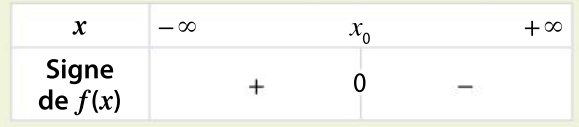

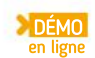

82

p. 85 DÉMO

#### Donner et utiliser le sens de variation d'une fonction affine Exercice résolu | 1

**1** Soit f la fonction affine définie sur R par  $f(x) = -x + 3$ . Quel est le sens de variation de la fonction affine  $f$ ? Tracer sa courbe représentative.

2 Peut-on comparer sans calcul les nombres  $-\sqrt{2} + 3$  et  $-\sqrt{3} + 3$ ?

Solution

 $\Box$  m = -1, donc m < 0. La fonction affine f est donc décroissante. Pour tracer la droite qui représente la fonction affine  $f$  définie par  $f(x) = -x + 3$ , on utilise l'ordonnée à l'origine  $p = 3$  et on cherche l'image d'un autre réel : si  $x = 3$ , alors  $f(3) = -3 + 3 = 0$ . Ces résultats donnent deux points de la droite : le point A(0 ; 3) et le point  $B(3; 0)$ .

La droite qui représente la fonction  $f$  est la droite (AB).

2 On sait que  $\sqrt{2} < \sqrt{3}$  et, comme la fonction f est décroissante, lorsque les valeurs de x augmentent, les valeurs de  $f(x)$  diminuent. Donc  $f(\sqrt{2}) > f(\sqrt{3})$ , donc on peut écrire  $-\sqrt{2} + 3 > -\sqrt{3} + 3$ .

 $\sqrt{3}$ 2

 $\mathbf 0$ 

 $f(\sqrt{3})$   $^{-1}$ 

 $f(\sqrt{2})$ 

y

A

 $\overline{d}$ 

**EXERCICE** 19 p. 93

 $\boldsymbol{B}$ 

x

#### Exercice résolu 2 Déterminer le tableau de signes de  $mx + p$ pour des valeurs données de m et p

Déterminer le tableau de signes des fonctions affines définies par : 1  $f(x) = \frac{1}{2}$ 2 **2**  $g(x) = -2x + 6$ 

Solution

1 On cherche le réel  $x_0$  qui a pour image 0 par f. On résout pour cela l'équation  $\frac{1}{2}$  $\frac{1}{2}x - 5 = 0.$ 1  $\frac{1}{2}x-5=0 \Leftrightarrow \frac{1}{2}$  $\frac{1}{2}x = 5 \Leftrightarrow x = 2 \times 5 \Leftrightarrow x = 10$ . On trouve  $x_0 = 10$ .

Le symbole ⇔ se lit « est équivalent à ».

On a  $m = \frac{1}{2}$  $\frac{1}{2}$ ,  $m$  positif, donc la fonction  $f$  est croissante. On en déduit le tableau de signes de $f$ 

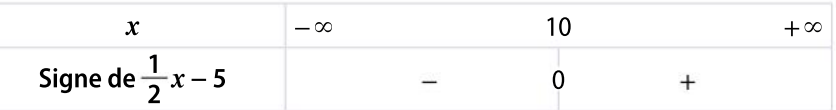

2 On résout l'équation  $-2x + 6 = 0$ .

 $-2x + 6 = 0 \Leftrightarrow x = \frac{-6}{-2} \Leftrightarrow x = 3$ . On trouve  $x_0 = 3$ .

On a  $m = -1$ , m négatif, donc la fonction g est décroissante. On en déduit le tableau de signes de g.

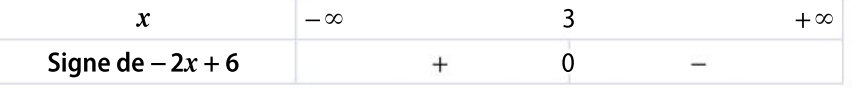

**EXERCICE** 25 p. 94

# Démonstrations et raisonnements

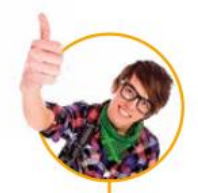

# Comprendre une démonstration

On présente la démonstration de la propriété suivante. La lire attentivement puis répondre aux questions posées.

La représentation graphique d'une fonction affine est une droite.

#### Démonstration

Soient *m* et *p* deux réels, *f* la fonction définie sur  $\mathbb{R}$  par  $f(x) = mx + p$  et sa courbe représentative dans un repère orthonormé.

 $f(0) = p$  et  $f(1) = m + p$ , donc les points  $A(0; p)$  et  $B(1; m + p)$  appartiennent à  $\mathcal{C}_{f}$ . **Démonstration dans le cas**  $m > 0$  (pour des raisons de place, le cas  $m \le 0$  est admis)

Soit  $M(x; y)$  un point de la droite (AB) distinct de A et de B. Montrons que  $M \in \mathscr{C}_{f^*}$ 

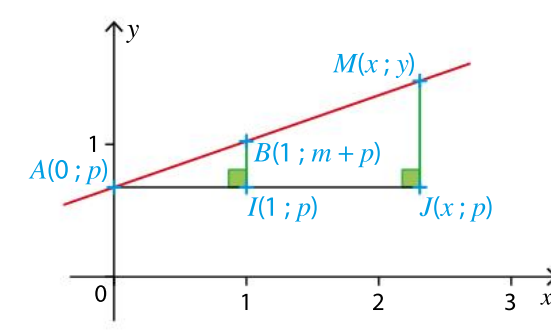

On se place dans le cas  $x > 0$ . Le cas  $x < 0$  se démontre avec un raisonnement similaire. La parallèle à l'axe des abscisses passant par A et les parallèles à l'axe des ordonnées passant respectivement par  $B$  et  $M$  se coupent respectivement en  $I$  et  $J$ .

 $A, B$  et  $M$  sont alignés et les droites (BI) et (MJ) sont parallèles.

D'après le théorème de Thalès, on a  $\frac{AI}{AI}$ AJ  $=\frac{BI}{1}$ MJ ,

donc $\frac{1}{\sqrt{2}}$ x  $=\frac{m}{m}$  $y - p$ donc  $y - p = mx$  donc  $y = mx + p$ .

Donc le point M appartient à  $\mathscr{C}_{f}$ .

On peut donc en conclure que tous les points de la droite (AB) appartiennent à  $\mathscr{C}_{f}$ . Or pour une abscisse  $x$  donnée, il existe un unique point appartenant à  $\mathscr{C}_f.$  La courbe  $\mathscr{C}_f$ ne

peut donc pas contenir d'autres points que ceux de la droite  $(AB)$ .

#### **Conclusion**

La représentation graphique de la fonction  $f$  est donc la droite (AB).

1 2

3

Justifier en détail l'affirmation : «  $\frac{AI}{AI}$ AJ  $=\frac{BI}{1}$ MJ , donc $\frac{1}{\sqrt{2}}$ x  $=\frac{m}{m}$  $y - p$ . »

Expliquer pourquoi l'égalité  $y = mx + p$  permet d'affirmer que le point M appartient à  $\mathcal{C}_{f^*}$ 

Justifier l'affirmation : « Or pour une abscisse x donnée, il existe un unique point appartenant à  $\mathscr{C}_f$ .»

# Rédiger une démonstration

On souhaite démontrer la propriété suivante.

Soit f la fonction affine définie sur  $\mathbb R$  par  $f(x) = mx + p$ , avec  $m\neq 0$ , et soit  $x_{\text{o}}$  la racine de $f$ Si  $m > 0$ , on sait que la fonction f est croissante sur R. • Si  $x < x_0$ , alors  $f(x) < 0$ . • Si  $x > x_0$ , alors  $f(x) > 0$ .

 $0 \bigvee x_1$   $x_2$ y 1  $f(x_2)$  $f(x_1)$ )  $x_1^{\dagger}$  $x_{0}$  $x_2$ 

En utilisant les indications suivantes, rédiger la démonstration de la propriété.

- Que vaut  $f(x_0)$  ?
- Rappeler ce que signifie la phrase : « La fonction affine est croissante sur  $\mathbb{R}$ . »
- En déduire que si  $x < x_0$  alors  $f(x) < 0$  et si  $x > x_0$  alors  $f(x) > 0$ .

2 On souhaite démontrer la propriété suivante.

Soit f une fonction affine définie par  $f(x) = mx + p$  et d la droite qui la représente dans un repère. Soient  $A(x_{_A}\,;\,y_{_A})$  et  $B(x_{_B}\,;\,y_{_B})$  deux points distincts de  $d$ .

On a alors 
$$
m = \frac{y_B - y_A}{x_B - x_A}
$$

En utilisant les indications suivantes, rédiger la démonstration de la propriété.

• Exprimer  $y_B$  en fonction de  $x_B$  et  $y_A$  en fonction de  $x_A$ .

• Calculer alors  $\frac{y_B - y_A}{y_B - y_A}$  $x_B - x_A$ 

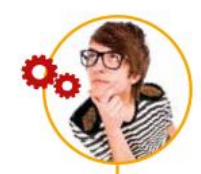

1

2

# Utiliser différents raisonnements

On considère la proposition mathématique suivante : « Si  $f$  est une fonction constante, alors  $f$  est une fonction affine. »

Cette proposition est-elle vraie ou fausse ? Le démontrer.

On considère la réciproque de la proposition précédente : « Si f est une fonction affine, alors  $f$  est une fonction constante. »

Cette réciproque est-elle vraie ou fausse ? Le démontrer.

#### Le contre-exemple

Pour démontrer qu'une proposition mathématique est fausse, on peut utiliser un contre-exemple, c'està-dire un exemple qui montre qu'elle est fausse au moins dans un cas.

#### Distinguer une proposition et sa réciproque

La réciproque de la proposition «  $Si A$ , alors  $B \gg$ est la proposition « Si  $B$ , alors  $A \gg$ .

Il est possible qu'une proposition soit vraie et que sa réciproque soit fausse.

# **Apprendre**

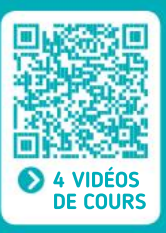

#### Fonction affine

• Une fonction affine  $f$  est définie sur  $\mathbb R$ par l'expression  $f(x) = mx + p$ , où *m* et *p* sont des réels fixés.

- Si  $f(x) = mx$ , alors f est une **fonction linéaire.**
- Si  $f(x) = p$ , alors f est une **fonction constante**.

#### Représentation graphique

• La représentation graphique d'une fonction affine est une **droite**  $d$ .

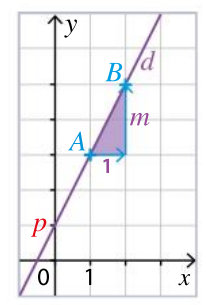

- $\bullet$  p est l'ordonnée à l'origine.
- $\bullet$  *m* est le **coefficient directeur** (ou pente).
- $m = \frac{y_B y_A}{x}$  $\overline{x_B - x_A}$

#### Signe d'une fonction affine

Soit  $x_0$  la racine de f telle que  $f(x_0) = 0$ .

• Cas où  $m > 0$ 

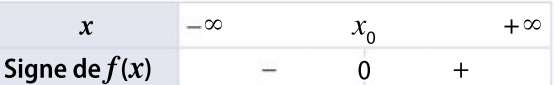

Pour tout  $x \in ]-\infty; x_0]$ ,  $f(x)$  est négatif. Pour tout  $x \in [x_0; +\infty[, f(x)$  est positif.

• Cas où  $m < 0$ 

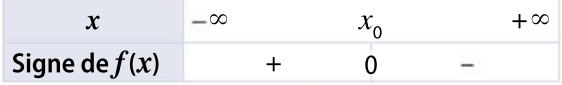

Pour tout  $x \in ]-\infty; x_0]$ ,  $f(x)$  est positif. Pour tout  $x \in [x_0; +\infty[, f(x)$  est négatif.

• Cas où  $m = 0$ 

 $f$  est du signe de  $p$ .

#### Variation d'une fonction affine

• Si  $m$  est positif, la fonction  $f$  est croissante.

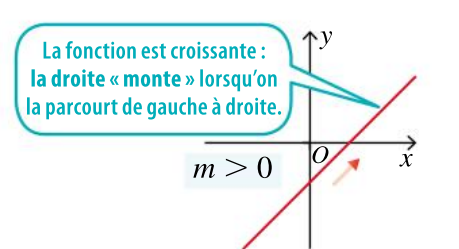

• Si  $m$  est négatif, la fonction  $f$  est décroissante.

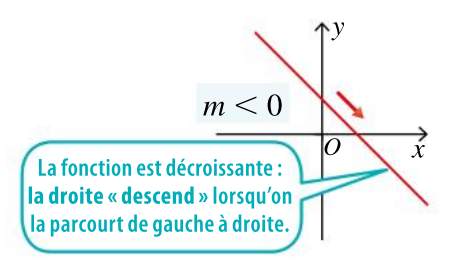

• Si  $m$  est nul, la fonction  $f$  est constante.

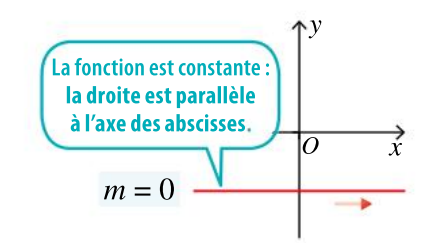

# Tester ses **CONNAISSANCES**

#### Effectuer les exercices  $\bullet$  à  $\bullet$  et vérifier les réponses. Si nécessaire, réviser les points de cours en texte ou en vidéo.

**1** Parmi les fonctions définies ci-dessous, déterminer celles qui sont affines et éventuellement linéaires.

**a.** 
$$
f(x) = 0, 3x + \frac{1}{5}
$$
  
\n**b.**  $g(x) = \frac{x+2}{4}$   
\n**c.**  $h(x) = \sqrt{2x}$   
\n**d.**  $u(x) = 2 + \frac{4}{x}$ 

2 Une droite  $d$  a pour coefficient directeur -7 et pour ordonnée à l'origine  $\frac{1}{4}$  $\frac{1}{4}$ .

 $\bullet$  Écrire l'expression de la fonction  $f$  qu'elle représente.

3 Déterminer l'expression de la fonction linéaire f dont la courbe représentative est donnée ci-dessous.

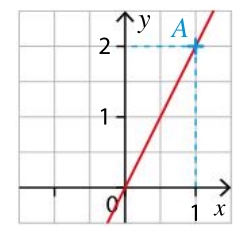

4 Représenter graphiquement les fonctions affines définies ci-dessous. **a.**  $f(x) = -3x + 1$  **b.**  $g(x) = 5x + 2$ 

5 Déterminer le coefficient directeur de la droite qui passe par les points A (2 ; 6) et  $B(-4; -2)$ .

6 Déterminer les variations des fonctions affines définies ci-dessous.

**a.** 
$$
f(x) = 3
$$
  
\n**b.**  $h(x) = 3 - 2x$   
\n**c.**  $g(x) = -\frac{1}{4}x + 1$   
\n**d.**  $u(x) = \frac{4x + 3}{-3}$ 

7 Déterminer le signe des fonctions affines définies ci-dessous.

**a.** 
$$
f(x) = -3x - 6
$$
  
**b.**  $g(x) =$   
**c.**  $h(x) = -2x$   
**d.**  $u(x) =$ 

**a.** 
$$
f(x) = -3x - 6
$$
  
\n**b.**  $g(x) = \frac{1}{2}x + 4$   
\n**c.**  $h(x) = -2x$   
\n**d.**  $u(x) = -8$ 

**CORRIGÉS** DES EXERCICES

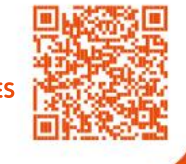

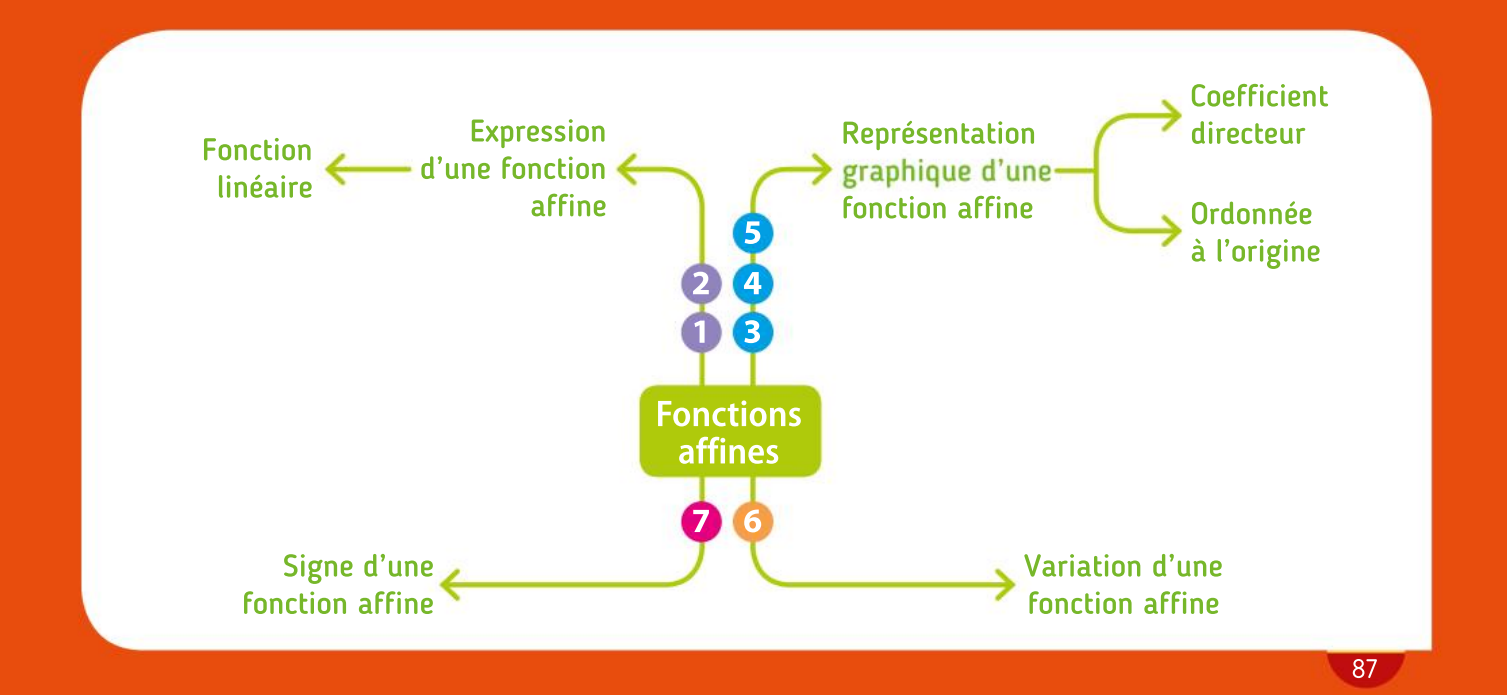

#### Algorithmique TP Palgorithmique<br>et programmation en Python

fonctions.

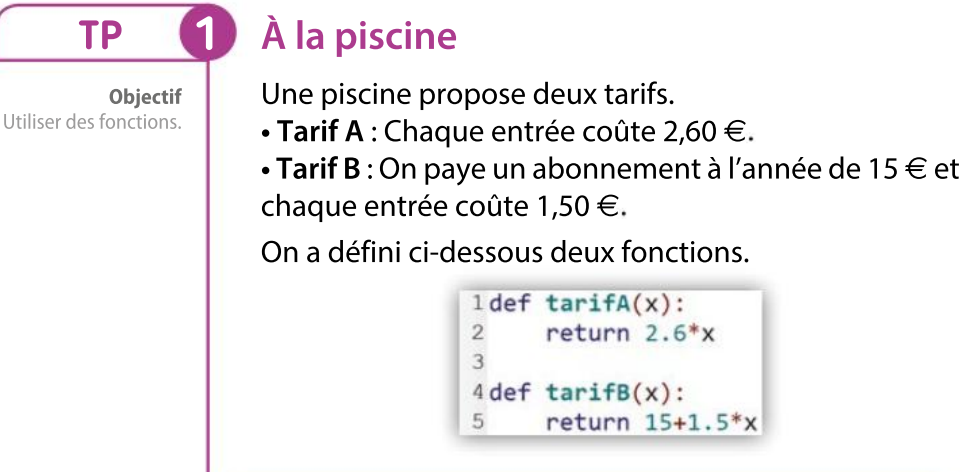

1

2

3

4

Recopier les scripts de ces deux fonctions. Que permettent-elles de calculer ?

Écrire une nouvelle fonction qui renvoie, en fonction de  $x_t$ le tarif le plus intéressant.

En utilisant cette fonction, déterminer quel tarif est le plus intéressant en fonction du nombre d'entrées.

Démontrer ce résultat par le calcul.

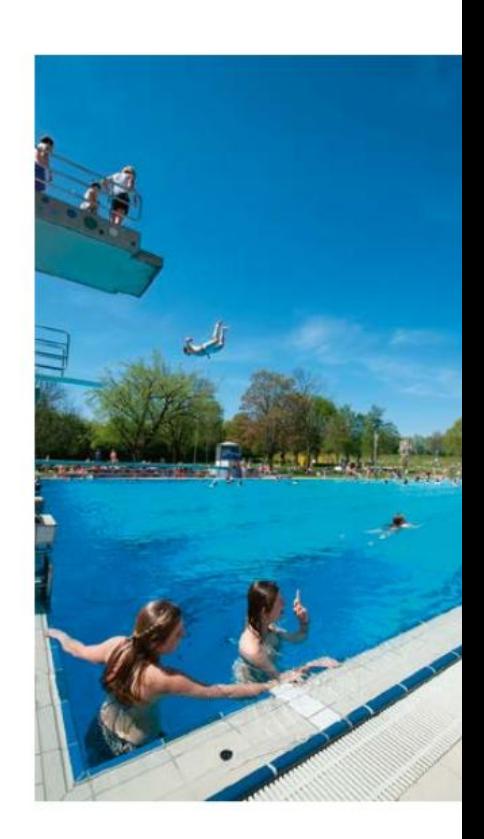

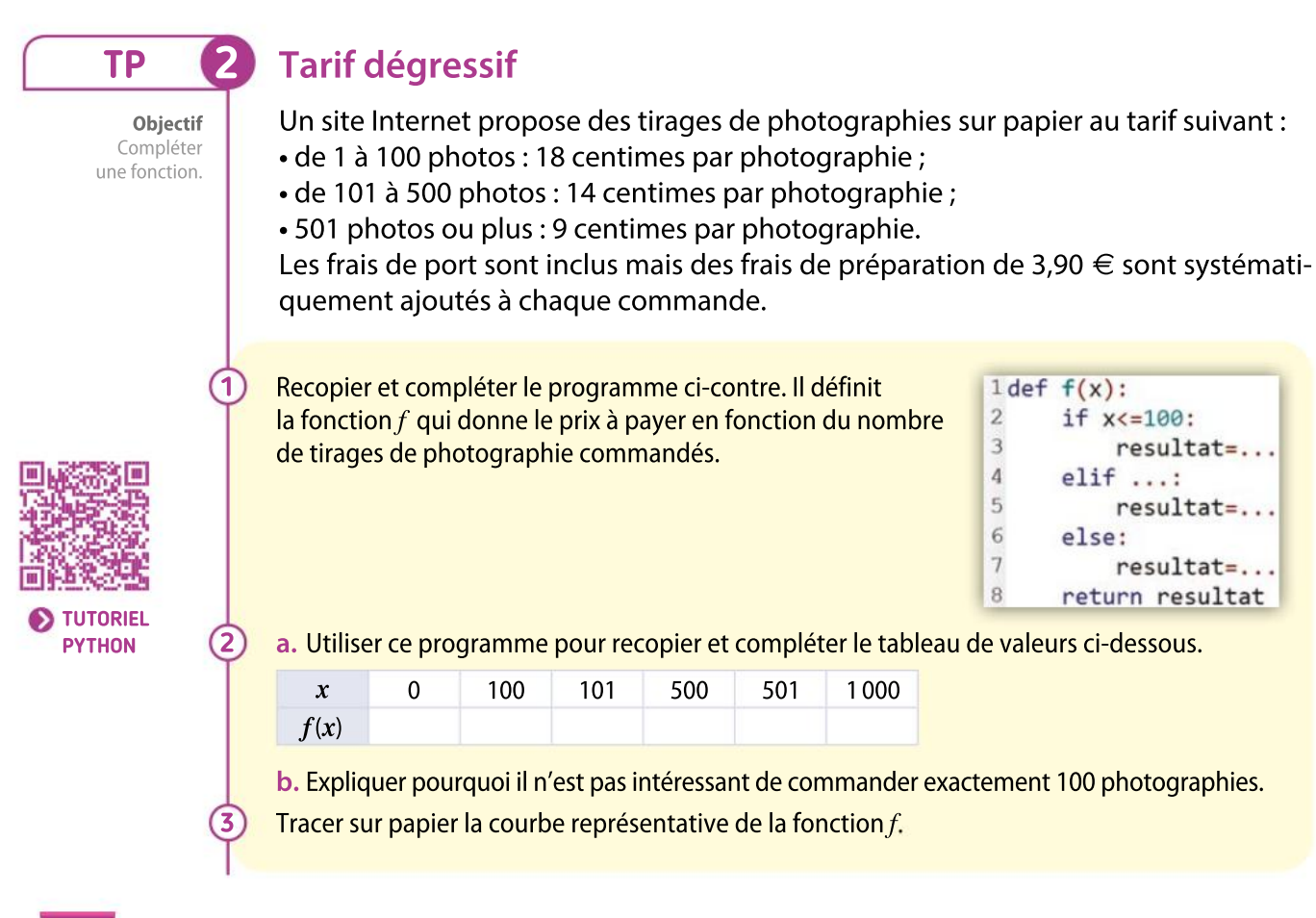

Chapitre  $3 \bullet$  Fonctions affines

#### Une fonction affine ?  $TP$   $S$

Objectif Utiliser une boucle for.

1

2

3

4

1

2

3

TP **4** 

Objectif Écrire

un algorithme à partir du langage naturel.

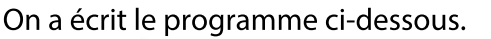

```
def f(x):
    return (x**3-x**2+x-1)/(x**2+1)for x in range(-3, 4):
    print(x, "a pour image", f(x), "par la fonction f")
```
a. Donner une expression de la fonction  $f$  définie dans ce programme. b. Que réalise ce programme ?

Modifier ce programme pour remplacer chaque phrase affichée par une expression algébrique qui a la même signification.

- a. Exécuter ce programme et conjecturer une expression plus simple de la fonction  $f$ .
- **b.** Développer l'expression  $(x^2 + 1)(x 1)$ .
- c. En déduire une démonstration de la conjecture faite à la question 3 a
- Quelle est la nature de la fonction  $f$ ?

#### Fonction définie par morceaux

On considère la fonction f définie pour tout nombre réel par  $f(x) = \begin{cases} 3x - 2 & \text{si } x < 2 \\ 6 & \text{si } x > 2 \end{cases}$  $\begin{cases} 6 - x & \text{si } x \ge 2 \end{cases}$ 

Compléter l'algorithme commencé ci-dessous, écrit en langage naturel, pour qu'il affiche l'image d'un réel quelconque par la fonction  $f$ .

Demander une valeur de  $x$ .

Si  $x$  est strictement inférieur à 2 alors

Afficher  $3x - 2$ 

Programmer l'algorithme précédent et compléter le tableau de valeurs ci-contre en utilisant le programme.

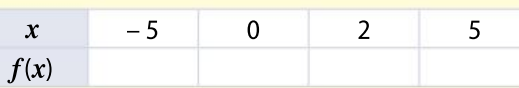

Tracer sur papier la courbe représentative de la fonction  $f$ .

#### Boîte à outils

• L'instruction conditionnelle Si « condition » Alors « instruction » Sinon « instruction » peut s'écrire des trois manières suivantes.

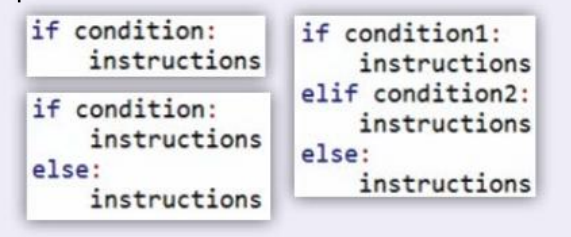

#### MÉMENTO PYTHON : VOIR RABATS

• La boucle Pour s'écrit de la manière suivante. Boucle avec un compteur k variant de a à b :

• Calculer une puissance, s'écrit de la manière suivante.

### TP Outils numériques

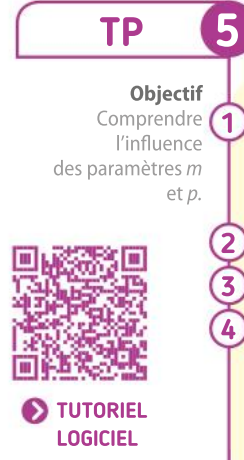

Objectif Comparer des fonctions affines.

#### TP 5 Fonctions affines et droites

Dans un logiciel de géométrie dynamique, créer deux curseurs nommés m et p. Régler les curseurs entre les valeurs –10 et 10 avec un pas de 0,1 (incrément).

Entrer dans la barre de saisie l'expression  $f(x) = mx + p$ .

Faire varier le curseur  $p$  et retrouver la condition pour que  $f$  soit linéaire.

Faire varier le curseur  $m$  et retrouver les différents cas de variation de la fonction  $f$ .

Définir, avec le logiciel, une autre fonction affine g telle que  $g(x) = nx + q$  avec deux autres curseurs  $n$  et  $q$ .

Conjecturer une condition sur  $m$  et  $n$  pour que les représentations graphiques des deux fonctions affines  $f$  et g soient parallèles.

#### Titre de transport TP 6

Une société de transports en commun d'une ville propose trois tarifs mensuels différents.

• Tarif 1 : ticket ordinaire coûtant 0,90  $\in$  par trajet.

• Tarif 2 : abonnement mensuel à 7 €, et utilisation d'un ticket coûtant 0,45 € par trajet. • Tarif 3 : abonnement mensuel coûtant 24  $\in$  et permettant de voyager sans acheter de ticket.

On note x le nombre de trajets que peut faire un client et  $f(x)$ ,  $g(x)$  et  $h(x)$  les tarifs en euros correspondant respectivement aux tarifs 1, 2 et 3.

Expliquer pourquoi  $f(x) = 0.9x$ ,  $g(x) = 0.45x + 7$  et  $h(x) = 24$ .

Afficher sur la calculatrice le tableau de valeurs de ces trois fonctions pour des valeurs de  $x$ allant de 0 à 60 avec un pas de 5.

Déterminer avec la calculatrice le tarif le plus intéressant selon le nombre de trajets effectués.

#### Boîte à outils

ิ โ 2

3

Logiciel de géométrie dynamique Créer deux curseurs nommés  $a$  et  $b$  en utilisant

l'icône  $\frac{p}{\sqrt{p}}$  puis les renommer *m* et *p*.

Régler les paramètres des curseurs.

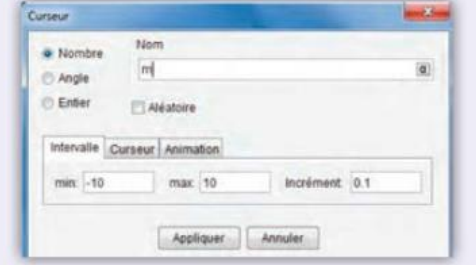

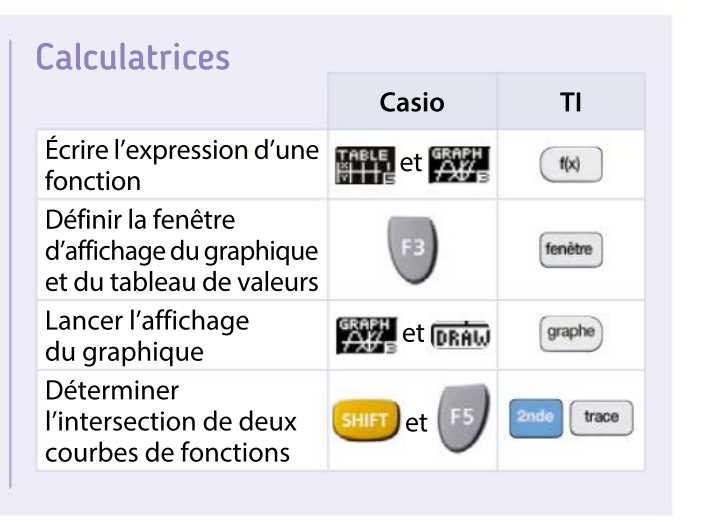

# Automatismes

On considère la fonction définie pour tout nombre réel par  $f(x) = -4x + 2$ . a. Quelle est l'image du nombre 5 par la fonction  $f$ ? 3

b.Quel est l'antécédent du nombre 10 par la fonction  $f$ ?

On donne la fonction affine f définie pour tout réel x par  $f(x) = 2x + 3$ .

2

Calcul mental

Compléter, en calculant mentalement, le tableau de valeurs de la fonction  $f$  ci-dessous.

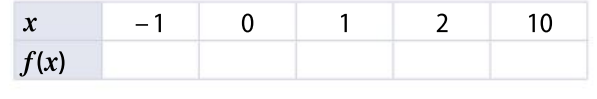

- Répondre aux questions suivantes.
- a. 3 est-il solution de l'équation  $2x 6 = 0$ ?

b.  $-\frac{5}{2}$  $\frac{3}{2}$  est-il solution de l'équation 2x = 5 ?

c. 0 est-il solution de l'équation:  $2(x + 1) = 2x + 3$ ?

d. L'équation  $2x = 0$  admet-elle une infinité de solutions ?

e. L'équation  $3x + 1 = 3(x + 2)$  admet-elle une solution ?

**f.** L'équation  $\frac{x}{2}$  $\frac{x}{3}$  = 0 admet-elle 3 comme solution ?

> DIAPORAMA EN PLUS CALCUL MENTAL

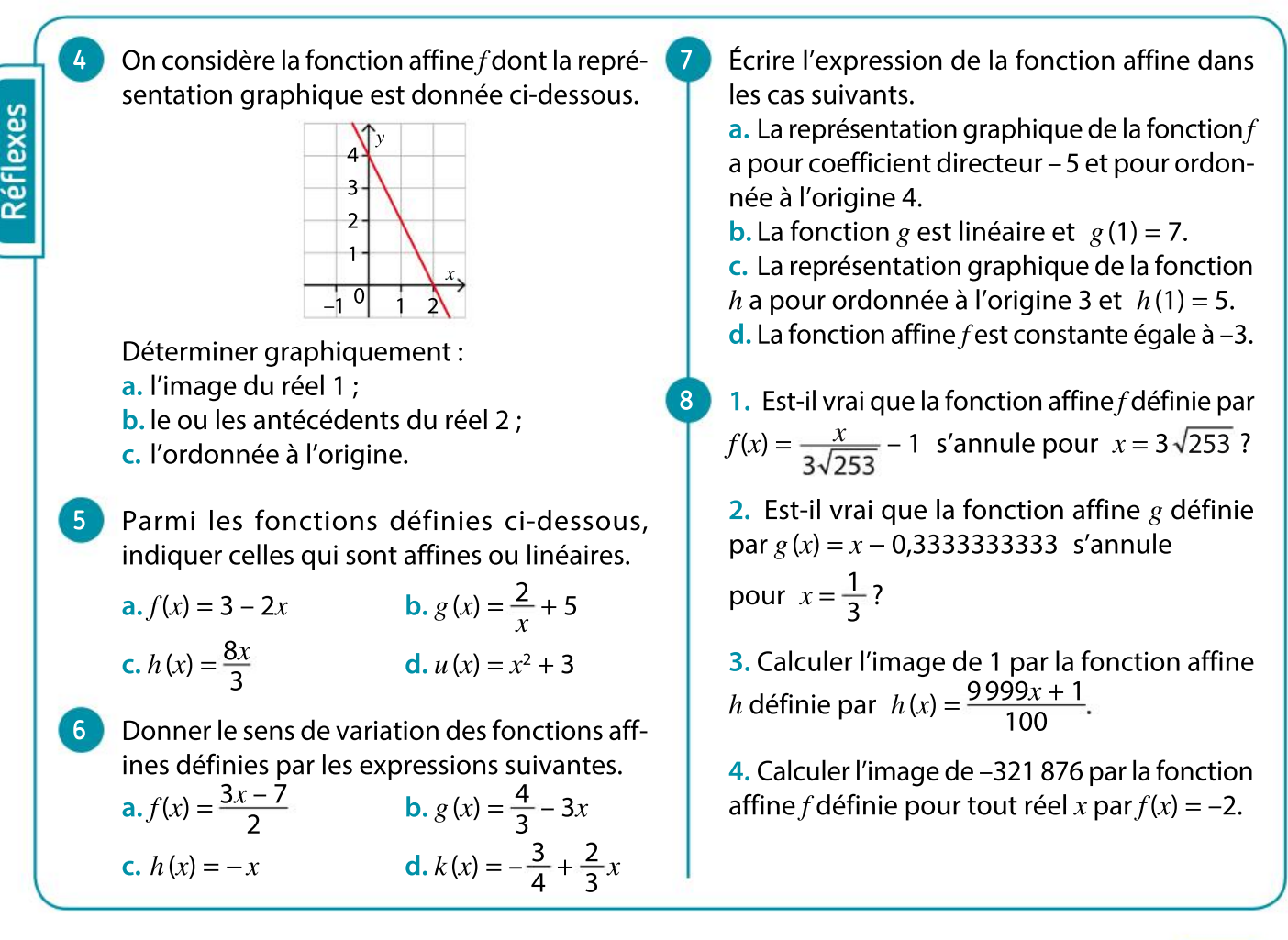

# VA PIANO **Exercices**

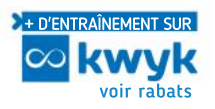

#### Expression d'une fonction affine et d'une fonction linéaire

Les fonctions suivantes sont des fonctions affines qui, pour tout réel x, sont de la forme  $x \mapsto mx + p$ . Donner pour chacune la valeur de  $m$  et de  $p$ .  $a. x \mapsto 3x + 4$  b.  $x \mapsto -4x + 1$ 9

c.  $x \mapsto x + 5$  d.  $x \mapsto 4 - 2x$ 

e.  $x \mapsto -7$  $g.x \mapsto \frac{-x}{2}$ 

10

12

2 + 3 h. x ∞ 1 3 x – 1 3

On considère la fonction affine  $f: x \mapsto -3x + 2$ . 1. Calculer l'image de 5 par  $f$ .

2. Calculer  $f(-2)$ .

3. Quelle est l'ordonnée à l'origine de la droite qui représente graphiquement cette fonction ?

Parmi les fonctions suivantes, dire celles qui sont affines, puis préciser le coefficient directeur  $m$  et l'ordonnée à l'origine  $p$  des droites représentant ces fonctions. 11

a.  $x \mapsto -2x + 1$  b.  $x \mapsto (2 + x)(2x - 1)$ c.  $x \mapsto \frac{2x}{3}$ d.  $x \mapsto \frac{1-2x}{3}$ e.  $x \mapsto \frac{2}{3x}$ f.  $x \mapsto x - (2x + 1)$ 

#### Augmentation en pourcentage

1. Montrer qu'augmenter une quantité  $x$  de  $t$  % revient à multiplier x par  $\left(1+\frac{t}{10}\right)$  $(1+\frac{1}{100})$ 

2. Le tableau suivant donne le prix (en euros) de six produits. Au début de l'année, leur prix subit une augmentation de 5 %.

Recopier le tableau et compléter la dernière ligne qui indique le prix (en euros) de chaque produit après cette augmentation.

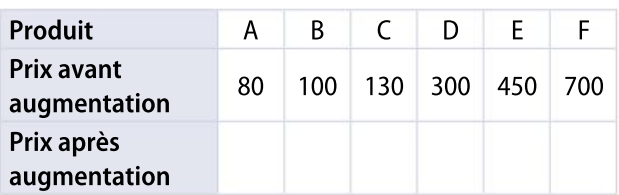

**3.** Écrire l'expression de la fonction  $f$  qui, à chaque prix x avant augmentation, donne le prix  $f(x)$ après augmentation.

#### Diminution en pourcentage

13

14

15

1. Montrer que diminuer une quantité  $x$  de  $t$  % revient à multiplier x par  $\left(1-\frac{t}{10}\right)$  $(1-\frac{1}{100})$ 

2. Le tableau suivant donne le prix (en euros) de six produits. Leur prix subit une diminution de 10 % au moment des soldes.

Recopier le tableau et compléter la dernière ligne qui indique le prix (en euros) de chaque produit après cette diminution.

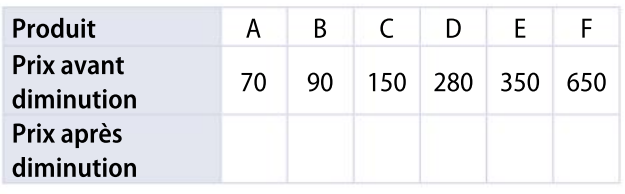

**3.** Écrire l'expression de la fonction  $g$  qui, à un prix x avant diminution, donne le prix  $g(x)$  après diminution.

#### Représentation graphique et coefficient directeur

Représenter, dans un même repère, lesfonctions affines définies par les expressions suivantes. **a.**  $f(x) = 4x - 3$  **b.**  $g(x) = -5x - 3$  **c.**  $h(x) = -3$ 

Le dessin ci-contre représente une vitre de porte de 1,40 m de large et 2,50 m de haut. La partie colorée est un store de même dimension que la vitre, qui se ferme du haut vers le bas.

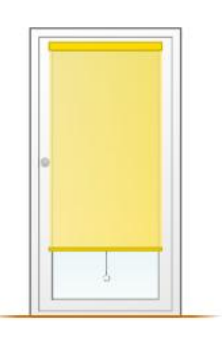

On appelle  $x$  la hauteur qui sépare le bas de la vitre du bas du store.

**1.** Écrire l'aire du store en fonction de  $x$ .

2. Tracer la représentation graphique de l'aire du store en fonction de  $x$ .

3. Le vendeur a réalisé un store bicolore. Le bas du store est un rectangle rouge de même largeur que la vitre. L'aire de la partie rouge est égale à  $2,8 \text{ m}^2$ .

Déterminer la valeur maximale de  $x$  pour que la partie rouge soit entièrement visible.

#### Observer le graphique ci-dessous, puis recopier et compléter le tableau. 16

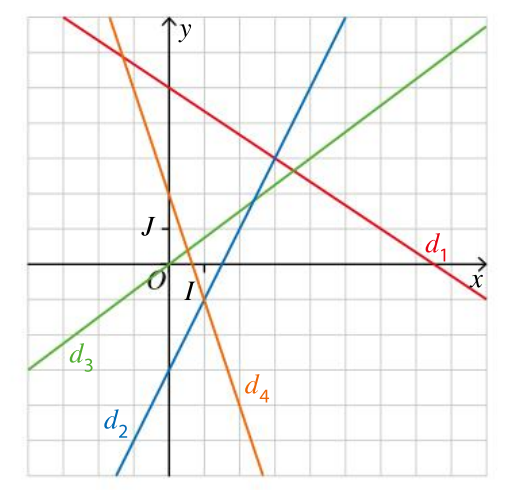

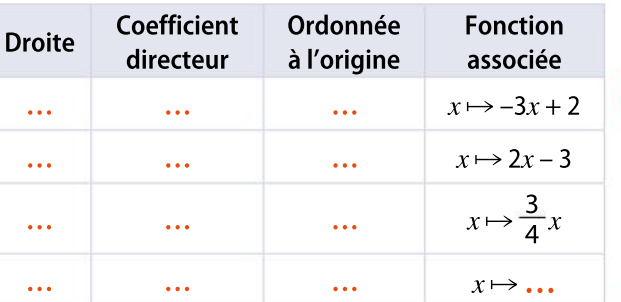

#### Associer chaque fonction à sa droite.

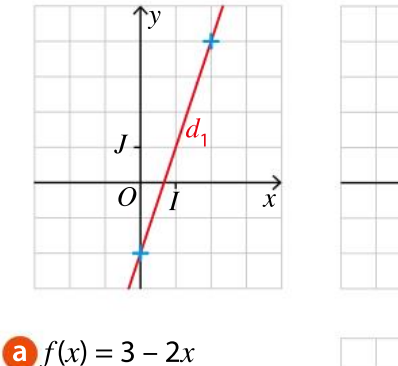

 $\frac{1}{3}x + \frac{2}{3}$ 3

 $\overline{o}$ J y x  $d_3$ 

 $\overline{o}$ J

x

y

 $d_2$ 

#### PRISE D'INITIATIVE

**b**  $g(x) = 3x - 2$ c  $h(x) = -\frac{1}{2}$ 

17

18

On se place dans un repère. Indiquer dans chaque cas si les trois points sont alignés.

1.  $A(-3; 2)$ ,  $B(3; -2)$  et  $C(6; -4)$ . 2.  $D(0; -1)$ ,  $E(3; 11)$  et  $F(-3; -12)$ .

3.  $G(-2; 12)$ ,  $H(1; -3)$  et  $K(2,53; -10,5)$ .

Variation d'une fonction affine

Déterminer le sens de variation des fonctions affines définies par les expressions suivantes.<br>1  $f(x) = 2x + 3$ <br>2  $f(x) = -4x + 5$  $1.5$  f(x) = -4x + 5

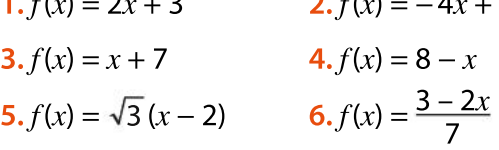

20 Pour chacune des fonctions affines suivantes, déterminer le coefficient directeur de leur représentation graphique et en déduire le sens de variation de la fonction.

1. 
$$
f(x) = -2x + 1
$$
  
\n2.  $g(x) = 3 - x$   
\n3.  $h(x) = 2 + \frac{x}{3}$   
\n4.  $l(x) = \frac{x\sqrt{2} - 1}{3}$ 

**1.** La fonction affine f vérifie  $f(2) = 5$  et  $f(6) = 3$ . f est-elle croissante ou décroissante ?

**2.** La fonction affine g vérifie  $g(-1) = 3$  et  $g(2) = 6.$ 

g est-elle croissante ou décroissante ?

#### VRAI OU FAUX

19

21

つつ

23

Répondre par vrai ou faux en justifiant la réponse. 1. On considère une fonction affine  $f$  croissante et telle que l'ordonnée à l'origine de sa représen tation graphique soit 3.

On peut alors avoir  $f(2) = 1$ .

2. On considère une fonction affine  $g$  décroissante et telle que l'ordonnée à l'origine de sa représen tation graphique soit 1.

On peut alors avoir  $g(2) = 0$ .

**3.** On considère une fonction affine  $h$  croissante et telle que  $h(5) = 12$ .

On peut alors avoir  $h(7) = 15$ .

#### ALGO PYTHON

On considère la fonction ci-contre écrite en langage Python.

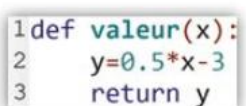

1. Qu'affiche l'ordinateur lorsqu'on tape la commande  $\gg$  valeur(2) ?

2. À quelle fonction affine cette fonction Python est-elle associée ?

3. Modifier le programme pour que la fonction renvoie le signe de l'image d'un nombre  $x$  entré par l'utilisateur.

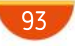

# VA PIANO **Exercices**

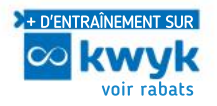

#### Signe d'une fonction affine

1. Déterminer le tableau de signes des fonctions affines définies ci-dessous. 24

**a.**  $f(x) = 2x + 3$  **b.**  $g(x) = -4x + 5$ **c.**  $h(x) = x + 7$  **d.**  $j(x) = 8 - x$ 

2. Pour chacune des fonctions précédentes, donner un nombre réel  $x_1$  dont l'image est positive et un nombre réel  $x_2$  dont l'image est négative.

Construire le tableau de signes de chaque expression. 25

 $1. f(x) = 3x - 6$  2.  $g(x) = -4x + 8$ 3.  $h(x) = -2x + \frac{1}{2}$ 

26

 $\frac{1}{2}$  4.  $l(x) = \frac{x+3}{-4}$ –4

Dresser le tableau de signes des fonctions affines suivantes.

1.  $f_1: x \mapsto 2x - 3$  2.  $f_2: x \mapsto 4 - 5x$  $3.f_3: x \mapsto \frac{1}{2}x + 5$   $4.f_4: x \mapsto \frac{x\sqrt{3}+1}{2}$ 

1. En utilisant le graphique suivant, écrire le tableau de signes de chaque fonction affine représentée ci-dessous. 27

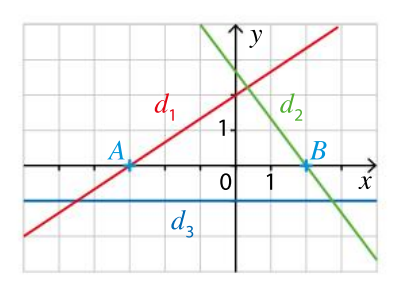

2. Chaque droite est la représentation graphique d'une des fonctions définies par les expressions suivantes.

 $f(x) = -1, g(x) = -\frac{4}{3}$  $\frac{4}{3}x + \frac{8}{3}$  $\frac{8}{3}$  et  $h(x) = \frac{2}{3}$  $\frac{2}{3}x + 2$ .

Associer chaque droite à la fonction qu'elle représente.

Une entreprise vend des magnets à  $3 \notin$  pièce. Le résultat en euros de l'entreprise est donné par la fonction affine d'expression  $f(x) = 3x - 2700$ , où  $x$  est le nombre de magnets vendus. 28

1. Interpréter le nombre  $f(0)$ .

2. Écrire le tableau de signes de la fonction  $f$ , et en déduire le nombre minimum de magnets que doit vendre l'entreprise pour que son résultat soit positif.

#### ALGO PYTHON 29

30

On considère la fonction affine définie pour tout nombre réel x par  $f(x) = -3x - 6$ .

- 1. On a écrit la fonction ci-dessous en Python.
	- $1$  def signe $(x)$ :  $\overline{c}$ if  $x > -2$ :  $\overline{3}$ résultat="négatif"  $\overline{4}$ elif  $x < -2$ : 5 résultat="positif"  $\overline{6}$ else:  $\overline{7}$  $r$ ésultat=0  $\overline{8}$ return(résultat)

Que réalise cette fonction ? 2. Expliquer la valeur  $-2$  de la condition if.

#### Température dans un congélateur

Un congélateur est débranché. Sa température intérieure est de 20 °C (degré Celsius). Lorsqu'on le branche, la température descend de 1 °C toutes les dix minutes.

1. Exprimer la température T de l'intérieur du congélateur en fonction du temps  $t$ .

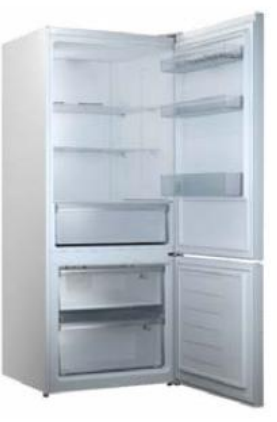

2. Tracer la représentation graphique de la fonction T

3. Utiliser le graphique précédent pour répondre aux questions suivantes.

a. Déterminer le temps pendant lequel le congélateur a eu une température intérieure positive.

b. À partir de quel instant le congélateur a-t-il eu une température négative ?

c. Au bout de combien de temps le congélateur a-t-il atteint la température de congélation normale de –18 °C ?

4. Reprendre les questions précédentes en répon dant avec des calculs.

#### PRISE D'INITIATIVE

31

#### **Communiquer**

On considère la fonction affine dont la représentation graphique passe par les points  $A(-2; 2)$ et  $B(4; -1)$ .

 Déterminer le tableau de signes de cette fonction affine.

#### Applications aux équations et inéquations

La mesure de la température peut s'effectuer dans plusieurs unités. En France, on utilise le degré Celsius (°C). Aux États-Unis, on utilise le degré Fahrenheit(°F). Pour obtenir en degrés Fahrenheit une température mesurée en degrés Celsius, on multiplie par 1,8 et on ajoute 32. 32

1. On note  $x$  une mesure en degrés Celsius. Quelle est l'expression  $f(x)$  en fonction de x de cette mesure en degrés Fahrenheit ?

2. Quelle est la mesure en °F de l'eau gelée ?

3. Àquelletempératureen°Ccorrespondent230 °F ?

4. À partir de quelle température mesurée en °C a-t-on  $f(x) > 0$ ?

#### Tarifs du musée des Beaux-Arts

Un musée propose deux tarifs.

- Tarif A : chaque entrée coûte 6  $\in$ .
- Tarif B : on paye un abonnement à l'année de 16 € et chaque entrée coûte alors 4 €.

La variable  $x$  désigne le nombre de fois où un visiteur a fréquenté le musée.

1. a. Donner l'expression de la fonction  $f$  qui modélise le budget annuel pour le musée avec le tarif A, et celle de  $g$  pour le tarif B.

b. Représenter ces deux fonctions dans un repère approprié (attention au choix des unités).

**2. a.** Résoudre graphiquement  $f(x) > g(x)$ .

**b.** Résoudre par le calcul  $f(x) > g(x)$ .

c. Que peut faire le visiteur de ces solutions quand il veut déterminer lequel des deux tarifs est le plus avantageux ?

#### PRISE D'INITIATIVE 34

33

#### Raisonner, communiquer

ABCD est un rectangle. M est un point mobile sur le segment [AB].

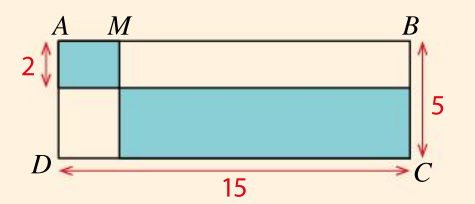

 $\bullet$  Où faut-il placer le point M sur le segment [AB] pour que les deux rectangles bleus aient le même périmètre ?

#### L'offre et la demande

35

Un constructeur automobile fabrique un nouveau modèle de voitures électriques.

Le prix de vente  $f(x)$  en euros d'un véhicule dépend du nombre de véhicules susceptibles d'être vendus par mois.

Cette fonction s'appelle la fonction d'offre ; elle est définie par  $f(x) = 0.5x + 6000$ .

Le prix d'achat d'un véhicule dépend du nombre de véhicules susceptibles d'être achetés par mois. Cette fonction s'appelle la fonction de demande ; elle est définie par  $g(x) = -0.375x + 13000$ .

1. Représenter dans un repère les fonctions d'offre et de demande en prenant les unités suivantes :

sur l'axe des abscisses : 1 cm pour 500 véhicules ;

sur l'axe des ordonnées : 1 cm pour 1000 euros. 2. Quel est le sens de variation de la fonction

d'offre ?Quel est celui de la fonction de demande ? 3. On appelle prix d'équilibre le prix pour lequel l'offre est égale à la demande.

Déterminer graphiquement les coordonnées du point d'intersection des deux droites et en déduire le prix d'équilibre.

4. Vérifier par une résolution algébrique.

On considère la fonction affine  $f: x \mapsto -3x + 2$ .

- **1.** Calculer l'image de 5 par  $f$ .
- 2. Calculer l'antécédent de 10 par  $f$ .
- 3. Calculer  $f(-2)$ .

36

37

On considère les fonctions affines définies pour tout réel x par  $f(x) = \frac{1}{2}$  $\frac{1}{3}x - 1$  et  $g(x) = -4x + 2$ . 1. Tracer sur la calculatrice les droites représentatives de ces fonctions affines. La fenêtre d'affichage doit être la suivante :

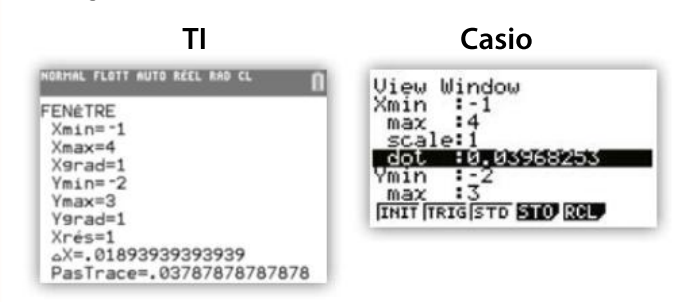

2. Afficher les représentations graphiques de ces fonctions.

3. En utilisant le module intersection des calculatrices, conjecturer puis démontrer la valeur de x telle que  $f(x) = g(x)$ .

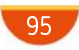

# MODERATO **ELLEM**

38

On considère la fonction affine  $f$  représentée sur le graphique ci-contre. On donne  $A(2; 1)$  et  $B(-1; -5)$ . On note  $f(x) = ax + b$ l'expression de la fonction, où  $a$ et *b* sont deux réels.  $\bullet$  Déterminer a et b.

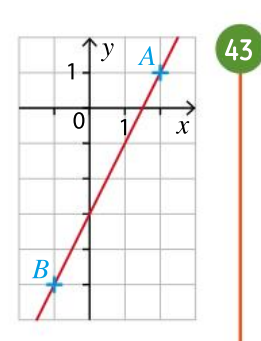

#### PRISE D'INITIATIVE 39

Soit f la fonction affine définie sur  $\mathbb R$  par :  $f(x) = 3x - 4.$ 

**1.** Donner le sens de variation de  $f$ .

2. Déterminer l'intervalle dans lequel se trouvent les images par f des réels compris entre −2 et 5.

#### Les soldes

40

Sur la vitrine d'un magasin, on voit : « soldes : −20 % ! »

1. Recopier et compléter le tableau suivant.

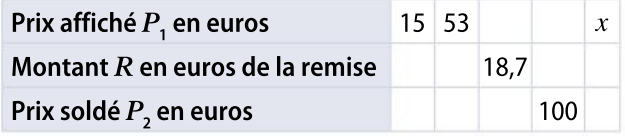

2. Déterminer la fonction  $f$  qui permet de passer d'un prix  ${P}_1$  à  $R.$ 

**3.** Déterminer la fonction  $g$  qui, à un prix  $P_{1'}$  associe le prix  $P_{21}$ 

4. Existe-t-il une fonction simple qui permet de passer de  $P_2$  à  $P_1$  ?

41

On considère une fonction affine  $f$  pour laquelle on dispose du tableau incomplet suivant.

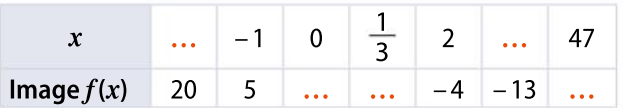

1. f est-elle une fonction croissante ?

2. Tracer dans un repère la courbe représentative de f

3. Déterminer l'expression algébrique de  $f$ .

- 4. Compléter le tableau.
- PRISE D'INITIATIVE 42

On donne le graphique ci-contre.

 $\bullet$  Parmi les points A, B, C, D et E, quels sont ceux qui appartiennent à la droite passant par  $M$  et de coefficient directeur 2 ?

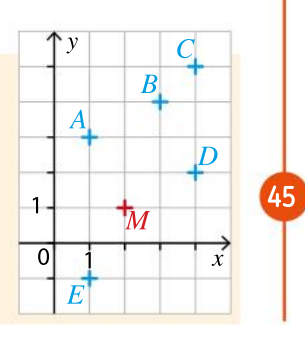

Réduction

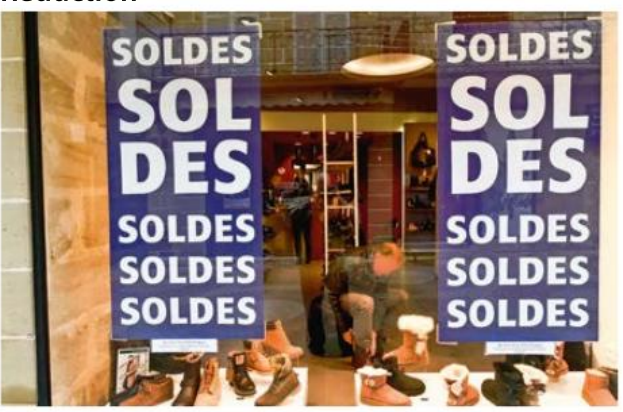

Un magasin propose une réduction de 25 % sur tous les articles.

1. Recopier et compléter le tableau suivant (les prix sont en euros).

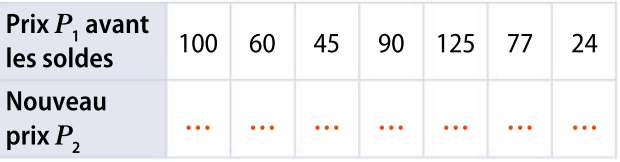

2. Déterminer la fonction  $f$  qui permet de passer d'un prix  $P_1$  à  $P_2$ .

3. Existe-t-il une fonction simple qui permet de passer de  $P_2$  à  $P_1$  ?

#### Offre d'emploi

44

#### Modéliser, communiquer

Une annonce d'offre d'emploi de vendeur d'assurances-vie propose un salaire fixe de base, et 50  $\epsilon$  de commission pour chaque contrat d'assurance-vie vendu. L'annonce précise que, pour dix contrats d'assurance-vie vendus, le salaire sera de 1700 €

**1.** Quel est le montant  $f(x)$  du salaire en fonction du nombre  $x$  de contrats vendus ?

2. Une deuxième annonce propose, pour le même type d'emploi, un salaire fixe de 710 €, auquel s'ajoute 120  $\in$  de commission par contrat d'assurance-vie vendu. On note  $g(x)$  ce salaire. Donner l'expression de  $g(x)$ .

3. Pour quel nombre de contrats d'assurance-vie vendus les deux salaires sont-ils identiques ? Que vaut alors ce salaire ?

#### **1.** Résoudre l'équation  $3x - 5 = -2x + 7$ .

2. Que représente la solution de cette équation pour les représentations graphiques des fonctions affines définies par  $f(x) = 3x - 5$  et  $g(x) = -2x + 7$ ?

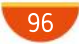

#### ALGO PYTHON 46

Un magasin commence ses soldes. Les caisses sont équipées d'un calculateur qui affiche le prix après réduction de 15 %.

Le script a été écrit en Python.

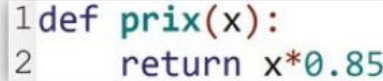

1. Qu'affiche le calculateur lorsqu'on entre comme prix initial 250  $\in$  ?

2. Le magasin envisage de proposer différentes réductions.

Modifier la fonction ci-dessus pour qu'elle renvoie le prix après réduction en fonction du prix initial et du pourcentage de remise.

#### Coût de revient **Chercher, raisonner**

47

48

Un maître verrier crée des vitraux à l'aide de triangles de verre qui ont tous la même forme. Certains triangles sont en verre translucide blanc, d'autres sont colorés au bleu de cobalt.

Trois exemples de vitraux sont donnés ci-dessous.

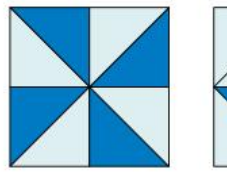

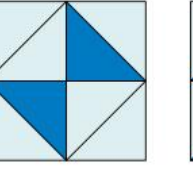

50

Vitrail n° 1 Vitrail n° 2 Vitrail n° 3

Tous les triangles en verre bleu cobalt coûtent le même prix.

Tous les triangles en verre blanc coûtent le même prix et leur prix est le double de celui destriangles en verre bleu cobalt.

Le vitrail n°1 revient à 24 €

À combien reviennent les vitraux n°2 et 3 ?

Résoudre les inéquations suivantes et donner leur ensemble de solutions sous la forme d'un intervalle.

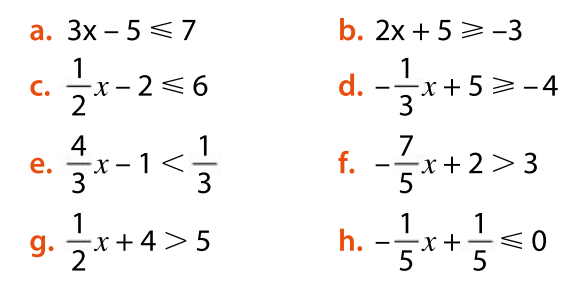

#### CALCULATRICE 49

On considère les deux fonctions  $f$  et g définies par :  $f(x) = \sqrt{2}x + 1$  et  $g(x) = -2x + \sqrt{3}$ .

1. Tracer la représentation graphique de ces fonctions sur la calculatrice.

Réglages de la fenêtre :

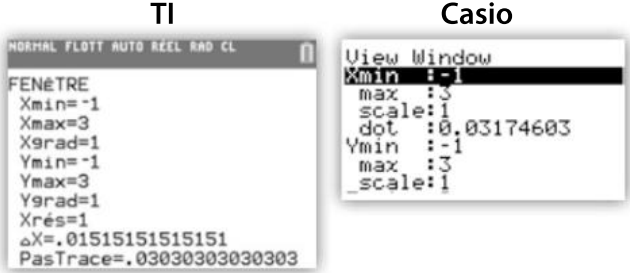

2. En utilisant les modules de la calculatrice, déterminer une valeur approchée à 10 –2 près de l'abscisse du point d'intersection des deux droites qui représentent  $f$  et  $g$ .

Avec TI, à partir du graphique, taper :

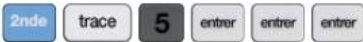

Avec Casio, à partir du graphique, taper :

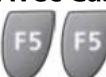

3. Déterminer par le calcul la valeur exacte de l'abscisse du point d'intersection des deux droites et vérifier le résultat de la question 2

#### **PRISE D'INITIATIVE** Impressions photographiques Modéliser, calculer

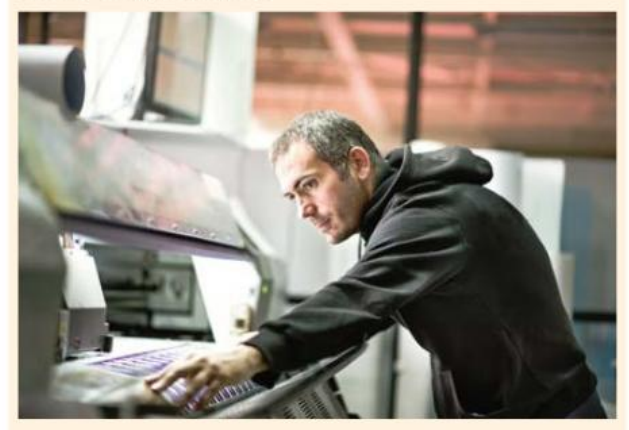

Un photographe propose deux formules pour tirer sur papier des photographies numériques. Avec la formule *f*, on paye 0,15 € chaque tirage. Avec la formule g, on paye d'abord un forfait de 12 € et chaque tirage ne vaut que 0,09 €. • À partir de combien de tirages a-t-on intérêt à choisir la formule avec forfait ?

### MODERATO **Exercices**

#### **VRAI OU FAUX** 51

Pour chaque proposition, dire si elle est vraie ou fausse en justifiant la réponse.

a. Une fonction linéaire est une fonction affine.

b. Une fonction affine est une fonction linéaire.

c. Une fonction constante est une fonction affine. d. Toutes les fonctions affines sont associées à une droite dans un repère.

e. Si  $f(1) = 3$  et  $f(2) = 6$ , alors f est linéaire.

52 1. Résoudre l'équation  $\sqrt{2}x + 1 = -2x + 3$ . 2. Que représente la solution de cette équation pour les représentations graphiques des fonctions affines définies par  $f(x) = \sqrt{2x + 1}$  et  $g(x) = -2x + 3$  ?

#### Casques audio

53

Une entreprise fabrique des casques intra-auriculaires très légers pour écouter de la musique. Pour être homologués, les casques doivent avoir un poids (en gramme) appartenant à l'intervalle [9,6 ; 10,4].

Au cours de la fabrication, on prélève, tous les quarts d'heure, un casque que l'on pèse.

Le tableau suivant donne les résultats des deux premières heures de fabrication. La durée est exprimée en fraction d'heure, le poids est exprimé en gramme.

#### Tableau 1

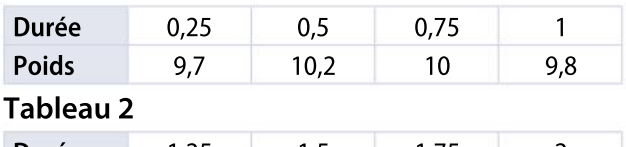

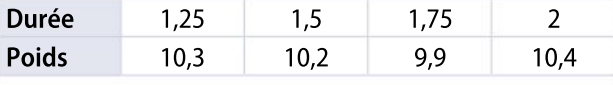

1. Placer, dans un repère, les points de coordonnées (Durée ; Poids).

2. On considère le point  $G<sub>1</sub>$  dont l'abscisse est la moyenne des durées du tableau 1 et l'ordonnée est la moyenne des poids du tableau 1. De même, on considère le point  $G_2$  dont l'abscisse est la moyenne des durées du tableau 2 et l'ordonnée est la moyenne des poids du tableau 2. Calculer les coordonnées de  $G_{\rm 1}$  et  $G_{\rm 2}$  et les placer dans le repère.

**3.** Déterminer l'équation de la droite  $(G_1G_2)$  et la tracer dans le repère.

4. En utilisant cette droite, peut-on estimer le poids d'un casque pris après 2,5 heures de fabrication ?

#### 54

#### Archimède et la masse volumique

La légende raconte que le roi Hiéron de Syracuse s'était fait fabriquer par un orfèvre une couronne en or. Or il eut un doute sur la composition de la couronne : était-elle en or pur ou bien était-ce un mélange d'or et d'argent ? Le roi demanda de l'aide à Archimède qui utilisa la méthode suivante. • On prend 1 kg d'or, on le plonge dans l'eau et on détermine son volume en mesurant la variation du volume d'eau : on trouve un volume de 51 cm<sup>3</sup>. On fait de même avec 1 kg d'argent et on obtient un volume de 95 cm<sup>3</sup>.

On procède de même avec la couronne, de masse 1 kg : Archimède trouva un volume de 65 cm<sup>3</sup>. (Poursimplifier, l'unité choisie ici estle kilogramme, qui n'existait pas à l'époque d'Archimède.)

1. Quelle fut la conclusion d'Archimède ?

2. On rappelle que la masse volumique d'un matériau est le rapport de la masse  $m$  du matériau par

le volume  $V$  qu'il occupe :  $\rho = \frac{m}{V}$ 

Déterminer, au dixième près, les masses volumiques en g/cm3 de l'or et de l'argent.

**3.** Si on appelle  $f(x)$  le volume (en cm<sup>3</sup>) d'un kilogramme d'un alliage de  $x$  grammes d'or et de (1 000 – x) grammes d'argent, exprimer  $f(x)$  en fonction de x. Vérifier que la fonction  $f$  est affine et tracer sa représentation graphique.

4. Quelle était la composition exacte de la couronne du roi Hiéron ?

#### Énergie cinétique **Calculer, communiquer**

55

En physique, l'énergie cinétique d'un mobile en mouvement est proportionnelle au carré de la vitesse de ce mobile.

On a la relation  $E_c = \frac{1}{2}$  $\frac{1}{2}mv^2$  où *m* est la masse en kg,  $v$  la vitesse en m $\cdot$ s<sup>-1</sup> et  $E_c$  en joule.

1. Recopier et compléter le tableau suivant pour un mobile de masse  $m = 20$  kg.

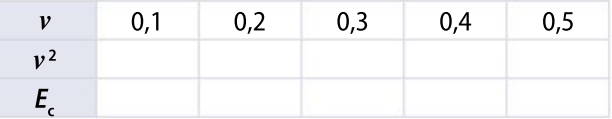

2. Tracer la représentation graphique de  $E_c$  en fonction de  $v^2$ .

3. Expliquer la phrase : L'énergie cinétique est une fonction linéaire du carré de la vitesse de l'objet.

# ALLEGRO = Exercices Chapitre 3 Fonctions affines

#### 56

Kelvin contre Celsius

En chimie, on utilise l'unité de température absolue : le kelvin (noté K). On sait que l'eau gèle à 273,15 K et qu'aucune agitation thermique n'est possible à −273,15 °C, température appelée « zéro absolu » (0 kelvin).

On note x une température en  ${}^{\circ}$ C et  $k(x)$  cette température en K.

• Quelle relation affine existe-t-il entre x et  $k(x)$  ?

#### ALGO PYTHON 57

58

On considère la fonction f définie par :

$$
f(x) = \begin{cases} 2x + 3 & \text{si } x \le -2 \\ -x + 1 & \text{si} - 2 < x \le 4, \\ 2x + 5 & \text{si } x > 4 \end{cases}
$$

1. Tracer dans un repère orthonormé la représentation graphique de  $f$ .

2. Écrire une fonction en langage Python qui renvoie l'image d'un nombre quelconque par la fonction  $f$ .

#### Propriété du coefficient directeur

On considère la fonction affine f définie par  $f(x) = mx + p$ , où *m* et *p* sont deux nombres réels,  $m \neq 0$ .

La courbe représentative de la fonction f est tracée ci-dessous.

On suppose que  $AB = 1$  et  $AD = 3$ .

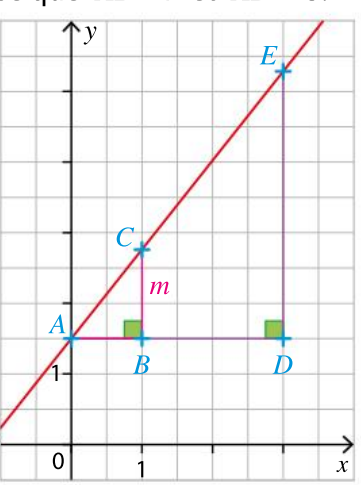

**1.** Expliquer pourquoi  $m > 0$ .

2. Deux triangles sont semblables lorsque leurs angles sont deux à deux de même mesure. Montrer que les triangles ABC et ADE sont semblables.

- **3.** Démontrer que  $DE = 3m$ .
- 4. Déterminer graphiquement  $p$ .
- 5. On donne  $C(1; 2,75)$ . Déterminer m.

Jauge 59

60

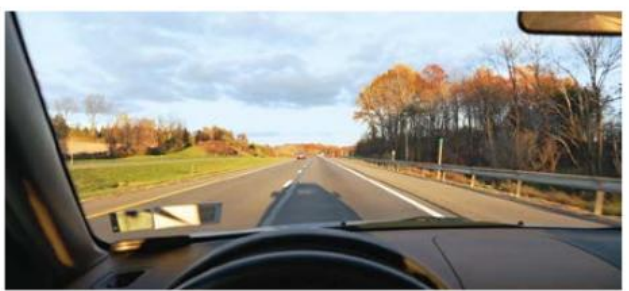

Une voiture roule à la vitesse moyenne de 110 km h –1 . Sa consommation de carburant est de 7,5 L pour 100 km.

Au départ, le réservoir contient 60 litres de carburant.

**1.** Définir la fonction  $f$  qui, au nombre  $x$  de kilomètres parcourus, associe le nombre de litres restant dans le réservoir.

2. Calculer le nombre de litres restant au bout de 350 km parcourus.

**3.** Définir la fonction g qui, à la durée  $t$  en heures de parcours, associe le nombre de litres restant dans le réservoir.

4. Comment retrouver le résultat de la question 2 ?

#### TABLEUR Points à coordonnées entières sur une droite

On appelle point à coordonnées entières sur une droite, tout point  $M(x; y)$  d'une droite tel que x et y soient deux entiers.

1. On considère une fonction affine  $f$  d'expression  $f(x) = ax + b$  avec a et b deux nombres entiers. On note  $d$  la droite qui représente  $f$  dans un repère  $(O; I, J).$ 

Pour  $x$  entier appartenant à l'intervalle [1 ;100], combien y a-t-il de points à coordonnées entières ? 2. On considère la fonction affine  $g$  définie par  $g(x) = \frac{4}{7}$  $\frac{4}{7}x - \frac{1}{7}$  $\frac{1}{7}$ .

a. Recopier la page du tableur ci-dessous et déterminerle nombre de points à coordonnées entières sur la droite qui représente g.

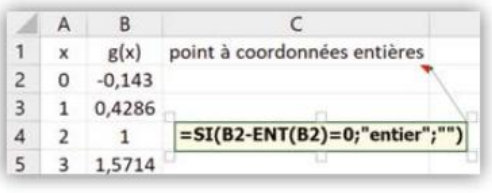

b. Comment modifier l'instruction conditionnelle pour calculer automatiquement le nombre de points à coordonnées entières ?

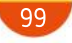

### Exercices **SYNTHÈSE**

#### Représenter, communiquer

61

Mai Lan et Alexandre parcourent 10 km à vélo. La distance parcourue par Mai Lan est représentée par le graphique ci-dessous.

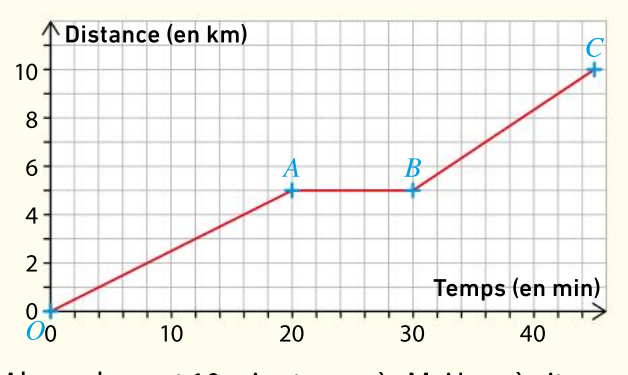

Alexandre part 10 minutes après Mai Lan, à vitesse constante et arrive en même temps qu'elle.

1. Alexandre double-t-il Mai Lan ? Si oui, à quel moment ?

2. Qui roule le plus vite en franchissant l'arrivée ?

On considère la fonction affine  $f$  dont on connaît l'image de deux nombres réels : 62

 $f(1) = 1$  et  $f(5) = -7$ .

1. Démontrer que, pour tout réel  $x_i$ , on a :

$$
f(x)=-2x+3.
$$

2. Dresser le tableau de variation de la fonction  $f$ en justifiant.

3. Tracer la courbe de la fonction  $f$  dans un repère orthonormé.

4. Résoudre graphiquement l'inéquation :

$$
f(x) > \sqrt{2}.
$$

5. Déterminer la valeur exacte de la solution de l'inéquation précédente.

**6.** Déterminer le signe de  $f(x)$  sur  $\mathbb{R}$ .

#### Transport maritime **Calculer, modéliser**

Une compagnie de transport maritime met à disposition deux bateaux, appelés Catamaran et Ferry, pour une traversée de 17 km.

#### Partie A

63

On donne ci-après les représentations graphiques  $\mathscr{C}_1$  et  $\mathscr{C}_2$  de deux fonctions.

L'une d'entre elles est la représentation graphique de la fonction g définie pour tout x positif par :  $g(x) = 10x + 60.$ 

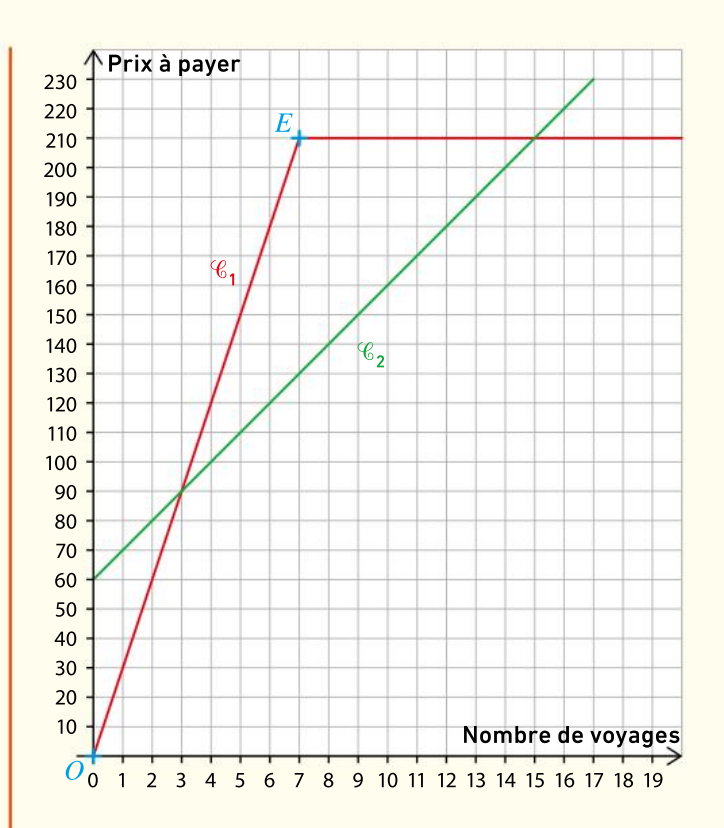

À l'aide du graphique, répondre aux questions. 1. Lire les coordonnées du point  $E$ .

2. Quelles sont les abscisses des points d'intersection des deux représentations graphiques ?

- **3.** Quelle est la représentation graphique de  $g$ ?
- 4. Quelle est l'image de 12 par la fonction  $g$ ?
- 5. Quel est l'antécédent de 150 par la fonction  $g$ ?
- 6. Retrouver ce résultat en résolvant une équation.

#### Partie B

La compagnie de transport propose trois tarifs pour un voyage, quel que soit le bateau choisi.

 $\cdot$  Tarif M : on paie 25  $\in$  chaque voyage.

• Tarif N : on paie une carte mensuelle à 60  $\in$ auxquels s'ajoutent 10 € pour chaque voyage.

 $\cdot$  Tarif P : on paie 30  $\in$  par voyage jusqu'au septième voyage, puis on effectue gratuitement les autres traversées jusqu'à la fin du mois.

1. Les prix à payer en fonction du nombre de voyages, avec deux de cestarifs,sont représentés par les courbes  $\mathscr{C}_1$  et  $\mathscr{C}_2$ . Indiquer pour chaque courbe, le tarif associé.

2. Construire la représentation graphique de la fonction définie pour tout réel x par  $f(x) = 25x$ .

3. Par lecture graphique, trouver pour combien de voyages le tarif N est plus avantageux que les deux autres.

#### Fabrication de stylos

Une usine produit et vend des stylos.

Pour l'entreprise, la production quotidienne de stylos engendre un coût total, noté  $C(x)$ , composé de coûts fixes (salaires et machines) et d'un coût variable proportionnel au nombre  $x$  de stylos vendus.

La recette brute, notée  $R(x)$ , est le nombre de stylos vendus 2,50 euros pièce.

Le bénéfice net, noté  $B(x)$ , est la différence entre la recette et le coût total.

On a alors  $B(x) = R(x) - C(x)$ .

1. Donner l'expression de la recette brute en fonction de  $x$ .

2. Le coût total est donné par la formule :

 $C(x) = 1,25x + 180.$ 

Quels sont les coûts fixes ? Quel est le coût variable ?

**3.** Exprimer le bénéfice en fonction de  $x$ .

4. Dans un repère  $(O, I, J)$  d'unité 1 cm pour 25 stylos sur l'axe des abscisses, et 1 cm pour 25 euros sur l'axe des ordonnées, représenter la fonction recette et la fonction coût total

5. Déterminer par lecture graphique le nombre minimum de stylos à vendre pour que l'entreprise fasse des bénéfices, c'est-à-dire lorsque  $R(x) > C(x)$ .

6. Déterminer ce nombre par le calcul.

7. LOGICIEL DE GÉOMÉTRIE Le comptable de l'entreprise envisage d'agir sur les coûts fixes. Il utilise un logiciel de géométrie pour voir ce que devient le coût total pour différents coûts fixes. Pour cela, il crée un curseur noté  $p$  qui varie entre 100 et 200.

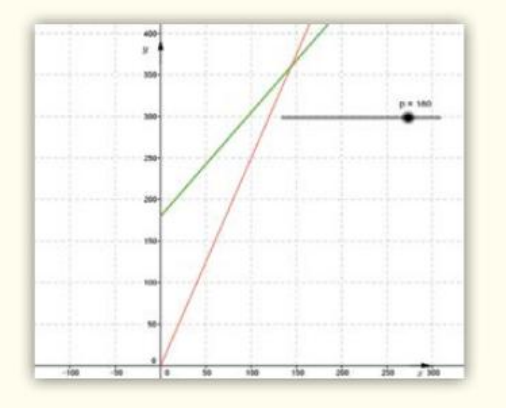

Conjecturer avec le logiciel le nombre minimum de stylos à vendre pour que l'entreprise fasse des bénéfices lorsque  $p = 100$  et lorsque  $p = 150$ . Vérifier par le calcul.

Sur la figure ci-dessous,  $AB = 9$ . 65

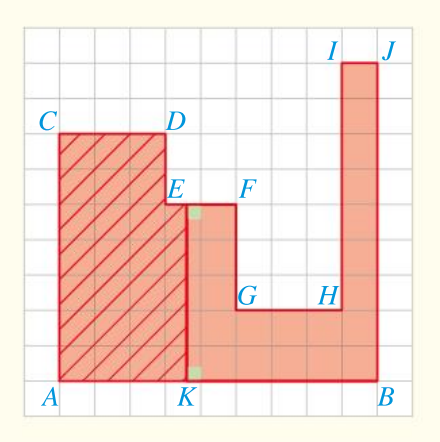

Le point  $K$  est mobile sur le segment  $[AB]$ . On note  $x$  la longueur  $AK$ .

1. Calculer l'aire du domaine hachuré lorsque  $x = 2$ .

Même question lorsque  $x = 7$ .

2. A(x) désigne l'aire du domaine hachuré lorsque  $K$  est à  $x$  de A.

a. Donner l'expression de  $A(x)$  lorsque x décrit l'intervalle [0 ; 3].

**b.** Même question pour les intervalles  $[3; 5]$ ,  $[5; 8]$ puis [8 ; 9].

#### Déplacement et main-d'œuvre Modéliser, communiquer

66

Un plombier facture ses interventions comme indiqué sur le graphique ci-dessous.

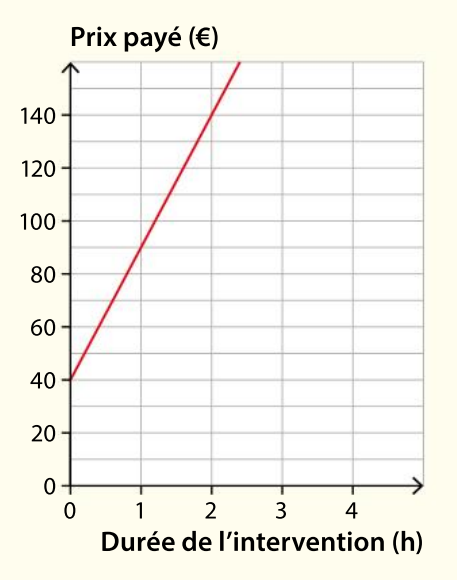

1. Quel est le prix de son déplacement ? 2. Combien facturera-t-il pour cinq heures de travail ?

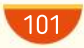

### DIFFÉRENCIATION**Exercices**

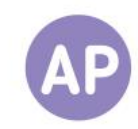

### 67

#### Barème kilométrique fiscal

Lors de la déclaration des revenus, des salariés utilisent le barème kilométrique publié par l'administration fiscale pour évaluer leurs frais d'automobile. Le barème pour 2017 est donné ci-dessous.

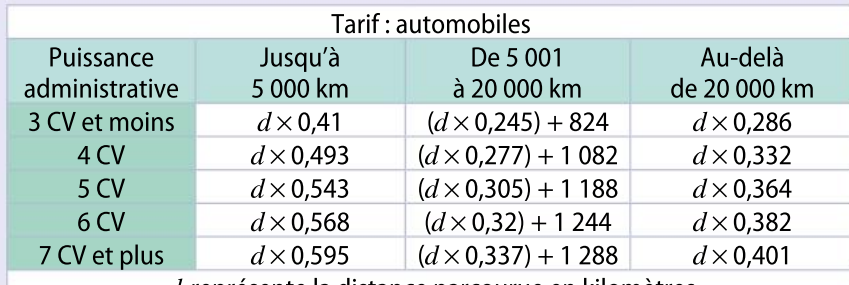

 $d$  représente la distance parcourue en kilomètres

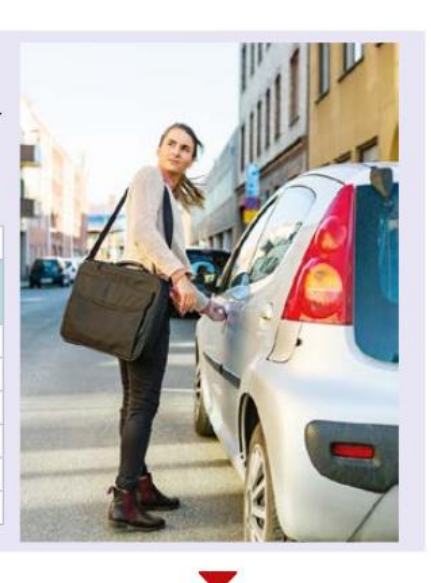

Sylvain possède une automobile dont la puissance administrative est de 3 CV.

1. Aider Sylvain en complétant le tableau suivant.

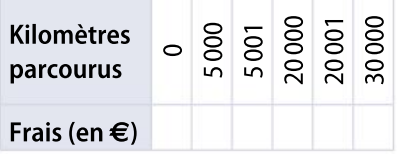

2. Représenter graphiquement les frais en fonction du nombre de kilomètres parcourus.

#### Questions Va piano Questions Moderato Questions Allegro

Léa conduit une automobile dont la puissance administrative est de 5 CV. 1. Représenter graphiquement les frais de Léa en fonction du nombre de kilomètres parcourus.

2. Léa a déclaré 7 503 € de frais. Déterminer de deux façons différentes le nombre de kilomètres qu'elle a parcourus.

3. Léa souhaiterait réduire ses frais d'au moins 20 % en parcourant le même nombre de kilomètres. Que peut-on proposer à Léa ?

1. Représenter sur un même graphique lesfrais en fonction du nombre de kilomètres parcourus pour une automobile de 3 CV et moins et pour une automobile de 7 CV et plus. 2. Est-il possible de réduire de moitié sesfrais en changeant d'automobile ?

#### **Propriétés des fonctions affines**

On considère la fonction affine définie pour tout nombre réel  $x$  par :  $f(x) = 3x - 4.$ 

1. Recopier et compléter le tableau de valeurs suivant.

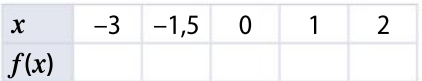

2. Représenter graphiquement la fonction  $f$  dans un repère  $(O; I, J)$ . 3. Rappeler pourquoi la fonction est croissante sur  $\mathbb{R}$ .

#### Questions Va piano Questions Moderato Questions Allegro

1. Représenter graphiquement la fonction  $f$  dans un repère  $(O, I, J)$ . 2. Recopier et compléter le tableau suivant.

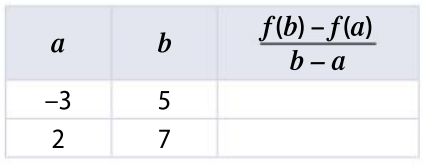

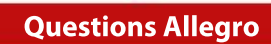

**1.** Soient  $a$  et  $b$  deux nombres réels quelconques. Montrer que :  $f(b) - f(a) = 3(b - a).$ **2.** Quel est le signe de  $f(b) - f(a)$ 

lorsque  $a \leq b$  ? lorsque  $a \geq b$  ? Comment interpréter ce résultat?

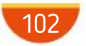

# No problem!

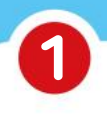

# 1 "Linear functions" 2 Gradient vs "fonctions linéaires"

In English, linear functions are defined by an equation in the form:  $f(x) = mx + p$ . 1. Find out the difference between this equation and the French definition of a "fonction linéaire''.

2. Webquest

3

Find the name of  $m$  and  $p$  in English.

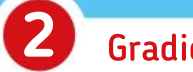

Find the gradient and the  $y$ -intercept of the graph and use your results to give the corresponding function.

gradient  $= \ldots$  $y$ -intercept =  $\dots$  $f(x) = \ldots$ 

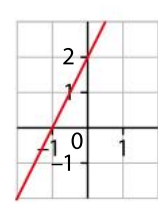

**Ouizz** 

The function f is given by  $f(x) = mx + p$ , where m and p are constants.

**1.** Which of the following statements is true whatever the values of  $m$  and  $p$ ? The graph of function  $f$  is:

**a** A horizontal straight line. b A vertical straight line.

- **c** A straight line. **d** None of these.
- 
- **2.** If  $m$  is positive and we decrease its value, then which of the following statements is true?
	- **a** The line changes from going up to going down. **b** The line falls more steeply.
	- **c** The whole line rises. **d** None of these.
- 
- **3.** If the graph of f is a straight line through the origin:
	-
	-

**a**  $m = 0$ . **b**  $m > 0$ . **c**  $p = 0$ . **d**  $m = 0$  and  $p = 0$ .

#### Teamwork Dominoes

Make a chain of dominoes placing them end to end. Then create your own game with your own dominoes. Give your game to another team so that they can test it.

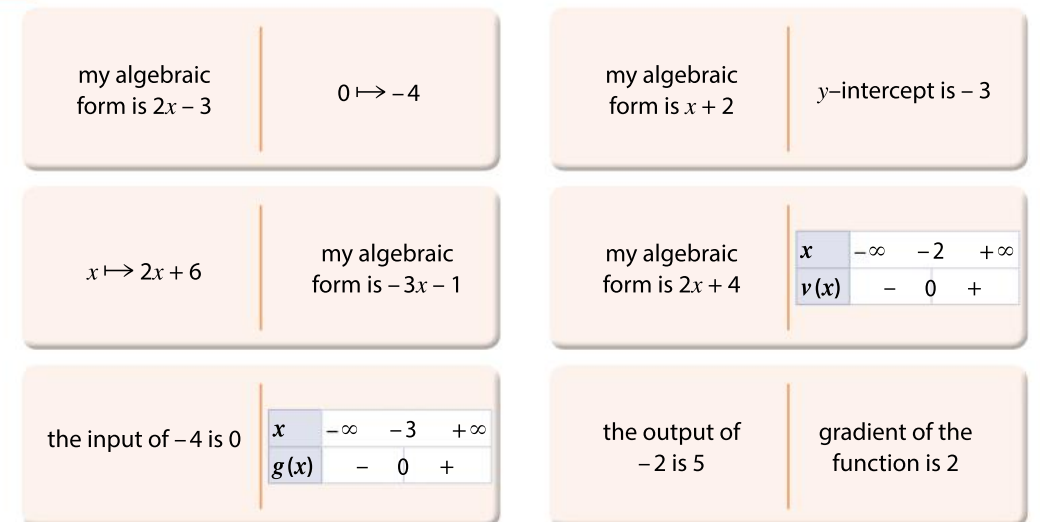

#### **CHAPITRE**

4

Ressources du chapitre disponibles ici : www.lycee.hachetteeducation.com/barbazo/2de <sup>ou</sup>

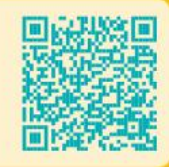

# Fonctions carré et cube

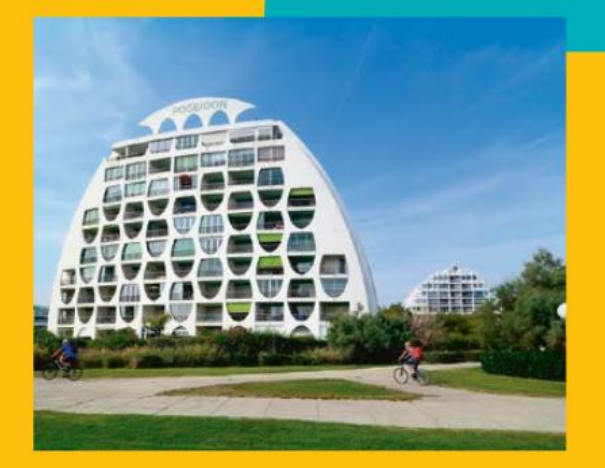

# Explorer les courbes avec Archimède

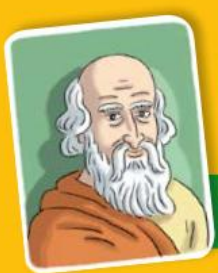

### Archimède de Syracuse

Archimède est né et mort à Syracuse au III<sup>e</sup> siècle avant J.-C.

Il est physicien, mathématicien et ingénieur. On connaît peu de détails sur sa vie, mais il est considéré comme l'un des principaux scientifiques de l'Antiquité classique. Il a notamment beaucoup travaillé sur la parabole dont il démontre de nombreuses propriétés dans son traité de géométrie intitulé La Quadrature de la parabole

 $\begin{array}{c} \text{oit } AB\Gamma \text{ une parabolic }; \text{ que } B\Delta \text{ soit} \\ \text{une droite parallèle au diamètre,} \\ \text{ou le diamètre lui-même }; \text{que la droite } A\Delta \Gamma \text{ soit parallèle à la tangente au} \end{array}$ oit  $AB\Gamma$  une parabole ; que  $B\Delta$  soit une droite parallèle au diamètre, ou le diamètre lui-même ; que la point B. Les droites AΔ, ΔΓ seront égales entre elles; et si la droite AΔ est égale à la droite ΔΓ, la droite AΓsera parallèle à la tangente au point  $B$ .

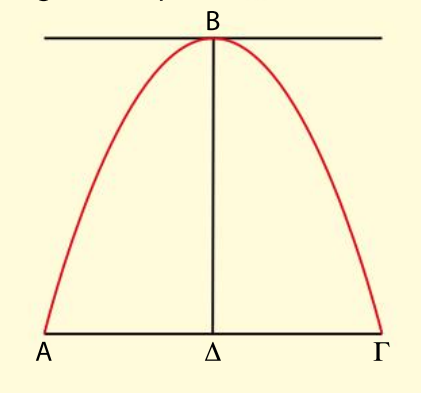

Œuvres d'Archimède, traduites littéralement par F. Peyrard, éditeur François Buisson, Paris 1837

Que signifient pour Archimède les expressions « le diamètre lui-même » et « les droites AΔ, ΔΓ seront égales entre elles » ? Quelle propriété du cours de ce chapitre est exposée par Archimède ?

 $104.$ 

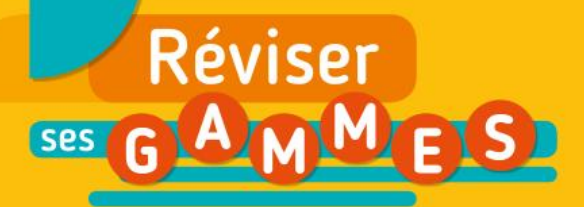

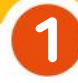

#### Calculs

Effectuer les calculs suivants sans calculatrice.

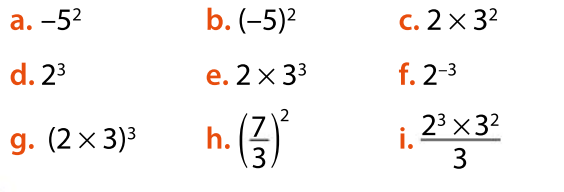

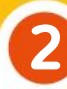

3

4

#### Carré et racine carrée

Pour chaque proposition, dire si elle est vraie ou fausse.

- a.  $\sqrt{3}$  est solution de l'équation  $3 x^2 = 0$ .
- **b.** Si  $x = 2$ , alors  $(-x)^2 = -4$ .
- **c.** Si  $x^2 = 9$ , alors  $x = 3$ .
- **d.** Pour tout nombre  $x<sub>1</sub> 3x<sup>2</sup> \ge 0$ .
- **e.**  $\sqrt{2}$  est solution de l'inéquation  $x^2 3 < 0$ .
- **f.**  $(-4x)^2$  est égal à  $4x^2$ .

### Somme et produit

Pour chaque expression algébrique suivante, dire s'il s'agit d'une somme ou d'un produit.

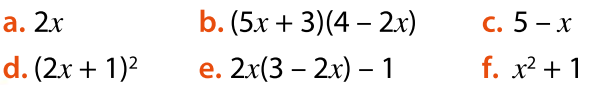

#### Factorisation et développement

Pour chaque question, indiquer la seule réponse exacte parmi les trois proposées, sans justifier.

**1.** Le nombre  $3x^2 + 6x$  peut se factoriser sous la forme :

(a)  $3x(x + 2)$  (b)  $3x(x + 3)$  (c)  $x(3x + 3)$ 

2. Lorsqu'on développe l'expression suivante :  $(x + 1)(x - 3) + x(x + 1)$ 

on obtient :

**a**  $(x + 1)(2x - 3)$  **b**  $2x^2 + x - 3$  **c**  $2x^2 - x - 3$ 

#### Développement et réduction 5

DIAPORAMA DE GAMMES SUPPLÉMENTAIRES

Développer et réduire les expressions suivantes.

**a.** 
$$
6(\frac{1}{3}x + \frac{2}{3})
$$
  
\n**b.**  $-4(2x - \frac{1}{8})$   
\n**c.**  $(x + 1)(x - 1)$   
\n**d.**  $(2x + 1)(x - 4)$   
\n**e.**  $(-x + \frac{1}{2})(2x + 1)$ 

#### Pythagore 6

Pour chaque proposition, dire si elle est vraie ou fausse. Justifier la réponse.

Les longueurs sont exprimées en centimètre.

a. Sachant que le triangle  $ABC$  est rectangle en  $A$ , la longueur  $BC$  est égale à 7,5.

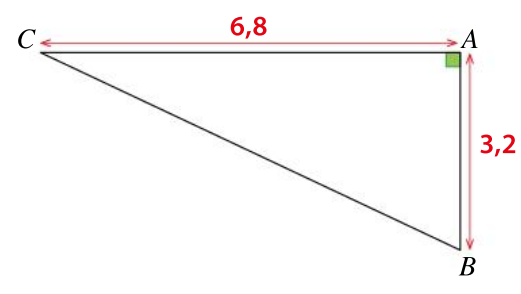

**b.** Le triangle *ABC* ci-dessous est rectangle en A

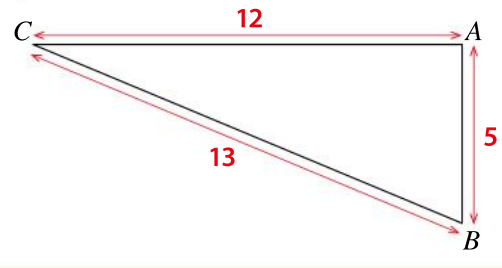

#### Algorithmique 7

Soit l'algorithme ci-contre écrit en langage naturel.

- a. Quelle valeur donne-t-il
- pour  $x = 4$ ?

b.Quelle valeur donne-t-il

pour  $x = 1$ ?

c. Peut-on donner une autre valeur à  $x$  pour que le résultat affiché soit égal à 0 ?

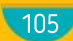

Saisir  $x$  $y \leftarrow x + 3$  $z \leftarrow x - 1$  $t \leftarrow yz$ Afficher  $t$ 

### Pour construire le cours

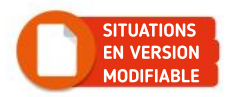

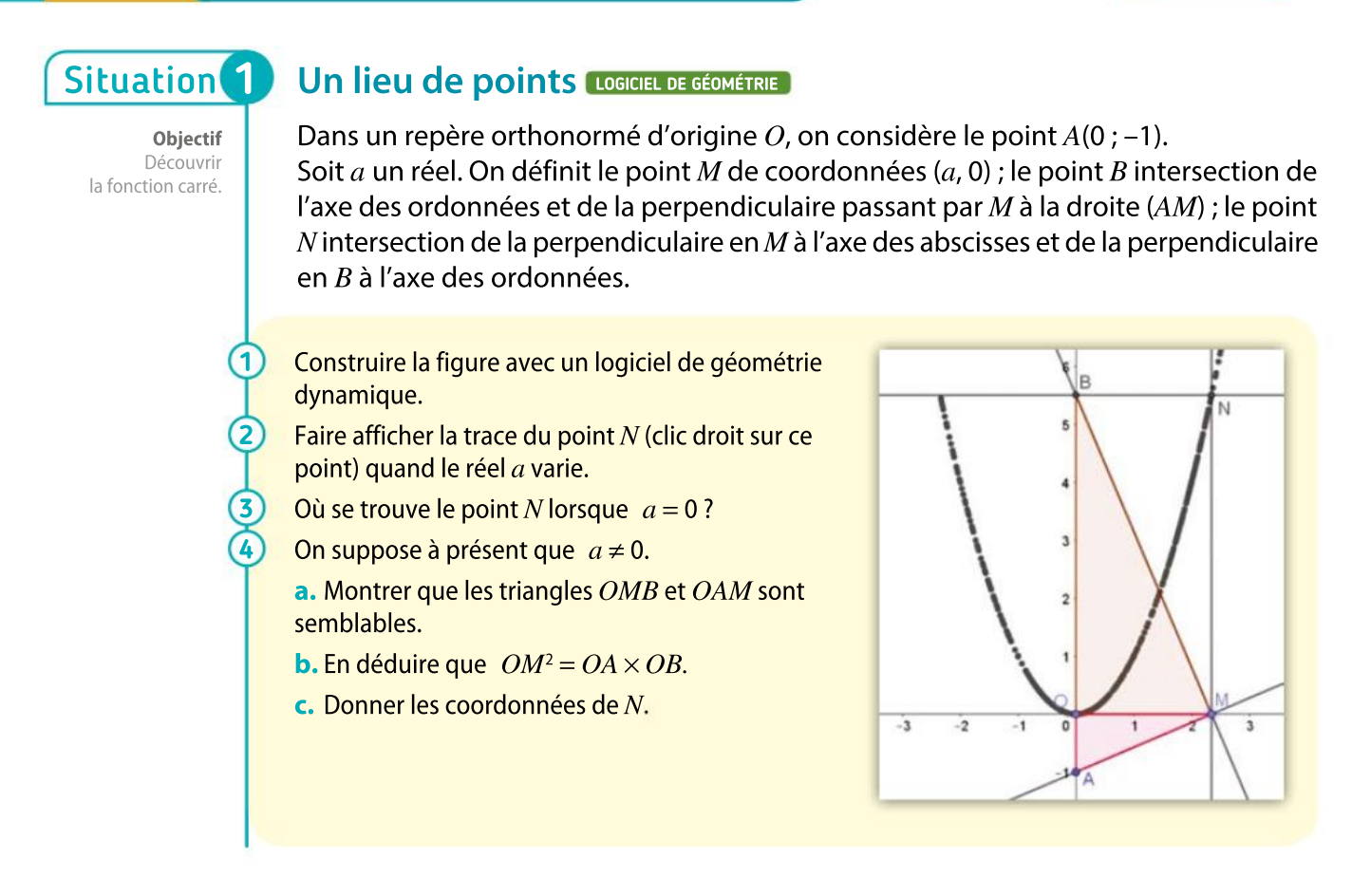

# Situation<sup>2</sup>

Objectif Utiliser l'équation produit nul.

#### Une aire

On considère la croix orange et le rectangle bleu ci-contre. L'unité est le centimètre. La croix est tracée dans un carré.

L'aire de la croix orange peut-elle être égale à l'aire du rectangle bleu ?

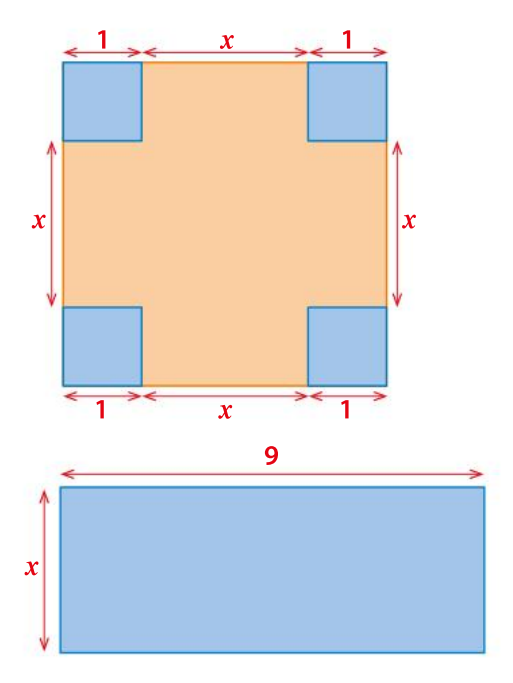

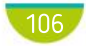
# Situation<sup>3</sup>

Objectif Introduire les inéquations produit. 1

2

3 4

5

## Inéquations produit

On considère la fonction f définie sur  $\mathbb R$  par  $f(x) = -x^2 + 7x - 12$ .

Montrer que pour tout  $x$ ,  $f(x) = (x-4)(-x+3)$ .

Compléter le tableau suivant.

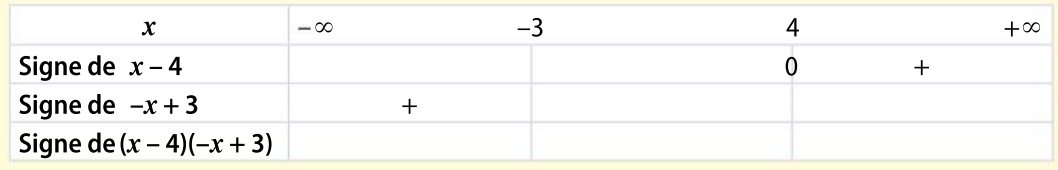

Quel est le signe de  $f(7)$  ? de  $f(-2)$  ? de  $f(-100)$  ?

En utilisant le tableau ci-dessus, répondre aux questions suivantes.

- **a.** Quel est le signe de  $f(x)$  pour x appartenant à l'intervalle  $]-\infty$ ; -3]?
- **b.** Quel est le signe de  $f(x)$  pour x appartenant à l'intervalle  $[-3, 4]$ ?
- En utilisant le tableau de signes, résoudre l'inéquation  $f(x) \ge 0$ .

Une comparaison d'images LOGICIEL DE GÉOMÉTRIE

## Situation<sup>4</sup>

 $\overline{\mathbf{1}}$ 

2

3

4

Objectif Découvrir les positions relatives des courbes d'équation  $y = x, y = x^2$  et  $y = x^3$ .

#### On a tracé dans un logiciel de géométrie dynamique, les courbes représentatives des fonctions  $f$ , g et  $h$  définies pour tout réel  $x$  par  $f(x) = x$ ,  $g(x) = x^2$  et  $h(x) = x^3$ .

Recopier et compléter sur la figure l'ordonnée des points  $A, B$  et  $C$ .

Sur la figure ci-contre, à quel intervalle appartient le réel  $x$  ?

Comparer, dans le cas de la figure ci-contre, les valeurs de  $x, x^2$  et  $x^3$ .

En reproduisant la figure sur le logiciel et en faisant varier le point d'abscisse  $x$ , comparer les réels  $x$ ,  $x^2$  et  $x^3$  sur l'intervalle [0 ;  $+\infty$ [.

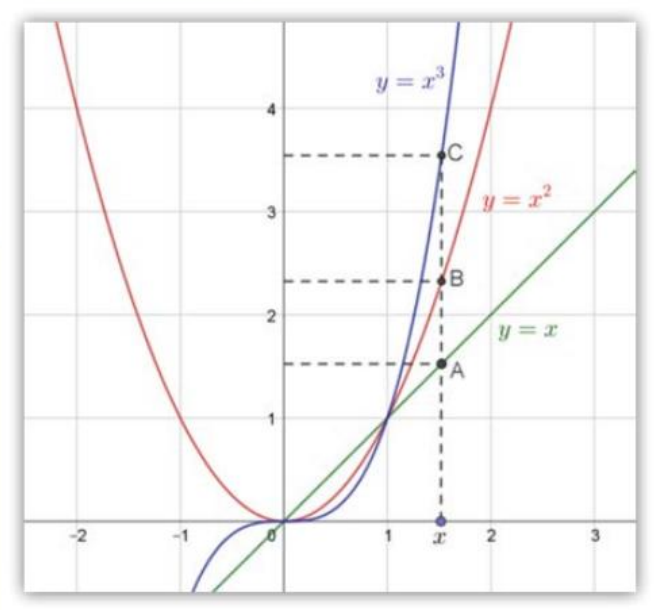

# Connaître le cours

# 1. Fonction carré

# 1. Définition

#### **Définition**

La **fonction carré** est la fonction définie sur  $\mathbb{R}$  par  $f(x) = x^2$ .

#### **Remarque**

 $f(1) = 1$  et  $f(2) = 4$ .  $f(2)$  n'est pas le double de  $f(1)$ ; cette fonction n'est donc pas linéaire.

# 2. Représentation graphique

#### Définition et propriétés

• Pour tout réel x,  $(-x)^2 = x^2$  soit  $f(-x) = f(x)$ . On dit que la fonction carré est paire.

• La représentation graphique de la fonction carré admet l'axe des ordonnées pour axe de symétrie.

Pour tracer la représentation graphique de la fonction carré, on établit le tableau de valeurs ci-dessous pour des points d'abscisse positive.

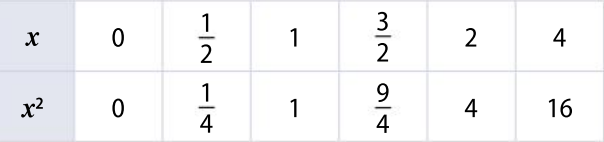

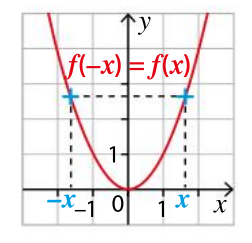

Les points d'abscisse négative sont ensuite construits par symétrie par rapport à l'axe des ordonnées.

### **Définitions**

- La représentation graphique de la fonction carré s'appelle une parabole.
- Le point O, origine du repère, est le sommet de la parabole.

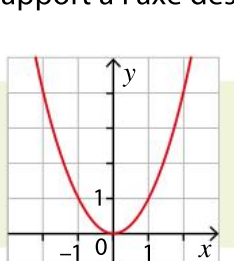

# 3. Variations de la fonction carré

#### Propriété

p. 116 DÉMO

DÉMO en ligne

- Quand les valeurs positives de x augmentent, les valeurs de  $f(x)$  augmentent également : la fonction carré est croissante sur  $[0; +\infty[$ .
- Par symétrie, la fonction carré est décroissante sur  $]-\infty$ ; 0].

On peut résumer les variations dans un tableau de variation.

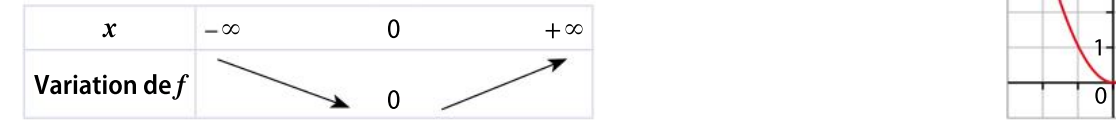

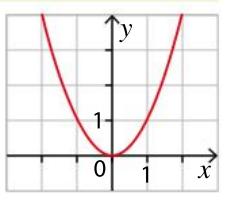

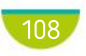

# Exercice résolu | 1 Montrer qu'une fonction est paire

On considère la fonction f définie pour tout réel x par  $f(x) = x^2 - 1$ .

 $\blacksquare$  Montrer que la fonction  $f$  est paire.

2 Que peut-on en déduire pour sa courbe représentative dans un repère  $(0; I, J)$ ? Vérifier sur la calculatrice ou un ordinateur.

#### Solution commentée

1 Soit x un réel quelconque. On calcule  $f(-x)$  en remplaçant x par  $-x$  dans l'expression de f.  $f(-x) = (-x)^2 - 1 = x^2 - 1$ , car la fonction carré est paire, donc  $(-x)^2 = x^2$ . On a bien  $f(-x) = f(x)$ , ce qui signifie que la fonction f est paire.

2 On en déduit que la courbe représentative de la fonction  $f$ est symétrique par rapport à l'axe des ordonnées.

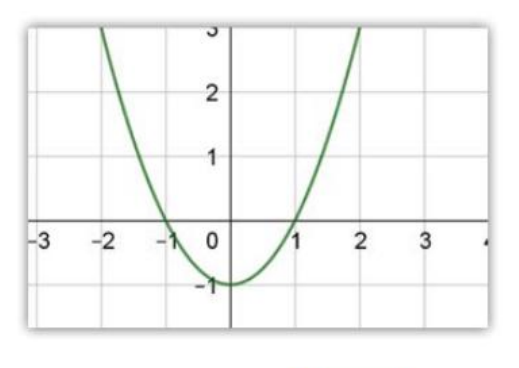

```
EXERCICE 10 p. 124
```
# Exercice résolu 2 Utiliser les variations de la fonction carré

En utilisant les variations de la fonction carré :

**1** Donner un encadrement de  $x^2$  dans chaque cas suivant.

**a.**  $x \in [3; 5]$  **b.**  $x \in [-4; -1]$ 

2 Donner tous les nombres x, tels que  $x^2 \ge 9$ .

#### Solution commentée

**1** a.  $x \in [3; 5]$  signifie que  $3 \le x \le 5$ . La fonction carré f étant croissante sur [0 ;  $+\infty$ [, quand les valeurs de x augmentent, les valeurs de  $f(x)$  augmentent également. On en déduit que  $9 \leq x^2 \leq 25$ .

**b.**  $x \in [-4; -1]$  signifie que  $-4 \le x \le -1$ . La fonction carré f étant décroissante sur  $]-\infty$ ; 0], quand les valeurs de x augmentent, les valeurs de  $f(x)$  diminuent. On en déduit que  $16 \ge x^2 \ge 1$ .

2 La fonction carré f étant croissante sur  $[0; +\infty]$ , les nombres positifs tels que  $x^2 \ge 9$  sont les nombres tels que  $x \ge 3$ .

Par symétrie, les nombres négatifs vérifiant  $x^2 \ge 9$ sont les nombres tels que  $x \le -3$ .

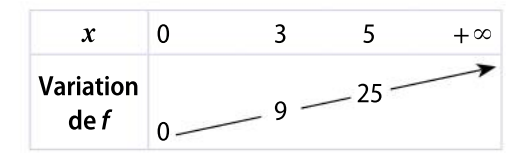

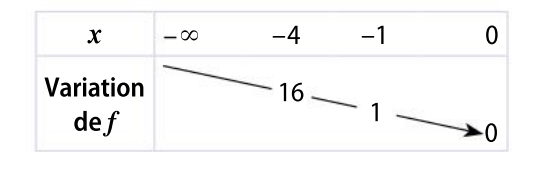

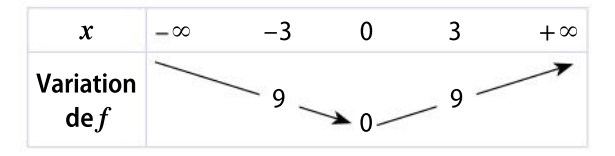

# Connaître le cours

# 2. Fonction cube

# 1. Définition

#### **Définition**

La **fonction cube** est la fonction définie sur  $\mathbb R$  par  $f(x) = x^3$ .

#### Remarque

 $f(1) = 1$  et  $f(2) = 8$ .  $f(2)$  n'est pas le double de  $f(1)$ . Cette fonction n'est donc pas linéaire.

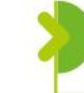

DÉMO en ligne

# 2. Représentation graphique

#### Définition et propriété

• Pour tout réel x,  $(-x)^3 = -x^3$ , soit  $f(-x) = -f(x)$ . On dit que la fonction cube est impaire.

• Dans un repère  $(O; I, J)$ , la courbe représentative de la fonction cube admet l'origine  $O$ comme centre de symétrie.

Pour tracer la courbe représentative de la fonction cube, on établit le tableau de valeurs ci-dessous pour des points d'abscisses positives.

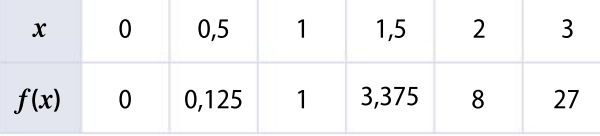

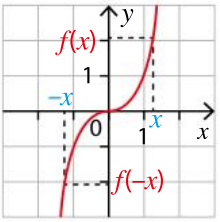

Les points d'abscisses négatives sont alors construits par symétrie par rapport à l'origine  $O$ .

# 3. Variation de la fonction cube

#### Propriété

DÉMO en ligne

Quand les valeurs de x augmentent, les valeurs de  $f(x)$  augmentent également : la fonction cube est croissante sur R.

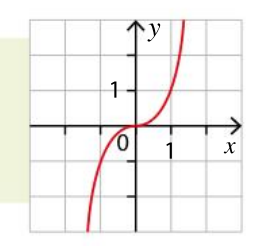

On peut résumer les variations dans un tableau de variation.

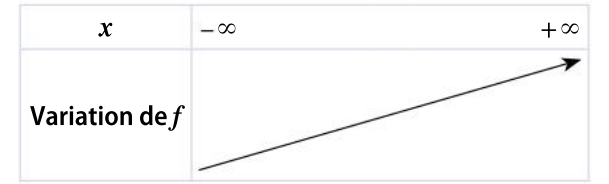

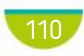

# Exercice résolu **1** Montrer qu'une fonction est impaire

On considère la fonction f définie pour tout réel x par  $f(x) = x^3 + x$ .

 $\blacksquare$  Démontrer que la fonction  $f$  est impaire.

2 Que peut-on en déduire pour sa courbe représentative dans un repère  $(0; I, J)$  ? Vérifier sur la calculatrice ou un ordinateur.

#### Solution commentée

**1** Soit x un réel quelconque. On calcule  $f(-x)$  en remplaçant x par  $-x$  dans l'expression de f.  $f(-x) = (-x)^3 + (-x) = -x^3 - x$ , car la fonction cube est impaire, donc  $(-x)^3 = -x^3$ . On a bien  $f(-x) = -(x^3 + x) = -f(x)$ , ce qui signifie que la fonction  $f$  est impaire.

2 On en déduit que la courbe représentative de la fonction  $f$ est symétrique par rapport à l'origine  $O$  du repère.

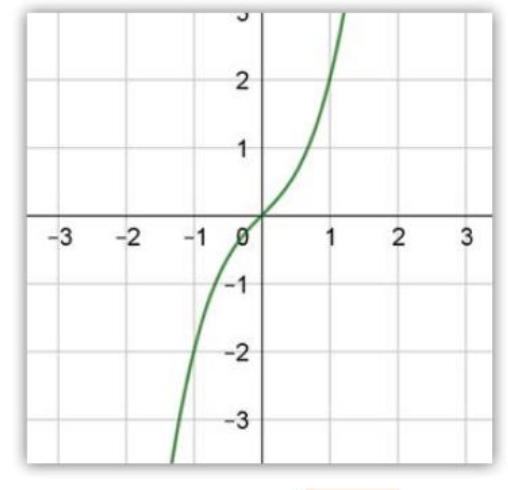

EXERCICE 21 p. 125

# Exercice résolu 2 Utiliser les variations de la fonction cube

Un ballon gonflable a la forme d'une sphère dans laquelle on injecte un gaz plus léger que l'air (hélium) pour qu'il puisse s'envoler.

Le volume du ballon dépend de la quantité de gaz injectée.

- 1 Quelle est l'expression du volume du ballon en fonction de son rayon ?
- **2** Compléter le tableau de valeurs suivant.

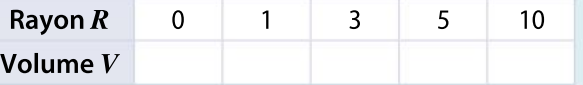

3 Que dire du volume lorsque le rayon augmente ?

#### Solution commentée

**1** Le volume *V* est égal à  $V = \frac{4}{3}$  $\frac{4}{3}\pi R^3$ .

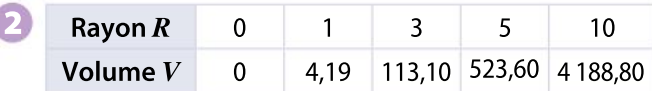

3 Lorsque le rayon augmente, le volume augmente aussi car la fonction cube est croissante sur  $[0; +\infty[$ .

**EXERCICE** 22 p. 125

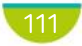

# Connaître le cours

# 3. Équations et inéquations

**1.** Résolution des équations  $x^2 = k$ 

#### Propriété

p. 117 DÉMO

L'équation  $x^2 = k$  admet :

- deux solutions  $\sqrt{k}$  et  $\sqrt{k}$  lorsque  $k > 0$ ;
- une unique solution égale à 0 lorsque  $k = 0$ ;
- aucune solution lorsque  $k < 0$ .

#### Exemples

- L'équation  $x^2 = 11$  admet deux solutions,  $\mathcal{G} = \{-\sqrt{11}; \sqrt{11}\}.$
- L'équation  $x^2 = -9$  n'a pas de solution réelle,  $\mathcal{G} = \emptyset$ .

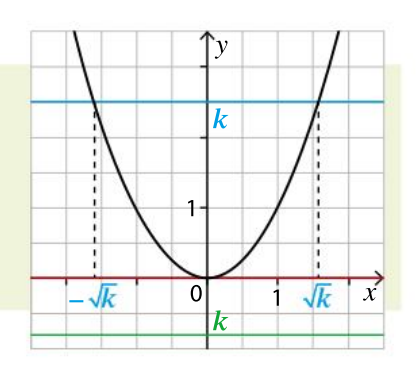

# 2. Réunion d'intervalles

#### Définition

Soient *I* et *J* deux intervalles de  $\mathbb{R}$ . On note  $I \cup J$  l'ensemble de tous les nombres réels appartenant à  $I$  ou à  $J$ .

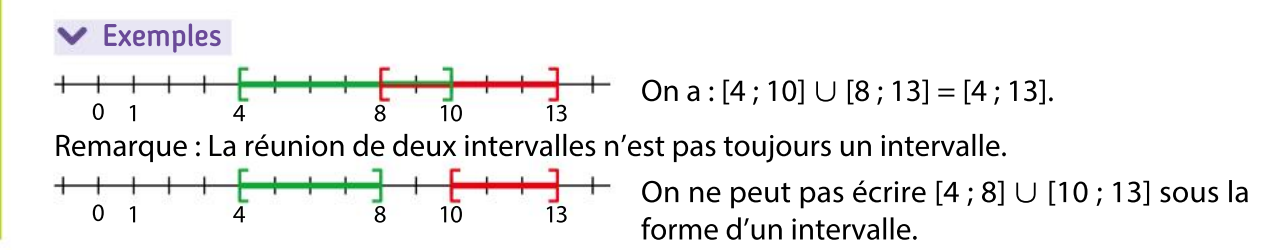

# **3.** Résolution des inéquations  $x^2 \le k$  et  $x^2 \ge k$

#### Propriété

• L'inéquation  $x^2 \le k$  admet comme ensemble des solutions :  $\mathscr{G} = \begin{bmatrix} -\sqrt{k} \end{bmatrix}$ , lorsque  $k > 0$ ;

$$
\begin{array}{c}\n\text{DÉMO} \\
\text{en ligne}\n\end{array}
$$

$$
\mathcal{G} = \{0\} \text{ lorsque } k = 0; \mathcal{G} = \emptyset \text{ lorsque } k < 0.
$$

• L'inéquation  $x^2 \ge k$  admet comme ensemble des solutions :  $\mathscr{G} = \left] -\infty; -\sqrt{k} \right] \cup \left[ \sqrt{k} ; +\infty \right[ \text{ lorsque } k > 0; \right.$  $\mathcal{G} = \mathbb{R}$  lorsque  $k \leq 0$ .

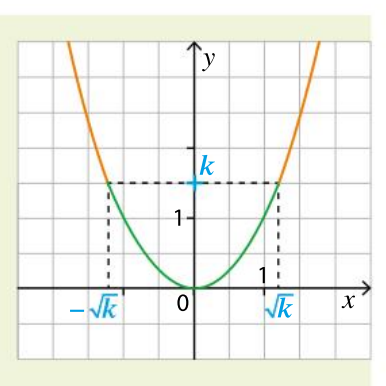

#### Exemple

L'inéquation  $x^2 \leq 11$  admet pour ensemble de solutions  $\left[-\sqrt{11}; \sqrt{11}\right]$ 

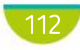

# Exercice résolu **1** Résoudre des équations du type  $x^2 = k$

Résoudre les équations suivantes.

1  $3x^2 = 45$ <br>2  $2x^2 + 5 = 0$ 

#### Solution commentée

On transforme d'abord l'équation pour avoir une équation du type  $x^2 = k$ .

$$
3x^2 = 45 \Leftrightarrow x^2 = 15, \text{ donc } \mathcal{G} = \{-\sqrt{15} \; ; \; \sqrt{15}\}.
$$

$$
2x^2+5=0 \Leftrightarrow x^2=-\frac{5}{2}<0, \text{ donc } \mathcal{G}=\emptyset.
$$

EXERCICE 23 p. 125

# Exercice résolu 2 Déterminer une réunion d'intervalles

Dans chaque cas suivant, représenter graphiquement les intervalles et déterminer leur réunion.  $1 = [-3; 7]$  et  $J = [-1; 10]$ 

- 2  $I = [-\infty; -1]$  et  $J = [-3; 5]$
- 3  $I = [-2; 1]$  et  $J = [3; +\infty]$

#### Solution commentée

\n
$$
\text{① } + \frac{1}{3} + \frac{1}{10} + \frac{1}{10} + \frac{1}{10} + \frac{1}{10} + \frac{1}{10} = [-3; 10]
$$
\n

\n\n $\text{② } + \frac{1}{3} + \frac{1}{10} + \frac{1}{10} +$ 

EXERCICE 33 p. 126

# Exercice résolu 3 Résoudre des inéquations du type  $x^2 \le k$

Résoudre les inéquations suivantes.

**1** 
$$
2(x^2-3) \ge 0
$$
 **2**  $7-x^2>0$ 

#### Solution commentée

On transforme d'abord l'inéquation pour avoir une inéquation du type  $x^2 \le k$ .

\n
$$
2(x^2 - 3) \geq 0 \Leftrightarrow x^2 - 3 \geq 0 \Leftrightarrow x^2 \geq 3
$$
\n

\n\n $\mathcal{G} = \left[ -\infty; -\sqrt{3} \right] \cup \left[ \sqrt{3}; +\infty \right[.$ \n

\n\n $7 - x^2 > 0 \Leftrightarrow 7 > x^2 \Leftrightarrow x^2 < 7$ \n

\n\n $\mathcal{G} = \left[ -\sqrt{7}; \sqrt{7} \right[.$ \n

EXERCICE 35 p. 127

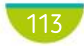

# Connaître le cours

# 4. Inéquations produit

# 1. Résolution des inéquations produit

#### Propriété

Pour résoudre l'inéquation  $(ax + b)(cx + d) \le 0$  (ou  $\ge 0$ ), avec a, b, c et d réels, on étudie, dans un tableau, le signe de chaque facteur et le signe du produit en utilisant la règle des signes. On utilise ce tableau pour conclure

#### Exemple

On veut résoudre l'inéquation  $(2x+3)(-3x-4) \le 0$ . On cherche le signe de chaque facteur en résolvant deux inéquations :

$$
2x + 3 \le 0 \Leftrightarrow 2x \le -3
$$
  

$$
\Leftrightarrow x \le -\frac{3}{2}
$$

•  $-3x-4 \le 0 \Leftrightarrow -3x \le 4$  (on divise chaque membre par le réel négatif -3, donc le sens de  $\Leftrightarrow x \geq -\frac{4}{3}$ 3 l'inégalité change).

On dresse le tableau de signes suivant.

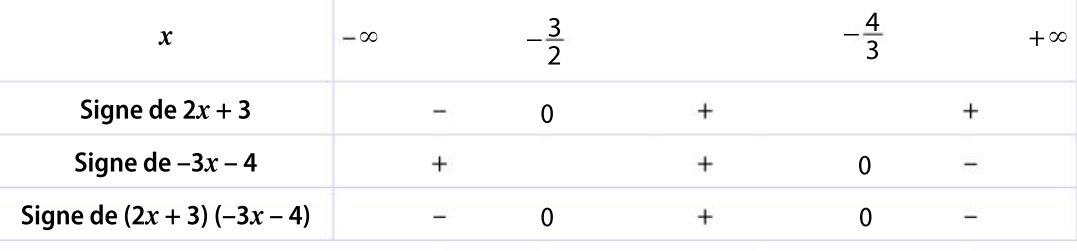

L'ensemble des solutions est donc  $\mathcal{G} = \left[-\infty; -\frac{3}{2}\right]$ 2 ⎤ ⎦  $\bigcup \cup \bigg[-\frac{4}{3}\bigg]$  $\left[-\frac{4}{3}$  ;  $+\infty\right[$ ⎡ ⎣

# **2.** Position relative des courbes d'équation  $y = x$ ,  $y = x^2$ et  $y = x^3$

#### Propriété

• Pour tout réel x appartenant à  $[0, 1]$ , on a :  $x^3 \leq x^2 \leq x$ .

• Pour tout réel x appartenant à  $[1; +\infty]$ , on a :  $x \leq x^2 \leq x^3$ .

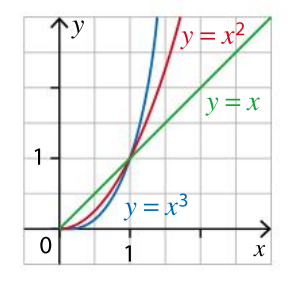

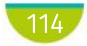

p. 117 DÉMO Exercice résolu **1** Résoudre une inéquation du type  $(ax + b)(cx + d) \le 0$ 

**1** Résoudre algébriquement l'inéquation  $(2x - 6)(-3x - 15) \le 0$ .

- 2 Résoudre algébriquement l'inéquation  $(x + 3)(-2x 7) > 0$ .
- Solution commentée
- 1 On étudie le signe de chaque facteur du premier degré.

 $2x - 6 \ge 0 \Leftrightarrow 2x \ge 6$  $\Leftrightarrow x = \frac{6}{2}$  $\Leftrightarrow x \geq 3$ 

par la règle des signes. On donne la solution

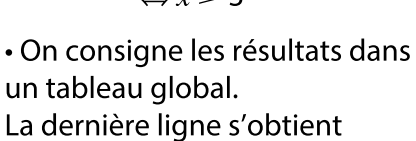

de l'inéquation sous la forme d'un intervalle ou d'une réunion

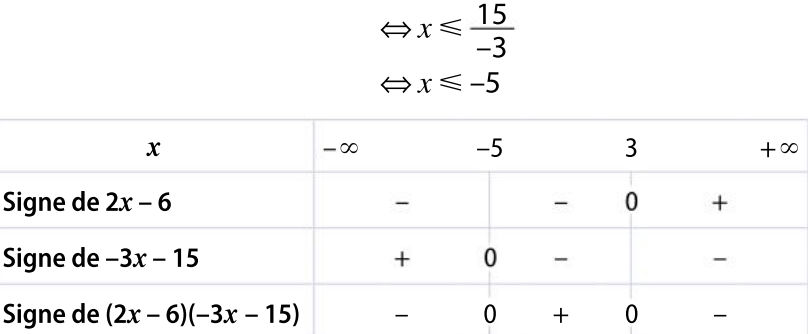

 $-3x - 15 \ge 0 \Leftrightarrow -3x \ge 15$ 

2 · On étudie le signe de chaque facteur du premier degré.  $x + 3 \leq 0 \Leftrightarrow x \leq -3$  -2x - 7  $\leq 0 \Leftrightarrow -2x \leq 7$ 

 On consigne les résultats dans un tableau global. La dernière ligne s'obtient par la règle des signes.

d'intervalles :  $\mathcal{G} = ]-\infty; -5] \cup [3; +\infty[$ .

 $\Leftrightarrow x \geq -\frac{7}{2}$ 2 7  $x \qquad -\infty \qquad -\frac{1}{2}$  $-3$   $+ \infty$ 2 Signe de  $x - 3$  $\mathbf 0$  $\overline{a}$  $+$ Signe de  $2x - 7$  $+$  $\overline{0}$  $\equiv$ Signe de  $(x+3)(2x-7)$  – 0 + 0 –

réunion d'intervalles :  $\mathcal{G} = \frac{1}{2}$  $\left]-\frac{7}{2}; -3\right[$ ⎡ ⎣

 On donne la solution sous la forme d'un intervalle ou d'une

EXERCICE 38 p. 127

# Exercice résolu | 2 Comparer des nombres

- 1 Sans utiliser la calculatrice, comparer les nombres 0,8<sup>2</sup> et 0,8<sup>3</sup>.
- 2 Sans utiliser la calculatrice, comparer les nombres 1,6,  $(1,6)^2$  et  $(1,6)^3$ .

#### Solution commentée

1 0,8 appartient à l'intervalle [0 ; 1]. Pour tout réel appartenant à cet intervalle, on a  $x^3 \leq x^2$ , donc 0,8<sup>3</sup>  $\leq 0.8^2$ .

2 Pour tout réel  $x \geq 1$ , on a  $x \leq x^2 \leq x^3$ , donc  $1.6 \leq 1.6^2 \leq 1.6^3$ .

# Démonstrations et raisonnements

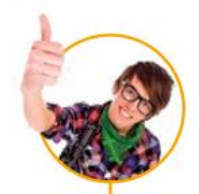

# Comprendre une démonstration

On présente la démonstration de la propriété suivante. La lire attentivement puis répondre aux questions posées.

La fonction carré est décroissante sur  $]-\infty$ ; 0] et croissante sur [0;  $+\infty$ [.

## Démonstration

Cette démonstration utilise la définition des variations d'une fonction du chapitre 6.

• On traduit mathématiquement la phrase : « Lorsque les abscisses x augmentent dans l'intervalle  $]-\infty$ ; 0], les ordonnées  $f(x)$  diminuent. » Soient a et b deux nombres réels quelconques de l'intervalle  $]-\infty$ ; 0] tels que  $a \le b$ . On veut montrer que  $f(a) \geq f(b)$ , c'est-à-dire que  $a^2 \geq b^2$ .

Pour cela, on étudie le signe de  $a^2-b^2$ .

On a  $a^2 - b^2 = (a - b)(a + b)$ . Comme  $a \leq b$ , le nombre  $a - b$  est négatif. Comme *a* et *b* sont tous les deux négatifs,  $a + b$  est un nombre négatif. On en conclut que le produit  $(a - b)(a + b)$  est positif. Ainsi,  $a^2 - b^2$  est positif, donc  $a^2 \geq b^2$ . La fonction est décroissante sur l'intervalle  $]-\infty$ ; 0].

• Soient a et b deux nombres réels quelconques de l'intervalle [0 ;  $+\infty$ [ tels que  $a \leq b$ ]. On veut montrer que  $f(a) \leq f(b)$  c'est-à-dire que  $a^2 \leq b^2$ . Pour cela, on étudie le signe de  $a^2-b^2$ .

On a  $a^2 - b^2 = (a - b)(a + b)$ . Comme  $a \leq b$ , le nombre  $a - b$  est négatif. Comme a et b sont tous les deux positifs,  $a + b$  est un nombre positif. On en conclut que le produit  $(a - b)(a + b)$  est négatif. Ainsi,  $a^2 - b^2$  est négatif, donc  $a^2 \leq b^2$ . La fonction est croissante sur l'intervalle  $[0; +\infty[$ .

### **Conclusion**

On aurait pu utiliser la symétrie de la courbe par rapport à l'axe des ordonnées. Par symétrie, la fonction étant décroissante sur  $]-\infty$ ; 0], elle est croissante sur [0; + $\infty$ [.

1

2

3

4

5

Comment est traduite mathématiquement la phrase : « lorsque les abscisses augmentent dans l'intervalle  $]-\infty$ ; 0] » ?

Comment est traduite mathématiquement la phrase « les ordonnées  $f(x)$  diminuent »?

Expliquer la phrase : « Comme a et b sont tous les deux négatifs,  $a + b$  est un nombre négatif. »

Quelle règle a-t-on utilisée pour prouver que  $(a - b)(a + b)$  est positif?

Quelle propriété de la fonction carré utilise-t-on dansla remarque pour justifier que la fonction carré est croissante sur  $[0; +\infty[$  par symétrie de sa courbe représentative ?

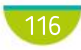

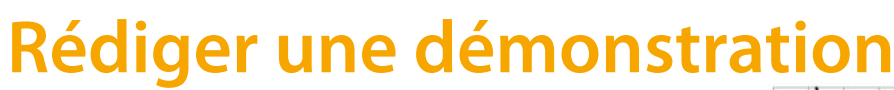

On souhaite démontrer la propriété suivante.

L'équation  $x^2 = k$  admet :

- deux solutions  $\sqrt{k}$  et  $\sqrt{k}$  lorsque  $k > 0$ ;
- une unique solution égale à 0 lorsque  $k = 0$ ;
- aucune solution lorsque  $k < 0$ .

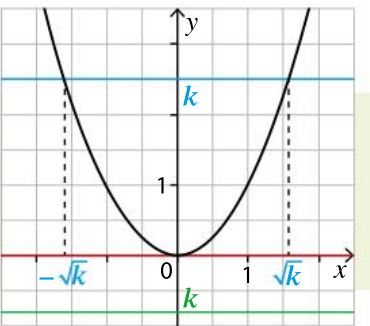

En utilisant les indications suivantes, rédiger la démonstration de la propriété.

• On se place dans le cas  $k > 0$ . En utilisant une identité remarquable, factoriser l'expression  $x^2 - k$  et conclure en résolvant l'équation  $x^2 - k = 0$ .

- On se place dans le cas  $k = 0$ . Donner l'argument pour conclure directement.
- On se place dans le cas  $k < 0$ . Donner l'argument pour conclure directement.

2 On souhaite démontrer la propriété suivante.

Pour tout réel x appartenant à [0 ; 1], on a  $x^3 \le x^2 \le x$ .

En utilisant les indications suivantes, rédiger la démonstration de la propriété.

- Traduire par des inégalités :  $x \in [0; 1]$ .
- $\bullet$  Multiplier chaque membre de l'inégalité précédente par  $x$ , en justifiant pourquoi c'est possible.
- En utilisant la même méthode, montrer que  $x^3 \le x^2$ .
- Conclure.

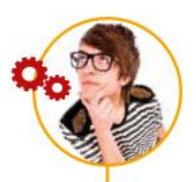

1

2

# Utiliser différents raisonnements

On considère la fonction  $f$  définie, pour tout réel  $x$ , par  $f(x) = 2x^3 + 1$ . On considère la proposition suivante : « La fonction  $f$  est impaire. » Cette proposition est-elle vraie ? Le démontrer.

On considère la fonction g définie, pour tout réel  $x_i$ par  $g(x) = x^2 - x$ .

On considère la proposition suivante : «  $g$  est une fonction paire. »

Cette proposition est-elle vraie ?

#### Utiliser un contre-exemple

• Pour démontrer qu'une proposition mathématique est fausse, on peut utiliser un contre-exemple, c'està-dire un exemple qui montre qu'elle est fausse au moins dans un cas.

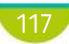

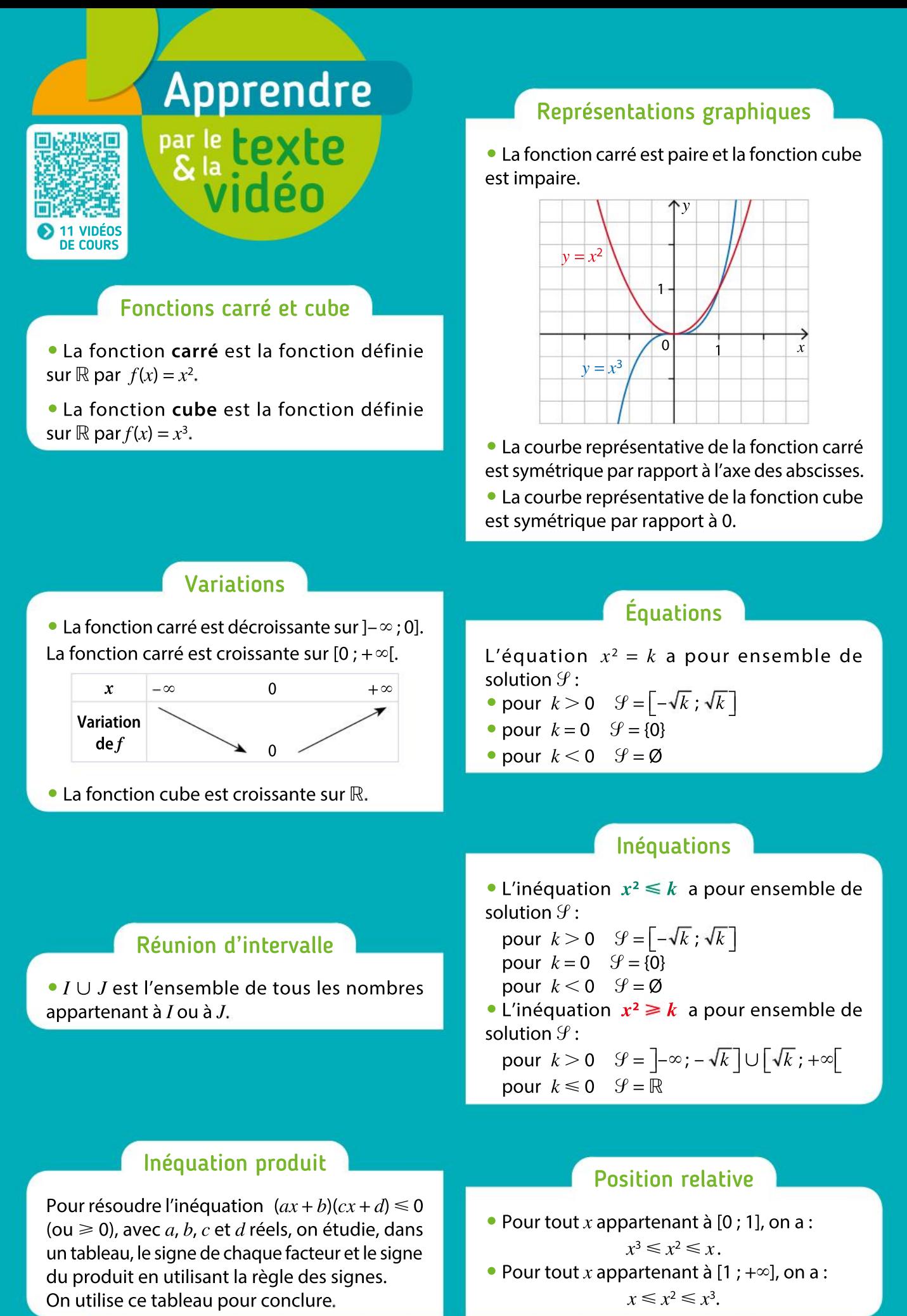

 $|118\rangle$ 

# ses **CONNAISSANCES**

## Effectuer les exercices <sup>1</sup> à <sup>1</sup>1 et vérifier les réponses. Si nécessaire, réviser les points de cours en texte ou en vidéo.

**1** Calculer l'image des nombres suivants par la fonction carré et donner le résultat sous la forme la plus simplifiée.

> $-2$ ;  $-\sqrt{5}$ ;  $2\sqrt{3}$ ;  $\frac{1}{2}$  $\frac{1}{2}$ ;  $\frac{5}{3}$ 3

2 Calculer l'image des nombres réels suivants par la fonction cube et donner le résultat sous la forme la plus simplifiée.

$$
-3; -\frac{1}{2}; 2; 2,5; \sqrt{7}
$$

<sup>3</sup> 1. Tracer la courbe représentative de la fonction carré sur l'intervalle [–3 ; 3], dans un repère orthonormé. Unité sur chaque axe : le centimètre.

2. Déterminer graphiquement les antécédents du nombre 5 par la fonction carré. On donnera une valeur approchée dessolutions au dixième.

4 1. Tracer la courbe représentative de la fonction cube sur l'intervalle [–2 ; 2], dans un repère orthonormé. Unité sur chaque axe : le centimètre.

2. Déterminer graphiquement un antécédent du nombre réel 5 par la fonction cube.

On donnera une valeur approchée des solutions au dixième.

**5** 1. Dresser le tableau de variation de la fonction carré sur  $]-\infty$ ; 0].

2. Calculer les images des nombres  $-2\sqrt{7}$  et  $-3\sqrt{3}$  par la fonction carré.

**3.** Comparer alors les nombres  $-2\sqrt{7}$  et  $-3\sqrt{3}$ .

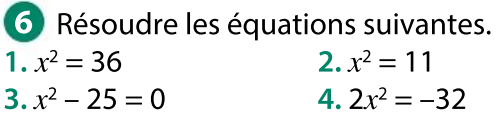

7 Résoudre dans R les équations suivantes. 1.  $(3x + 1)(1 - 2x) = 0$  2.  $x(x - 2) = 0$ 3.  $(x + 1)^2 - 4x^2 = 0$  $- x^2 + 9 = 0$ 

8 Déterminer la réunion des intervalles I et J dans chaque cas.

1.  $I = ]-2$ ; 5] et  $J = [-1; 8, 5[$ . **2.**  $I = \{0 : 3[$  et  $J = \{3 : 5\}.$  $3. I = ]-\infty$ ; 0] et  $J = ]0; +\infty]$ . 4.  $I = -2$  ;  $+\infty$ [ et  $J = -\infty$  ; 3].

9 Résoudre les inéquations suivantes.  $1, x^2 \leq 64$  2.  $x^2 \geq 8$ 3.  $2x^2 \le 32$  $4 \cdot x^2 - 16 > 0$ 

10 Résoudre les inéquations suivantes en utilisant un tableau de signes.

1.  $(2x+5)(x-4) \ge 0$  <br>2.  $(3x+6)(x+4) < 0$ 

<sup>11</sup> Comparer, sans utiliser la calculatrice, les réels suivants. 1.  $(-0,2)^2$  et  $(-0,2)^3$ .

et  $(-0,2)^3$ . **2.** 2,41, 2,41<sup>2</sup> et 2,41<sup>3</sup>.

**CORRIGÉS** DES EXERCICES

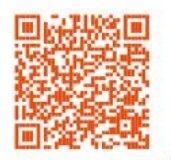

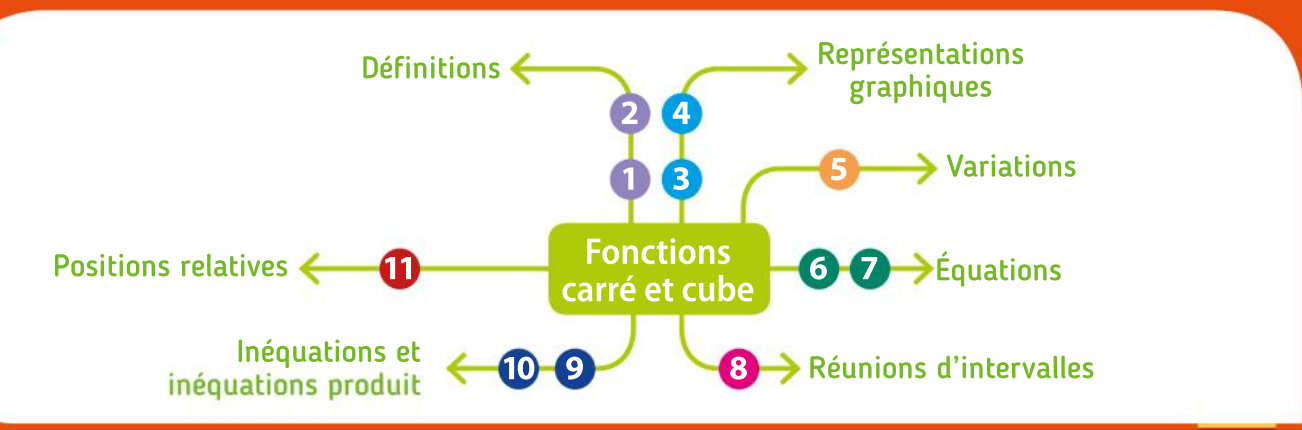

## Algorithmique et programmation en Python

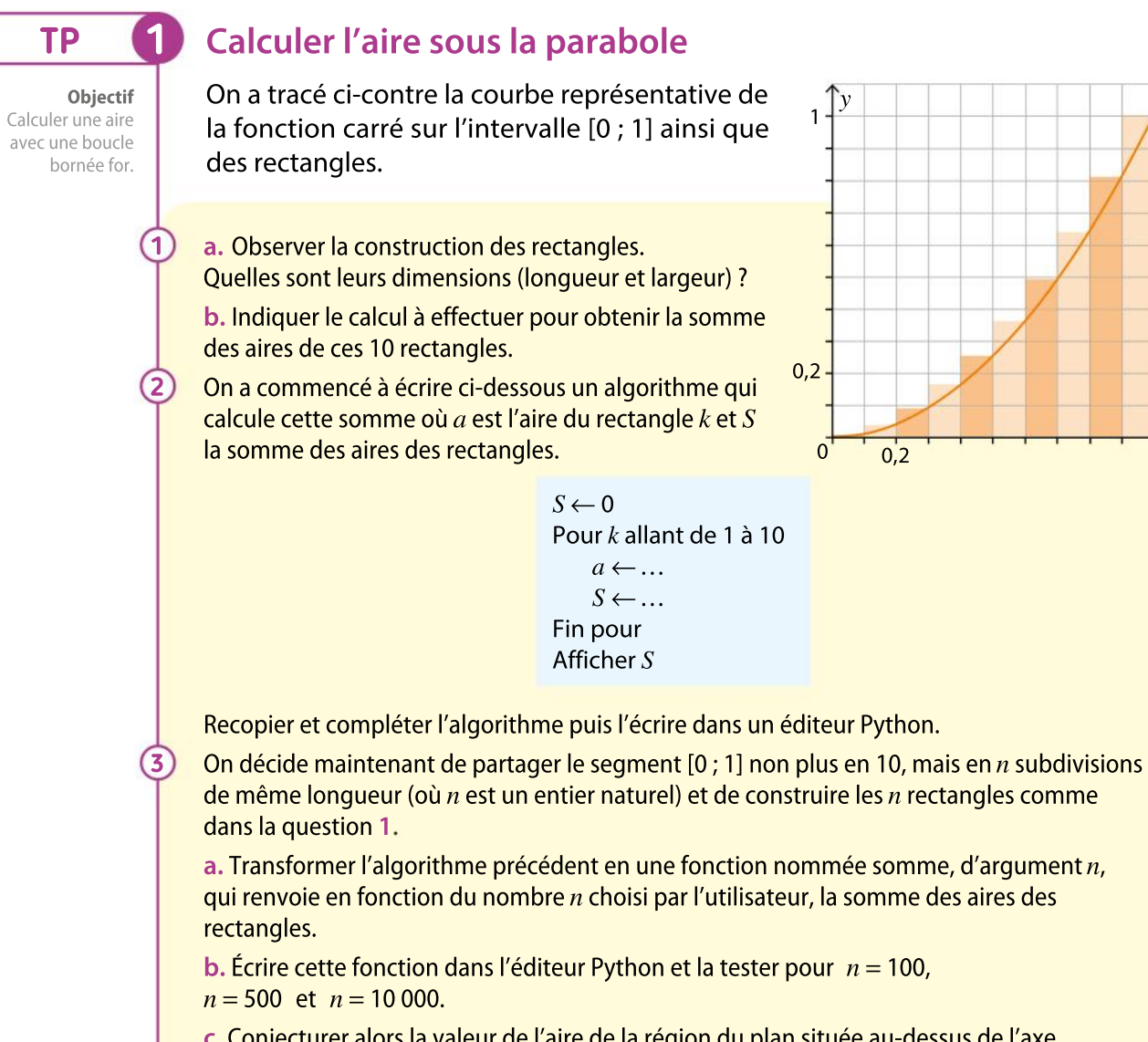

c. Conjecturer alors la valeur de l'aire de la région du plan située au-dessus de l'axe des abscisses, en dessous de la courbe de la fonction carré sur l'intervalle [0 ; 1].

 $\frac{1}{1}x$ 

 $n = \ldots$ 

 $\sim$ 

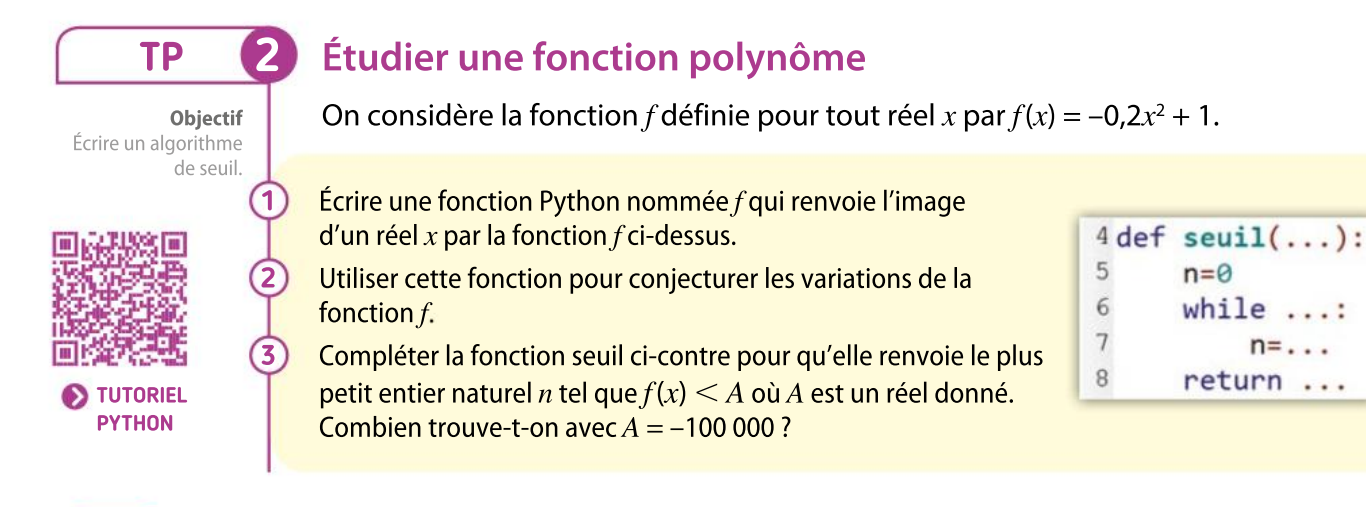

120

Chapitre 4 · Fonctions carré et cube

# TP 3

1

2 3

4 5

Objectif Utiliser une boucle non bornée while.

# Algorithme de dichotomie

On considère la courbe représentative de la fonction carré ainsi que l'algorithme écrit en langage naturel ci-dessous.

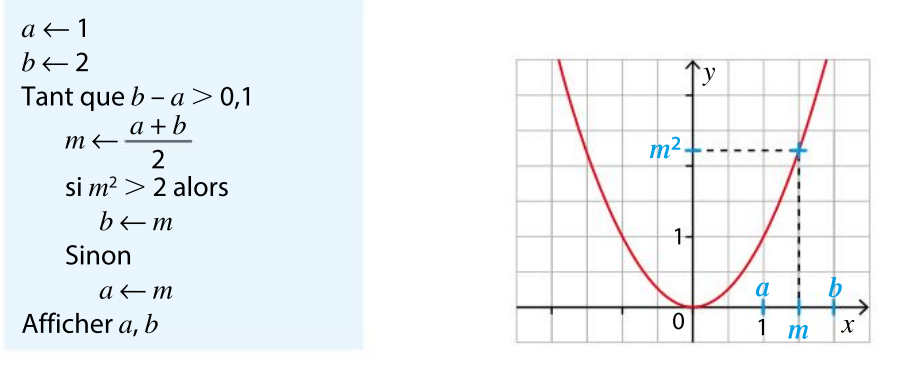

Utiliser cet algorithme pour compléter le tableau ci-dessous.

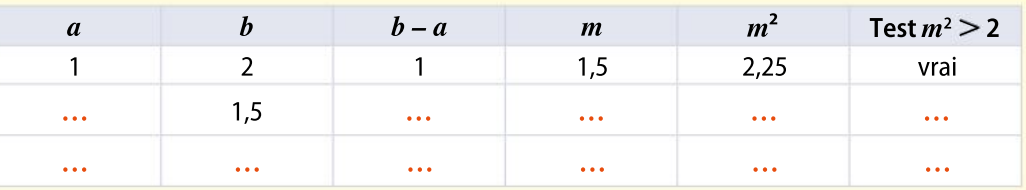

Expliquer ce que détermine cet algorithme.

On a commencé à traduire cet algorithme en une fonction. La recopier et la compléter.

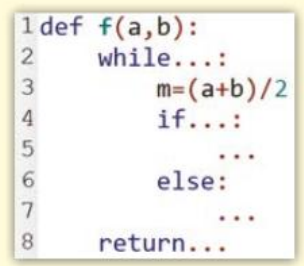

Que renvoie l'instruction >>>  $f(1,2)$  écrite dans la console ?

Modifier ce programme afin qu'il donne un encadrement de  $\sqrt{3}$  d'amplitude 10<sup>-3</sup>.

### Boîte à outils

• L'instruction conditionnelle Si « condition » Alors « instruction » Sinon « instruction » s'écrit de la manière suivante.

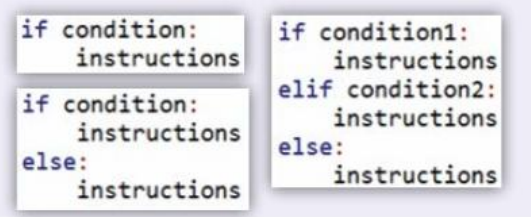

#### MÉMENTO PYTHON : VOIR RABATS

121

• La boucle Pour s'écrit de la manière suivante. Boucle avec un compteur k variant de a à b :

> for  $k$  in range $(a, b+1)$ : instructions

• La boucle Tant que s'écrit de la manière suivante : Tant que « condition vérifiée » faire « instruction » while condition: instruction

# TP Outils numériques

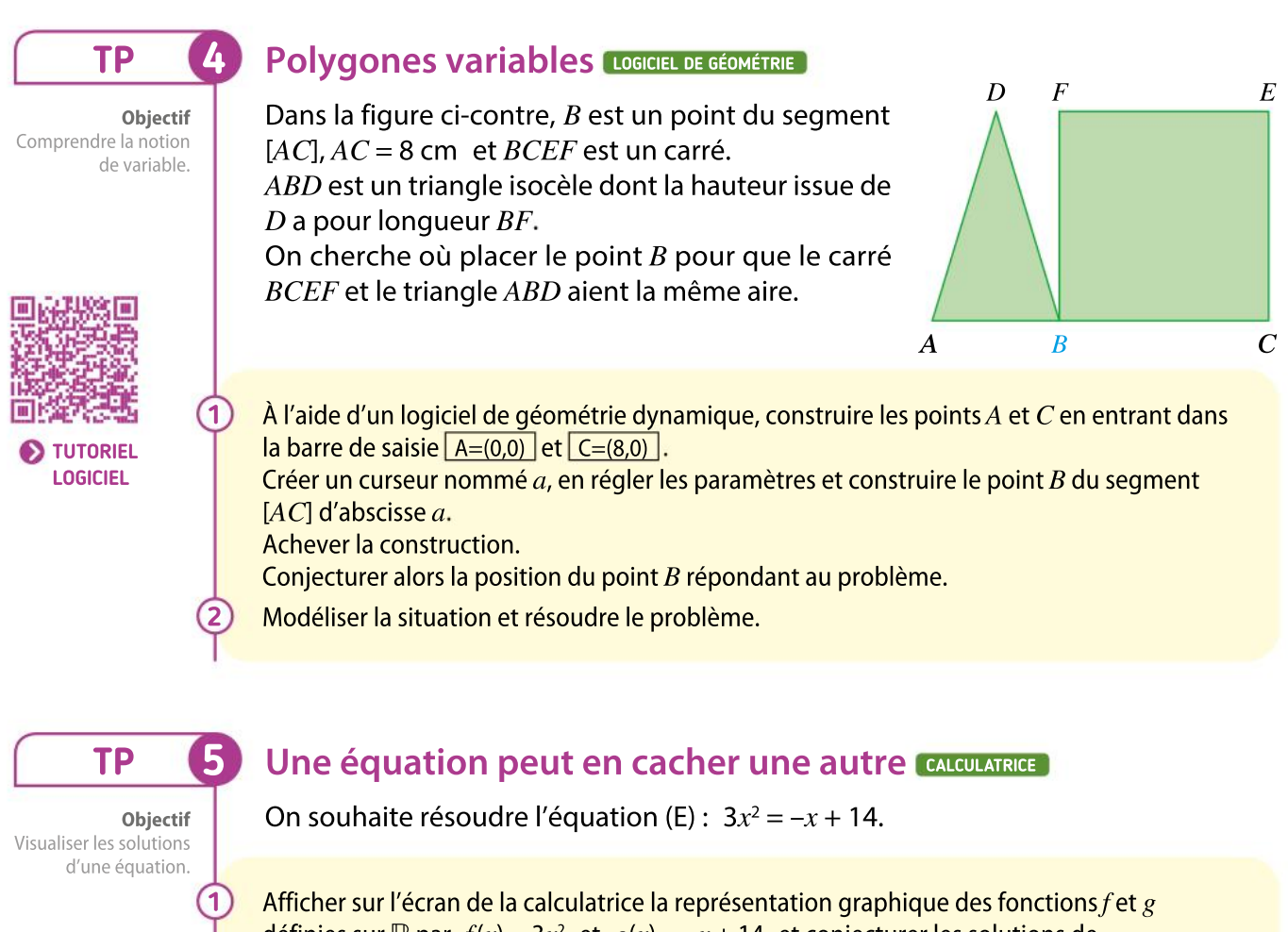

définies sur  $\mathbb R$  par  $f(x) = 3x^2$  et  $g(x) = -x + 14$  et conjecturer les solutions de l'équation (E). Préciser une valeur approchée à 10<sup>-2</sup> près de la solution négative, en réglant le tableau de valeurs.

**a.** Vérifier que, pour tout nombre x,  $3x^2 + x - 14 = (3x + 7)(x - 2)$ .

b. En déduire la valeur exacte des solutions de l'équation (E).

## Boîte à outils

2

### Logiciel de géométrie dynamique

• Créer un polygone régulier à partir de deux sommets en utilisant l'icône : et en renseignant la boîte de dialogue ci-dessous selon le nombre de sommets du polygone.

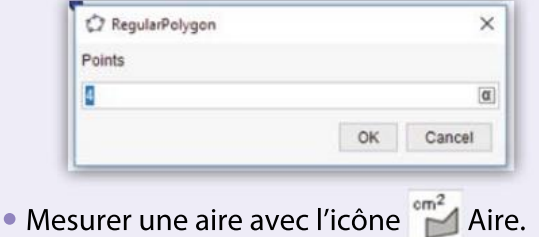

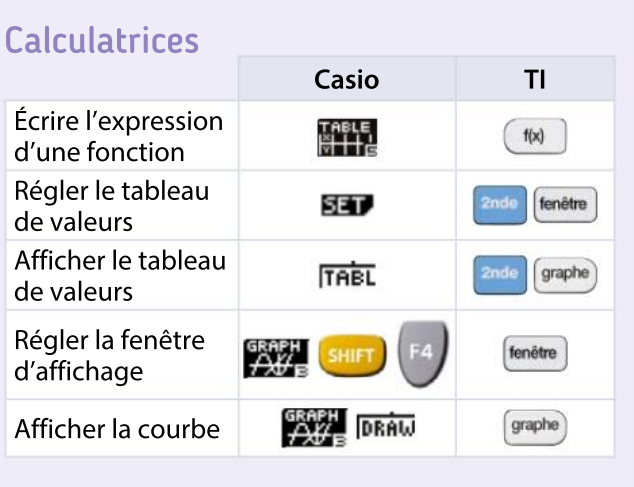

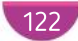

123

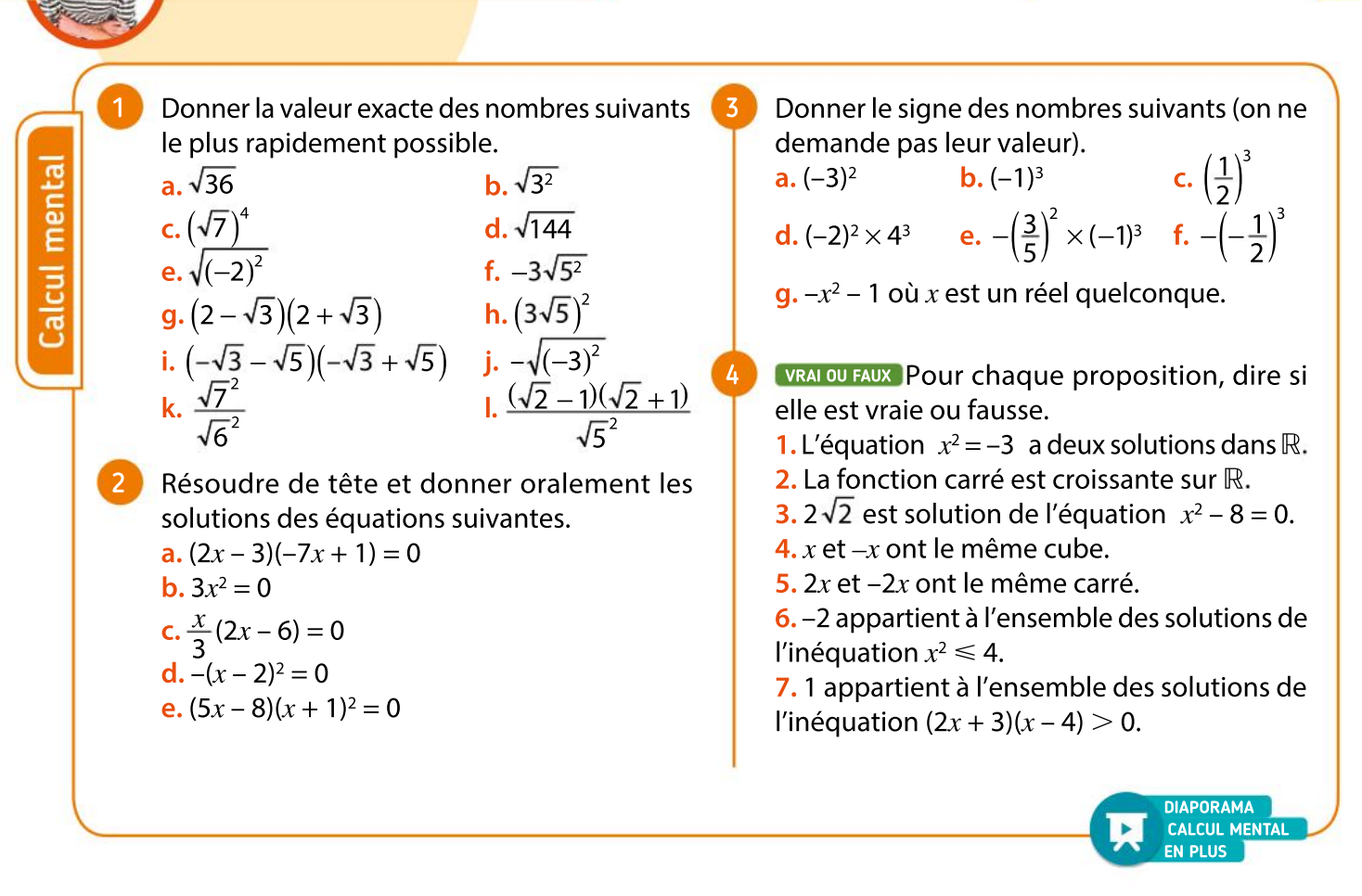

Automatismes

2 5 **3.** Le nombre  $\left(\frac{1}{10}\right)$ En utilisant la courbe représentative de la est :  $\overline{10}$ fonction carré, comparer les nombres suivants. Réflexes **a.**  $(1,36)^2$  et  $(1,37)^2$ , **b.**  $(-\pi)^2$ et  $3,1^2$ . 3 a) plus grand que  $\left(\frac{1}{10}\right)$  $\left(\frac{1}{10}\right)$ c.  $(0,11)^2$  et  $(-0,10)^2$ . d.  $(-2,5)^2$  et  $(-2,4)^2$ . 3 **b**) plus petit que  $\left(\frac{1}{10}\right)$ 6 Comparer les réels suivants sans utiliser la cal- $\overline{10}$ culatrice.On ne demande pas de justification. 3 c non comparable avec  $\left(\frac{1}{10}\right)$  $\left(\frac{1}{10}\right)$ **a.** 5<sup>2</sup> et 5<sup>3</sup>  **et**  $0, 3<sup>3</sup>$ **.** <sup>3</sup>. d. 4,7<sup>2</sup> et 4,7<sup>3</sup>. c. 0,64 2 et 0,64 8 Dire si les expressions suivantes sont des sommes ou des produits. Indiquer les termes 7 QCM de chaque somme et les facteurs de chaque produit. Indiquer la seule réponse exacte parmi les **a.**  $(x + 1)^2 + (x + 2)^2$  **b.**  $x(x - 5)$ trois propositions. 1. L'équation  $x^2 \ge 6$  a pour ensemble de c.  $x^2 - 9$ d.  $(2x - 1)^2$ e.  $-2(x-4)$  f.  $x(x-1) + 3x$ solution : a  $]-\infty; -\sqrt{6}$  ∪  $\sqrt{6}$ ; + $\infty$  [  $\bigcirc$  [ $\sqrt{6}$ ; + $\infty$ [ 9 Donner le signe de chaque expression. <sup>c</sup> ⎤−` ; − 6 ⎦ ⎤⎦ < ⎡⎣ 6 ; +`⎡⎣ **b.**  $x^2 - 2x + 1$ a.  $(x + 1)^2$ 2. 3 appartient à l'ensemble des solutions de d.  $(-x - 9)^2$ c.  $-x^2 - 9$ l'inéquation : e.  $-(5x)^2$ f.  $(-5x)^2$ (a)  $x^2$  < 3 (b)  $x^2$  > 9 (c)  $x^2$   $\leq$  9

# VA PIANO **Exercices**

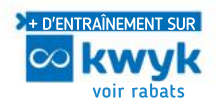

## Fonction carré

10 On considère la fonction  $f$  définie pour tout réel x par  $f(x) = -x^2 + 1$ . La courbe représentative de f est donnée ci-dessous.

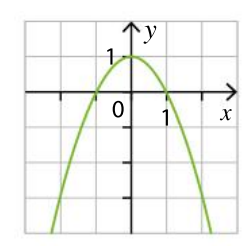

- **1.** Montrer que  $f$  est paire.
- 2. Comparer  $f(-250)$  et  $f(250)$ .
- $A$  et  $B$  sont deux points de la courbe de la fonction carré. 11

Le point  $A$  a une abscisse négative et son ordonnée est 2. Le point  $B$  a une abscisse positive et son ordonnée est 7.

1. Déterminer la valeur exacte de l'écart entre les abscisses de  $A$  et  $B$ .

2. En donner une valeur approchée à 10<sup>-2</sup> près avec la calculatrice.

Un cylindre de hauteur 10 cm a un rayon  $R$  compris entre 2,3 cm et 2,4 cm. 12

**1.** Donner un encadrement de  $R^2$ .

2. En déduire un encadrement du volume de ce  $cylinder$ , en  $cm<sup>3</sup>$  puis en litre, par des nombres décimaux avec deux chiffres après la virgule.

#### VRAI OU FAUX 13

### **Chercher, raisonner**

Répondre par vrai ou faux en justifiant la réponse. 1. Le carré de la somme de deux nombres est égal

à la somme de leurs carrés.  $2. Si$ 

**2.** SI 
$$
x = 2
$$
, alors  $x^2 = 4$ .

- **3.** Si  $x^2 = 4$ , alors  $x = 2$ .
- 4. Si  $-4 < x < -1$ , alors  $1 < x<sup>2</sup> < 16$ .
- **5.** Si  $1 < x^2 < 16$ , alors  $-4 < x < -1$ .
- 6. Si  $-2 \le x \le 2$ , alors  $x^2 \le 4$ .
- 7. Si  $x \in [-1; 2]$ , alors  $1 \le x^2 \le 4$ .
- Calculer les antécédents des nombres 0 ; 4 et 10 par la fonction f définie sur  $\mathbb R$  par  $f(x) = (x + 1)^2$ . 14

#### ALGO PYTHON 15

La fonction ci-dessous écrite en langage Python, donne l'énergie cinétique (exprimée en joule) d'un objet en mouvement en fonction de sa masse  $m$  (exprimée en kg) et sa vitesse  $v$  (exprimée en  $m \cdot s^{-1}$ ).

```
1 def energy(e(m,v)):
       return(0.5*m*v**2)
\overline{c}
```
1. Quelle est l'énergie cinétique affichée, pour un objet lancé à une vitesse de 12 m ·s–1 et dont la masse est 10 kg ?

2. Écrire une fonction donnant la vitesse de l'objet connaissant sa masse et l'énergie cinétique emmagasinée.

### Médaille

16

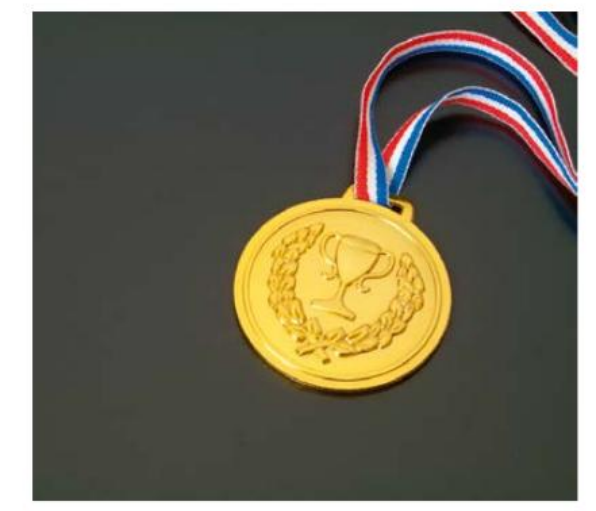

Une médaille en or a la forme d'un cylindre plein de diamètre 2 cm et d'épaisseur 1 mm. La masse volumique de l'or est 19,3 g/cm<sup>3</sup>.

**En utilisant l'encadrement 3,14**  $< \pi < 3.15$ **,** déterminer un encadrement de la masse de cette médaille.

#### PRISE D'INITIATIVE

17

Exprimer l'aire du motif vert en fonction de la longueur  $x$  du carré dans lequel il est inscrit.

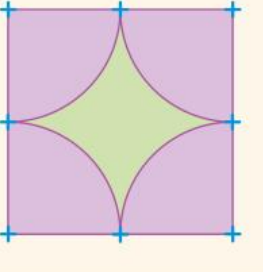

124

Chapitre 4 · Fonctions carré et cube

## Fonction cube

On considère ci-dessous la courbe représentative de la fonction cube dans un repère  $(O; I, J)$ . 18

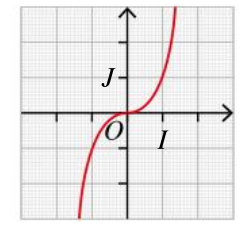

1. Lire graphiquement le(s) antécédent(s) du nombre 2.On donnera le résultat au dixième près. 2. Quel sont le(s) antécédent(s) du nombre réel –2 ? Justifier la réponse.

On considère la fonction f définie pour tout réel x par  $f(x) = -2x^3$ . 19

1. Démontrer que cette fonction est impaire.

2. Que peut-on en déduire sur sa courbe représentative ?

3. Sans calcul, donner la valeur de $f(200) + f(-200)$ .

#### ALGO PYTHON 20

On considère la fonction Python ci-dessous.

1 def  $f(x)$ :  $\overline{2}$  $return -5*x**3+2$ 

1. Quelle est l'expression de la fonction mathématique f définie par cette fonction Python ? 2. Quel résultat obtient-on si on écrit dans la console l'expression >>>  $f(-2)$  ?

3. On a écrit l'instruction ci-dessous dans la console mais un éclat sur l'écran empêche de voir correctement la variable  $x$  utilisée.

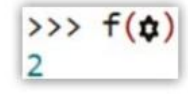

Déterminer le nombre  $x$  utilisé.

On considère la fonction  $g$  définie pour tout réel x par  $g(x) = x^3 + 1$ . 21

**1.** Calculer  $g(1)$  et  $g(-1)$ .

2. Cette fonction est-elle impaire ?

3. Quel type de raisonnement vient-on d'utiliser pour justifier le résultat de la question 2 ?

Une boulangerie fabrique des pains au chocolat. Chaque matin, elle en fait cuire entre 0 et 100. Tous les pains au chocolat produits sont vendus au prix unitaire de 0,85 €.

La fonction Coût total est définie sur [0 ; 1] par  $C(x) = 2x<sup>3</sup>$ , pour  $x \in [0; 1]$ , où  $x$  est la quantité produite de pains au chocolat (en centaine).  $C(x)$ est exprimé en centaine d'euros.

On appelle R la fonction recette.  $R(x)$  est exprimé en centaine d'euros.

**1.** Exprimer  $R(x)$  en fonction de x, où  $x \in [0; 1]$ . **2.** Justifier que  $C(0,2) \leq C(0,3)$  et interpréter cette inégalité.

3. Par lecture graphique, déterminer si la boulangerie fait toujours des bénéfices, quel que soit le nombre de pains au chocolat fabriqués.

# Équations

22

23

24

25

26

Résoudre les équations suivantes. On donnera les valeurs exactes.

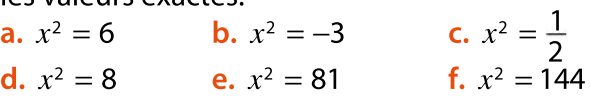

Résoudre les équations suivantes. On donnera les valeurs exactes.

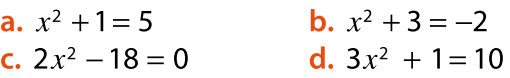

Résoudre les équations suivantes. On donnera les valeurs exactes.

**a.** 
$$
3x^2 - 5 = x^2 - 1
$$
  
\n**b.**  $-2x^2 + 6 = 3x^2$   
\n**c.**  $\frac{x^2 - 2}{5} = 1$   
\n**d.**  $\frac{4x^2 - 1}{3} = 5$ 

Sachant que le triangle EFG est rectangle en E, calculer la longueur exacte de  $EG$ . En donner une valeur approchée au centième.

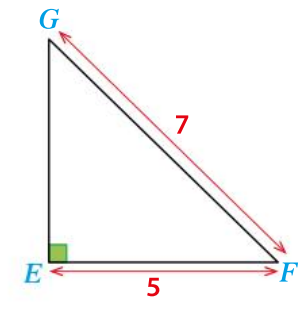

125

# VA PIANO **Exercices**

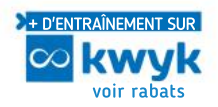

#### PRISE D'INITIATIVE

27

28

On considère la figure suivante avec  $AB = 4$ ,  $AS = 2$  et  $BT = 3$ . Les longueurs sont exprimées en cm.

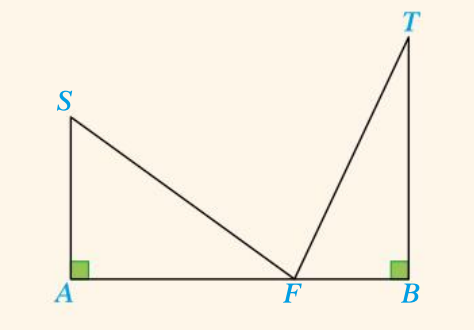

 $\bullet$  Où doit-on placer le point F sur le segment [AB] pour qu'il soit situé à la même distance de  $S$  et  $T$ ?

#### Tour de Pise CALCULATRICE

Lors de ses vacances en Italie, Coline a visité la tour de Pise. Quand elle s'est penchée du haut de la tour, ses lunettes de soleil sont tombées. La hauteur des lunettes pendant leur chute peut être donnée approximativement par la fonction f définie par :

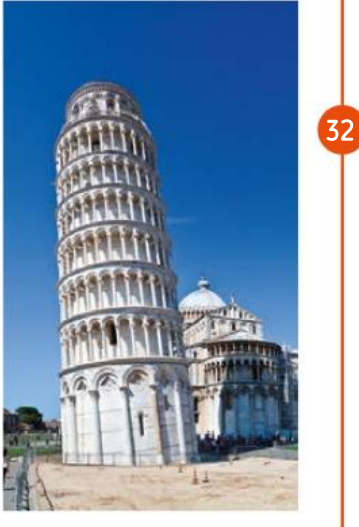

 $f(x) = -5x^2 + 50$ où x représente le temps en s et  $f(x)$  la hauteur en m.

1. Tracer la représentation graphique de la fonction  $f$ à l'aide de la calculatrice puis, par lecture graphique, donner une valeur approchée au dixième du temps mis par les lunettes pour atteindre le sol. 2. Déterminer la valeur exacte du résultat par le calcul.

#### PRISE D'INITIATIVE 29

Quelle est la longueur du côté d'un prospectus publicitaire de forme carrée qui comporte une marge en haut, en bas et sur les côtés de 2 cm et dont la zone imprimable est égale à 144 cm² ?

#### 30 Modéliser

Déterminer deux entiers naturels consécutifs dont la différence des carrés est égale à 31.

#### LOGICIEL DE GÉOMÉTRIE 31

#### Modéliser, chercher

Soient un segment  $[AB]$  de longueur 16 et M un point de ce segment. On construit les carrés AMUV et MBNP comme indiqué sur la figure suivante.

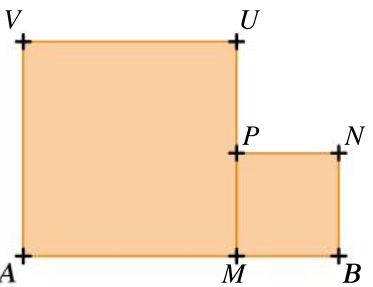

On veut savoir s'il est possible que l'aire du carré AMUV soit le quadruple de celle du carré MBNP. 1. Construire la figure avec un logiciel de géométrie dynamique et conjecturer la position du point M répondant au problème. 2. Démontrer la conjecture.

On veut résoudre graphiquement l'équation  $x^3 - 2x + 1 = 0$ .

1. Expliquer pourquoi cette équation est équivalente à l'équation  $x^3 = 2x - 1$ .

2. Tracer sur une calculatrice ou un ordinateur, les courbes représentatives des fonctions g et h définies pour tout réel x par  $g(x) = x^3$  et  $h(x) = -2x-1.$ 

3. En déduire les solutions de l'équation initiale.

## Réunion d'Intervalles

Représenter les intervalles suivants sur une droite graduée puis déterminer  $I \cup J$ .

- 1.  $I = [3; 5, 5]$  et  $J = [-1; 4]$ . **2.**  $I = ]-\infty$ ; –2] et  $J = [-3; 5[$ .
- 3.  $I = [0; +\infty[$  et  $J = [1; 2]$ .
- 4.  $I = [-2; +\infty[$  et  $J = [-5; -4]$ .

#### VRAI OU FAUX

33

34

Répondre par vrai ou faux en justifiant la réponse.  $1.2 \in [-5; 4] \cup [7; 9]$  $2.0 \in ]-\infty; 0[ \cup ]0; +\infty[$  $3. -1 \in ]-\infty; -2[ \cup ]0; +\infty[$  $4. \frac{1}{1}$  $\frac{1}{2}$ ∈[−2 ; − 0,5[∪[0 ; 3]

126

Chapitre 4 · Fonctions carré et cube

## **Inéquations**

Résoudre les inéquations suivantes et donner l'ensemble des solutions sous la forme d'un intervalle ou d'une réunion d'intervalle. 35

1.  $x^2 \le 9$ <br>
2.  $x^2 > 4$ <br>
3.  $x^2 \ge 16$ <br>
4.  $x^2 < -2$  $3. x^2 \ge 16$ 

Résoudre les inéquations suivantes et donner l'ensemble des solutions sous la forme d'un intervalle ou d'une réunion d'intervalle. 36

1.  $2x^2 - 3 \le 6$ **2.**  $-x^2 + 4 < 2$ 3.  $-7x^2 + 5 \le 2x^2 - 11$  4.  $-5x^2 + 10 > x^2 - 8$ 

## Inéquations produit

Résoudre les inéquations suivantes. On donnera l'ensemble des solutions sous la forme d'un intervalle ou d'une réunion d'intervalle. 37

a.  $(2x+3)(x-4) < 0$ **b.**  $(-3x+6)(x-2) \le 0$ 

**c.**  $(2x+8)(x+4) > 0$ 

Factoriser les expressions suivantes puis résoudre les inéquations. On donnera l'ensemble des solutions sous la forme d'un intervalle ou d'une réunion d'intervalle. 38

a.  $x(2x+1) + x(3x-4) \le 0$ **b.**  $(2x+1)(x-3)+(2x+1)(3x+4) < 0$ c.  $4x^2 - (x + 1)^2 \ge 0$ 

#### Distance de freinage 39 **Chercher, calculer**

Lors du freinage sur une route plate, la distance parcourue avant l'arrêt complet est donnée par la formule  $d(v) = kv^2$  où v est la vitesse en m/s avant freinage.

Le coefficient  $k$  dépend de l'état de la route :  $k = 0.08$  si la route est sèche,  $k = 0.14$  si la route est mouillée.

1. Quelle est la distance parcourue avant l'arrêt d'un véhicule qui circule à 50 km/h par temps sec ? Par temps de pluie ?

2. Quelle doit être la vitesse d'un véhicule qui circule sur une route sèche, pour que la distance de freinage n'excède pas 150 m ?

On considère l'inéquation  $x^3 \leq 1$ .

40

41

42

43

44

45

46

1. Tracer la courbe représentative de la fonction cube.

2. Par lecture graphique, déterminer l'ensemble des solutions de l'inéquation.

## **1.** Factoriser l'expression  $x^3 - 4x$

2. Compléter le tableau de signes suivant.

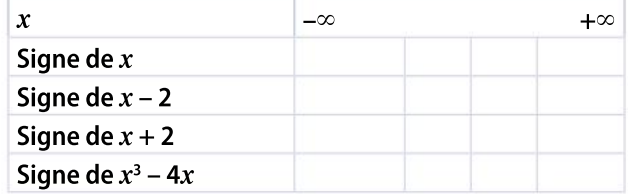

En déduire l'ensemble dessolutions de l'inéquation  $x^3 - 4x \le 0$ .

Position relative des courbes de x,  $x^2$  et  $x^3$ 

#### PRISE D'INITIATIVE

Modéliser, communiquer

Une montgolfière possède un ballon que l'on peut supposer sphérique. Pour qu'elle décolle, il faut gonfler le ballon avec un gaz, hélium ou hydrogène.

Pour des raisons de sécurité, on ne peut pas gonfler le ballon au-delà de 2200 m3

 En utilisant la calculatrice, déterminer le rayon maximum que peut avoir le ballon. Donner le résultat au mètre près.

Comparer, pour  $x > 0$ , les réels  $-2x^2$  et  $-2x^3$ ?

#### PRISE D'INITIATIVE

Quel est le plus grand des deux nombres :  $A = (10^{-10} + 2000)^2$  ou  $B = (10^{-10} - 2000)^2$  ?

Sans utiliser la calculatrice, comparer les nombres suivants.

**a.** 0,3 ; 0,3<sup>2</sup> ; 0,3<sup>3</sup>. **b.** 5,6; 5,6<sup>2</sup>; 5,6<sup>3</sup>. c.  $\frac{1}{5}$  $\frac{1}{3}$ ;  $\left(\frac{1}{3}\right)$  $\binom{1}{3}$  $^{2}$ ;  $\left( \frac{1}{2} \right)$  $\left(\frac{1}{3}\right)$ 3 d.  $\frac{1}{2}$  $\frac{1}{\pi}$  ;  $\left(\frac{1}{\pi}\right)$  $\left(\frac{1}{\pi}\right)$  $2^{2}$ ; (1)  $\left(\frac{1}{\pi}\right)$ 3

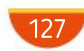

# MODERATO **ELLEM**

Résoudre les équations suivantes. 1.  $2x^2 + 3 = -x^2 + 4$ <br>2.  $(x + 2)^2 = 2x^2 + 4x$ 3.  $(x-3)(x+3) = 20$  4.  $4(x^2 + 1) = 15$ Résoudre les équations suivantes. 1.  $x^3 + x = 0$  2.  $2x^3 - 3x = 0$ 3.  $4x^3 + 2(x-3) = -6$ À l'aide d'un tableau de signes, résoudre algébriquement sur  $\mathbb R$  les inéquations après avoir factorisé. 1.  $x^2 + 9x \ge 0$  2.  $-x^2 + 2x < 0$ 3.  $(x-2)^2 \ge 81$ Résoudre les inéquations suivantes. 1.  $x^2 - 1 < 0$ **2.**  $3x^2 \ge 2$ 3.  $-x^2-4 > -2x^2+5$  4.  $\frac{x^2-4}{2}$  $\frac{-4}{2}$  > 3 Résoudre les inéquations suivantes. 1.  $(x+1)(x-3)$  ≤  $(x+1)(4x+3)$ 2.  $x^2 < x(-4x+3)$ 3.  $x^2$  − 9 ≥  $(x+3)(3x-2)$ 47 48 49 50 51

4.  $25x^2 - 1 > (10x - 2)(2x + 1)$ 

#### PRISE D'INITIATIVE

52

On a tracé la courbe de la fonction carré dans un repère orthonormé.

Les graduations de l'axe des abscisses sont régulières.

Retrouver toutes les valeurs manquantes.

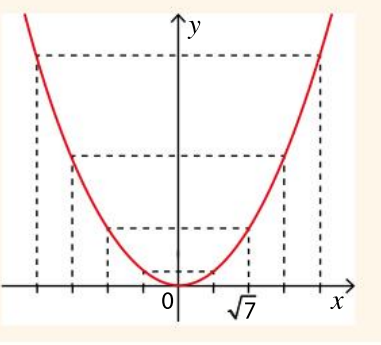

Résoudre dans  $\mathbb R$  les inéquations suivantes. 53

1.  $2x^2 - 7 \le 0$ **3.**  $5(x^2-2)+4 \ge 3$  **4.**  $8-(6-x^2)$ 

 $2. -3x^2 + 9 < 0$ 4.  $8 - (6 - x^2) < 1$ 

Un triangle ABC, rectangle et isocèle en B, est tel que  $AC = \sqrt{20}$ .

 $\bullet$  Calculer la valeur exacte de AB et en donner une valeur approchée au millième près.

### Modéliser

55

56

Valentin a choisi un nombre qui peut être positif, négatif ou nul. Lorsqu'il calcule le cube de ce nombre, il constate qu'il est égal à quarante-neuf fois le nombre choisi au départ.

Quel(s) nombre(s) Valentin peut-il avoir choisi(s) ?

#### PRISE D'INITIATIVE

#### Rechercher, modéliser

Démontrer que la somme des carrés de deux nombres consécutifsimpairs est un nombre pair.

#### PRISE D'INITIATIVE 57

#### Rechercher, modéliser

Existe-t-il des points de la courbe de la fonction carré ayant une ordonnée égale à leur abscisse ? Si oui, les déterminer tous.

#### ALGO PYTHON 58

On considère la fonction  $f$  définie sur  $\mathbb R$  par le script ci-dessous.

$$
1 def f(x):\n2 return -0.5*x**3+1
$$

#### **1.** Donner l'expression de  $f(x)$ .

2. Compléter le tableau de valeurs de la fonction  $f$ avec les valeurs qu'afficherait le script si on l'exécutait pour les valeurs de  $x$  figurant en première ligne du tableau.

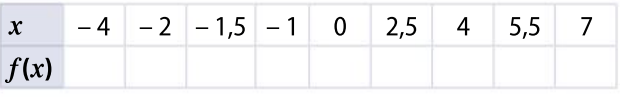

3. Quelles instructions faut-il écrire dans la console Python pour calculer  $f(\sqrt{7})$  ?

**4. a.** Comment semble varier  $f(x)$  lorsque x augmente dans  $\mathbb{R}$ ?

b. On considère le script ci-contre écrit en langage naturel. Recopier et compléter la fonction seuil\_f, qui n'a pas

Définir seuil\_f()  $n \leftarrow 0$ Tant que … faire  $n \leftarrow \ldots$ Renvoyer n

d'argument et qui renvoie le plus petit entier  $n$ supérieur ou égal à 0 tel que  $f(n)$  soit inférieur strictement à –1 000.

128

54

#### 59 Modéliser

61

Si on retranche 2 651 au produit de deux entiers naturels consécutifs, on trouve la somme de ces deux entiers.

• Quels sont ces deux entiers ?

Indication : vérifier que l'équation du problème peut s'écrire sous la forme de l'équation-produit nul  $(n - 52)(n + 51) = 0$ .

Démontrer que, pour tout nombre entier naturel  $n \geq 1$ , le nombre  $n^3 - n$  est le produit de trois nombres entiers à préciser. 60

#### Le nombre d'or CALCULATRICE

Le nombre d'or **φ** est l'unique solution positive de l'équation  $x^2 = x + 1$ . On veut déterminer un encadrement à 10 –3 près du nombre d'or.

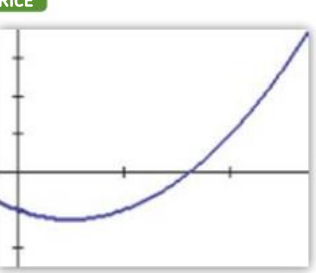

1. On a tracé sur une calculatrice la représentation graphique de la fonction $f$ définie par $f(x) = x^2 - x - 1$ Donner un encadrement du nombre d'or par deux entiers consécutifs.

2. On a réalisé successivement les tableaux de valeurs ci-dessous.

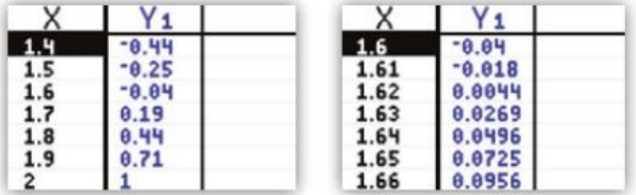

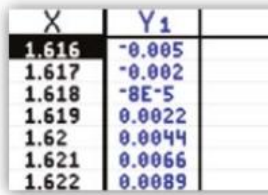

Expliquer la manipulation effectuée sur la calculatrice pour obtenir ces tableaux de valeurs. 3. Déterminer un encadrement du nombre  $\varphi$  entre deux nombres dont la différence est inférieure ou égale à 0,001.

Soit  $n$  un entier naturel.

62

**1.** Développer  $(10n + 3)^2$ .

2. Quel est le chiffre des unités du carré d'un entier qui se termine par 3 ?

#### Modéliser

63

64

En augmentant la longueur du côté d'un carré de 5 cm, on augmente son aire de 21 %.

Quelle est la longueur initiale du côté du carré ?

#### Modéliser

ABCD est un rectangle tel que  $AD = 4$  cm et  $AB = 5$  cm.

Étant donné un point R du segment  $[AD]$ , on construit le carré ATSR

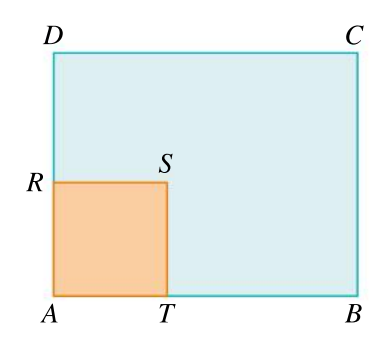

1. Où doit-on placer le point  $R$  pour que l'aire du carré ATSR soit inférieure au quart de l'aire du rectangle ABCD ?

2. Où doit-on placer le point  $R$  pour que l'aire du carré ATSR soit supérieure à 20 % de l'aire du rectangle ABCD ?

#### VRAI OU FAUX

65

#### Chercher, modéliser, raisonner

Dire si les affirmations suivantes sont vraies ou fausses.

Justifier la réponse.

1. Un nombre positif est toujours inférieur à son carré.

2. Un nombre négatif est toujours inférieur à son carré.

3. Un nombre compris entre 0 et 1 est toujours inférieur à son cube.

4. Un nombre négatif est toujours supérieur à son cube.

5. Un nombre compris entre –1 et 0 a toujours son cube supérieur à son carré.

6. Le cube d'un nombre et l'opposé du cube de ce même nombre sont égaux.

### PRISE D'INITIATIVE

66

#### Modéliser

Quels sont les triangles rectangles dont les longueurs des côtés sont trois entiers consécutifs ?

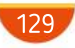

# MODERATO **Exercices**

#### ALGO PYTHON

67

L'algorithme suivant, écrit en langage naturel, est associé à son programme en langage Python.

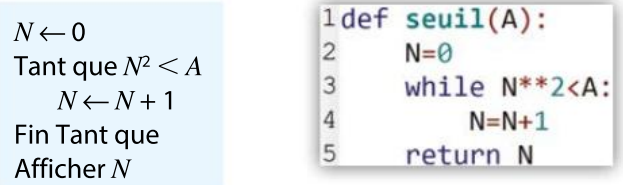

1. Écrire le programme dans un éditeur Python. 2. Le tester pour :

 $A = 1000$ ,  $A = 10^{10}$  et  $A = 10^{15}$ .

3. Que représente le nombre N renvoyé par la fonction seuil par rapport au nombre A positif ?

#### ALGO PYTHON 68

L'énergie cinétique d'une voiture est la quantité notée  $E_{c}^{{}}$  (exprimée en joule) et définie par l'ex-

pression  $E_c = \frac{1}{2}$ 2  $mv^2$ , où  $m$  est la masse (exprimée en kg) de la voiture et v sa vitesse en m⋅s<sup>-1</sup>.

1. La vitesse d'une voiture est souvent donnée en km∙h<sup>−1</sup>.

Écrire une fonction en Python qui convertit la vitesse exprimée en km∙h –1 en une vitesse exprimée en m∙s–1

2. Écrire une fonction en Python qui calcule l'énergie cinétique d'une voiture de masse  $m$  (exprimée en kg) et de vitesse  $v$  exprimée en km∙h<sup>-1</sup>.

#### 69 Modéliser

ABCD est un carré de côté 4 cm. Soit G un point de la demi-droite [AB] avec  $BG = 3$  cm. Soit F un point du segment  $[AB]$  et E un point du segment  $[AD]$  tels que le triangle  $AEF$  soit rectangle isocèle en A

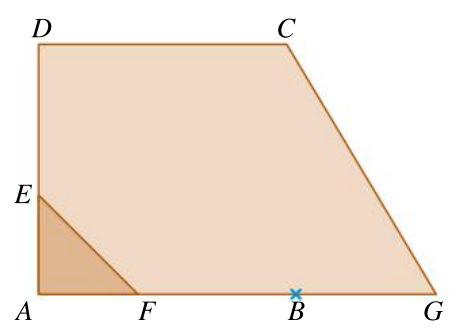

 $\bullet$  Où doit-on placer le point F pour que l'aire du triangle AEF soit égale au quart de l'aire du trapèze AGCD ?

On veut résoudre dans R, l'équation :  $x^2 = -2x + 1$ .

70

1. On a tracé dans un repère orthonormé la parabole d'équation  $y = x^2$  et la droite d'équation

 $y = -2x + 1$ . Conjecturer le nombre de solutions de l'équation et une valeur approchée des solutions.

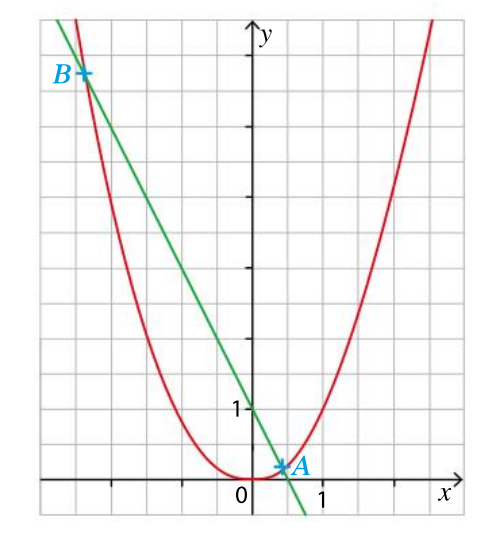

2. a. Prouver que, pour tout nombre réel, on a :  $x^2 + 2x - 1 = (x + 1)^2 - 2.$ **b.** Résoudre alors l'équation  $x^2 = -2x + 1$ .

## LOGICIEL DE GÉOMÉTRIE

71

On veut résoudre dans R l'équation :

$$
x^3=2x-1.
$$

On a tracé dans un logiciel de géométrie dynamique les deux fonctions  $f$  et g définies pour tout réel  $x$  par :

 $f(x) = x^3$  et  $g(x) = 2x - 1$ .

1. En utilisant le graphique obtenu reproduit ci-contre, conjecturer le nombre de solutions de l'équation.

2. Reproduire le dessin dans un logiciel de géométrie dynamique. En utilisant le zoom du logiciel, que penser de la conjecture précédente ?

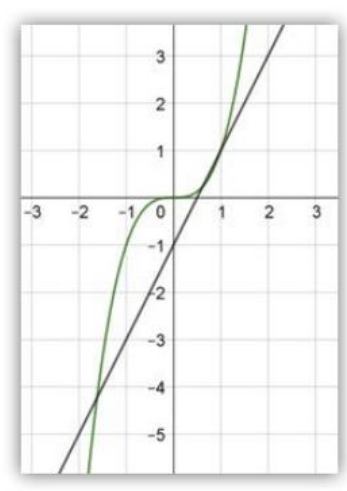

3. Déterminer graphiquement le nombre de solutions de l'équation et donner une valeur approchée de chaque solution arrondie au dixième.

130

#### 72 L'allée du jardin **Modéliser**

Un jardin carré de 20 m de côté est représenté par le carré ABCD

**ALLEGRO** 

ACFE est une allée délimitée par les segments parallèles  $[AC]$  et  $[EF]$ .

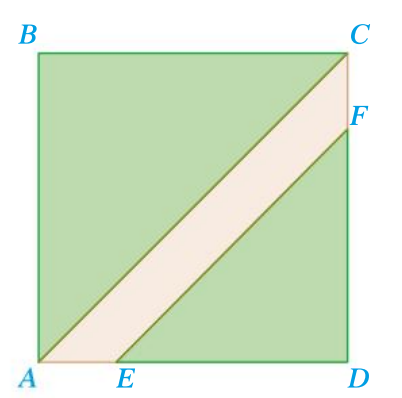

 $\bullet$  Où doit-on placer le point E sur le segment [AD] pour que l'allée ait une aire égale au quart de celle du jardin ?

73

ABCD est un carré de côté 1 partagé en seize carrés identiques.

La figure définit les points  $Q$ , R et S respectivement comme intersections des droites (AH) et  $(EM)$ ,  $(AI)$  et  $(FL)$ , et  $(AJ)$  et  $(GK)$ .

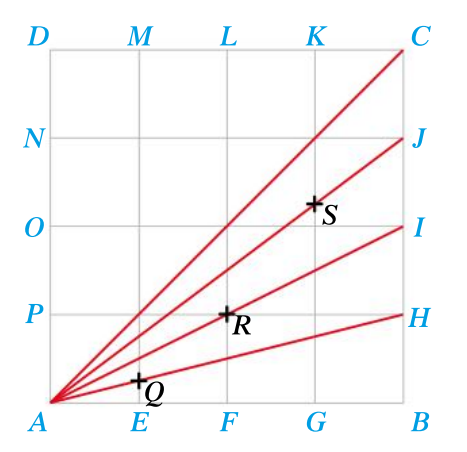

 $\bullet$  Démontrer que, dans le repère  $(A, B, D)$ , les points  $A, Q, R, S$  et C appartiennent à la parabole d'équation  $y = x^2$ .

#### 74 Raisonner

Soit  $n$  un nombre entier naturel.

1. Développer et réduire le nombre :

$$
(n^2 + n + 1) (n^2 - n + 1).
$$

2. Déterminer les valeurs de  $n$  pour lesquelles le nombre  $n^4 + n^2 + 1$  est premier.

Dans un repère ci-dessous, on a tracé les droites  $\mathfrak{D}_1$  et  $\mathfrak{D}_2$ . Le point  $M$  est mobile sur l'axe des abscisses. 75

On note x l'abscisse de M. On a  $x \in [0; 5]$ .

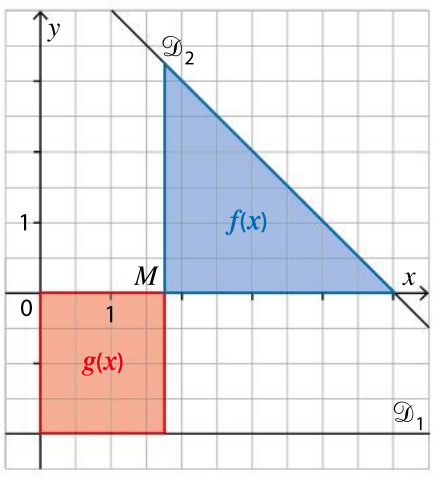

1. Exprimer l'aire de la surface du rectangle rouge, notée  $g(x)$ , en fonction de  $x$ .

2. Exprimer l'aire de la surface du triangle bleu rectangle isocèle en  $M$ , notée  $f(x)$ , en fonction  $\det x$ .

3. CALCULATRICE À l'aide de la calculatrice, conjecturer les valeurs de  $x$  pour lesquelles les aires sont égales.

4. Montrer que l'équation  $f(x) = g(x)$  est équivalente à l'équation  $(x - 7)^2 - 24 = 0$ .

5. Déduire de la question 4 une vérification de la conjecture trouvée graphiquement.

#### **CALCULATRICE**

76

On considère la fonction  $f$  définie sur  $\mathbb R$  par :  $f(x) = x^3 - 1, 4x^2 - 2x + 2, 8.$ 

1. Tracer la courbe représentative de  $f$  avec la calculatrice en respectant la fenêtre suivante :

$$
XMin = -3 ; XMax = 3 ;
$$

$$
YMin = -3
$$
;  $YMax = 4$ .

2. Conjecturer le nombre de solutions de l'équation  $f(x) = 0.$ 

3. Entrer les données ci-dessous pour zoomer autour de l'une des solutions de l'équation :

$$
XMin = 1 ; XMax = 2 ;
$$

 $YMin = -0.5$ ;  $YMax = 0.5$ .

La conjecture est-elle la même ?

4. Affiner encore le zoom autour de la solution de l'équation.

**a.** Justifier que  $f(x) = (x - 1, 4)(x - \sqrt{2})(x + \sqrt{2}).$ 

b. Expliquer « l'erreur » de conjecture.

131

#### **SYNTHÈSE**

# Exercices

#### ALGO PYTHON

77

On considère la fonction suivante écrite en langage Python.

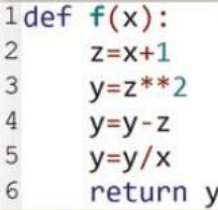

1. Quelles valeurs renvoie cette fonction lorsqu'on entre pour x les valeurs 2 et  $-1$  ? 2. Déterminer l'expression  $f(x)$ .

#### 78 **Communiquer**

« Le carré de tout nombre réel est supérieur ou égal à ce nombre. » Roman et Coline discutent pour savoir si cette proposition est vraie ou fausse : Roman : « C'est vrai, j'ai essayé pour des nombres positifs :

 $1^2 = 1$ ;  $3^2 = 9$  et  $9 > 3$ ;  $5^2 = 25$  et  $25 > 5$ .

Puis pour les nombres négatifs :

 $(-2)^2 = 4$  et  $4 > -2$ ,  $(-6)^2 = 36$  et  $36 > -6$ .

Tous les exemples montrent que la proposition est vraie. »

Coline : « Faux : Roman se trompe, car il n'a pas essayé tous les nombres. »

1. Qui a raison ? Pourquoi ?

2. Si besoin, compléter ou corriger la proposition pour qu'elle soit vraie.

#### 79 PRISE D'INITIATIVE LOGICIEL DE GÉOMÉTRIE

Un panneau ayant la forme d'une double flèche de surface 0,5 m² sera découpé dans une planche carrée de côté 1 m comme représenté ci-dessous.

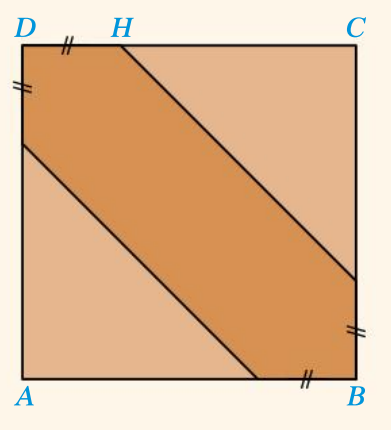

• Comment choisir la longueur DH?

#### PRISE D'INITIATIVE LOGICIEL DE GÉOMÉTRIE

ጸበ

81

82

Dans un repère orthonormé (O, I, J), on donne les points A(−2 ; 0) et B(8 ; 0).

 $\mathfrak D$  est la droite parallèle à l'axe des abscisses et passant par le point C(0 ; 4).

On veut trouver tous les points M de la droite  $\mathfrak D$ tels que le triangle  $ABM$  soit isocèle en  $A$ .

1. Construire la figure avec un logiciel de géométrie dynamique.

Conjecturer le nombre de points répondant au problème et préciser leurs coordonnées.

2. Démontrer cette conjecture.

On veut résoudre graphiquement l'équation  $2x^3 - 8 = 0$ .

1. Tracer la courbe représentative de la fonction cube.

2. Montrer que la résolution de l'équation donnée se ramène à résoudre l'équation  $x^3 = 4$ .

3. Résoudre graphiquement cette dernière équation et donner les solutions au dixième près.

On considère la fonction  $f$  définie pour tout réel  $x$  par  $f(x) = x^3 - x^2$ . On a tracé la courbe représentative de la fonction f dans le repère ci-contre.

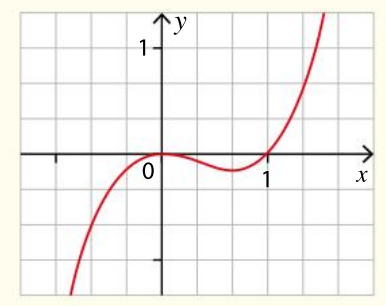

1. Conjecturer graphiquement les solutions de l'équation  $f(x) = 0$ .

2. Démontrer la conjecture précédente.

3. En utilisant le graphique, déterminer le signe de  $f(x)$ .

4. Démontrer la conjecture graphique de la question 3

**5.** Résoudre graphiquement l'équation  $f(x) = 1$ . 6. En utilisant le graphique, donner le tableau de variation de la fonction f sur l'intervalle [1 ;  $+\infty$ [. 7. Calculer les valeurs exactes de  $f(1,46)$  et  $f(1,47)$ . En utilisant la question 6, justifier que la solution de l'équation  $f(x) = 1$  est comprise entre 1,46 et 1,47.

8. CALCULATRICE En utilisant la calculatrice, déterminer un intervalle d'amplitude 10<sup>-4</sup> qui contient la solution de l'équation  $f(x) = 1$ .

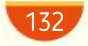

Chapitre 4 · Fonctions carré et cube

On dispose d'une feuille rectangulaire de côtés  $x$  et y (exprimés en centimètre). Le périmètre de la feuille est 84 cm. On roule la feuille de façon à obtenir un cylindre de rayon  $r$  et de hauteur  $h$ comme indiqué sur la figure ci-dessous, en prenant garde de rouler la feuille bord à bord.

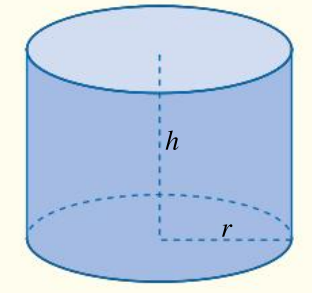

#### **1.** Exprimer  $y$  en fonction de  $x$ .

83

84

85

2. Montrer que, si on enroule la feuille dans le sens de la largeur pour obtenir un cylindre de hauteur y, alors le volume du cylindre est :

$$
V_1 = \frac{x^2(42 - x)}{4\pi}
$$

3. Déterminer le volume  $V<sub>2</sub>$  du cylindre si on enroule la feuille dans le sens de la longueur pour obtenir un cylindre de hauteur  $x$ .

4. On constate que  $V_1 = 8V_2$ . Quelles sont les dimensions de la feuille ?

#### Chercher, modéliser, raisonner

Un cube d'arête 8 cm est partagé en cinq pièces :

une pièce parallélépipédique et quatre pièces en forme de prismes droits comme indiqué ci-contre. On souhaite que la pièce centrale bleue ait un volume égal au triple du volume du prisme vert.

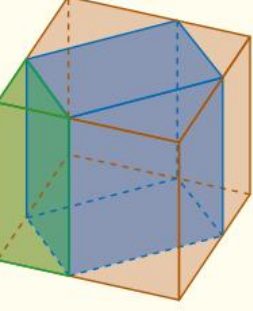

 Quelles doivent être les dimensions de la pièce centrale ?

#### LOGICIEL DE GÉOMÉTRIE

Dans un repère orthonormé, on considère le point

$$
A\left(0;\frac{1}{4}\right)
$$
 et la droite *d* d'équation  $y = -\frac{1}{4}$ 

Étant donné un point N quelconque de  $d$ , on désigne par  $M$  le point d'intersection de la médiatrice  $T$  du segment  $[AN]$  et de la perpendiculaire en  $N$  à  $d$ .

L'objectif est de déterminer l'ensemble des points M quand N décrit la droite  $d$ .

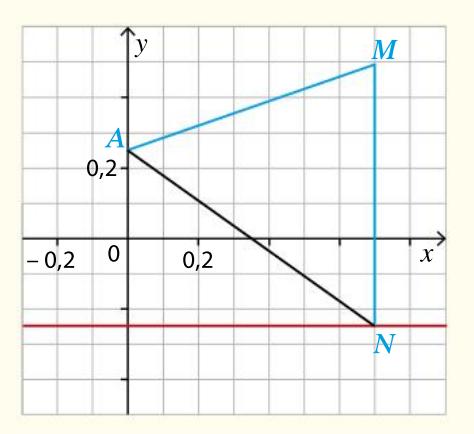

1. a. À l'aide d'un logiciel de géométrie dynamique, construire la figure.

**b.** Activer le mode *Trace* du point  $M$  et faire varier  $le$  point  $N$ .

À quelle représentation graphique semblent appartenir les points M ?

2. Démontrer cette conjecture.

#### Format d'enveloppe LOGICIEL DE GÉOMÉTRIE

Une enveloppe a la forme d'un rectangle ABCD de périmètre 50 cm surmonté d'un triangle DCE isocèle rectangle en  $E$  comme sur la figure ci-dessous.

86

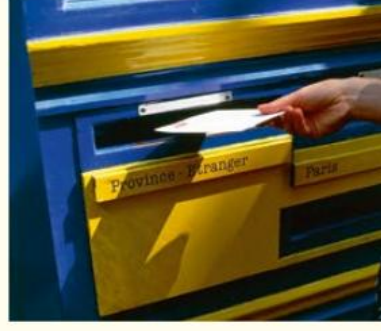

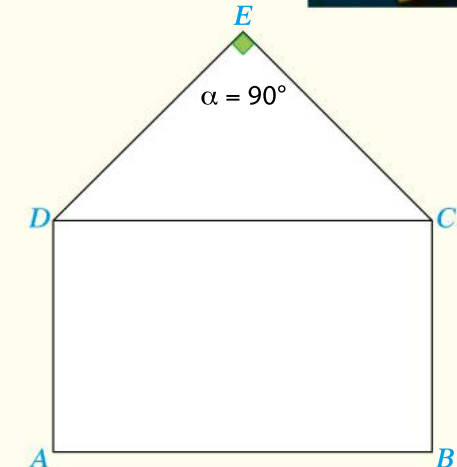

Le problème est le suivant : « Comment choisir la longueur AB pour que l'aire du triangle soit égale à celle du rectangle ? »

1. Utiliser un logiciel de géométrie dynamique pour conjecturer la solution du problème.

2. Valider ou non la conjecture précédente à l'aide d'une résolution algébrique du problème.

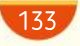

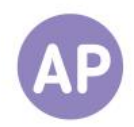

#### Une inéquation 87

Trois élèves, Clément, Rémi et Léa, doivent résoudre l'inéquation (E) :  $2x^3 \le 8x$ . Clément dit :

« En divisant par  $2x$  de chaque côté, l'inéquation est équivalente à  $x^2 \le 4$ . On trouve donc  $-2 \le x \le 2$ ».

Rémi affiche sur sa calculatrice une courbe et prétend que la démarche de Clément est incorrecte. Léa propose d'utiliser la factorisation.

1. CALCULATRICE Afficher à la calculatrice la représentation graphique de la fonction  $f$  définie pour tout réel  $x$ par :

 $f(x) = 2x^3 - 8x$ .

2. La réponse de Clément est-elle juste ?

#### Questions Va piano Questions Moderato Questions Allegro

1. CALCULATRICE Conjecturer avec la calculatrice l'ensemble de solutions de l'inéquation (E).

On peut utiliser la fonction de la question Va piano en expliquant pourquoi.

- **2.** Factoriser l'expression  $2x^3 8x$ .
- 3. Résoudre l'inéquation (E).

- 1. Résoudre l'inéquation (E).
- 2. Expliquer l'erreur de Clément.
- 3. Proposer une autre inéquation qui se résout par la même méthode.

# 88 Une mise en équation et en inéquation  $A$ On considère un carré  $ABCD$  de côté 8 cm et un point  $M$  mobile sur le seqment [BC]. On construit un carré BMEF et un triangle MCH isocèle en H, de hauteur, issue de  $H$ , égale au côté du carré  $BMEF$ . On note  $x = BM$ . F

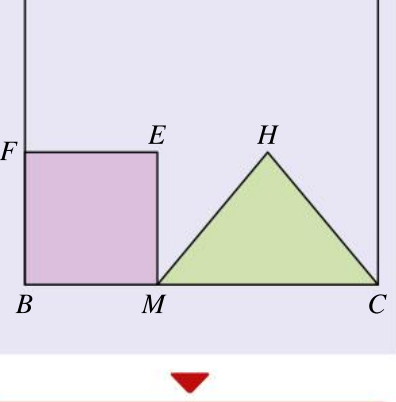

D

1. Quelle est l'aire du carré *BMEF* en fonction de  $x$ ?

2. Quelle est l'aire du triangle MCH en fonction de  $x$ ?

3. CALCULATRICE LOGICIEL DE GÉOMÉTRIE En utilisant la calculatrice ou un logiciel de géométrie dynamique, conjecturer la position du point  $M$  sur le segment  $[BC]$  pour que le carré  $BMEF$  et le triangle MCH aient la même aire.

#### Questions Va piano Questions Moderato Questions Allegro

1. Quelle est l'aire du carré *BMEF* en fonction de  $x$ ?

2. Quelle est l'aire du triangle MCH en fonction de  $x$ ?

3. Déterminer la position exacte du point  $M$  sur le segment [ $BC$ ] pour que le carré *BMEF* et le triangle MCH aient la même aire.

1. Montrer que l'aire du triangle MCH est égale à :

$$
-\frac{1}{2}(x-4)^2+8.
$$

2. En déduire l'aire maximale du triangle  $MCH$ .

**3.** À quelle position de  $M$  sur le seqment  $[BC]$  correspond cette aire maximale ?

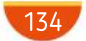

# No problem!

Integer

1

3

Find all integer values of p such that  $p^2 < 81$ .

# Intersection

1. Give the name of those two functions and their expressions in terms of  $x$ . Explain why.

2. Using the graph, how many point of intersection do you find between the graphs of those two functions?

**3.** Solve graphically the inequation  $f(x) \ge g(x)$ .

 $0 \mid x \mid x$ 

 $\frac{1}{g}$ 

y

 $\overline{\mathcal{C}}_f$ 

1

**4.** Expand  $(x - 1)^2(x + 2)$ .

**5.** Use the result of question 4 to answer questions 2 and 3 numerically. Do you find the same result? Explain why.

### Volume of a cylinder 2

A cylinder is 10 cm high and has a radius  $R$ between 2,3 cm and 2,4 cm.

**1.** Find an interval containing  $R^2$ .

2. Find an interval containing the volume of the cylinder.

# 4

## Matching exercise

Match each sentence with the appropriate statement.

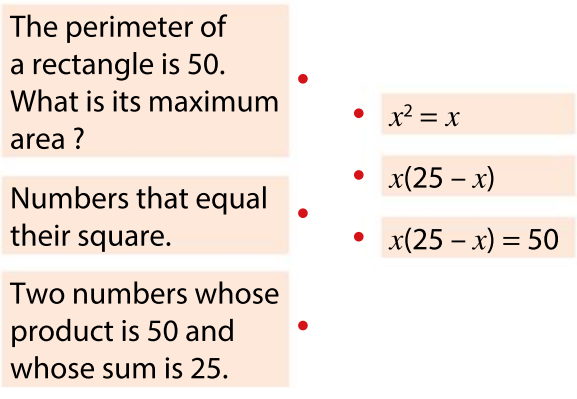

# Individual work Crosswords

#### Across

1. The process of writing a number or a statement as a product of its factors.

4. Dependent variable.

7. It can be an interval and it is the set of all possible inputs.

8. In France, it is always positive, in England it can be either positive or negative.

### Down

1. A rule that maps one number to another unique number.

- 2. The set of outputs.
- 3. Also called argument.

5. A verb you use when you want to draw the curve of a function.

6. The lowest output.

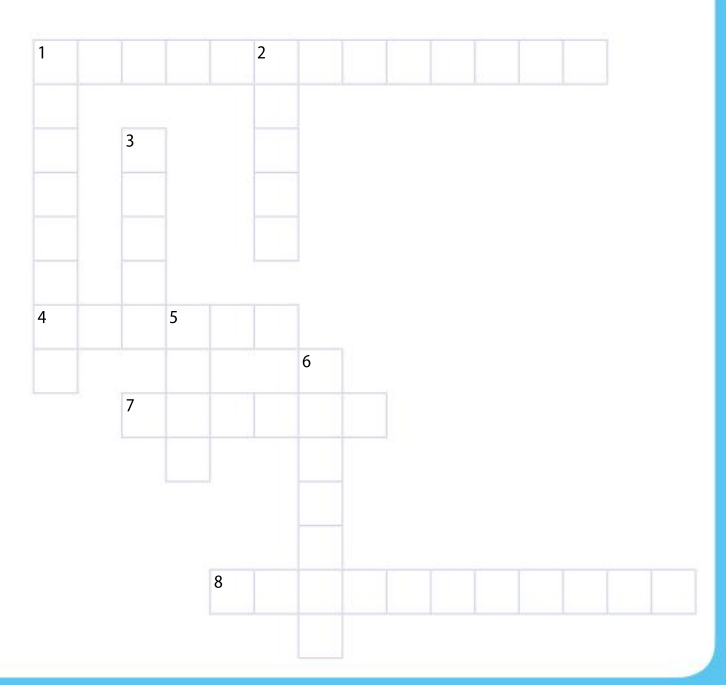

Ressources du chapitre disponibles ici : www.lycee.hachetteeducation.com/barbazo/2de <sup>ou</sup>

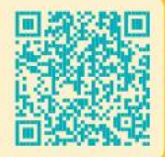

# **Fonctions** racine carrée et inverse

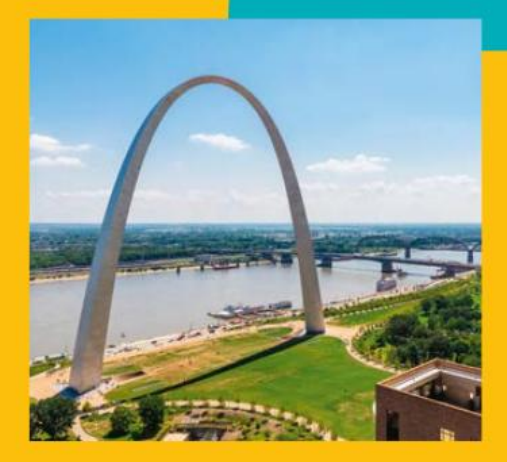

5

**CHAPITRE** 

# Découvrir de nouvelles courbes aux noms étonnants

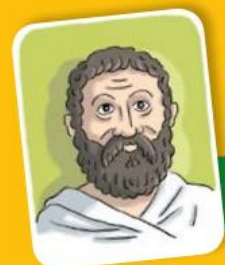

# Apollonius de Perge

Apollonius de Perge est un mathématicien et astronome grec, né dans la seconde moitié du troisième siècle avant J.-C. et mort au début du IIe siècle avant J.-C.

Il a principalement travaillé sur ce qu'on nomme les coniques, c'est-à-dire les paraboles, les ellipses et les hyperboles. C'est lui qui donne leur nom à ces figures géométriques.

A pollor<br>avec un plan. pollonius a montré qu'on pouvait obtenir une hyperbole ou une parabole par l'intersection d'un cône

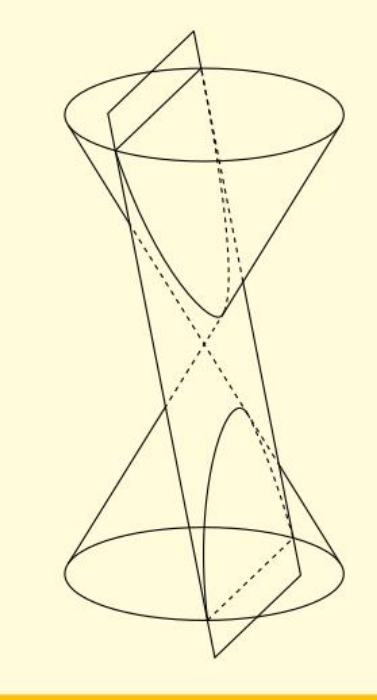

Rechercher l'étymologie des mots « hyperbole » et « parabole » et trouver d'autres définitions d'une hyperbole ou d'une parabole.

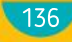

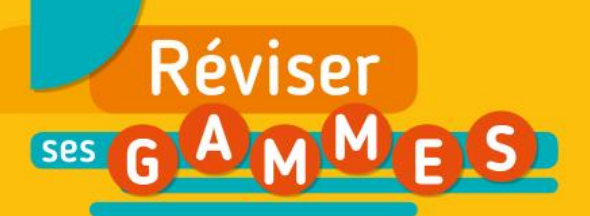

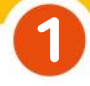

## Valeurs exactes

Effectuer les calculs suivants sans calculatrice.

a.  $\sqrt{36}$  b.  $\sqrt{144}$ 

 $c. -\sqrt{100}$  d.  $\sqrt{1}$ 

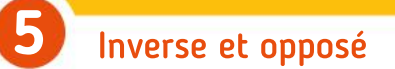

Soit  $x$  un nombre réel.

Indiquer si les affirmations suivantes sont vraies ou fausses en justifiant la réponse.

DIAPORAMA DE GAMMES SUPPLÉMENTAIRES

- a. L'inverse de  $-\frac{1}{2}$  $\frac{1}{2}$  est -2.
- **b.** Si  $x \neq 0$ , alors  $\frac{1}{x}$  $\frac{1}{x}$  est l'opposé de  $x$ .

c. L'inverse d'un nombre strictement positif est positif.

**d.** L'inverse de  $1 + \frac{1}{2}$  $\frac{1}{2}$  est 3.

#### **Simplification** 2

Effectuer les calculs suivants sans calculatrice.

c.  $\frac{\sqrt{49}}{4}$ 7

a.  $2\sqrt{25}$  b.  $-3\sqrt{64} + 1$ d.  $3\sqrt{7}^2$ 

## Calcul de distance 6

On considère deux points du plan  $A$  et  $B$  tels que  $AB^2 = 13$ .

 $\bullet$  Oue vaut la distance AB ?

7

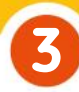

## Carré et racine carrée

Pour chaque proposition, dire si elle est vraie ou fausse.

- a.  $\sqrt{3}$  est une solution de l'équation  $3 x^2 = 0$ .
- **b.** Si  $x = 2$ , alors  $(-x)^2 = -4$ .
- c. Si  $x^2 = 9$ , alors  $x = 3$ .
- **d.** Pour tout nombre  $x$ ,  $-3x^2 \ge 0$ .
- e.  $\sqrt{2}$  est une solution de l'inéquation :

$$
x^2-3<0.
$$

f.  $(-4x)^2$  est égal à  $4x^2$ .

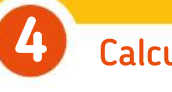

## Calcul mental

Donner de tête l'inverse des nombres suivants.

e.  $x = -\frac{5}{2}$ 2

**a.**  $x = 2$  **b.**  $x = \frac{1}{2}$ 3 **c.**  $x = -4$  **d.**  $x = 0.1$ f.  $x = -\sqrt{3}$ 

# Écriture simplifiée

Donner de tête le résultat sous la forme la plus simplifiée possible.

**a.** 
$$
\frac{1}{3} + \frac{1}{6}
$$
  
\n**b.**  $\frac{1}{5} + \frac{3}{15}$   
\n**c.**  $\frac{1}{3} - \frac{2}{5}$   
\n**d.**  $\frac{2}{7} + 1$   
\n**e.**  $-\frac{2}{3} \times \frac{3}{2} + 1$   
\n**f.**  $\frac{5}{3} - 10 \times \frac{2}{5}$ 

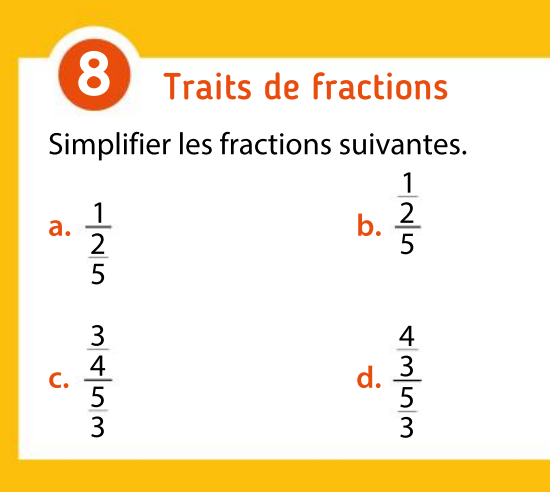

 $137<sub>4</sub>$ 

# Pour construire le cours

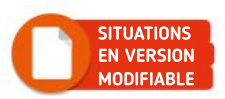

# Situation<sup>1</sup>

Objectif Découvrir les propriétés des racines carrées.

ิ โ

2

3

 $\left( 1\right)$ 

2

## Une notation d'Einstein

Dans la théorie de la relativité d'Einstein, la masse d'un objet en mouvement dépend de sa vitesse.

Si v est la vitesse instantanée de l'objet exprimée en km $\cdot$ s $^{-1}$ ,  $m$  la masse de l'objet à la vitesse  $v$ , et  $m_{_0}$  sa masse au repos, Einstein a démontré la relation suivante :

$$
m = \gamma m_0 \text{ avec } \gamma = \frac{1}{\sqrt{1 - \frac{v^2}{c^2}}}
$$

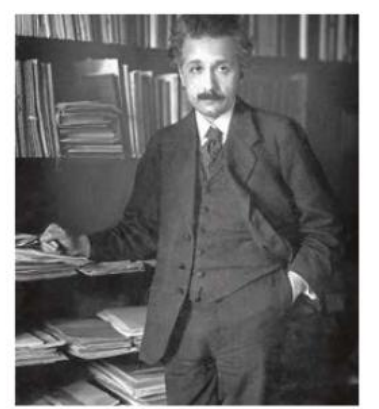

où  $c = 300000$  km $\cdot$ s<sup>-1</sup>

 $c$  est la vitesse de la lumière dans le vide.

La vitesse d'un électron est d'environ  $v = 30000$  km·s<sup>-1</sup>. Montrer que  $m \approx 1,005 m_0$ .

Un vaisseau spatial imaginaire se déplace à une vitesse  $v = 200000$  km·s<sup>-1</sup>. Calculer  $\gamma$  et exprimer la masse m du vaisseau spatial à la vitesse  $\nu$  en fonction de sa masse au repos.

Einstein écrivait parfois le nombre γ sous une autre forme :

$$
\gamma = \frac{c}{\sqrt{c^2 - v^2}}.
$$

Montrer, en utilisant les valeurs de la vitesse  $v$  des questions 1 et 2, que cette expression de γ est correcte.

# Situation<sup>2</sup>

Objectif Découvrir la fonction inverse par un graphique.

# Piste de KL

Le graphique ci-dessous modélise une piste de kilomètre lancé (épreuve qui consiste à descendre une piste de ski le plus vite possible avec un équipement spécialisé). Une unité graphique correspond à 250 mètres. Les points représentent des fanions disposés le long de la piste.

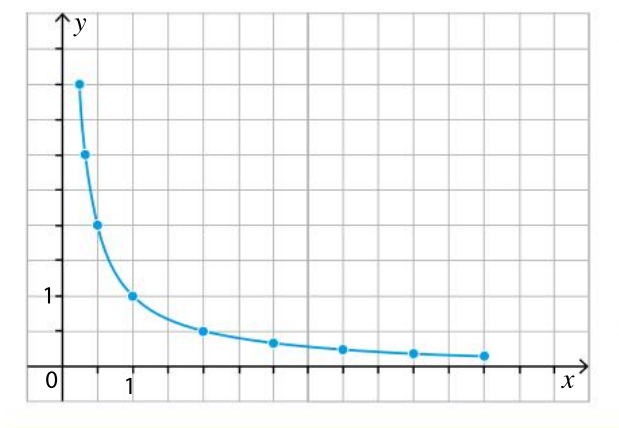

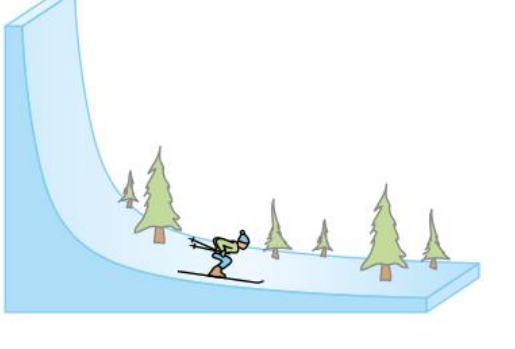

Recopier et compléter le tableau ci-dessous avec les coordonnées des points obtenues par lecture graphique (avec la précision permise par le schéma).

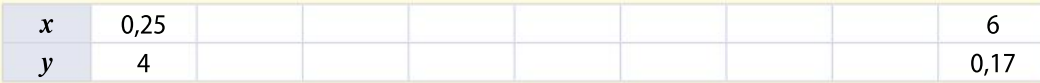

Peut-on établir une relation entre l'abscisse et l'ordonnée de chacun des points ?

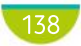

# Situation<sup>3</sup>

#### Objectif Introduire la fonction inverse par une formule.

# Volume d'un gaz

Pour tester l'influence de la pression sur le volume d'un gaz, on gonfle un ballon de 1 dm3 d'air au niveau de la mer où la pression est de 1 bar, puis on l'immerge dans l'eau à différentes profondeurs. Pour chaque profondeur (en mètre), on note  $P$  (en bar) la pression sur le ballon et  $V$  (en dm<sup>3</sup>), le volume du ballon. On a consigné les résultats dans le tableau suivant.

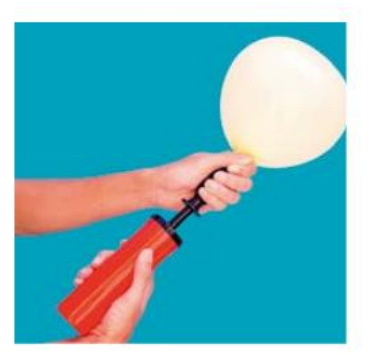

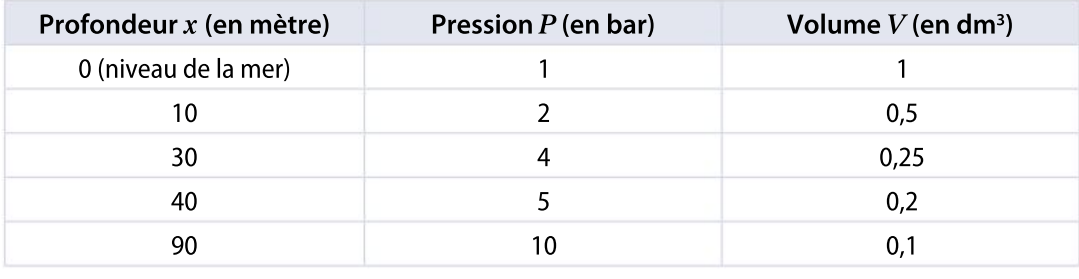

À l'aide d'un graphique, conjecturer une valeur approchée du volume d'air contenu dans le ballon à 50 mètres de profondeur.

À quelle profondeur le ballon est-il immergé s'il contient 0,4 dm<sup>3</sup> d'air ?

Écrire une formule permettant de calculer le volume (en dm<sup>3</sup>) du ballon en fonction de la pression (en bar).

Situation<sup>4</sup>

1

2 3

#### Objectif Résoudre une équation du type  $\frac{a}{x} = b$ .

 $\overline{\mathbf{1}}$ 2

3

4

## Placement financier CALCULATRICE

Jules a hérité de 15 000 euros de sa grand-mère. Il souhaite placer cet argent.

Son conseiller financier lui propose un placement pour lequel un capital de y euros rapporte chaque année 360 euros d'intérêts, soit  $x$  % du capital de départ.

Exprimer  $y$  en fonction de  $x$ .

Quelle fenêtre doit-on choisir pour représenter à la calculatrice la fonction obtenue à la question 1, sachant que le taux annuel ne peut pas excéder 10 % ?

Avec la calculatrice, aider Jules à déterminer la valeur du taux s'il utilise ce placement.

Peut-on retrouver ce résultat par le calcul ?

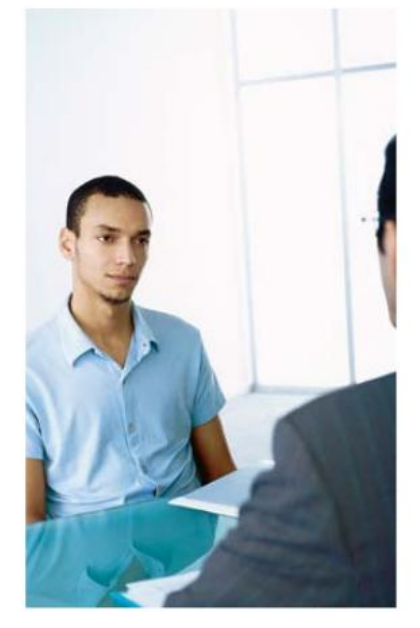

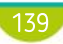

# Connaître le cours

# 1. Fonction racine carrée

# 1. Définition

### Définition et propriété

 $\bullet$  La racine carrée d'un nombre réel positif  $a$  est l'unique réel positif dont le carré vaut  $a$ . La racine carrée de *a* se note  $\sqrt{a}$ . On a  $\sqrt{a} \ge 0$ .

• La fonction racine carrée est la fonction définie sur [0 ;  $+\infty$ [ par  $f (x) = \sqrt{x}$ .

**Remarque :**  $f(1) = 1$  et  $f(4) = 2$ .

 $f(4)$  n'est pas le quadruple de  $f(1)$ , la fonction racine carrée n'est donc pas linéaire.

# 2. Représentation graphique

Pour tracer la courbe représentative de la fonction racine carrée, on établit le tableau de valeurs ci-dessous pour des points d'abscisse positive ou nulle.

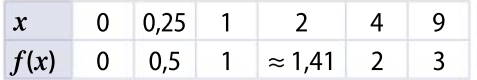

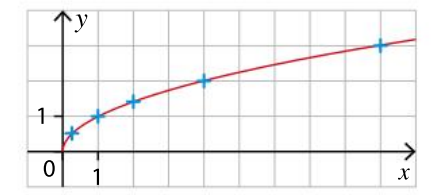

Remarque : La courbe de la fonction racine carrée est une demi-parabole.

# 3. Variation de la fonction racine carrée

#### Propriété

Quand les valeurs de x augmentent, les valeurs de  $f(x)$  augmentent également. La fonction racine carrée est croissante sur  $[0; +\infty[$ .

On peut résumer les variations dans un tableau de variation.

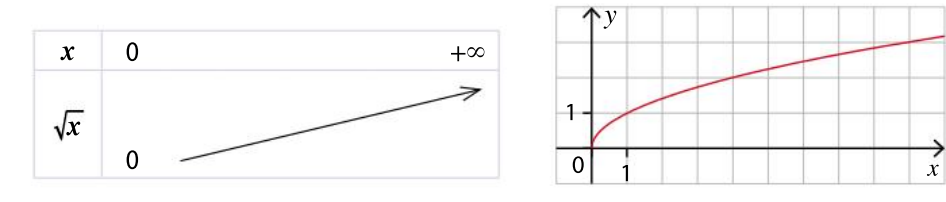

# 4. Propriétés algébriques de la racine carrée

#### Propriétés

- Soit *x* un réel. On a  $\sqrt{x^2} = |x|$ .
- Soient a et b deux réels positifs. On a  $\sqrt{ab} = \sqrt{a} \sqrt{b}$  et, si  $b \ne 0$ ,  $\sqrt{\frac{a}{b}}$  $\frac{\overline{a}}{b} = \frac{\sqrt{a}}{\sqrt{b}}$  $\overline{b}$

Remarque :  $\sqrt{a + b} \neq \sqrt{a} + \sqrt{b}$ 

p. 177 DÉMO

p. 149 DÉMO

# Exercice résolu | 1 Utiliser les variations de la fonction racine carrée

En utilisant les variations de la fonction racine carrée, donner un encadrement de  $\sqrt{x}$  dans les cas suivants.

$$
x \in [2\,;9]
$$

1  $x \in [2; 9]$  2  $x \in [4; +\infty]$ 

#### Solution commentée

1  $x \in [2 : 9]$  signifie que  $2 \le x \le 9$ . La fonction racine carrée étant croissante sur l'intervalle  $[0; +\infty]$ , quand les valeurs de x augmentent, les valeurs de  $f(x)$  augmentent aussi. On en déduit que  $\sqrt{2} \le \sqrt{x} \le \sqrt{9}$ , soit  $\sqrt{x} \in [\sqrt{2} : 3]$ .

**2**  $x \in [4; +\infty]$  signifie que  $x \ge 4$ . La fonction racine carrée étant croissante sur l'intervalle  $[0; +\infty[,$ quand les valeurs de  $x$  augmentent, les valeurs de  $f(x)$  augmentent aussi. On en déduit que  $\sqrt{x} \ge \sqrt{4}$  soit  $\sqrt{x} \in [2; +\infty[$ .

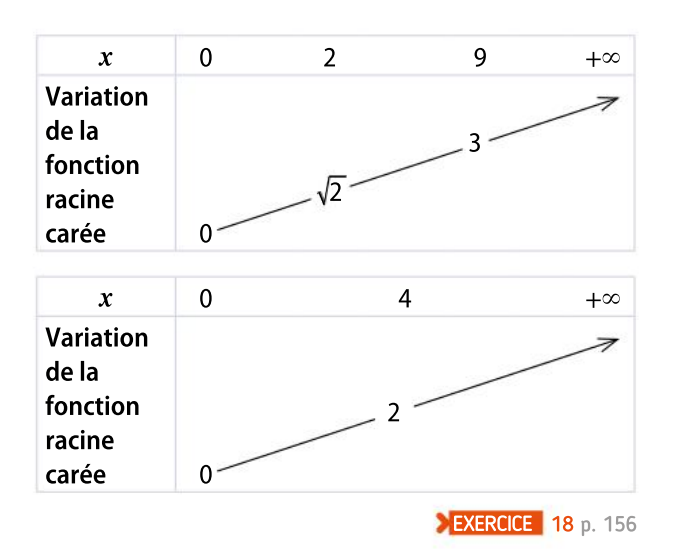

# Exercice résolu 2 Écrire une racine sous la forme

Écrire les nombres suivants sous la forme  $a\sqrt{b}$ , où a et b sont des entiers et b est positif et le plus petit possible.

**1**  $\sqrt{75}$  **2**  $\sqrt{162}$ 

#### Solution commentée

On écrit le nombre sous la racine sous la forme d'un produit où figure un carré parfait.

$$
\sqrt{75} = \sqrt{25 \times 3} = \sqrt{25} \times \sqrt{3} = 5\sqrt{3}
$$
   
  $\sqrt{162} = \sqrt{81 \times 2} = \sqrt{81} \times \sqrt{2} =$ 

$$
\sqrt{162} = \sqrt{81 \times 2} = \sqrt{81} \times \sqrt{2} = 9\sqrt{2}
$$

EXERCICE 15 p. 156

# Exercice résolu 3 Calculer avec des racines carrées

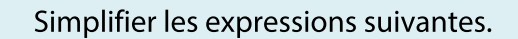

 $\sqrt{2}$   $2\sqrt{2} \times 4\sqrt{18}$ 

#### Solution commentée

 $12\sqrt{7} - 5\sqrt{7} = (2 - 5)\sqrt{7} = -3\sqrt{7}$ 

2. 
$$
2\sqrt{2} \times 4\sqrt{18} = 2 \times 4 \times \sqrt{2} \times \sqrt{18} = 8\sqrt{36} = 8 \times 6 = 48
$$

EXERCICE 13 p. 156

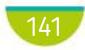

# Connaître le cours

# 2. Fonction inverse

# 1. Définition et propriété

#### **Définition**

La **fonction inverse** est la fonction définie sur  $\mathbb{R}^* =$  ]–  $\infty$  ; 0[  $\cup$  ]0 ; +  $\infty$ [  $\,$  par la relation  $\,f(x)$  =  $\frac{1}{\,}$ x

#### **Remarques**

• 0 n'a pas d'image par la fonction inverse, on dit que 0 est une « valeur interdite » pour cette fonction.

- Si on multiplie un nombre réel par son inverse, on obtient 1 :  $x \times \frac{1}{x}$  $\frac{1}{x} = 1.$
- Pour tout nombre réel x non nul, l'inverse de  $\frac{1}{n}$  $\frac{1}{x}$  est x.

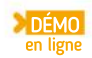

#### Propriété et définition

- La courbe représentative de la fonction inverse s'appelle une hyperbole.
- Elle est symétrique par rapport à l'origine  $O$  du repère.

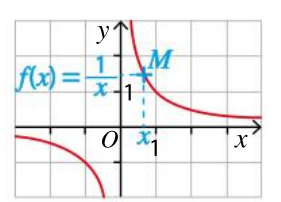

#### Tableau de valeurs de la fonction inverse

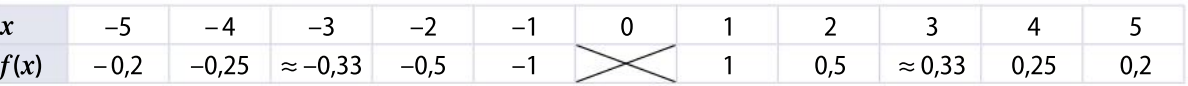

#### **Remarques**

- $\bullet$  Le tableau de valeurs n'est pas un tableau de proportionnalité, donc  $f$  n'est pas linéaire.
- $M(x; y)$  appartient à l'hyperbole si et seulement si  $y = \frac{1}{x}$  $\frac{1}{x}$  avec x non nul.

# 2. Variations de la fonction inverse

#### Propriété

La fonction inverse est décroissante sur  $\left[-\infty, 0\right]$ et sur  $]0; +\infty[$ .

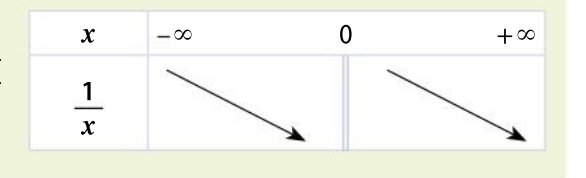

#### **Remarques**

- Dans le tableau de variation, la double barre sous le 0 signifie que 0 est une valeur interdite, c'est-à-dire que la fonction n'est pas définie pour  $x = 0$ .
- $\bullet$  On ne peut pas dire que la fonction inverse est décroissante sur  $\mathbb{R}^*$ . En effet, l'affirmation :
- « Lorsque les valeurs de x augmentent sur  $\mathbb{R}^*$ , leurs inverses diminuent » est fausse. Par exemple,
- 1 est plus grand que –2, et 1 (l'inverse de 1) est plus grand que – $\frac{1}{2}$ 2 (l'inverse de –2).

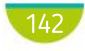

p. 176 DÉMO
### Exercice résolu | 1 Représenter graphiquement la fonction inverse

Une entreprise fabrique x produits identiques en quantité limitée,  $x \in [50; 100]$ .

On suppose que le prix  $p(x)$  de chaque produit dépend de la quantité x d'objets susceptibles d'être vendus.  $p(x)$  est donné par l'expression  $p(x) = \frac{1}{x}$  $\frac{1}{x}$  (en euro), et on appelle  $\mathscr C$  la courbe de la fonction  $p$ sur l'intervalle donné.

1 Les points (50 ; 0,02) et  $B(80; 0,013)$  appartiennent-ils à la courbe  $\mathscr C$  ?

2 Tracer la courbe  $\mathscr{C}.$ 

Solution commentée

1 On calcule  $p(50) = 0.02$ , donc le point  $A(50; 0.02)$  appartient à la courbe  $\mathscr{C}$ . On calcule  $p(80) = 0.0125$ .  $0.0125 \neq 0.013$ , donc le point  $B(80; 0.013)$  n'appartient pas à la courbe  $\%$ .

2 Le tableau de valeurs affiché à la calculatrice permet de choisir une échelle correspondant à l'intervalle donné. La partie de l'axe des abscisses avant la valeur 50 n'est pas à l'échelle. La courbe est une hyperbole. On trace la partie de la courbe sur l'intervalle considéré [50 ; 100].

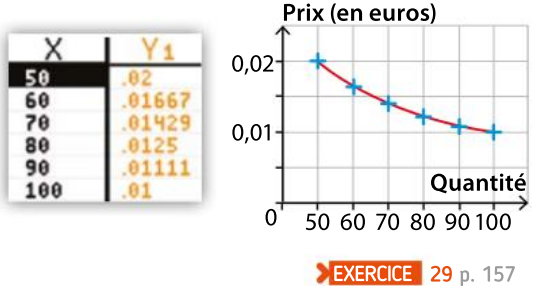

## Exercice résolu 2 Connaître les variations de la fonction inverse

Un véhicule électrique d'essai doit parcourir une distance d'un kilomètre à vitesse constante.

On réalise plusieurs essais avec ce véhicule.

Les temps  $t$  (en minute) mis par le véhicule pour parcourir le kilomètre appartiennent tous à l'intervalle [2 ; 3].

• Déterminer un encadrement de la vitesse du véhicule en km∙h<sup>-1</sup>.

On rappelle que l'expression de la vitesse  $v$  pour une distance  $d$  parcourue en un temps  $t$  est  $v = \frac{d}{dt}$ t

### Solution commentée

On doit exprimer le temps  $t$  en heure pour déterminer la vitesse en km∙h –1 . Deux minutes sont un trentième d'heure ; trois minutes sont un vingtième d'heure, donc  $t\in \left[\frac{1}{30}\,;\frac{1}{20}\right]$  $\overline{20}$ ⎡ ⎣ ⎤ ⎦

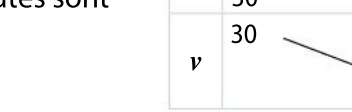

La distance est 1 km. On a donc ici  $v = \frac{1}{2}$ t

Ainsi, pour un temps de parcours d'un trentième d'heure, la vitesse est de 30 km∙h<sup>-1</sup> et pour un temps de parcours d'un vingtième d'heure, la vitesse est de 20 km∙h<sup>-1</sup>.

La fonction inverse est décroissante sur ]0 ;  $+\infty$ [, donc lorsque  $\frac{1}{20}$ 30  $\leq t \leq \frac{1}{20}$ 20 , on en déduit que 30  $\geq v \geq 20$ .

La vitesse du véhicule électrique est donc comprise entre 20 km⋅h<sup>-1</sup> et 30 km⋅h<sup>-1</sup>. EXERCICE 34 p. 158

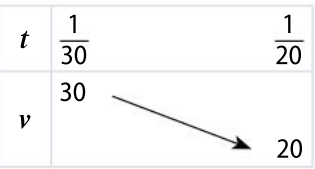

## Connaître le cours

# 3. Équations et inéquations avec la fonction racine carrée

# **1.** Résolution de l'équation  $\sqrt{x} = k$

### Propriété

DÉMO en ligne

> DÉMO en ligne

### Soit  $k$  un nombre réel.

Pour tout réel x positif ou nul, l'équation  $\sqrt{x} = k$  a pour ensemble de solutions :

- $\mathcal{G} = \{k^2\}$  si  $k \ge 0$ ;
- $\mathcal{G} = \emptyset$  si  $k < 0$ .

### Exemple

L'équation  $\sqrt{x} = 3$  a pour ensemble de solutions  $\mathcal{G} = \{9\}.$ 

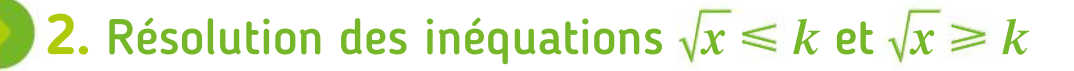

### Propriété

Soit k un nombre réel.

• Pour tout réel x positif ou nul, l'inéquation  $\sqrt{x} \le k$  a pour ensemble de solutions :

 $\mathcal{G} = [0; k^2]$  si  $k \ge 0$ ;  $\mathcal{G} = \emptyset$  si  $k < 0$ .

• Pour tout réel x positif ou nul, l'inéquation  $\sqrt{x} \ge k$  a pour ensemble de solutions :

 $\mathcal{G} = [k^2; +\infty[$  si  $k \ge 0;$  $\mathcal{G} = [0; +\infty[ \text{ si } k < 0.$ 

### Exemples

- L'inéquation  $\sqrt{x} \le 1$  a pour ensemble de solutions  $\mathcal{G} = [0, 1]$ .
- L'inéquation  $\sqrt{x} \ge 5$  a pour ensemble de solutions  $\mathcal{G} = [25; +\infty[$ .

### **Remarques**

On résout de même les inéquations  $\sqrt{x} < k$  et  $\sqrt{x} > k$ .  $\sqrt{x}$   $\lt k$  $\mathcal{G} = [0; k^2]$  si  $k \ge 0$  ;.  $\mathcal{G} = \emptyset$  si  $k < 0$ .  $\sqrt{x} > k$  $\mathcal{G} = \frac{1}{k^2}$ ; + $\infty$ [ si  $k \ge 0$  ;  $\mathcal{G} = [0; +\infty]$  si  $k < 0$ .

 $0 \begin{vmatrix} 1 & k^2 & x \end{vmatrix}$ y 1 k  $k^2$ 

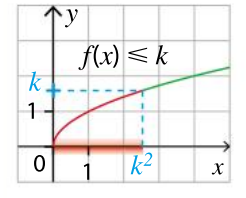

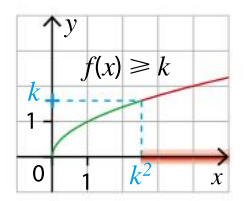

#### **1** Résoudre une inéquation graphiquement Exercice résolu 1

On considère les fonctions f et g définies sur [0 ;  $+\infty$ [ par f(x) =  $\sqrt{x}$  et g (x) = x.

 $\bullet$  En utilisant les courbes représentatives des fonctions  $f$  et g, résoudre graphiquement l'inéquation  $\sqrt{x} \leq x$ .

#### Solution commentée

On trace dans un même repère les courbes représentatives des fonctions f et g. Les deux courbes se coupent au point de coordonnées (1 ; 1). On colorie en bleu la partie de la parabole en dessous de la droite. Les solutions sont les abscisses des points correspondants. On trouve donc  $\mathcal{G} = [1; +\infty[$ .

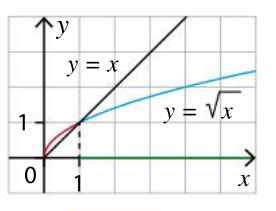

**EXERCICE** 24 p. 157

### Exercice résolu 2 Résoudre une équation algébriquement

Soit  $x$  un nombre réel positif.

Résoudre les équations suivantes.

$$
2\sqrt{x-8}=
$$

0  $2 \sqrt{x} - 1 = 0$ 

Solution commentée

1 
$$
2\sqrt{x} - 8 = 0 \Leftrightarrow 2\sqrt{x} = 8 \Leftrightarrow \sqrt{x} = \frac{8}{2} \Leftrightarrow \sqrt{x} = 4 \Leftrightarrow x = 16
$$

On trouve donc  $\mathcal{G} = \{16\}$ .

2 
$$
3\sqrt{x} - 1 = 0 \Leftrightarrow 3\sqrt{x} = 1 \Leftrightarrow \sqrt{x} = \frac{1}{3} \Leftrightarrow x = \left(\frac{1}{3}\right)^2 = \frac{1}{9}
$$
  
On trouve done  $\mathcal{G} = \left\{\frac{1}{9}\right\}$ .

**EXERCICE** 21 p. 156

#### Résoudre une inéquation algébriquement Exercice résolu | 3

Soit  $x$  un nombre réel positif.

Résoudre les inéquations suivantes et donner leur ensemble de solutions sous la forme d'un intervalle.

**1** 
$$
2\sqrt{x-1} \le 5
$$
 **2**  $3\sqrt{x-1} > 0$ 

**2** 
$$
3\sqrt{x} - 1 > 0
$$

Solution commentée

1  $2\sqrt{x} - 1 \leq 5 \Leftrightarrow 2\sqrt{x} \leq 6 \Leftrightarrow \sqrt{x} \leq \frac{6}{2} \Leftrightarrow \sqrt{x} \leq 3 \Leftrightarrow 0 \leq x \leq 9$ , car x est un réel positif. On trouve  $\mathcal{G} = [0; 9]$ .

2 
$$
3\sqrt{x} - 1 > 0 \Leftrightarrow 3\sqrt{x} > 1 \Leftrightarrow \sqrt{x} > \frac{1}{3} \Leftrightarrow x > (\frac{1}{3})^2 \Leftrightarrow x > \frac{1}{9}
$$
  
On trouve  $\mathcal{G} = \begin{bmatrix} \frac{1}{9} \\ \frac{1}{9} \end{bmatrix}$ ,  $+\infty$ 

**EXERCICE** 24 p. 157

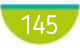

## Connaître le cours

# 4. Équations et inéquations avec la fonction inverse

**1.** Résolution de l'équation  $\frac{1}{r}$  $\frac{1}{x}$  $= a$ 

# DÉMO en ligne

### Propriété

Pour tout réel non nul a, l'équation  $\frac{1}{1}$  $\frac{1}{x}$  =  $a$  admet pour unique solution  $\frac{1}{a}$ a

### Exemple

On veut résoudre l'équation  $\frac{1}{1}$  $\frac{1}{x} = 3.$ 1  $\frac{1}{x}$  = 3  $\Leftrightarrow$   $x = \frac{1}{3}$  $\frac{1}{3}$ . La solution de l'équation est  $\frac{1}{3}$ 3 On peut la visualiser sur le graphique ci-contre.

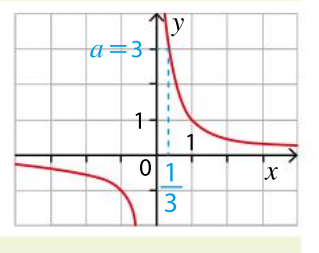

#### DÉMO en ligne

DÉMO en ligne

### Propriété

Un quotient est nul si et seulement si son numérateur est nul et son dénominateur est non nul.

### Exemple

On veut résoudre l'équation  $\frac{x+7}{x+7}$  $x - 1$  $= 0.$ D'après la propriété, on doit avoir  $x + 7 = 0$  et  $x - 1 \neq 0$ , autrement dit  $x \neq 1$ . La solution est donc  $x = -7$ .

#### 2. Résolution de l'inéquation  $\frac{1}{r}$  $\dot{\overline{\overline{x}}}$  $\leqslant a$

### Propriété

Pour tout réel non nul a, l'inéquation  $\frac{1}{1}$  $\frac{1}{x} \leq a$  avec  $x \neq 0$ admet une infinité de solutions. L'ensemble de ces solutions peut s'écrire à l'aide d'intervalles.

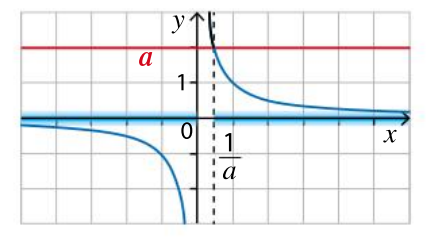

⎡ ⎣

Exemple

L'inéquation  $\frac{1}{1}$  $\frac{1}{x} \leqslant 2$  admet pour solutions l'ensemble  $\left.\left.\right]-\infty\right., 0\left[\left.\cup\left[\frac{1}{2}\right. ;+\infty\right[\right]$ 

**3.** Résolution des inéquations du type  $\frac{A(x)}{B(x)}$  $\overline{B(x)}$  $\leq 0$  (ou  $\geq 0$ )

### Propriété

Résoudre  $\displaystyle \frac{A(x)}{B(x)}$   $\leqslant$  0 ou  $\displaystyle \frac{A(x)}{B(x)}$   $\geqslant$  0 revient à chercher le signe du quotient  $\displaystyle \frac{A(x)}{B(x)}$  $B(x)$ Le signe d'un quotient dépend du signe du numérateur et du dénominateur. Pour le déterminer, on réalise un tableau de signes.

### Exercice résolu | 1 Résoudre une inéquation graphiquement

À l'aide de la représentation graphique de la fonction inverse, résoudre graphiquement l'inéquation 1  $\frac{1}{x}$  < x.

#### Solution commentée

On trace dans un même repère les courbes représentatives des fonctions  $f(x) = \frac{1}{x}$  $\frac{1}{x}$  et  $g(x) = x$ , On colorie en bleu les parties de l'hyperbole qui sont situées en dessous de la droite. Les solutions sont les abscisses des points correspondants :  $\mathcal{G} = ]-1 ; 0[ \cup ]1 ; +\infty[$ .

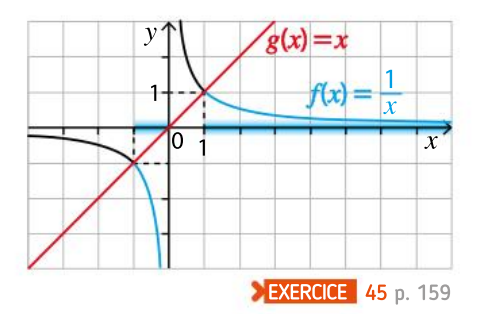

### Exercice résolu | 2 Résoudre une équation

1 Résoudre algébriquement l'équation 2  $\frac{2}{x} = 5.$ 

**2** Résoudre algébriquement l'équation 
$$
\frac{1}{2x} + 3 = 0
$$
.

Solution commentée

$$
\begin{aligned}\n\begin{aligned}\n\mathbf{1} \quad & \frac{2}{x} = 5 \Leftrightarrow 2 = 5x \Leftrightarrow x = \frac{2}{5}. \text{ On a } \mathcal{G} = \left\{ \frac{2}{5} \right\}.\n\end{aligned}
$$
\n
$$
\begin{aligned}\n\mathbf{2} \quad & \frac{1}{2x} + 3 = 0 \Leftrightarrow \frac{1}{2x} = -3 \Leftrightarrow \frac{1}{2} = -3x \Leftrightarrow x = -\frac{1}{6}. \text{ On a } \mathcal{G} = \left\{ -\frac{1}{6} \right\}.\n\end{aligned}
$$

**EXERCICE** 40 p. 158

### Exercice résolu 3 Résoudre une inéquation avec un tableau de signes

Résoudre algébriquement l'inéquation  $\frac{-x+4}{x-2}$  $\frac{-x+4}{x+2} \ge 0$  sur ]- $\infty$ ; -2[U]-2; + $\infty$ [.

Solution commentée

On détermine le signe du numérateur et du dénominateur :

$$
-x+4 \ge 0 \Leftrightarrow x \le 4 \text{ et } x+2 \ge 0 \Leftrightarrow x \ge -2.
$$

On obtient ainsi les deux nombres de la première ligne du tableau et on utilise la règle des signes.

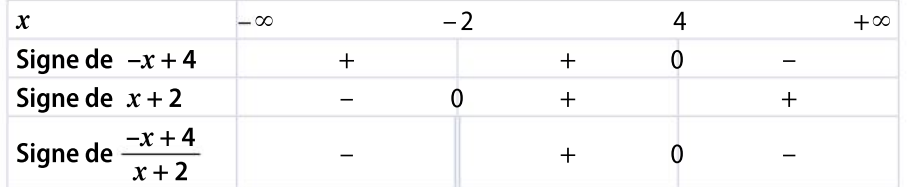

–2 est une valeur interdite ; on met une double barre dans le tableau. On obtient le signe « + » entre –2 et 4 à la dernière ligne, donc  $\mathcal{G} = -2$ ; 4. **EXERCICE** 49 p. 159

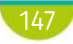

## Démonstrations et raisonnements

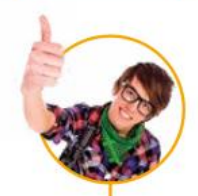

# Comprendre une démonstration

On présente la démonstration de la propriété suivante. La lire attentivement puis répondre aux questions posées.

Soient *a* et *b* deux réels positifs,  $b \ne 0$ . On a:  $\sqrt{a \times b} = \sqrt{a} \times \sqrt{b}$ ;  $\sqrt{\frac{1}{a}}$  $\frac{1}{b}$ 1  $\frac{1}{b}$  ;  $\sqrt{\frac{a}{b}}$  $\frac{a}{b}$ a  $\overline{b}$ 

### Démonstration

 $\sqrt{a \times b}$  est l'unique réel positif dont le carré vaut  $a \times b$ . On calcule le carré du réel positif $\sqrt{a} \times \sqrt{b}$ :

$$
(\sqrt{a}\times\sqrt{b})^2 = \sqrt{a}^2 \times \sqrt{b}^2 = a \times b.
$$

 $\sqrt{a} \times \sqrt{b}$  a donc aussi pour carré  $a \times b$ . Par unicité de la racine carrée d'un réel positif, on conclut que  $\sqrt{a \times b} = \sqrt{a} \times \sqrt{b}$ .

• 
$$
\sqrt{\frac{1}{b}}
$$
 est l'unique réel positif dont le carré vaut  $\frac{1}{b}$ .

On a par ailleurs : 1  $\overline{b}$  $\sqrt{2}$  $\setminus$  $\left( \frac{1}{2} \right)$  $\int$ 2 = 1  $\overline{b}^{\cdot}$  $\overline{z}$  = 1 b 1 1

 $\stackrel{\text{{\small \textsf{L}}}}{b}$  a aussi pour carré  $\frac{1}{b}$ . Par unicité de la racine carrée d'un réel positif,

on conclut que 1  $\frac{1}{b}$ = 1  $\overline{b}$ 

$$
\bullet \sqrt{\frac{a}{b}} = \sqrt{a \times \frac{1}{b}} = \sqrt{a} \times \sqrt{\frac{1}{b}} = \sqrt{a} \times \frac{1}{\sqrt{b}} = \frac{\sqrt{a}}{\sqrt{b}}
$$

Quelle propriété a-t-on utilisée dans l'égalité  $\left(\sqrt{a}\!\times\!\sqrt{b}\right)^{\!2}$   $=$   $\sqrt{a}^{2}\!\times\!\sqrt{b}^{2}\!$  ?

Expliquer pourquoi l'expression « par unicité de la racine carrée d'un réel positif » permet de conclure que  $\sqrt{a \times b} = \sqrt{a} \times \sqrt{b}$ .

Quelle propriété a-t-on utilisée dans l'égalité 1  $\overline{b}$  $\sqrt{2}$  $\overline{\mathcal{N}}$  $\big)$  $\int$ 2 = 1  $\overline{b}$  $_{2}^{-}$  de la deuxième démonstration? Quelle propriété utilise-t-on pour justifier  $\sqrt{a\times\frac{1}{\tau}}$  $\overline{\frac{1}{b}} = \sqrt{a} \times \sqrt{\frac{1}{b}}$  $\frac{1}{b}$  de la troisième démonstration ?<br>b Quelle propriété utilise-t-on pour justifier  $\sqrt{a}\times\sqrt{\frac{1}{\tau}}$  $\overline{\frac{1}{b}} = \sqrt{a} \times \frac{1}{\sqrt{b}}$ b de la troisième démonstration ?

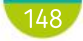

1

2

3

4

# Rédiger une démonstration

On souhaite démontrer la propriété suivante.

Pour tous réels *a* et *b* strictement positifs, on a  $\sqrt{a+b} < \sqrt{a} + \sqrt{b}$ .

En utilisant les indications suivantes, rédiger la démonstration de la propriété.

• Dire quel est le signe des réels  $\sqrt{a+b}$  et  $\sqrt{a} + \sqrt{b}$ .

• Calculer l'image des réels  $\sqrt{a+b}$  et  $\sqrt{a} + \sqrt{b}$  par la fonction carré et comparer les résultats (quel est le plus grand et le plus petit ?).

• En utilisant un argument sur le sens de variation de la fonction carré, déduire une comparaison des réels  $\sqrt{a+b}$  et  $\sqrt{a} + \sqrt{b}$ .

2 On souhaite démontrer la propriété suivante.

Pour tout nombre réel a,  $\sqrt{a^2} = |a|$ .

En utilisant les indications suivantes, rédiger la démonstration de la propriété.

- En utilisant la définition de la racine carrée d'un réel positif, donner la valeur du carré de  $\sqrt{a^2}$ .
- Rappeler la définition de la valeur absolue d'un nombre réel et en déduire que :

 $|a|$ = $\begin{cases} a \text{ si } a \text{ est positif} \end{cases}$ −a si a est négatif ⎧ ⎨  $\lfloor$ 

• Indiquer ce que vaut  $|a|^2$  et conclure.

# Utiliser différents raisonnements

On veut comparer, sans calculatrice, les nombres réels  $\frac{1}{\sqrt{2}}$ 5 et  $\frac{1}{\sqrt{2}}$  $11$ en utilisant les variations de la fonction racine carrée et de la fonction inverse.

Quel est le sens de variation de la fonction racine carrée sur  $]0; +\infty[$  ?

En déduire une comparaison des réels  $\sqrt{5}$  et  $\sqrt{11}$ .

1

2

3

4

Quel est le sens de variation de la fonction inverse sur  $]0; +\infty[$  ?

En déduire une comparaison des réels  $\frac{1}{\sqrt{2}}$ 5 et  $\frac{1}{\sqrt{2}}$  $11$ 

#### Utiliser une implication

Pour démontrer, on peut utiliser une implication logique entre deux propriétés : « Si P, alors Q » signifie que si la propriété P est vraie, alors la propriété Q est vraie.

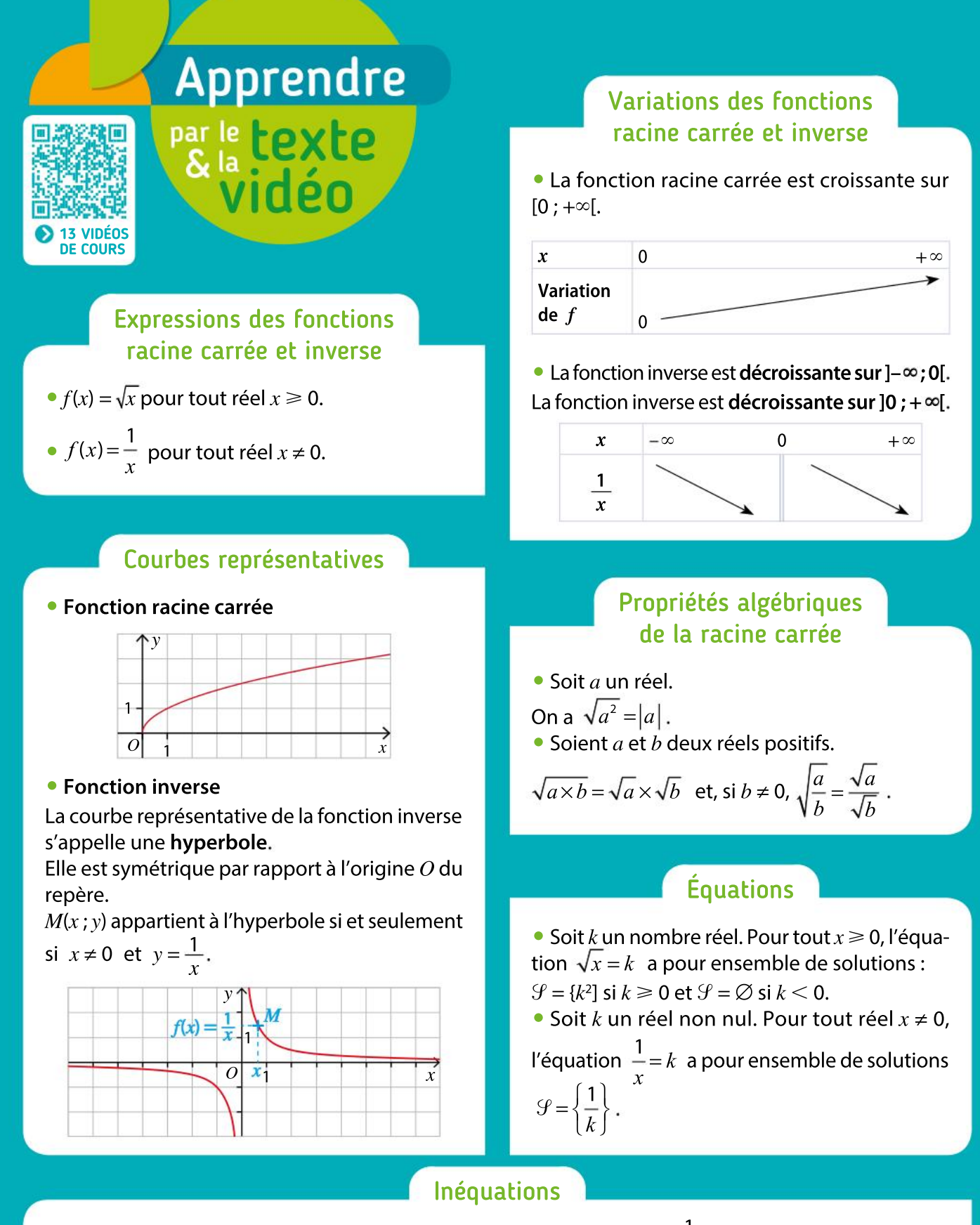

Soit  $k$  un nombre réel.

• Pour tout  $x \ge 0$ ,  $\sqrt{x} \le k$  a pour ensemble de solutions :

 $\mathcal{G} = [0; k^2]$  si  $k \ge 0$  et  $\mathcal{G} = \emptyset$  si  $k < 0$ . Pour tout  $x \ge 0$ ,  $\sqrt{x} \ge k$  a pour ensemble de solutions :

 $\mathcal{G} = [k^2; +\infty]$  si  $k \ge 0$  et  $\mathcal{G} = [0; +\infty]$  si  $k < 0$ .

• Pour tout  $x \neq 0, \frac{1}{x}$  $\frac{1}{x} \le k$  admet une infinité de solutions.

L'ensemble de solutions peut s'écrire sous la forme d'un intervalle ou d'une réunion d'intervalles.

• Les inéquations 
$$
\frac{A(x)}{B(x)} \le 0
$$
 ou  $\frac{A(x)}{B(x)} \ge 0$  se

résolvent à l'aide d'un tableau de signes.

## Tester ses **CONNAISSANCES**

### Effectuer les exercices <sup>1</sup> à <sup>1</sup> det vérifier les réponses. Si nécessaire, réviser les points de cours en texte ou en vidéo.

2

1 Écrire les nombres suivants sous la forme  $a\sqrt{b}$ , avec a et b entiers, b positif le plus petit possible.

a.  $3\sqrt{2}\times 5\sqrt{14}$  b.  $\sqrt{294}$ c.  $2\sqrt{12} - 4\sqrt{75} +$ 

2 Simplifier les expressions suivantes.

a. 
$$
3\sqrt{7^2}
$$
 b.  $5\sqrt{(-9)^2}$  c.  $2\sqrt{\left(\frac{1}{3}\right)^2}$ 

3 a. Donner l'ensemble de définition de la fonction inverse.

b. Calculer l'image du nombre 5 par la fonction inverse.

c. Donnerla valeur exacte de l'image du nombre 1  $\frac{1}{3}$  par la fonction inverse.

4 En utilisant les variations de la fonction racine carrée, comparer  $\sqrt{0.15}$  et 151 10

5 Dire si les propositions suivantes sont vraies ou fausses en s'aidant de la représentation graphique de la fonction inverse.

**a.** Si 
$$
x \ge 4
$$
, alors  $\frac{1}{x} \le 0.25$ .  
\n**b.** Si *x* est négatif, alors  $\frac{1}{x}$  est négatif.  
\n**c.** Si  $x \in [-4; -2]$ , alors  $\frac{1}{x} \in [-0.5; -0.25]$ .  
\n**d.** Si  $x > 0$ , alors  $\frac{1}{x} \le 5$ .

6 Résoudre les équations suivantes, où  $x$  est un réel positif ou nul.

a. 
$$
\sqrt{x} = 4
$$
 b.  $-2\sqrt{x} - 5 = 1$ 

**PROUTE:**

\na. 
$$
\frac{1}{x} = -2
$$

\nb.  $\frac{1}{x} = 4$ 

\nc.  $\frac{1}{x} = \sqrt{3}$ 

\nd.  $\frac{1}{x} = \frac{-2}{3}$ 

8 Résoudre les équations suivantes.

 $a. \frac{x-1}{x-1}$  $\frac{-1}{x}$ =0 où  $x$  est un réel non nul.

**.**  $\frac{2-x}{x}$  $\frac{2-x}{x+1}$  = 0 où  $x$  est un réel différent de –1.

**9** Résoudre les inéquations suivantes, où  $x$ est un réel positif ou nul.

**a.** 
$$
\sqrt{x} \ge 5
$$
  
**b.**  $3\sqrt{x-9} \le 0$ 

10 Résoudre graphiquement les inéquations suivantes.

**a.** 
$$
\frac{1}{x} < -1
$$
  
\n**b.**  $\frac{1}{x} \ge 0.5$   
\n**c.**  $\frac{1}{x} \le 7$   
\n**d.**  $\frac{1}{x} > -2$ 

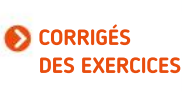

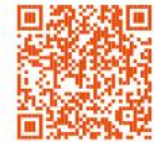

Courbes représentatives Inéquations  $\leftarrow$  10 9 8 6 6 7  $\rightarrow$  Équations  $3 - 2 - 1$   $-4$ 5 **Expressions** des fonctions racine carrée et inverse Variation des fonctions  $x\mapsto \sqrt{x}$  et  $x\mapsto \frac{1}{x}$ **Fonctions** racine carrée et inverse

### Algorithmique et programmation en Python

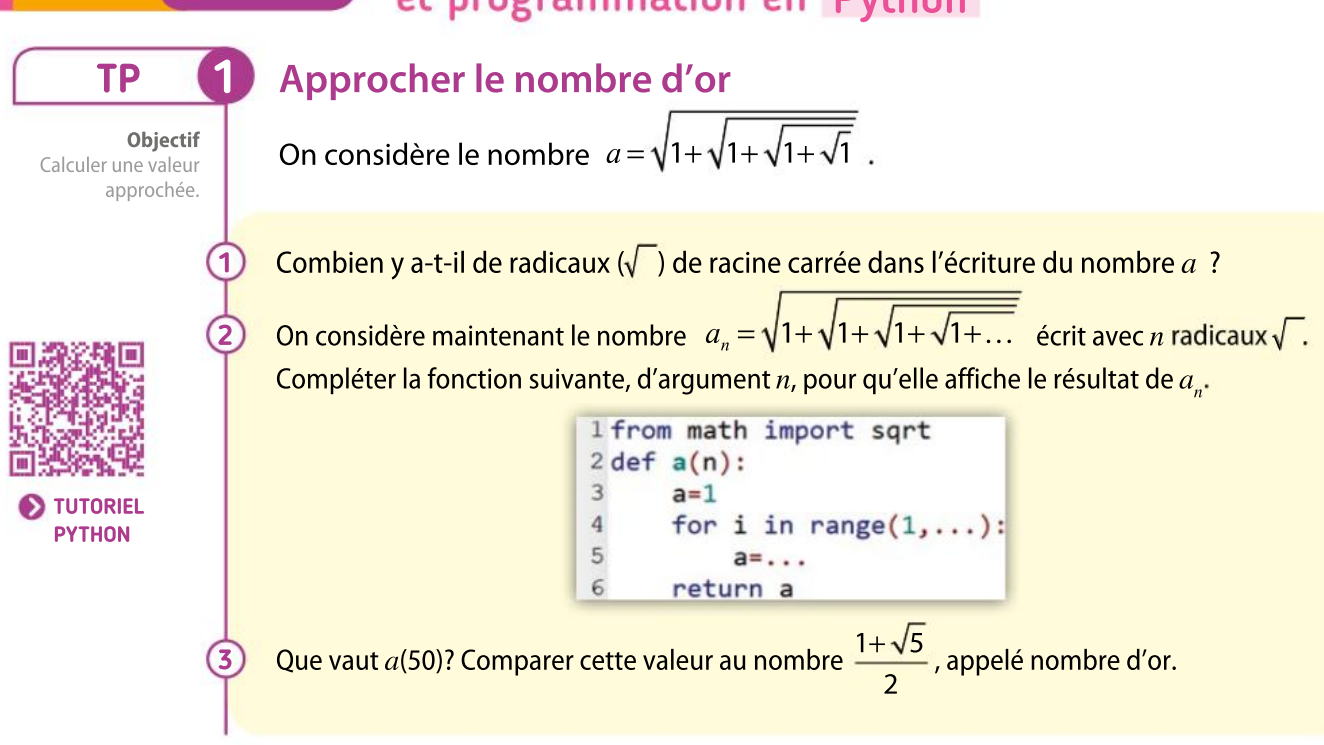

#### Compter des points à coordonnées entières Soit k un nombre entier. On considère la fonction f définie sur ]0 ; +  $\infty$ [ par  $f(x) = \frac{k}{x}$  $\frac{\kappa}{x}$  et on appelle  $\mathcal{C}_k$  sa courbe représentative. On appelle points à coordonnées entières de  ${\mathscr C}_k$  les points de la courbe  ${\mathscr C}_k$  de coordonnées  $(a$  ;  $f(a))$ , où  $a$  et  $f(a)$  sont des entiers naturels. On considère l'algorithme suivant écrit en langage naturel.  $n \leftarrow 0$ Pour i allant de 1 à  $k$  faire Si  $f(i)$  = partie-entière( $f(i)$ ) alors  $n \leftarrow n + 1$ TP 2 Objectif Passage de l'algorithme en langage naturel à la programmation. **a.** Expliquer l'instruction conditionnelle Si  $f(i)$  = partie-entière( $f(i)$ ). b. Écrire cet algorithme en langage Python. c. Quelles sont les valeurs de *n* pour  $k = 24$ ? pour  $k = 1672$ ? pour  $k = 2017$ ? **a.** Écrire un algorithme qui détermine la courbe  $\mathscr{C}_k$  contenant le plus grand nombre de points à coordonnées entières, pour  $k$  compris entre 0 et 3 000. On souhaite connaître  $k$  et le nombre de points à coordonnées entières sur  $\mathscr{C}_{k}$ .  $\mathbf 1$ 2

b. Écrire le programme d'une fonction correspondant à cet algorithme. Quelle valeur renvoie-t-elle ?

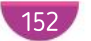

#### **TP** Calculer la longueur d'un toboggan Objectif On veut calculer la longueur du toboggan d'un parc aquatique. Compléter Le profil du toboggan est modélisé par la courbe  $\mathscr C$ une fonction. îν représentant la fonction  $f$  définie sur l'intervalle  $[0, 8]$ par  $f(x) = \frac{4}{x+1}$  $\frac{4}{x+1}$ . La courbe  $\frac{6}{x}$  est représentée ci-contre dans un repère orthonormé dont l'unité est le mètre. 14 Pour obtenir une approximation de la longueur du তা toboggan, on a représenté en rouge la ligne brisée passant par les points de la courbe  $\mathscr C$  d'abscisses respectives 0; 2; 4; 6 et 8.  $(1)$ On a écrit les fonctions suivantes. 1 from math import sqrt  $2 def f(x)$ : 3 return  $4/(x+1)$  $\overline{4}$  $5$  def distance(x1,x2,y1,y2): return sqrt((x2-x1)\*\*2+(y2-y1)\*\*2)  $Ou'affiche l'instrumention$  >>> distance(0,8,f(0),f(8)) ? 2 À l'aide de la fonction distance, calculer la longueur de la ligne brisée rouge. 3a. Compléter la fonction suivante pour qu'elle calcule la longueur de la ligne brisée obtenue en reliant les  $n + 1$  points de la courbe d'abscisses respectives 0;  $\frac{8}{3}$  $\frac{8}{n}$ ; 2  $\times \frac{8}{n}$  $\frac{8}{n}$ ; 3  $\times \frac{8}{n}$  $\frac{6}{n}$ ; ...; 8. 1 def longueurCourbe(f,n):  $\overline{2}$  $longueur = 0$ 3  $x1, y1 = 0, f(0)$  $\overline{4}$  $h = 8/n$ 5 for i in range $(\dots)$ :

b. En déduire une valeur approchée au cm près de la longueur du toboggan.

 $\ddotsc$ 

return longueur

 $6\phantom{.}6$ 

 $\overline{7}$ 

### Boîte à outils

• Dans la bibliothèque numpy, le x ci-dessous est un tableau de n valeurs uniformément réparties entre a et b

> import numpy as np  $x = npu$ inspace $(a, b, n)$

### MÉMENTO PYTHON : VOIR RABATS

• Dansla bibliothèque math, sqrt(x) calcule la racine carrée de x

```
from math import sqrt
def f(x):
    return \sqrt{sqrt(x)}
```
- floor(x) donne la partie entière du nombre x
- Pour procéder à l'affectation de plusieurs variables :  $a, b=1, 2$

a prend la valeur 1 et b la valeur 2.

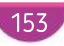

 $\mathbf{x}^{\prime}$ 

## TP Outils numériques

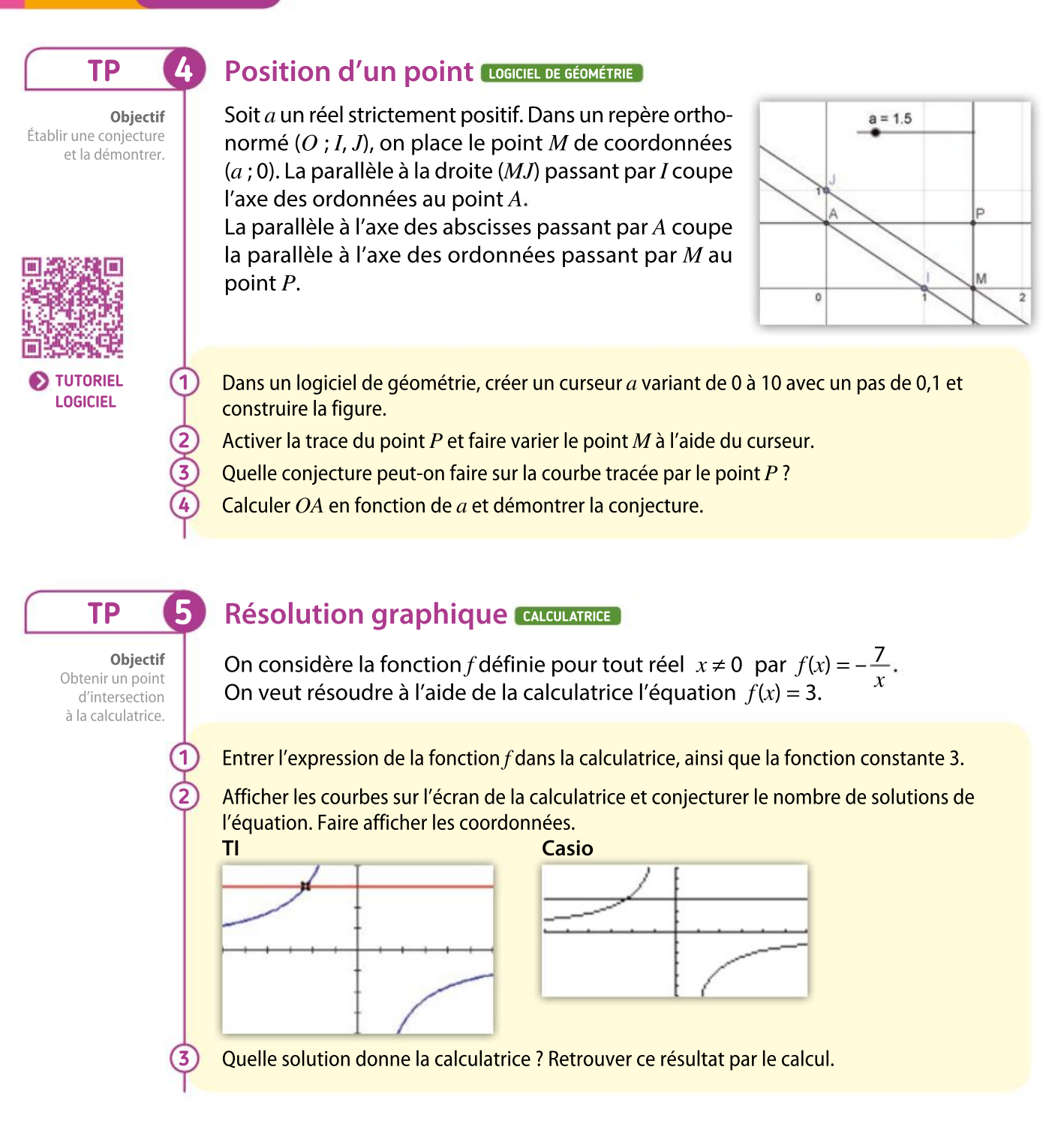

### Boîte à outils

### Logiciel de géométrie dynamique

• Pour activer la trace du point  $P$  : cliquer droit sur le point P et sélectionner Afficher la trace puis déplacer le curseur pour voir la trace s'afficher.

#### **Calculatrice**

Pour obtenir le point d'intersection : • TI :  $\boxed{\text{2nde}}$   $\boxed{\text{trace}}$  puis choisir 5 : Intersect. Sélectionner les courbes une par une et déplacer le curseur vers l'intersection (valeur Init).

• Casio:  $\left($  SHIFT $\right)$  (F5) puis choisir *ISCT* (F5).

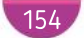

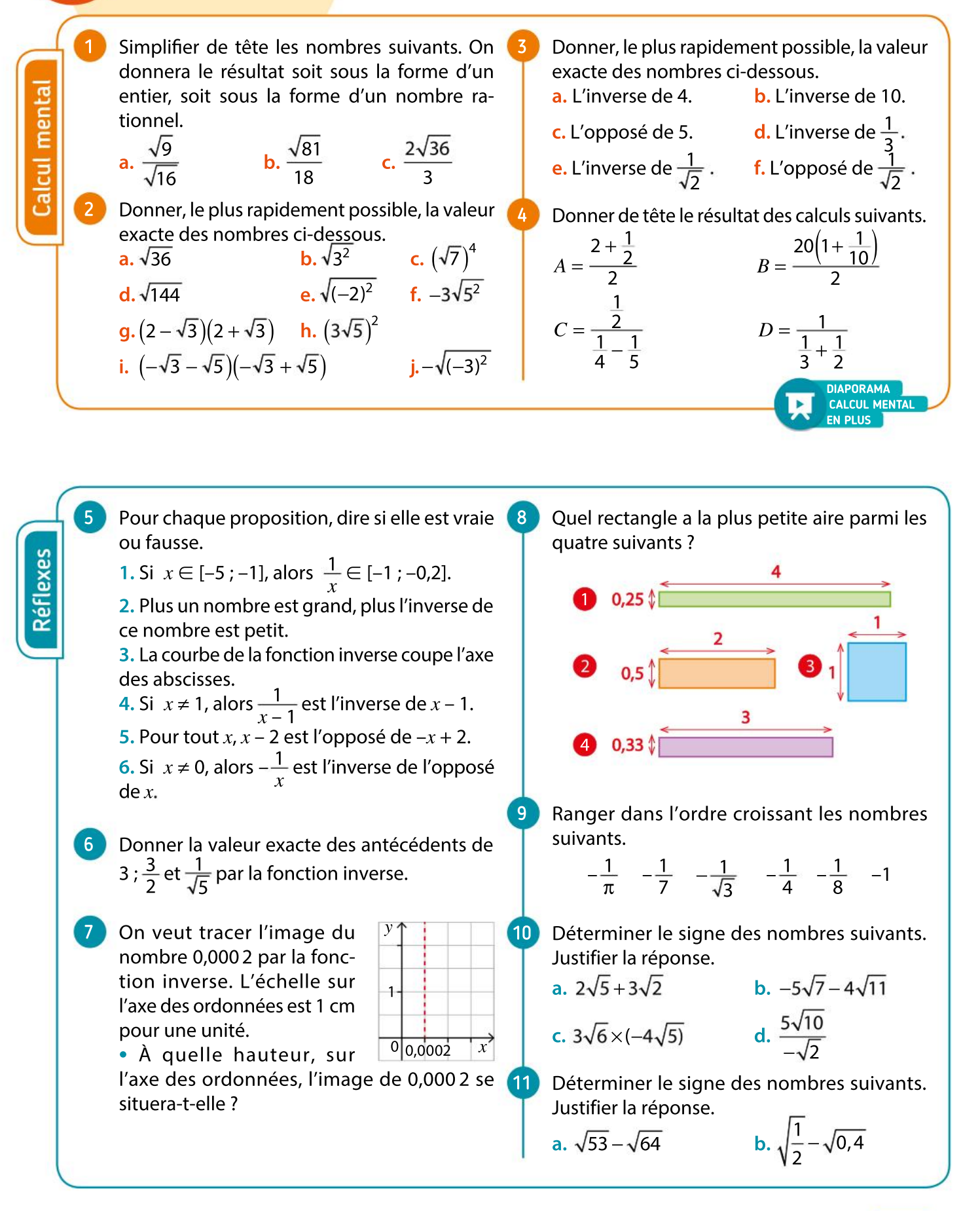

**Automatismes** 

## VA PIANO **Exercices**

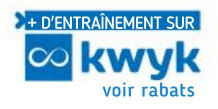

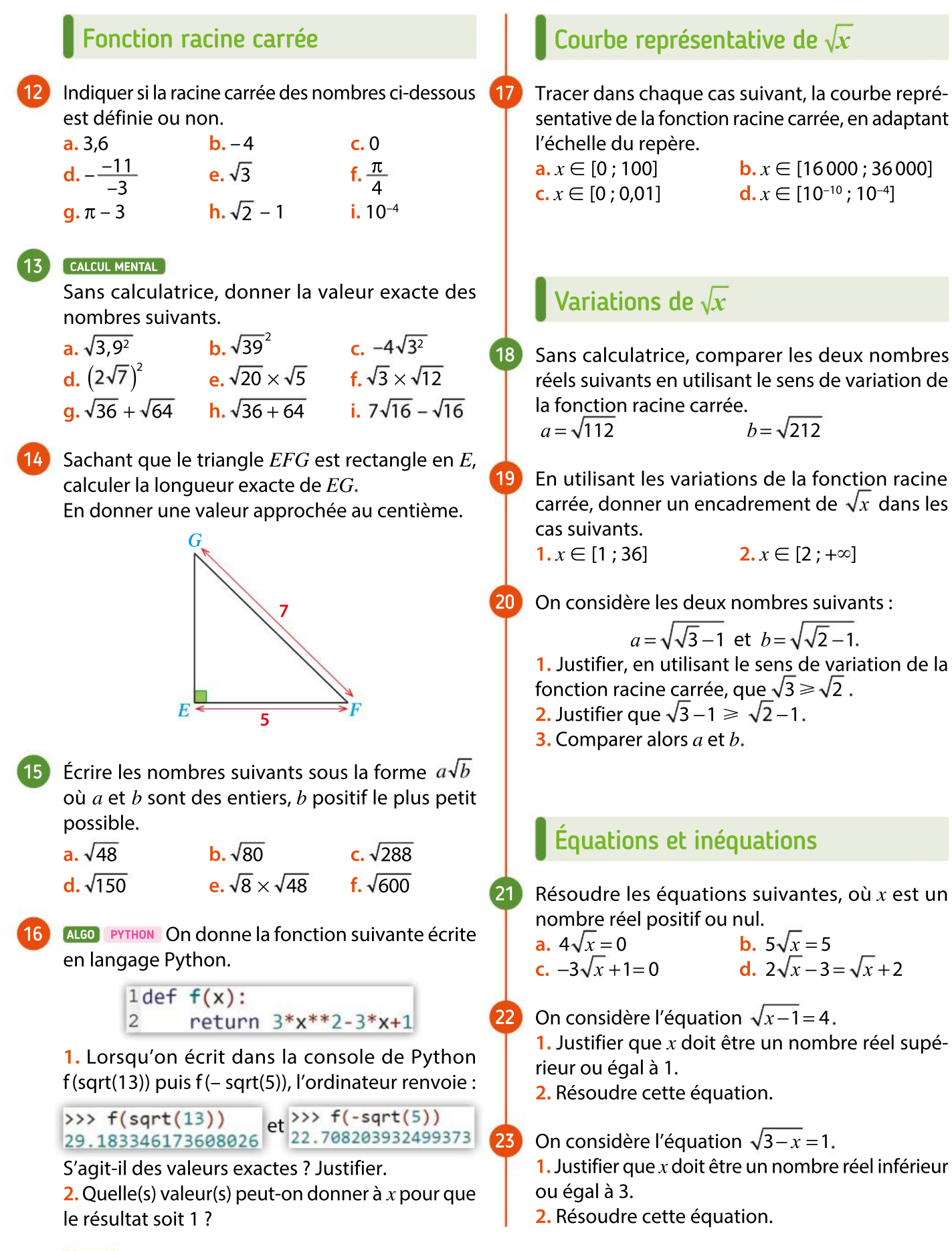

Chapitre 5 · Fonctions racine carrée et inverse

Résoudre graphiquement et algébriquement les inéquations suivantes où  $x$  est un nombre réel positif ou nul. 24

**a.**  $\sqrt{x} \le 3$  **b.**  $\sqrt{x} \ge -2$ **c.**  $2\sqrt{x} \le 8$  **d.**  $-3\sqrt{x} \ge 6$ 

On considère l'inéquation  $\sqrt{x-4} \ge 2$ . 1. Justifier que  $x$  doit être un nombre réel supérieur ou égal à 4.

2. En utilisant la calculatrice, résoudre graphiquement cette inéquation.

### Fonction inverse

#### Calculer 26

25

Calculer la valeur exacte de l'image des nombres réels suivants par la fonction inverse.

 $3;4;5;11;\sqrt{13};-\frac{3}{4}$  $\frac{3}{4}$ ; -32; 0,002; -10 000.

1. Grâce à une 27  $1/\sqrt{3}$ calculatrice, on a obtenu le résul-

tat ci-contre. Justifier l'affichage.

2. Soit  $x$  un nombre réel strictement positif. Conjecturer, puis démontrer une formule permettant de calculer l'inverse de  $\sqrt{x}$ .

- Soit  $x$  un nombre réel non nul et différent de -1. 28
	- Calculer l'inverse de 1 +  $\frac{1}{x}$ x

#### Courbe représentative de  $\frac{1}{r}$  $\frac{1}{x}$

### **CALCULATRICE**

29

30

Tracer la courbe de la fonction inverse sur l'intervalle donné en adaptant l'échelle du repère. **a.**  $x \in [1\ 000; 2\ 000]$  **b.**  $x \in [-4; -1]$ 

### CALCULATRICE

1. En utilisant la calculatrice, remplir un tableau de 20 valeurs avec un pas constant pour la fonction définie sur [2 ; 3[ par  $f(x) = \frac{1}{x}$ 

x 2. Tracer sa courbe représentative sur la calculatrice en choisissant bien la fenêtre d'affichage. 3. Reprendre les questions précédentes sur l'intervalle [0,1 ; 0,2]. On prendra un pas de 0,01.

### ALGO PYTHON

31

32

33

 $\frac{\sqrt{3}}{2}$ 

On appelle  $\mathscr C$  la courbe représentative de la fonction inverse.

1. Les points ci-dessous appartiennent-ils à la courbe  $\mathscr C$  ?

 $A(0; 1000)$   $B(-0,000001; 0)$  $C(-80; -0.0125)$   $D(60; 0.01666)$  $E(0,006 25; 160)$   $F(-0,012; -83,33)$ 2. On considère le programme ci-contre. a. Que calcule ce programme ? **b.** Écrire ce programme

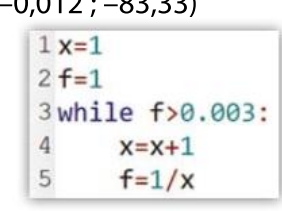

dans un éditeur.Quelle est la valeur de la variable  $x$  après l'exécution du programme ?

1. Tracer la courbe de la fonction inverse dans un repère orthonormé d'unité 1 cm sur chaque axe. 2. a. Tracer la courbe de la fonction  $f$  définie sur

 $\mathbb{R}^* =$  ]- $\infty$ ; 0[  $\cup$  ]0; + $\infty$ [ par  $f(x) = \frac{1}{x}$  $\frac{1}{x}$  + 2.

b. Expliquer comment on peut construire facilement cette courbe à partir de celle de la fonction inverse.

### TABLEUR

On considère la fonction  $f$  définie par :

$$
f(x) = \frac{1}{x+3}
$$

On veut tracer sa courbe représentative avec un tableur sur l'intervalle [–5 ; 5].

1. On a écrit dans la colonne A les valeurs de  $x$  avec un pas de 0,2.

Quelle formule faut-il écrire dans la cellule B2 puis étirer vers le bas pour obtenir les images  $f(x)$  dans la colonne B ?

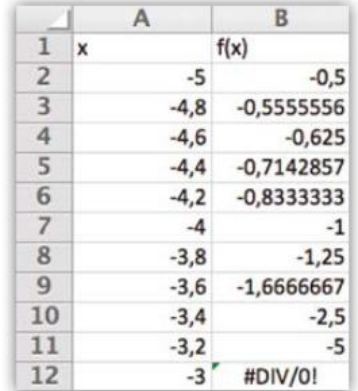

2. Expliquer le résultat en B12.

3. Sélectionner le contenu des cellules A2 à B52 et insérer un graphique avec l'icône Nuage de points et le type de graphique Points reliés.

4. Expliquer pourquoi le graphique obtenu n'est pas satisfaisant et corriger le problème.

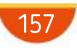

## VA PIANO **Exercices**

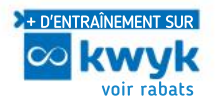

### Variations de  $\frac{1}{\alpha}$  $\frac{1}{x}$

En utilisant le sens de variation de la fonction inverse, déterminer l'intervalle auquel appartient 34

- 1  $\frac{1}{x}$  dans chacun des cas suivants.
- 

 $a. x \in [5 : 20]$  b.  $x \in [1 000 : 2 000]$ **c.**  $x \in [-4; -1]$  **d.**  $x \in [-5000; -3000]$ **e.**  $x \in [10^6; 10^{15}]$  **f.**  $x \in \left[-\frac{3}{5}\right]$  $\frac{3}{5}$ ;  $-\frac{1}{2}$ 2  $\lceil$  . ⎣ ⎤ ⎦

#### VRAI OU FAUX 35

Dire pour chaque proposition si elle est vraie ou fausse. Justifier avec une définition ou une propriété du cours.

1. La fonction inverse est définie pour tout nombre réel  $x$ .

**2.** La fonction inverse est décroissante sur  $]-\infty$ ; 0[ et croissante sur  $]0;+\infty[$ .

3. La courbe représentative de la fonction inverse est symétrique par rapport à l'axe des ordonnées.

#### QCM 36

37

Donner la seule réponse correcte parmi les trois proposées.

 $\overline{b}$ <sup>1</sup>

 $\overline{\mathbf{b}}$ <sup>1</sup>

**1.** Si x est un nombre réel tel que  $x > 2$ , alors :

 $\frac{1}{x} < \frac{1}{2}$ 2  $\frac{1}{x} > \frac{1}{2}$ 2 **c** on ne peut pas comparer  $\frac{1}{1}$  $\frac{1}{x}$  et  $\frac{1}{2}$ 

2 **2.** Si x est un nombre réel tel que  $x \le 3$ , alors :

 $\overline{a}$ <sup>1</sup>  $\frac{1}{x} \leqslant \frac{1}{3}$ 

 $\overline{a}$   $\overline{1}$ 

3  $\frac{1}{x} \geqslant \frac{1}{3}$ 3 c on ne peut pas comparer  $\frac{1}{2}$  $\frac{1}{x}$  et  $\frac{1}{3}$ 3

### Raisonner, communiquer

Soit  $x$  un nombre réel de l'intervalle [1 ; 3].

Pour déterminer un encadrement de <sup>3</sup>  $\frac{5}{x}$ , Antoine a fait le raisonnement suivant.

Comme  $1 \le x \le 3$ , alors  $\frac{1}{1}$ 1  $\leq$   $\frac{1}{1}$  $\frac{1}{x} \leqslant \frac{1}{3}$  $rac{1}{3}$ , puis  $3 \times 1 \leqslant 3 \times \frac{1}{3}$  $\frac{1}{x} \leqslant 3 \times \frac{1}{3}$  $rac{1}{3}$ , soit  $3 \leqslant \frac{3}{2}$  $\frac{3}{x} \leq 1$  et donc  $\frac{3}{x}$  $\frac{3}{x} \in [1;3].$ 

1. Ce raisonnement est-il juste ? Sinon, le corriger. 2. À l'aide d'un raisonnement similaire, déterminer un encadrement de  $-\frac{2}{3}$  $\frac{2}{x}$  sachant que  $x$   $\in$  [–2 ; –1].

En utilisant les variations de la fonction inverse, comparer sans calcul les nombres  $\frac{1}{\sqrt{2}}$  $\frac{1}{3}$  et  $\frac{1}{\sqrt{3}}$  $\overline{3} + 1$ 38

### Équations

39

40

41

42

43

Résoudre dans R\* les équations suivantes.

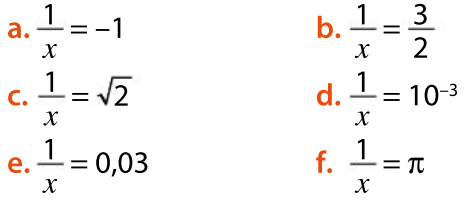

Résoudre dans R\* les équations suivantes.

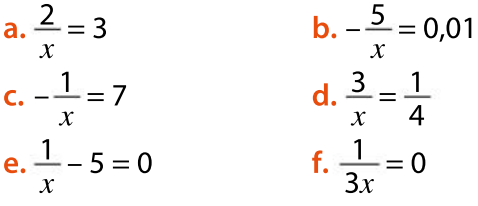

### **Communiquer**

À quelle question peut-on répondre avec les affichages de calculatrice ci-dessous ?

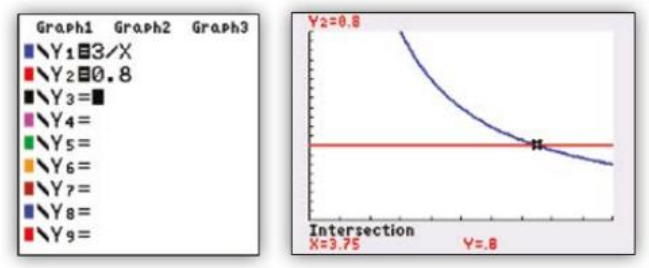

« Choisir deux nombres entiers consécutifs différents de 0 et calculer la différence de leurs inverses (le plus grand moins le plus petit). » Effectuer cesinstructions pour différents entiers. Que peut-on conjecturer ? Démontrer cette conjecture.

Résoudre les équations suivantes.

 $a \stackrel{x-1}{\longrightarrow}$  $\frac{z-1}{2x} = 0$ , pour tout réel  $x \neq 0$ .  $b. \frac{x+2}{x+2}$  $\frac{x+2}{x-4} = 0$ , pour tout réel  $x \neq 4$ . c.  $\frac{5x + 3}{5x + 3}$  $\frac{5x+3}{3x-4} = 0$ , pour tout réel  $x \neq \frac{4}{3}$ 3  $x + 7 = 3x + 1$ 

$$
d. \frac{x+7}{x-3} = \frac{3x+1}{x-3}, \text{ pour tout réel } x \neq 3.
$$

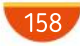

Chapitre 5 • Fonctions racine carrée et inverse

#### Puissance d'un four à micro-ondes 44 Calculer, représenter

Dans un four à micro-ondes, la puissance transmise aux aliments est une fonction de la durée de chauffage et se calcule par une formule.

Pour l'eau, elle est donnée par la formule suivante :

$$
P = \frac{4.186(T_{\text{fin}} - T_{\text{init}})}{d}
$$

où  $P$  est la puissance exprimée en watt (W),  $T_{\rm fin}$ est la température de l'eau en degré Celsius (°C) après chauffage,  $T_{init}$  est la température de l'eau en degré Celsius (°C) avant chauffage et  $d$  est la durée en seconde (s) de chauffage.

1. On chauffe de l'eau pendant 90 secondes pour que sa température passe de 20 °C à 90 °C. Quelle puissance a-t-on transmise à l'eau ? 2. Écrire l'expression de la fonction  $P$  avec  $T_{\text{init}} = 20 \text{ et } T_{\text{fin}} = 90.$ 

3. Tracer la courbe de la fonction  $P$  obtenue à la question 2 en choisissant une fenêtre adaptée. Déterminer alors graphiquement le temps qu'il faut pour chauffer l'eau avec une puissance de 5 000 W.

### Inéquations

### VRAI OU FAUX

45

En utilisant la courbe représentative de la fonction inverse donnée dans le repère orthonormé suivant, dire pour chaque proposition si elle est vraie ou fausse.

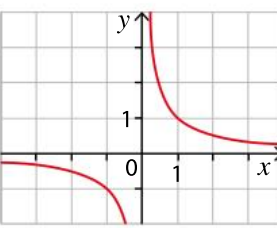

**1.** L'ensemble de solutions de l'inéquation  $\frac{1}{2}$  $\frac{1}{x} \leq 1$ , avec  $x > 0$ , est  $\mathcal{G} = [1; +\infty[$ .

**2.** L'ensemble de solutions de l'inéquation  $\frac{1}{1}$  $\frac{1}{x} \leq -1$ , avec  $x < 0$ , est  $\mathcal{G} = ]-\infty; -1].$ 

### VRAI OU FAUX

46

Soit x un nombre réel tel que  $\frac{1}{10}$  $\frac{1}{10}$  < x < 1.

Pour chaque proposition, dire si elle est vraie ou fausse en justifiant.

 $1.1$  $\frac{1}{x}$  > 10 2.1 <  $\frac{1}{x}$  $\frac{1}{x}$   $\leq$  10 3.0  $<$   $\frac{1}{x}$  $\frac{1}{x}$  < 100

ALGO 47

48

49

51

On donne l'algorithme suivant.

$$
n \leftarrow 1
$$
  
That que  $\frac{1}{n} \ge 10^{-p}$   

$$
n \leftarrow n + 1
$$
  
Afficher *n*

• Cet algorithme affiche-t-il un résultat pour  $p=6$  ? Si oui, lequel ?

Résoudre graphiquement les inéquations suivantes.

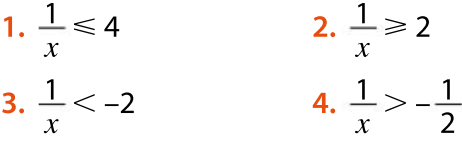

On veut résoudre, pour tout réel  $x \neq -3$ , l'inéquation  $\frac{4x-8}{2}$  $\frac{4x-8}{x+3} \ge 0.$ 

1. Recopier et compléter le tableau de signes suivant.

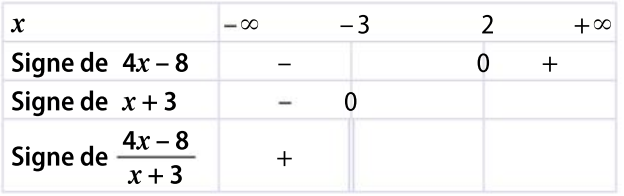

2. Donner l'ensemble de solutions en utilisant le tableau.

1. Représenter dans un même repère orthonormé, les courbes  $\mathscr{C}_f$ et  $\mathscr{C}_g$  représentant les fonctions  $f$ et g définies par : 50

 $\cdot f(x) = \frac{3}{x}$  $\frac{5}{x}$ , pour tout réel *x* non nul ;

 $\textbf{\textit{G}}\cdot g(x) = x$  – 2, pour tout réel  $x$ .

2. Vérifier que les points  $A(-1; -3)$  et  $B(3; 1)$  sont communs à  $\mathscr{C}_f$ et  $\mathscr{C}_{g^*}$ 

3. En déduire graphiquement les solutions de l'inéquation  $f(x) \leq g(x)$ .

Construire le tableau de signes de chacune des expressions suivantes.

a. 
$$
\frac{x}{x-3}
$$
 b.  $\frac{1-x}{5x}$  c.  $\frac{x+1}{4-x}$   
d.  $\frac{2x-3}{x+4}$  e.  $-\frac{x}{x+7}$  f.  $-\frac{3(x-2)}{2x+6}$ 

# MODERATO **Exercices**

PRISE D'INITIATIVE On a tracé la courbe de la fonction carré dans un repère orthonormé. Les graduations de l'axe des abscisses sont régulières. Retrouver toutes les valeurs manquantes.  $\overline{\mathfrak{0}}$ 7 y x Résoudre dans R les équations suivantes. 1.  $(3x-1)(x+2)(4x-5) = 0$ 2.  $(x + 2) \times (x + 5) = 0$ 3.  $7x(-2x+5)(\frac{1}{2})$  $\left(\frac{1}{2}x + 4\right) = 0$ Résoudre dans R les équations suivantes. 1.  $(3x+4)^2 - x^2 = 0$ 2.  $(-x+2)^2 - (5x-3)^2 = 0$  $3. (1)$  $\left(\frac{1}{3}x+1\right)^2 - \left(\frac{2}{3}\right)$  $\left(\frac{2}{3}x-1\right)^2=0$ Factoriser les expressions suivantes.  $1. x<sup>2</sup> - 13$  $2.5t^2 + t$ **3.**  $v(v-2) - v(3v+1)$  **4.**  $9x^2 - 7$ Factoriser puis résoudre dans  $\mathbb R$  les équations suivantes. 1.  $(x + 2)(3x - 8) + x^2 - 4 = 0$ 2.  $x^2 + 6x + 9 - (4x - 1)(x + 3) = 0$ Résoudre dans  $\mathbb R$  les équations suivantes. 1.  $(3x - 1)(x + 2) = (x + 2)^2$ 2.  $7x(-2x+3) = (-2x+3)(x+1)$ Résoudre dans  $\mathbb R$  les équations suivantes. 1.  $(2x + 1) - (4x + 2)(x - 3) = 3(2x + 1)$ 2.  $\frac{x+3}{x+3}$  $\frac{+3}{2}(x-1) = (x-1)^2$  3.  $x^2(x-1)^2 = x^2(x-1)$ Résoudre dans  $\mathbb R$  les inéquations suivantes. 1.  $2x^2 - 7 \le 0$ <br>2.  $-3x^2 + 9 < 0$ 3.  $5(x^2-2)+4 \ge 3$ <br>4.  $8-(6-x^2) < 1$ 52 53 54 55 56 57 58 59 60 1. 61 62 63 64 65 66

Communiquer, raisonner Soient les nombres  $A = \sqrt{7 - 4\sqrt{3}}$  et  $B = \sqrt{3} - 2$ . 1. Calculer leur carré. Que constate-t-on ? 2. A et B sont-ils égaux ? Si non, les comparer.

### **VRAI OU FAUX**

Dire si les affirmations suivantes sont vraies ou fausses. Justifier la réponse.

**1.** Pour tous réels  $a$  et  $b$ , on a :

$$
(a+b)^2 = a^2 + b^2.
$$

2. Pour tout entier naturel  $n_i$ , on a :

$$
(\sqrt{n+1} - \sqrt{n})(\sqrt{n+1} + \sqrt{n}) = 1.
$$

Écrire les nombres suivants sous la forme  $\frac{a}{b}$  $\frac{a}{b}$ où a et *b* sont des entiers positifs et  $b \ne 0$ .

1. 
$$
\frac{5\sqrt{72}-3\sqrt{8}}{7\sqrt{2}}
$$
 2. 
$$
\frac{\sqrt{48}+\sqrt{12}}{\sqrt{27}}
$$

Un triangle ABC, rectangle et isocèle en B, est tel que  $AC = \sqrt{20}$ .

 $\bullet$  Calculer la valeur exacte de AB et en donner une valeur approchée au millième près.

On donne le triangle suivant où les longueurs sont exprimées en centimètre.

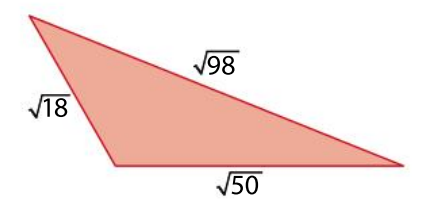

 Calculer son périmètre et exprimer le résultat sous la forme  $a\sqrt{2}$ , où a est un nombre entier positif.

Prouver les égalités suivantes.

$$
\frac{1}{\sqrt{2}+1} = \sqrt{2} - 1
$$
 2.  $\frac{1}{\sqrt{5}-1} = \frac{\sqrt{5}+1}{4}$ 

### **Calculer**

Écrire les expressions suivantes sous la forme d'une seule fraction.

- 1. Pour tout réel  $x \neq -1$  et  $x \neq 0$ ,  $f(x) = \frac{1}{x}$  $\frac{1}{x+1} - \frac{1}{x}$ x
- **2.** Pour tout réel  $x \neq 0$ ,

$$
g(x) = \frac{3}{x} + \frac{x}{3}.
$$
  
**3.** Pour tout réel  $x \ne 3$  et  $x \ne \frac{1}{2}$ ,  

$$
h(x) = \frac{2}{x-3} - \frac{1}{2x-1}.
$$

#### Chapitre 5 • Fonctions racine carrée et inverse

### Modéliser, chercher

67

La loi de Boyle Mariotte fait le lien entre la pression  $P$  en bar et le volume  $V$  en dm<sup>3</sup> d'un gaz par la formule  $P \times V = C$  où C est une constante qui dépend de la quantité et de la nature du gaz.

1. On suppose dans cette question que  $C = 1$ .

a. Quelle est la pression du gaz lorsque  $V = 2$  dm<sup>3</sup>? **b.** Calculer son volume lorsque sa pression est de 5 bars.

2. La pression en bar exercée sur un plongeur en apnée, à  $x$  mètres de profondeur, est don-

née par  $P(x) = 1 + \frac{x}{10}$  $\frac{x}{10}$ . Il remplit ses poumons de 6 dm<sup>3</sup> d'air à la surface de l'eau.

a. Quel est le volume d'air contenu dans ses poumons à 5 mètres, puis à 30 mètres de profondeur ? **b.** Exprimer le volume d'air  $V(x)$  contenu dans ses poumons en fonction de la profondeur  $x$ .

c. Représenter la fonction V sur l'intervalle [0 ; 60].

#### ALGO PYTHON 68

#### Représenter

On considère la fonction suivante.

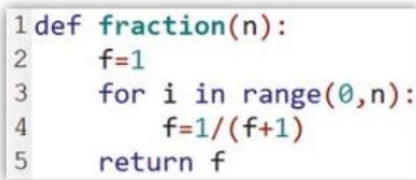

1. a. Que renvoie >>> fraction(2) ?

b. Compléter le tableau suivant en utilisant la fonction fraction

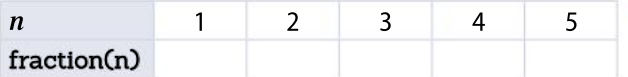

2. À l'aide de la fonction fraction, donner une valeur approchée de la fraction suivante.

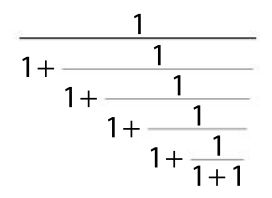

Résoudre les équations suivantes pour tout réel  $x$  non nul. 69

1. 
$$
\frac{-3}{x} = 0
$$
  
\n2.  $\frac{4}{x} = \frac{3}{x} + 2$   
\n3.  $\frac{5}{x} + 2 = \frac{3}{x} - 1$   
\n4.  $\frac{4}{x} + \frac{1}{2} = 0$ 

#### ALGO PYTHON 70

#### Représenter, communiquer

On considère la fonction f définie par  $f(x) = \frac{2x + 3}{x-2}$  $\frac{2x+3}{x-2}$ . On considère le programme suivant.

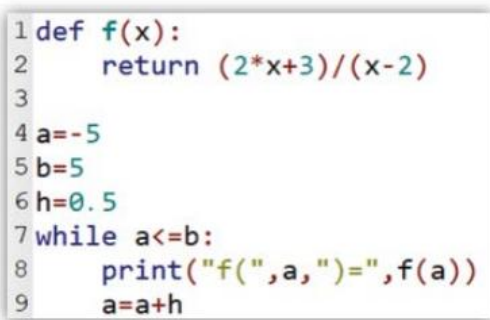

1. Que renvoie ce script ?

2. Lorsqu'on exécute ce script, un message d'erreur apparaît.

- a. Expliquer l'erreur commise.
- b. Corriger le script pour éviter cette erreur.

c. Programmer le script corrigé puis, à l'aide des valeurs affichées, conjecturer le sens de variation de la fonction  $f$ .

Résoudre les équations suivantes.

1. 
$$
\frac{3}{2x}
$$
 = -2, pour tout réel  $x \ne 0$ .

2. 
$$
\frac{3x+1}{x-3} = 1
$$
, pour tout réel  $x \neq 3$ .

3. 
$$
\frac{-x+4}{2x+1} = -2
$$
, pour tout réel  $x \neq -\frac{1}{2}$ .

#### VRAI OU FAUX

71

72

73

Dire pour chaque proposition si elle est vraie ou fausse.

1. L'inverse d'un nombre positif est négatif.

2. L'opposé de l'inverse d'un réel non nul  $x$  est égal à l'inverse de l'opposé de  $x_i$ 

**3.** L'inverse de l'inverse d'un réel non nul  $x$  est égal à l'inverse de  $x$ .

4. Si deux réels non nuls sont rangés dans un certain ordre, leurs inverses sont rangés dans le même ordre.

Résoudre les inéquations suivantes pour tout nombre réel  $x$  non nul.

1. 
$$
\frac{2}{x} \le 3
$$
  
\n2.  $-\frac{3}{x} > 6$   
\n3.  $-\frac{1}{x} + 3 \ge 0$   
\n4.  $\frac{3}{x} + 1 \le \frac{4}{x}$ 

# MODERATO **Exercices**

On considère un nombre  $x$  appartenant à l'intervalle [2 ; 8]. 74

Déterminer un encadrement des réels suivants.  $2. - \frac{3}{4}$ 

 $\mathbf{x}$ 

x  $^{1}$ 2

1. 
$$
\frac{1}{x}
$$
  
2. -  
4.  $-\frac{1}{x}+4$   
5.  $\frac{2}{x}$ 

 $3^{2}$  $\frac{2}{x}$ -1  $6. -1$  $x - 1$ 

Résoudre les inéquations suivantes en utilisant 179 un tableau de signes. 75

1. 
$$
\frac{x-2}{x+3} \le 0
$$
, pour tout réel  $x \ne -3$ . \n2.  $\frac{2x+1}{x-4} < 0$ , pour tout réel  $x \ne 4$ . \n3.  $\frac{-x+1}{x+4} \ge 0$ , pour tout réel  $x \ne -\frac{2}{x+4}$ .

3. 
$$
\frac{-x+1}{-3x+2} \ge 0
$$
, pour tout réel  $x \ne \frac{2}{3}$ .  
4. 
$$
\frac{-2x-4}{-3x+2} < 0
$$
, pour tout réel  $x \ne -1$ .

On considère un nombre réel  $x$  positif et non nul. Dans un repère orthonormé ( $O$ ;  $I, J$ ), on note le point  $M(x; 0)$ . On construit le point M' appartenant à l'axe des ordonnées, intersection de la parallèle à la droite (JM) passant par I. 76

1. Réaliser une figure.

 $2x + 2$ 

77

2. On note *M'* (0; y). Montrer que 
$$
y = \frac{1}{x}
$$

Une boîte a la forme d'un parallélépipède rectangle de hauteur h et de base carrée de côté  $x$ , où  $x$ est un nombre réel positif appartenant à l'intervalle [0 ; 5].

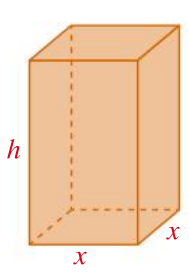

1. Calculer le volume de la boîte en fonction de  $x_i$ 

2. Donner l'expression de la sur-

face de la boîte en fonction de  $h$  et de  $x$ .

3. On suppose que le volume de la boîte est de

- 1 dm<sup>3</sup>. Calculer  $h$  en fonction de  $x$ .
- 4. Montrer que la surface de la boîte, en fonction de  $x$  seulement, a pour expression :

$$
S(x) = 2x^2 + \frac{4}{x}.
$$

### 5. CALCULATRICE

En utilisant une calculatrice, conjecturer le minimum de la surface de la boîte. Pour quelle valeur de  $x$  ce minimum est-il atteint ?

**6.** Montrer que pour tout réel  $x > 0$ ,

$$
S(x) - S(1) = 2(x - 1)^2 \frac{(x + 2)}{x}.
$$

En déduire une validation de la conjecture.

Résoudre les inéquations suivantes.

 $1. \frac{2x+1}{x}$  $\frac{2x+1}{x-3} \leq 0$ , pour tout réel  $x \neq 3$ .  $2. -x + 2$  $\frac{-x+2}{-2x+1} \ge 0$ , pour tout réel  $x \ne \frac{1}{2}$ 2  $3. \frac{3x}{3}$  $\frac{3x}{x-2}$  < 1, pour tout réel  $x \ne 2$ .

### LOGICIEL DE GÉOMÉTRIE

78

### Représenter, communiquer

On considère la courbe de la fonction inverse dans un repère orthonormé. On construit avec un logiciel de géomé

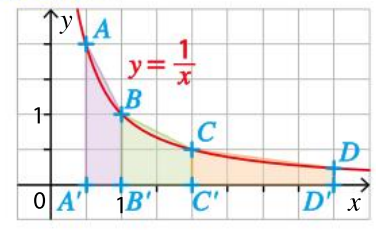

trie les points  $A, B, C, D, A', B', C'$  et  $D'$  comme indiqués sur la figure ci-dessus.

1. Reproduire la figure avec un logiciel de géométrie.

2. Afficher l'aire de chaque trapèze en couleur et émettre une conjecture.

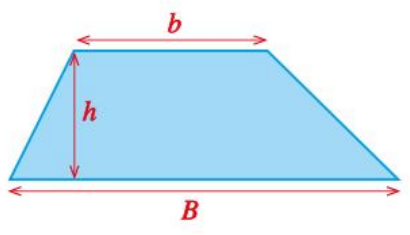

3. Donner les coordonnées exactes des différents points de la figure.

4. Calculer l'aire de chaque trapèze et vérifier la conjecture.

On rappelle l'aire d'un trapèze de grande base  $B$ , de petite base  $b$  et de hauteur  $h$ :

$$
\mathcal{A} = \frac{(B+b)\times h}{2}
$$

5. Comment construire un nouveau trapèze qui répond à la même conjecture à partir des points  $D$  et  $D'$ ?

### PRISE D'INITIATIVE

80

**1.** Développer l'expression  $(x - 1)(x - 4)$ .

2. Dans un repère orthonormé, on considère les points  $A(3; 2)$  et  $B(7; -2)$ , et la fonction f définie pour tout réel x non nul par  $f(x) = \frac{4}{x}$ 

x Déterminer les coordonnées des points d'intersection de la droite (AB) avec l'hyperbole représentant la fonction f

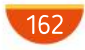

# Exercices

81

83

On considère la fonction f définie pour tout réel  $x \neq \frac{3}{2}$  $\frac{3}{2}$  par  $f(x) = \frac{ax + b}{2x - 3}$  $\frac{ax + b}{2x - 3}$ , où *a* et *b* sont deux réels inconnus. La courbe représentative de  $f$  est tracée dans le repère ci-dessous. Les points  $A$  et  $B$ appartiennent à la courbe de la fonction.

ALLEGRO =

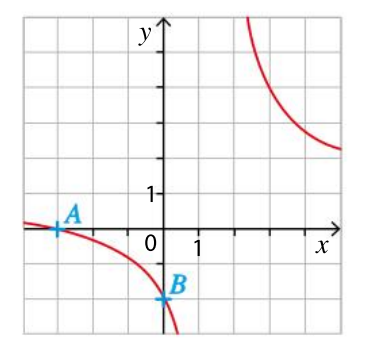

1. À l'aide des coordonnées des points  $A$  et  $B$ , montrer que, pour tout réel x, on a  $f(x) = \frac{2x + 6}{2x - 3}$  $2x - 3$ **2.** Résoudre l'équation  $f(x) = 4$  et vérifier la réponse sur le graphique.

**3.** Résoudre l'équation  $f(x) = 1$ .

Commenter la réponse en utilisant le graphique.

- 1. Pour chaque proposition, dire si elle est vraie ou fausse. Justifier. 82
	- a. Pour tout nombre réel  $x$  positif ou nul,

$$
\sqrt{x^2} = 9 \Longleftrightarrow x = 9.
$$

**b.** Pour tout nombre réel  $x_i$ 

$$
\sqrt{x^2+1} = \sqrt{5} \Leftrightarrow x = 2.
$$

 $\mathbf c$ . Pour tout nombre réel x positif ou nul,

$$
\sqrt{\frac{x}{x^2+1}} = \sqrt{x} \Longleftrightarrow x = 0
$$

2. Résoudre les équations et inéquations suivantes.

**a.** 
$$
\frac{x+1}{x-3} = 2
$$
 **b.**  $\frac{x+1}{x} \ge 2$  **c.**  $\frac{x+1}{x} <$ 

On considère un point variable M sur la branche de l'hyperbole représentant la fonction inverse

définie par  $f(x) = \frac{1}{x}$  $\frac{1}{x}$  sur l'intervalle ]0 ; +  $\infty$ [.

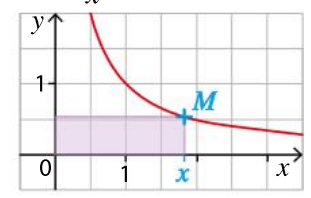

 Comment l'aire du rectangle coloré évoluet-elle lorsque  $M$  se déplace sur la branche de l'hyperbole ?

### ALGO PYTHON

84

Une mairie souhaite aménager pour ses administrés un grand terrain rectangulaire de dimensions  $x$  et y exprimées en mètre. Elle souhaite réserver, au centre de ce terrain, un espace en herbe de forme rectangulaire et d'aire égale à 1 000 m<sup>2</sup>, entouré d'une allée de largeur 2 m et 1 m, comme indiqué sur la figure ci-dessous.

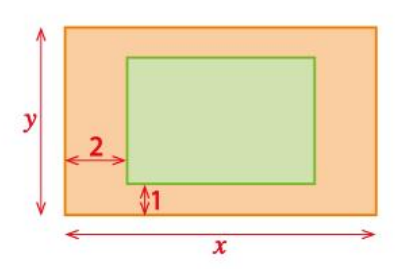

**1.** Justifier que  $x > 4$  et  $y > 2$ .

2. Pour calculer la valeur de  $y$  en fonction de  $x$ , l'urbaniste a écrit la fonction en Python. a. Son algorithme est-il correct ? Justifier.

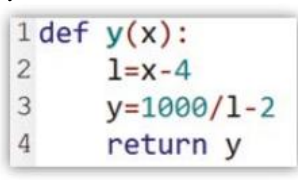

**b.** Programmer une fonction  $A(x)$  qui renvoie l'aire totale du terrain en fonction de la longueur  $x$ . 3. On considère la fonction suivante.

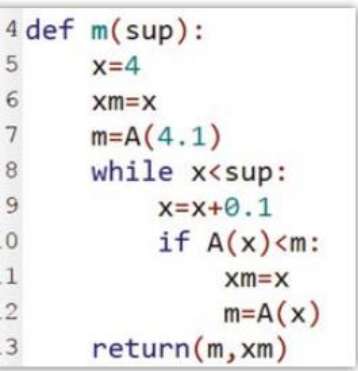

**a.** Qu'affiche l'instruction  $\gg$   $\approx$   $\frac{m(100)}{2}$ ? b. Interpréter les résultats renvoyés.

### Approfondissement

 $\overline{0}$ 

85

Sur le graphique ci-contre, on a tracé les courbes représentatives des fonctions f et g définies par  $f(x) = x^2$  pour

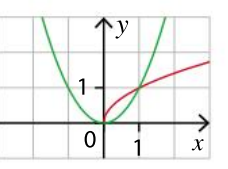

tout réel x et  $g(x) = \sqrt{x}$  pour tout réel x positif. Déterminer algébriquement les coordonnées des points d'intersection des deux courbes.

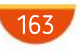

### **SYNTHÈSE**

# Exercices

#### 86 Modéliser

Un artisan fabrique des bonbons. Le coût total de fabrication de  $x$  kg de bonbons est donné par la fonction :

 $C(x) = x + 40,$ 

où  $C(x)$  est exprimé en euro.

L'artisan vend ses bonbons 5 euros le kg.

1. Quel est le coût pour l'artisan lorsqu'il fabrique 2 kg de bonbons ? 50 kg ?

2. a. Quelle est la recette de l'artisan lorsqu'il fabrique 2 kg de bonbons ? 50 kg ?

**b.** Exprimer la recette en fonction de  $x$ .

3. Le bénéfice de l'artisan est la différence entre ses recettes et ses coûts. On le note  $B(x)$ .

**a.** Calculer  $B(x)$  en fonction de x.

b. À partir de quelle quantité de bonbons l'artisan fera-t-il un bénéfice ?

4. L'artisan veut étudier le bénéfice moyen par kilogramme de bonbons fabriqué. Ce bénéfice

moyen se calcule par  $B_m(x) = \frac{B(x)}{x}$  $\frac{u}{x}$ . Il s'exprime en euro par kilo.

a. Déterminer le bénéfice moyen pour 15 kg de bonbons vendus.

b. Calculer la quantité de bonbons à fabriquer pour avoir un bénéfice moyen supérieur ou égal à 3 euros par kilo.

La tension  $u$  de la pile d'une calculatrice, exprimée en volt, est une fonction du temps, exprimé en heure. Cette fonction u est définie sur  $[0; +\infty[$  par l'expression :  $u(t) = 1, 5 - 0, 2\sqrt{t}$ .

1. CALCULATRICE Représenter sur la calculatrice, la courbe représentative de la fonction  $u$ . Reproduire la courbe dans un repère.On prendra sur l'axe des abscisses, 1 unité pour 5 heures et, sur l'axe des ordonnées, 1 unité pour 0,2 volt.

2. La calculatrice affiche « Piles faibles » dès que la tension est inférieure à 0,6 V. Estimer graphiquement au bout de combien d'heures d'utilisation cet affichage apparaît.

3. Déterminer par un calcul la valeur exacte de l'estimation de la question 2.

4. Des piles neuves ont été insérées au début de l'année de seconde. Un élève utilise sa calculatrice pendant une heure et quart en moyenne par semaine de cours. Sachant qu'une année scolaire comprend 30 semaines de cours, l'élève devra-t-il changer les piles avant la fin de l'année scolaire ?

L'art des fonctions

88

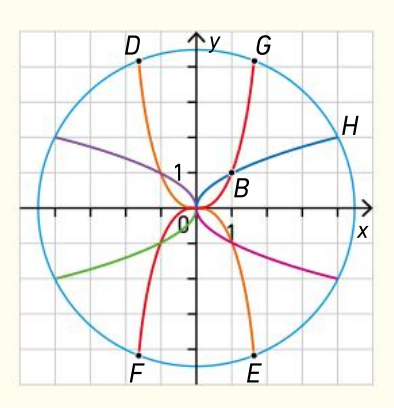

1. Le logo a été créé à partir des courbes des fonctions racine carrée ( $\mathscr{C}_{\sqrt{\kappa}}$ tracée en bleu roi) et cube  $($ % $,$  $,$ tracée en rouge).

Quelles autres fonctions ont été utilisées ?

2. Vérifier que  $B(1; 1)$  est le point d'intersection des courbes  $\mathscr{C}_{\sqrt{\mathbf{x}}}$ et  $\mathscr{C}_{\mathbf{x}^3}$ .

3. H, point d'intersection du cercle et de  $\mathscr{C}_{\sqrt{\mathcal{N}}}$  a pour abscisse 4. Déterminer le rayon du cercle. 4. On admet que le cercle a pour équation :

$$
x^2 + y^2 = 20.
$$

a. Montrer que l'abscisse de  $G<sub>r</sub>$  point d'intersection du cercle et de  $\mathscr{C}_{\mathscr{A}}$ d'abscisse positive vérifie l'équation :

$$
x^2+x^6=20.
$$

**b.** CALCULATRICE Utiliser la calculatrice pour trouver une valeur approchée de l'abscisse de G

c. En déduire des valeurs approchées des coor données de G, E, F et D

d. LOGICIEL DE GÉOMÉTRIE Reproduire ce logo sur un logiciel de tracé de courbes.

#### VRAI OU FAUX

89

Pour chaque proposition, dire si elle est vraie ou fausse en justifiant la réponse.

1. Si  $a$  et  $b$  sont deux réels strictement positifs tels que  $a < b$ , alors  $5 + \frac{1}{a}$  $\frac{1}{a}$  < 5 +  $\frac{1}{b}$ 

b 2. Si  $a$  et  $b$  sont deux réels strictement négatifs

tels que  $a < b$ , alors  $-\frac{1}{a}$  $\frac{1}{a} < -\frac{1}{b}$ b

3. Si  $a$  et  $b$  sont deux réels différents de 0 tels que  $a < b$ , alors  $\frac{10}{a}$ a  $> 10$ b

4. Si  $a$  et  $b$  sont deux réels strictement positifs tels que  $a < b$ , alors 1 –  $\frac{2}{a}$  $\frac{2}{a}$  < 1 –  $\frac{2}{b}$ b

164

### Diffusion d'un réseau social

Une start-up a lancé un nouveau réseau social destiné aux adolescents. La fréquence des jeunes connaissant ce nouveau réseau est modélisée par la fonction f définie sur [0 ;  $+\infty$ [ par  $f(x) = \frac{10x + 1}{10x + 20}$  $\frac{10x + 1}{10x + 20}$ 

où  $x$  désigne le nombre de mois écoulés depuis le lancement de ce nouveau service.

1. Quelle est la fréquence de jeunes qui connaissent ce nouveau réseau social au moment de son lancement ? au bout de trois mois ?

2. Résoudre l'équation  $f(x) = 0.75$  et interpréter le résultat.

3. Au bout de combien de mois plus de 90 % des jeunes connaissent-ils ce nouveau réseau ?

#### QCM 91

90

On considère la fonction f définie par  $f(x) = \frac{4x-5}{x-3}$  $x - 3$ Donner la bonne réponse parmi lestrois propositions. Aucune justification n'est attendue.

1. La fonction f est définie :

 $\alpha$  pour tout nombre réel x.

**b** pour tout nombre réel  $x \neq 0$ .

c pour tout nombre réel  $x \neq 3$ .

2. Pour tout réel x où la fonction  $f$  est définie :

**(a)** 
$$
f(x) = 4 + \frac{7}{x-3}
$$
  
\n**(b)**  $f(x) = 4 - \frac{7}{x-3}$   
\n**(c)**  $f(x) = 4 - \frac{5}{x-3}$ 

 $x - 3$ **3.** L'ensemble de solutions de l'inéquation  $f(x) \le 0$ est :

$$
\textbf{a} \cdot \frac{5}{4} \cdot \textbf{b} \cdot \frac{5}{4} \cdot \textbf{b} \cdot \frac{5}{4} \cdot \textbf{b} \cdot \textbf{c} \cdot \textbf{c} \cdot \textbf{c} \cdot \textbf{d} \cdot \textbf{c}
$$

#### LOGICIEL DE GÉOMÉTRIE

92

#### **Chercher, calculer**

Soit k un nombre réel. On considère la fonction $f_k$ définie par  $f_k(x) = \frac{x}{x+1}$  $\frac{x}{x+k}$  et on note  $\mathscr{C}_k$  sa courbe représentative.

1. Déterminer, en fonction de  $k$ , pour quelles valeurs de  $x$  cette fonction est définie.

2. À l'aide d'un logiciel de géométrie, après avoir créé un curseur  $k$  variant de –10 à 10, représenter la courbe  $\mathscr{C}_k$  pour différentes valeurs de k. 3. Conjecturer le nombre de solutions de l'équation  $f_k(x) = x$  suivant les valeurs de  $k$ Démontrer la conjecture.

#### Modéliser, chercher

93

Dans une ruelle, un ouvrier pose son échelle télescopique au point  $A$  et l'allonge pour toucher l'immeuble au point  $T$  suivant le schéma suivant.

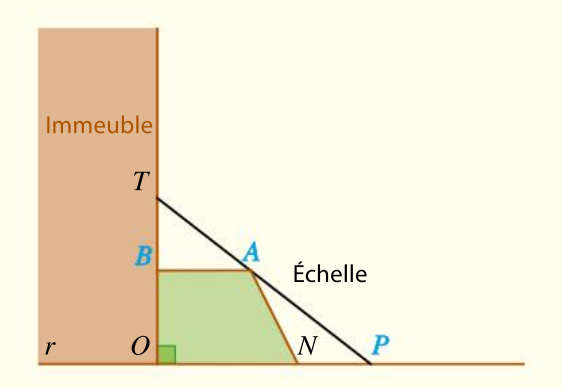

 $\lambda$  cause d'un obstacle ONAB, il ne peut pas placer le pied de son échelle à plus de deux mètres du point N. On suppose que [BA] est parallèle au sol. On donne les longueurs  $OB = 2$  m,  $AB = 2$  m,  $ON = 3$  m.

On note  $x$  la longueur, en mètre, entre le pied de l'immeuble et le pied de l'échelle, soit  $OP = x$ .

**1.** Justifier que  $x \in [3; 5]$ .

**2.** Montrer que, pour tout  $x \in [3; 5]$ , on a :

$$
OT=\frac{2x}{x-2}.
$$

3. En déduire la hauteur minimale et la hauteur maximale qu'il pourra atteindre grâce à son échelle avec cette configuration.

On s'intéresse à un cône de volume 60 cm<sup>3</sup>. On note  $h$  la longueur de la hauteur du cône et R le rayon de sa base.

**1.** Exprimer  $h$  en fonction de  $R$ . 2. Déterminer le rayon mini-

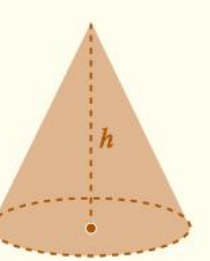

mum que doit avoir la base du cône pour que la hauteur soit inférieure à 18 cm.

#### **Calculer**

94

95

Résoudre les inéquations suivantes.

1. 
$$
\frac{2x+1}{4-x} > 1
$$
, pour tout réel  $x \neq 4$ . \n2.  $\frac{1}{2x-4} \leq 1$ , pour tout réel  $x \neq 2$ .

 $3.1$  $\frac{1}{x} - \frac{1}{x-1}$  $\frac{1}{x-2} \le 0$ , pour tout réel  $x \ne 0$  et  $x \ne 2$ .

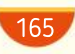

### **DIFFÉRENCIATION Exercices**

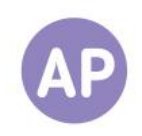

#### **Cubes** 96

On considère un cube d'arêtes de longueur 1 cm. Son volume est donc de 1 cm<sup>3</sup>. On construit un autre cube comme indiqué sur la figure ci-contre.

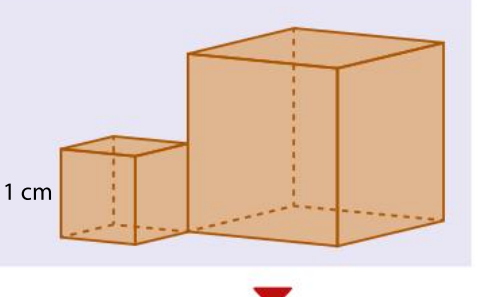

1. Quelle doit être la longueur de l'arête du deuxième cube pour que son volume soit le double du premier, soit 2 cm<sup>3</sup>? **2.** On définit pour tout réel  $x > 0$ les fonctions  $f$  et  $g$  par :

$$
f(x) = x^2
$$
 et  $g(x) = \frac{2}{x}$ .

Montrer que résoudre  $f(x) = g(x)$ revient à résoudre l'équation  $x^3 = 2$ .

#### **3.** CALCULATRICE

a. Entrer les fonctions  $f$  et  $g$  dans la calculatrice en choisissant une fenêtre appropriée.

**b.** Résoudre l'équation à l'aide des instructions suivantes.

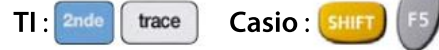

### Questions Va piano Questions Moderato Questions Allegro

**1.** Soit  $a$  un réel strictement positif. Quelle doit être la longueur de l'arête du deuxième cube pour que son volume soit  $a$  cm<sup>3</sup>?

2. Montrer que résoudre l'équation  $x^3 = a$  pour tout  $x > 0$ , avec  $a > 0$ revient à déterminer le point d'intersection d'une parabole et d'une hyperbole.

#### 3. LOGICIEL DE GÉOMÉTRIE

À l'aide d'un logiciel de géométrie dynamique, en utilisant un curseur  $a$ , déterminer une valeur approchée à 0,001 près de l'abscisse de ce point d'intersection dans le cas où  $a = 2$ ,  $a = 3$  et  $a = 5$ .

1. ALGO Écrire un algorithme permettant de déterminer une valeur approchée à 0,001 près de l'abscisse du point d'intersection de la parabole représentant la fonction carré et d'une hyperbole représentant la

fonction  $\frac{a}{b}$  $\frac{a}{x}$  pour tout  $x > 0$ , le réel

 $a$  étant strictement positif. 2. Programmer cet algorithme.

3. En utilisant ce programme, déterminer une valeur approchée à 0,001 près de l'arête d'un cube de volume  $3 cm<sup>3</sup>$ .

#### Comparaison 97

On considère un nombre réel  $x$  positif ou nul. On veut comparer les réels  $\sqrt{x}$ , x et  $x^3$  sur l'intervalle [0 ; + $\infty$ [.

### Questions Va piano Questions Moderato Questions Allegro

1. CALCULATRICE LOGICIEL DE GÉOMÉTRIE Tracer sur la calculatrice ou à l'aide d'un logiciel de géométrie dynamique, les courbes représentatives des fonctions $f$ , g et h définies sur [0 ;  $+\infty$ [ par  $f(x) = \sqrt{x}$ ,  $g(x) = x$  et  $h(x) = x^2$ .

2. Comparer graphiquement les réels  $\sqrt{x}$ , x et  $x^2$ .

**1.** Justifier que, pour tout réel x positif ou nul, on a :

 $\sqrt{x} \leq x \Leftrightarrow x \leq x^2$ . 2. En utilisant un tableau de signes, résoudre l'inéquation  $x \leqslant x^2$  sur l'in-

tervalle  $[0; +\infty[$ .

3. En déduire une comparaison des réels  $\sqrt{x}$ , x et  $x^2$ .

**1.** Comparer les réels  $\sqrt{x}$ , x et  $x^2$  sur l'intervalle  $[0; +\infty]$ .

2. On souhaite maintenant compa- $\sqrt{x}$ ,  $\frac{1}{x}$  $\frac{1}{x}$ et  $x^2$  sur l'intervalle  $]0; +\infty[$ .

En résolvant des inéquations, comparer ces trois nombres réels.

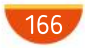

## No problem!

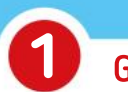

### Gap filling

Complete the following sentences using mathematical words.

The ... defined on the ...  $]-\infty$ ; 0[ $\cup$ ]0; + $\infty$ [ by  $f(x) = \frac{1}{x}$  $\frac{1}{x}$  is called ... function.

Number … does not belong to the … of this function because it has no … .

This function is ... on  $]-\infty$ ; 0[ and on  $]0; +\infty[$ .

Its curve is an ... and it has two axes of ... ... that are lines  $y = x$  and  $y = -x$ .

# 2

## **Right or Wrong**

For each of the following questions, say if it's right or wrong and explain your answer.

**1.** If a and b are two strictly positive real numbers such as  $a < b$ , then  $\frac{1}{a}$ a  $>$  $\frac{1}{1}$ b

2. The inverse of the square root of 2 is smaller than the inverse of the square root of 3.

**3.** If a and b are two strictly negative real numbers such as  $a < b$ , then  $\frac{1}{a}$ a  $<$  $\frac{1}{ }$ **4.** The inverse of 3 is greater than the inverse

of 2.

### Investigation about square root

 $\overline{x^2}$  = x. We will investigate this claim graphically and numerically.

### 1. Graphically

3

a. With your calculator, graph the two functions f and g defined by  $f(x) = x$  and  $g(x) = \sqrt{x^2}$  in the window  $-5 \le x \le 5$ ,  $-5 \le y \le 5$ .

**b.** Based on what you see, do you believe that  $\overline{x^2}$  = x?

**c.** What function does the graph of g remind you off?

### 2. Numerically

a. Rewrite and complete the following table.

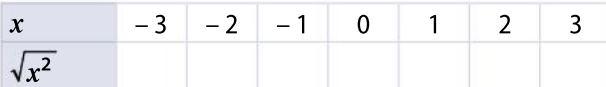

**b.** What function does the table remind you off?

c. Is it the same function you found in question 1?

**3.** Explain how you know that  $\sqrt{x^2}$  is the same as  $|x|$ .

**4.** Graph the function  $\sqrt{x^2}$  – |x| in the window  $-5 \le x \le 5, -5 \le y \le 5$ . Explain what you see.

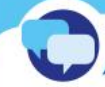

### Pair work Relationships

Match each situation with the corresponding type of function and then create your own matching game (you can work in pairs and do a back to back dictation).

 $\bullet$ 

 $\bullet$ 

- Calculate the width of a rectangle in terms of its area.
	- Calculate the area of a square in terms of its length.  $\bullet$
- Calculate the perimeter of an equilateral triangle in terms of one side length.  $\bullet$ 
	- Calculate the speed of a car in terms of time.
- Quadratic function
- Inverse function
- Linear function

Ressources du chapitre disponibles ici : www.lycee.hachetteeducation.com/barbazo/2de <sup>ou</sup>

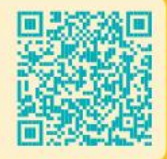

Variations et extremums des fonctions

# En sortie, avoir autre chose qu'en entrée

Jean Bernoulli

Jean Bernoulli est un mathématicien et physicien suisse, né en 1667 à Bâle et mort en 1748.

6

**CHAPITRE** 

Iltravaille surl'analyse, nouvelle branche des mathématiques, le calcul infinitésimal et sur la notion de fonctions.

Les terme de fonction n'arrive que<br>très lentement en mathématiques<br>au cours du XVIII<sup>e</sup> siècle.<br>Les mathématiciens des siècles prée terme de fonction n'arrive que très lentement en mathématiques au cours du XVIII<sup>e</sup> siècle. cédents ne possédaient pas de mot spécifique pour désigner une quantité qui dépendait d'une autre quantité. Durant une grande partie de sa vie, Jean Bernoulli entretient, avec le mathématicien et philosophe Gottfried Wilhelm Leibniz, une correspondance écrite qui met petit à petit en place cette notion de fonction.

En 1718, Jean Bernoulli propose la définition suivante pour une fonction. « On appelle fonction d'une grandeur variable une quantité composée, de quelque manière que ce soit, de cette grandeur variable et de constante. »

Expliquer, avec des mots modernes, la phrase de Bernoulli.

 $\sqrt{168}$ 

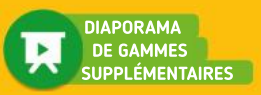

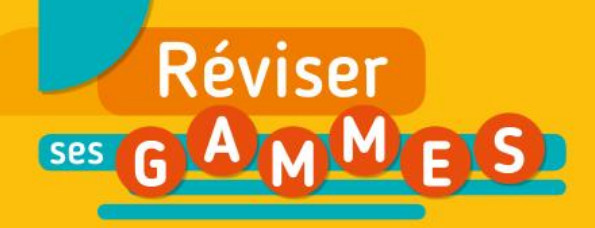

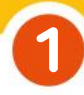

### Lectures graphiques

On considère la fonction  $f$  définie sur  $[-3, 7]$ par la courbe suivante.

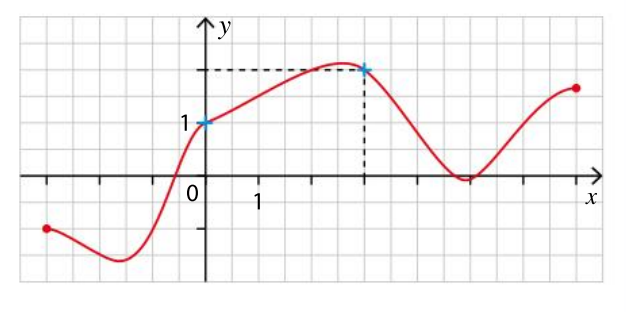

Compléter les phrases suivantes.

- **a.** L'image de 3 est ... **b.**  $f(1) \approx ...$
- c. Un antécédent de 2 est  $\dots$  d.  $f(\dots) = -1$
- e. 0 a pour image …

2

3

4

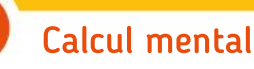

Comparer sans les calculer, les nombres suivants.

**a.**  $(-0,2)^2$  et 0,2<sup>2</sup>. **b.**  $(-\sqrt{3}+1)^2$  et  $(-\sqrt{2}+1)^2$ . c.  $\frac{1}{2}$ 0,2  $et - \frac{1}{2}$  $0,2$ d.  $\left(-\frac{1}{2}\right)$  $\left(\frac{1}{7}\right)$ 3 et  $\left(\frac{1}{7}\right)$  $\left(\frac{1}{7}\right)$ 3

#### Fonctions polynômes du second degré 5

Parmi les fonctions proposées ci-dessous, quelles sont celles qui correspondent à ce tableau de variation ?

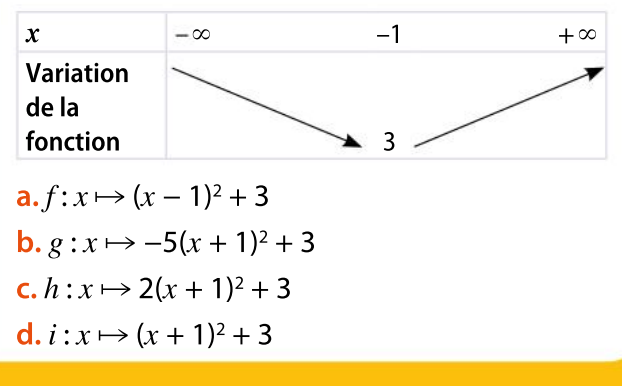

6

### Réunion d'intervalles

a. Donner un nombre appartenant à l'ensemble :

 $[-5 : 3] \cup [9 : +\infty[$ .

b. Donner un nombre appartenant à l'ensemble :

 $]-\infty$ ; –10[ $\cup$  [–5; –1].

c. Donner deux nombres de signe contraire appartenant à l'ensemble :  $]-5,02; -5,01$ [ $\cup$ ]3,6; 3,7[.

### Symétrie axiale

Représenter le symétrique de la figure ci-contre par rapport à l'axe des abscisses.

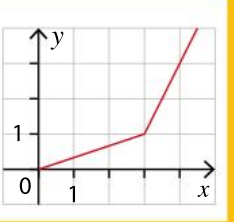

### Symétrie centrale

Représenter le symétrique de la figure ci-contre par rapport à l'origine  $O$  du repère.

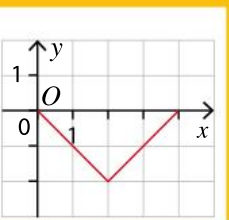

### Algorithmique 7

On considère la fonction suivante.

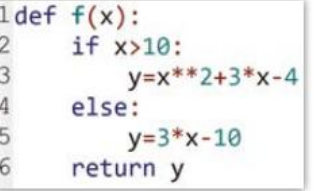

**1.** Quelle valeur la commande  $f(7)$  renvoiet-elle ? et la commande  $f(12)$  ?

2. Quelle est l'expression de la fonction mathématique f définie par cette fonction informatique ?

## Pour construire le cours

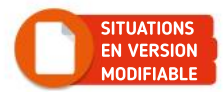

### Situation<sup>1</sup>

Objectif Découvrir la parité d'une fonction.

### Des fonctions particulières LOGICIEL DE GÉOMÉTRIE

On considère la fonction f définie pour tout réel x par  $f(x) = \frac{x^2 - 1}{x^2 - 1}$ .

 $x^2 + 1$ On a tracé dans un logiciel de géométrie dynamique la courbe représentative  $\mathscr{C}_t$  de la fonction f dans un repère orthonormé.

À l'aide du tableur, on a affiché les coordonnées de plusieurs points de  $\mathscr{C}_{\epsilon}$ .

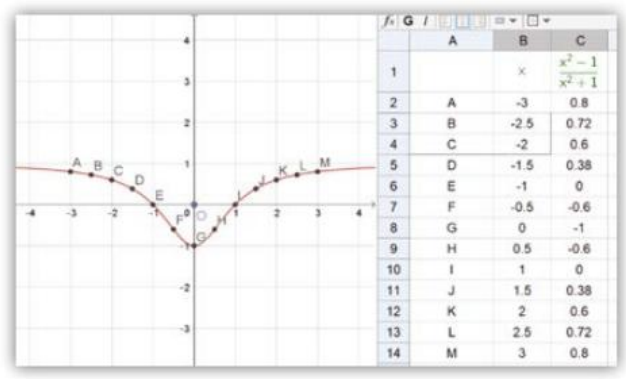

Quelle propriété géométrique la courbe  $\mathscr{C}_r$  possède-t-elle ?

En observant les colonnes B et C du tableur, que peut-on conjecturer pour les nombres  $f(-x)$ et  $f(x)$  pour tout réel x ?

### Situation<sup>2</sup>

#### Objectif

ิ โ 2

1

2

Introduire la formalisation des variations d'une fonction.

### Variation dans un intervalle

On considère la fonction f dont la courbe ci-contre est tracée à l'aide d'un logiciel de géométrie dynamique.

On considère les points  $A(a; f(a))$  et  $B(b; f(b))$ appartenant à la représentation graphique de la fonction  $f$ .

Pour des raisons techniques, le logiciel note $f_{\!{}_A}$  le réel $f(a)$  et $f_B$  le réel $f(b)$ .

On suppose dans toute cette situation que  $a \leq b$ . On considère également les points  $M$  et  $N$  d'abscisses  $m$  et  $n$ .

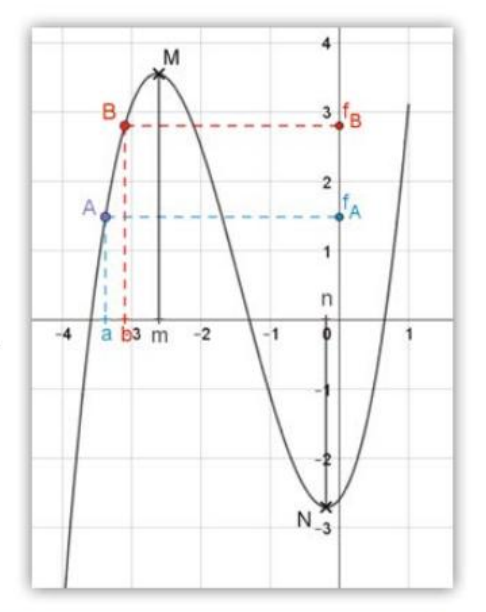

On déplace les points A et B sur la partie de la courbe de f située à gauche du point M en gardant comme hypothèse  $a \leq b$ .

- **a.** Dans quel intervalle  $a$  et  $b$  varient-ils ?
- **b.** Comparer les valeurs de  $f(a)$  et  $f(b)$ .
- c. Indiquer graphiquement le sens de variation de  $f$  sur cet intervalle.
- Quel lien peut-on faire avec la question **b** ?
- Reprendre les mêmes questions en déplaçant les points  $\overline{A}$  et  $\overline{B}$  sur la partie de la courbe de  $f$ située entre les points M et N et en gardant comme hypothèse  $a \leq b$ .

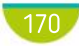

### Situation<sup>5</sup>

Objectif Utiliser les variations d'une fonction.

### Efficacité d'un médicament

Lorsqu'un médicament est administré par voie orale, il se diffuse dans le sang selon l'un des modèles donnés par les courbes ci-contre.

Le médicament est efficace lorsque sa concentration est supérieure aux concentrations thérapeutiques. Il est dangereux lorsque sa concentration est supérieure aux concentrations indésirables.

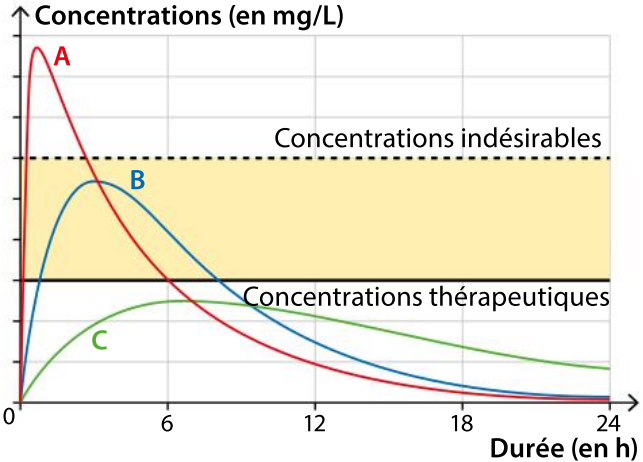

Un médecin doit expliquer à son

patient l'effet d'absorption des médicaments A, B et C.

Pour chacun des trois médicaments, indiquer ce que peut expliquer le médecin à son patient concernant :

- a. les durées d'efficacité ;
- b. les risques encourus ;
- c. les durées d'absorption ;
- d. les durées d'élimination des substances.

Situation<sup>4</sup>

**Objectif** Introduire les extrema.

1

2

3

### Aire maximale LOGICIEL DE GÉOMÉTRIE

On considère un rectangle ABCD de lonqueur  $AB = 9$  cm.

Les quadrilatères rouge, jaune et bleu sont des carrés.

On cherche à déterminer la largeur du rectangle ABCD pour que le rectangle hachuré DHJI ait une aire maximale.

À l'aide d'un logiciel de géométrie dynamique, reproduire et conjecturer la valeur de AD qui répond à la question.

On a tracé à l'aide du logiciel la courbe représentant l'aire du rectangle hachuré en fonction de la largeur AD du rectangle ABCD

Conjecturer graphiquement la valeur maximale de l'aire du rectangle hachuré.

On pose  $x = AD$  et on note  $f(x)$  l'aire du rectangle DHJI.

- **a.** Montrer que  $f(x) = (2x 9)(18 3x)$ .
- **b** En déduire le maximum de la fonction  $f$  en utilisant la symétrie de la courbe.

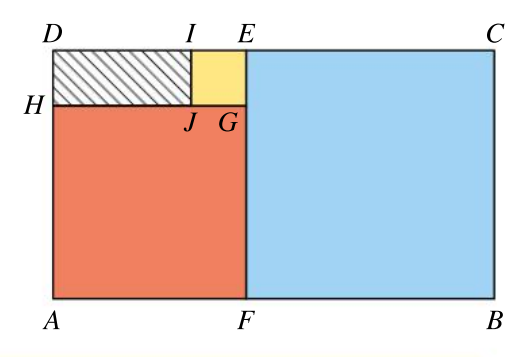

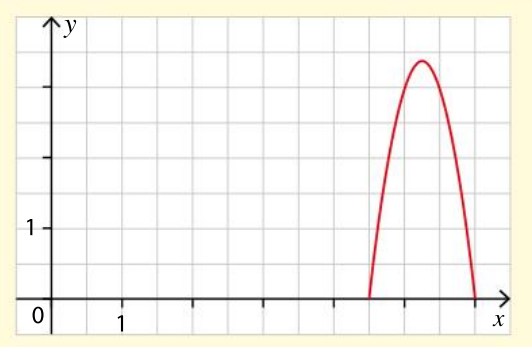

## Connaître le cours

# 1. Parité d'une fonction

## 1. Fonction paire, fonction impaire

### **Définition**

Soit f une fonction définie sur un intervalle I de  $\mathbb{R}$ .

- On dit que f est paire lorsque, pour tout  $x \in I$ ,  $-x \in I$  et  $f(-x) = f(x)$ .
- On dit que f est impaire lorsque, pour tout  $x \in I$ ,  $-x \in I$  et  $f(-x) = -f(x)$ .

### Remarque

Pour tout  $x \in I$ ,  $-x \in I$  signifie que l'intervalle *I* est symétrique par rapport à l'origine O.

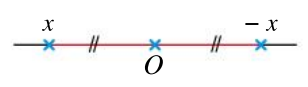

# 2. Représentation graphique des fonctions paires et impaires

### Propriété

Soit $f$ définie sur un intervalle I de  $\R$ . On note  $\mathscr{C}_f$ sa courbe représentative dans un repère (O ;  $\vec{i}$ , $\vec{j}$ ). • Lorsque f est une fonction paire, sa courbe représentative  $\mathscr{C}_r$  est symétrique par rapport à l'axe des abscisses.

• Lorsque f est une fonction impaire, sa courbe représentative  $\mathscr{C}_r$  est symétrique par rapport  $\lambda$  l'origine  $O$  du repère.

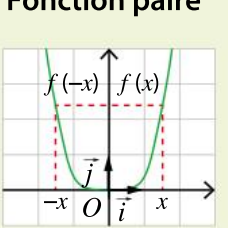

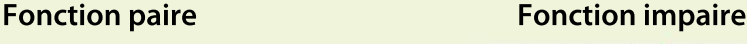

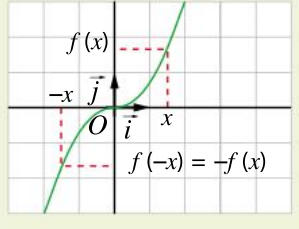

### **Remarques**

• Dansles chapitres précédents, on a vu que la fonction carré est une fonction paire, la fonction cube et la fonction inverse sont des fonctions impaires.

• Une fonction peut n'être ni paire ni impaire.

#### Exemple

La fonction affine définie pour tout réel x par  $f(x) = 2x + 1$  n'est ni paire ni impaire. En effet, sa courbe représentative n'est ni symétrique par rapport à l'axe des ordonnées, ni symétrique par rapport à l'origine  $O$  du repère.

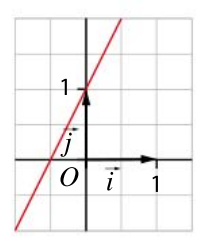

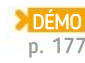

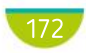

### Exercice résolu | 1 Démontrer qu'une fonction est paire ou impaire

On considère les fonctions  $f$  et  $g$  définies par :

 $f(x) = 1 + \frac{1}{x^2}$ , pour tout réel  $x \neq 0$ , et  $g(x) = -2x^2 + x$ , pour tout réel  $x$ .

 $x^2$ 

**1** Montrer que f est paire. **2** Montrer que g est impaire.

### Solution commentée

1 f est définie sur  $I = ]-\infty$  ; 0[  $\cup$  ]0 ;  $+\infty$ [, donc, pour tout réel  $x \in I$ ,  $-x \in I$ . En effet, si x est un réel strictement positif,  $-x$ 

est un réel strictement négatif.

De même, si  $x$  est un réel strictement négatif,  $-x$  est un réel strictement positif.

On a 
$$
f(-x) = 1 + \frac{1}{(-x^2)} + \frac{1}{x^2} = f(x)
$$
.

g est définie sur  $\mathbb R$ , donc, pour tout réel x,  $-x \in \mathbb{R}$ . On a  $g(-x) = -2(-x)^3 + (-x) = -2(-x)^3 - x$ 

$$
= 2x^3 - x = -(2x^3 + x) = -f(x).
$$

On en conclut que la fonction  $g$  est impaire.

On en conclut que la fonction  $f$  est paire.

### Exercice résolu 2 Utiliser la parité d'une fonction

On considère la fonction f définie sur  $I = [-5; 5]$  dont la courbe représentative est donnée ci-contre sur l'intervalle [0 ; 5].

• Compléter la courbe sachant que la fonction  $f$  est une fonction paire.

#### Solution commentée

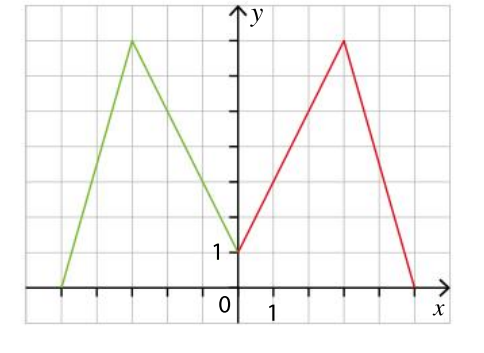

**EXERCICE** 9 p. 184

y

 $1 -$ 

 $0 \quad 1 \quad 1 \quad x$ 

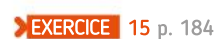

#### Montrer qu'une fonction n'est ni paire, ni impaire Exercice résolu 3

On considère la fonction f définie sur I = [-4 ; 4] par  $f(x) = x^2 - x$ . • Montrer que  $f$  n'est ni paire ni impaire.

### Solution commentée

Pour tout réel  $x \in [-4 ; 4]$ ,  $-x \in [-4 ; 4]$ .  $\text{Or } f(-1) = (-1)^2 - (-1) = 1 + 1 = 2 \text{ et } f(1) = 1^2 - 1 = 0.$ On a  $f(-1) \neq f(1)$ , donc la fonction n'est pas une fonction paire. De même,  $f(-1) \neq -f(1)$ , donc la fonction n'est pas une fonction impaire.

**EXERCICE** 13 p. 184

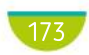

## Connaître le cours

# 2. Variation d'une fonction et extremums

## 1. Fonction croissante, décroissante

### **Définition**

On considère une fonction  $f$  définie sur un intervalle  $I$ .

• On dit que f est croissante sur I lorsque, pour tous réels a et b de I tels que  $a \leq b$ , on a  $f(a) \leq f(b)$ .

• On dit que f est décroissante sur I lorsque, pour tous réels a et b de I tels que  $a \leq b$ , on a  $f(a) \geq f(b)$ .

### **Remarques**

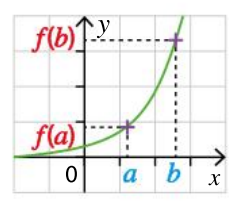

Fonction  $f$  croissante  $a \leq b \Rightarrow f(a) \leq f(b)$ f conserve l'ordre.

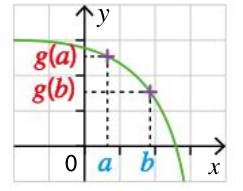

Fonction g décroissante  $a \leq b \Rightarrow g(a) \geq g(b)$ g inverse l'ordre.

# 2. Étude des variations

Étudier les variations d'une fonction revient à chercher lesintervallessur lesquelsla fonction est croissante ou décroissante.On résume les variations d'une fonction dans un tableau de variation.

### Exemple

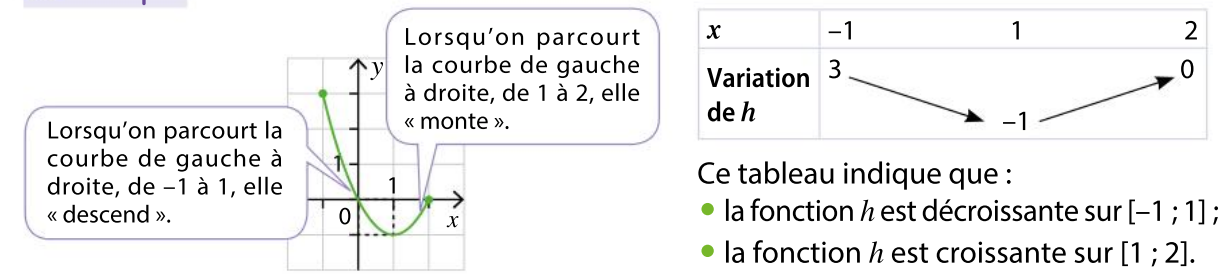

## 3. Maximum, minimum (extremums) d'une fonction

Le maximum (respectivement minimum) d'une fonction f sur un intervalle [a ; b] est, s'il existe, la plus grande (respectivement plus petite) valeur des images  $f(x)$  pour tout réel x appartenant  $\delta [a \; b].$ 

Exemples

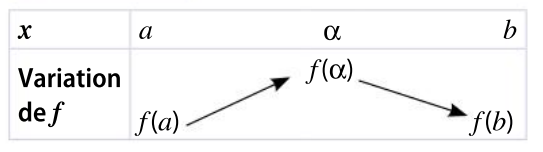

On dit que  $f(x)$  est le maximum de f sur [a ; b] et qu'il est atteint en  $\alpha$ .

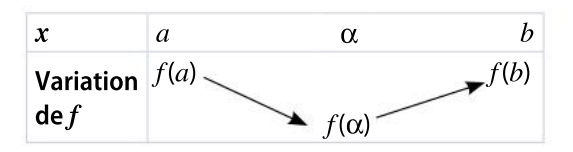

On dit que  $f(x)$  est le minimum de f sur [a ; b] et qu'il est atteint en  $\alpha$ .

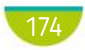

### Exercice résolu | 1 Utiliser les variations d'une fonction

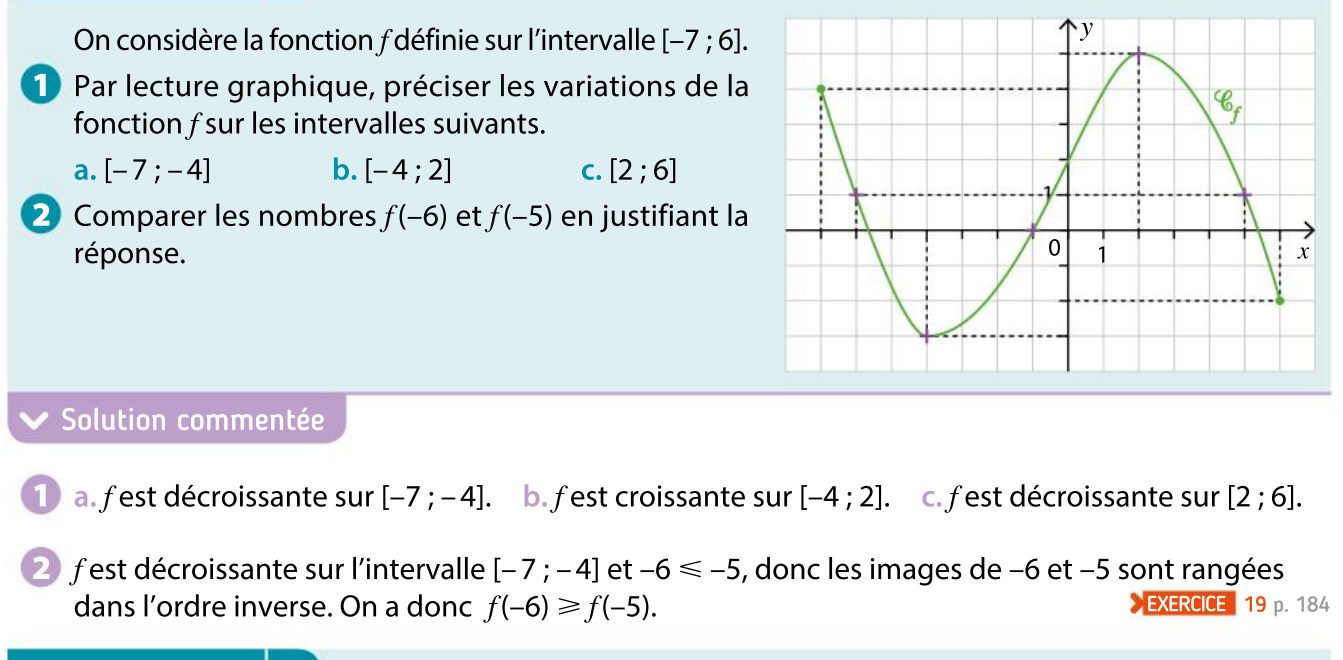

### Exercice résolu | 2 Dresser un tableau de variation

Soit f une fonction définie sur  $\mathbb R$ . On suppose que f est croissante sur l'intervalle  $]-\infty$ ; 3], décroissante sur l'intervalle [3 ; 8] et croissante sur l'intervalle [8 ;  $+\infty$ [. On sait de plus que  $f(3) = 7$  et  $f(8) = -1$ .

 $\bullet$  Dresser le tableau de variation de la fonction f.

Solution commentée

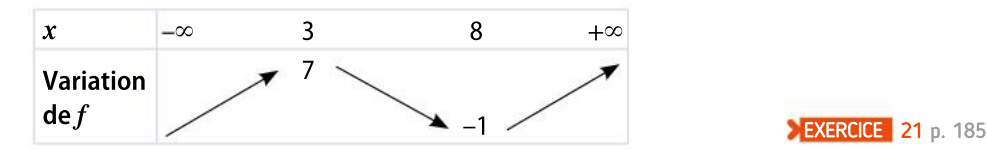

#### Déterminer un extremum Exercice résolu  $\vert 3 \vert$

On considère une fonction f définie sur l'intervalle [–6 ; 5] et on donne son tableau de variation.

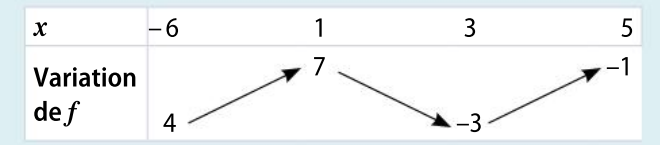

1 Indiquer si la fonction f admet un maximum sur  $[-6; 5]$ . Si oui, en quelle valeur est-il atteint ? 2 Indiquer si la fonction f admet un minimum sur [-6 ; 5]. Si oui, en quelle valeur est-il atteint ?

#### Solution commentée

1 f admet le nombre 7 comme maximum sur l'intervalle  $[-6, 5]$ . Il est atteint en  $x = 1$ .

2 f admet le nombre –3 comme minimum sur l'intervalle  $[-6, 5]$ . Il est atteint en  $x = 3$ .

**EXERCICE** 27 p. 186

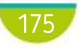

## Démonstrations et raisonnements

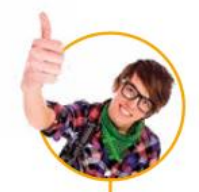

# Comprendre une démonstration

On présente la démonstration de la propriété suivante. La lire attentivement puis répondre aux questions posées.

On considère la fonction inverse définie sur  $]-\infty$ ; 0[ $\cup$ ]0; + $\infty$ [. La fonction inverse est décroissante sur les intervalles  $]-\infty$ ; 0[ et ]0; + $\infty$ [.

### Démonstration

• La fonction inverse est impaire. Il suffit d'étudier ses variations sur l'intervalle  $]0;+\infty[$ . Par symétrie de la courbe par rapport à l'origine  $O$  du repère, on en déduira les variations de la fonction sur  $]-\infty$ ; 0[.

• Soient a et b deux nombres réels appartenant à  $]0; +\infty[$  tels que  $a \leq b$ . On étudie le signe de  $f(b) - f(a)$ .

 $f(b) - f(a) = \frac{1}{b}$  $\frac{1}{b} - \frac{1}{a}$  $\frac{1}{a} = \frac{a-b}{ab}$ ab

• Le réel  $a - b$  est négatif, car  $a \leq b$ . Le réel *ab* est positif, car *a* et *b* appartiennent à  $]0; +\infty[$ . On en déduit que  $f(b) - f(a)$  est négatif, donc que  $f(b) \leq f(a)$ .

• On a démontré que, si  $a \leq b$ , alors  $f(b) \leq f(a)$ . La fonction inverse est donc décroissante sur  $]0; +\infty[$ . La courbe représentative de la fonction inverse est symétrique par rapport à l'origine  $O$  du repère. La fonction inverse est donc également décroissante sur  $]-\infty$ ; 0[.

Pourquoi étudie-t-on le signe de  $f(b) - f(a)$ ?

Quelle règle utilise-t-on pour étudier le signe de  $f(b) - f(a)$ ?

Expliquer, en faisant un dessin, pourquoi la symétrie de la courbe permet de déterminer les variations de la fonction sur l'intervalle  $]-\infty$ ; 0[.

Si une fonction paire est décroissante sur  $]-\infty$ ; 0[, quel est son sens de variation sur l'intervalle  $]0; +\infty[$  ?

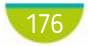

1

2

3

# Rédiger une démonstration

On souhaite démontrer la propriété suivante.

La fonction racine carrée définie sur  $[0; +\infty[$  est croissante sur  $[0; +\infty[$ .

En utilisant les indications suivantes, rédiger la démonstration de la propriété.

• Considérer deux nombres réels a et b appartenant à  $]0; +\infty[$  tels que  $a \leq b$ .

Déterminer la quantité dont on veut étudier le signe pour déterminer le sens de variation de la fonction.

- Montrer que  $\sqrt{b} \sqrt{a} = \frac{b-a}{\sqrt{a-b}}$  $\overline{b} + \sqrt{a}$
- Déterminer le signe du numérateur et du dénominateur de la fraction précédente.
- Déterminer le signe de  $\sqrt{b}$   $\sqrt{a}$ .
- Conclure.

2 On souhaite démontrer la propriété suivante.

La courbe  $\mathcal{C}_f$  représentative d'une fonction impaire  $f$ est symétrique par rapport à l'origine  $O$  du repère.

En utilisant les indications suivantes, rédiger la démonstration de la propriété.

- Considérer un point M d'abscisse x appartenant à  $\mathscr{C}_{i}$ .
- Déterminer les coordonnées de M
- Exprimer les coordonnées du symétrique  $M'$  de  $M$  par rapport à  $O$ .
- Expliquer, à l'aide des coordonnées de M', pourquoi M' appartient également à  $\mathscr{C}_{\sigma}$
- Sachant que tout point est le symétrique de son symétrique, conclure.

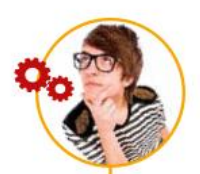

# Utiliser différents raisonnements

On considère les fonctions : f définie sur  $\mathbb R$  par  $f(x) = x^2 + 2x + 1$ , et g définie sur  $\mathbb R$  par  $g(x) = x^3 + 3x$ .

 $\bullet$  La fonction  $f$  est-elle paire ? impaire ?

• La fonction  $g$  est-elle paire ? impaire ?

### Utiliser une définition ou un contre-exemple

• Pour démontrer qu'une proposition mathématique est vraie, on peut utiliser une définition ou un théorème.

• Pour démontrer qu'une proposition mathématique est fausse, on peut utiliser un contre-exemple.

# **Apprendre**

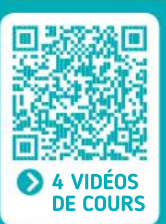

### Définitions d'une fonction paire et d'une fonction impaire

 $\bullet$  f est paire si et seulement si, pour tout réel  $x, f(-x) = f(x)$ .

 $\bullet$  f est impaire si et seulement si, pour tout réel  $x, f(-x) = -f(x)$ .

### Variation d'une fonction

### • Fonction croissante

Pour tous réels a et b de I,  $f(a)$  et  $f(b)$  sont rangées dans le même ordre que  $a$  et  $b$ .

$$
a \leq b \Rightarrow f(a) \leq f(b)
$$

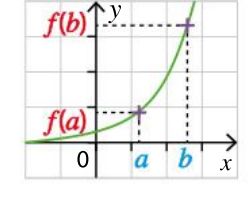

On résume les variations dans un tableau de variation.

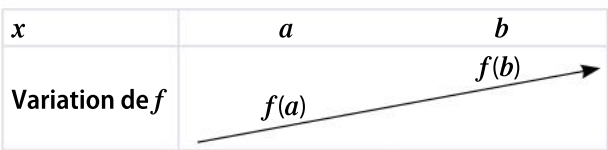

### • Fonction décroissante

Pour tous réels a et b de I,  $g(a)$  et  $g(b)$  sont rangées dans l'ordre contraire de  $a$  et  $b$ .

 $a \leq b \Rightarrow g(a) \geq g(b)$ 

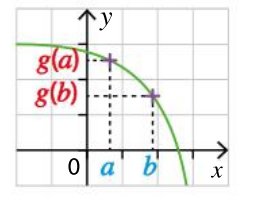

On résume les variations dans un tableau de variation.

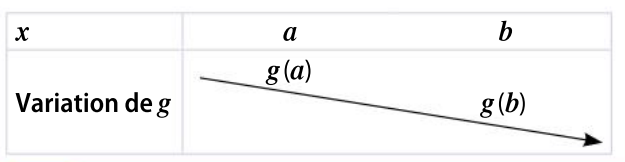

### Représentations graphiques des fonctions paires et impaires

### • Fonction paire

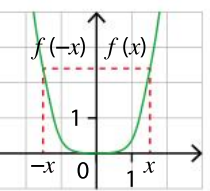

### • Fonction impaire

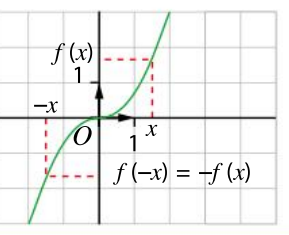

#### Extremums d'une fonction • Maximum d'une fonction  $x$  a a  $a$  b Variation  $\det f$  $f(a)$  $-f(\alpha)$  $-f(b)$

On dit que  $f(x)$  est le maximum de f sur [a ; b] et qu'il est atteint en  $\alpha$ .

### • Minimum d'une fonction

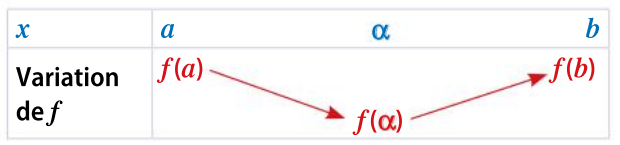

On dit que  $f$ (α) est le minimum de f sur [a ; b] et qu'il est atteint en α.
#### Tester connaissances ses

#### Effectuer les exercices 1 à 4 et vérifier les réponses. Si nécessaire, réviser les points de cours en texte ou en vidéo.

 $\Box$  1. On considère la fonction  $f$  définie pour tout réel x par  $f(x) = 3x^2 - 1$ . Montrer que la fonction  $f$  est paire.

2. On considère la fonction g définie sur  $]-\infty; 0[ \cup ]0; +\infty[$  par :

$$
g(x) = \frac{1}{x^3 + x}.
$$

Montrer que la fonction  $g$  est impaire.

2 On considère la fonction g définie pour tout réel  $x$  de l'intervalle  $[-3;3]$ . On a tracé une partie de la courbe représentative

de la fonction g sur  $[-3;0]$ .

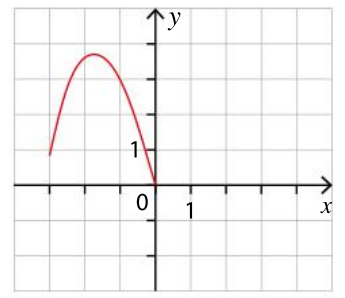

 Reproduire et compléter la courbe de la fonction g sachant que g est une fonction impaire.

 $3$  On considère la fonction  $f$  définie sur l'intervalle [–1 ; 0] par :

 $f(x) = -x^2 + 2$ .

Soient  $a$  et  $b$  deux réels appartenant à l'intervalle  $[-1; 0]$  tels que  $a \leq b$ .

1. Démontrer que :

 $f(b) - f(a) = (a - b)(a + b).$ 

2. a. Quel est le signe de  $a - b$  ?

**b.** Quel est le signe de  $a + b$  ?

c. En déduire le signe de  $f(b) - f(a)$  puis les variations de la fonction  $f$  sur l'intervalle  $[-1; 0]$ .

4 On considère une fonction f définie sur [–10 ; 12], décroissante sur l'intervalle [–10 ; –3] et croissante sur l'intervalle [–3 ; 12].

On a  $f(-10) = 1$ ,  $f(-3) = -5$  et  $f(12) = 23$ .

1. Dresser le tableau de variation de  $f<sub>1</sub>$ 

2. La fonction  $f$  admet-elle un maximum ? En quel nombre est-il atteint ?

> **CORRIGÉS** DES EXERCICES

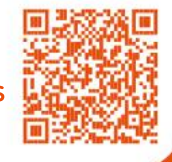

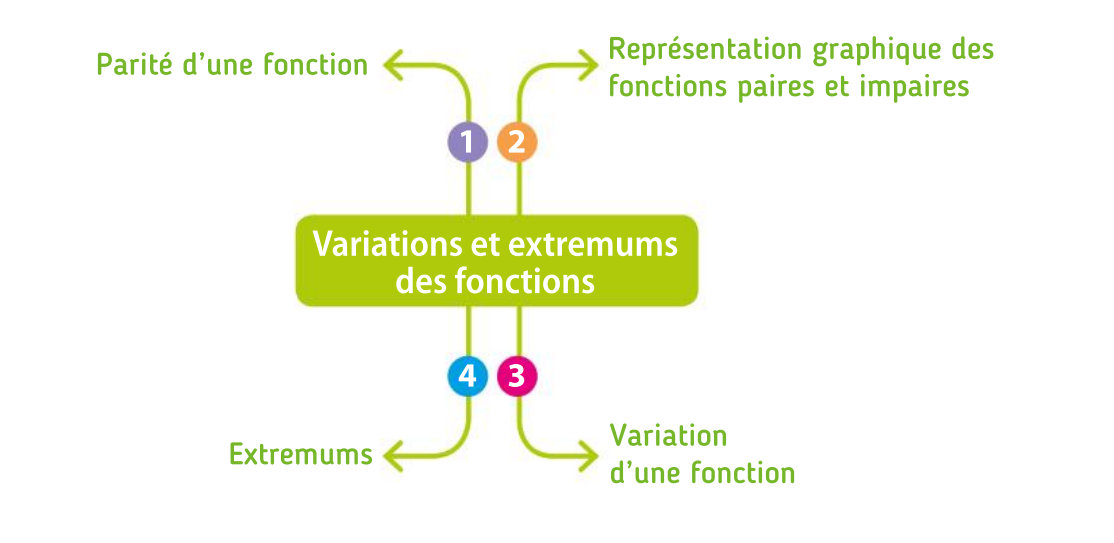

# Algorithmique TP Palgorithmique<br>et programmation en Python

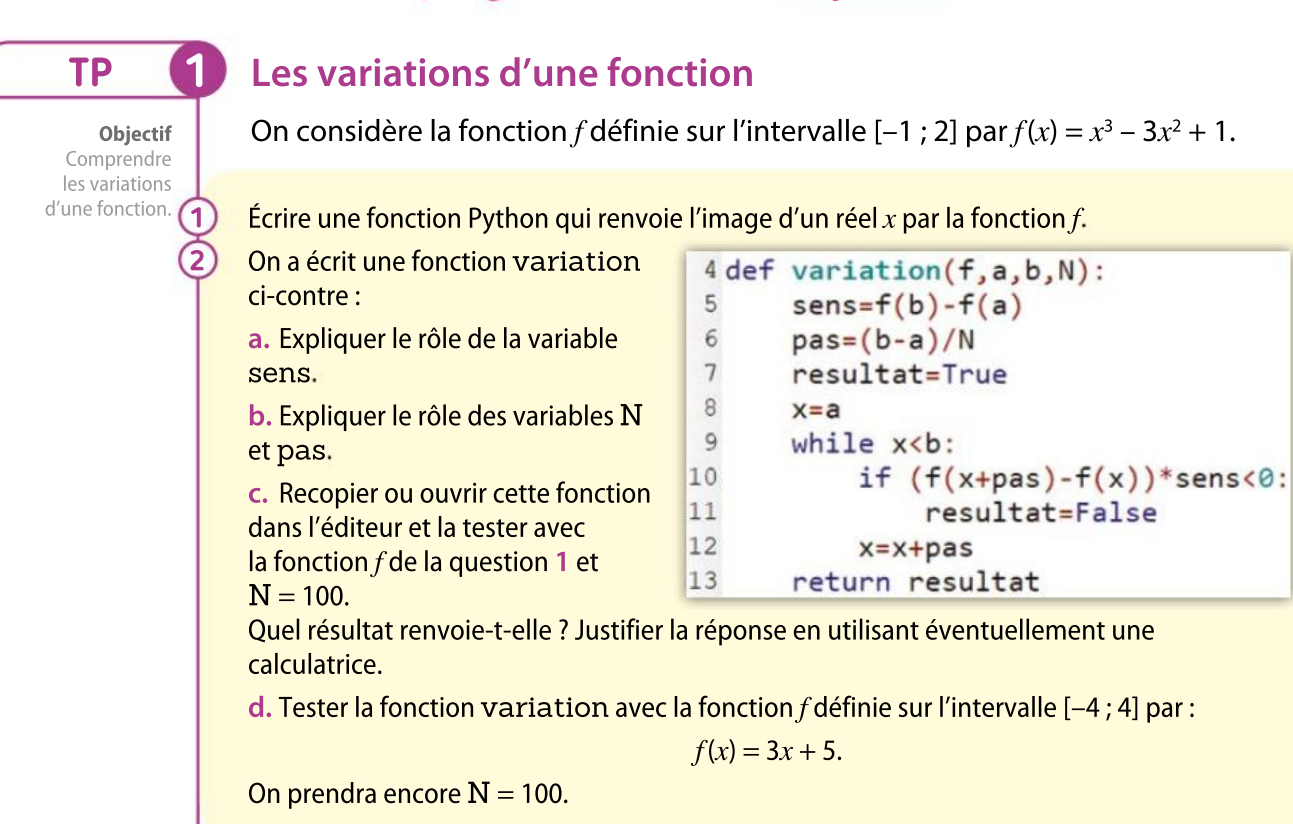

# Recherche d'extremums

On considère la fonction *f* définie sur [-3 ; 1] par  $f(x) = 0.9x^3 + 3.8x^2 + 1.2x - 2$ . Le tableau de variation de la fonction  $f$  est donné ci-dessous. On note  $m$  le minimum et M le maximum de f sur  $[-3; 1]$ .

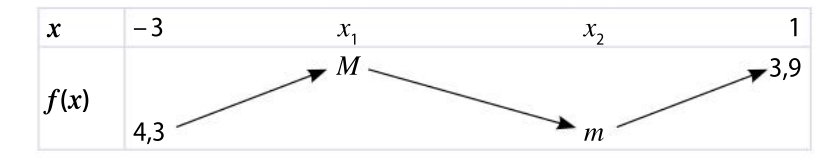

Écrire une fonction Python qui renvoie la valeur de  $f(x)$  pour un réel x donné.

On veut déterminer une valeur approchée du maximum et du minimum. Pour cela, on a écrit en langage naturel l'algorithme ci-contre.

a. Traduire cet algorithme en une fonction Python qui renvoie une valeur approchée du maximum et du minimum de la fonction  $f$  sur l'intervalle  $[-3; 1]$ .

b. Recopier cette fonction dans l'éditeur et déterminer une valeur approchée du maximum et du minimum de  $f$ .

 $min \leftarrow f(a)$  $\mathsf{max} \leftarrow f(a)$  $\mathsf{pas} \leftarrow (b-a)/N$  $x \leftarrow a$ Pour  $k$  allant de 1 à  $N$  $x \leftarrow x + \text{pas}$  $y \leftarrow f(x)$ Si  $y >$  max alors  $\mathsf{max} \leftarrow v$ Si  $y <$  min alors  $min \leftarrow y$ 

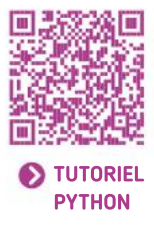

TP 2

Objectif Déterminer une valeur approchée d'extremums.

 $\overline{\mathbf{1}}$ 

2

## Prolifération bactérienne

Un scientifique étudie la prolifération d'un certain type de bactéries. Il modélise le nombre de bactéries (en million) comme une fonction du temps  $t$  exprimé en minute, définie par  $N(t) = 3t^2 + 69t + 150$ .

Quel est le nombre de bactéries initial ?

Écrire une fonction qui calcule le temps (arrondi au dixième de minute) qu'il faut pour que le nombre initial de bactéries ait augmenté d'un certain pourcentage T donné par l'utilisateur.

Écrire une fonction qui détermine le temps (arrondi au dixième de minute) qu'il faut pour que le nombre initial de bactéries ait été multiplié par un facteur  $N$  donné par l'utilisateur.

a. Au bout de combien de temps le nombre initial de bactéries aura-t-il augmenté de 250 % ?

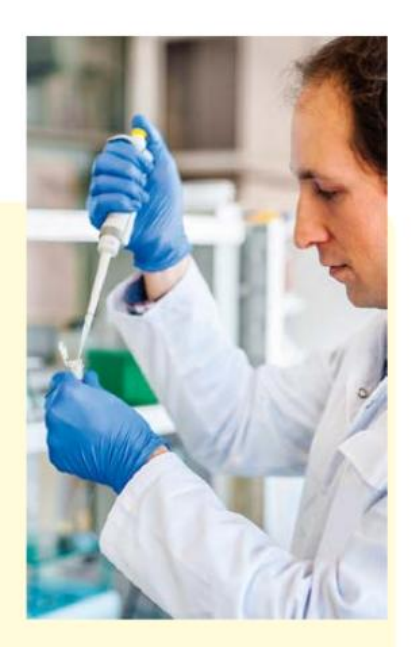

b. Au bout de combien de temps le nombre initial de bactéries aura-t-il été multiplié par 10 ?

TP **3** 

Objectif Déterminer une valeur approchée d'une inéquation.

> 1 2

> 3

4

2

Objectif Relier sens de  $\bigcap$ variation, signe et droite représentative d'une fonction affine.

# TP **4** Le réflexe affine

Compléter la fonction variation ci-contre pour qu'elle renvoie le sens de variation d'une fonction affine d'expression  $f(x) = mx + p$ . On précisera en particulier les arguments de la fonction variation

```
1 def variation(\ldots):
\overline{c}if m==...:\overline{3}resultat="Fonction constante'
\overline{4}elif ...5
              resultat =...
\sqrt{6}else:
\overline{7}resultat =...
8
        return ...
```
Modifier la fonction variation pour qu'elle renvoie, en plus du sens de variation, le signe de la fonction affine.

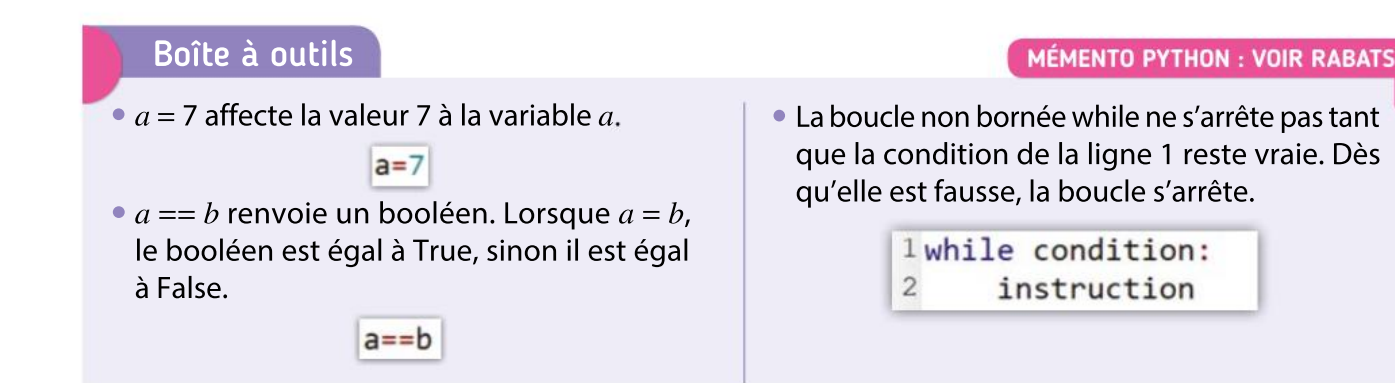

# TP Outils numériques

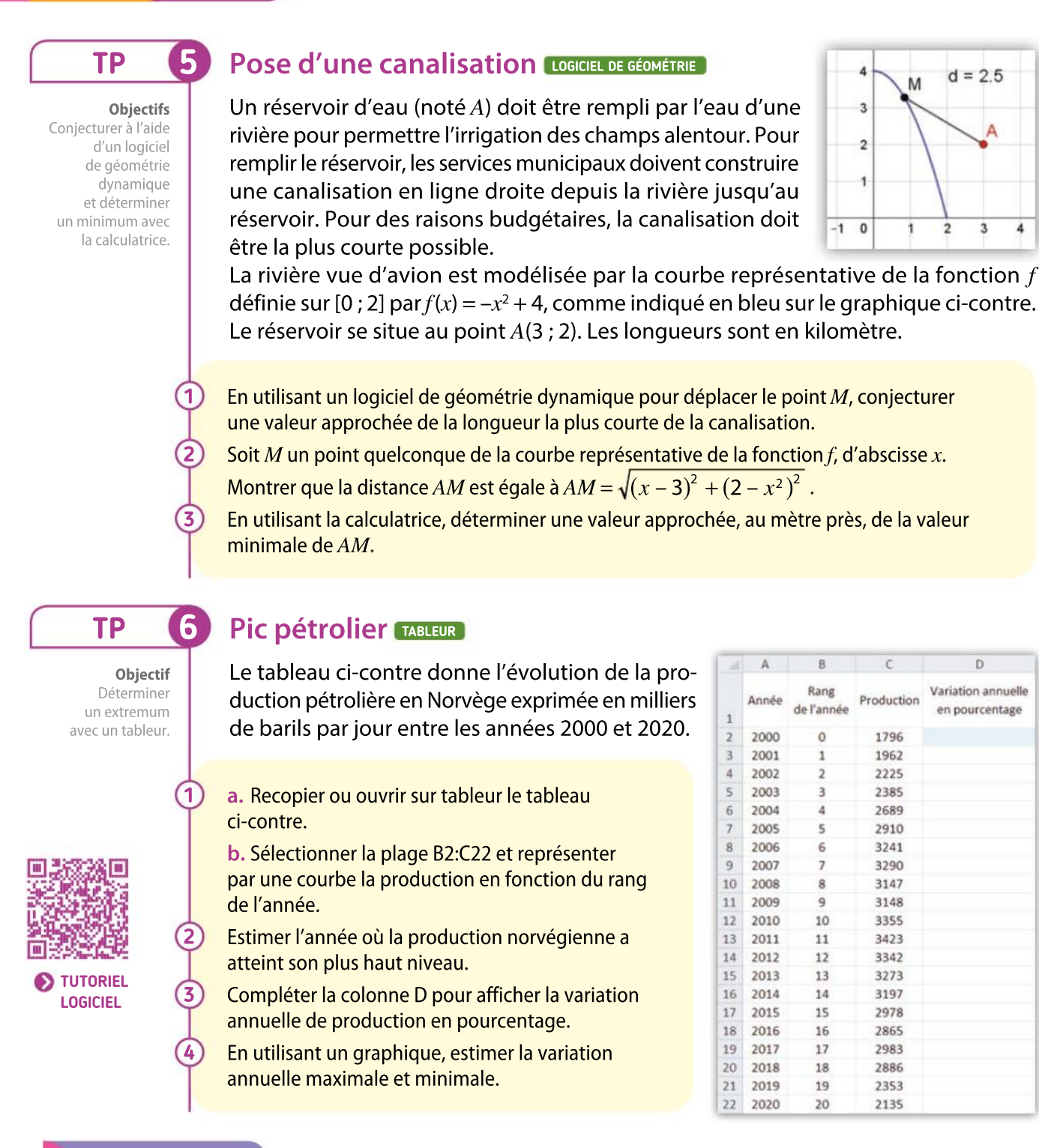

### Boîte à outils

#### Logiciel de géométrie dynamique

- · Pour créer un point mobile sur une courbe, utiliser l'icône **de l'ansette** directement sur la courbe.
- Pour calculer la distance entre deux points, utiliser l'icône

#### Tableur

- · Pour tracer un graphique, utiliser l'icône Insérer puis choisir le type de graphique Nuage de points |
- Pour obtenir une courbe, choisir

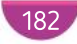

**Automatismes** Chapitre 6 · Variations et extremums des fonctions On considère la fonction f définie par : 3 On considère la fonction f définie pour tout réel *x* par  $f(x) = 4x^2 + 3$ .  $f(x) = 2x^2 - x + 1.$ Calcul mental Calculer les images des nombres suivants par **1.** Calculer de tête  $f(1)$  et  $f(-1)$ . la fonction  $f$  le plus rapidement possible. 2. Que vaut  $f(0)$  ? a. 1 b.  $-2$ c.  $\stackrel{1}{-}$ 4  $d.$  $\frac{3}{5}$ Pour chaque fonction définie par les expres-2 sions ci-dessous, calculer mentalement l'im-2 age des réels  $x_{\text{\tiny 1}}$  et  $x_{\text{\tiny 2}}$  donnés et dire quelle est 2 On considère la fonction polynôme du second l'image la plus grande. degré définie pour tout réel  $x$  par : **1.** *f* définie sur  $\mathbb R$  par  $f(x) = 2x + 3$ ;  $f(x) = 2(x - 1)^2 + 3$ .  $x_1 = 2$  et  $x_2 = 6$ .  $\bullet$  Déterminer sans calcul le minimum de f 2. g définie sur  $\mathbb R$  par  $g(x) = -3x + 1$ ; sur  $\mathbb{R}$ .  $x_1 = -1$  et  $x_2 = 1$ . **DIAPORAMA** CALCUL ME EN PLUS 7 5 Sans calculatrice, comparer : On considère une fonction  $f$  définie sur [1 ; 5] a. 3,1<sup>2</sup> et 4,7<sup>2</sup> <sup>2</sup>. **b.**  $(-2,4)^2$  et  $(-2,7)^2$ . et décroissante sur cet intervalle. Réflexes  $c. - \frac{1}{4}$ et  $-\frac{1}{7}$ d.  $-\frac{1}{6}$  $et \frac{1}{2}$ Comparer les nombres suivants. 4 7 8 2 **a.**  $f(2)$  et  $f(3,5)$ . **b.**  $f(4)$  et  $f(1,3)$ . 6 La courbe ci-dessous représente une fonction 8 QCM  $h$  définie sur  $[-2; 5]$ . Choisir l'unique bonne réponse parmi les trois y proposées. **1.** La fonction  $f$  définie pour tout réel  $x$  par  $f(x) = -2x + 1$  est :  $(a)$  décroissante sur  $\mathbb R$ .  $(b)$  croissante sur  $\mathbb{R}$ . c décroissante pour  $x < 0$  et croissante pour  $x > 0$ .  $1 -$ 2. La fonction g définie pour tout réel x appar- $0 \qquad x$ tenant à l'intervalle [–6 ; –3] par  $g(x) = x^2$  est :  $\alpha$  décroissante sur l'intervalle  $[-6, -3]$ . Pour chaque proposition, dire si elle est vraie **b** croissante sur l'intervalle  $[-6; -3]$ .  $\Omega$ ni croissante ni décroissante sur l'intervalle ou fausse. a. L'image de 2 par  $h$  est 0.  $[-6; -3]$ . **.** *h* **est toujours positive sur son ensemble de** définition. **3.** La fonction h définie pour tout réel x apparc. Le minimum de  $h$  sur  $[-2; 5]$  est négatif. tenant à l'intervalle [4 ; 12] par  $h(x)$   $=$   $\frac{1}{x}$ admet : d. L'image de 0 est supérieure ou égale à x  $\alpha$  un maximum atteint en 12. l'image de 1. e. Les images de 2,5 et 2,8 par  $h$  sont rangées **b** un maximum atteint en 4. dans le même ordre que 2,5 et 2,8.  $\epsilon$  aucun maximum sur l'intervalle [4; 12]. **f.**  $h(5) \ge h(4,8)$ 

# VA PIANO **Exercices**

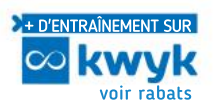

# Fonction paire, fonction impaire

- On considère la fonction f définie pour tout réel  $x$ par  $f(x) = 2x^2 - 1$ . 9
	- 1. Démontrer que  $f$  est une fonction paire.

2. Que peut-on en déduire pour sa courbe représentative ?

On considère la fonction g définie pour tout réel  $x$ par  $g(x) = (x - 1)^2 + 2x$ . 10

• Démontrer que  $g$  est une fonction paire.

On considère la fonction f définie pour tout réel  $x$  $parf(x) = 2x^5 - 3x^3 + x$ 11

**1.** Démontrer que  $f$  est une fonction impaire.

2. Que peut-on en déduire pour sa courbe représentative ?

#### **Communiquer** 12

On considère la fonction  $h$  définie pour tout réel  $x$ par  $h(x) = (x - 1)^3$ .

 $\bullet$  h est-elle une fonction paire ? impaire ?

On considère la fonction g définie sur  $\mathbb R$  par : 13

$$
g(x) = \frac{x+1}{x^2+3}.
$$

 $\cdot$  g est-elle une fonction paire ? impaire ?

#### PRISE D'INITIATIVE 14

#### **Communiquer**

Montrer que toute fonction linéaire est impaire.

15

La figure ci-dessous montre la courbe représentative d'une fonction définie sur [–6 ; 6].

1. Recopier et compléter le tracé en supposant que la fonction est impaire.

2. Recopier et compléter le tracé en supposant que la fonction est paire.

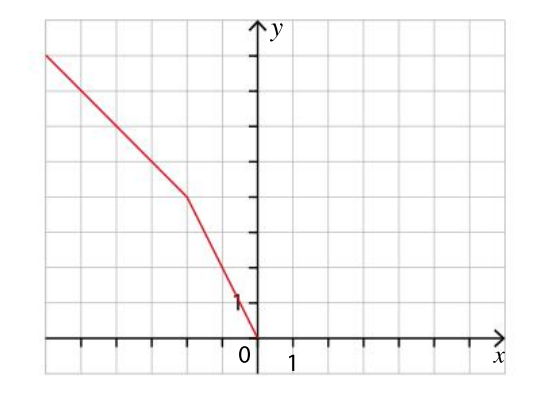

# Variations des fonctions

16

17

18

19

Indiquer les variations des fonctions suivantes. Justifier la réponse.

1. La fonction qui, au temps, associe le volume d'une baignoire qui se vide.

2. La fonction qui donne le tarif d'expédition d'un colis selon sa masse.

3. La fonction qui indique la hauteur d'un caillou jeté en l'air selon la durée écoulée.

4. La fonction  $f$  qui associe à la longueur du côté d'un tétraèdre régulier son volume.

Une fonction  $f$  est représentée à main levée ci-dessous.

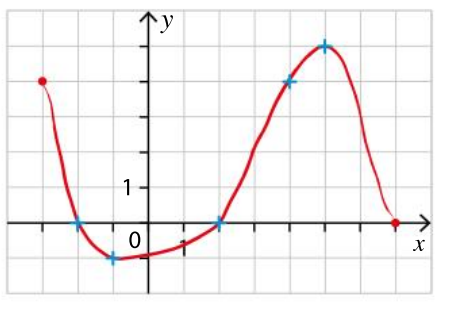

1. Quel est l'ensemble de définition de  $f$ ? 2. Dresser le tableau de variation de  $f<sub>1</sub>$ 

#### **Communiquer**

On considère une fonction  $f$  définie sur  $\mathbb R$ . Les points  $A(2; 4)$ ,  $B(5; 2)$  et  $C(6; 5)$  appartiennent à la courbe représentative de  $f$ .

 Peut-on affirmer que <sup>f</sup> est décroissante sur[2 ; 6] ? Justifier la réponse.

#### VRAI OU FAUX

Soit le tableau de variation d'une fonction  $h$  définie sur l'intervalle [–6 ; 5].

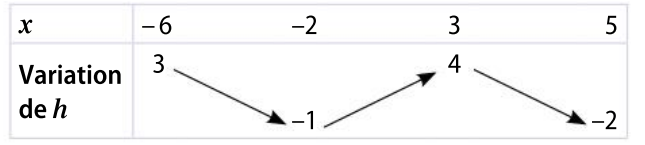

Pour chaque proposition, dire si elle est vraie ou fausse en justifiant la réponse.

1.  $h(-2) = -1$ 

- 2. –2 est le seul antécédent de –1.
- 3.  $h$  est croissante sur l'intervalle  $[-1, 4]$ .
- 4. Si  $-6 \le x \le -2$ , alors  $-1 \le h(x) \le 3$ .
- 5. Si  $-6 \le x \le 3$ , alors  $3 \le h(x) \le 4$ .

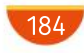

Chapitre 6 Variations et extremums des fonctions

Soit la courbe représentative de la fonction f ci-dessous. 20 22

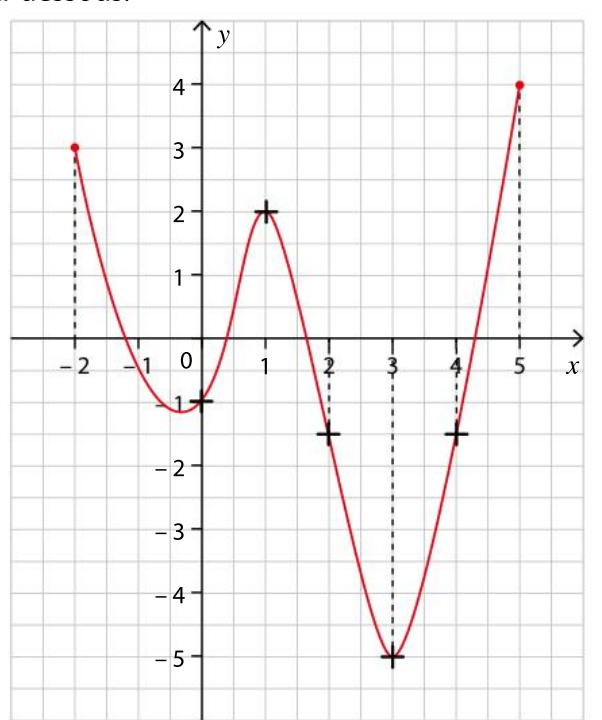

- 1. Quel est l'ensemble de définition de la fonction  $f$ ?
- 2. Quel est le nombre d'antécédents de 0 par f?
- 3. a. Quel est le signe de  $f$  sur l'intervalle  $[2; 4]$  ?
- **b.** Quel est le sens de variation de  $f$  sur l'intervalle  $[1;3]$ ?

4. Si x appartient à l'intervalle  $[1; 5]$ , à quel intervalle appartient  $f(x)$  ?

5. a. Donner un nombre qui n'a pas d'image par  $f$ . b. Donner un nombre qui n'a pas d'antécédent par  $f$ .

c. Donner un nombre qui a exactement deux antécédents par f.

1. Dresser le tableau de variation d'une fonction  $f$ sachant que :

 $\cdot$  f est définie sur l'intervalle [-2 ; 5] ;

21

- $\cdot$  f est décroissante sur l'intervalle  $[-2;0]$ ;
- $\cdot$  f est croissante sur l'intervalle [0 ; 2] ;
- $\cdot$  f est décroissante sur l'intervalle [2 ; 5] ;
- $\cdot$  l'image de 0 est -3 et  $f(2) = 2$ ;

 $\cdot$  la courbe de f coupe l'axe des abscisses aux points d'abscisses –2 ; 1 et 5.

- 2. Tracer une courbe représentant la fonction  $f_{\epsilon}$
- 3. Donner un intervalle sur lequel cette fonction est négative.
- 4. Peut-on comparer l'image de 0,5 à celle de 1,5 ?

On considère une fonction  $g$  et son tableau de variation ci-dessous.

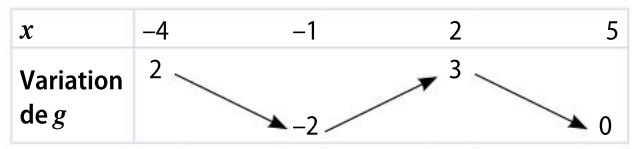

- 1. Quel est l'ensemble de définition de  $g$ ?
- 2. Tracer dans un repère une courbe représentant  $g_i$ .

On considère ci-dessous le tableau de variation de la fonction  $k$ .

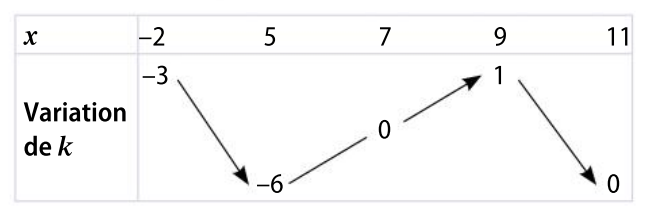

Comparer les deux nombres lorsque c'est possible :

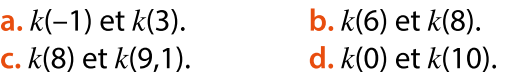

#### Raisonner, communiquer

23

 $24$ 

25

On considère le quart de cercle  $\mathscr C$  de rayon 1 et de centre  $O$  ci-dessous.

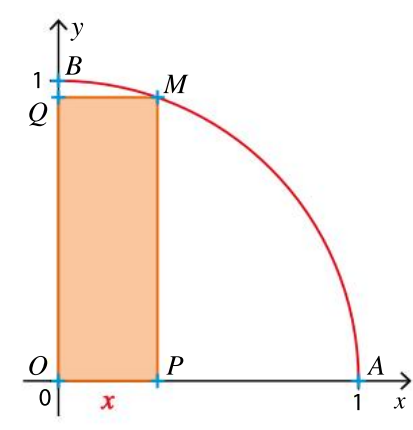

On considère un point  $M$  mobile sur le quart de cercle et les points  $P$  et  $Q$  tels que  $OPMQ$  soit un rectangle.

 En utilisant des considérations géométriques, déterminer les variations de la fonction  $\mathcal A$  donnant l'aire du rectangle OPMQ en fonction de la valeur  $x = OP$ .

On considère une fonction f affine décroissante sur  $\mathbb R$ . On sait que  $f(1) = 0$ .

- 1. Quel est le signe de  $f(5,5)$  ? Justifier la réponse.
- 2. Quel est le signe de  $f(-3)$  ? Justifier la réponse.

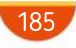

# VA PIANO **Exercices**

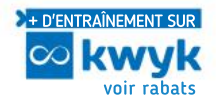

## Maximum, minimum

On a tracé sur une calculatrice la courbe représentative d'une fonction  $f$  définie sur  $\mathbb{R}$ . Avec les indications données à l'écran, éta-

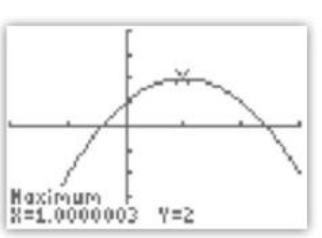

blir le tableau de variation de la fonction  $f$ .

27

28

26

On considère la fonction  $f$  et son tableau de variation ci-dessous.

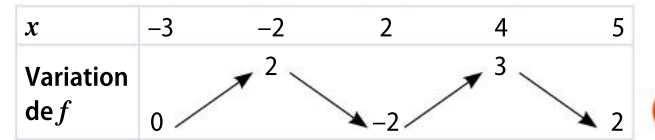

1. Quel est le minimum de f sur son ensemble de définition ?

2. Quel est le maximum de  $f$  sur son ensemble de définition ?

3. Quel est le maximum de f sur l'intervalle  $[-3; 2]$  ?

4. Quel est le minimum de f sur l'intervalle  $[0; 4]$  ?

#### Cours du café Robusta

La courbe suivante donne le cours en bourse du café Robusta sur deux jours, le 7 et le 8 février 2012, exprimé en dollar par tonne.

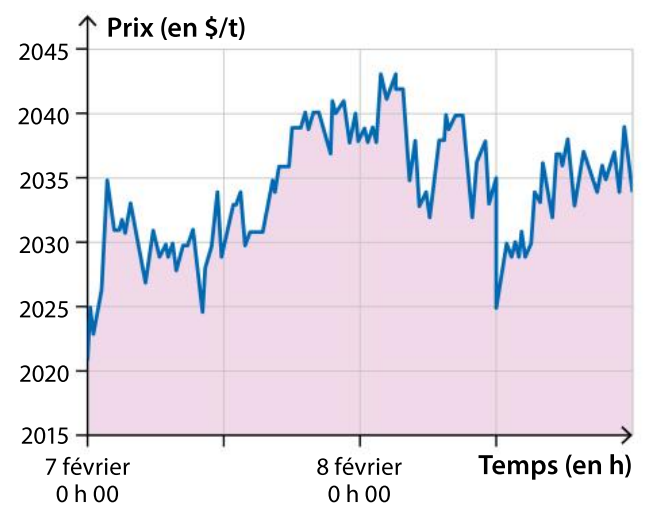

1. Cette courbe est-elle celle d'une fonction ? 2. Quel prix maximal le café a-t-il atteint ? À quelle date et à quelle heure environ ?

3. Quelle a été, en pourcentage, l'augmentation du prix du café entre le 7 février à 0 h 00 et le moment où son prix a été maximal ?

#### VRAI OU FAUX

29

30

On considère une fonction  $h$  dont le tableau de variation est donné ci-dessous.

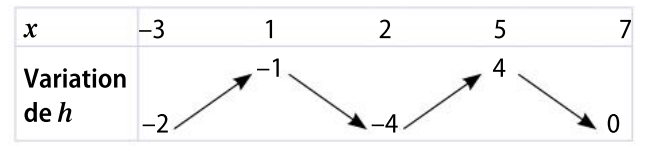

Pour chacune des affirmations suivantes, dire si elle est vraie, fausse ou si le tableau ne permet pas de justifier.

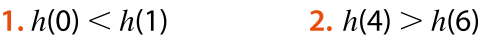

3. 
$$
h(-2) < h(2)
$$
 4.  $h(0,5) = h(1,5)$ 

5. 5 est le maximum de  $h$  sur  $[-3; 7]$ .

**6.** Le minimum de  $h$  sur  $[-3:7]$  est atteint en 2.

PRISE D'INITIATIVE

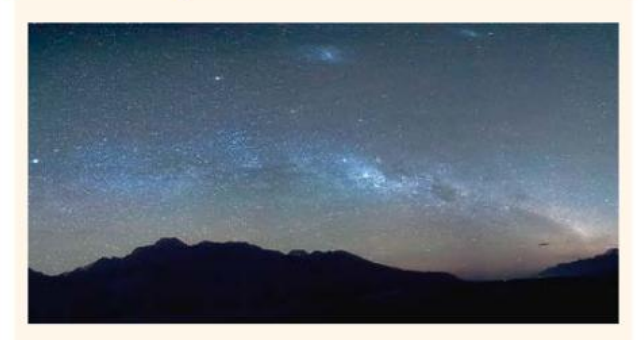

L'intensité lumineuse d'une étoile en fonction de la longueur d'onde de son spectre est donnée par la courbe ci-dessous (profil spectral).

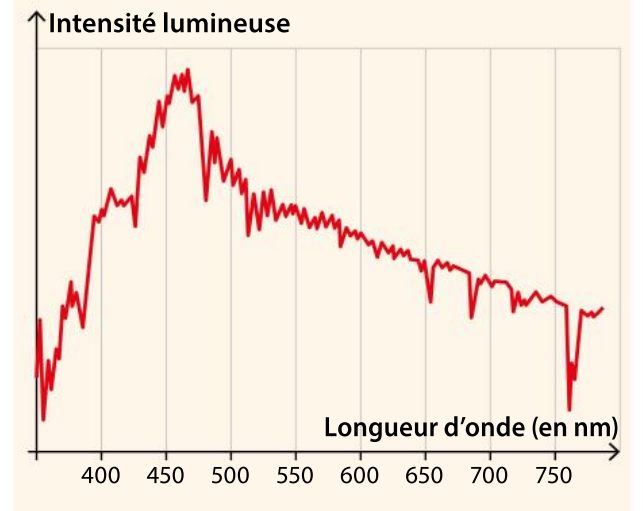

1. Évaluer la longueur d'onde  $\lambda_{\text{max}}$  pour laquelle l'intensité lumineuse est maximale.

2. La température θ (en kelvin) à la surface de l'étoile est donnée par la relation  $\theta = \frac{2.89 \times 10^6}{3}$ .  $\frac{3\times10}{\lambda_{\text{max}}}$ . Déterminer θ

# MODERATO Exercices

34

On considère une fonction f définie sur un intervalle I symétrique par rapport à  $O$ . 1. On pose g la fonction définie sur  $I$  par : 31

$$
g(x) = \frac{f(x) + f(-x)}{2}.
$$

Montrer que la fonction  $g$  est paire. 2. On pose  $h$  la fonction définie sur  $I$  par :

$$
h(x)=\frac{f(x)-f(-x)}{2}.
$$

Montrer que la fonction  $h$  est impaire.

**3.** Calculer  $g(x) + h(x)$ .

4. Que vient-on de démontrer dans cet exercice ?

#### 32 **Chercher**

ABC est un triangle rectangle en A tel que  $AB = 10$ et  $AC = 7$ .

On place un point  $M$  mobile entre  $B$  et  $C$ . On construit le rectangle ANMP comme indiqué ci-dessous.

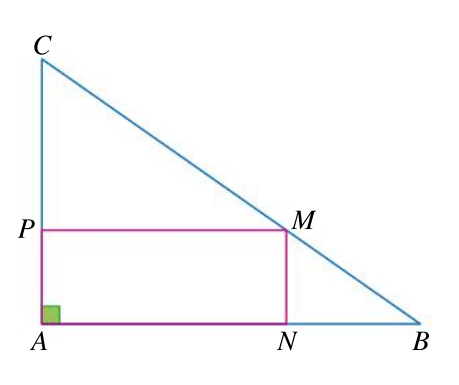

 Conjecturer le tableau de variation de l'aire du rectangle en fonction de la longueur  $AN$  et en déduire où placer le point  $M$  afin que l'aire du rectangle soit maximale.

1. Tracer une courbe représentant une fonction  $f$  définie sur  $[-5; 10]$  vérifiant les conditions suivantes:

 $\cdot f(3) = 2$  ;

33

- –1 et 4 sont des antécédents de –2 ;
- $\cdot$  f est décroissante sur l'intervalle [-5 ; -1];
- $\cdot$  l'image de 10 est -6;
- $-5$  et 7 sont des solutions de l'équation  $f(x) = 0$ ;

 le point de coordonnées (9 ; 1) appartient à la courbe ;

 $\cdot$  f admet un maximum sur l'intervalle  $[-5;10]$ ; il vaut 6 et est atteint en 5.

2. Dresser le tableau de variation de la fonction  $f$ sur l'intervalle [–5 ; 10].

Chaque jour, une entreprise vend sur un site Internet  $x$  coques de téléphones portables personnalisables ( $x$  étant compris entre 0 et 120). Le coût total de la fabrication journalière de ces coques, en euro, est exprimé par :

 $C(x) = 0,0005x^3 - 0,06x^2 + 2,5x + 63.$ 

1. Déterminer le coût de 0 coque fabriquée (coût fixe) et le coût pour 120 coques fabriquées.

2. Cette entreprise vend les coques de téléphone à 2,5  $\in$  l'unité. Déterminer en fonction de x la recette journalière en euro  $R(x)$ .

3. On a tracé ci-dessous les courbes représentatives des deux fonctions  $C$  et  $R$ .

Quelle courbe représente la recette R ?

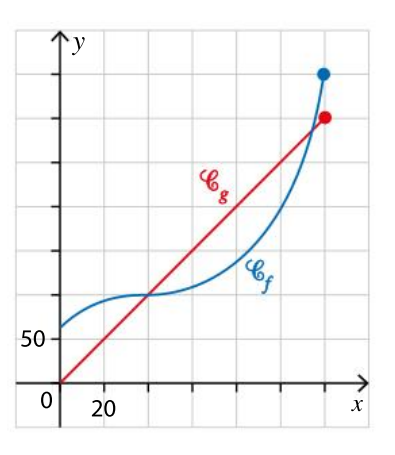

4. a.Déterminer le sens de variation de la fonction C par lecture graphique.

b. L'entreprise réalise un bénéfice si la recette est supérieure au coût. Déterminer le nombre minimal et maximal de coques à vendre pour que l'entreprise réalise des bénéfices.

#### PRISE D'INITIATIVE

35

36

Parmi tous les rectangles d'aire 4 cm<sup>2</sup>, déterminer, s'il existe, celui dont le périmètre est le plus petit.

On considère la fonction affine f définie sur  $\mathbb R$  par :  $f(x) = -2x + 3.$ 

1. Quel est le sens de variation de  $f$ ?

2. En utilisant la définition des variations d'une fonction, démontrer le résultat de la question 1 **3.** On considère la fonction g définie sur  $\mathbb R$  par  $g(x) = 3x + 1.$ 

Quel est le sens de variation de  $g$ ?

4. En utilisant la définition des variations d'une fonction, démontrer le résultat de la question 3

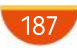

# MODERATO ELLE

39

Dans le plan muni d'un repère orthonormé, on considère la parabole  $\mathcal P$  d'équation  $y = x^2$  et le point  $A(1;0)$ . 37

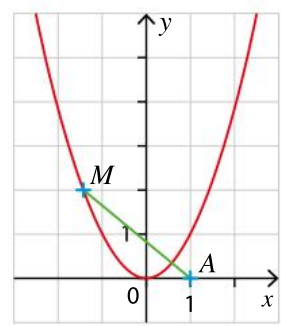

On souhaite déterminer les coordonnées du point M de la courbe  $\mathcal P$  telles que la distance  $AM$  soit minimale. *<u>L</u>n* 

Pour tout réel x, on pose  $f(x) = AM$ , où M est le point d'abscisse  $x$  de  $\mathcal{P}$ .

**1.** Justifier que  $f(x) = x^4 + x^2 - 2x + 1$ .

2. En utilisant un outil au choix (calculatrice, algorithme, tableur…), conjecturer les coordonnées du point  $M$  répondant au problème.

On considère la fonction  $f$  définie sur  $\mathbb R$  par :  $f(x) = 2x^3 - 0.05x$ . 38

On a tracé la courbe de cette fonction à l'aide d'une calculatrice sur l'intervalle [–5 ; 5].

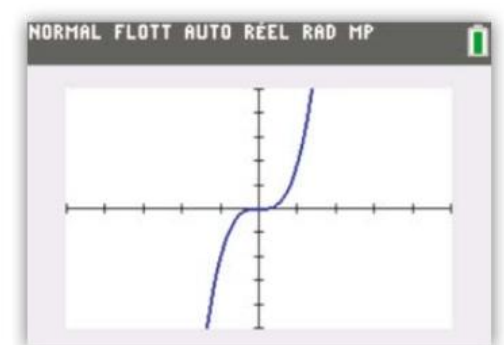

1. Conjecturer le sens de variation de cette fonction sur  $\mathbb R$ .

2. On décide de modifier la fenêtre d'affichage comme indiqué ci-dessous.

```
FENÊTRE
 Xmin = -0.4Xmax=0.4
 Xgrad=0.1
 Ymin = -0.05Ymax=0.05
 Ygrad=0.01
```
Que dire de la conjecture émise à la question 1 ? **3.** Dresser le tableau de variation de la fonction  $f$ . On considère la fonction  $f$  définie sur  $\mathbb R$  par :  $f(x) = (x - 3)^2 + 1.$ 

**1.** Soient *a* et *b* deux réels tels que  $3 \le a \le b$ . a. Démontrer que :

 $f(b) - f(a) = (b - a)(b + a - 6).$ 

**b.** Quel est le signe de  $b + a - 6$ ? Quel est celui de  $b - a$ ?

c. En déduire le signe de  $f(b) - f(a)$ .

d. En utilisant la définition du sens de variation d'une fonction, déterminer les variations de la fonction f sur l'intervalle  $[3; +\infty[$ .

**2.** Démontrer que f est décroissante sur  $]-\infty$ ; 3].

Simon lance un ballon de basketball en face du panneau. La trajectoire du ballon est modélisée dans le repère ci-dessous.

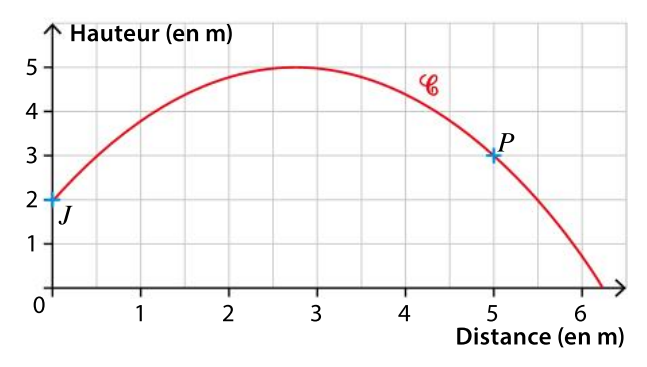

On suppose que la position initiale du ballon se trouve au point  $J$  et que la position du panier se trouve au point P. La trajectoire du ballon est assimilée à la courbe  $\mathscr C$  représentant une fonction f. Les coordonnées du ballon sont donc  $(x; f(x))$ .

1. Étude graphique

En exploitant la figure, répondre aux questions suivantes.

a. Quelle est la hauteur du ballon lorsque  $x = 0.5$  m ?

b. Le ballon atteint-il la hauteur de 5,5 m ?

2. Étude de la fonction  $f$ 

41

La fonction f est définie sur l'intervalle  $[0, 6]$  par :  $f(x) = -0.4x^2 + 2.2x + 2.$ 

À l'aide de la calculatrice, évaluer une valeur approchée de la hauteur maximale du ballon.

On considère la fonction  $f$  définie sur  $\mathbb R$  par :

 $f(x) = x^2 - 6x + 12$ .

1. Conjecturer le minimum  $m$  de  $f$  sur  $\mathbb{R}$ .

2. Étudier le signe de  $f(x)$  – m pour valider la conjecture.

# Exercices Chapitre 6 Variations et extremums des fonctions

ALLEGRO A

42

### Variations de la fonction cube

On considère la fonction  $f$  définie sur  $\mathbb R$  par :  $f(x) = x^3$ .

- **1.** Soient *a* et *b* deux réels positifs tels que  $a \leq b$ .
- **a.** Démontrer que  $f(b) f(a) = (b a)(a^2 + ab + b^2)$ .
- **b.** Quel est le signe de  $b a$  et de  $a^2 + ab + b^2$ ?
- c. En déduire le signe de  $f(b) f(a)$ .
- **d.** Conclure sur le sens de variation de f sur [0 ;  $+\infty$ [.
- **2.** Démontrer que *f* est croissante sur  $]-\infty$ ; 0].

#### Variations de la fonction  $\frac{1}{2}$  $\overline{x^2}$ 43

On considère la fonction  $g$  définie sur  $]-\infty$ ; 0[  $\cup$  ]0 ; + $\infty$ [ par  $f(x) = \frac{1}{x^2}$  $x^2$ 

1. Soient  $a$  et  $b$  deux réels strictement positifs tels que  $a \leq b$ .

- **a.** Démontrer que  $f(b) f(a) = \frac{(a-b)(a+b)}{a^2b^2}$  $a^2b^2$
- **b.** En déduire le signe de  $f(b) f(a)$ .

c. Conclure sur le sens de variation de f sur  $]0;+\infty[$ .

2. Démontrer que  $f$  est strictement croissante sur  $]-\infty$ ; 0[.

#### 44 Calculer

- **1.** Soit l'expression  $A = (3x 2)^2 16$ .
- $a.$  Développer A.
- **b.** Factoriser  $A$ .
- 2. f est la fonction définie sur  $\mathbb R$  par :  $f(x) = (3x - 2)^2 - 16.$
- a. Calculer les images de 0 ; -1 et 3.

**b.** Déterminer par le calcul, s'ils existent, les antécédents de 0 ; –16 et –25.

 $c.$  Pour quelles valeurs de x cette fonction est-elle positive ?

 $d$ . Déterminer l'extremum de cette fonction sur  $\mathbb{R}$ .

#### PRISE D'INITIATIVE

45

Un magasin de produits biologiques achète du jus de pomme à 1,10 € le litre et le revend à  $3,50 \in .$ 

Le commerçant sait qu'il peut compter sur une vente mensuelle de 200 litres. Cependant, il constate qu'à chaque baisse de 10 centimes d'euro surle prix de vente du litre, il vend 10 litres supplémentaires par mois de jus de pomme.

Déterminer le prix de vente qu'il doit fixer pour garantir un bénéfice maximal.

#### ALGO PYTHON 46

Soit  $\mathscr C$  un cercle de centre  $O$  et de rayon R. On cherche à inscrire dans ce cercle un rectangle d'aire maximale.

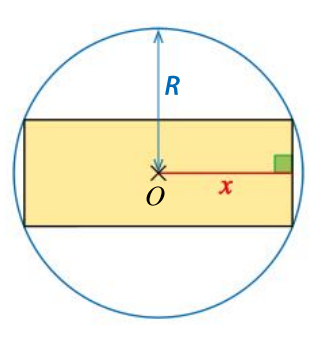

1. Justifier que la largeur  $l$  du rectangle vaut  $2\sqrt{R^2-x^2}$ .

2. On considère le programme ci-dessous écrit en Python.

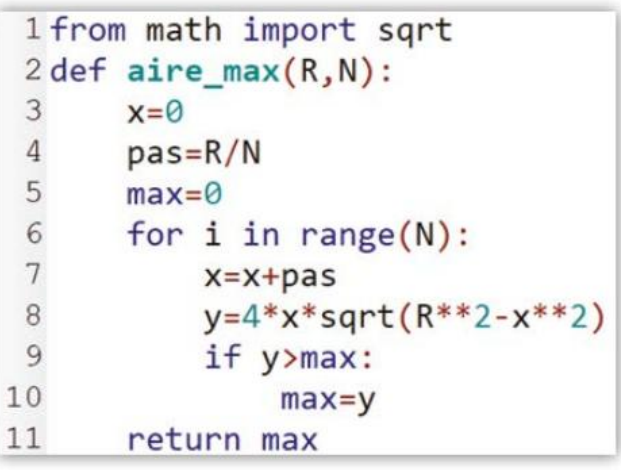

a. Que représentent les variables  $R$  et  $N$ , arguments de cette fonction ?

b.Quel est le rôle de la variable pas de la ligne 4 ?

c. Que permet de déterminer la fonction aire\_max ?

d. Recopier ou ouvrir ce programme dans un éditeur Python et déterminer l'aire maximale d'un rectangle inscrit dans un cercle de rayon 5 cm.

#### PRISE D'INITIATIVE

47

48

Quelle valeur maximale peut-on obtenir quand on soustrait à un nombre réel son carré ?

#### PRISE D'INITIATIVE

Quelle somme minimale peut-on obtenir quand on ajoute un nombre strictement positif et son inverse ?

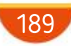

# Exercices **SYNTHÈSE**

#### LOGICIEL DE GÉOMÉTRIE CALCULATRICE

49

On considère le triangle ABC rectangle en A, tel que  $AB = 8$  cm et  $AC = 6$  cm.

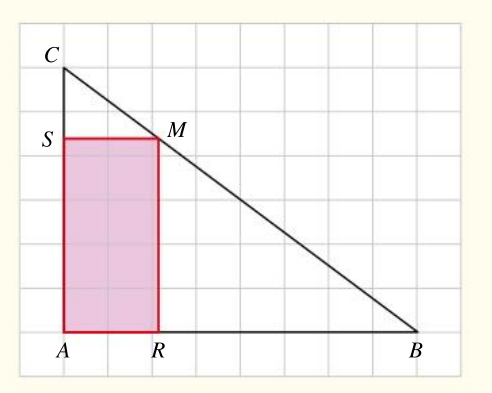

Pour tout point M mobile sur le segment  $[BC]$ , on construit le rectangle ARMS comme indiqué sur la figure ci-dessus.

On pose  $x = AR$ . On considère la fonction f qui  $\lambda x$ , associe l'aire du rectangle ARMS.

1. À quel intervalle x appartient-il?

2. Construire la figure ci-dessus avec un logiciel de géométrie dynamique et conjecturer le sens de variation de la fonction  $f$ .

**3.** Démontrer que  $f(x) = -\frac{3}{4}$  $\frac{3}{4}x^2 + 6x$ 

4. En utilisant une calculatrice, conjecturer une valeur approchée au centième, du maximum de la fonction  $f$ .

5. Déterminer la valeur exacte du maximum de la fonction  $f$ .

#### On considère une fonction  $f$  définie sur  $\mathbb R$ .

On a tracé la courbe représentative de f dans le repère ci-dessous.

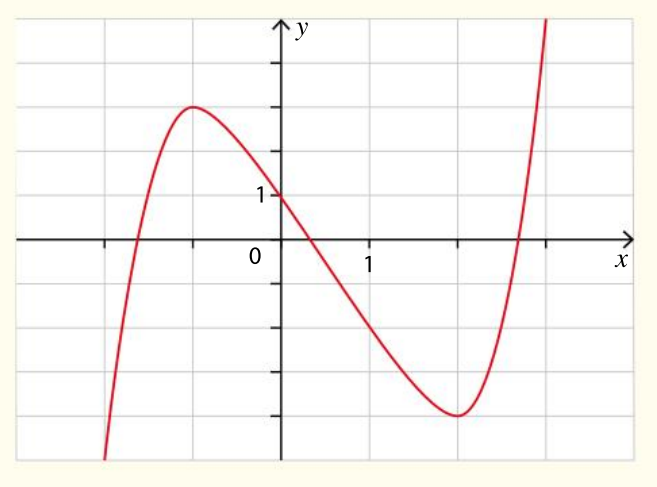

1. Lire graphiquement les variations de la fonction  $f$  et écrire le tableau de variation de  $f$ .

2. Résoudre graphiquement les équations suivantes.

**a.** 
$$
f(x) = 4
$$
 **b.**  $f(x) = -1$ 

**3.** Résoudre graphiquement l'inéquation  $f(x) \ge 1$ . 4. Déterminer graphiquement le signe de la fonction  $f$ .

CALCULATRICE 51

#### **Calculer, chercher**

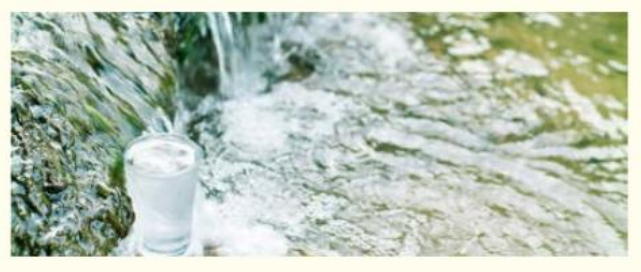

Camille participe à une course d'adresse. Elle doit partir du point  $D(8; 0)$  en courant parallèlement à la rivière (droite  $d$ ), jusqu'à une table au point  $T(2; 0)$  sur laquelle elle doit prendre un verre vide. Elle doit ensuite se diriger vers la rivière, remplir le verre à un point  $M(x; 4)$ , x étant un réel quelconque exprimé en km, puis rapporter le verre au point  $D$  sans rien renverser.

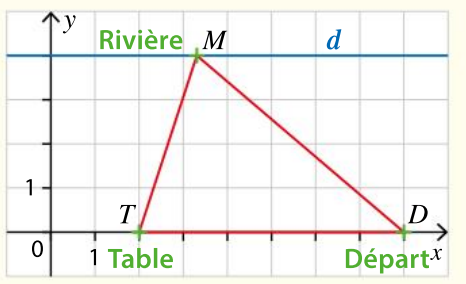

Elle cherche à déterminer l'endroit où elle doit remplir le verre pour que son trajet total soit le plus court possible.

1. Démontrer que, pour tout réel  $x$ , la longueur du trajet total est :

$$
6 + \sqrt{(x-2)^2 + 16} + \sqrt{(x-8)^2 + 16}
$$

2. On note f la fonction définie pour tout réel  $x$ par :

 $f(x) = 6 + \sqrt{(x-2)^2 + 16} + \sqrt{(x-8)^2 + 16}$ 

a. En utilisant une calculatrice, conjecturer la longueur du trajet minimum que devra parcourir Camille.

b. Quelle est la valeur de l'abscisse en laquelle le minimum est atteint ?

c. Quelle est la nature du triangle DTM correspondant au trajet de longueur minimum ?

190

#### Chapitre 6 Variations et extremums des fonctions

#### PRISE D'INITIATIVE

52

53

La courbe de la fonction f définie pour tout réel  $x$ par  $f(x) = \frac{2x^3 + 7x}{7x^2 + 2}$  $\frac{2x + 7x}{7x^2 + 2}$  a été tracée à l'aide d'une calculatrice sur l'intervalle [–1 ; 3].

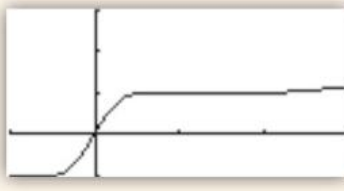

• Que semble-t-il se passer sur l'intervalle  $\left\lceil \frac{1}{2} \right\rceil$  $\left[\frac{1}{2}, 2\right]$ ⎡ ⎣ ? Justifier la réponse.

#### PRISE D'INITIATIVE

On considère la figure ci-dessous constituée d'un trapèze ABCD rectangle en A et en D et d'un triangle  $BMC$ , où  $M$  est un point mobile sur le segment [AB].

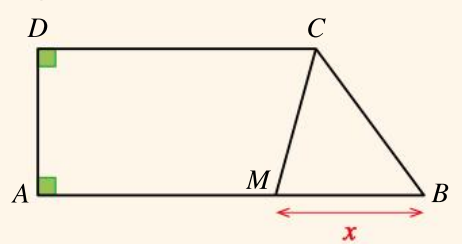

#### On pose  $x = MB$ .

On ne connaît pasles mesures de la figure, mais on sait que les aires du trapèze AMCD et du triangle  $BMC$  sont deux fonctions de variable  $x$ dont les courbes représentatives sont données ci-dessous.

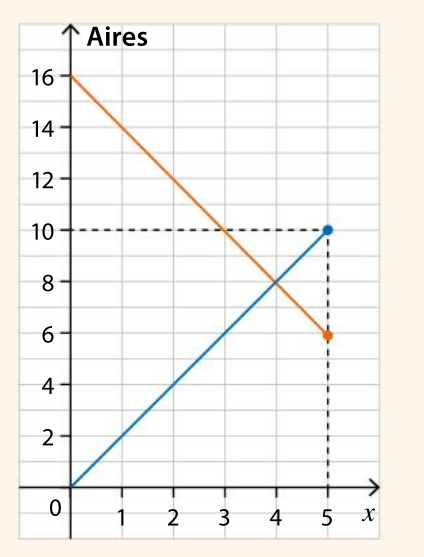

• Retrouver les mesures des segments  $[AB]$ ,  $[AD]$ ,  $[DC]$  et  $[BC]$ .

#### **CALCULATRICE** 54

On considère la fonction f définie pour tout réel  $x$ 

différent de -2 par  $f(x) = \frac{1}{x+1}$  $x + 2$ 

1. Tracer la courbe représentative de la fonction  $f$ sur la calculatrice.

2. Conjecturer le sens de variation de la fonction  $f$ sur  $]-\infty$  ; -2[ et sur ]-2 ; + $\infty$ [.

3. Soient  $a$  et  $b$  deux réels appartenant à l'intervalle  $]-2; +\infty[$ , tels que  $a \le b$ .

**a.** Montrer que  $f(b) - f(a) = \frac{a-b}{(b+2)(a-b)}$  $(b + 2)(a + 2)$ 

**b.** Quel est le signe des nombres  $a - b$ ,  $b + 2$  et  $a + 2?$ 

c. En déduire que  $f(b) - f(a) \le 0$ .

d. En déduire le sens de variation de la fonction  $f$ sur  $]-2; +\infty$ [.

4. a. Résoudre graphiquement l'équation  $f(x) = 4$ . b. Vérifier la conjecture en résolvant algébriquement l'équation  $f(x) = 4$ .

**5.** Montrer que  $f(x) - 2 = \frac{-2x - 3}{x + 2}$  $x + 2$ 

6. En utilisant un tableau de signes, déterminer l'ensemble de solutions de l'inéquation  $f(x) \le 2$ .

#### Communiquer, raisonner

55

La courbe & représente la recette (en euro) d'une entreprise en fonction de la quantité (en tonne) de produits fabriqués.

La droite  $\mathcal D$  représente le coût de production (en euro) en fonction de la quantité (en tonne) produite.

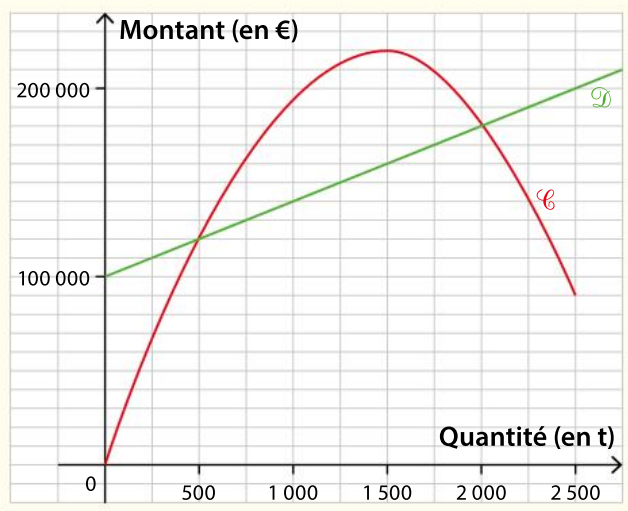

1. Pour quelle(s) quantité(s) produite(s) la production est-elle rentable ?

2. Pour quelle(s) quantité(s) produite(s) le bénéfice est-il maximum ? Combien vaut-il alors ?

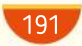

# **DIFFÉRENCIATION Exercices**

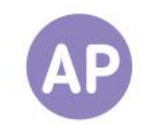

## 56

### Lunettes de réalité augmentée

Une entreprise fabrique et vend des lunettes pour les jeux de réalité augmentée. L'entreprise vend entre 0 et 500 lunettes par mois. Le service comptable modélise le bénéfice de l'entreprise pour  $x$  lunettes vendues (exprimé en centaine) par la fonction *B* définie pour tout  $x \in [0; 5]$  par :

$$
B(x) = -\frac{1}{x + 0.5} + 2.
$$

 $B(x)$  est exprimé en dizaine de milliers d'euros.

1. Tracer la courbe représentative de la fonction  $B$  sur la calculatrice. 2. Déterminer graphiquement le nombre de lunettes vendues lorsque le bénéfice est égal à 10 000 € 3. Quel bénéfice réalise l'entreprise lorsqu'elle vend 400 lunettes ?

#### Questions Va piano Questions Moderato Questions Allegro

1. Déterminer par le calcul le nombre de lunettes vendues lorsque le bénéfice est égal à 20 000 $\in$ .

2. CALCULATRICE En utilisant la calculatrice, conjecturer le sens de variation de  $B$  sur  $[0:5]$ .

3. Déterminer le bénéfice maximum de l'entreprise.

1. On considère deux nombres  $a$  et  $b$  appartenant à l'intervalle  $[0, 5]$  tels que  $a \leq b$ .

Montrer que :

$$
B(b) - B(a) = \frac{b - a}{(b + 0.5)(a + 0.5)}.
$$

2. En déduire le sens de variation de B sur [0 ; 5].

## Étude de fonctions

On considère les fonctions  $f$  et g définies pour tout réel  $x$  par :  $f(x) = x^2 - 4x + 1$  et  $g(x) = 2x^2 - 4x + 2$ .

1. LOGICIEL DE GÉOMÉTRIE CALCULATRICE Tracer les courbes représentatives des fonctions  $f$  et g sur la calculatrice ou à l'aide d'un logiciel.

2. Lire graphiquement le minimum des fonctions  $f$  et  $g$ .

3. On pose :

57

 $h(x) = f(x) + g(x)$ .

Tracer la fonction  $h$  à l'aide de la calculatrice ou du logiciel.

4. Le minimum de la fonction  $h$  est-il la somme du minimum de la fonction f et du minimum de la fonction  $g$ ?

#### Questions Va piano **Questions Moderato** Questions Allegro

1. Dresser le tableau de variation des fonctions  $f$  et  $g$ .

2. Déterminer le minimum des fonctions  $f$  et  $g$ .

En quel réel sont-ils atteints ?

3. Déterminer l'expression de la fonction  $h$  définie par :

$$
h(x) = f(x) + g(x).
$$

4. Déterminer le minimum de la fonction  $h$ .

**5.** Le minimum de la fonction  $h$  est-il la somme du minimum de la fonction  $f$  et du minimum de la fonction  $g$ ?

1. Déterminer l'expression de la fonction  $h$  définie par :

$$
h(x) = f(x) + g(x).
$$

2. Déterminer le minimum de la fonction  $h$ .

3. Déterminer l'expression de la fonction p définie par :

 $p(x) = f(x) - g(x)$ .

4. La fonction  $p$  a-t-elle un minimum ? 5. Déterminer l'expression de deux fonctions  $f$  et  $g$  telles que le minimum de la fonction  $f + g$  soit égal au minimum de la fonction  $f$  ajouté au minimum de la fonction  $g<sub>+</sub>$ 

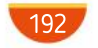

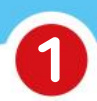

## Home sweet home

A man drives from home to a store and back. The entire trip takes 20 minutes. The graph below gives the velocity  $v(t)$  in mph as a function of the time (in minutes) since he left home.

A negative velocity indicates that he is travelling from the store back home.

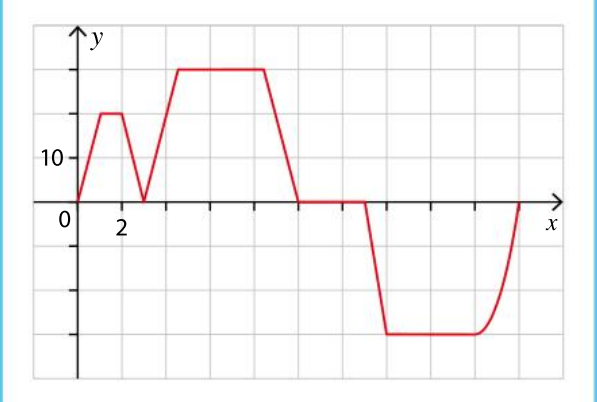

1. Evaluate and interpret:

- **a.**  $v(3)$
- $\mathbf{b}$ .  $v(8)$
- c.  $v(10)$
- **d.**  $v(20) v(18)$

**2.** Solve for  $t$  and interpret the equations below.

- **a.**  $v(t) = 25$
- **b.**  $v(t) = -20$
- **3.** Describe the man's trip. Use the words: to increase; to decrease, interval…

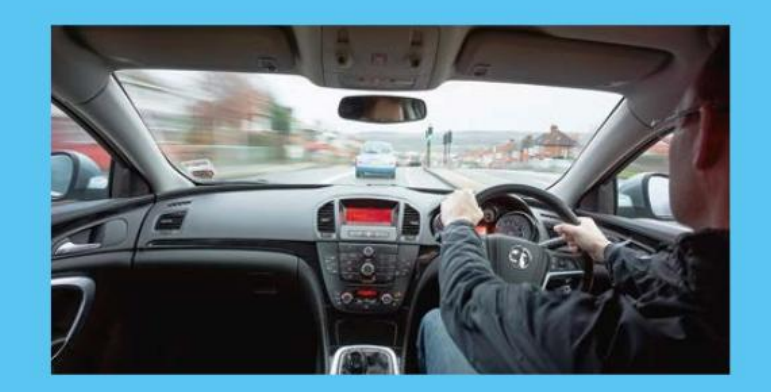

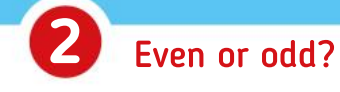

A definition: A function is symmetric with respect to the y-axis, if, when you replace x with  $-x$  and simplify, you get the same function you started with.

Thus  $f(x) = f(-x)$  for all values of  $x \in D<sub>f</sub>$ . Such a function is called an even function 1. Rewrite and complete the following definition:

A function has rotational symmetry with respect to the  $\dots$ , if, when you replace x with  $-x$  and simplify, you get the ….

Thus  $f(x) = \dots$  for all values of  $x \in D_{f^*}$ Such a function is called an odd function.

2. Determine whether the following functions are even or odd or both or neither.

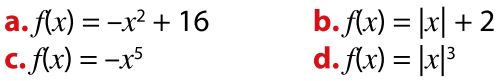

# Pair work A story of variation

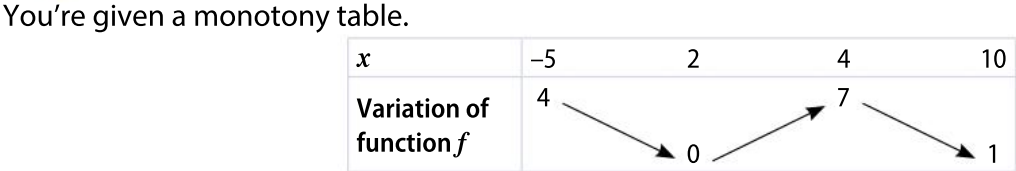

Describe it to a friend using words like:

domain, input, output, maximum, minimum, range, increasing, decreasing.

#### **CHAPITRE**

Ressources du chapitre disponibles ici : www.lycee.hachetteeducation.com/barbazo/2de <sup>ou</sup>

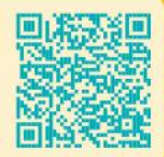

# **Vecteurs**

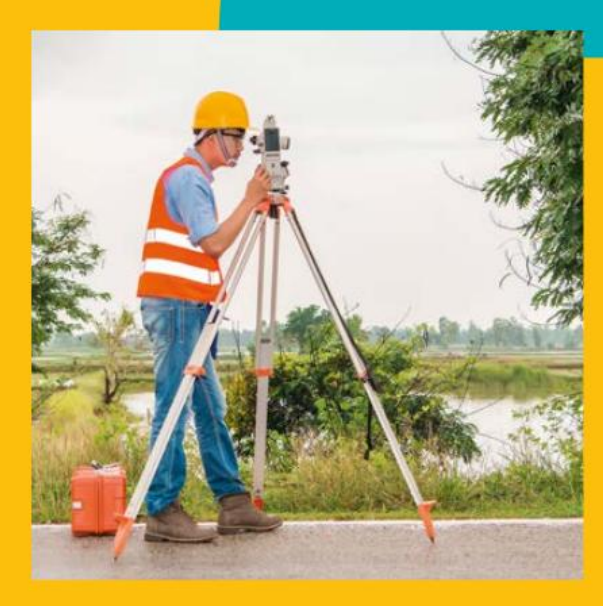

Des nombres, partout, pour se repérer avec Descartes

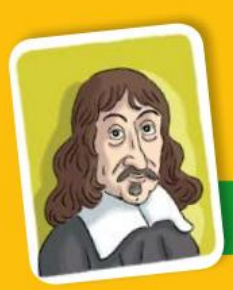

194

# René Descartes

René Descartes est un des plus grands mathématiciens et philosophes français, il a vécu au XVIIe siècle. Il a eu l'idée révolutionnaire de traiter des problèmes géométriques sous forme numérique, donnant ainsi naissance à la géométrie analytique. On peut relier objets géométriques et numériques grâce à leurs coordonnées dans un repère, qu'on appelle encore aujourd'hui repère cartésien.

Soit par exemple A Bl'vnité, & qu'il faille multiplier BD par B C, ie n'ay qu'aioindre les poins A & C, puistirer DE parallele a CA, & B.E eft le produit de tete Multiplication.

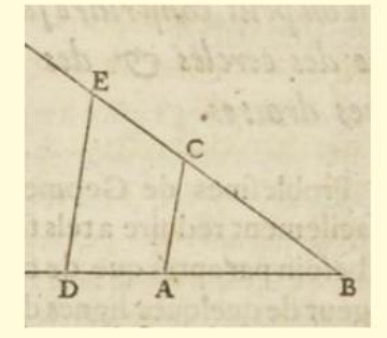

Descartes, La Géométrie, livre premier, 1637

Le texte ci-dessus présente une méthode géométrique pour effectuer un calcul. **Expliquer quel est ce calcul et justifier cette méthode.** 

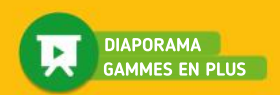

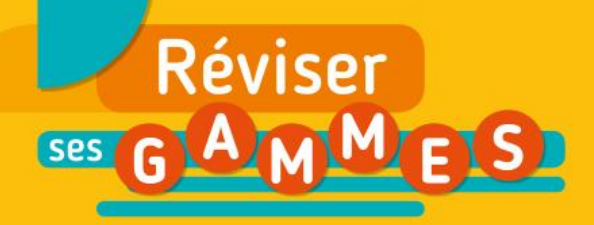

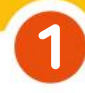

### Repérage dans le plan

1. Déterminer, dans chacun des repères ci-dessous, les coordonnées des points  $A, B$  et  $C$ .

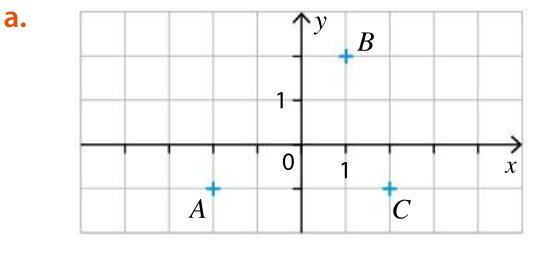

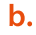

2

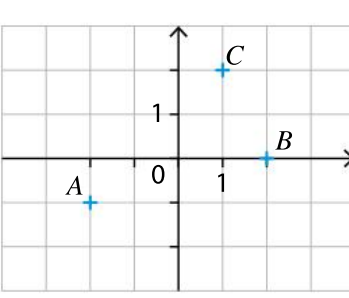

2. Reproduire chaque figure ci-dessus, et construire le point  $D$  tel que  $ABCD$  soit un parallélogramme, puis lire graphiquement ses coordonnées.

3. Dans chacun de ces repères, construire le point  $E$  tel que  $ABEC$  soit un parallélogramme, puis lire graphiquement ses coordonnées.

# Triangle rectangle

Le triangle ABC ci-dessous est-il rectangle ? Justifier la réponse.

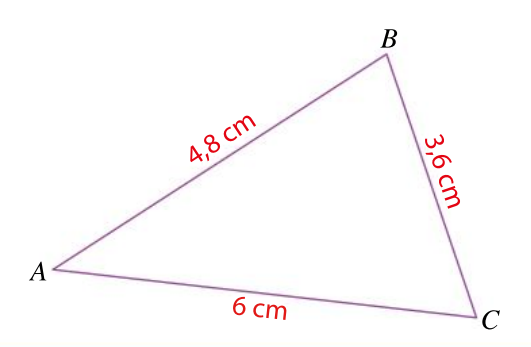

#### Racines carrées 3

Calculer mentalement les racines carrées suivantes.

$$
A = \sqrt{25} \qquad B = \sqrt{64} \qquad C = \sqrt{1} \qquad D = \sqrt{121}
$$
  

$$
E = \sqrt{49} \qquad F = \sqrt{144} \qquad G = \sqrt{81}
$$

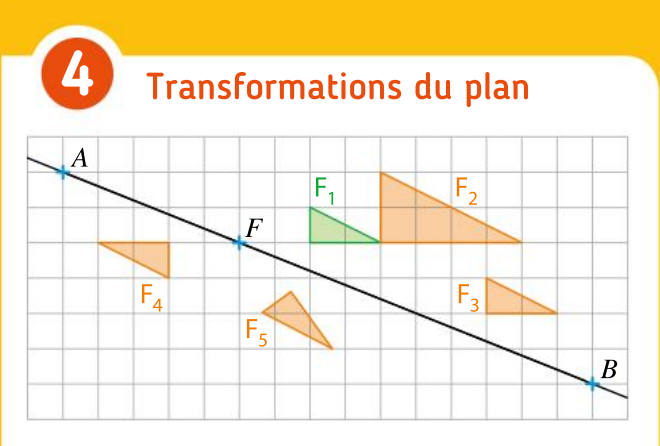

Décrire avec précision les transformations qui transforment la figure F<sub>1</sub> en chacune des figures  $F_{2}$ ,  $F_{3}$ ,  $F_{4}$  et  $F_{5}$ .

#### Proportionnalité 5

a. Dans le tableau ci-dessous, les grandeurs  $x$ et y sont-elles proportionnelles ?

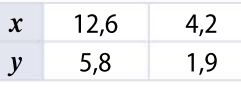

b. Compléter le tableau ci-dessous sachant que les grandeurs  $L$  et  $P$  sont proportionnelles.

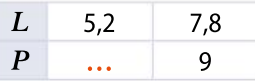

#### Milieu et symétrie 6

Dans un repère, on considère les points  $B$ de coordonnées  $(-2; 1)$  et C de coordonnées  $(2; 3)$ .

a. Déterminer graphiquement les coordonnées du point  $A$ , symétrique de  $B$ par rapport à  $C$ .

b. Déterminer graphiquement les coordonnées du point  $E$ , milieu de  $[BC]$ .

# Pour construire le cours

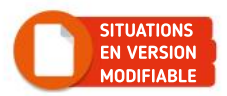

# Situation<sup>1</sup>

#### **Objectifs**

Formaliser la notion de vecteur, caractériser l'égalité de deux vecteurs.

## Comprendre un dispositif mécanique

Lors de déménagements d'appartements situés en étage, les déménageurs utilisent souvent un appareil appelé « monte-meubles » formé d'une barre sur laquelle coulisse une plateforme. Ce dispositif permet de monter ou descendre des meubles placés sur la plateforme.

On suppose qu'on se trouve dans la phase qui consiste à descendre les meubles de l'appartement. On peut modéliser cette situation comme sur la figure ci-dessous.

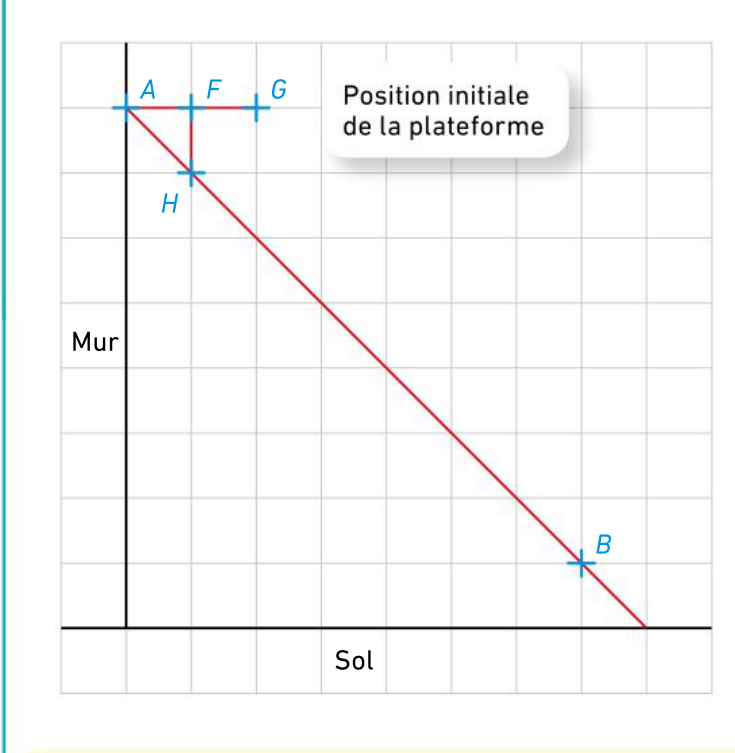

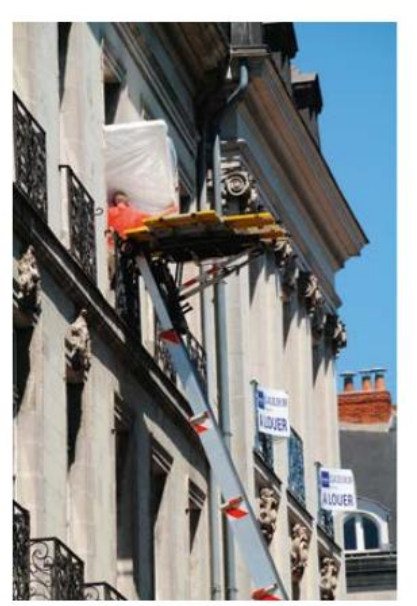

À l'issue de cette phase, le point de la plateforme situé initialement en A se trouve en B. Reproduire la figure et représenter la plateforme du monte-meubles à l'issue de cette phase. On note respectivement  $F$ ',  $G$ ' et  $H$ ' les positions finales des points situés initialement en  $F. G$  et  $H.$ 

Que peut-on remarquer concernant les segments [AB], [FF'], [GG'] et [HH']?

Dans la situation des questions précédentes, on dit que la plateforme a subi une translation de vecteur  $\overline{AB}$ . On dit que F' est l'image de F par la translation de vecteur  $\overline{AB}$  et que les vecteurs  $\overrightarrow{FF}$  et  $\overrightarrow{AB}$  sont égaux. On note  $\overrightarrow{FF}$  =  $\overrightarrow{AB}$ .

Quelle est l'image de G par la translation de vecteur  $\overline{AB}$ ? Quelle est celle de H?

Citer deux autres vecteurs égaux au vecteur  $\overline{AB}$ .

Quelle est la nature du quadrilatère ABF'F ? Justifier brièvement.

Quelles autres égalités de vecteurs peut-on alors écrire grâce à la figure précédente ?

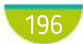

 $(1)$ 

2 3

Chapitre 7 • Vecteurs

# Situation<sup>2</sup>

**Objectifs** 

Déterminer graphiquement les coordonnées d'un vecteur et calculer la distance entre deux points  $A$  et  $B$  connaissant les coordonnées du vecteur  $\overrightarrow{AB}$ .

# Dérive d'un iceberg

Une équipe scientifique a mené une étude dans l'océan Arctique. Elle a installé son camp de base sur un iceberg d'environ 800 m de longueur qui a dérivé.

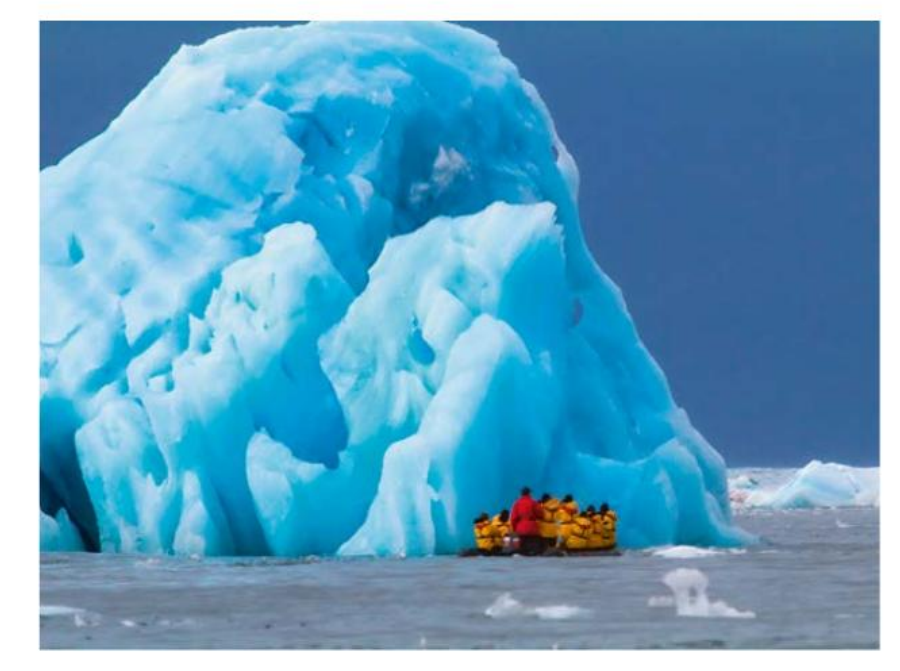

La figure suivante montre les positions de l'iceberg relevées chaque jour à midi entre le lundi et le jeudi.

Le point A désigne la position choisie par les scientifiques pour installer le camp le lundi. Les points B, C et D désignent les positions respectives du camp les mardi, mercredi et jeudi.

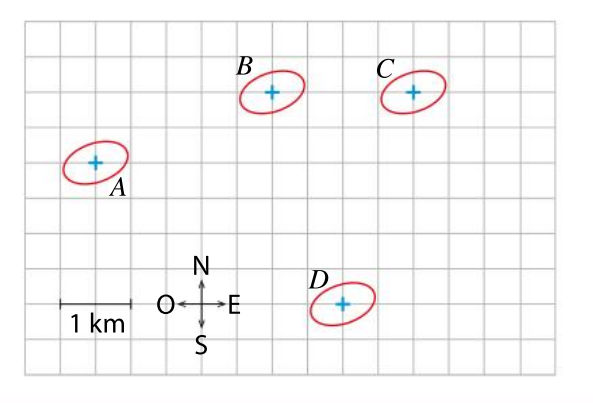

Décrire précisément le parcours du camp au fil des jours.

 $\overline{\mathbf{1}}$ 2

3

Le vendredi à midi, les scientifiques ont atteint une balise fixe située exactement 6 km à l'est de leur point de départ. Placer le camp sur la carte le vendredi puis décrire le déplacement de l'iceberg du jeudi au vendredi.

Les scientifiques estiment avoir finalement dérivé sur environ 11 km entre le lundi et le vendredi. Que peut-on en penser ?

# Connaître le cours

# 1. Notion de vecteur

# 1. Vecteur et translation

## **Définition**

À toute translation, on associe un vecteur qui matérialise le déplacement de tout point d'une figure par cette translation.

Ce vecteur est caractérisé par une direction, un sens et une longueur qu'on appelle norme du vecteur. La norme d'un vecteur  $\vec{v}$  est notée  $\|\vec{v}\|$ .

### Exemple

La figure  $\mathcal{F}'$  est l'image de la figure  $\mathcal{F}$  par la translation de vecteur  $\vec{v}$ .

### Remarque

La translation de vecteur  $\overline{AA}$  transforme chaque point en lui-même. Le vecteur  $\overline{AA}$  est aussi noté 0 et est appelé vecteur nul. Il n'a ni direction ni sens.

# 2. Vecteurs égaux

#### **Définition**

Deux vecteurs non nuls sont égaux lorsqu'ils ont même direction, même sens et même norme.

#### Exemple

Soit une translation de vecteur  $\vec{v}$  qui transforme A en B et C en D. Les vecteurs  $\vec{v}$ ,  $\vec{AB}$  et  $\vec{CD}$  sont égaux. On note  $\vec{v} = \vec{AB} = \vec{CD}$ . On dit que  $\overrightarrow{AB}$  et  $\overrightarrow{CD}$  sont des représentants du vecteur  $\overrightarrow{v}$ .  $\overrightarrow{AB}$  est l'unique représentant du vecteur  $\overrightarrow{v}$  d'origine A.

### Propriété

Soient A, B, C et D quatre points. Les vecteurs  $\overrightarrow{AB}$  et  $\overrightarrow{CD}$  sont égaux si et seulement si ABDC est un parallélogramme, éventuellement aplati (attention à l'ordre des points !).

# 3. Opposé d'un vecteur

### **Définition**

L'opposé d'un vecteur non nul  $\vec{v}$ , qu'on note  $-\vec{v}$ , est le vecteur qui a la même direction et la même norme que  $\vec{v}$ , mais qui est de sens contraire à  $\vec{v}$ .

#### **Remarques**

- Si on applique une translation de vecteur  $\vec{v}$  à une figure, la translation de vecteur  $-\vec{v}$  permet de « revenir » à la figure de départ.
- L'opposé du vecteur  $\overline{AB}$  est  $\overline{BA}$ . L'opposé du vecteur 0 est lui-même.

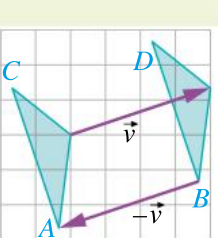

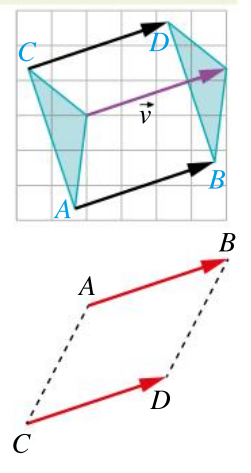

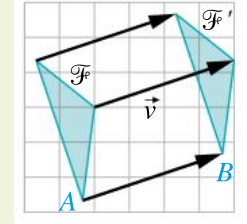

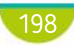

DÉMO en ligne

 $\overline{C}$ 

## Chapitre 7 • Vecteurs

# Exercice résolu | 1 Déterminer des vecteurs égaux

- $ABCDEF$  est un hexagone régulier de centre  $O$ .
- $\bullet$  Citer plusieurs vecteurs égaux au vecteur BC.
- $2$  Déterminer le représentant du vecteur  $\overrightarrow{AB}$  d'origine F.
- 3 Nommer un représentant du vecteur  $\overrightarrow{BF}$  autre que lui-même.
- 4 Quelle est l'image du point F par la translation de  $BC$ ?

## Solution commentée

- $\overrightarrow{BC} = \overrightarrow{AO} = \overrightarrow{OD} = \overrightarrow{FE}$
- **2**  $\overrightarrow{FO} = \overrightarrow{AB}$ , donc le représentant de  $\overrightarrow{AB}$  d'origine F est  $\overrightarrow{FO}$ .
- $\overrightarrow{BF} = \overrightarrow{CE}$ , donc  $\overrightarrow{CE}$  est un représentant de  $\overrightarrow{BF}$ .
- $\overrightarrow{AF} = \overrightarrow{BC}$ , donc l'image de F par la translation de  $\overrightarrow{BC}$  est le point E.

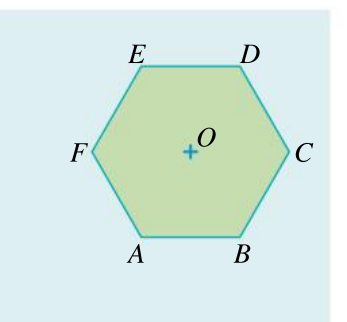

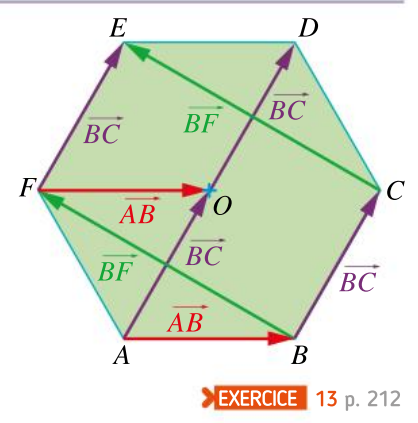

B

 $A^{\lambda}$ 

# Exercice résolu | 2 Construire des vecteurs

- ABC est un triangle.
- **1** Construire le représentant du vecteur  $\overrightarrow{AC}$  d'origine B.
- **2** Placer le point D tel que  $\overrightarrow{BA} = \overrightarrow{CD}$ .
- 3 Quelle est la nature du quadrilatère ABCD ?
- 4 Citer un vecteur opposé au vecteur  $\overrightarrow{BC}$ .

Solution commentée

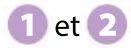

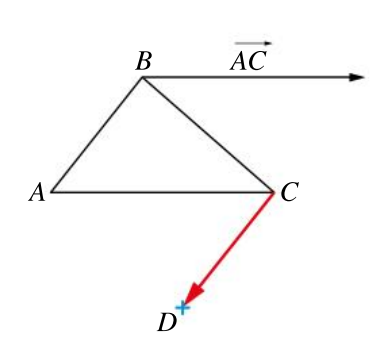

 $\overrightarrow{BA} = \overrightarrow{CD}$ , donc *ABCD* est un parallélogramme.

4 ABCD est un parallélogramme, donc  $\overrightarrow{BC} = \overrightarrow{AD}$  et donc un vecteur opposé à  $\overrightarrow{BC}$  est  $\overrightarrow{DA}$  (on aurait également pu citer  $\overrightarrow{CB}$ ).

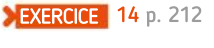

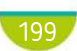

# Connaître le cours

# 2. Opérations sur les vecteurs

# 1. Somme de deux vecteurs

#### **Définition**

Soient deux vecteurs  $\overrightarrow{u}$  et  $\overrightarrow{v}$ . Si on enchaîne deux translations, l'une de vecteur  $\vec{u}$  et l'autre de vecteur  $\vec{v}$ , on obtient une nouvelle translation.

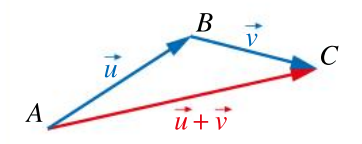

Le vecteur qui lui est associé est appelé somme des vecteurs  $\vec{u}$ et v et est noté  $\vec{u} + \vec{v}$ .

Remarque : L'ordre choisi n'a pas d'influence sur l'enchaînement de deux translations :  $\vec{u} + \vec{v} = \vec{v} + \vec{u}$ .

#### Propriété : Relation de Chasles

Soient A, B et C trois points. On a  $\overrightarrow{AB}$  +  $\overrightarrow{BC}$  =  $\overrightarrow{AC}$ .

Exemple

DÉMO en ligne

A, B et C sont trois points quelconques. On a  $\overrightarrow{BA} - \overrightarrow{CA} = \overrightarrow{BA} + \overrightarrow{AC} = \overrightarrow{BC}$ .

#### Propriété : Règle du parallélogramme (admise) Soit *ABDC* un parallélogramme. On a  $\overrightarrow{AB} + \overrightarrow{AC} = \overrightarrow{AD}$ .

# 2. Produit d'un vecteur par un réel

#### Définition

- Soient  $\vec{u}$  un vecteur non nul et k un réel non nul. Le vecteur  $k\vec{u}$  est le vecteur qui a :
- la même direction que le vecteur  $\vec{u}$ ;
- le même sens que  $\vec{u}$  si  $k > 0$ , le sens contraire de  $\vec{u}$  si  $k < 0$ ;
- pour norme  $|k| \times ||\vec{u}||$ .
- Pour tout vecteur  $\vec{u}$  et tout réel k,  $0\vec{u} = k0 = 0$ .

### Exemple

On remarque que :  $\cdot 3\vec{u} = \vec{u} + \vec{u} + \vec{u}$  et  $||3\vec{u}|| = 3||\vec{u}||$ .  $\cdot$  -2 $\vec{u} = (-\vec{u}) + (-\vec{u})$  et  $\|\vec{-}2\vec{u}\| = 2\|\vec{u}\|$ .

#### Propriétés (admises)

Pour tous vecteurs  $\vec{u}$  et  $\vec{v}$  et pour tous réels k et k', on a : •  $k(\vec{u} + \vec{v}) = k\vec{u} + k\vec{v}$  •  $(k + k')\vec{u} = k\vec{u} + k'\vec{u}$  •  $k\vec{u} = 0 \Leftrightarrow k = 0$  ou  $\vec{u} = 0$ 

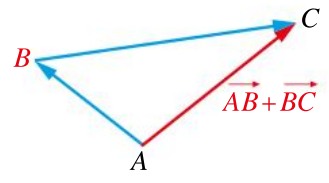

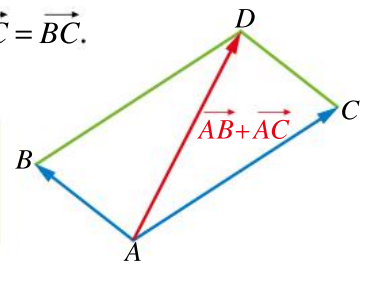

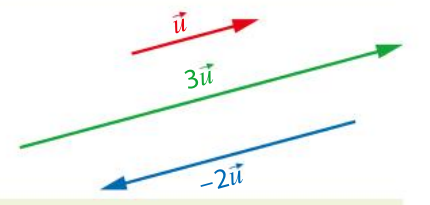

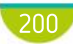

B

AB

M

 $C \leq C B \leq \sqrt{AC}$ 

 $\overrightarrow{AM} = \overrightarrow{AB} + \overrightarrow{AC}$ 

 $\overrightarrow{AB}$ 

N

 $\overline{MP} = \overline{AB} + \overline{CB}$ 

# Exercice résolu | 1 Construire une somme de vecteurs

ABC est un triangle tel que  $AB = 5$  cm,  $AC = 4$  cm et  $BC = 6$  cm.

A

- **1** Construire le point *M* tel que  $\overrightarrow{AM} = \overrightarrow{AB} + \overrightarrow{AC}$ .
- 2 Construire le point P tel que  $\overrightarrow{MP} = \overrightarrow{AB} + \overrightarrow{CB}$ .
- 3 À quel vecteur est égale la somme  $\overrightarrow{AM}$  +  $\overrightarrow{MP}$  ?

#### Solution commentée

- $\blacksquare$  Pour construire le point M tel que  $\overline{AM} = \overline{AB} + \overline{AC}$ , il faut construire l'image du point A par l'enchaînement des deux translations de vecteurs  $AB$  et  $AC$ .
- 2 Pour construire le point  $P$  tel que  $\overrightarrow{MP} = \overrightarrow{AB} + \overrightarrow{CB}$ , il faut construire l'image du point  $M$  par l'enchaînement des deux translations de vecteurs  $\overrightarrow{AB}$  et  $\overrightarrow{CB}$ .
- 3 D'après la relation de Chasles,  $\overline{AM}$  +  $\overline{MP}$  =  $\overline{AP}$ .

**EXERCICE** 19 p. 213

 $\overline{CB}$ 

P

#### Exercice résolu 2 Construire le produit d'un vecteur par un réel On considère un triangle ABC. **1** Construire un représentant du vecteur  $2\overline{AB}$ . 2 Construire un représentant du vecteur -0,5 $\overrightarrow{AC}$ . **3** Construire le point D tel que  $\overrightarrow{AD} = 2\overrightarrow{BC}$ . A B  $\overline{C}$ **1** On construit un vecteur de même direction et de même sens que  $\overline{AB}$ , mais dont la norme est égale à 2  $\times$   $\|\overline{AB}\|$ . 2 On construit un vecteur de même direction que  $\overrightarrow{AC}$ , de sens contraire et dont la norme est égale à 0,5  $\times$   $\|\overrightarrow{AC}\|$ . 3 On construit le représentant du vecteur  $2\overline{BC}$  d'origine A, et on place le point  $D$  à l'extrémité de ce représentant. EXERCICE 17 p. 212 Solution commentée D  $A<sub>1</sub>$ B  $\overline{C}$  $2\overline{AB}$  $-0,5\overrightarrow{AC}$  $2\overrightarrow{BC}$

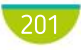

# Connaître le cours

# 3. Coordonnées d'un vecteur

# 1. Base orthonormée

## Propriété (admise) et définitions

Soient O un point et deux vecteurs  $\vec{i}$  et  $\vec{j}$  dont les directions sont perpendiculaires et dont les normes sont égales à 1.

• On dit que  $(i, j)$  est une base orthonormée du plan et que  $(0, i, j)$  est un repère orthonormé du plan.

• Pour tout vecteur  $\vec{u}$ , il existe un unique couple de réels  $(x, y)$  tel que :

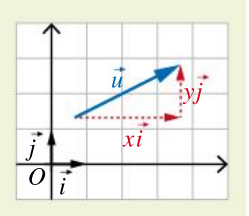

 $u = xi + yj$ . On dit que le vecteur  $u$  a pour coordonnées x  $\mathbf{y}$  $\left( \cdot \right)$  $\binom{x}{y}$  $\int$  dans la base (  $i, j$  ).

#### **Remarques**

 $\bullet$  Cela revient à décomposer la translation de vecteur  $\vec{u}$  en un enchaînement de deux translations selon les directions des axes du repère.

• Deux vecteurs sont égaux si et seulement si leurs coordonnées sont égales.

#### Exemple

On considère deux vecteurs  $\vec{u}$  et  $\vec{v}$  dans la base orthonormée ( $\vec{i}, \vec{j}$ ) ci-contre.

• 
$$
\vec{u} = 2\vec{i} - \vec{j}
$$
, donc  $\vec{u}\begin{pmatrix} 2 \\ -1 \end{pmatrix}$  dans la base ( $\vec{i}, \vec{j}$ );

$$
\overrightarrow{v} = -3\overrightarrow{i} + 2\overrightarrow{j}
$$
, donc  $\overrightarrow{v} \begin{pmatrix} -3 \\ 2 \end{pmatrix}$  dans la base  $(\overrightarrow{i}, \overrightarrow{j})$ .

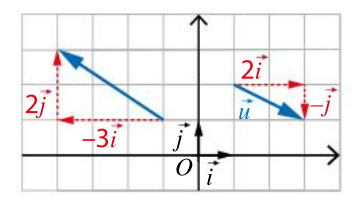

# 2. Coordonnées d'un vecteur AB

#### Propriété

Soient  $A(x_{_A}; y_{_A})$  et  $B(x_{_B}; y_{_B})$  deux points dans un repère orthonormé  $(O; \vec{i}, \vec{j})$  du plan.

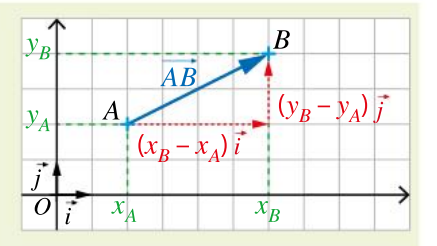

Le vecteur $\overrightarrow{AB}$ a pour coordonnées  $\left(\begin{matrix} x_B - x_A\end{matrix}\right)$  $y_B - y_A$  $\sqrt{2}$  $\overline{\mathcal{N}}$  $\left( \frac{1}{2} \right)$  $\int$  dans la base (  $\vec{i}, \vec{j}$  ).

#### Exemples

On se place dans un repère orthonorméé ( $O$ ;  $\vec{i}$ ,  $\vec{j}$ ). On considère les points  $A(3; 1), B(4; 4)$  et  $C(1; 2)$ .

 $\overrightarrow{AB}$  a pour coordonnées  $\begin{pmatrix} 4-3 \\ 4 \end{pmatrix}$  $4 - 1$  $\sqrt{2}$  $\binom{4-3}{4-1}$ ⎠ ⎟ soit  $1^{\circ}$ 3  $\sqrt{2}$  $\binom{1}{3}$  $\int$  $\overrightarrow{AC}$  a pour coordonnées  $\begin{pmatrix} 1-3 \ 2 \end{pmatrix}$  $2 - 1$  $\sqrt{2}$  $\binom{1-3}{2-1}$  $\int$  soit  $\begin{pmatrix} -2 \\ 1 \end{pmatrix}$ 1  $\sqrt{2}$  $\binom{-2}{1}$  $\overline{y}$ 

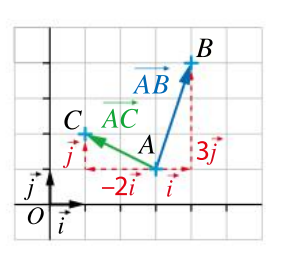

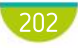

DÉMO en ligne

# Exercice résolu | 1 Construire un vecteur dont on connaît les coordonnées

 $-3$ –1  $\sqrt{2}$  $\begin{pmatrix} -3 \\ -1 \end{pmatrix}$  $\int$ 

On se place dans un repère orthonormé  $(O; \vec{i}, \vec{j}).$ 

- **1** Représenter les vecteurs  $\vec{u}$   $\begin{pmatrix} -1 \\ 2 \end{pmatrix}$
- 2 Soit le point  $A(1; 1)$ .

Placer le point  $B$  tel que  $AB$ 2  $-1.$  $\sqrt{2}$  $\begin{pmatrix} 2 \\ -1 \end{pmatrix}$  $\int$ 

#### Solution commentée

1 À partir d'un point quelconque, on représente le vecteur  $\vec{i}$ puis le vecteur  $-2\vec{j}$ . On obtient un représentant du vecteur  $\vec{u}$ . À partir d'un point quelconque, on représente le vecteur  $-3\vec{i}$ puis le vecteur  $-\vec{j}$ . On obtient un représentant du vecteur  $\vec{v}$ .

2  $\sqrt{2}$  $\binom{-1}{2}$  $\int$  et  $\vec{v}$ 

2 À partir du point A, on représente le vecteur  $2\vec{i}$  puis le vecteur  $-\vec{i}$ . On obtient le représentant du vecteur  $\overrightarrow{AB}$  d'origine A. On peut alors placer le point  $B$ .

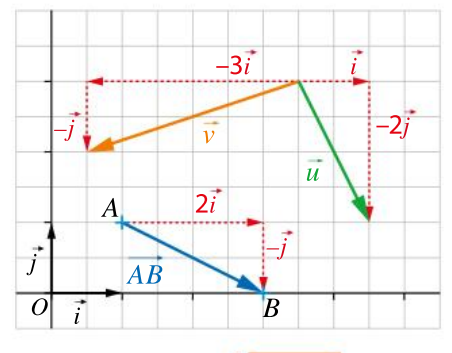

 $\overline{O}$ j

 $\vec{u}$ 

 $\vec{v}$ 

EXERCICE 32 p. 214

C

A  $D$   $B$ 

#### 2 Déterminer les coordonnées d'un vecteur Exercice résolu

Dans le repère orthonormé ( $O$ ;  $\vec{i}$ ,  $\vec{j}$ ) ci-contre, on considère les points  $A(3; 2), B(6; 1), C(4; 5)$  et  $D(0; 1)$ , ainsi que deux vecteurs  $\vec{u}$  et  $\vec{v}$ . **1** Déterminer graphiquement les coordonnées de  $\vec{u}$  et de  $\vec{v}$ .

2 Calculer les coordonnées des vecteurs  $\overline{AB}$  et  $\overline{CD}$ .

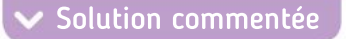

 $\Box$  Le vecteur  $\vec{u}$  représente un déplacement de –1 unité sur l'axe des abscisses et de 2 unités sur l'axe des ordonnées. Donc  $\vec{u}$   $\begin{pmatrix} -1 \\ 2 \end{pmatrix}$ 2  $\int$  $\binom{-1}{2}$  $\overline{y}$ 

Le vecteur  $\vec{v}$  représente un déplacement de –3 unités sur l'axe des abscisses et de –2 unités sur l'axe des ordonnées. Donc  $\vec{v}$  $-3$ –2  $\sqrt{2}$  $\begin{pmatrix} -3 \\ -2 \end{pmatrix}$  $\overline{y}$ 

$$
\begin{aligned}\n\bullet \overrightarrow{AB} \begin{pmatrix} x_B - x_A \\ y_B - y_A \end{pmatrix}, \text{donc } \overrightarrow{AB} \begin{pmatrix} 6-3 \\ 1-2 \end{pmatrix}, \text{ soit } \overrightarrow{AB} \begin{pmatrix} 3 \\ -1 \end{pmatrix}.\n\end{aligned}
$$
\n
$$
\overrightarrow{CD} \begin{pmatrix} x_D - x_C \\ y_D - y_C \end{pmatrix}, \text{donc } \overrightarrow{CD} \begin{pmatrix} 0-4 \\ 1-5 \end{pmatrix}, \text{ soit } \overrightarrow{CD} \begin{pmatrix} -4 \\ -4 \end{pmatrix}.
$$

EXERCICE 29 p. 214

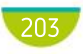

# Connaître le cours

# 4. Coordonnées et opérations

On se place dans une base orthonormée.

# 1. Norme d'un vecteur

### Propriété

Soit  $\overline{u}^{*}$   $\left(x\right)$  $\mathbf{y}$  $\sqrt{2}$  $\binom{x}{y}$ ). La norme du vecteur  $\vec{u}$  est égale à  $\|\vec{u}\| = \sqrt{x^2 + y^2}$ 

► Example Soit 
$$
\vec{u}\begin{pmatrix} 3 \\ -2 \end{pmatrix}
$$
.  
\n $\|\vec{u}\| = \sqrt{3^2 + (-2)^2} = \sqrt{9 + 4} = \sqrt{13}$ 

#### **Remarque**

La formule de la norme permet de calculer la distance entre deux points dont on connaît les coordonnées dans un repère orthonormé :

$$
\overrightarrow{AB}
$$
 ayant pour coordonnées  $\begin{pmatrix} x_B - x_A \\ y_B - y_A \end{pmatrix}$ ,  $AB = \sqrt{(x_B - x_A)^2 + (y_B - y_A)^2}$ .

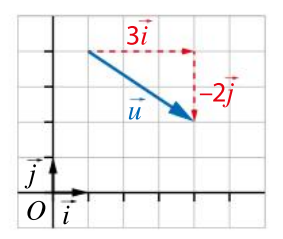

 $\int$ 

# 2. Somme de deux vecteurs

# Propriété

DÉMO en ligne

DÉMO en ligne

Soient 
$$
\vec{u} \begin{pmatrix} x \\ y \end{pmatrix}
$$
 et  $\vec{v} \begin{pmatrix} x' \\ y' \end{pmatrix}$ . Le vecteur  $\vec{u} + \vec{v}$  a pour coordonnées  $\begin{pmatrix} x + x' \\ y + y' \end{pmatrix}$ 

Exemple Soient  $\vec{u}$ 3  $-5$  $\sqrt{2}$  $\binom{3}{-5}$  $\int$  et  $\vec{v}$ −1 4  $\sqrt{2}$  $\binom{-1}{4}$ ). Le vecteur  $\vec{u} + \vec{v}$  a pour coordonnées  $3 + (-1)$  $-5 + 4$  $\sqrt{2}$  $\begin{pmatrix} 3 + (-1) \\ -5 + 4 \end{pmatrix}$  $\int$ , soit 2  $-1,$  $\sqrt{2}$  $\begin{pmatrix} 2 \\ -1 \end{pmatrix}$ 

# 3. Produit d'un vecteur par un réel

DÉMO en ligne

#### Propriété Soient  $k$  un nombre réel et  $\vec{u}$  $\mathbf{y}$  $\sqrt{2}$  $\binom{x}{y}$ ). Le vecteur  $k\bar{u}$  a pour coordonnées kx  $ky$  $\sqrt{2}$  $\binom{kx}{ky}$  $\int$

Exemple Soit  $\frac{1}{u}\left(-2\right)$ 5  $\sqrt{2}$  $\binom{-2}{5}$ ). Le vecteur –3 $\vec{u}$  a pour coordonnées  $-3 \times (-2)$  $-3 \times 5$  $\sqrt{2}$  $\begin{pmatrix} -3 \times (-2) \\ -3 \times 5 \end{pmatrix}$ ⎠ ⎟ , soit 6  $-15$  $\sqrt{2}$  $\binom{6}{-15}$  $\int$ 

#### **Remarque**

Les coordonnées des vecteurs  $\vec{u}$  et  $k\vec{u}$  sont proportionnelles.

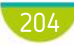

# Exercice résolu | 1 Calculer avec des coordonnées

Soient les vecteurs  $\tau \begin{pmatrix} -4 \\ 3 \end{pmatrix}$ 3  $\sqrt{2}$  $\binom{-4}{3}$  $\left.\begin{array}{c}\right]$  et  $\vec{v} \begin{pmatrix} 6 \\ -9 \end{pmatrix}$ –9  $\sqrt{2}$  $\binom{6}{-9}$  $\frac{1}{\sqrt{2}}$  dans une base orthonormée.

**1** Calculer les coordonnées des vecteurs  $\vec{u} + \vec{v}$  et  $\frac{3}{2}$ 2  $\vec{v}$ 

**2** Soit  $\vec{w} = 2\vec{u} - \frac{1}{2}$ 3  $\vec{v}$ .

- **a.** Calculer les coordonnées de  $\vec{w}$ .
- **b.** En déduire la norme du vecteur  $\vec{w}$ .

Solution commentée

$$
\begin{pmatrix}\n\vec{u} + \vec{v} \begin{pmatrix} -4+6 \\ 3-9 \end{pmatrix}, \text{ so it } \vec{u} + \vec{v} \begin{pmatrix} 2 \\ -6 \end{pmatrix}.\n\end{pmatrix}
$$
\n
$$
\frac{3}{2} \vec{v} \begin{pmatrix} \frac{3}{2} \times 6 \\ \frac{3}{2} \times (-9) \end{pmatrix}, \text{ so it } \frac{3}{2} \vec{v} \begin{pmatrix} 9 \\ -\frac{27}{2} \end{pmatrix}.
$$

2 a. 
$$
\vec{w} \begin{pmatrix} 2 \times (-4) - \frac{1}{3} \times 6 \\ 2 \times 3 - \frac{1}{3} \times (-9) \end{pmatrix}
$$
,  
\nsoit  $\vec{w} \begin{pmatrix} -8 - 2 \\ 6 - (-3) \end{pmatrix}$ , donc  $\vec{w} \begin{pmatrix} -10 \\ 9 \end{pmatrix}$ .  
\nb.  $\|\vec{w}\| = \sqrt{(-10)^2 + 9^2} = \sqrt{181}$ 

## Exercice résolu | 2 Démontrer avec des coordonnées

Dans un repère orthonormé, on considère les points  $A(2; 1)$ ,  $B(3; 4)$ ,  $C(6; 5)$  et  $D(5; 2)$ .

- **1** a. Montrer que  $\overrightarrow{AB} = \overrightarrow{DC}$ .
	- b. Que peut-on en déduire pour le quadrilatère ABCD ?

**2** a. Montrer que 
$$
AB = BC
$$
.

b. Que peut-on en déduire pour le quadrilatère ABCD ?

#### Solution commentée

**1** a. 
$$
\overrightarrow{AB}\begin{pmatrix}3-2\\4-1\end{pmatrix}
$$
, soit  $\overrightarrow{AB}\begin{pmatrix}1\\3\end{pmatrix}$ .  
 $\overrightarrow{DC}\begin{pmatrix}6-5\\5-2\end{pmatrix}$ , soit  $\overrightarrow{DC}\begin{pmatrix}1\\3\end{pmatrix}$ .

Les vecteurs  $\overrightarrow{AB}$  et  $\overrightarrow{DC}$  ont les mêmes coordonnées, donc  $\overrightarrow{AB} = \overrightarrow{DC}$ . b. On peut en conclure que ABCD est un parallélogramme.

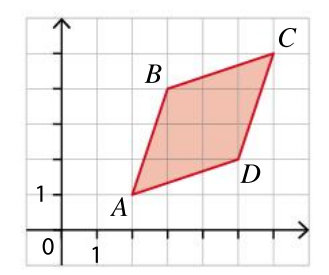

2 a. 
$$
AB = \sqrt{1^2 + 3^2} = \sqrt{10}
$$
  
\n $\overrightarrow{BC} \begin{pmatrix} 6-3 \\ 5-4 \end{pmatrix}$ , soit  $\overrightarrow{BC} \begin{pmatrix} 3 \\ 1 \end{pmatrix}$ , donc  $BC = \sqrt{3^2 + 1^2} = \sqrt{10}$ . Donc  $AB = BC$ .

b. ABCD est un parallélogramme dont deux côtés consécutifs sont de même longueur. ABCD a donc ses quatre côtés de même longueur : c'est un losange.

**EXERCICE** 45 p. 215

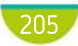

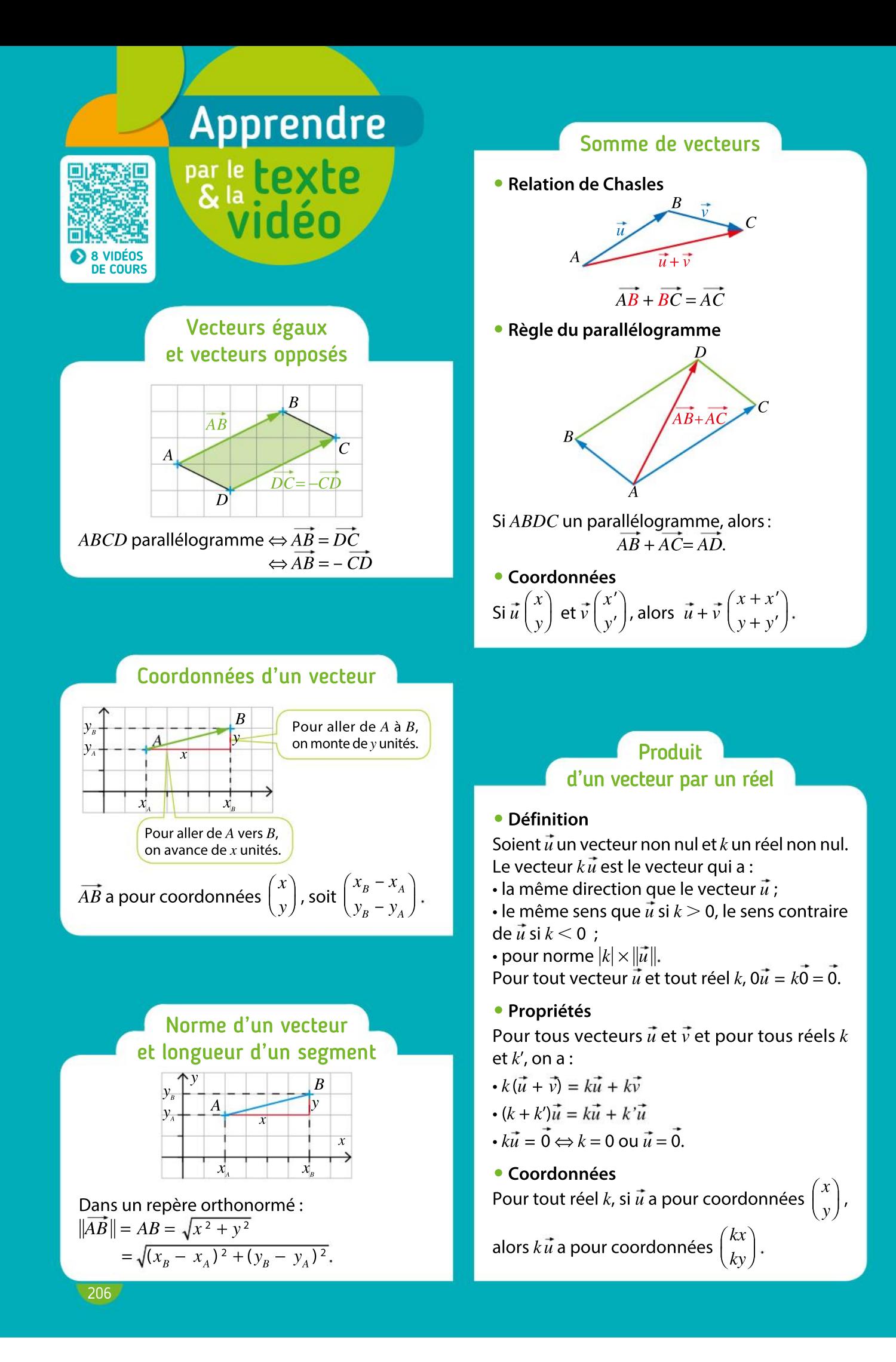

## connaissances ses

#### Effectuer les exercices <sup>1</sup> à <sup>1</sup>1 et vérifier les réponses. Si nécessaire, réviser les points de cours en texte ou en vidéo.

 $\blacksquare$  a. Construire un parallélogramme  $ABCD$ . b. Citer deux vecteurs égaux. c. Construire le point E tel que  $AD = CE$ .

2 *ABC* est un triangle. Construire le représentant du vecteur opposé  $\overline{A}$ *AB* d'origine *C*.

**3** Soit *ABC* un triangle. Construire les points M et N tels que :  $\overrightarrow{AM} = \overrightarrow{AB} + \overrightarrow{AC}$ ,  $\overrightarrow{BN} = \overrightarrow{BC} + \overrightarrow{BA}$ .

 $\overline{A}$ ,  $A$ ,  $B$ ,  $C$  et  $D$  sont quatre points du plan. Recopier et compléter les égalités suivantes.<br>a.  $\overrightarrow{AB} + \overrightarrow{BD} = ...$  b.  $\overrightarrow{CD} + ... = \overrightarrow{0}$ **b.**  $\overrightarrow{CD}$  + … = 0

**5** Soit *ABC* un triangle. Construire les points M et N tels que  $\overrightarrow{AM} = 3\overrightarrow{AB}$ et  $\overrightarrow{BN} = -2\overrightarrow{AC}$ .

6 Dans un repère orthonormé, le point A a pour coordonnées (2 ; -3) et le point  $B$  a pour coordonnées (6 ; 4).

 $\bullet$  Déterminer les coordonnées du vecteur  $\overline{AB}$ .

7 Dans un repère orthonormé, on donne  $E(3; 2), F(1; 3), G(-1; 1)$  et  $I(1; 0)$ .  $\bullet$  Démontrer que  $EFGI$  est un parallélogramme.

8 Dans un repère orthonormé, soient :  $A(2; 4), B(-1; -3)$  et  $M\Big(\frac{1}{2}; \frac{1}{2}\Big)$  $\left(\frac{1}{2},\frac{1}{2}\right)$ 

• Démontrer que  $\overrightarrow{AM} = -\overrightarrow{BM}$ .

9 Dans un repère orthonormé, on donne  $A(-10; 16)$ ,  $B(14; 10)$ ,  $C(-2; 6)$  et  $D(6; 4)$ . • Montrer que  $\overrightarrow{AB}$  = 3  $\overrightarrow{CD}$ .

10 Dans une base orthonormée, on donne les vecteurs  $\vec{u} \begin{pmatrix} 6 \\ 15 \end{pmatrix}$ 1,5  $\sqrt{2}$  $\binom{6}{1,5}$  $\int$  et  $\vec{v}$  $-4<sup>1</sup>$ –1  $\sqrt{2}$  $\begin{pmatrix} -4 \\ -1 \end{pmatrix}$  $\int$ • Calculer les coordonnées de  $\vec{u}$  –  $\frac{1}{2}$ 2  $\vec{v}$ 

11 Dans un repère orthonormé, on considère les points  $C(-9; 2)$  et  $D(5; 4)$ .

• Calculer la longueur CD.

**CORRIGÉS** DES EXERCICES

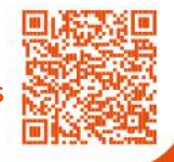

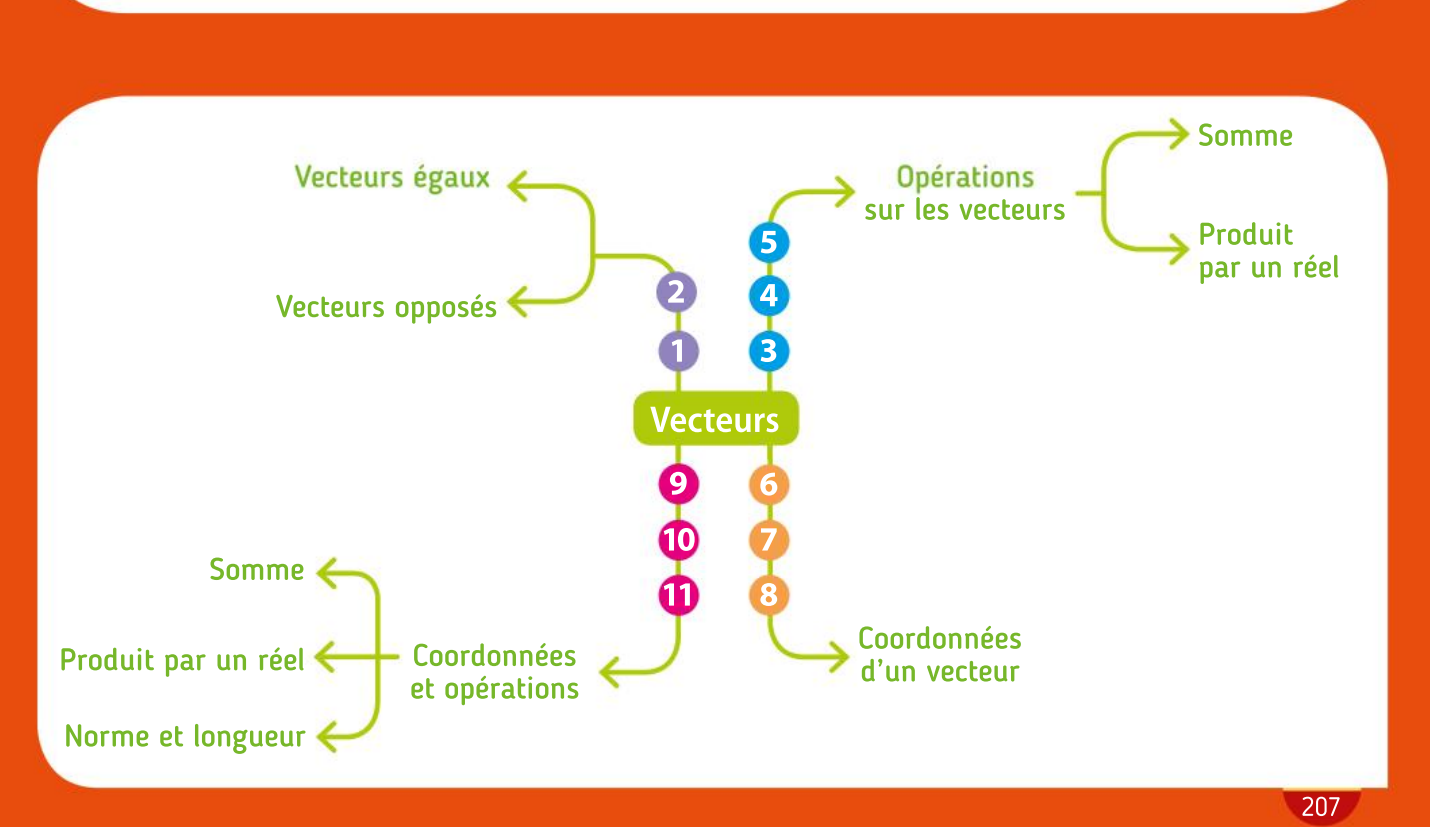

# Algorithmique TP Palgorithmique<br>et programmation en Python

# Émission radio

Sur la carte ci-dessous, où une unité représente 1 km, un émetteur radio est situé au point A de coordonnées (–1 ; 3). Il émet sur une distance de 5 km.

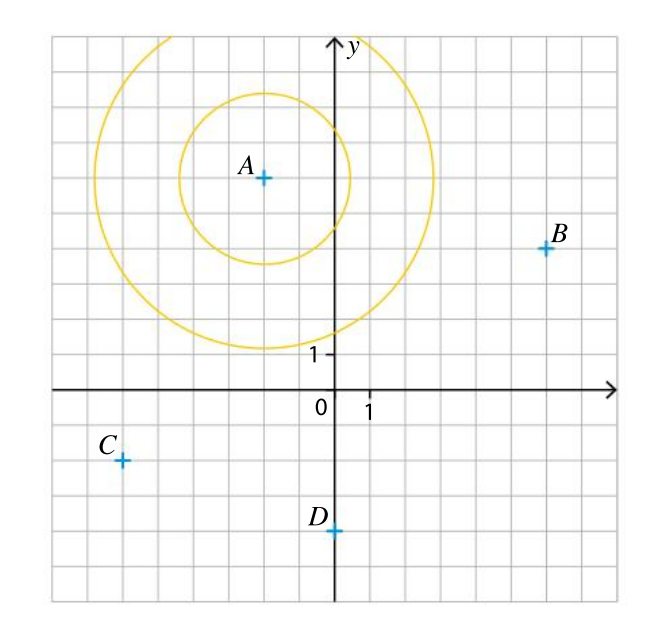

On s'interroge sur la réception des ondes émises depuis le point A par plusieurs récepteurs.

On considère le script incomplet de la fonction ci-dessous.

```
1 from math import sart
2 def dist(xA, yA, xB, yB):
3
      X = \cdot \cdot\overline{4}y = \ldots5
       return sqrt(x**2+y**2)
```
a. Donner le rôle de cette fonction et compléter les lignes 3 et 4 du programme.

b. Un utilisateur a saisi le texte suivant dans la console.

>>>  $dist(3, 0, 5, 2)$ 

Quelle valeur cette commande va-t-elle renvoyer ?

a. Soit M un point du plan de coordonnées  $x_M$  et  $y_M$ .

Écrire le script d'une fonction reception, d'arguments  $x_{_M}$ et  $y_{_M}$ , qui renvoie True ou False selon qu'un récepteur situé en M reçoit ou non le signal émis depuis le point A.

> 12 def reception(xM,yM): 13  $if \ldots$ :

**b.** Tester cette fonction pour chacun des récepteurs  $B$ ,  $C$  et  $D$  repérés sur la carte.

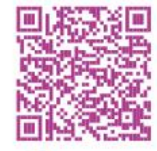

 $TP$   $\Omega$ 

**Objectifs** Interpréter une fonction simple à plusieurs arguments et compléter un programme avec une instruction conditionnelle.

TUTORIEL **PYTHON** 

 $\overline{\mathbf{1}}$ 

 $(2)$ 

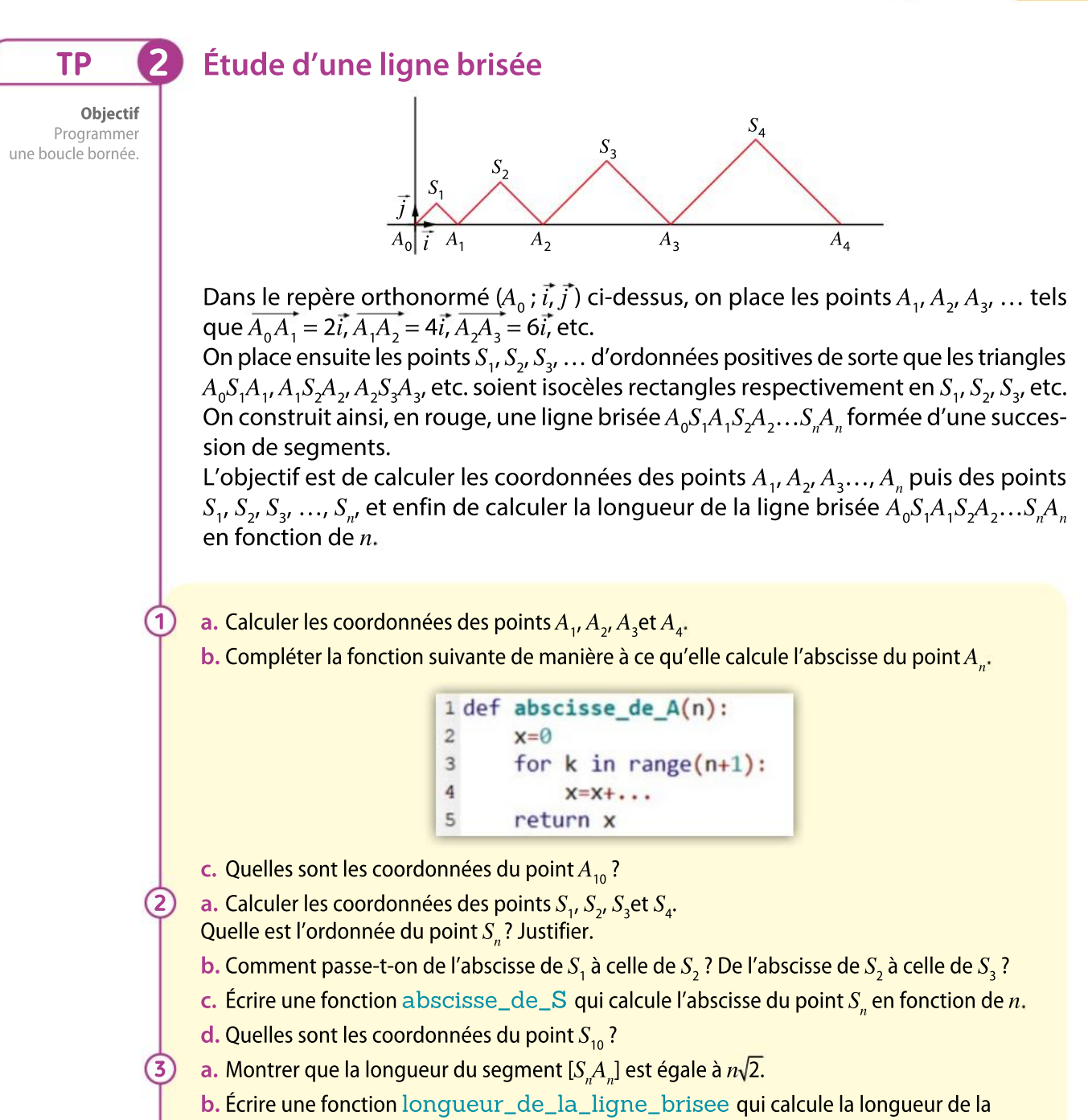

Boîte à outils

MÉMENTO PYTHON : VOIR RABATS

209

• La boucle Pour avec un compteur k variant de a à b s'écrit :

ligne brisée  $A_0S_1A_1S_2A_2...S_nA_n$  en fonction de  $n.$ 

```
1 for k in range(a, b+1):
\overline{2}instructions
```
• Pour affecter à x la racine carrée d'une variable y, il faut d'abord importer la commande sqrt depuis le module math :

```
1 from math import sqrt
2x=sqrt(y)
```
# Outils numériques

TP

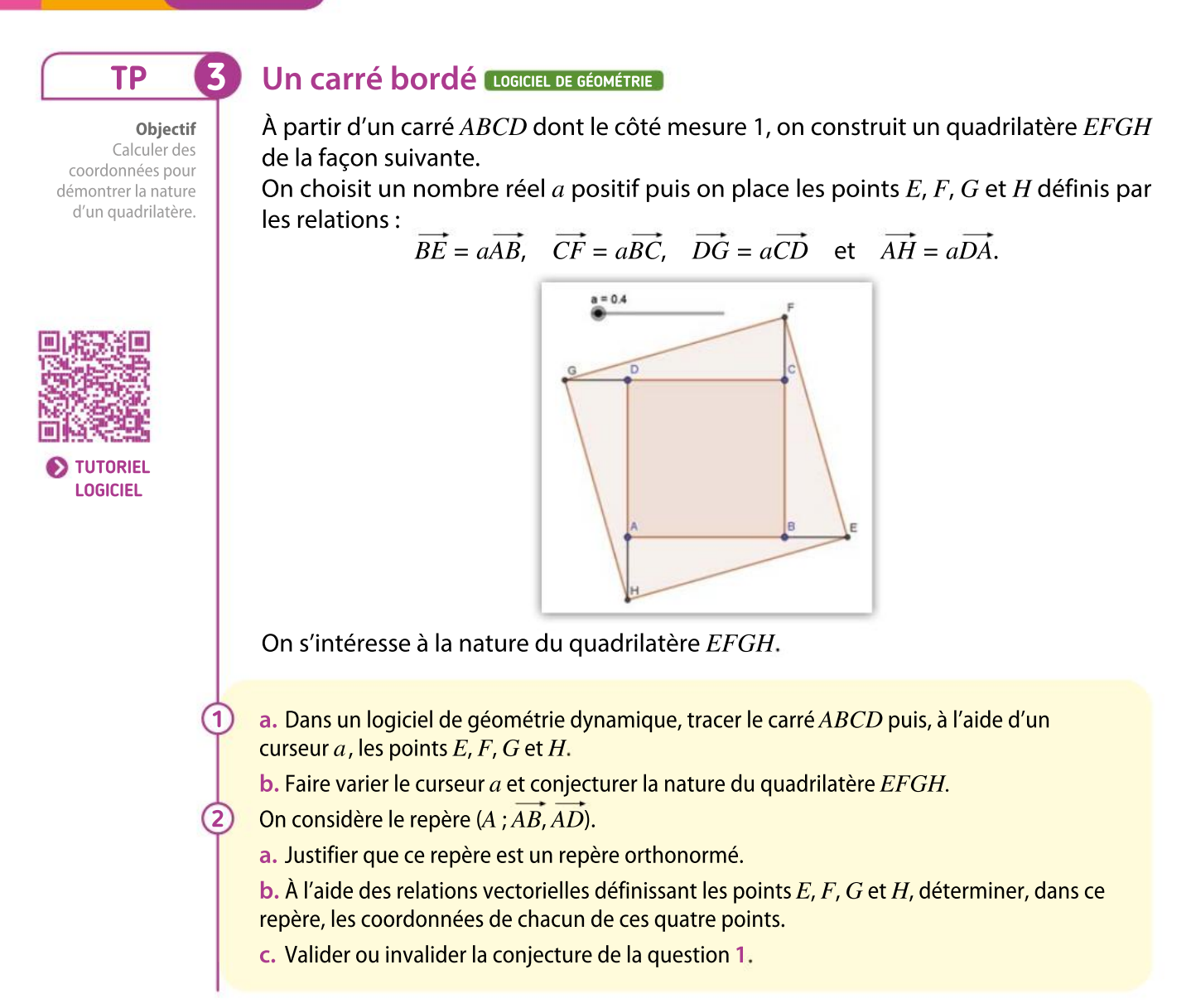

#### Boîte à outils

Dans cet exemple, on a créé un curseur nommé a, variant de –5 à 5 avec un pas de 0,1.

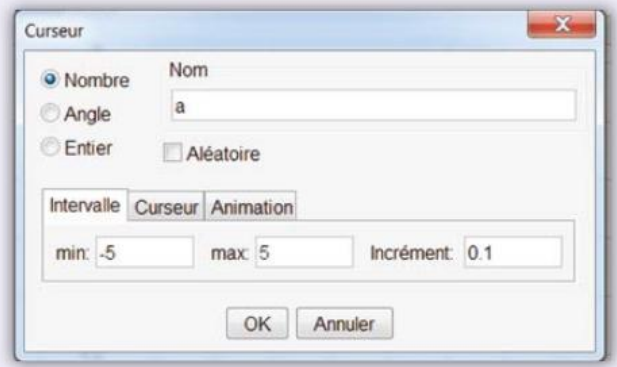

Point défini par une relation vectorielle : À partir des points A, C et D, pour construire le point B défini par la relation vectorielle  $\overrightarrow{AB} = \overrightarrow{CD}$ , c'est-à-dire l'image du point A par la translation de vecteur  $CD$ , on tape, dans la barre de saisie :

Saisie: B=A+vecteur(C,D)

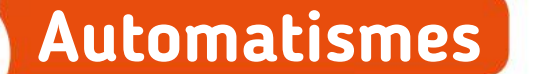

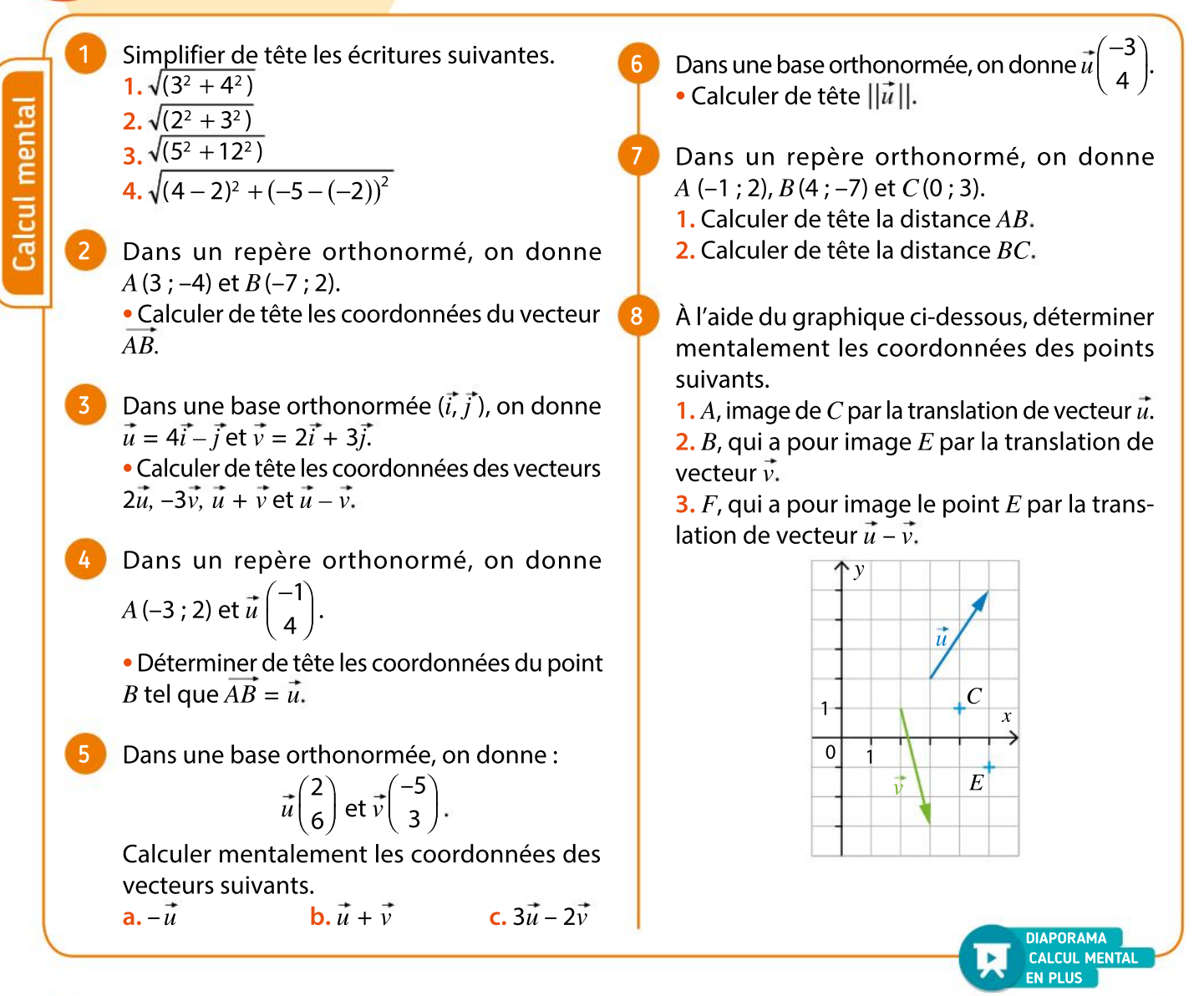

Dans un repère orthonormé, on donne <sup>13</sup> 9  $A(-4; 3), B(12; -5), C(2; 3)$  et  $D(-14; 11).$ Réflexes • Montrer que *ABCD* est un parallélogramme. 10 Dans un repère orthonormé, on donne  $A(2; 3)$ ,  $B(4; 0)$  et  $C(10; 4)$ . 11 Déterminer la nature du triangle  $ABC$ . 12 VRAI OU FAUX  $\vec{u}$  et  $\vec{v}$  étant deux vecteurs, dire si les affirmations suivantes sont vraies ou fausses. 1.  $||\vec{u}||$  est un réel positif. **2.** Si  $||\vec{u}|| = ||\vec{v}||$ , alors  $\vec{u} = \vec{v}$ .

**3.** Si  $\vec{u} = \vec{v}$ , alors  $||\vec{u}|| = ||\vec{v}||$ .

#### VRAI OU FAUX

Les segments  $[KL]$  et  $[RJ]$  ont même milieu I. Pour chaque proposition, dire si elle est vraie ou fausse ou si on ne peut pas savoir.

 $1. RL = JK$ 

$$
2. \overrightarrow{RL} = \overrightarrow{JK}
$$

$$
3. RJ = KL
$$

4. L est l'image de R par la translation de vecteur  $KJ$ .

211

$$
\overrightarrow{5. RK} + \overrightarrow{JI} = \overrightarrow{LI}
$$

$$
6.\ \overrightarrow{RI} = \frac{1}{2}\overrightarrow{KL}
$$

7.  $L\vec{K}$  =  $-2\vec{KI}$ 

# VA PIANO **Exercices**

17

18

19

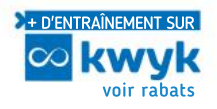

# Égalité de vecteurs

14

Sur un quadrillage régulier, on a placé douze points comme ci-dessous.

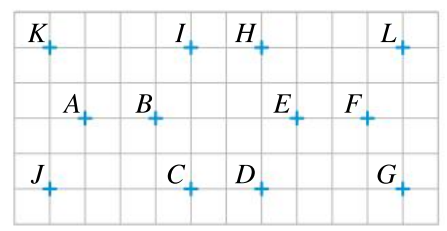

1. Pour chaque proposition, dire si elle est vraie ou fausse.

a.  $\overrightarrow{IB} = \overrightarrow{AJ}$ 

**b.** L'image de D par la translation de vecteur  $\overrightarrow{EF}$  $est C.$ 

$$
c.\overrightarrow{EH} = \overrightarrow{KA}
$$

d. L'image de B par la translation de vecteur  $FL$ est I

$$
\overrightarrow{FG} = \overrightarrow{FL}
$$

$$
f.\overrightarrow{IH} = \overrightarrow{HL}
$$

2. Nommer au moins deux vecteurs égaux à  $AB$ .

3. Nommer au moins deux vecteurs égaux à  $EG$ .

Sur un quadrillage régulier, on a placé deux points A et B et représenté deux vecteurs  $\vec{u}$  et  $\vec{v}$ . 15

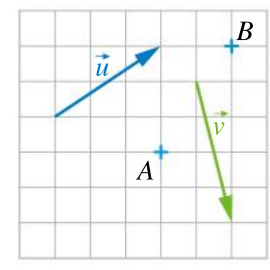

Reproduire cette figure et tracer :

- **a.** le représentant d'origine A du vecteur  $\vec{u}$ ;
- **b.** le représentant d'origine B du vecteur  $\vec{v}$ ;
- c. le représentant d'origine A du vecteur  $\overline{BA}$ .

#### VRAI OU FAUX 16

Pour chacune des propositions suivantes, dire si elle est vraie ou fausse.

1. Si  $E$  est l'image de  $B$  par la translation de vecteur  $\overrightarrow{AC}$ , alors  $\overrightarrow{EB} = \overrightarrow{AC}$ .

2. Si  $\overrightarrow{DA} = \overrightarrow{RI}$ , alors  $RIAD$  est un parallélogramme. 3. Si  $MPQR$  est un parallélogramme, alors la translation de vecteur  $\overrightarrow{MR}$  transforme P en O.

4.  $R$  et  $U$  sont deux points distincts. Si la symétrie de centre O transforme R en T et U en S, alors  $RT = US$ . MNPQ est un parallélogramme.I est le milieu de  $[NP]$  et M' est le symétrique de M par rapport à N. 1. Donner, en justifiant, tous les vecteurs formés par des points de la figure et égaux au vecteur MN.

2. En déduire que  $I$  est aussi le milieu de  $[OM']$ .

# Vecteurs et opérations

Sur un quadrillage régulier, on a placé quatre points  $A, B, C$  et  $D$ .

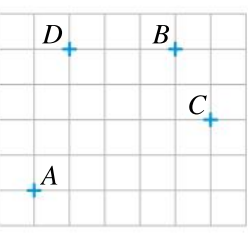

Reproduire cette figure et tracer :

- a. le représentant d'origine A du vecteur  $2BC$ ;
- **b.** le représentant d'origine B du vecteur 0,5 $\overrightarrow{AC}$ ;

c. le représentant d'origine C du vecteur  $-\frac{1}{2}$ 3 BD ;

d. le représentant d'origine D du vecteur -1,5AC ; e. le représentant d'origine A du vecteur  $BC + 2BD$ :

f. le représentant d'origine C du vecteur  $1.5 \overrightarrow{AB}$  – 0.5 $\overrightarrow{BD}$ .

On donne la figure ci-dessous sur un quadrillage formé de carrés.

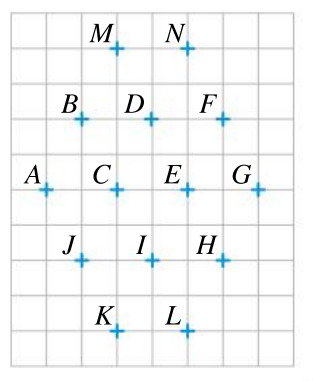

- **1.** Citer un représentant du vecteur  $\overrightarrow{AB}$  +  $\overrightarrow{BF}$ .
- **2.** Citer deux représentants du vecteur  $\overrightarrow{AC}$  +  $\overrightarrow{KE}$ .
- **3.** Citer deux représentants du vecteur  $\overrightarrow{AH}$  +  $\overrightarrow{IB}$ .
- 4. Citer un représentant du vecteur  $\overrightarrow{IJ}$  +  $\overrightarrow{NC}$ .
- **5.** Citer deux représentants du vecteur  $\overrightarrow{LC}$  +  $\overrightarrow{DE}$ .

Les figures ci-dessous sont données sur un quadrillage formé de carrés. 20

Dans chacun des cas, reproduire la figure et tracer en rouge le représentant d'origine  $T$  du vecteur  $\vec{u} + \vec{v}$ .

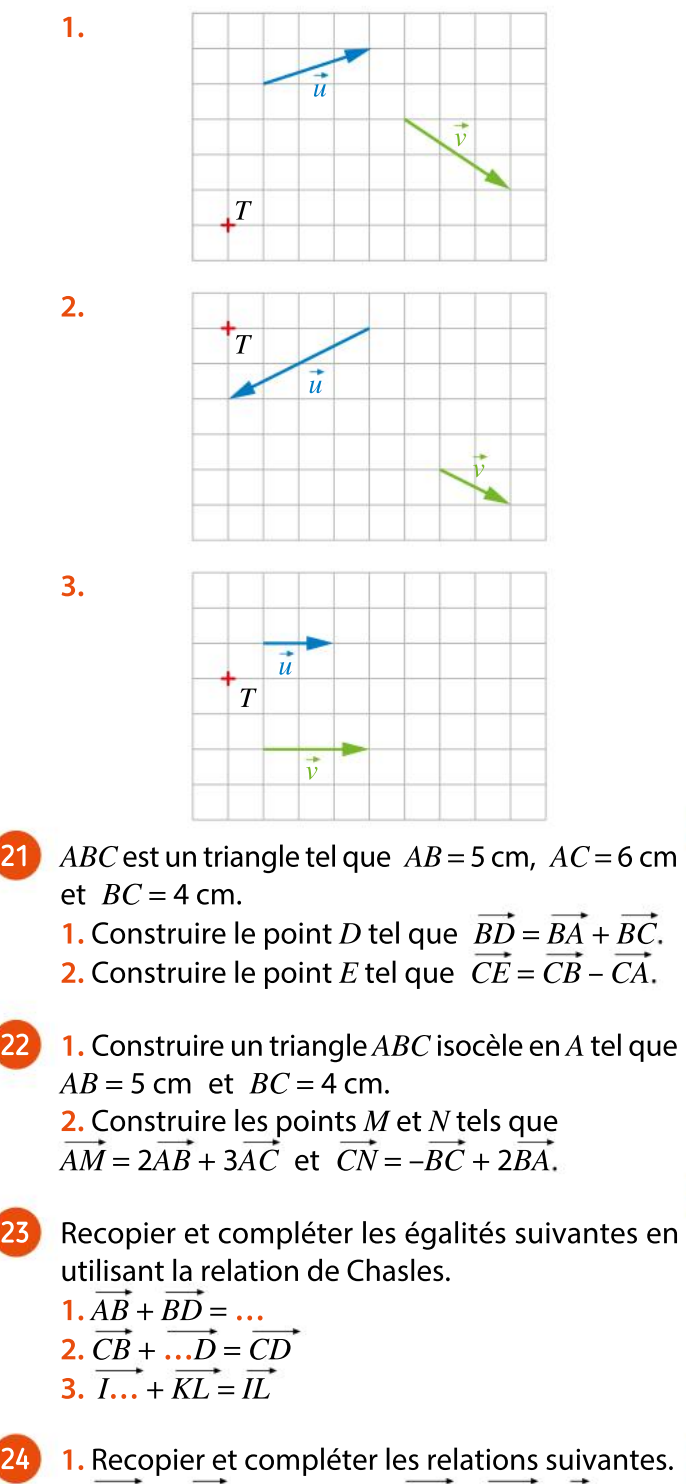

 $\overrightarrow{a} \cdot \overrightarrow{A} \cdots = -\overrightarrow{BA}$   $\overrightarrow{b} \cdot \overrightarrow{G} \cdots - \overrightarrow{H} = \overrightarrow{0}$ 2. Simplifier les expressions suivantes.  $\overrightarrow{a} \cdot \overrightarrow{AC} + \overrightarrow{CI} + \overrightarrow{IJ}$  b.  $\overrightarrow{MB} + \overrightarrow{CM}$ c.  $\overrightarrow{KL} + \overrightarrow{LK}$  d.  $\overrightarrow{AB} - \overrightarrow{AC}$ 

#### Représenter

25

26

27

28

Les figures ci-dessous sont données sur un quadrillage formé de carrés. Dans chacun des cas, reproduire la figure et tracer de différentes couleurs les vecteurs demandés.

**1.** Le représentant d'origine E du vecteur  $\vec{u} + \vec{v}$ et le représentant d'extrémité E du vecteur  $2\vec{u}$ .

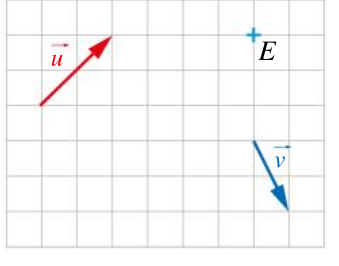

**2.** Le représentant d'origine E du vecteur  $3\vec{u} - \vec{v}$ et le représentant d'extrémité E du vecteur  $\vec{u}$ .

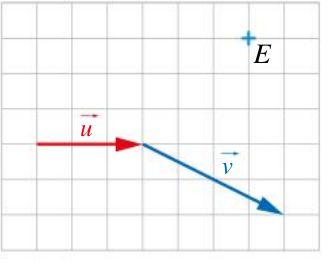

## Coordonnées d'un vecteur

Indiquer les coordonnées des points R, S, T et U placés dans le repère orthonormé (O;  $\vec{i}, \vec{j}$ ) ci-dessous.

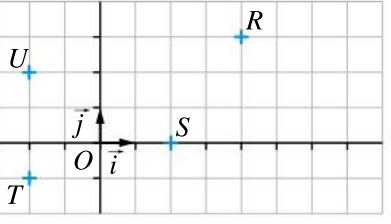

Dans un repère orthonormé ( $O$ ;  $\vec{i}$ ,  $\vec{j}$ ), placer les points  $A(-2; -1)$ ,  $B(1; 1)$  et  $C(0; -2)$  puis placer: **a.** le point D tel que  $\overrightarrow{AD} = \overrightarrow{CB}$  ;

**b.** le point E tel que  $\overrightarrow{BA} = \overrightarrow{CE}$  ;

**c.** le point F tel que  $\overrightarrow{CA} = \overrightarrow{FB}$ ;

**d.** le point G tel que  $\overrightarrow{AG} = \overrightarrow{CA}$ .

1.  $(A; \vec{i}, \vec{j})$  est un repère orthonormé. Placer dans ce repère les points  $B(-1; 2)$ ,  $C(-2; 4)$ ,  $D(0; -0.5)$  et  $E(-3; 0)$ .

2. Sachant que le point  $F$  a la même abscisse que  $B$  et la même ordonnée que  $D$ , placer  $F$ .

# VA PIANO **Exercices**

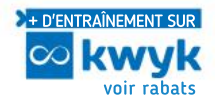

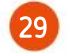

Fléchettes

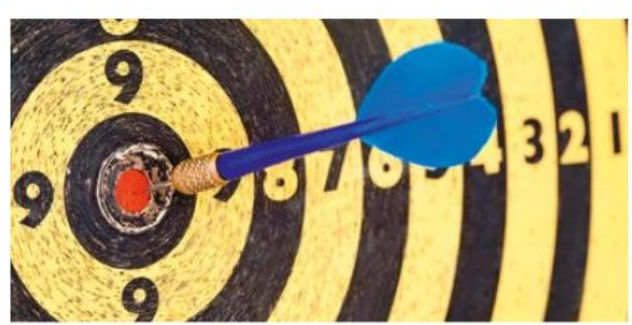

Zoé joue aux fléchettes sur une cible placée dans un repère orthonormé  $(0, \vec{i}, \vec{j})$  comme sur la figure ci-dessous. Les six fléchettes lancées par Zoé sont repérées par les points  $A(3; 2), B(-2; 1),$  $C(1; 2), D(-4; 4), E(-1; -1)$  et  $F(-4; -2)$ .

- 1. Zoé a-t-elle atteint la cible à chaque lancer ? 2. Calculer le score obtenu par Zoé.
	- i j  $\overline{C}$

● 5 points ● 10 points ● 20 points

lecture graphique les coordonnées des vecteurs  $\overrightarrow{AB}$ ,  $\overrightarrow{GH}$ ,  $\overrightarrow{u}$  et  $\overrightarrow{v}$  représentés dans le repère orthonormé  $(O; \vec{i}, \vec{j})$ ci-contre.

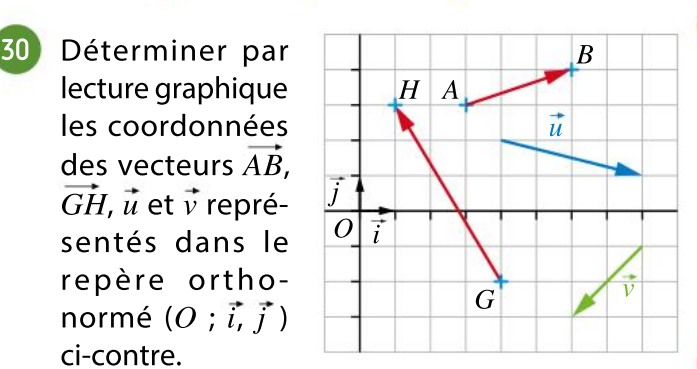

33

34

35

Par lecture graphique, exprimer les vecteurs  $\vec{u}, \vec{v}$ et  $\overrightarrow{AB}$  en fonction des vecteurs  $\overrightarrow{i}$  et  $\overrightarrow{j}$ . 31

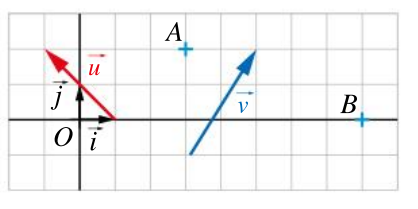

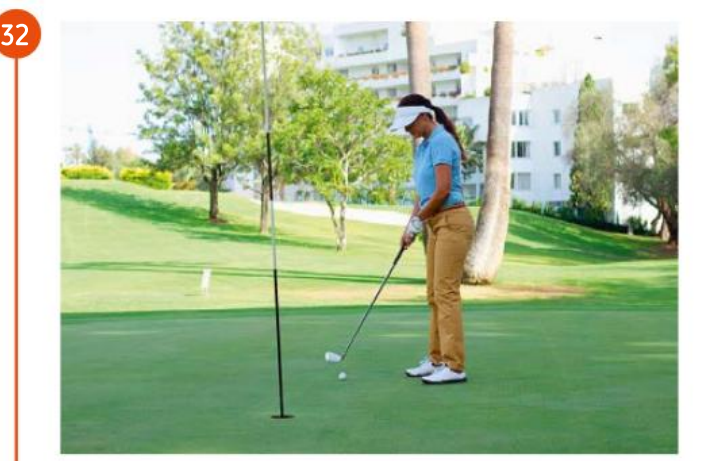

Un trou d'un terrain de golf est repéré par le point  $T$  de coordonnées (128 ; 34) dans un repère orthonormé. Trois joueurs ajustent leurs derniers tirs depuis les positions  $B_1(32; 72)$ ,  $B_{\rm 2}$ (50 ; 13) et  $B_{\rm 3}$ (174 ; 65). Leurs lancers sont modélisés respectivement par les vecteurs :

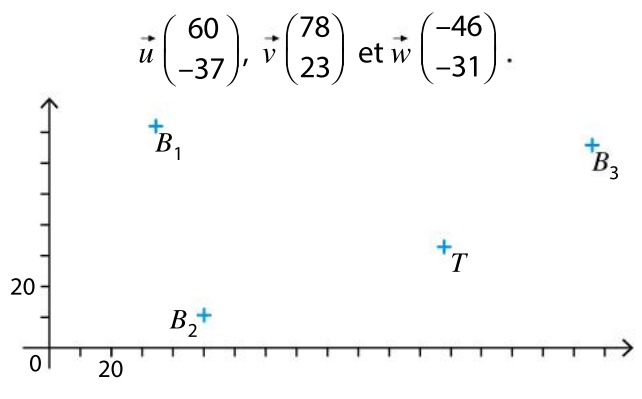

Ces balles atteindront-elles le trou ?

Dans un repère orthonormé, on considère les points  $A(-5; 2)$  et  $B(-3; 5)$ . **1.** Tracer un représentant du vecteur  $\vec{u}$  $\overline{1}$ 3  $\overline{\mathcal{N}}$  $\lambda$ ⎟

⎠ 2. Placer le point  $C$ , image de  $A$  par la translation de vecteur  $\vec{u}$ .

**3.** Placer le point  $D$ , image de  $B$  par la translation de vecteur  $\vec{v}$  $-2$ 1  $\sqrt{2}$  $\binom{-2}{1}$  $\int$ 

Dans un repère orthonormé, on donne les points  $A(-3; 2), B(5; -1)$  et  $C(3; 1).$ 

• Calculer les coordonnées des vecteurs  $\overrightarrow{AB}$ ,  $\overrightarrow{AC}$ et  $\overrightarrow{CB}$ .

Dans un repère orthonormé, on considère les points  $A(-2; 0)$ ,  $B(3; -1)$ ,  $C(5; 4)$  et  $D(0; 5)$ .

· Montrer que le quadrilatère ABCD est un parallélogramme.

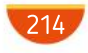
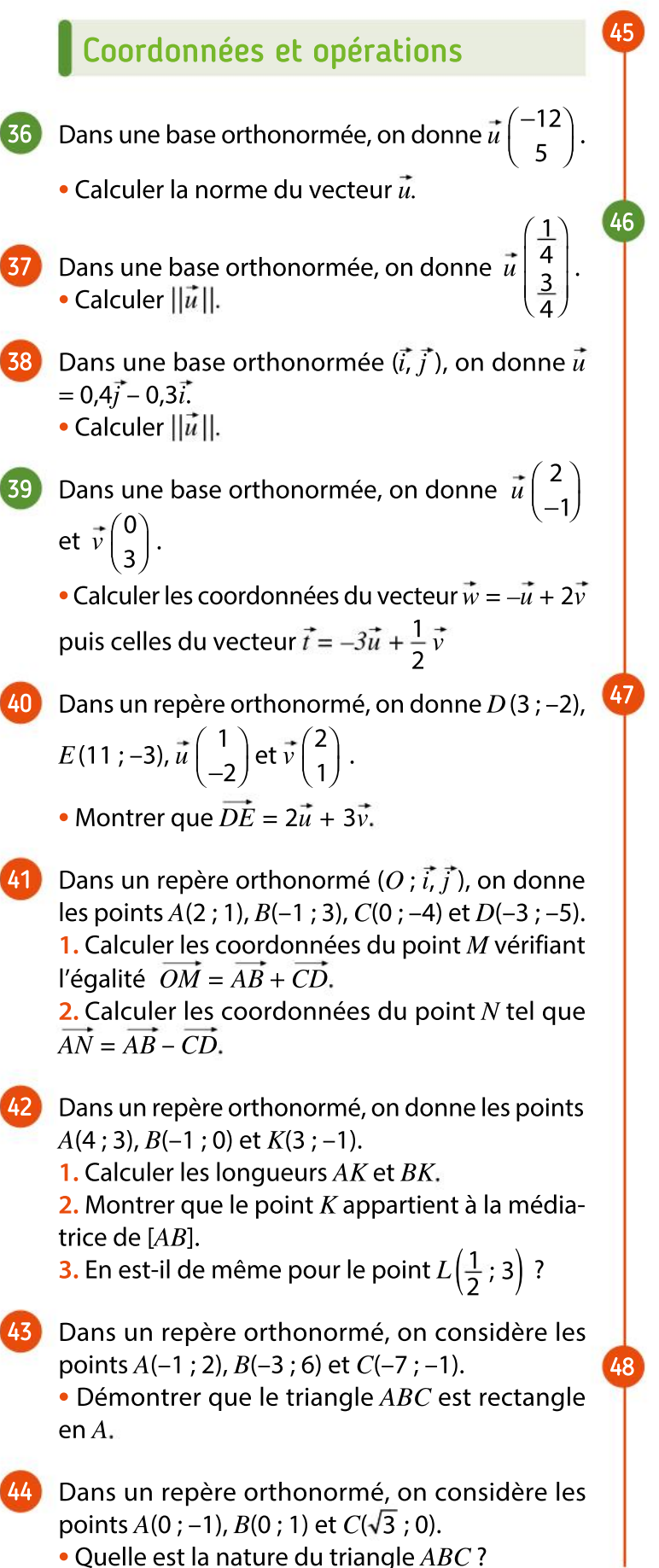

Dans un repère orthonormé, on considère les points  $R(2; -5)$ ,  $K(-3; 0)$ ,  $L(-4; 7)$  et  $M(1; 2)$ . 1. Démontrer que le quadrilatère RKLM est un parallélogramme.

2. Est-ce un losange ? Justifier.

Dansle repère orthonormé ci-dessous, on considère le cercle de centre  $A(1; 1)$  et de rayon  $\sqrt{5}$ .

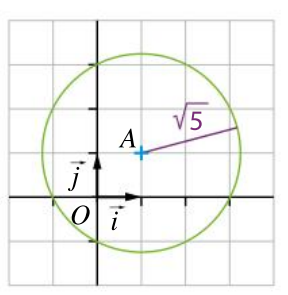

1. Démontrer que le point  $E(3; 2)$  appartient à ce cercle.

**2.** Le point  $F\left(\frac{5}{2}\right)$  $\frac{5}{2}$ ;  $\frac{5}{2}$  $\left(\frac{3}{2}:\frac{3}{2}\right)$  appartient-il également à ce cercle ?

Dans un repère orthonormé, on donne les points :  $A(-5; -2), B(-4; 3), C(-4; -5)$  et  $D(3; -1).$ 

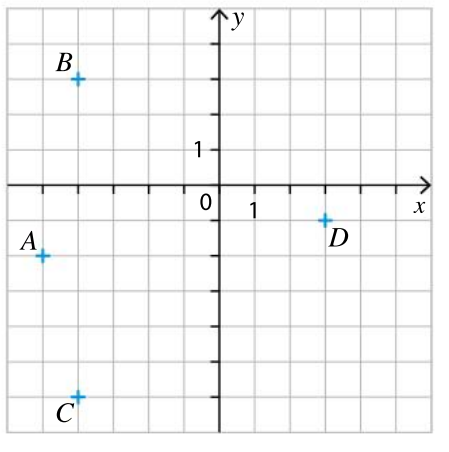

1. Calculer les longueurs DA, DB et DC.

**2.** En déduire que les points  $A$ ,  $B$  et  $C$  appartiennent à un même cercle dont on précisera le centre et le rayon.

**3.** Les points  $E(10; 3)$  et  $F(6; -7)$  appartiennent-ils aussi à ce cercle ?

1. Dans le repère orthonormé  $(O; \vec{i}, \vec{j})$  ci-contre, déterminer graphiquement les points des coordonnées des points  $A, B$  et  $C$ . 2. Démontrer que le triangle ABC est isocèle.

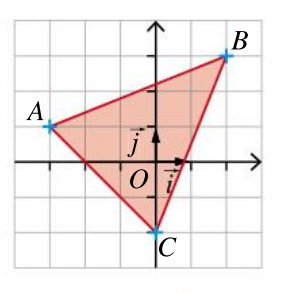

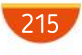

# MODERATO **ELLEM**

Le pavage ci-dessous est formé de triangles équilatéraux. 49

Exprimer les vecteurs suivants en fonction de  $\vec{u}$ et de  $\vec{v}$ .

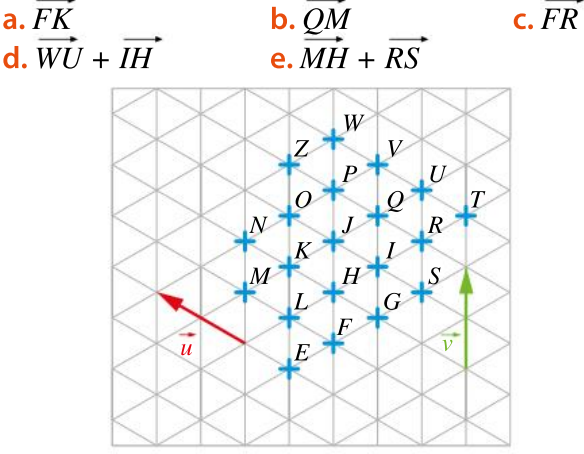

- Soit ABC un triangle quelconque. **1.** Construire le point D tel que  $CD = AB$ . 50
	- **2.** Justifier que  $\overrightarrow{CA} = \overrightarrow{DB}$ .
	- 3.  $F$  est l'image de A par la translation de vecteur CB. Justifier que  $\overline{AC} = \overline{FB}$ .
- Dans un repère orthonormé, on donne les points  $R(-1; 3)$ ,  $S(5; -4)$  et  $T(8; -2)$ . 51

1. Calculer les coordonnées du point  $U$  tel que RSTU soit un parallélogramme.

2. Calculer les coordonnées du point V tel que RVST soit un parallélogramme.

Les points  $A, C, O, I, D$  et B sont alignés sur une droite graduée représentée ci-dessous. 52

$$
\begin{array}{ccccccccccccccccc}A & C & O & I & & D & & B & & \rightarrow \end{array}
$$

 $\bullet$  Déterminer les réels  $k, k'$  et  $k''$  tels que :  $\overrightarrow{OI} = k\overrightarrow{DB}$ ,  $\overrightarrow{DB} = k'\overrightarrow{AC}$  et  $\overrightarrow{IB} = k''\overrightarrow{IA}$ .

Soient  $A$  et  $B$  deux points du plan distants de 6 cm. 53

**1. a.** Construire le point L tel que  $\overrightarrow{BL} = \frac{5}{2}$  $2^{r}$ AB.

**b.** Construire le point K tel que  $\overrightarrow{AK} = -\frac{4}{3}$ AB.

3 2. a. En remarquant que le vecteur  $\overrightarrow{LK}$  peut s'écrire  $\overrightarrow{LB}$  +  $\overrightarrow{AA}$  +  $\overrightarrow{AK}$ , établir une relation entre les vecteurs  $\overrightarrow{LK}$  et  $\overrightarrow{AB}$ .

**b.** En déduire la longueur LK en centimètre.

ABCD est un parallélogramme. • Montrer que  $\overrightarrow{AC} + \overrightarrow{BC} + \overrightarrow{CA} - \overrightarrow{AD} = \overrightarrow{0}$ . 54

Dans chaque cas, reproduire la figure et construire les points  $A$  et  $B$  vérifiant les conditions données en justifiant la construction.

1.  $A \in d_1$ ,  $B \in d_2$  et  $\overrightarrow{OC} = \overrightarrow{OA} + \overrightarrow{OB}$ .

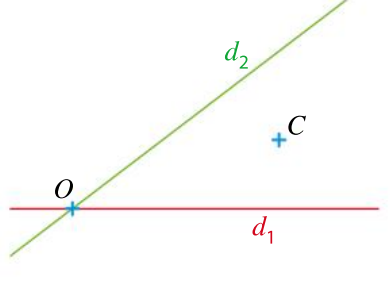

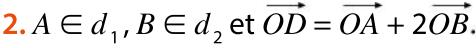

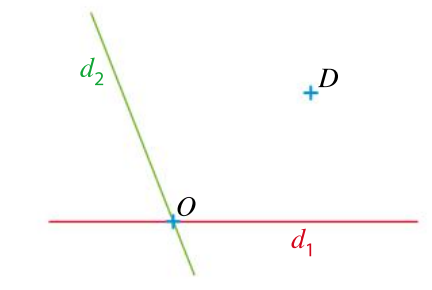

### Représenter

56

57

55

Sur la figure suivante, Marina a tracé des représentants d'origine  $E$  de certains vecteurs, mais elle a oublié de noter leurs noms.

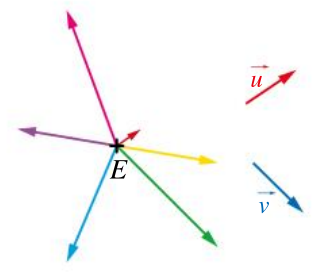

 Indiquer la couleur correspondant <sup>à</sup> chaque vecteur.

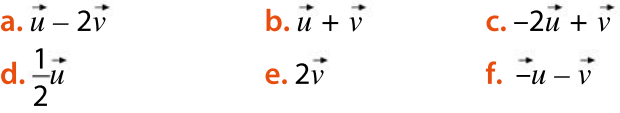

Soit *ABC* un triangle quelconque.

1. Placer les points D et E tels que  $\overrightarrow{AD} = \frac{1}{4}$ 4 AB et  $\overrightarrow{AE} = 4AC$ .

**2.** En utilisant l'égalité  $\overrightarrow{DC} = \overrightarrow{DA} + \overrightarrow{AC}$ , exprimer le vecteur  $\overrightarrow{DC}$  en fonction des vecteurs  $\overrightarrow{AB}$  et  $\overrightarrow{AC}$ . **3.** En utilisant l'égalité  $\overrightarrow{BE} = \overrightarrow{BA} + \overrightarrow{AE}$ , exprimer le vecteur  $\overrightarrow{BE}$  en fonction des vecteurs  $\overrightarrow{AB}$  et  $\overrightarrow{AC}$ . 4. En déduire une relation entre les vecteurs  $\overrightarrow{BE}$ et  $\overline{DC}$ .

216

# MODERATO Exercices **Chapitre 7 . Vecteurs**

#### 58 **Raisonner**

Dans un repère orthonormé, on donne les points  $I(1; -5)$ ,  $J(7; 2)$ ,  $K(16; 4)$  et  $L(10; -3)$ .

• Montrer que IJKL est un losange.

#### 59 **Raisonner**

Dans un repère orthonormé, on donne les points  $A(10; -1), B(12; 2), C(18; -2)$  et  $D(16; -5)$ .

 $\bullet$  Montrer que  $ABCD$  est un rectangle.

#### 60 Raisonner

Dans un repère orthonormé, on donne les points  $N(4; -6)$ ,  $O(7; -4)$ ,  $P(9; -7)$  et  $Q(6; -9)$ .

• Montrer que NOPO est un carré.

Dans un repère orthonormé, on donne les points  $A(6; -4)$ ,  $B(9; 2)$  et  $C(3; 5)$ . 61

1. Déterminer la nature du triangle  $ABC$ .

2. Déterminer les coordonnées du point  $D$  tel que ABCD soit un parallélogramme.

3. Quelle est finalement la nature du quadrilatère ABCD ?

Dans un repère orthonormé, on donne les points  $A(8; -2), E(11; 0), F(6; 1)$  et  $G(5; -4)$ . • Montrer que les points  $E, F$  et G sont sur un même cercle de centre A dont on précisera le rayon. 62

63 Dans un repère orthonormé, on donne les points  $A(3; -4)$ ,  $B(-5; 0)$  et  $C(2; -1)$ . Déterminer les coordonnées du point  $M$  dans les cas suivants. a.  $\overrightarrow{AM} = \overrightarrow{BC}$ **b.** ABMC est un parallélogramme. c.  $2\overrightarrow{AM}$  + 3  $\overrightarrow{MB}$  = 0

#### 64 **Raisonner**

Dans un repère orthonormé, on donne  $M(-1; 5)$ ,  $A(1; -1), G(7; 1)$  et  $E(5; 7)$ .

 $\bullet$  Déterminer la nature du quadrilatère  $MAGE$ .

65

Dans une base orthonormée, on donne  $\vec{u}$   $\begin{pmatrix} -4 \\ 7 \end{pmatrix}$  $\sqrt{2}$  $\binom{-4}{5}$ 

5

⎠ ⎟ et

69

 $\vec{v}$ a b  $\sqrt{2}$  $\binom{a}{b}$  $\int$ , où  $a$  et  $b$  sont deux nombres réels.

Déterminer  $a$  et  $b$  dans les cas suivants.

- a.  $5\vec{u} + 3\vec{v} = 0$  $$
- 3  $\vec{u} = -\frac{3}{4}$ 4  $\vec{v}$ c.  $\sqrt{2} \vec{u} = -\frac{3}{4}$ 4  $\vec{v}$

## Raisonner, représenter

66

67

68

Sur la figure suivante,  $A$ ,  $B$  et  $C$  sont trois points du plan.

Élodie a placé les points suivants sur la figure.

Le point M tel que  $\overline{AM} = 2\overline{AB} - \overline{AC}$ . Le point N tel que  $\overline{BN} = -\overline{AB} - \overline{AC}$ . Le point P tel que  $\overrightarrow{CP} = -\overrightarrow{AB} - \overrightarrow{AC}$ . Le point Q tel que  $\overrightarrow{AQ} = \overrightarrow{BC}$ . Le point R tel que  $\overline{RA} = \overline{BC}$ .

 Elle se rend compte qu'elle <sup>a</sup> un point en trop sur sa figure. Lequel est-ce ?

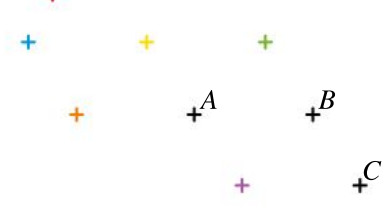

Dans le plan muni d'un repère orthonormé, on considère les points  $A(2; 1)$ ,  $B(2; -5)$  et  $C(-2; -3)$ . 1. Montrer que ces trois points appartiennent à un même cercle de centre  $P(1; -2)$ . 2. Soit *M* le point de coordonnées  $(0, -4)$ . Calculer les longueurs  $MB$  et  $MC$  puis en déduire que  $(PM)$  est perpendiculaire à  $(BC)$ .

### ALGO PYTHON

#### **Chercher, raisonner**

1. Interpréter géométriquement le résultat renvoyé par la fonction ci-dessous.

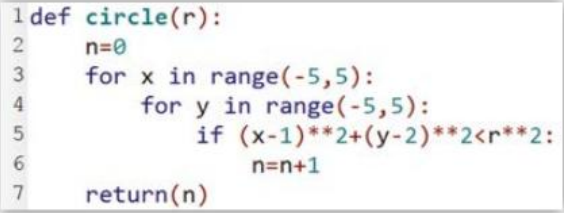

2. On a entré le texte suivant dans la console.

 $\gg$  circle(2)

À l'aide d'une figure, déterminer graphiquement la valeur qui sera renvoyée.

 $A, B$  et C sont trois points du plan tels que :  $3\overrightarrow{AB}$  –  $2\overrightarrow{AC}$  = 0.

1. Réaliser une figure.

2. En remarquant que le vecteur  $\overrightarrow{AC}$  peut s'écrire  $\overrightarrow{AB}$  +  $\overrightarrow{BC}$ , exprimer le vecteur  $\overrightarrow{AB}$  en fonction du vecteur  $\overrightarrow{BC}$  en justifiant la réponse.

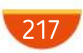

# MODERATO Exercices

### PRISE D'INITIATIVE

70

**Chercher, calculer** Déterminer les coordonnées du point B sur la figure ci-contre sachant que OAB est un triangle équilatéral de côté 2 cm.

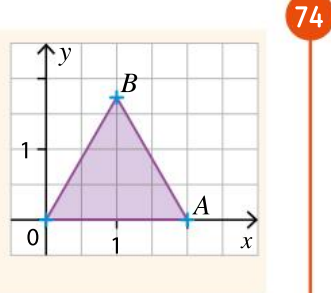

#### 71 **Raisonner**

 $A, B$  et  $C$  sont trois points du plan. On définit le point M par la relation  $\overrightarrow{AM} = 2\overrightarrow{AB} + \frac{1}{2}$ .  $2^{r}$  $AC$ et le point N par la relation  $\overrightarrow{BN} = \overrightarrow{AB} + \frac{1}{2}$ 2  $AC.$ 

En remarquant que  $\overrightarrow{AN}$  peut s'écrire  $\overrightarrow{AB}$  +  $\overrightarrow{BN}$ , montrer que les points  $M$  et  $N$  sont confondus.

#### 72 **Calculer**

 $MNP$  est un triangle quelconque et R est le point tel que  $\overrightarrow{MR} = \frac{1}{2}\overrightarrow{MP}$ . O est un point du plan. 2 Le but de cet exercice est de construire les point S tel que  $OS = OM + OP - 2ON$ .

**1.** En remarquant que  $\overrightarrow{MP}$  peut s'écrire  $\overrightarrow{MR}$  +  $\overrightarrow{RP}$ montrer que  $\overrightarrow{MR} = \overrightarrow{RP}$ .

**2.** En remarquant que  $\overrightarrow{OM}$  peut s'écrire  $\overrightarrow{OR}$  +  $\overrightarrow{RM}$ , et que  $\overrightarrow{OP}$  peut s'écrire  $\overrightarrow{OR}$  +  $\overrightarrow{RP}$ , montrer que  $\overrightarrow{OM} + \overrightarrow{OP} = 2\overrightarrow{OR}$ .

**3. a.** Exprimer  $\overrightarrow{OS}$  en fonction de  $\overrightarrow{OR}$  et de  $\overrightarrow{ON}$ puis en fonction de  $\overline{NR}$ . **. Construire le point S.** 

73

### **Calculer**

 $ABC$  est un triangle et on définit les points  $R, S$ et T par les relations  $\overrightarrow{AR} = -\frac{1}{4}$ 4  $\overrightarrow{AB}, \overrightarrow{AS} = \frac{1}{5}$ 6  $AC$ et

 $\overrightarrow{BT}=\frac{1}{2}$  $2^{1}$ BC.

1. En remarquant que  $\overrightarrow{RS}$  peut s'écrire  $\overrightarrow{RA}$  +  $\overrightarrow{AS}$ , exprimer  $\overline{RS}$  en fonction de  $\overline{AB}$  et de  $\overline{AC}$ . 2. a. En remarquant que  $\overrightarrow{ST}$  peut s'écrire

 $\overrightarrow{SA} + \overrightarrow{AB} + \overrightarrow{BT}$ , exprimer  $\overrightarrow{ST}$  en fonction des vecteurs  $\overrightarrow{AB}$ ,  $\overrightarrow{AC}$  et  $\overrightarrow{BC}$ .

**b.** En remarquant que  $\overrightarrow{BC}$  peut s'écrire  $\overrightarrow{BA}$  +  $\overrightarrow{AC}$ , montrer que  $\overrightarrow{ST} = \frac{1}{2}$  $2^{r}$  $\overrightarrow{AB} + \frac{1}{2}$ 3 AC.

**3.** En déduire une relation entre les vecteurs  $\vec{ST}$ et RS.

#### Mobile en équilibre Représenter

On construit un mobile en suspendant deux masses  $m_A = 20$  g et  $m_B = 30$  g aux extrémités d'une tige  $[AB]$ .

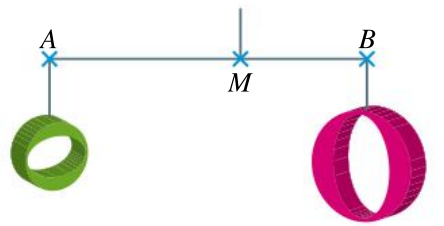

Le mobile est suspendu par une ficelle fixée en M. La masse de la tige est négligeable. Les lois de la physique indiquent que le mobile est en équilibre lorsque  $20MA + 30MB = 0$ .

On cherche à déterminer la position du point  $M$ sur la tige  $[AB]$ .

**1.** En utilisant l'égalité  $\overrightarrow{MB} = \overrightarrow{MA} + \overrightarrow{AB}$ , démontrer que  $\overrightarrow{AM} = \frac{3}{5}$ AB

5 2. Comment interpréter cette relation dans le contexte de l'exercice ?

#### Raisonner, calculer

1.  $R$ ,  $S$  et  $T$  sont trois points du plan. Soit M un point du plan. En remarquant que  $\overrightarrow{MR}$ 

peut s'écrire  $\overrightarrow{MT}$  +  $\overrightarrow{TR}$  et que  $\overrightarrow{MS}$  peut s'écrire  $\overrightarrow{MT}$  +  $\overrightarrow{TS}$ , montrer que  $\overrightarrow{MR}$  +  $2\overrightarrow{MS}$  –  $3\overrightarrow{MT}$  =  $\overrightarrow{TR}$  +  $2\overrightarrow{TS}$ . 2. Construire trois points  $R$ ,  $S$  et  $T$  tels que, pour tout point M du plan, on ait  $\overrightarrow{MR} + 2\overrightarrow{MS} - 3\overrightarrow{MT} = 0$ .

#### **Chercher**

75

76

Dansle plan muni d'un repère orthonormé  $(O; \vec{i}, \vec{j})$ , on considère les points  $A(-1; 3)$  et  $B(-5; -3)$ . Le cercle  $\mathscr{C}_1$  de centre O passant par A coupe l'axe des abscisses en

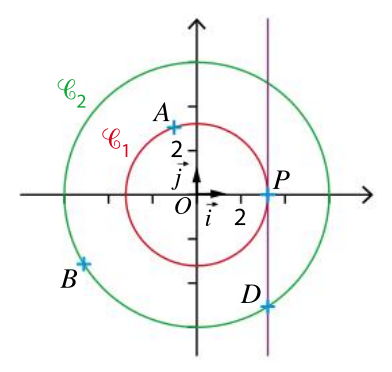

un point  $P$  d'abscisse positive.  $D$  est le point d'ordonnée négative qui appartient au cercle  $\mathscr{C}$ , de centre O passant par B et à la droite perpendiculaire à  $(OP)$  passant par P, comme indiqué sur la figure.

 $\bullet$  Déterminer les coordonnées du point  $D$ .

# ALLEGRO **FILE** Exercices **Chapitre 7 . Vecteurs**

#### **Chercher** 77

Dans un repère orthonormé, on donne  $A(3; -4)$ et  $B(-5; 2)$ .

1. Conjecturer les coordonnées de deux points  $C$ et  $D$  tels que  $ABCD$  soit un carré.

2. Démontrer ou invalider la conjecture.

 $RSTU$  est un parallélogramme. V est l'image de S par la translation de vecteur  $RT$ , et W est l'image de T par la translation de vecteur  $R\overline{U}$ . 78

Quelle est la nature du quadrilatère SVWU ?

#### **Calculer** 79

Soit MNP un triangle.

On définit les points  $Q$  et  $R$  par les relations :

$$
\overrightarrow{NQ} = \frac{1}{3} \overrightarrow{NP}
$$
  
et  $\overrightarrow{MR} = \overrightarrow{MP} + 2\overrightarrow{MN}$ .

1. En remarquant que le vecteur  $\overline{MP}$  peut s'écrire  $\overline{MO}$  +  $\overline{ON}$  +  $\overline{NP}$  et que le vecteur  $\overline{MN}$  peut s'écrire  $\overrightarrow{MQ} + \overrightarrow{QN}$ , montrer que  $\overrightarrow{MR} = 3\overrightarrow{MQ} + 3\overrightarrow{QN} + \overrightarrow{NP}$ . **2.** En déduire que  $\overrightarrow{MR} = 3\overrightarrow{MQ}$ .

#### LOGICIEL DE GÉOMÉTRIE

80

Dans un repère orthonormé, on place le point  $A(3;0)$ .

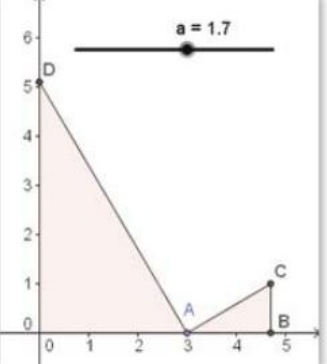

Soit  $a$  un curseur variant entre 0 et 3.  $B$  est le point de la demi-droite  $[OA]$  tel que  $AB = a$ . Le point  $C$  est le point d'ordonnée positive tel que  $ABC$ est un triangle rectangle en B et tel que  $BC = 1$ .  $D$  est le point de l'axe des ordonnées tel que  $ACD$ est rectangle en A

1. Construire la figure sur un logiciel de géométrie puis conjecturer l'ordonnée du point  $D$  en fonction de  $a$ .

2. On note y l'ordonnée de  $D$ . Après avoir exprimé  $AD, AC$  et  $CD$  en fonction de y et de  $a$ , démontrer ou invalider cette conjecture.

Soient  $A$ ,  $B$  et  $C$  trois points du plan. On définit le point  $G$  par la relation :

81

82

 $3GA + 4GB - GC = 0.$ **1.** En remarquant que  $\overrightarrow{GB}$  peut s'écrire  $\overrightarrow{GA} + \overrightarrow{AB}$ 

et que  $\overrightarrow{GC}$  peut s'écrire  $\overrightarrow{GA} + \overrightarrow{AC}$ , montrer que  $6\overrightarrow{GA} + 4\overrightarrow{AB} - \overrightarrow{AC} = 0.$ 

2. En déduire une expression de  $\overline{AG}$  en fonction de  $\overline{AB}$  et  $\overline{AC}$ .

3. Reproduire la figure ci-dessous et construire le point  $G$ .

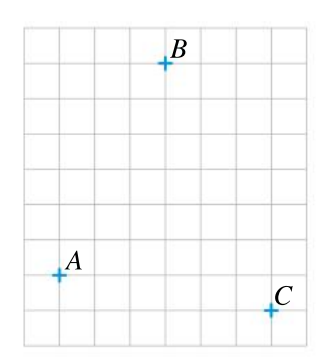

#### Approfondissement **Chercher, raisonner**

Soient  $A$  un point du plan et  $k$  un réel non nul. Pour tout point  $M$  du plan, on dit que le point  $M'$ est l'image du point  $M$  par l'homothétie de centre A et de rapport k si et seulement si  $\overrightarrow{AM}$ ' =  $k\overrightarrow{AM}$ . **1.** On note  $h_1$  l'homothétie de centre A et de rapport 2.

a. Construire un triangle  $ABC$ , puis l'image  $B_1$ de *B* par  $h_i$ .

**b.** Construire l'image  $C_1$  de C par  $h_1$ .

**c.** Quelle est l'image de  $A$  par  $h_1$ ?

d. Quelle est l'image du triangle  $ABC$  par  $h_1$  ? Que peut-on dire du triangle ABC et de son image ? **e.** Exprimer le vecteur  $\overrightarrow{B_1C_1}$  en fonction du vecteur  $BC$ .

2. On considère à présent l'homothétie  $h_2$  de centre A et de rapport  $-\frac{1}{2}$ 

2 Construire l'image  $A_2B_2C_2$  du triangle ABC par  $h_{21}$ .

3. a. Exprimer le vecteur  $\overrightarrow{AB_1}$  en fonction du vecteur  $AB_2$ .

**b.** Par quelle homothétie  $B_2$  est-il l'image de  $B_1$  ? c. Montrer que  $C_2$  est l'image de  $C_1$  par cette même homothétie.

4. À quelle autre transformation correspond l'homothétie de centre A et de rapport –1 ?

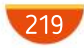

#### **SYNTHÈSE**

# Exercices

#### VRAI OU FAUX 83

#### **Raisonner**

Dire si les affirmations suivantes sont vraies ou fausses.

1. Si les vecteurs  $\vec{u}$  et  $\vec{v}$  sont opposés l'un de l'autre, alors ils ont la même norme.

2. Si les vecteurs  $\vec{u}$  et  $\vec{v}$  ont la même direction et le même sens, alors ils sont égaux.

**3.** Si les vecteurs  $\vec{u}$  et  $\vec{v}$  ont la même norme et la même direction, alors ils sont égaux.

4. Si les vecteurs  $\vec{u}$  et  $\vec{v}$  ont la même norme, la même direction et des sens opposés, alors ils sont opposés l'un de l'autre.

5.  $\vec{u}$  et  $\vec{v}$  sont égaux si et seulement s'ils ont la même norme.

#### QCM 84

#### **Calculer**

On se place dans un repère orthonormé.

**1.** Si  $A\left(\frac{1}{2}\right)$  $\frac{1}{2}$ ;  $\frac{3}{4}$  $\left(\frac{1}{2};\frac{3}{4}\right)$  et  $B\left(\frac{1}{3}\right)$  $\frac{1}{3}$ ;  $\frac{1}{6}$  $\left(\frac{1}{3}, \frac{1}{6}\right)$ , alors le vecteur AB a pour coordonnées :

 $\lambda$ 

⎠  $\overline{\phantom{a}}$ ⎟

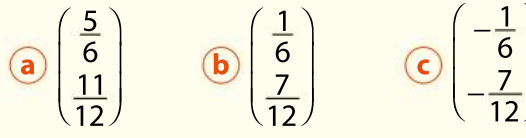

**2.** Si A (3 ; –7) et  $\overrightarrow{AB}$   $\begin{pmatrix} -5 \\ 2 \end{pmatrix}$ 2  $\int$  $\binom{-5}{2}$  $\int$ , alors le point *B* a pour coordonnées :

**a**  $(-2; -5)$  **b**  $(8; -9)$  **c**  $(-8; 9)$ 

**3.** Si  $B(-4; 2)$  et  $AB$ −2 8  $\sqrt{2}$  $\binom{-2}{8}$  $\int$ , alors le point A a pour coordonnées : **a**  $(-6; 10)$  **b**  $(2; 6)$  **c**  $(-2; -6)$ 

Dans un repère orthonormé, on considère les points  $A(\sqrt{3}; 2)$ ,  $B(-\sqrt{3}; 7)$  et  $C(2\sqrt{3}; 0)$ . 1. Déterminer les coordonnées du vecteur  $\overrightarrow{AC} - \overrightarrow{AB}$ . 85

2. En déduire les coordonnées du point D tel que ABCD soit un parallélogramme.

Dans un repère orthonormé, on considère les points  $A(3; -4)$ ,  $B(6; 3)$ ,  $C(12; -6)$ ,  $D(14; -17)$ ,  $E(7; -14)$  et  $F(16; -8)$ . 86 91

· Montrer que les triangles ABC et DEF sont égaux.

## Raisonner, calculer

87

88

Soit  $x$  un nombre réel. Dans un repère orthonormé, on considère les points :

$$
R(2x-4; x),
$$
  
\n
$$
S((6x-4)^2; 7x-3),
$$
  
\n
$$
T((9x-2)(4x-3); x^2-3)
$$
  
\net  $U(15x-14; x^2-6x).$ 

• Montrer que, quelle que soit la valeur de  $x$ ,  $RSTU$ est un parallélogramme.

#### Cryptographie

Un quadrillage avec des points comme ci-contre peut servir à coder (et décoder) des messages. Le repère n'est connu que de celui qui code et

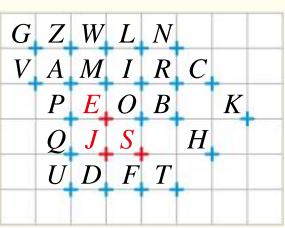

de celui qui décode. Le message est une suite de chiffres qu'il faut lire par paires(les coordonnées des points) pour former une suite de lettres qui, découpée en mots, forme le message.

On considère le message codé suivant (attention aux nombres négatifs !) :

$$
21120123 \quad 0011 - 1 - 101
$$

1. Le codeur et le décodeur se sont mis d'accord sur le repère  $(J; JS, JE)$  : le message commence donc par la lettre B. Terminer de décoder le message.

2. Coder, dans le même repère, le message « BRAVO ».

#### ALGO PYTHON

89

90

1. Créer une fonction en Python qui, à partir des coordonnées de deux points  $A$  et  $B$  dans un repère orthonormé, calcule la distance AB

2. Créer une seconde fonction utilisant la fonction précédente et qui, à partir des coordonnées de deux points  $A$  et  $O$  dans un repère orthonormé et d'un réel  $r$  positif, indique si le point  $A$  appartient au disque de centre  $O$  et de rayon  $r$ .

Dans un repère orthonormé, on considère les points  $A(7; 4)$ ,  $B(12; -1)$ ,  $C(9; -4)$  et  $D(4; 1)$ . • Que peut-on dire du quadrilatère *ABCD* ?

Dans un repère orthonormé, on considère les points  $R(7; 1)$ ,  $S(4; -1)$ ,  $T(9; -2)$  et  $U(6; -4)$ . • Que peut-on dire du quadrilatère RSUT?

220

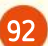

ABCD est un carré de côté 1. On considère les points EFGH définis par :

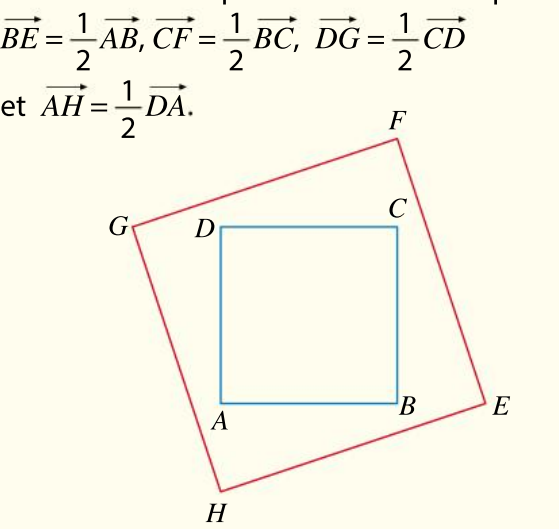

1. Déterminer les coordonnées des points A, B, C et D dans le repère orthonormé  $(A; AB, AD)$ .

2. En déduire les coordonnées des points  $E, F, G$ et H dans ce même repère.

3. Démontrer que le quadrilatère EFGH est un carré.

#### 93 **Calculer**

MNPQ est un parallélogramme. On définit le point *R* tel que  $\overrightarrow{QR} = \frac{3}{4}$ 4  $MN$  et le point  $S$  tel que  $\overrightarrow{MS}=-\frac{4}{3}$ 3 MQ.

1. Réaliser une figure.

2. a. En remarquant que le vecteur  $\overrightarrow{MR}$  peut s'écrire  $\overrightarrow{MQ} + \overrightarrow{QR}$ , montrer que  $\overrightarrow{MR} = \overrightarrow{MQ} + \frac{3}{4} \overrightarrow{MN}$ . 4 **b.** En remarquant que le vecteur  $\overrightarrow{NS}$  peut s'écrire

 $\overrightarrow{NM} + \overrightarrow{MS}$ , montrer que  $\overrightarrow{NS} = -\overrightarrow{MN} - \frac{4}{3}$ MQ

3 3. En déduire une relation entre les vecteurs  $\overrightarrow{MR}$ et NS.

Dans un repère orthonormé, on considère les points  $R(-2; -8)$ ,  $S(4; 6)$  et  $T(-2; 8)$ . 98

1. Déterminer les coordonnées du point  $U$  défini par  $\overrightarrow{SU}$  = 2SR + RT.

2. Quelle est la nature du quadrilatère RSTU?

#### 95 **Raisonner**

94

ABCD est un parallélogramme et on définit les points S et V tels que  $\overrightarrow{AV}$  = 2 $\overrightarrow{AB}$  et  $\overrightarrow{CS}$  = 2 $\overrightarrow{CD}$ .

• Montrer que les segments [VS] et [AC] ont le même milieu.

On se place dans un repère orthonormé. On considère les points  $A(4; -1)$ ,  $B(-2; 2)$  et  $C(-3:-1)$ . 96

1. Déterminer les coordonnées du point  $M$  tel que :  $2MA + MB = 0.$ 

2. Déterminer les coordonnées du point P tel que :  $\overrightarrow{PA}$  + 2 $\overrightarrow{PB}$  –  $\overrightarrow{PC}$  = 0.

**3.** Existe-t-il un point  $Q$  tel que :  $\overrightarrow{OA} + \overrightarrow{OB} - 2\overrightarrow{OC} = 0$  ?

#### VRAI OU FAUX

97

#### **Raisonner**

Le quadrillage suivant est formé de carrés.

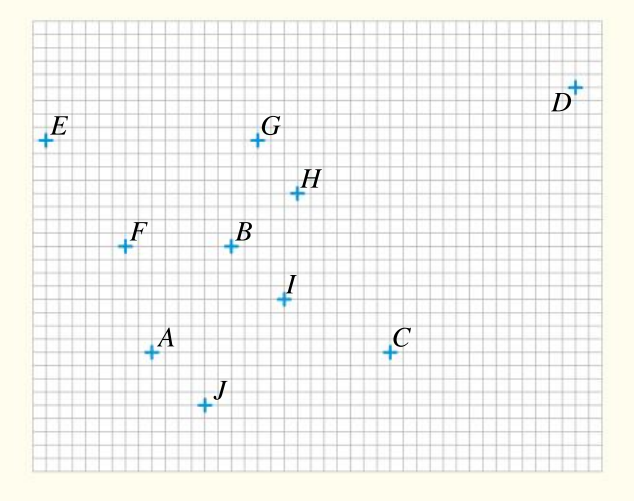

Par lecture graphique, indiquer si les affirmations suivantes sont vraies ou fausses.

- 1. Les vecteurs  $\overline{AB}$  et  $\overline{IJ}$  sont égaux.
- 2. Les vecteurs  $\overline{AB}$  et  $\overline{CD}$  ont la même direction.
- **3.** Les vecteurs  $\overline{EF}$  et  $\overline{AB}$  ont la même norme.

4. Les vecteurs  $\overline{CD}$  et  $\overline{IJ}$  ont la même direction mais des sens opposés.

$$
5. \|\vec{GH}\| = \frac{1}{2} \|\vec{AB}\|
$$
  

$$
6. \ \vec{CD} = 2\vec{EF}
$$

Dans un repère orthonormé, on considère les points  $R\left(\frac{1}{2}\right)$  $\frac{1}{3}$ ;  $-\frac{2}{3}$  $\left(\frac{1}{3}; -\frac{2}{3}\right)$ ,  $S\left(\frac{4}{3}\right)$  $\left(\frac{4}{3}\,;\,0\right)$  et  $T(2\,;-1)$ .

· Déterminer la nature du triangle RST.

#### **Calculer, raisonner**

99

Dans un repère orthonormé, on considère les points  $R(4; -3)$ ,  $S(1; 2)$ ,  $T(14; 0)$ ,  $U(7; 3)$ ,  $V(13; -7)$ et  $W(-13; -3)$ .

• Montrer que les triangles RST et UVW sont semblables.

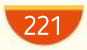

**DIFFÉRENCIATION Exercices** 

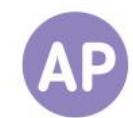

#### 100 Du quelconque au particulier

 $ABCD$  est un quadrilatère quelconque. On définit les points I, J, K et L par les relations :

 $\overrightarrow{AI} = \frac{1}{2}$  $\frac{1}{2}AB$  $\cdot \overrightarrow{BJ} = \frac{1}{2}$  $\frac{1}{2}BC$ 

$$
\bullet \overrightarrow{CK} = \frac{1}{2}\overrightarrow{CD}
$$

 $\cdot \overrightarrow{DL} = \frac{1}{2}$  $\frac{1}{2}DA$ .

On suppose que, dans un repère orthonormé, A(2 ; –1), B(3 ; 2), C(15 ; 4) et  $D(8; -5)$ .

1. Réaliser une figure.

2. Déterminer les coordonnées des points  $I, J, K$  et  $L$ .

- **3.** Montrer que  $IJ = LK$ .
- 4. Que peut-on en déduire pour le quadrilatère *I.JKL* ?

#### Questions Va piano **Questions Moderato Cuestions Allegro**

1. Réaliser une figure. On se place dans un repère orthonormé. On note  $A(x_A; y_A)$ ,  $B(x_B; y_B)$ ,  $C(x_c; y_c)$  et  $D(x_D; y_D)$ .

2. Exprimer les coordonnées de I, J,  $K$  et  $L$  en fonction des coordonnées  $de A, B, C$  et  $D$ .

3. En déduire que IJKL est un parallélogramme.

1. Réaliser une figure.

2. a. En remarquant que  $\vec{IJ}$  peut s'écrire  $\overline{IA}$  +  $\overline{AB}$  +  $\overline{BJ}$ , exprimer  $\overline{IJ}$ en fonction des vecteurs  $\overrightarrow{AB}$  et  $\overrightarrow{BC}$ . b. En déduire une expression du vecteur  $\overline{IJ}$  en fonction du vecteur  $\overline{AC}$ . 3. a. En remarquant que  $\overrightarrow{LK}$  peut s'écrire  $\overrightarrow{LD}$  +  $\overrightarrow{DC}$  +  $\overrightarrow{CK}$ , exprimer  $L\overline{K}$  en fonction des vecteurs  $\overline{AD}$  et DC.

b. En déduire une expression du vecteur  $LK$ en fonction du vecteur  $AC$ . 4. Conclure quant à la nature du quadrilatère IJKL.

## 101 Des invariants d'une configuration

 $ABCD$  est un carré de côté 1 et  $a$  est un nombre réel positif. On définit les points  $E, F$  et  $G$  par les relations :

- $\overrightarrow{BE} = a\overrightarrow{AB}$
- $\overrightarrow{CF} = a\overrightarrow{AB}$
- $\cdot \overrightarrow{CG} = \frac{a}{2}$  $rac{a}{2}\overrightarrow{AB} + \frac{a}{2}$  $\frac{a}{2}AD$

On suppose que  $a = 2$ .

1. Réaliser une figure.

2. Quelle semble être la nature du quadrilatère BEFC ?

3. Justifier que BEFC est un parallélogramme.

On se place maintenant dans le repère orthonormé (A ; AB, AD).

4. Achever la démonstration de la conjecture faite à la question 3

#### Questions Va piano Questions Moderato Questions Allegro

On suppose que  $a = 3$ .

- 1. Réaliser une figure.
- 2. Quelle semble être la nature du triangle DGE ?
- 3. On se place maintenant dans le repère orthonormé  $(A; AB, AD)$ .
- a. Déterminer les coordonnées des points  $D$ ,  $E$  puis  $G$ .
- **b.** Démontrer ou invalider la conjecture faite à la question 2.

1. LOGICIEL DE GÉOMÉTRIE Réaliser une figure sur un logiciel de géométrie dynamique.

2. Conjecturer la nature du triangle DGE quelle que soit la valeur de  $a$ . 3. En se plaçant dans le repère orthonormé (A ; AB, AD), démontrer ou invalider la conjecture précédente.

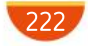

## No problem!

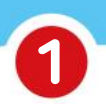

2

## Right circle?

In an orthonormal coordinate system, let  $A(-3, -1), B(2, 1.5)$  and  $C(-1, 3)$  be three points.

**1.** Prove that triangle  $ABC$  is right-angled at C.

**2.** Does  $R(2, 5)$  belongs to the perpendicular bisector of segment  $[BC]$ ?

**3.** Calculate the perimeter of triangle  $ABC$ rounded to 2 decimal places (d. p.).

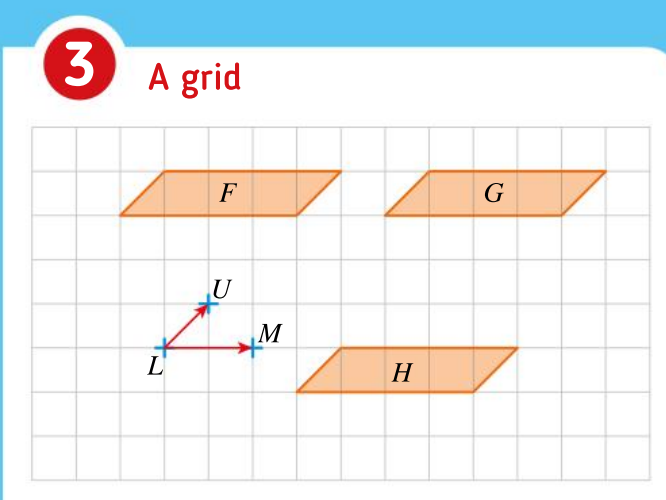

From the opposite grid:

**1.** express the translation that maps shape  $F$  into shape G in terms of vectors  $LM$  and  $LU$ ; 2. express the translation that maps shape  $F$  into shape H in terms of vectors  $\overline{LM}$  and  $\overline{LU}$ .

## Reflexion or reflection?

We are given three points in a rectangular coordinate system  $A(-2, 1)$ ,  $B(-1, 4)$  and  $C(2, 3)$ . When reflecting point A in point B we obtain point  $M$ .

When reflecting point  $A$  in point  $C$  we obtain point  $N$ .

**1.** Work out coordinates of points  $M$  and  $N$ .

**2.** Let's define points  $P$  and  $Q$  with the following equations:

 $\overrightarrow{AP}$  = -3 $\overrightarrow{AB}$  and  $\overrightarrow{AO}$  = -3 $\overrightarrow{AC}$ 

**a.** Plot P and Q in the rectangular coordinate system.

**b.** Work out the coordinates of P and  $Q$ .

c. Prove that lines  $(MN)$  and  $(PQ)$  are parallel.

## Pair Work Do not get lost

Student A reads the text to student B and student B completes the document. Then they can both create a new text and exchange it with other students.

#### Student A

In this rectangular coordinate plot :

**1.** Point *B*: same abscissa than point *A* but ordinate opposite.

**2.** Reflect A in point  $O$  to obtain point  $C$ .

**3.** Draw the image  $D$  under the translation of vector BA.

4. What can you say about ABCD?

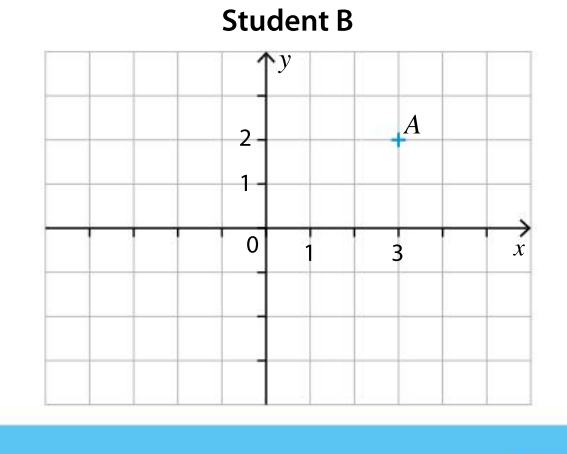

**CHAPITRE** 

8

Ressources du chapitre disponibles ici : www.lycee.hachetteeducation.com/barbazo/2de <sup>ou</sup>

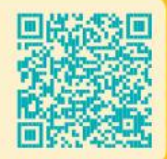

# Problèmes de géométrie

# Revenir aux bases avec Euclide

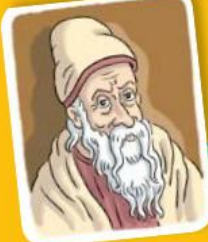

224

## Euclide

Euclide est un mathématicien de la Grèce antique, qui aurait vécu vers 300 avant J.-C. Son ouvrage le plus célèbre, les Éléments, contient les démonstrations de nombreux théorème de géométrie, comme ceux de Thalès et Pythagore.

On présente ici une des démonstrations<br>
attribuée à Euclide.<br>
Enclide ABC dont les angles<br>
ABC et ACB sont égaux. Je dis que les côtés AB n présente ici une des démonstrations attribuée à Euclide.

« Soit un triangle ABC dont les angles et AC sont égaux. »

Autrement dit, on suppose que  $AB$  est plus grand que  $AC$ . On pourra donc retrancher à  $AB$  une partie égale à AC, soit BD

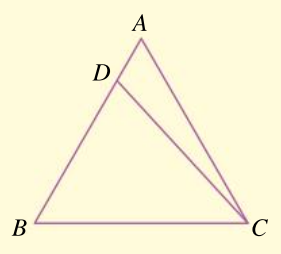

Les côtés BD et BC du triangle DBC sont égaux aux côtés  $AC$  et  $CB$  du triangle  $ACB$ , et l'angle  $B$ est égal à l'angle  $ACB$ , donc les triangles  $DBC$  et ACB sont égaux, ce qui est impossible car l'un est une partie de l'autre.

Donc les côtés AB et AC n'étaient pas inégaux, ils sont donc égaux, ce qu'il fallait démontrer.

Reformuler la propriété démontrée par Euclide et identifier le type de raisonnement utilisé par Euclide. Quelle propriété sur les triangles égaux a-t-il utilisée dans son raisonnement ?

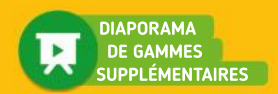

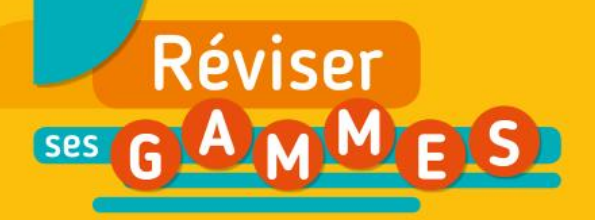

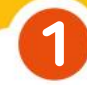

Aire d'un triangle

L'unité de longueur est le cm.

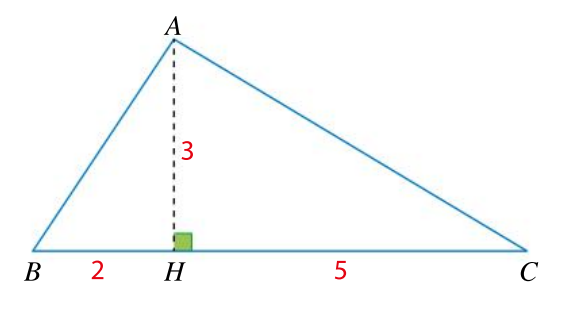

• Calculer l'aire des triangles ABC, ABH et ACH

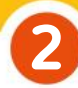

5

## Distance entre deux points

On donne quatre points  $A, B, C$  et  $D$  dans le repère orthonormé ci-dessous.

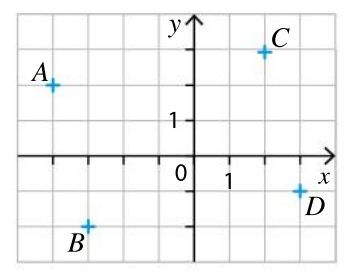

- 1. Montrer que  $ABDC$  est un parallélogramme.
- 2. Calculer la longueur AB.

### Théorème de Thalès 3

Les droites  $(BC)$  et  $(DE)$  sont parallèles. On donne les longueurs suivantes en cm :  $AB = 4$ ,  $BD = 3$ ,  $AC = 3$  et  $CB = 2$ .

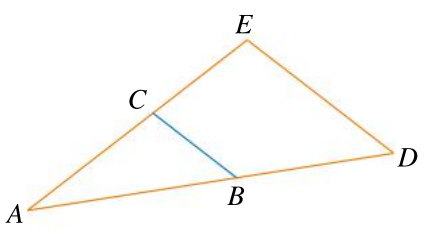

- 1. Déterminer les longueurs  $ED$  et  $CE$ .
- 2. Que peut-on dire des triangles  $ABC$

et ADE ?

Triangles particuliers 4

ABCD est un parallélogramme.

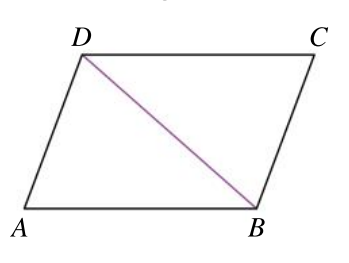

1. Que peut-on dire des triangles ABD et BCD ? Justifier.

2. Que pourrait-on dire de plus de ces triangles si ABCD était un carré ?

## Propriétés des quadrilatères

Recopier et compléter le tableau suivant en écrivant Vrai ou Faux dans chaque case, selon que le quadrilatère vérifie ou non la propriété indiquée.

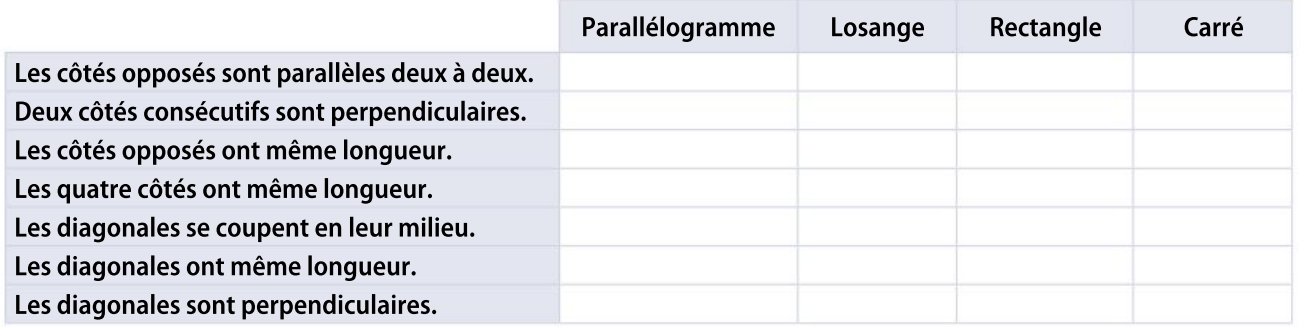

# Pour construire le cours

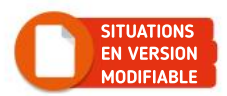

## Situation<sup>1</sup>

#### Objectif

 $\left( 1\right)$ 

Introduire le déterminant et la colinéarité de deux vecteurs.

### Aire d'un parallélogramme

On considère la figure ci-dessous, dans laquelle :

- $\bullet$  (A ;  $\vec{i}, \vec{j}$ ) est un repère orthonormé ;
	- ABCD est un parallélogramme ;
	- $\bullet$  les triangles AIJ et DPQ sont égaux ;
	- $\bullet$  les triangles ALD et BOC sont égaux ;
	- $\bullet$  les triangles *LMD* et *JKB* sont égaux.

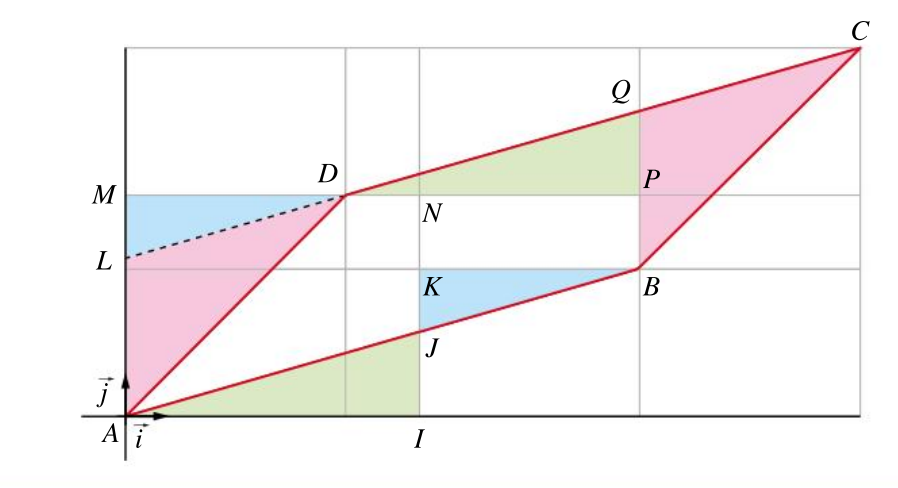

Montrer que l'aire du parallélogramme ABCD est égale à la somme des aires des rectangles AMNI et KNPB

On note x  $\mathcal{Y}$  $\left( \cdot \right)$ ⎝  $\mathsf{L}$  $\left( \frac{1}{2} \right)$ ⎠  $\int$  les coordonnées du vecteur AB et  $x^i$ y'  $\lceil$  $\overline{\mathcal{N}}$  $\lambda$  $\int$  les coordonnées du vecteur  $AD$ . 2

On suppose que  $0 < x' < x$  et que  $0 < y < y'$ .

a. Montrer que  $MN = x - x'$ .

**b.** En déduire que l'aire du rectangle *AMNI* est égale à  $(x - x')y'$ .

c. Montrer que l'aire du rectangle  $KNPB$  est égale à  $x'(y'-y)$ .

d. En déduire l'aire du parallé logramme  $ABCD$  en fonction des coordonnées de  $AB$  et de AD

On considère le cas particulier où le parallélogramme  $ABCD$  est aplati, c'est-à-dire que les vecteurs AB et AD ont la même direction (on dit qu'ils sont colinéaires). 3

a. Quelle relation sur les cordonnées de  $\overrightarrow{AB}$  et  $\overrightarrow{AD}$  peut-on alors écrire ?

**b.** En déduire que les coordonnées de  $\overline{AB}$  et  $\overline{AD}$  sont proportionnelles. Aurait-on pu prévoir ce résultat ?

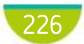

#### Objectif Découvrir la notion <sup>1</sup> de distance entre un point et une droite.

2

## Situation 2 Des figures usuelles, des longueurs et des angles

Angélique et Raphaëlle ont décidé de passer la journée dans un parc. Angélique est arrivée en avance et attend à l'ombre d'un arbre. Raphaëlle arrive à l'entrée du parc. Elle voit Angélique au loin et veut la rejoindre le plus rapidement possible (voir plan ci-dessous).

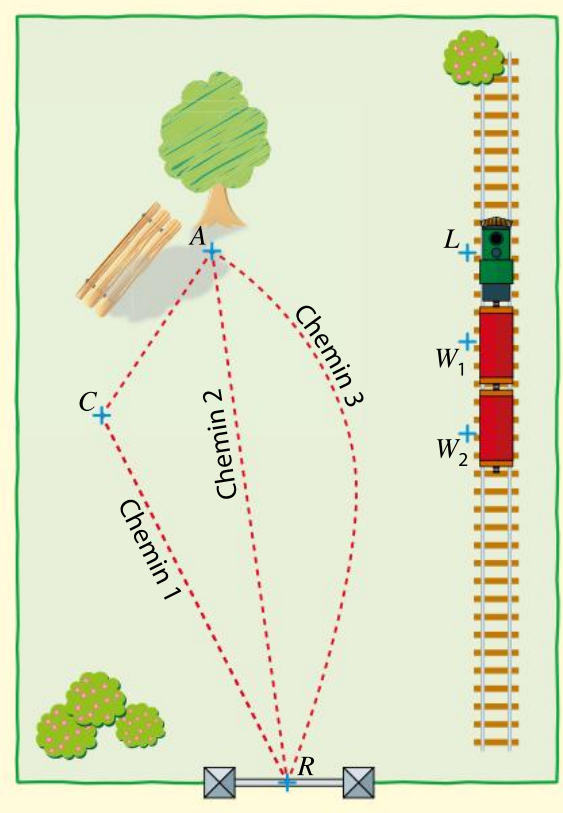

Entrée du parc

Quel chemin semble le plus court ? Expliquer brièvement pourquoi.

Les deux amies sont ensuite rejointes sous l'arbre par Thibault. Ils souhaitent jouer dans le train à vapeur situé sur une ancienne voie ferrée désaffectée (voir plan ci-dessus). Ils prennent chacun le plus court chemin :

- Angélique en direction de la locomotive  $L$  ;
- Raphaëlle en direction du premier wagon  $W_1$  ;
- Thibault en direction du second wagon  $W_{2}$ .

En supposant qu'ils courent tous à la même vitesse, qui arrivera au train en premier ? Justifier la réponse.

## Connaître le cours

# 1. Colinéarité

# 1. Vecteurs colinéaires

## Définition

Soient  $\vec{u}$  et  $\vec{v}$  deux vecteurs. On dit que  $\vec{u}$  et  $\vec{v}$  sont **colinéaires** si et seulement s'il existe un réel k tel que  $\vec{u} = k\vec{v}$  ou  $\vec{v} = k\vec{u}$ .

## **Remarques**

- Deux vecteurs non nuls sont colinéaires si et seulement s'ils ont la même direction.
- Le vecteur nul est colinéaire à tous les vecteurs.

Exemple Les vecteurs  $\vec{u}$  et -2 $\vec{u}$  sont colinéaires.

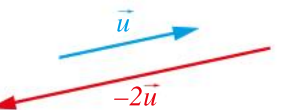

 $\left( \frac{1}{2} \right)$  $\int$ 

# 2. Déterminant de deux vecteurs

#### **Définition**

Soient  $(\vec{i},\vec{j})$  une base orthonormée et deux vecteurs  $\vec{u}\Big|_{\infty}^{\infty}$  $\mathbf{y}$  $\sqrt{2}$  $\overline{\mathcal{N}}$  $\left( \frac{1}{2} \right)$  $\int$  et  $\vec{v}$  $x'$ y'  $\lceil$  $\overline{\mathcal{N}}$ 

On appelle **déterminant** de  $\vec{u}$  et  $\vec{v}$  dans la base  $(\vec{i}, \vec{j})$  le nombre det $(\vec{u}, \vec{v}) = xy' - yx'$ .

#### p. 226 DÉMO

#### Propriété

Soient  $(i, j)$  une base orthonormée et *ABCD* un parallélogramme. L'aire du parallélogramme  $ABCD$  est égale à  $|det(AB, AD)|$ .

### Exemple

Dans une base orthonormée  $(i, j)$  d'unités graphiques 1 cm, soit  $ABCD$ 

un parallélogramme tel que  $AB$  $\overline{4}$ 1  $\sqrt{2}$  $\overline{\mathcal{N}}$  $\left( \frac{1}{2} \right)$  $\int$ et  $AD$ 1 –2  $\sqrt{2}$  $\overline{\mathcal{N}}$  $\left( \frac{1}{2} \right)$  $\overline{y}$ 

det( $\overline{AB}, \overline{AD}$ ) = -9. L'aire de  $ABCD$  est égale à 9 cm<sup>2</sup>.

#### Propriété

Soient  $(i, j)$  une base orthonormée et  $\vec{u}$  et  $\vec{v}$  deux vecteurs.  $\vec{u}$  et  $\vec{v}$  sont colinéaires si et seulement si det $(\vec{u}, \vec{v}) = 0$ .

#### Exemple

Soient  $\vec{u}$ 2  $-5$  $\sqrt{2}$  $\begin{pmatrix} 2 \\ -5 \end{pmatrix}$  $\int$  et  $\vec{v}$ −3 8  $\int$  $\binom{-3}{8}$ dans une base orthonormée. On a det $(\vec{u}, \vec{v}) = 1$ .

 $\det(\vec{u}, \vec{v}) \neq 0$ , donc les vecteurs  $\vec{u}$  et  $\vec{v}$  ne sont pas colinéaires.

#### **Remarque**

 $\vec{u}$  et  $\vec{v}$  sont colinéaires si et seulement si leurs coordonnées sont proportionnelles.

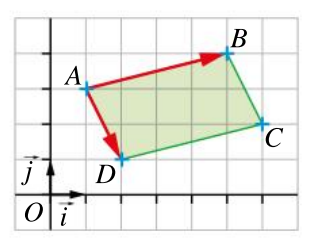

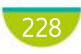

p. 235 DÉMO

## Exercice résolu | 1 Calculer l'aire d'un parallélogramme

Soient les points  $A(-4; -3)$ ,  $B(1; -4)$ ,  $C(3; 2)$  et  $D(-2; 3)$  dans une base orthonormée d'unités graphiques 1 cm.

 $\blacksquare$  Démontrer que  $ABCD$  est un parallélogramme.

2 Calculer son aire.

#### Solution commentée

$$
\overrightarrow{AB} \begin{pmatrix} 1-(-4) \\ -4-(-3) \end{pmatrix}, \text{ donc } \overrightarrow{AB} \begin{pmatrix} 5 \\ -1 \end{pmatrix}.
$$

$$
\overrightarrow{DC} \begin{pmatrix} 3-(-2) \\ 2-3 \end{pmatrix}, \text{ donc } \overrightarrow{DC} \begin{pmatrix} 5 \\ -1 \end{pmatrix}.
$$

Les vecteurs  $\overrightarrow{AB}$  et  $\overrightarrow{DC}$  ont les mêmes coordonnées, donc ils sont égaux.

Donc ABCD est un parallélogramme.

2 
$$
\overrightarrow{AB} \begin{pmatrix} 5 \\ -1 \end{pmatrix}
$$
 et  $\overrightarrow{AD} \begin{pmatrix} -2 - (-4) \\ 3 - (-3) \end{pmatrix}$ , donc  $\overrightarrow{AD} \begin{pmatrix} 2 \\ 6 \end{pmatrix}$ .

det( $\overrightarrow{AB}, \overrightarrow{AD}$ ) = 5 × 6 – (–1) × 2 = 32 L'aire de  $ABCD$  est donc égale à 32 cm<sup>2</sup>.

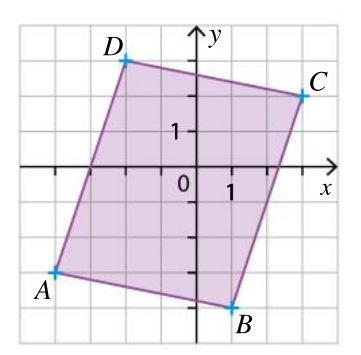

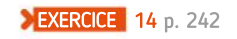

## Exercice résolu 2 Établir la colinéarité de deux vecteurs

Dans une base orthonormée, on considère les vecteurs  $\vec{u}$  $\sqrt{2}$ ⎝ ⎜

$$
\frac{2}{\frac{1}{2}}\bigg), \vec{t} \begin{pmatrix} -8 \\ -2 \end{pmatrix}, \vec{w} \begin{pmatrix} -8 \\ 15 \end{pmatrix}
$$

**EXERCICE** 11 p. 242

- **1** Les vecteurs  $\vec{u}$  et  $\vec{t}$  sont-ils colinéaires ?
- **2** Même question pour  $\vec{u}$  et  $\vec{w}$ .

#### Solution commentée

**1** det( $\vec{u}, \vec{t}$ ) = 2 × (-2) -  $\frac{1}{2}$ 2  $\times$  (–8) = –4 + 4 = 0, donc  $\vec{u}$  et  $\vec{t}$ On aurait aussi pu remarquer que :

$$
-8 = -4 \times 2 \text{ et } -2 = -4 \times \frac{1}{2}
$$

donc que  $\vec{u}$  et  $\vec{t}$  sont colinéaires.

2 det( $\vec{u}$ ,  $\vec{w}$ ) = 2 × 15 -  $\frac{1}{2}$ 2  $\times (-8) = 30 + 4 = 34$ On a det $(\vec{u}, \vec{w}) \neq 0$ , donc  $\vec{u}$  et  $\vec{w}$  ne sont donc pas colinéaires.

 $0 \rightarrow x$ y w t u

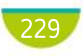

# Connaître le cours

# 2. Parallélisme et alignement

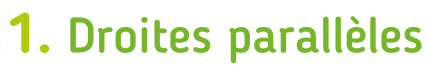

#### Propriété

Soient  $A$ ,  $B$ ,  $C$  et  $D$  quatre points distincts. Les droites (AB) et (CD) sont parallèles si et seulement si les vecteurs  $\overrightarrow{AB}$  et  $\overrightarrow{CD}$  sont colinéaires.

#### Exemple

Soient quatre points A, B, C et D tels que  $\overrightarrow{AB}$  = -2 $\overrightarrow{CD}$ . Les vecteurs  $\overline{AB}$  et  $\overline{CD}$  sont colinéaires, donc les droites (AB) et (CD) sont parallèles.

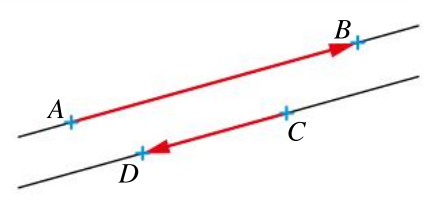

# 2. Points alignés

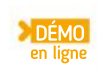

DÉMO en ligne

DÉMO en ligne

#### Propriété

Trois points distincts A, B et C sont alignés si et seulement si les vecteurs  $\overrightarrow{AB}$  et  $\overrightarrow{AC}$  sont colinéaires.

#### Exemple

Soient trois points A, B et C tels que  $\overrightarrow{AB} = 3\overrightarrow{AC}$ . Les vecteurs  $\overline{AB}$  et  $\overline{AC}$  sont colinéaires, donc les points A,  $B$  et  $C$  sont alignés.

# 3. Milieu d'un segment

## Propriétés

Soient  $A$  et  $B$  deux points.

- Le point *I* est le milieu de [AB] si et seulement si  $AB = 2AI$ .
- Soient  $(x_A; y_A)$  et $(x_B; y_B)$  les coordonnées respectives de A et de *B* dans un repère.

Le point  $I$  est le milieu de  $[AB]$  si et seulement s'il a pour coordonnées :

$$
x_I = \frac{x_A + x_B}{2}
$$
 et  $y_I = \frac{y_A + y_B}{2}$ .

#### **Remarque**

 $\overrightarrow{AB}$  = 2 $\overrightarrow{AI}$  si et seulement si  $\overrightarrow{AI}$  =  $\overrightarrow{IB}$ .

Exemple Soient deux points  $A(2; 1)$  et  $B(-1; 5)$  et soit *I* le milieu de [AB].  $x_1 = \frac{2 + (-1)}{2}$ 2  $=\frac{1}{2}$  $\frac{1}{2}$  et  $y_1 = \frac{1+5}{2}$ 2  $=\frac{6}{2}$ 2  $= 3.$ Le point *I* a donc pour coordonnées  $\left(\frac{1}{2}\right)$  $\left(\frac{1}{2},3\right)$ .

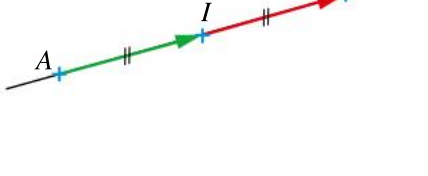

 $A$ 

 $C_{\perp}$ 

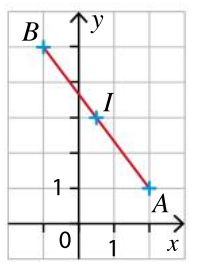

 $B_{\perp}$ 

 $B_{\perp}$ 

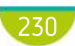

## Exercice résolu | 1 Étudier un parallélisme ou un alignement

Soient A(-4 ; -1), B(9 ; 3), C(-2 ; -4), D $\left(\frac{9}{2}\right)$  $\left(\frac{9}{2};-2\right)$  et  $E\Big(1;\frac{1}{2}\Big)$  $\left(1;\frac{1}{2}\right)$  dans un repère orthonormé.

 $\bigcap$  Les droites (AB) et (CD) sont-elles parallèles ?

2 Le point E appartient-il à la droite  $(AB)$  ?

### Solution commentée

$$
\overrightarrow{AB} \begin{pmatrix} 9 - (-4) \\ 3 - (-1) \end{pmatrix}, \text{ donc } \overrightarrow{AB} \begin{pmatrix} 13 \\ 4 \end{pmatrix}.
$$
  
\n
$$
\overrightarrow{CD} \begin{pmatrix} \frac{9}{2} - (-2) \\ -2 - (-4) \end{pmatrix} \text{ et } \text{ donc } \overrightarrow{CD} \begin{pmatrix} \frac{13}{2} \\ \frac{13}{2} \end{pmatrix}.
$$
  
\n
$$
\text{det}(\overrightarrow{AB}, \overrightarrow{CD}) = 13 \times 2 - 4 \times \frac{13}{2} = 26 - 26 = 0
$$
  
\n
$$
\text{det}(\overrightarrow{AB}, \overrightarrow{CD}) = 0, \text{ donc les vecteurs } \overrightarrow{AB} \text{ et } \overrightarrow{CD} \text{ sont\ncolinéaires.
$$

 $\mathbf 0$ y  $1 -$ A B D  $\overline{C}$ E

Les droites (AB) et (CD) sont donc parallèles.

**2** 
$$
\overrightarrow{AB} \begin{pmatrix} 13 \\ 4 \end{pmatrix}
$$
, et  $\overrightarrow{AE} \begin{pmatrix} 1-(-4) \\ \frac{1}{2} - (-1) \end{pmatrix}$ , donc  $\overrightarrow{AE} \begin{pmatrix} 5 \\ \frac{3}{2} \end{pmatrix}$ .  
det( $\overrightarrow{AB}$ ,  $\overrightarrow{AE}$ ) = 13 ×  $\frac{3}{2}$  - 4 × 5 =  $\frac{39}{2}$  - 20 =  $-\frac{1}{2}$ .

det( $\overrightarrow{AB}$ ,  $\overrightarrow{AE}$ )  $\neq$  0, donc les vecteurs  $\overrightarrow{AB}$  et  $\overrightarrow{AE}$  ne sont pas colinéaires. Les points  $A$ ,  $B$  et  $E$  ne sont donc pas alignés, le point  $E$  n'appartient pas à la droite (AB).

**EXERCICE** 18 p. 242

## Exercice résolu 2 Déterminer les coordonnées du milieu d'un segment

Soient  $A(1; -1)$ ,  $B(3; 5)$  et  $C(7; 7)$  et  $D(5; 1)$  dans un repère orthonormé.

**1** Déterminer les coordonnées du milieu *I* de  $[AC]$  et du milieu *J* de  $[BD]$ .

 $2$  Que peut-on en conclure pour le quadrilatère  $ABCD$ ?

Solution commentée

• 
$$
I\left(\frac{x_A + x_C}{2}; \frac{y_A + y_C}{2}\right)
$$
, donc  $I\left(\frac{1+7}{2}; \frac{-1+7}{2}\right)$ , soit  $I(4; 3)$ .

$$
J\left(\frac{x_B + x_D}{2}; \frac{y_B + y_D}{2}\right), \text{ done } J\left(\frac{3+5}{2}; \frac{5+1}{2}\right), \text{ soit } J\left(4; 3\right).
$$

2 Les points I et J sont confondus, donc les segments  $[AC]$  et  $[BD]$  ont le même milieu. Les diagonales de ABCD se coupent en leur milieu, donc *ABCD* est un parallélogramme. **EXERCICE** 21 p. 242

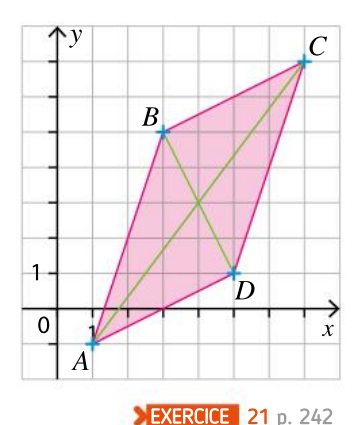

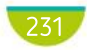

# Connaître le cours

# 3. Orthogonalité

# 1. Relations trigonométriques dans un triangle rectangle

#### Définition et propriété

Soit ABC un triangle rectangle en A. On note  $\alpha$  l'angle ABC.

• 
$$
cos(\alpha) = \frac{c^2 + 2ac + 2ac + 2ac}{2a}
$$

- $\bullet$  sin( $\alpha$ ) =  $\frac{\text{côte opposite adjacent à l'angle }\alpha}{\text{hunctative}}$  $\frac{\text{S}}{\text{S}}$  hypoténuse AC  $\overline{BC}$
- tan  $(\alpha) = \frac{\sin{(\alpha)}}{\cos{(\alpha)}}$ cos(α) = côté opposé à l'angle α  $\frac{\cot\theta}{\cot\theta}$  adjacent à l'angle α = 2 AC  $\overline{AB}$

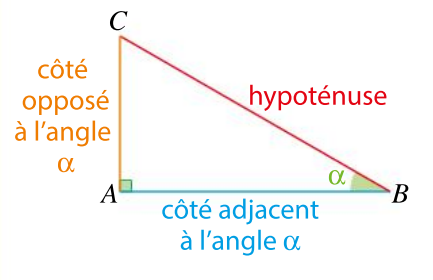

#### Propriétés

DÉMO en ligne

p. 235 **DÉMO** 

Soient ABC un triangle rectangle en A et  $\alpha$  un angle aigu de ce triangle. On a :

- $0 \leq \cos(\alpha) \leq 1$  et  $0 \leq \sin(\alpha) \leq 1$ ;
- $\cos^2(\alpha) + \sin^2(\alpha) = 1$ .

#### Remarque

La notation cos<sup>2</sup> (α) signifie (cos (α))<sup>2</sup>, soit cos (α)  $\times$  cos (α).

# 2. Projeté orthogonal d'un point sur une droite

#### **Définition**

Soient  $A$  un point et  $d$  une droite. On appelle **projeté orthogonal** de  $A$  sur  $d$  le point  $H$  de  $d$  tel que  $(AH) \perp d$ .

#### Propriété et définition

p. 234 **DÉMO** 

Soient  $A$  un point et  $d$  une droite. Le projeté orthogonal  $H$  de A sur  $d$  est le point de la droite  $d$  le plus proche du point  $A$ . La distance  $AH$  est appelée distance du point  $A$  à la droite  $d$ .

#### **Définition**

Soit  $\mathscr C$  un cercle de centre  $O$  et rayon  $r$ . On dit qu'une droite d est une tangente au cercle  $\mathscr C$  lorsque la distance du point  $O$  à la droite d est égale à r.

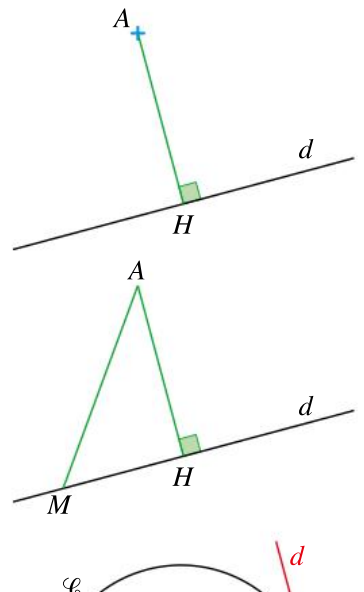

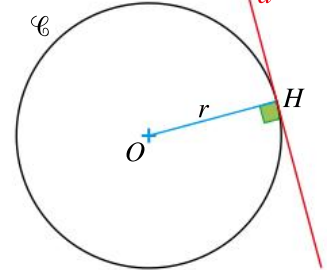

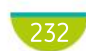

## Exercice résolu | 1 Calculer une longueur dans un triangle rectangle

ABC est un triangle rectangle en B tel que  $AC = 6$  cm et  $\overline{BCA} = 30^{\circ}$ .

 $\cdot$  Calculer la longueur AB.

#### Solution commentée

ABC est un triangle rectangle en B, donc sin ( $\widehat{BCA)} = \frac{AB}{AC}$  $AC$ On a donc sin (30°) =  $\frac{AB}{A}$  $\frac{4D}{6}$ , soit  $AB = 6 \sin(30^\circ) = 3$ . On trouve donc  $AB = 3$  cm.

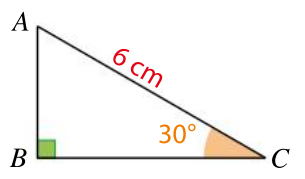

**EXERCICE** 27 p. 243

## Exercice résolu 2 Calculer un angle dans un triangle rectangle

ABC est un triangle rectangle en C tel que  $BC = 5$  cm et  $AB = 13$  cm.

 $\bullet$  Que vaut, à 0,1° près, la mesure de l'angle  $BAC$ ?

#### Solution commentée

ABC est rectangle en C, donc sin ( $\widehat{BAC} = \frac{BC}{AD}$  $\frac{BC}{AB} = \frac{5}{13}$ La calculatrice donne  $\overline{BAC} \approx 22.6^\circ$ .

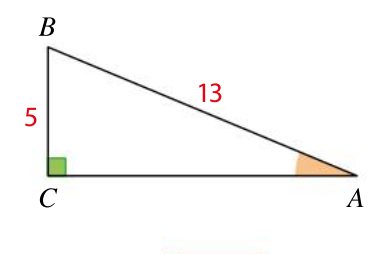

**EXERCICE** 28 p. 243

## Exercice résolu 3 Utiliser un projeté orthogonal

Soient  $[BC]$  un segment de longueur 5 cm et A un point situé à une distance de 3 cm de la droite  $(BC).$ 

- **1** Réaliser une figure. Y a-t-il plusieurs possibilités pour le point  $A$ ?
- $2$  Déterminer l'aire du triangle  $ABC$ .

#### Solution commentée

 $\blacksquare$  Pour placer un point A qui répond au problème, on doit construire une perpendiculaire à la droite  $(BC)$ , qui coupe  $(BC)$  en un point que l'on note H, puis placer un point A sur cette droite à 3 cm de H. Il y a donc une infinité de possibilités pour le point  $A$ , car on peut tracer une infinité de perpendiculaires à  $(BC)$  et, pour chacune d'entre elles, il y a deux possibilités pour le point  $A$ .

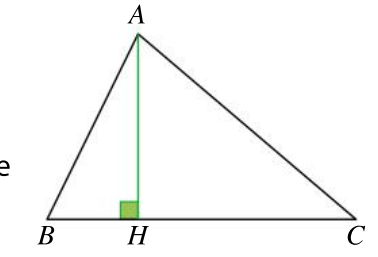

233

EXERCICE 38 p. 244

2 L'aire du triangle ABC en cm<sup>2</sup> est égale à  $\frac{AH \times BC}{2}$  $\frac{\times BC}{2} = \frac{3 \times 5}{2}$  $\frac{x}{2}$  = 7,5.

# Démonstrations et raisonnements

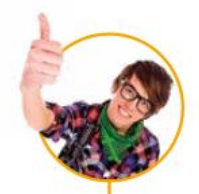

# Comprendre une démonstration

On présente la démonstration de la propriété suivante. La lire attentivement puis répondre aux questions posées.

Soient  $A$  un point et  $d$  une droite. Le projeté orthogonal H de A sur  $d$  est le point de la droite  $d$  le plus proche du point  $A$ .

#### Démonstration

Soient  $A$  un point et  $d$  une droite. Soit H le projeté orthogonal du point A sur la droite  $d$ . Soit M un point de la droite d distinct du point  $H$ .

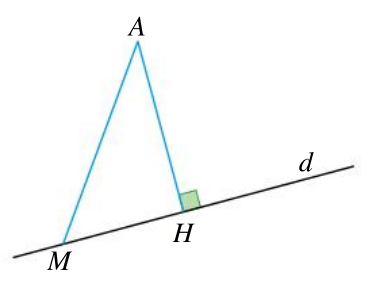

 $1<sup>er</sup>$  cas : le point A n'appartient pas à la droite d. Le triangle AMH est rectangle en H donc, d'après le théorème de Pythagore,  $AM^2 = AH^2 + MH^2$ . Or M est distinct de H, donc  $MH > 0$ , donc  $MH^2 > 0$ . Ainsi  $AM^2 > AH^2$ , soit  $AM > AH$ . Le point M est donc plus éloigné du point  $A$  que le point  $H$ .

### $2^e$  cas : le point  $A$  appartient à la droite  $d$ .

Les points  $A$  et  $H$  sont alors confondus. On a donc  $AH = 0$ . Si M est distinct de H,  $AM > 0$ , donc  $AM > AH$ .

#### **Conclusion**

Dans les deux cas, on a montré que, pour tout point M distinct de  $H$ ,  $AM > AH$  (M est plus éloigné du point  $A$  que le point  $H$ ).

H est donc bien le point de la droite  $d$  le plus proche du point  $A$ .

- Quelle hypothèse permet de justifier que le triangle  $AHM$  est rectangle en  $H$ ?
- Pourquoi choisit-on un point  $M$  qui est distinct du point  $H$ ?
- Pourquoi le raisonnement réalisé dans le 1<sup>er</sup> cas n'est-il pas valable dans le 2<sup>e</sup> cas ?

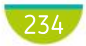

1

2

# Rédiger une démonstration

On souhaite démontrer la propriété suivante.

Soient deux vecteurs  $\vec{u}$  et  $\vec{v}$  dans une base orthonormée ( $(\vec{i}, \vec{j})$ .  $\vec{u}$  et  $\vec{v}$  sont colinéaires si et seulement si det $(\vec{u}, \vec{v}) = 0$ .

En utilisant les indications suivantes, rédiger la démonstration de la propriété.

- Traduire la colinéarité de  $\vec{u}$  et  $\vec{v}$  par des égalités.
- Traduire ces égalités avec des coordonnées.
- Conclure.

2 On souhaite démontrer la propriété suivante.

Soient ABC un triangle rectangle en A et  $\alpha$  un angle aigu de ce triangle. On a :

 $cos<sup>2</sup>(\alpha) + sin<sup>2</sup>(\alpha) = 1.$ 

En utilisant les indications suivantes, rédiger la démonstration de la propriété.

- Réaliser une figure et exprimer cos( $\alpha$ ) et sin( $\alpha$ ) en fonction des longueurs des côtés du triangle.
- Conclure.

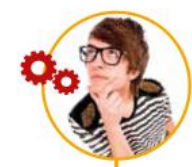

1

2

3

# Utiliser différents raisonnements

On considère le problème suivant : *IJK* est un triangle rectangle en K tel que cos  $(\widehat{J}) = \frac{3}{7}$  $\frac{1}{5}$  Déterminer la valeur exacte de sin  $(\widehat{J})$ .

- Énoncer la propriété qui est la plus adaptée pour résoudre ce problème.
- a. Quelles sont les hypothèses de cette propriété ?

b. Quelle est la conclusion de cette propriété ?

a. Montrer que les hypothèses de la propriété sont bien vraies dans le problème ci-dessus.

- **b.** Quelle conclusion peut-on en tirer?
- c. Terminer la résolution du problème

#### Utiliser une propriété

Une propriété possède des hypothèses et une conclusion

Pour l'utiliser dans une démonstration, il faut s'assurer que ses hypothèses soient vérifiées, soit à l'aide des données de l'énoncé, soit à l'aide de ce qu'on a démontré dans les questions précédentes de l'exercice.

On peut alors affirmer que la conclusion de la propriété est vraie.

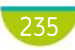

# **Apprendre**

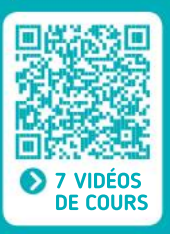

## Vecteurs colinéaires

 $\bullet$   $\vec{u}$  et  $\vec{v}$  sont **colinéaires** si et seulement s'il existe un réel k tel que  $\vec{u} = k\vec{v}$  ou  $\vec{v} = k\vec{u}$ .

• Deux vecteurs non nuls sont colinéaires si et seulement s'ils ont la même direction.

 $\vec{u}$ 

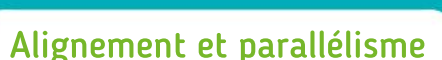

 $-2u$ 

• Deux droites  $(AB)$  et  $(CD)$  sont parallèles si et seulement si les vecteurs  $\overrightarrow{AB}$  et  $\overrightarrow{CD}$  sont colinéaires.

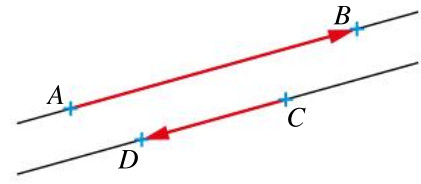

• Trois points  $A, B$  et  $C$  sont alignés si et seulement si les vecteurs  $\overrightarrow{AB}$  et  $\overrightarrow{AC}$  sont colinéaires.

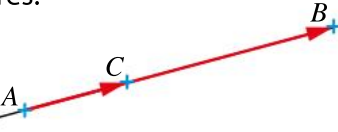

• Soient deux points  $A$  et  $B$ .

 $\cdot$  Le point *I* est le milieu de [AB] si et seulement si  $\overrightarrow{AB} = 2\overrightarrow{AI}$ .

 $\bullet$  Soient  $(x_{_{\scriptstyle{A}}} \, ; \, y_{_{\scriptstyle{A}}})$  et  $(x_{_{\scriptstyle{B}}} \, ; \, y_{_{\scriptstyle{B}}})$  les coordonnées respectives de A et de  $\overline{B}$  dans un repère. Le point I est le milieu de  $[AB]$  si et seulement s'il a pour coordonnées :

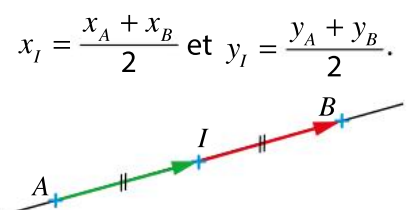

## Projeté orthogonal d'un point sur une droite

Le projeté orthogonal de  $A$  sur  $d$  est le point  $H$ de d tel que  $(AH) \perp d$ .

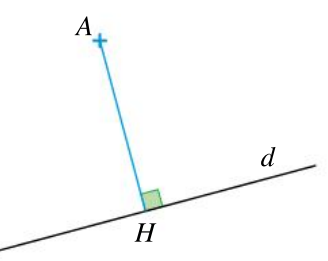

H est le point de la droite  $d$  le plus proche de  $A$ . La distance  $AH$  est appelée distance du point  $A$ à la droite  $d$ .

## Déterminant de deux vecteurs

Soient  $(\vec{i}, \vec{j})$  une base orthonormée et deux vecteurs  $\vec{u} \left( \frac{x}{y} \right)$  $\mathcal{Y}$  $\left( \cdot \right)$  $\binom{x}{y}$  $\int$  et  $\vec{v}$  $x'$ y'  $\left( \cdot \right)$  $\begin{pmatrix} x' \\ y' \end{pmatrix}$  $\int$ 

Définition  $det(u, v) = xy' - yx'$ 

Propriétés • Si *ABCD* est un parallélogramme, alors  $\mathcal{A}_{ABCD} = |\text{det}(\overrightarrow{AB},\overrightarrow{AD})|.$ 

 $\vec{u}$  et  $\vec{v}$  sont colinéaires si et seulement si det $(\vec{u}, \vec{v}) = 0$ .

## Triangle rectangle et trigonométrie

Soit  $\alpha$  un angle aigu d'un triangle rectangle.

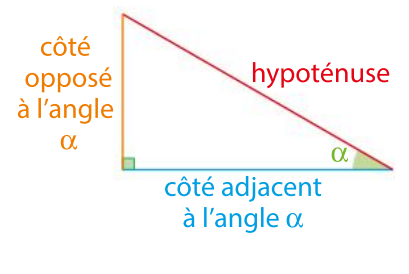

- cos  $(α) =$  côté adjacent à l'angle  $α$ hypoténuse
- sin ( $\alpha$ ) =  $\frac{\text{côt\'e oppos\'e à l'angle }\alpha}{\text{homat}(\alpha)}$ hypoténuse
- tan (α) =  $\frac{\text{côt\'e oppos\'e à l'angle } \alpha}{\frac{2}{\alpha} \sum_{i=1}^{n} \alpha_i}$ côté adjacent à l'angle α

• 
$$
\cos^2(\alpha) + \sin^2(\alpha) = 1
$$

•  $0 \le \cos(\alpha) \le 1$  et  $0 \le \sin(\alpha) \le 1$ 

## connaissances ses

## Effectuer les exercices  $\bullet$  à  $\bullet$  et vérifier les réponses. Si nécessaire, réviser les points de cours en texte ou en vidéo.

 $\bigcap$  ABCD est un trapèze de centre J. I est le point tel que  $\overrightarrow{BI} = \frac{1}{2}$ 3  $\overrightarrow{BC}.$ 

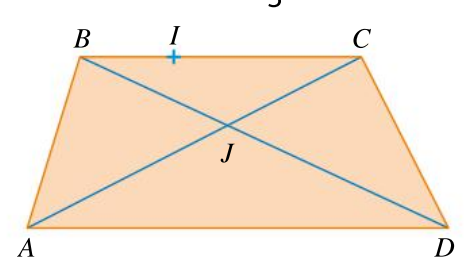

Citer trois couples de vecteurs colinéaires.

<sup>2</sup> Dans un repère orthonormé, soient les points  $A(-1; 2)$ ,  $B(3; 5)$  et  $C(0; 9)$ .

1. Montrer que les vecteurs  $\overrightarrow{AB}$  et  $\overrightarrow{AC}$  ne sont pas colinéaires.

2. Soit  $D$  le point tel que  $ABDC$  est un parallélogramme. Calculer l'aire de ABDC.

<sup>3</sup> Dans un repère orthonormé, on donne  $A(-10; 16)$ ,  $B(14; 10)$ ,  $C(-2; 6)$  et  $D(6; 4)$ .  $\bullet$  Les droites (AB) et (CD) sont-elles parallèles ?

4 Soient  $C(0; 3)$ ,  $D(-4; 5)$  et  $E(8; -1)$  dans un repère orthonormé.

 $\bullet$  Les points C, D et E sont-ils alignés ?

5 Dans un repère orthonormé, soient  $A(2; 4)$ ,  $B(-1; -3)$  et  $M\Big(\frac{1}{2}; \frac{1}{2}\Big)$  $\left(\frac{1}{2},\frac{1}{2}\right)$ 

• Démontrer que  $\overrightarrow{AM} = \overrightarrow{MB}$ . Que peut-on en déduire ?

6  $ABCD$  est un rectangle tel que  $BD = 5$  et  $AD = 3$ .  $D$  c

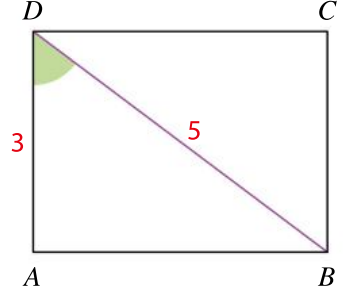

1. Déterminer la longueur du côté  $[AB]$ .

2. Déterminer une valeur approchée de la mesure de l'angle  $ADB$ .

**7** ABCD est un parallélogramme tel que  $AD = 5$ ,  $DC = 8$  et  $\overline{DAB} = 60^{\circ}$ .

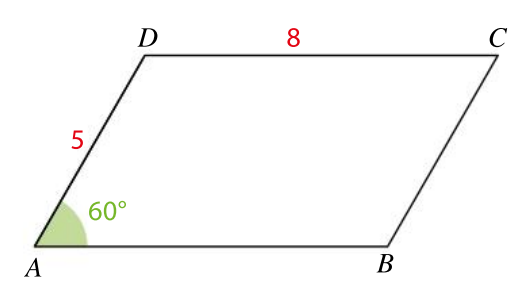

1. Reproduire cette figure et placer le point  $H$ , projeté orthogonal du point  $D$  sur la droite  $(AB)$ . **2.** Calculer la distance du point  $D$  à la droite (AB).

> CORRIGÉS DES EXERCICES

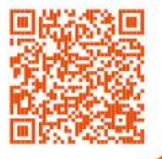

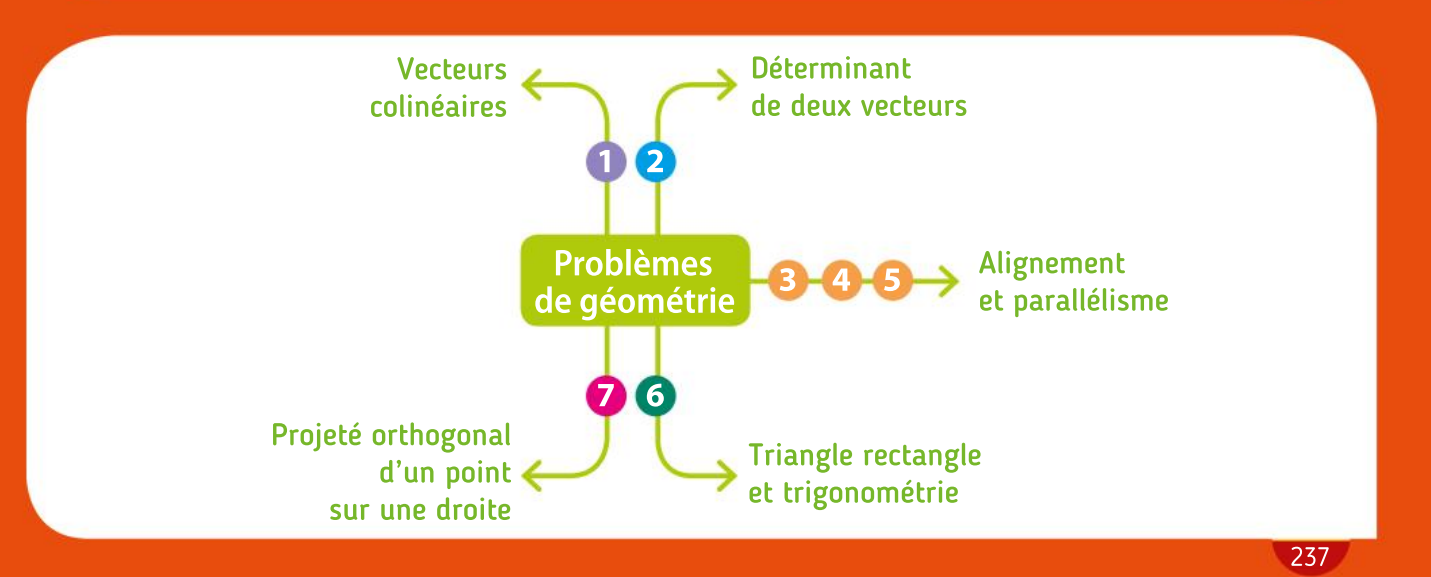

## Algorithmique TP Palgorithmique<br>et programmation en Python

## TP 1

#### **Objectifs** Programmer

1

2

 $\left( 4\right)$ 

une instruction conditionnelle et une boucle bornée.

## Balayage d'un écran

Dans un repère orthonormé, soient A le point de coordonnées (–10 ; 100) et B le point de coordonnées (107 ; –4).

On délimite une partie du plan contenant tous les points d'abscisses et d'ordonnées comprises entre 0 et 100 et on se demande s'il existe, dans cette partie du plan, un point à coordonnées entières appartenant à la droite (AB).

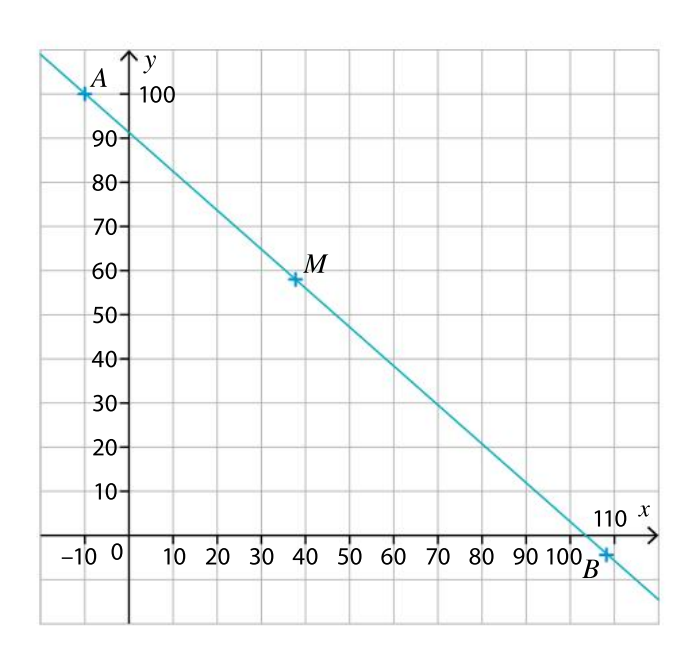

Lucas a écrit la fonction ci-dessous pour tester si un point  $M(x; y)$  à coordonnées entières appartient à la droite (AB).

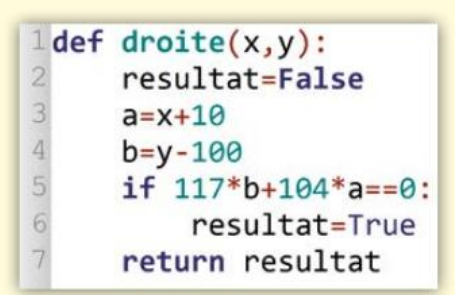

Son travail est-il correct ? Justifier la réponse.

En utilisant la fonction droite, écrire une nouvelle fonction qui renvoie le nombre de points  $\dot{a}$  coordonnées entières comprises entre 0 et 100 appartenant à la droite (AB) (ce nombre pouvant être 0).

Écrire un programme qui affiche :  $(3)$ 

- soit les coordonnées de tous les points répondant au problème posé ;
- soit qu'il n'en existe aucun.

Modifier le programme afin de répondre au même problème avec les pointsA(–1 ; 98) et  $B(102; 2)$ .

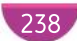

Chapitre 8 · Problèmes de géométrie

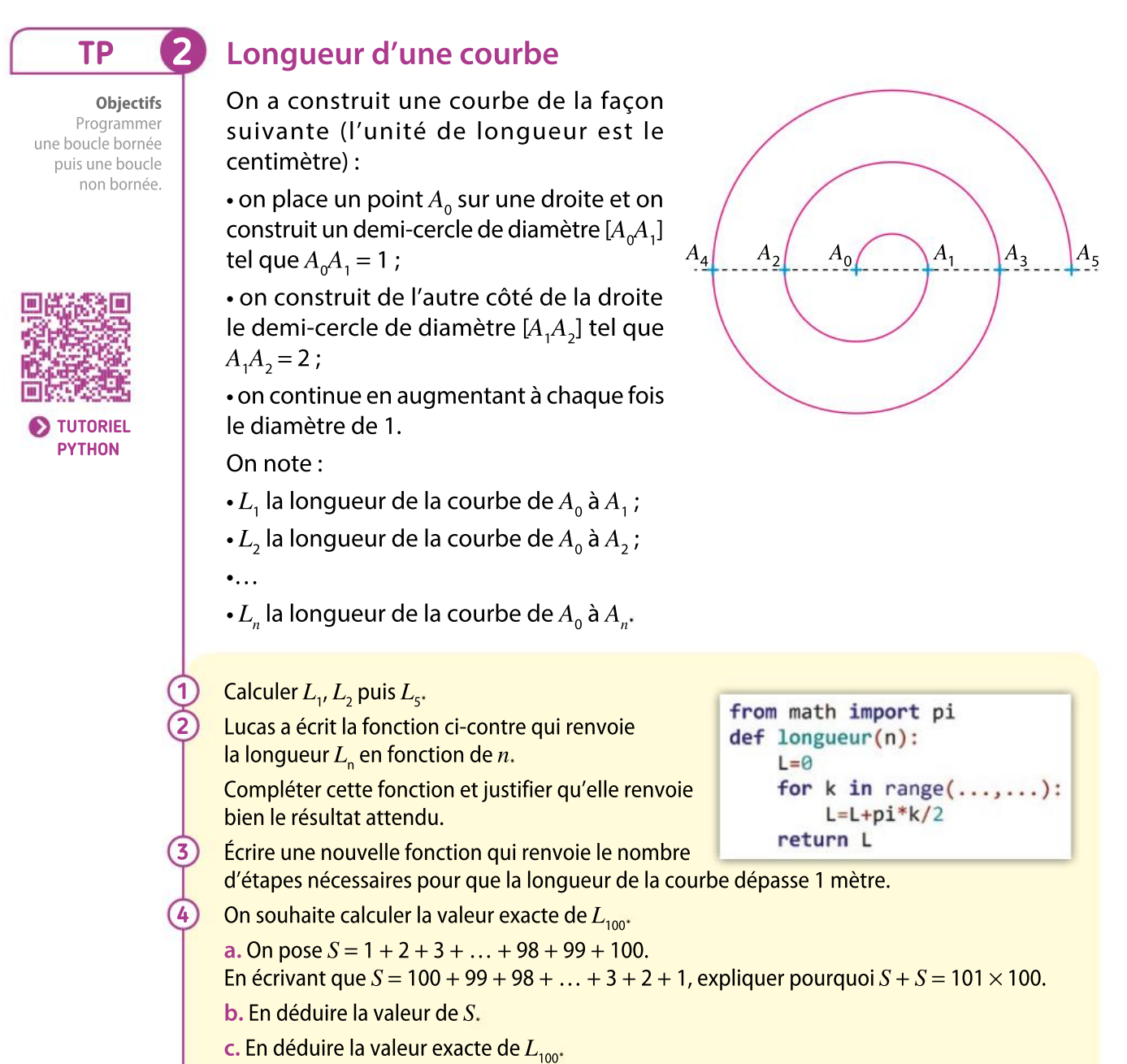

Vérifier la réponse à l'aide de la fonction écrite à la question 2

Boîte à outils

#### **MÉMENTO PYTHON: VOIR RABATS**

Logiciel de géométrie

• La boucle Pour avec un compteur k variant de a à b s'écrit :

> 1 for  $k$  in range $(a, b+1)$ :  $\overline{2}$ instructions

• Pour utiliser le nombre  $\pi$ , il faut d'abord l'importer depuis le module math :

from math import pi

## TP Outils numériques

TP **3** 

#### **Objectifs**

Utiliser une modélisation pour conjecturer la solution d'un problème et utiliser une propriété de colinéarité de vecteurs.

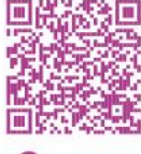

TUTORIEL LOGICIEL

#### Vol d'un canadair LOGICIEL DE GÉOMÉTRIE

Une commune est traversée d'Ouest en Est par un fleuve assimilable à une droite  $\mathfrak{D}$ . On situe tousles points de cette commune en se plaçant dans un repère orthonormé d'origine  $O$ , d'axe des abscisses  $\mathcal D$  et d'unité 1 km. La caserne des pompiers est ainsi située au point P de coordonnées  $(-3; 5)$ .

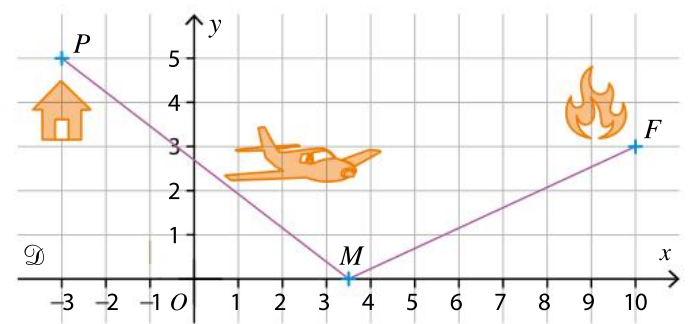

Un feu se déclare au point  $F$  de coordonnées (10 ; 3). Un canadair, démarrant à vide de la caserne, doit puiser l'eau du fleuve en un point  $M$  avant d'aller éteindre le feu en  $F$ . On cherche à déterminer à l'hectomètre près où situer le point  $M$  de façon à ce que le canadair parcoure une distance totale la plus courte possible.

a. Dans un logiciel de géométrie dynamique, repérer la caserne des pompiers et le lieu de départ du feu par deux points  $P$  et  $F$  puis créer un curseur a (pour lequel on choisira judicieusement les bornes et le pas) afin que le point M de coordonnées ( $a$ ; 0) représente le point de puisage du canadair.

b. Représenter le trajet  $P-M-F$  parcouru par le canadair et faire varier le curseur  $a$  pour conjecturer la solution au problème précédent (la distance totale doit être minimale).

a. Soit Q le symétrique de P par rapport à l'axe des abscisses. Justifier que le point  $M$ , intersection de  $(QF)$  et de l'axe des abscisses, répond au problème posé.

**b.** En utilisant la colinéarité des vecteurs  $\overrightarrow{OM}$  et  $\overrightarrow{OF}$ , déterminer la valeur exacte de l'abscisse de M

### Boîte à outils

1

2

Dans cet exemple, on a créé un curseur nommé a, variant de –5 à 5 avec un pas de 0,1.

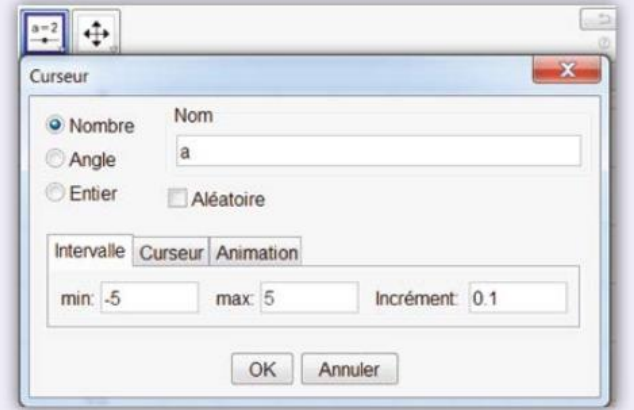

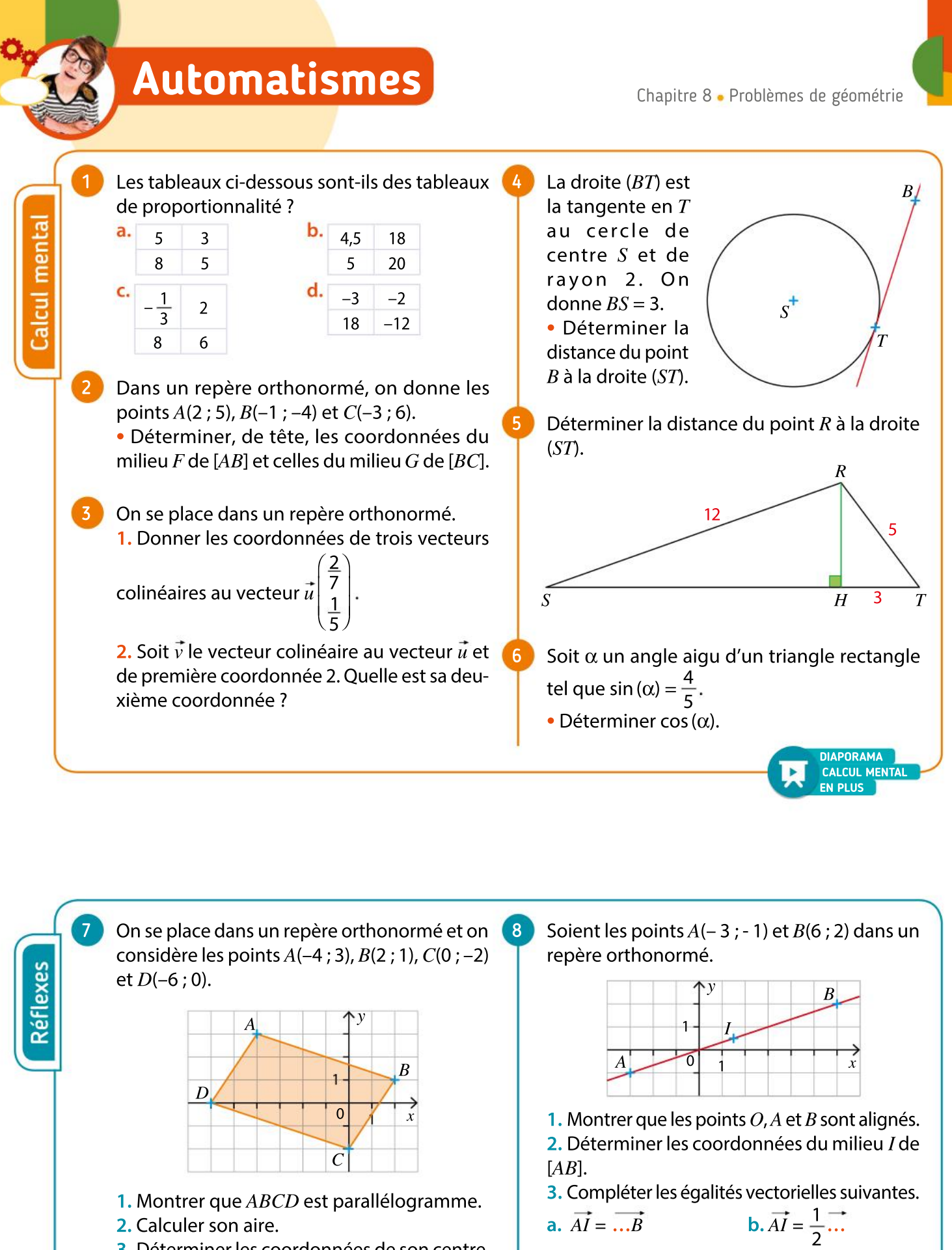

3. Déterminer les coordonnées de son centre.

2

1

…<br>…

c.  $\overrightarrow{BA} = 2\overrightarrow{I...}$ 

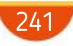

## VA PIANO **Exercices**

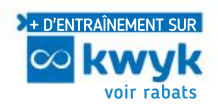

Vecteurs colinéaires, déterminant de deux vecteurs

- On se place dans un repère orthonormé et on considère les quatre points  $A(-2; 1)$ ,  $B(0; -3)$ ,  $C(1; 1)$  et  $D(5; -3)$ . 9
	- 1. Calculer le déterminant des vecteurs  $\overrightarrow{AB}$  et  $\overrightarrow{BC}$ .
	- 2. Calculer le déterminant des vecteurs  $AC$  et  $DB$ .

On se place dans un repère orthonormé et on considère les trois points  $A(2; -3)$ ,  $B(4; -2)$  et  $C(8:0)$ . 10

- 1. Calculer le déterminant des vecteurs  $\overline{AB}$  et  $\overline{AC}$ .
- 2. Que peut-on en déduire pour ces deux vecteurs ?
- 3. Écrire une égalité avec ces deux vecteurs.
- Dans un repère orthonormé, on donne les coordonnées des vecteurs  $\vec{u}$  et  $\vec{v}$ . 11

Préciser, dans chaque cas, si  $\vec{u}$  et  $\vec{v}$  sont colinéaires.

1. 
$$
\vec{u}\begin{pmatrix}2\\3\end{pmatrix}
$$
 et  $\vec{v}\begin{pmatrix}5\\7,5\end{pmatrix}$   
\n2.  $\vec{u}\begin{pmatrix}-3\\1\end{pmatrix}$  et  $\vec{v}\begin{pmatrix}6\\2\end{pmatrix}$   
\n3.  $\vec{u}\begin{pmatrix}\frac{7}{3}\\ \frac{5}{4}\end{pmatrix}$  et  $\vec{v}\begin{pmatrix}4\\1\frac{5}{7}\end{pmatrix}$   
\n4.  $\vec{u}\begin{pmatrix}2\sqrt{2}\\-1\end{pmatrix}$  et  $\vec{v}\begin{pmatrix}-4\\ \sqrt{2}\end{pmatrix}$ 

Dans un repère orthonormé, on donne les points  $A(1; -2), B(3; 1)$  et  $M(2; 4)$ . 12

- 1. La symétrie de centre  $A$  transforme  $B$  en  $C$ .
- **a.** Que peut-on dire des vecteurs  $\overrightarrow{AB}$  et  $\overrightarrow{AC}$ ?
- b. En déduire les coordonnées du point C.
- **2.** Soit N le point tel que  $\overline{AM}$  = -2 $\overline{AN}$ .
- a. Que peut-on dire des vecteurs  $\overline{AM}$  et  $\overline{AN}$ ?
- **b.** Calculer les coordonnées du point N.
- On se place dans un repère orthonormé et on considère les quatre points  $A(1; -1)$ ,  $B(4; 0)$ ,  $C(5; -5)$ et  $D(2; -6)$ . 13

1. Montrer que le quadrilatère  $ABCD$  est parallélogramme.

2. Calculer l'aire de ABCD.

242

14

Dans un repère orthonormé, on considère trois points  $A(2; -3)$ ,  $B(5; 2)$  et  $C(-1; 4)$ . 1. Déterminer les coordonnées du point  $D$  tel que ABCD soit un parallélogramme.

2. Calculer l'aire du parallélogramme ABCD.

## Parallélisme et alignement

Dans un repère orthonormé, on considère les points  $A(-2; 1)$ ,  $B(0; -1)$  et  $C(4; -5)$ .

- 1. Calculer les coordonnées des vecteurs  $AB$  et  $AC$ .
- 2. Que peut-on en déduire ?

15

16

17

18

19

20

21

22

Dans un repère orthonormé, on considère les points  $K(2; 3)$ ,  $L(2; 0)$ ,  $M(-1; -2)$  et  $N(5; 5)$ . 1. Calculer les coordonnées de  $\overline{KN}$  et  $\overline{ML}$ .

2. Que peut-on en déduire pour  $(KN)$  et  $(ML)$ ?

Dans un repère orthonormé, on considère les points  $A(-2; 4)$ ,  $B(2; 2)$ ,  $C(-5; 0)$  et  $D(3; -4)$ .

1. Calculer les coordonnées de  $AB$  et  $CD$ . 2. Que peut-on en déduire pour le quadrilatère ABDC ?

Dans un repère orthonormé, on donne les points  $E(0; -6)$ ,  $F(20; 2)$  et  $G(30; 6)$ .

 $\bullet$  Démontrer que les points  $E, F$  et G sont alignés.

Dans un repère orthonormé, on donne les points  $R(-3; -1), E(-4; 1), C(2; 4)$  et  $T(3; 2)$ .

1. Calculer les coordonnées du milieu de [RC] et celles du milieu de  $[ET]$ . Que peut-on en déduire ? 2. Démontrer que RECT est un rectangle.

Dans un repère orthonormé, on considère les points  $M(2; 1)$ ,  $N(4; 5)$  et  $P(6; 9)$ .

1. Démontrer que les vecteurs  $MN$  et  $\overline{NP}$  sont égaux.

2. Que peut-on en déduire ?

Dans un repère orthonormé, on considère les points  $A(-1; 4)$ ,  $B(3; 2)$ ,  $C(1; -1)$  et  $D(-3; 1)$ .

1. Calculer les coordonnées du milieu de [AC] et celles du milieu de [BD].

2. Que peut-on en déduire quant au quadrilatère ABCD ? Aurait-on pu le démontrer autrement ?

Dans un repère orthonormé ( $O$ ;  $\vec{i}$ ,  $\vec{j}$ ), on donne les points  $R(3; -4)$ ,  $S(5; -2)$  et  $T(-3; 4)$ .

**1.** Montrer que  $O$  est le milieu de [ $RT$ ].

 $2. a.$  Déterminer les coordonnées du point  $U$  tel que  $O$  soit le milieu de [US].

**b.** Que peut-on dire du quadrilatère RSTU ainsi formé ?

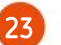

Dans un repère orthonormé, on considère les points A(-3 ; 2), B(2 ; 1) et  $C(10; -\frac{1}{2})$  $(10, -\frac{1}{2})$ 

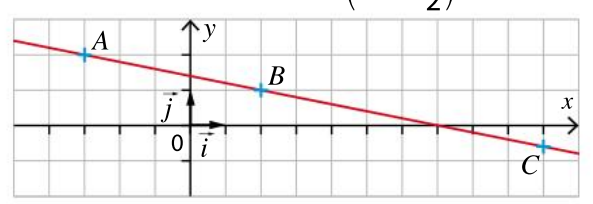

**1.** Les points  $A$ ,  $B$  et  $C$  sont-ils alignés ?

2. Déterminer les coordonnées du milieu *I* du segment [AB].

3. Compléter les égalités vectorielles suivantes. a.  $\overline{IA} = - \dots \overline{B}$  $\overline{1}$ BA

2 c.  $\overrightarrow{AB} = 2\overrightarrow{I...}$  d.  $\overrightarrow{I...} = -\overrightarrow{A}$ 

Dans un repère orthonormé, on considère les points  $A(-4; 2)$ ,  $B(1; 3)$ ,  $C(4;-1)$  et  $D(-1;-2)$ . 24

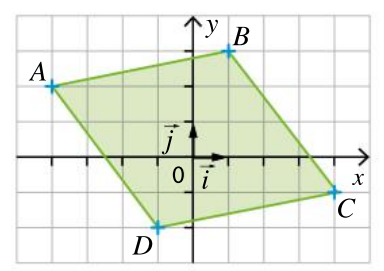

1. Montrer que les segments  $[AC]$  et  $[BD]$  ont le même milieu.

2. Que peut-on en déduire pour le quadrilatère ABCD ?

- 3. Calculer l'aire de ce quadrilatère.
- 4. En déduire l'aire du triangle  $ABC$ .

#### PRISE D'INITIATIVE 25

Dans un repère orthonormé, on considère les points  $A(-2; 5)$ ,  $S(1; 2)$  et  $T(0; 7)$ .

1. Calculer les coordonnés du point  $B$ , image de S par la translation de vecteur  $\overline{AS}$ .

2. Calculer les coordonnées du point R, symétrique de  $T$  par rapport à  $S$ .

3. Que peut-on dire du quadrilatère ATBR ?

Dans un repère orthonormé, on donne  $A(-2; 4)$ ,  $B(3; 0)$  et  $C(-5; 0)$ . 26

Soient D et E les points tels que  $\overrightarrow{AD} = 2\overrightarrow{AB}$  et  $\overrightarrow{AE} = 2\overrightarrow{AC}$ .

1. Calculer les coordonnées des points  $D$  et  $E$ . **2. a.** Montrer que  $\overrightarrow{DE} = 2\overrightarrow{BC}$ .

**b.** Que peut-on en déduire pour les droites  $(BC)$ et  $(DE)$  ?

## Triangle rectangle

1. Soit *ABC* un triangle rectangle en *A* tel que  $AC = 5$  cm et  $\overline{ABC} = 55^\circ$ .

Calculer les distances  $AB$  et  $BC$  en centimètres, arrondies au dixième.

2. En déduire une valeur approchée de l'aire du triangle  $ABC$ .

Soit RST un triangle rectangle en R tel que  $RS = 6$  cm et  $RT = 5$  cm.

 Donner un encadrement au centième près de la mesure des angles  $RST$  et  $RTS$ .

Soient  $ABC$  et  $ADC$  deux triangles rectangles en A tels que  $AD = 4$  cm,  $AC = 6$  cm et  $CB = 8$  cm.

1. Calculer la mesure des angles  $\overline{ABC}$  et  $\overline{ADC}$  en degré, arrondis à l'unité.

2. Déterminer une valeur approchée de l'aire du triangle ABC

### Calculer

27

28

29

30

31

スつ

33

On considère un triangle OMH rectangle en H tel que  $\widehat{MOH}$  = 60° et  $OH = \frac{1}{2}$ 

2 Soit I le symétrique de  $O$  par rapport à  $H$ .

1. Montrer que le triangle OMI est équilatéral.

2. En déduire la valeur exacte de cos(60°) puis de sin(60°).

3. En déduire la valeur exacte de cos(30°) puis de sin(30°).

#### **Calculer**

Soit  $RST$  un triangle rectangle en R et H le projeté orthogonal de R sur la droite  $(ST)$ . On donne  $\widehat{RTS}$  = 40° et  $ST$  = 7 cm.

• Calculer  $RT$ ,  $RS$  et  $RH$  en centimètre arrondis au centième.

### **Chercher, raisonner**

 $RST$  est un triangle isocèle en  $R.S$ ' est le symétrique de  $S$  par rapport  $R$ .

• Montrer que *TSS'* est un triangle rectangle.

Dans un repère orthonormé, on donne  $A(3, -4)$ ,  $B(7; -1)$  et  $C(13; -9)$ .

• Déterminer la mesure de l'angle  $\overline{ACB}$  en degré arrondie à 0,1 près.

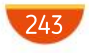

## VA PIANO  $\rightarrow$ **Exercices**

#### Calculer 34

α est un angle aigu d'un triangle rectangle tel que sin $(\alpha)$  = 0,8. Déterminer cos $(\alpha)$ .

#### **Calculer** 35

On souhaite calculer les valeurs exactes de cos(45°) et sin(45°).

On considère un triangle OMH rectangle en H tel que  $\overline{MOH} = 45^\circ$  et  $OM = 1$ .

1. Montrer que le triangle  $OMH$  est également isocèle puis en déduire la valeur exacte de la lonqueur  $OH$ .

2. En déduire la valeur exacte de cos(45°) puis de sin(45°).

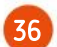

## ABCDEFGH est un cube de côté 5.

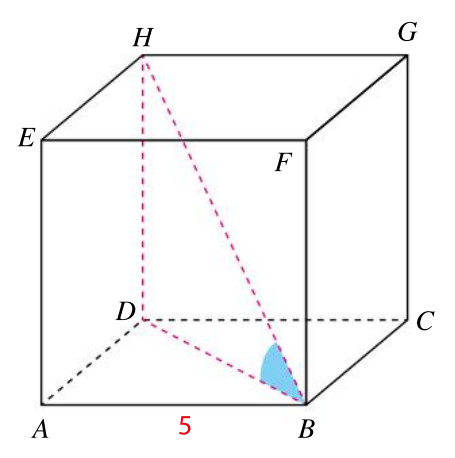

1. Calculer la longueur DB.

2. En déduire la mesure en degré de l'angle DBH arrondie à l'unité.

## Projeté orthogonal d'un point sur une droite

#### **Calculer** 37

En calculant l'aire du triangle ABC ci-dessous de deux manières différentes, déterminer la distance du point  $A$  à la droite  $(BC)$ .

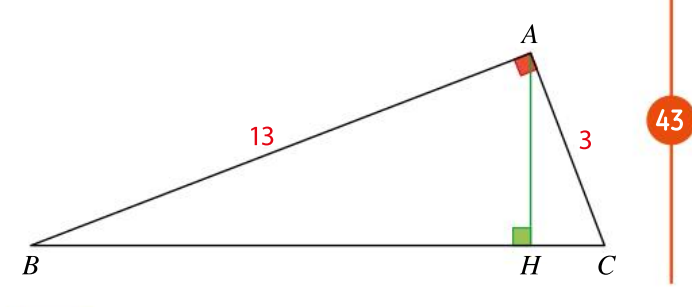

- Placer dans un repère orthonormé les points  $A(-2; 5)$ ,  $B(-3; 1)$  et  $C(1; -4)$  et construire le projeté orthogonal du point  $C$  sur la droite  $(AB)$ .
- ABCD est un carré de centre  $O$  et de côté 10. Répondre aux questions suivantes en justifiant.

38

39

40

41

42

1. Quel est le projeté orthogonal du point  $D$  sur la droite  $(BC)$ ?

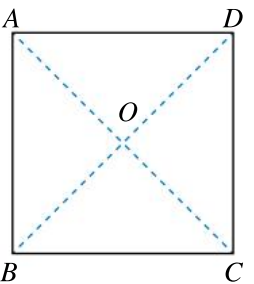

2. Quel est le projeté ortho- $B$ gonal du point  $D$  sur la droite  $(AC)$  ?

3. Quelle est la distance du point  $A$  à la droite  $(BC)$ ?

4. Quelle est la distance du point  $O$  à la droite  $(AD)$  ?

5. Quelle est la distance du point  $B$  à la droite  $(AC)$  ?

On considère la figure suivante dans laquelle le point  $T$  appartient à la droite  $(US)$ .

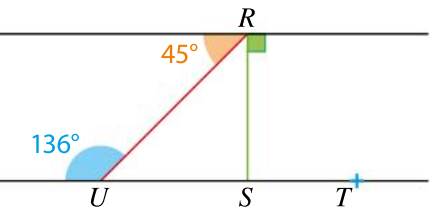

 En raisonnant parl'absurde, montrer que le point  $S$  n'est pas le projeté orthogonal du point  $R$  sur la droite (UT).

ABC est un triangle équilatéral de côté 2 cm.

1. Calculer la distance du point  $A$  à la droite ( $BC$ ). 2. En déduire, en cm<sup>2</sup>, l'aire de ce triangle, arrondie au centième.

 $RSTU$  est un parallélogramme tel que  $RS = 6$  cm et la distance du point  $U$  à la droite ( $RS$ ) est égale à 2 cm.

1. Calculer, en cm<sup>2</sup>, l'aire du triangle RSU.

2. Calculer, en cm<sup>2</sup>, l'aire du parallélogramme RSTU

On place sur une droite  $d$  deux points  $A$  et  $B$  distants de 16 cm. Soit M un point tel que  $AM = 65$  cm et  $BM = 63$  cm.

 $\bullet$  Montrer que la distance du point  $M$  à la droite  $d$  vaut 63 cm.

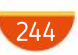

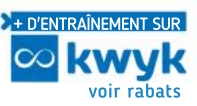

Dans un repère orthonormé  $(O; \vec{t}, \vec{j})$ , placer le point  $U(8; 7)$  et le point T milieu de[ $OU$ ]. 1. Construire le point R, projeté orthogonal de  $T$ sur l'axe des abscisses et le point S, projeté ortho gonal de  $U$  sur l'axe des abscisses. 44

2. Montrer que le point R est le milieu de  $[OS]$  et calculer ses coordonnées.

Soit ABC un triangle isocèle en A.  $\bullet$  Montrer que le projeté orthogonal du point A sur la droite  $(BC)$  est le milieu de  $[BC]$ . 45

 $MNP$  est un triangle rectangle en N tel que  $MP = 13$  et  $NP = 5$ . 46

 $\bullet$  Déterminer la distance du point  $M$  à la droite (PN).

A et  $B$  sont deux points distants de 4 cm.  $\bullet$  Déterminer l'ensemble des points  $M$  situés à 5 cm de la droite  $(AB)$  et à 5 cm du point A.

Dans un repère orthonormé, on donne  $A(2, -12)$ ,  $B(10; -6)$  et  $K(4; 2)$ . 48

• Montrer que la droite  $(AB)$  est tangente au cercle de centre  $K$  passant par  $B$ .

#### VRAI OU FAUX 49

47

ABCD est un rectangle. La perpendiculaire à la droite  $(AC)$  passant par D coupe  $(AC)$  en F et  $(BC)$ en  $E$ .

• Indiquer si les affirmations suivantes sont vraies ou fausses. On ne demande pas de justifier les réponses.

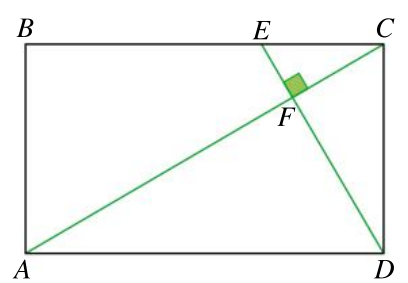

1. Le point  $E$  est le projeté orthogonal du point  $F$  sur la droite ( $BC$ ).

2. Le point  $A$  est le projeté orthogonal du point  $B$  sur la droite  $(AD)$ .

3. La distance du point  $D$  à la droite  $(CA)$  est égale  $\lambda$  la longueur  $FD$ .

4. La distance du point  $E$  à la droite (AD) est égale à la longueur ED.

- $A$  et  $B$  sont deux points distincts.
- $\bullet$  Déterminer l'ensemble des points  $M$  situés à 3 cm de la droite (AB).

## QCM

50

51

## **Raisonner**

 $\%$  est le cercle passant par les quatre sommets d'un carré  $ABCD$  de centre  $F$ . La perpendiculaire à  $(BF)$  en  $B$  et la perpendiculaire à  $(CF)$  en  $C$  se coupent en  $G$ . Le point  $E$  est le symétrique du point  $G$  par rapport au point  $B$ .

Choisir la ou les bonne(s) réponse(s) parmi celles proposées.

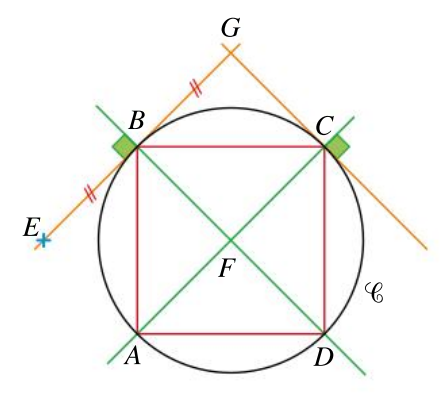

1. Le projeté orthogonal du point  $B$  sur la droite  $(AC)$  est :

- **a** le point D ; **b** le point F ;
- C le point  $C$ ;  $\qquad \qquad$  d le point B.
- 2. Le triangle  $GBC$  est:
- $(a)$  rectangle en  $G$ ;
- **b** équilatéral :
- c égal au triangle CFD ;
- $\left(\mathbf{d}\right)$  isocèle en  $G$ .

**3.** La tangente au cercle au point  $E$  est :

- $\Omega$  parallèle à la droite  $(AC)$  ;
- **b** perpendiculaire à la droite  $(GC)$ ;
- $\bigodot$  la droite (*BG*) ;
- $\bigcirc$  la droite  $(CG)$ .
- 4. La distance du point  $G$  à la droite  $(CA)$  est :
- $\overline{a}$  égale à la longueur  $GC$  ;
- $\overline{b}$  égale à la longueur  $FD$  ;
- $\bigodot$  égale à la longueur EB;
- $\overline{d}$  strictement supérieure à la longueur BC.
- **5.** La distance du point  $F$  à la droite  $(AD)$  est :
- $\left( \frac{a}{b} \right)$ égale à la longueur AF ;
- $\overline{\mathbf{b}}$  égale à la longueur  $\frac{AB}{2}$ 2 ;
- c égale à la distance du point G à la droite (BC).

# MODERATO FREE

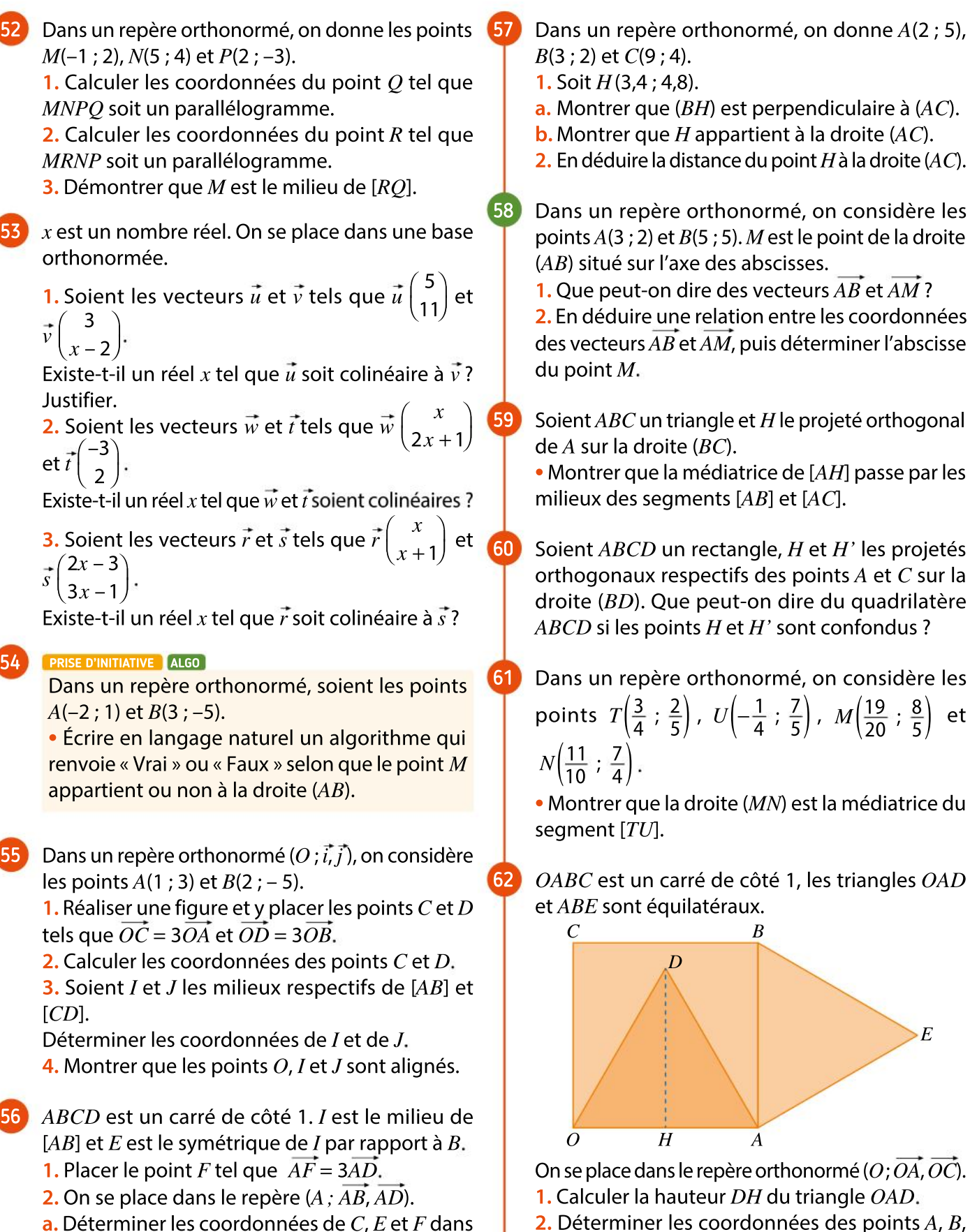

a. Déterminer les coordonnées de  $C$ ,  $E$  et  $F$  dans ce repère.

**b.** Démontrer que les points  $C$ ,  $E$  et  $F$  sont alignés.

246

**3.** Démontrer que les points  $C$ ,  $D$  et  $E$  sont alignés.

 $C, D$  et  $E$ .

Chapitre 8 · Problèmes de géométrie

Dans un repère orthonormé, on considère les 68 points : 63

 $A(2; 3), B(3; 1)$  et  $D(9; 4)$ . 1. Démontrer que le point  $B$  appartient au cercle de diamètre [AD].

2. Déterminer les coordonnées du point  $E$  diamétralement opposé à  $B$  sur ce cercle.

3.  $F$  est le symétrique de  $E$  par rapport à  $D$ . Déterminer les coordonnées du point F

ABFD ?

4. Que peut-on en déduire pour le quadrilatère <sup>69</sup>

B

21 9

 $\sqrt{ }$ 

 $\widehat{D}$ 

 $\overline{A}$ .

Dans un repère orthonormé, on considère les points : 64

 $A(3; 1), B(7; 4)$  et  $C(1; -2)$ . **1.** Le point  $E$  a pour abscisse 2,5 et il appartient à la droite  $(AC)$ . Quelle est l'ordonnée de E? 2. Le point  $F$  d'ordonnée 2,5 appartient à la parallèle à  $(AC)$  passant par B. Quelle est l'abscisse de F ?

Dans un repère orthonormé, on considère les points : 65

 $A(1:-1), B(-2:0)$  et  $C(-3:3)$ .

1. Déterminer la nature du triangle  $ABC$ .

2. Construire le point  $D$ , image de  $B$  par la translation de vecteur  $2BA$ , puis calculer les coordonnées de D

**3.**  $E$  est le point de coordonnées  $(-4; 6)$ . Montrer que les points  $B$ ,  $C$  et  $E$  sont alignés. 4. Démontrer que les droites  $(AC)$  et  $(ED)$  sont parallèles.

5.  $K$  est le milieu du segment  $[ED]$ . Montrer que ACEK est un parallélogramme.

Soient ABC un triangle rectangle en A et H le projeté orthogonal du point A sur la droite  $(BC)$ . • Montrer que  $AH^2 = HB \times HC$ . 66

On considère un cercle de centre A. La droite (BC) est tangente à ce cercle en B. D est le point d'intersection de ce cercle et du segment [AC]. De plus  $CD = 9$  et  $BC = 21$ . 67

Déterminer le rayon de ce cercle.

Dans un repère orthonormé, on considère les points  $D(7; 5)$ ,  $E(16; -1)$ ,  $F(13; 7)$  et  $G(10; 3)$ . On s'intéresse à la question suivante : « Le point  $G$ est-il le projeté orthogonal du point  $F$  sur la droite  $(DE)$  ? ».

1. Émettre une conjecture.

2. Valider ou invalider cette conjecture par le calcul.

Une échelle de longueur AP est accrochée à un mur de hauteur AH comme l'indique le dessin. On donne  $AP = 5$  m et  $AH = 4,8$  m.

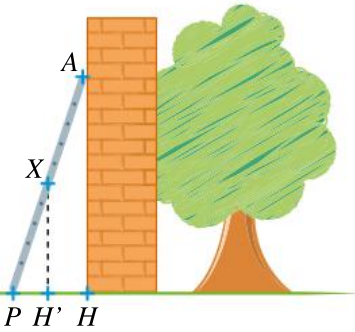

Une pie est perchée sur l'échelle au point  $X$  situé à 3 m du bas de l'échelle.

1. À quelle distance du sol la pie est-elle perchée ?

2. À quelle distance du mur se trouve-t-elle ?

### Représenter

70

Un manège est conçu avec des sièges « volants » comme sur la photo ci-dessous.

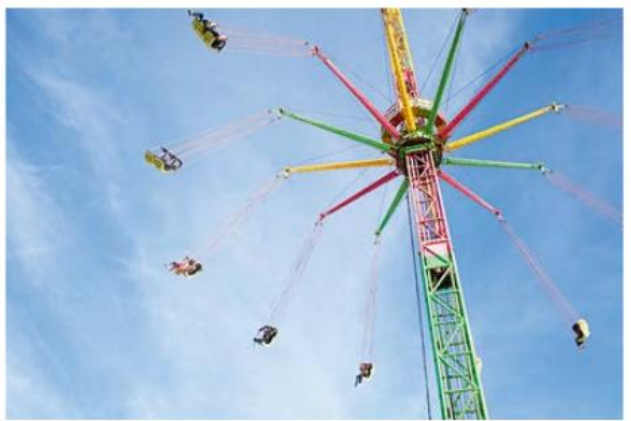

Les chaînes qui relient les sièges au mât ont une longueur de 5 mètres et, à la vitesse de rotation maximale du manège, elles s'inclinent d'un angle de 27° par rapport à la verticale. Le propriétaire du manège souhaite qu'en pleine rotation, les sièges se trouvent à 4,50 mètres du sol.

• À quelle hauteur du mât doivent être situées les pales horizontales multicolores ?

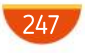

# MODERATO **ELLEM**

71

Dans un repère orthonormé  $(O; \vec{i}, \vec{j})$  d'unité 1 cm, on donne  $A(-2; 0)$ ,  $B(2; 0)$ .

H est un point du segment  $[AB]$  et M est le point de même abscisse que  $H$  et d'ordonnée 1.

1. On note  $x$  l'abscisse du point  $H$ .

Exprimer la distance  $OH$  en fonction de  $x$ .

2. Déterminer les positions possibles du point  $H$ pour que l'aire du triangle  $OHM$  soit égale à 1 cm<sup>2</sup>.

#### ALGO 72

Dans un repère orthonormé ( $O$ ;  $\vec{i}$ ,  $\vec{j}$ ), on considère les points  $A(3; 1)$  et  $B(-1; 5)$ .

On cherche à déterminer les coordonnées du point  $C$ , pied de la hauteur issue de  $O$  du triangle OAB.

De tous les points du segment  $[AB]$ , le point C est donc le plus proche de  $O$ .

1. Montrer que pour tout réel  $p$  compris entre 0 et 1, le point  $M(-4p + 3; 4p + 1)$  appartient au segment [AB].

2. Recopier et compléter l'algorithme ci-dessous écrit en langage naturel pour qu'à la fin de son exécution, les variables  $x$  et  $y$  contiennent des valeurs approchées des coordonnées du point C

$$
dmin = \sqrt{3^2 + 1^2}
$$
  
\n
$$
x = ...
$$
  
\n
$$
y = ...
$$
  
\n
$$
d = \sqrt{\left(-\frac{4k}{100} + 3\right)^2 + \left(\frac{4k}{100} + 1\right)^2}
$$
  
\n
$$
Sid < \frac{dmin \text{ alors}}{dmin} = ...
$$
  
\n
$$
x = ...
$$
  
\n
$$
y = ...
$$

## 73

### Raisonner, calculer

Dans un repère orthonormé, on considère quatre points quelconques  $A, B, C$  et  $D$ .

Soient  $I, J, K$  et  $L$  les milieux respectifs des segments  $[AB]$ ,  $[BC]$ ,  $[CD]$  et  $[DA]$ .

1. Déterminer les coordonnées des points  $I, J, K$ et  $L$  en fonctions des coordonnées des points  $A$ ,  $B, C$  et  $D$ .

2. a. Montrer que les milieux des segments  $[IK]$ et [JL] sont confondus.

**b.** Que peut-on en conclure ?

## Approfondissement

74

75

76

1. Soient *ABC* un triangle non aplati ayant trois angles aigus et  $H$  le projeté orthogonal de  $B$  sur la droite (AC).

On note  $a = BC$ ,  $b = AC$ ,  $c = AB$  et  $h = BH$ .

a. Montrer que  $h = c \sin A$  et en déduire une formule pour calculer l'aire du triangle ABC en fonction de  $A$ , de  $b$  et de  $c$ .

b. Établir deux autres formules analogues.

On peut en fait généraliser ce résultat à tout triangle  $ABC$ .

2. MNP est un triangle tel que  $\overline{M}$  = 53°, MN = 7 cm,  $MP = 6$  cm et  $NP = 4$  cm.

Déterminer une valeur approchée de son aire, arrondie au millimètre carré près.

## Approfondissement

On considère un triangle ABC non aplati. Soient  $d^{}_{\rm 1'}$   $d^{}_{\rm 2}$  et  $d^{}_{\rm 3}$  les médiatrices des côtés de  $ABC$ .

**1.** Soit O le point d'intersection de  $d_1$  et  $d_2$ . Montrer que  $OA = OB = OC$ .

2. En déduire que  $B$  et  $C$  sont sur le cercle de centre  $O$  et passant par  $A$ .

On appelle ce cercle le cercle circonscrit au triangle *ABC*.

**3.** Montrer que O appartient aussi à  $d_{3}$ .

## Approfondissement

On considère un triangle ABC non aplati. Soient  $d_{_1}$  la parallèle à la droite ( $BC$ ) passant par  $A$ ,  $d_{_2}$ la parallèle à la droite (AC) passant par  $B$  et  $d_{\scriptscriptstyle{3}}$  la parallèle à la droite (AB) passant par C.

Les droites  $d_2$  et  $d_3$  se coupent en  $A$ ',  $d_1$  et  $d_3$  se coupent en  $B$ ' et  $d_{_1}$  et  $d_{_2}$  se coupent en  $C^{\ast}_A$ 

1. a. Montrer que AB'CB et C'ACB sont des parallélogrammes.

**b.** En déduire que A est le milieu de  $[B'C']$ .

c. Montrer par un raisonnement analogue que  $B$  et  $C$  sont les milieux respectifs des segments  $[A'C']$  et  $[A'B']$ .

**2. a.** Dans le triangle  $ABC$ , on appelle  $\Delta$ <sub>1</sub> la hauteur issue de A,  $\Delta_{\scriptscriptstyle 2}$  la hauteur issue de  $B$  et  $\Delta_{\scriptscriptstyle 3}$  la hauteur issue de C. Montrer que  $\Delta_{1}$ ,  $\Delta_{2}$  et  $\Delta_{3}$  sont les médiatrices des côtés du triangle A'B'C'

**b.** Sachant que ces trois médiatrices sont concourantes (voir exercice précédent), en déduire que les hauteurs du triangle ABC sont concourantes. Leur point de concours s'appelle l'orthocentre du triangle  $ABC$ .

# Exercices **Chapitre 8 Problèmes de géométrie**

81

Le plan étant muni d'un repère orthonormé, on donne les points  $A(3; 7)$ ,  $B(8; 2)$ ,  $C(-4; -2)$  et le  $\overline{2}$ 77

**ALLEGRO** 

vecteur  $\vec{u}$ 5  $\sqrt{2}$ ⎝  $\mathsf{L}$  $\left( \frac{1}{2} \right)$ ⎠ ⎟

1. À tout réel  $x$ , on associe le point M défini par  $CM = x \cdot \overrightarrow{u}$ .

Déterminer en fonction de  $x$  les coordonnées du point  $M$  puis celles du vecteur  $AM$ .

2. Comment choisir x pour que le point  $M$  soit sur la droite (AB)?

#### Calculer 78

Soient ABCD un quadrilatère et M et N les points définis par :

$$
\overrightarrow{BM} = \frac{1}{2}\overrightarrow{AB} \text{ et } \overrightarrow{AN} = 3\overrightarrow{AD}.
$$

**1. a.** En utilisant l'égalité  $\overrightarrow{CM} = \overrightarrow{CB} + \overrightarrow{BM}$ , montrer que  $\overrightarrow{CM} = \frac{1}{2}$  $AB-BC$ .

2 **b.** En utilisant l'égalité  $\overrightarrow{CN} = \overrightarrow{CD} + \overrightarrow{DA} + \overrightarrow{AN}$ , montrer que :

$$
\overrightarrow{CN} = 2\overrightarrow{AD} - \overrightarrow{DC}.
$$

2. En déduire que si ABCD est un parallélogramme, alors les points  $C$ ,  $M$  et  $N$  sont alignés.

#### PRISE D'INITIATIVE 79

#### **Chercher, raisonner**

ABCest un triangle rectangle isocèle en A tel que  $AB = 1$ . Le point E est le milieu de [CB]. D est le point défini par  $\overrightarrow{AD} = -2\overrightarrow{AC}$ .

F est le point tel que  $\overrightarrow{AF} = \frac{2}{5}$  $\overline{AB}$ .

5  $\bullet$  Montrer que les points D, E et F sont alignés. INDICE On pourra chercher à déterminer les coordonnées de ces points dans un repère orthonormé judicieusement choisi.

#### **Calculer** 80

 $A, B$  et  $C$  sont trois points non alignés.

1. a. Placer le point  $P$  tel que :

$$
AP = -AB + 2AC.
$$

**b.** Placer le point  $Q$  tel que :

$$
\overrightarrow{AQ} = \frac{3}{2}(\overrightarrow{CA} + \overrightarrow{CB}).
$$

 $\begin{array}{c} 2 \overline{2} \overline{2} \$ et  $O$  ?

**2. a.** En utilisant l'égalité  $\overline{CB} = \overline{CA} + \overline{AB}$ , exprimer  $\overrightarrow{AO}$  en fonction de  $\overrightarrow{AB}$  et  $\overrightarrow{AC}$ .

b. Démontrer ou invalider la conjecture faite à la question 1. c.

#### Formules d'Al-Kashi Approfondissement Raisonner, communiquer

Al-Kashi généralise le théorème de Pythagore dans l'ouvrage Clé de l'arithmétique (vers 1429). Il introduit la trigonométrie dans l'égalité de Pythagore. Pour Al-Kashi, cette propriété est liée aux aires (cependant il en existe plein de démonstrations différentes).

Soit ABC un triangle qui a trois angles aigus. On construit sur les côtés de ce triangle, trois carrés ACLJ, BCIG et ABOM, tous situés à l'extérieur du triangle  $ABC$ .

 $D$ , E et F sont les projetés orthogonaux respectifs de A sur  $(BC)$ , de B sur  $(AC)$  et de C sur  $(AB)$ . Les droites  $(AD)$ ,  $(BE)$  et  $(CF)$  coupent respectivement  $(IG)$ ,  $(JL)$  et  $(MO)$  en  $H$ ,  $K$  et  $N$ .

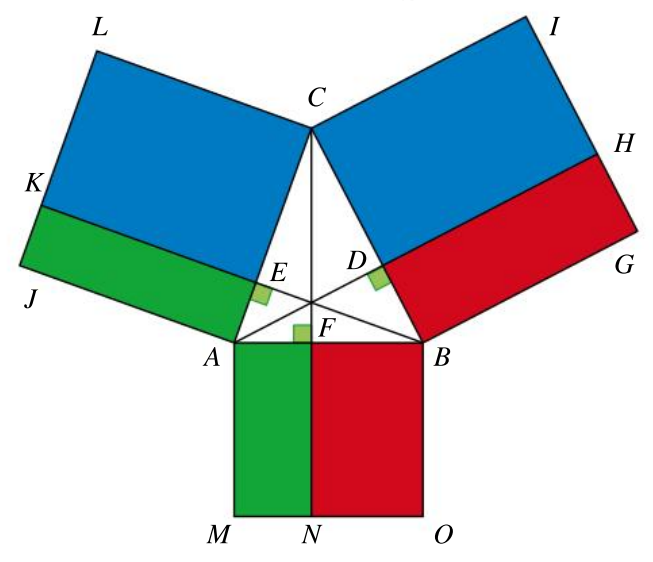

1. a. Expliquer pourquoi les aires des triangles JAE et JAB sont égales.

b.Quelle est l'image du triangle JAB par la rotation de centre A, d'angle 90° dans le sens horaire ? En déduire une égalité d'aire.

 $c.$  Expliquer pourquoi les aires des triangles  $CAM$ et FAM sont égales.

d. Que peut-on en déduire concernant les rectangles verts ?

2. On admet que, de même, les aires des rectangles rouges sont égales.

a. Montrer que l'aire de chaque rectangle bleu vaut  $CA \times CB \times \cos ACB$ .

b. En déduire que :

 $CA^2 + CB^2 = AB^2 + 2CA \times CB \times \cos ACB$ . On peut en fait généraliser ce résultat à tout triangle  $ABC$ .

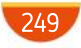

### **SYNTHÈSE**

# Exercices

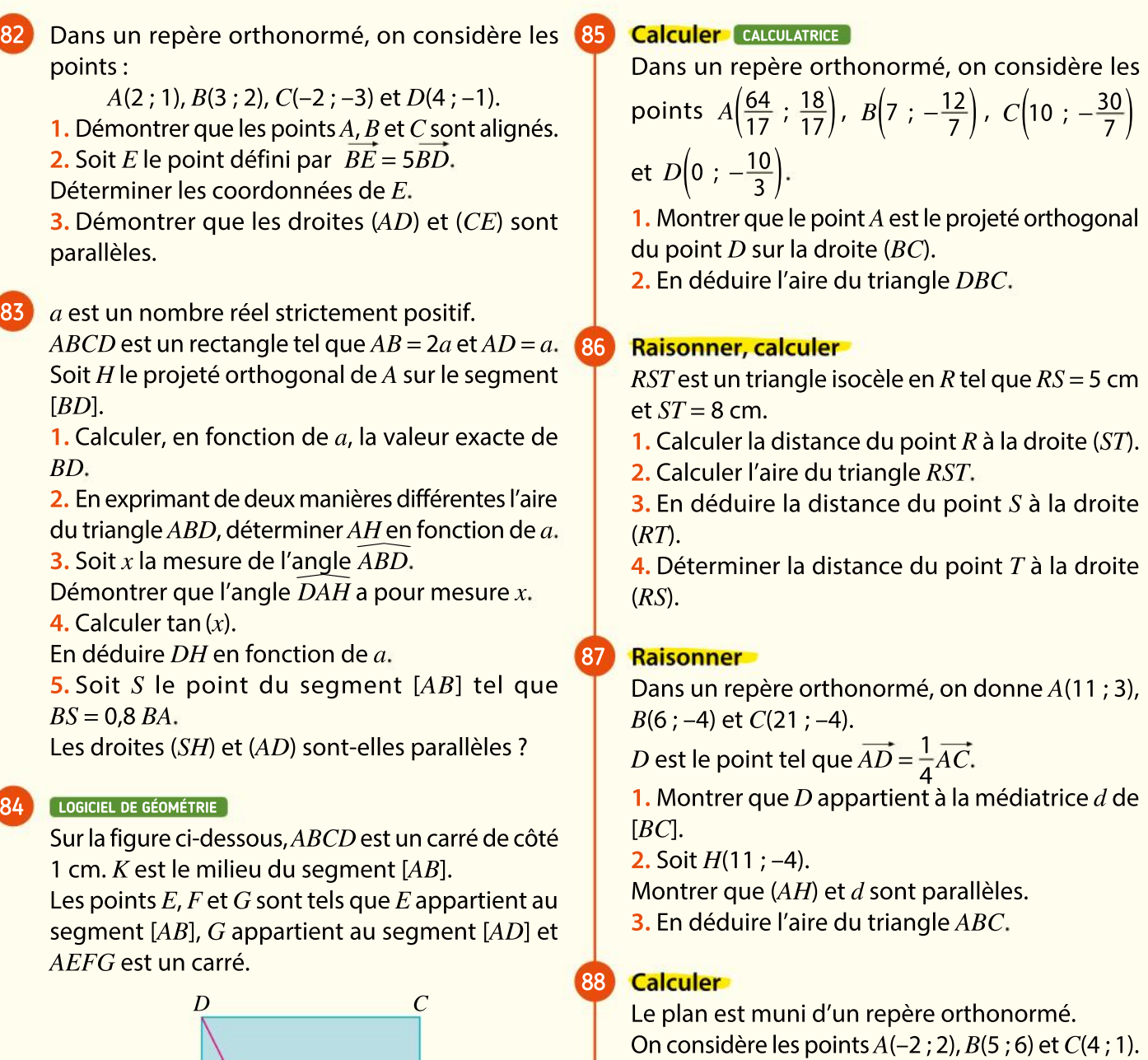

1. Réaliser une figure qui sera complétée au fur et à mesure de l'exercice.

2. Calculer les coordonnées du point M tel que  $\overrightarrow{MB} = \frac{1}{2}$ 3 AC.

3. Calculer les coordonnées du point D tel que ABCD soit un parallélogramme.

4. Calculer les coordonnées du milieu I de [CD].

5. Montrer que  $I, M$  et  $B$  ne sont pas alignés.

6. Calculer les coordonnées du milieu J de [AB].

7. Démontrer que les droites  $(DJ)$  et  $(BI)$  sont parallèles.

8. Calculer les coordonnées du point  $N$  tel que  $JN = 3JM$ .

9. Démontrer que les points  $B, C$  et  $N$  sont alignés.

 $A$   $K E$   $B$ 

G

1. Conjecturer à l'aide d'un logiciel la position du point  $E$  pour que le point  $F$  appartienne à la droite (KD).

F

2. Dans le repère orthonormé  $(A; \overrightarrow{AB}, \overrightarrow{AD})$ , exprimer les coordonnées de tous les points de la figure. (On notera  $x$  l'abscisse du point  $E$ .)

3. Démontrer ou invalider la conjecture précédente.
#### ALGO PYTHON 89

ABCD, BEFG et EIJH sont trois carrés juxtaposés tels que  $AB = 1$ , G est le milieu de [BC], et H est le milieu de [EF].

91

92

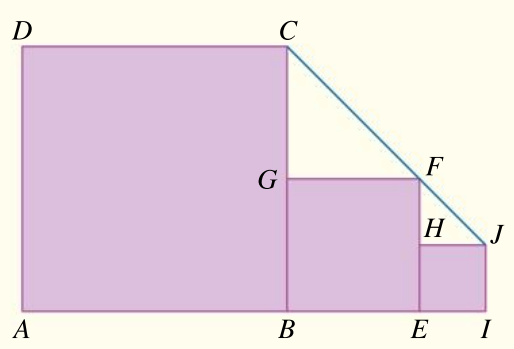

A. Raisonner dans un repère On se place dans le repère (A; AB, AD). 1. Déterminer les coordonnées des points  $C$ ,  $F$  et J dans ce repère.

2. Montrer que ces points sont alignés.

B. Un peu d'algorithmique ALGO PYTHON

$$
S \leftarrow 1
$$
  
Pour *i* allant de 1 à *n*  

$$
S \leftarrow S + \left(\left(\frac{1}{2}\right)^i\right)^2
$$

1. Traduire l'algorithme donné ci-dessus en langage naturel en une fonction Python qui prend  $n$  en argument et qui renvoie la variable S. 2. Que renvoie cette fonction pour :

 $n = 3$ ?  $n = 10$ ?  $n = 20$ ?  $n = 100$ ?

3. Que constate-t-on ?

4. Interpréter ce résultat au regard de la configuration géométrique précédente.

ABCD est un parallélogramme tel que  $AB = 5$  cm,  $BAD = 60^{\circ}$  et tel que la distance du point D à la droite (AB) soit égale à 3 cm. 90

1. Calculer, en cm<sup>2</sup>, l'aire du triangle ABC.

2. Calculer, en cm<sup>2</sup>, l'aire du parallélogramme ABCD

3. Soit  $H$  le projeté orthogonal du point  $D$  sur la droite (AB).

• Calculer l'aire du triangle ADH.

4. Quelle est la nature du quadrilatère DHBC ? Calculer son aire en cm<sup>2</sup>.

5. a. Soit *J* le projeté orthogonal de  $C$  sur  $(AB)$ . Calculer la distance AJ

**b.** Quelle est l'aire du giadrilatère *ADCJ*?

Annick a hérité d'un terrain qui a la forme d'un rectangle de 40 mètres sur 30 mètres comme sur le schéma ci-contre. Elle souhaite le céder à ses quatre neveux, Mickaël et Jérémy, les aînés, Nina et Martin, les plus jeunes, en le partageant.

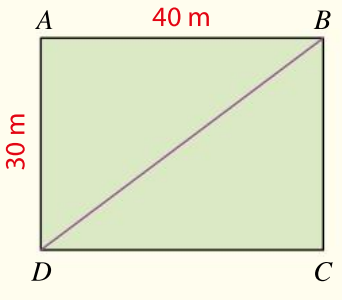

Elle trace sur le plan le projeté orthogonal  $H$  du point A sur le segment  $[BD]$  et le projeté orthogonal K du point  $C$  sur le segment  $[BD]$ .

Annick donnera ensuite le terrain ADH à Mickaël, BCK à Jérémy, ABH à Nina et DCK à Martin.

1. Déterminer la somme des aires des terrains que reçoivent Mickaël et Nina.

2. Pourquoi la somme des aires précédente estelle aussi égale à  $\frac{AH \times BD}{2}$ ?

2 3. En déduire la distance du point  $A$  à la droite  $(BD)$ .

4. Déterminer l'aire des terrains que reçoit chaque neveu.

STUABC est un prisme droit et SABC est une pyramide à base triangulaire. On donne, en centimètre, les longueurs suivantes :  $AC = 4.5$ ,  $AB = 6$ ,  $BC = 7.5$  et  $SB = 7$ .

1. Calculer la hauteur SA de la pyramide SABC. Donner la valeur exacte puis l'arrondi au millimètre.

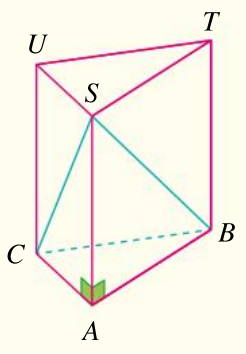

2. Calculer, au degré près, la mesure de l'angle SBA.

3. Soit  $I$  le projeté orthogonal de  $A$  sur la droite  $(BC).$ 

Déterminer la longueur IA

4. a. Calculer le volume de la pyramide SABC.

b. En déduire le volume de la pyramide SUTBC.

5. On place le point  $M$  sur l'arête [SB] tel que  $SM = 4.2$  cm et le point N sur l'arête [SC] tel que la droite  $(MN)$  soit parallèle à la droite  $(BC)$ .

Calculer la longueur du segment [MN].

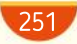

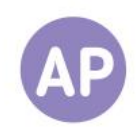

# 93

94

# Des tangentes et des distances

Soit  $\&$  un cercle de centre O. On considère une tangente d à  $\&$  en un point H et une tangente d' à  $\&$  en un point  $H'$  de telle sorte que  $d$  et  $d'$  soient perpendiculaires en un point  $A$ .

1. Réaliser une figure en prenant un rayon de 5 cm pour le cercle  $\mathscr{C}.$ 

2. Déterminer la nature du quadrilatère OHAH'.

**3.** On note  $M$  le symétrique de  $A$  par rapport au point  $H$  et  $N$  le point d'intersection de la droite (OM) et de la droite (AH'). Déterminer les distances AM puis AN

# Questions Va piano **Questions Moderato** Questions Allegro

1. Réaliser une figure, on notera  $r$  le rayon du cercle  $\mathscr{C}.$ 

2. Déterminer la nature du quadrilatère OHAH'.

**3.** On note  $M$  le point tel que  $H$  soit situé sur le segment  $[AM]$  et  $HM = 2r$ .  $N$  le point d'intersection de la droite  $(OM)$  et de la droite  $(AH')$ .

Exprimer la distance AN en fonction de r

On note  $r$  le rayon du cercle  $\mathscr C$ . Soit  $M$  un point tel que  $H$  soit situé sur le segment [ $AM$ ] et on note  $a$  la distance AM

N est le point d'intersection de la droite  $(OM)$  et de la droite  $(AH')$  et on note  $b$  la distance  $AN$ .

• Calculer  $r$  en fonction de  $a$  et  $b$ .

# Des projetés orthogonaux, des angles et des longueurs

 $ABCD$  est un carré de côté 1 cm. M est un point du segment [AB]. Le projeté orthogonal de M sur la droite  $(AC)$  est I et on note N le point d'intersection des droites (MI) et (AD).

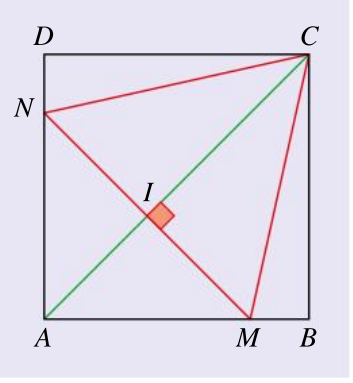

On prend  $AM = 0.7$ .

1. Justifier que le triangle  $AMI$  est isocèle rectangle.

- 2. En déduire la valeur de  $IM$ .
- 3. Déterminer la valeur de  $AN$ .

4. Donner une valeur approchée au degré près de la mesure de l'angle  $MCB.$ 

# Questions Va piano Questions Moderato Questions Allegro

On prend  $AM = \frac{3}{5}$ 5

1. Montrer que AMN est isocèle rectangle.

2. Démontrer que le triangle CMN est isocèle.

3. Quel est le projeté orthogonal du point  $C$  sur la droite  $(MN)$ ?

4. Déterminer la distance du point I à la droite  $(AB)$  et celle du point  $I$  à la droite (AD).

On prend  $AM = \sqrt{3} - 1$ .

1. Montrer que AMN est isocèle rectangle.

2. Montrer que le triangle CMN est équilatéral.

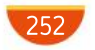

# No problem!

# 1

# About the right-angled triangle

Fill in the gap using:

sin, hypotenuse, right-angled triangle, tan, angle, next to, adjacent, cos.

In a ..., the ... is the longest side. The opposite is the opposite side to the ... being used and the ... is the other side ... the angle being used.

In the formula triangles:  $S$  represents  $\dots C$ represents ... . T represents ... .

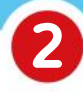

# Oral descriptions

Describe the figure below as precisely as possible to one of your friend who cannot see it.

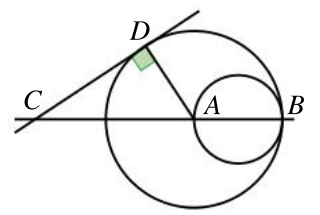

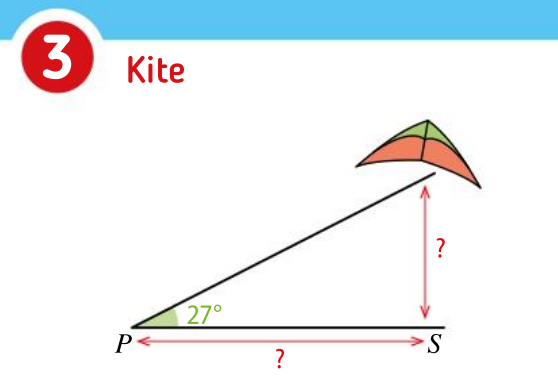

A person flying a kite has released 58 m of string. The string makes an angle of 27 ° with the ground.

1. How high is the kite? Answer to the nearest metre.

**2.** What is the length  $PS$ ? Answer to the nearest metre.

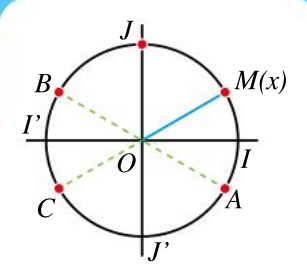

# Individual Work Dominoes

Use this unit circle to play dominoes. Make a chain of dominoes placing them end to end.

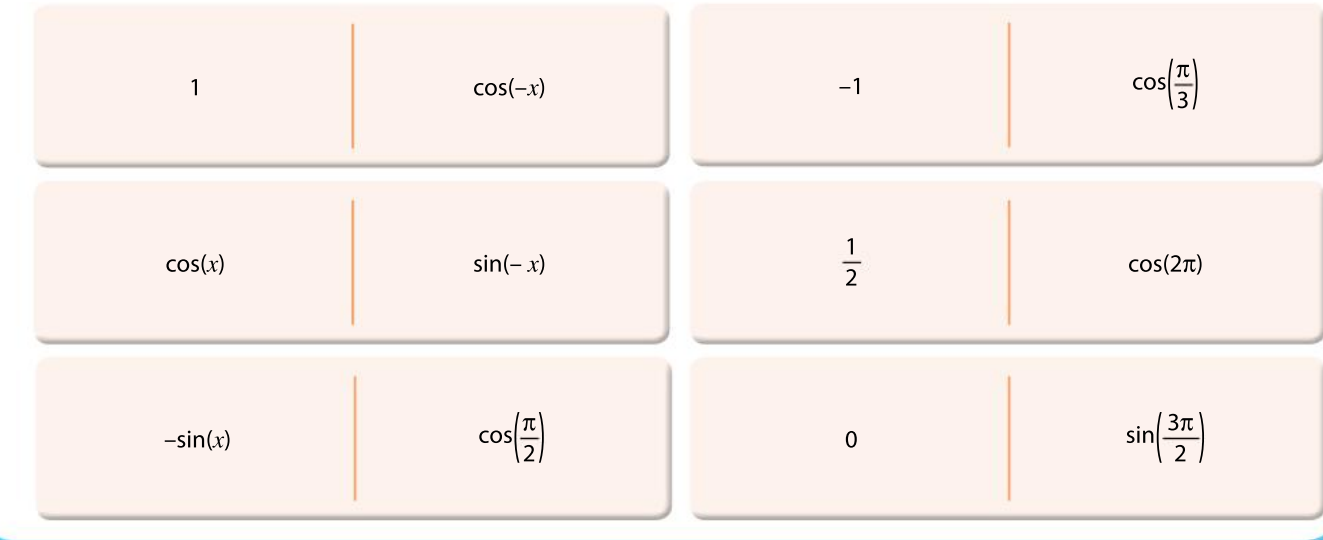

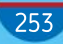

# **CHAPITRE**

9

Ressources du chapitre disponibles ici : www.lycee.hachetteeducation.com/barbazo/2de <sup>ou</sup>

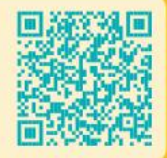

# Droites et systèmes

# L'écriture des équations change, le résultat non

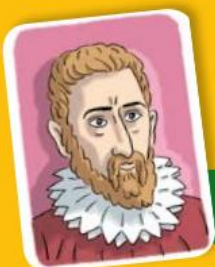

# Raphaël Bombelli

Raphaël Bombelli est un mathématicien italien du xvie siècle. Après une carrière d'ingénieur, il publie un ouvrage d'algèbre à la fin de sa vie, dans lequel iltraite notamment de la résolution algébrique des équations et de calculs des racines carrées. Il est l'un des premiers à parler des nombresimaginaires(on dira complexes au xix<sup>e</sup> siècle) à propos de racines carrées de nombres négatifs(cette notion sera vue en Terminale).

Les notations en mathématiques<br>
ont considérablement évolué au<br>
cours des siècles.<br>
On présente ci-dessous quelques es notations en mathématiques ont considérablement évolué au cours des siècles.

exemples de l'écriture de l'équation  $2x^2 - 5x = 23$ .

Bombelli au xvre siècle 2 m 5 equale a 23 Descartes au xvire siècle 2Aq – 5A égal à 23 2 1

À partir du xvIII<sup>e</sup> siècle  $2xx - 5x = 23$ 

Écrire l'équation 2x + 8x<sup>2</sup> = x – x<sup>2</sup> à la façon du xvIII<sup>e</sup> siècle, 7x + 3x<sup>2</sup> = x à la façon de Descartes et  $3x - 4x^2 = 18$  à la façon de Bombelli. Rechercher des notations d'équations antérieures au xv<sup>e</sup> siècle.

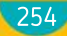

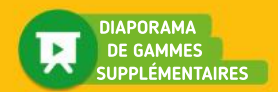

# Réviser

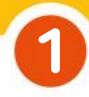

# Fonctions et droites

Associer à chaque droite représentée la fonction correspondante parmi celles proposées.

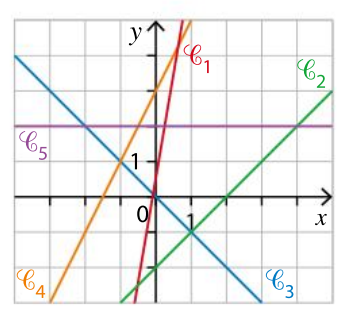

**a.**  $f: x \mapsto 6x + 0.5$  **b.**  $g: x \mapsto 2x + 3$ c.  $h: x \mapsto x-2$  d.  $l: x \mapsto -x$ e.  $s: x \mapsto 2$ 

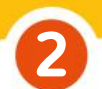

3

# Vérification d'une égalité

Dire si les affirmations suivantes sont vraies ou fausses. Justifier la réponse.

a. 4 est solution de l'équation :

$$
-3 + \frac{3}{4}x = 2x - 8.
$$

b. 1 est solution de l'équation :

$$
2y - \frac{1}{2} = 3(1 - y).
$$

c. Le point  $A(2; -1)$  appartient à la courbe représentative de la fonction  $f$  définie sur  $\mathbb R$ par  $f(x) = 3x - 7$ .

# Abscisse ou ordonnée 4

 $\mathcal{D}$  **est la représentation graphique de la** fonction f définie par  $f(x) = -4x + 8$ .

a. Calculer l'image de 3 par la fonction  $f_i$ .

**b.** Calculer l'ordonnée du point de  $\mathcal{D}$ d'abscisse – 5.

c. Calculer l'abscisse du point de  $\mathfrak D$ d'ordonnée 2.

d. Déterminer les antécédents éventuels de 4 par la fonction  $f$ .

e. Déterminer l'abscisse du point de  $\mathfrak D$ appartenant à l'axe des abscisses.

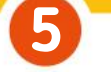

# Vecteurs colinéaires

Soient les vecteurs  $\vec{u}$ –6 9  $\sqrt{2}$  $\binom{-6}{9}$  $\int$ , $\vec{v}$  $3<sup>°</sup>$ 5  $\sqrt{2}$  $\binom{3}{5}$  $\int$  et  $\vec{w}$ 4 −6  $\sqrt{2}$  $\binom{4}{-6}$  $\int$ Les vecteurs suivants sont-ils colinéaires ? a.  $\vec{u}$  et  $\vec{v}$ .  $\mathbf{b}$ .  $\vec{v}$  et  $\vec{w}$ . c.  $\vec{u}$  et  $\vec{w}$ .

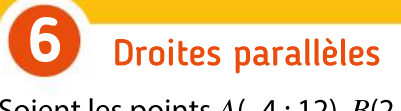

Soient les points  $A(-4; 12)$ ,  $B(2; 8)$ ,  $C(10; -2)$ et  $D(-8; 10)$ . Les droites (AB) et (CD) sont-elles parallèles ?

# Résolutions d'équations

Résoudre dans  $\mathbb R$  les équations suivantes.

**a.** 
$$
6x - 1 = 2
$$
  
\n**b.**  $-3x + 5 = 0$   
\n**c.**  $-2x + \frac{1}{2} = 2x - 3$   
\n**d.**  $-3x - 8 = -4x - 8$   
\n**e.**  $\frac{2x + 3}{2} = 5$ 

Points alignés

7

Soient les points  $A(-3; 4)$ ,  $B(2; 3)$  et  $C(5; 0)$ .  $A, B$  et  $C$  sont-ils alignés ?

# Pour construire le cours

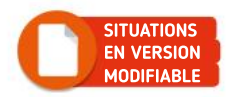

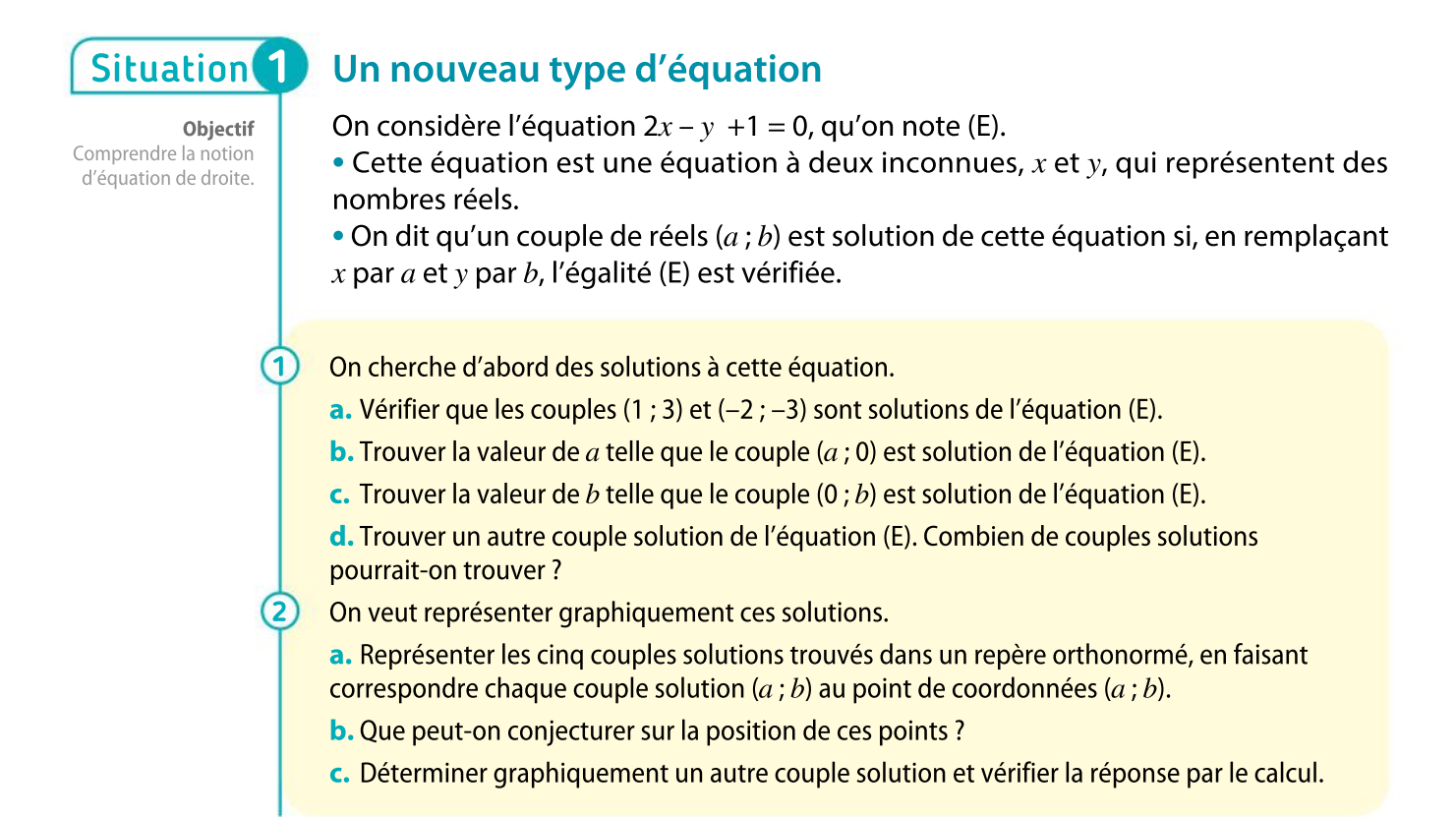

### Des droites et des vecteurs Situation<sup>2</sup>

Objectif Déterminer une équation de droite à l'aide de vecteurs.

1

2

On considère les points  $A(-5; -2)$  et  $B(1; 2)$ .

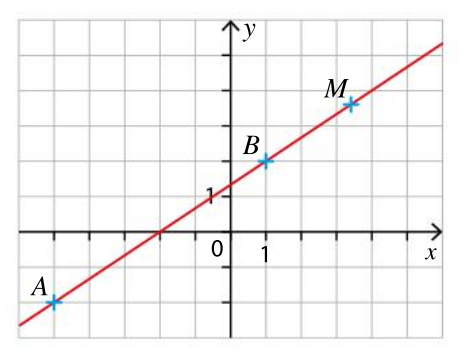

- Soit un point  $M(x; y)$  appartenant à la droite (AB).
	- **a.** Déterminer les coordonnées du vecteur  $\overline{AB}$ .
	- **b.** Exprimer les coordonnées du vecteur  $\overline{AM}$  en fonction de x et de y.
	- c. Que peut-on dire des vecteurs  $\overrightarrow{AB}$  et  $\overrightarrow{AM}$ ? En déduire une équation d'inconnues x et y.
- a. Qu'a-t-on démontré à la question 1 ?

b. Déterminer graphiquement les coordonnées d'un point de la droite (AB) et vérifier que son couple de coordonnées est solution de l'équation trouvée à la question 1

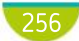

# Situation<sup>5</sup>

Objectif Découvrir des méthodes pour résoudre des systèmes.

1

2

# Balade en mer

Une société propose des sorties en mer sur un voilier. Il y a un tarif adulte et un tarif enfant.

Un premier groupe composé de cinq adultes et quatre enfants a payé au total 370 $\epsilon$ . Un deuxième groupe composé de cinq adultes et six enfants a payé au total 430  $\in$ pour la même sortie.

a. Un groupe, composé de dix adultes et dix enfants, a un budget total de 700 €. Ils se demandent s'ils auront assez d'argent pour une sortie en voilier. Sans connaître le prix des places, Émilie a une astuce pour répondre à cette question. Donner sa réponse et expliquer son raisonnement.

b. Gaëtan, quant à lui, dit qu'on peut facilement connaître le prix d'une place enfant. Comment fait-il ? Donner sa réponse.

c. Déterminer le prix d'une place adulte.

Émilie et Gaëtan vont ensuite boire un verre avec leurs amis. Sur leur table, ils trouvent deux tickets qui ne sont qu'en partie lisibles. Le premier indique que pour trois limonades et quatre jus d'oranges, les clients ont payé 17,30 € et le second que pour sept limonades et un jus d'oranges, le montant était de 16,20 €

Émilie souhaite commander deux limonades et deux jus d'oranges. Aura-t-elle assez d'argent avec son billet de 10 $\in$ ?

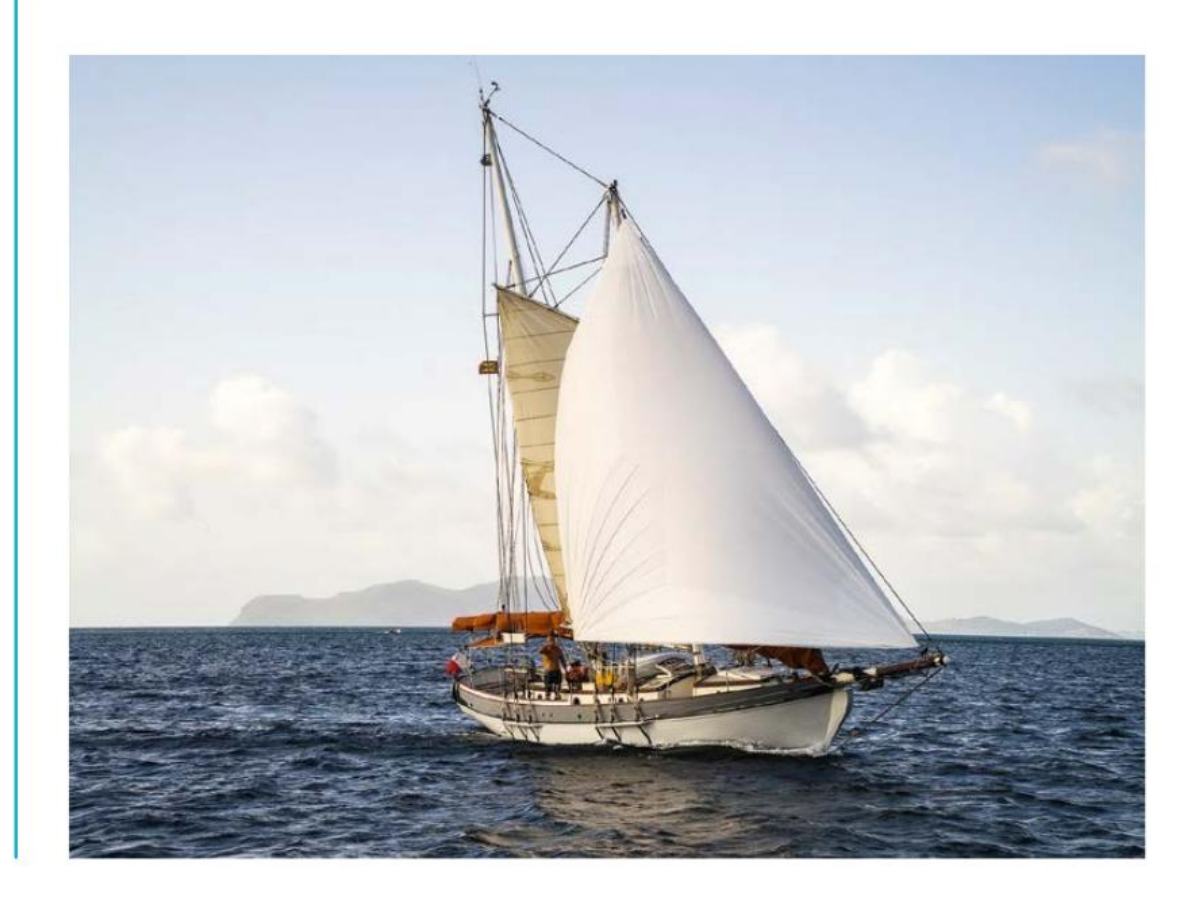

# Connaître le cours

# 1. Équation cartésienne de droite

Dans tout ce chapitre, on se place dans un repère orthonormé  $(O; \vec{i}, \vec{j}).$ 

# 1. Vecteur directeur d'une droite

# Propriété (admise) et définition

Soient  $\vec{u}$  un vecteur non nul et A un point. L'ensemble des points M tels que les vecteurs  $\overline{AM}$  et  $\overline{u}$  sont colinéaires est une droite passant par A. Le vecteur  $\vec{u}$  est appelé un vecteur directeur de cette droite.

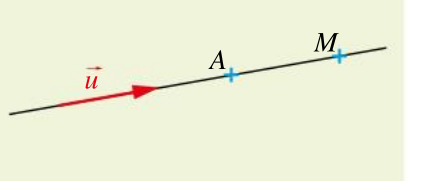

## DÉMO en ligne

DÉMO en ligne

# Propriétés

Soient d une droite de vecteur directeur  $\vec{u}$  et d'une droite de vecteur directeur  $\vec{v}$ .

- Les vecteurs directeurs de  $d$  sont tous les vecteurs non nuls colinéaires à  $\vec{u}$ .
- Les droites d et d' sont parallèles si et seulement si les vecteurs  $\vec{u}$  et  $\vec{v}$  sont colinéaires.

# 2. Équation cartésienne de droite

# Propriété et définition

Soient  $a, b$  et c trois réels tels que l'un au moins des nombres  $a$  et  $b$  est non nul. L'ensemble des points  $M(x; y)$  dont les coordonnées vérifient l'équation  $ax + by + c = 0$  est une droite d de vecteur directeur  $\vec{u}$   $\begin{pmatrix} -b \\ -b \end{pmatrix}$ a  $\sqrt{2}$  $\binom{-b}{a}$  $\overline{y}$ 

L'équation  $ax + by + c = 0$  est appelée une équation cartésienne de la droite d.

# Exemple

 $3x - 2y - 1 = 0$  est une équation cartésienne de la droite  $\mathcal D$  représentée ci-contre.

 $\mathcal D$  admet pour vecteur directeur  $\vec u\binom{2}{3}$ 3  $\sqrt{2}$  $\binom{2}{3}$ ), car  $a = 3$  et  $b = -2$ .

Les points  $A(-1; -2)$  et  $B(1; 1)$ , par exemple, appartiennent à  $\mathcal{D}$ , car leurs coordonnées vérifient l'équation cartésienne de  $\mathfrak{D}.$ 

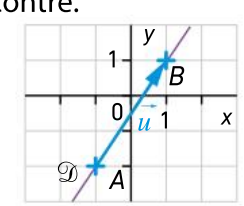

# Propriété

p. 264 DÉMO Soient  $a$  et  $b$  deux réels tels que l'un au moins des nombres  $a$  et  $b$  est non nul.

Toute droite de vecteur directeur  $\vec{u}$  $-\vec{b}$ a  $\sqrt{2}$  $\binom{-b}{a}$  $\int$  admet une équation cartésienne de la forme  $ax + by + c = 0$ , avec  $c \in \mathbb{R}$ .

## Exemple

Soit  $d$  une droite de vecteur directeur  $\vec{u}$ –5 –2  $\sqrt{2}$  $\begin{pmatrix} -5 \\ -2 \end{pmatrix}$ ). La droite  $d$  admet une équation cartésienne de la forme  $-2x + 5y + c = 0$ , avec  $c \in \mathbb{R}$ .

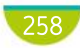

# Exercice résolu **1** Tracer une droite d'équation cartésienne donnée

Soit *d* la droite d'équation cartésienne  $2x - 3y + 1 = 0$ .

- 1 Déterminer un point et un vecteur directeur de  $d$ . Tracer la droite  $d$ .
- 2 Le point  $B(7; 5)$  appartient-il à la droite d? Justifier.

# Solution commentée

1 Si on pose y = 0, alors  $2x - 3y + 1 = 0 \Leftrightarrow 2x + 1 = 0 \Leftrightarrow x = -\frac{1}{x}$ 2 Le point  $A\left(-\frac{1}{2}\right)$  $\left(-\frac{1}{2} \; ; \; 0\right)$  appartient donc à la droite  $d.$  $2^{^{\circ}}$ 

 $d$  a pour équation cartésienne 2 $x$  – 3 $y$  + 1 = 0, donc  $\vec{u}$ 3  $\sqrt{2}$  $\binom{2}{3}$ ⎠ ⎟ est un vecteur directeur de  $d$ .

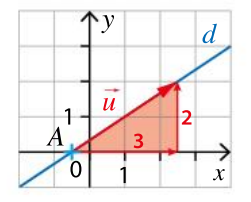

2 Pour tester si un point appartient ou non à une droite, on cherche si ses coordonnées sont ou non solutions de l'équation de cette droite.

Pour cela, on remplace  $x$  et  $y$  par les coordonnées du point dans l'équation de la droite et on cherche si l'égalité est vraie ou non.

 $2 \times 7 - 3 \times 5 + 1 = 14 - 15 + 1 = 0$ : les coordonnées du point B vérifient l'équation de la droite d. Donc  $B \in d$ .

**EXERCICE** 17 p. 272

# Exercice résolu 2 Déterminer une équation cartésienne d'une droite

Soient deux points  $A(4; -1)$  et  $B(-3; 5)$ .

- 1 Déterminer les coordonnées d'un vecteur directeur de la droite (AB).
- 2 En utilisant l'équivalence  $M \in (AB) \Leftrightarrow \overrightarrow{AM}$  et  $\overrightarrow{AB}$  sont colinéaires, déterminer une équation cartésienne de la droite (AB).

Solution commentée

 $\overline{AB}$  est un vecteur directeur de la droite (AB). Ses coordonnées sont :

$$
\overrightarrow{AB} \begin{pmatrix} x_B - x_A \\ y_B - y_A \end{pmatrix}, \text{ donc } \overrightarrow{AB} \begin{pmatrix} -3 - 4 \\ 5 - (-1) \end{pmatrix}, \text{ soit } \overrightarrow{AB} \begin{pmatrix} -7 \\ 6 \end{pmatrix}.
$$

2 Soit  $M(x; y)$  un point du plan.

Le vecteur 
$$
\overrightarrow{AM}
$$
 a pour coordonnées  $\overrightarrow{AM}\left(\begin{array}{cc} x_M - x_A \\ y_M - y_A \end{array}\right)$ , soit  $\overrightarrow{AM}\left(\begin{array}{cc} x-4 \\ y+1 \end{array}\right)$ .

$$
M(x; y) \in d \Leftrightarrow \overrightarrow{AM} \begin{pmatrix} x - 4 \\ y + 1 \end{pmatrix} et \overrightarrow{AB} \begin{pmatrix} -7 \\ 6 \end{pmatrix} \text{ sont colinéaires}
$$
  
\n
$$
\Leftrightarrow \det(\overrightarrow{AM}, \overrightarrow{AB}) = 0
$$
  
\n
$$
\Leftrightarrow (x - 4) \times 6 - (y + 1) \times (-7) = 0
$$
  
\n
$$
\Leftrightarrow 6x - 24 + 7y + 7 = 0
$$
  
\n
$$
\Leftrightarrow 6x + 7y - 17 = 0
$$

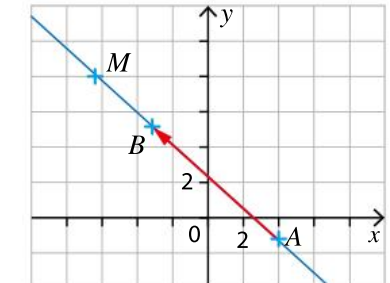

Une équation cartésienne de la droite (AB) est donc  $6x + 7y - 17 = 0$ .

**EXERCICE** 15 p. 272

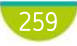

# Connaître le cours

# 2. Équation réduite de droite

# 1. Droite parallèle à l'axe des ordonnées

# Propriété (admise)

Soit *d* une droite parallèle à l'axe des ordonnées. L'équation cartésienne de la droite  $d$  peut s'écrire sous la forme  $x = k$ , où  $k \in \mathbb{R}$ .

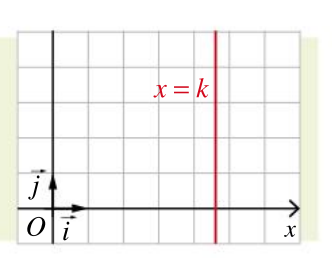

# **Remarques**

- Tous les points de  $d$  ont la même abscisse  $k$ , et tout point d'abscisse  $k$  appartient à  $d$ .
- Si une droite  $d$  est parallèle à l'axe des ordonnées, elle ne représente pas une fonction.

# 2. Droite non parallèle à l'axe des ordonnées

# Propriété et définition

Soit  $d$  une droite non parallèle à l'axe des ordonnées. L'équation cartésienne de la droite d peut s'écrire sous la forme  $y = mx + p$ , où  $m$  et  $p$  sont deux réels. Cette équation est appelée **équation** réduite de la droite  $d$ .

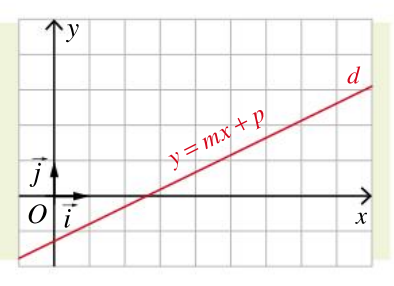

# **Remarque**

La droite d est la représentation graphique de la fonction affine f définie par  $f(x) = mx + p$ .

# Propriété et définition

Soit *d* une droite d'équation  $y = mx + p$  et soient  $A(x_A; y_A)$  et  $B(x_{_B}; y_{_B})$  deux points de  $d$ .

 $\bullet$  m est appelé pente ou coefficient directeur de la droite  $d$ .  $\overline{O}$  $y_B^ -y_A$ 

$$
\ln a \, m = \frac{y_B - y_A}{x_B - x_A}
$$

 $\bullet$  p est appelé ordonnée à l'origine de la droite  $d$ . C'est l'ordonnée du point d'intersection de  $d$  avec l'axe des ordonnées.

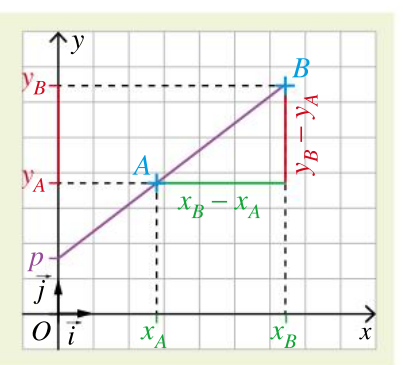

# Exemple

La droite d d'équation  $y = 3x - 2$  a pour pente 3 et pour ordonnée à l'origine -2.

## Propriété

p. 265 DÉMO

p. 265 DÉMO

DÉMO en ligne

# Soient m et m' deux réels.

Deux droites de coefficients directeurs m et m' sont parallèles si et seulement si  $m = m'$ .

260

# Exercice résolu **1** Tracer une droite d'équation réduite donnée

Tracer la droite d d'équation  $y = \frac{1}{2}$  $\frac{1}{3}x-1$ .

# Solution commentée

Pour tracer une droite, il suffit d'en déterminer deux points. L'ordonnée à l'origine de *d* est  $p = -1$ ; on peut donc placer le point  $A(0; -1)$ qui appartient à  $d$ . On cherche un deuxième point appartenant à  $d$ . On prend par exemple  $x = 3$  et on calcule  $y = \frac{1}{2}$  $\frac{1}{3}$  × 3 – 1 = 0. Le point  $B(3; 0)$  appartient à d. La droite d est la droite (AB).

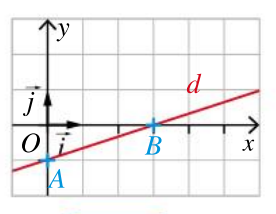

EXERCICE 20 p. 272

# Exercice résolu 2 Déterminer une équation réduite de droite

Soient  $A(3; 5)$  et  $B(-1; 13)$ . Déterminer une équation réduite de la droite  $(AB)$ .

Solution commentée

A et B n'ont pas la même abscisse, donc la droite  $(AB)$  n'est pas parallèle à l'axe des ordonnées et a une équation du type  $y = mx + p$ , avec  $m = \frac{y_B - y_A}{x}$  $\frac{y_B - y_A}{x_B - x_A} = \frac{13 - 5}{-1 - 3}$  $\frac{15-3}{-1-3}$  = -2. Donc (*AB*) a une équation de la forme  $y = -2x + p$ . De plus,  $A \in (AB)$ , donc ses coordonnées vérifient l'équation de la droite. Ainsi, on a  $5 = -2 \times 3 + p$ , soit  $p = 11$ . On obtient donc, pour une équation de la droite  $(AB)$ ,  $y = -2x + 11$ .

EXERCICE 26 p. 273

### Montrer que deux droites sont parallèles Exercice résolu 3

Montrer que les droites  $\mathcal{D}_1$  d'équation  $y = 2x - 3$  et  $\mathcal{D}_2$  d'équation 6x – 3y + 8 = 0 sont parallèles.

Solution commentée

 $\mathfrak{D}_1$  admet pour équation réduite  $y$  = 2 $x$  – 3, donc son coefficient directeur est égal à 2. On recherche l'équation réduite de  $\mathfrak{D}_2^+$ :

$$
6x - 3y + 8 = 0 \Leftrightarrow 3y = 6x + 8 \Leftrightarrow y = 2x + \frac{8}{3}
$$

Donc le coefficient directeur de  $\mathcal{D}_2$  est égal à 2.

Les droites  $\mathfrak{D}_1$  et  $\mathfrak{D}_2$  ont le même coefficient directeur, donc elles sont parallèles.

EXERCICE 30 p. 273

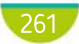

# Connaître le cours

# 3. Systèmes d'équations

# 1. Système linéaire de deux équations à deux inconnues

# **Définition**

Un système linéaire de deux équations à deux inconnues  $x$  et y peut s'écrire sous la forme  $ax + by = c$  ${a'x + by = c \atop a'x + b'y = c'}$  où *a*, *b*, *c*, *a'*, *b'* et *c'* sont des nombres réels donnés.

## Exemple

 $2x + 3y = 7$  $3x - 3y = 7$  est un système d'inconnues x et y.<br> $3x - 2y = -1$ 

## **Définition**

Une solution d'un système de deux équations à deux inconnues est un couple de valeurs  $(x, y)$  pour lequel les deux égalités sont vraies simultanément.

## Exemple

On considère le système :  $\begin{cases} -x + y = 7 \\ 2x + 2y = 1 \end{cases}$  $\left[2x + 3y = 11\right]$ 

• On veut savoir si le couple (2 ; 9) est solution de ce système. En remplaçant x par 2 et y par 9, on constate que la première égalité est vraie mais que la seconde est fausse. Le couple (2 ; 9) n'est donc pas solution du système.

• On veut savoir si le couple  $(-2; 5)$  est solution de ce système. En remplaçant x par  $-2$  et y par 5, on constate que les deux égalités sont vraies : le couple (–2 ; 5) est solution du système.

# **Définition**

Résoudre un système, c'est déterminer tous les couples solutions du système.

# 2. Lien entre les droites et les systèmes

## Propriété (admise)

Soient les droites *d* d'équation  $ax + bx + c = 0$  et *d'* d'équation  $a'x + b'y + c' = 0$ .

Soit le système  $\mathcal{G}: \begin{cases} ax + by + c = 0 \\ 0 \end{cases}$  $\int a'x + b'y + c' = 0$ 

Un point M appartient à  $d$  et à  $d'$  si et seulement si le couple  $(x, y)$  de ses coordonnées est solution du système  $\mathcal{G}_1$ .

• Si d et d' sont sécantes, elles ont un unique point d'intersection : le système  $\mathcal G$  a une solution unique, le couple formé par les coordonnées de leur point d'intersection.

• Si d et d' sont strictement parallèles, elles n'ont aucun point d'intersection. Le système  $\mathscr G$ n'a aucune solution.

• Si d et d' sont confondues, elles ont une infinité de points en commun. Le système  $\mathcal G$  a une infinité de solutions.

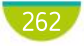

# Exercice résolu | 1 Résoudre un système par la méthode de substitution Résoudre le système  $\begin{cases} 3x + 2y = -5 \\ 3x + y = 0 \end{cases}$  $\bigg\{-2x + y = 8$

Solution commentée

on exprime une inconnue en fonction de l'autre dans une des deux équations on remplace y par  $8 + 2x$ dans l'autre équation

$$
\begin{cases} 3x + 2y = -5 \\ -2x + y = 8 \end{cases} \Leftrightarrow \begin{cases} 3x + 2y = -5 \\ y = 8 + 2x \end{cases} \Leftrightarrow \begin{cases} 3x + 2(8 + 2x) = -5 \\ y = 8 + 2x \end{cases}
$$

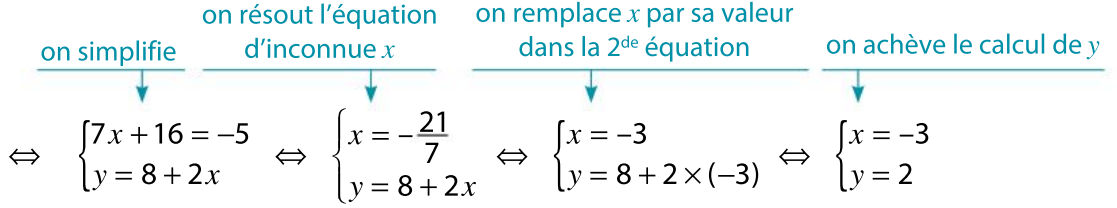

Ce système a une solution : le couple (– 3 ; 2).

EXERCICE 40 p. 274

# Exercice résolu 2 Résoudre un système par la méthode de combinaison

**1** Résoudre le système  $\begin{cases} 2x + 3y = 1 \\ 4x + 5y \end{cases}$  $\left[-4x + 5y = -13\right]$ 2 Que peut-on en déduire pour les droites d d'équation  $2x + 3y - 1 = 0$ et  $d'$  d'équation  $-4x + 5y + 13 = 0$  ?

Solution commentée

1  $\begin{cases} 2x + 3y = 1 \\ -4x + 5y = -13 \end{cases} \Leftrightarrow \begin{cases} 4x + 6y = 2 \\ -4x + 5y = -13 \end{cases} \Leftrightarrow \begin{cases} 11y = -11 \\ -4x + 5y = -13 \end{cases}$  $\left[-4x + 5y = -13\right]$  $\Leftrightarrow$   $\begin{cases} y = -1 \\ -4x + 5y = -13 \end{cases}$   $\Leftrightarrow$   $\begin{cases} y = -1 \\ -4x + 5 \times (-1) = -13 \end{cases}$   $\Leftrightarrow$   $\begin{cases} y = -1 \\ x = 2 \end{cases}$  $\left\{x=2\right\}$ on multiplie chaque membre de la 1 re équation par 2 on additionne membre à membre les deux équations pour obtenir une équation à une seule inconnue  $y$ on résout l'équation on remplace y par sa valeur  $d'$ inconnue y dans la  $2^{de}$  équation on résout l'équation d'inconnue  $x$ 

Ce système a une unique solution : le couple  $(2, -1)$ .

2 On peut en déduire que les droites  $d$  et  $d'$  sont sécantes et que leur point d'intersection a pour coordonnées (2 ; –1).

EXERCICE 41 p. 274

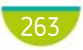

# Démonstrations et raisonnements

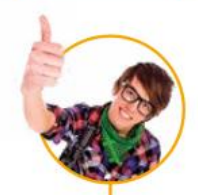

# Comprendre une démonstration

On présente la démonstration de la propriété suivante. La lire attentivement puis répondre aux questions posées.

Soient  $a$  et  $b$  deux réels tels que l'un au moins des nombres  $a$  et  $b$  est non nul. Toute droite de vecteur directeur  $\vec{u}$  $-b$ a  $\int$  $\binom{-b}{a}$ ⎠ ⎟ admet une équation cartésienne de la forme  $ax + by + c = 0$ , avec  $c \in \mathbb{R}$ .

# Démonstration

Soient  $a$  et  $b$  deux réels tels que l'un au moins des nombres  $a$  et  $b$  est non nul. Soient le vecteur  $\vec{u}$  $-b$ a  $\sqrt{2}$  $\binom{-b}{a}$  $\int$ , une droite  $d$  de vecteur directeur  $\vec{u}$  et un point  $A(x_{_A}\,;\,y_{_A})$  de  $d.$ Soit  $M(x; y)$  un point.

Le vecteur  $\overrightarrow{AM}$  a pour coordonnées  $\overrightarrow{AM}$   $\left(\begin{array}{cc} x - x_A \\ x - x_A \end{array}\right)$  $y - y_A$  $\sqrt{2}$  $\overline{\mathcal{N}}$  $\lambda$  $\overline{y}$ 

$$
M(x; y) \in d \Leftrightarrow \overrightarrow{AM} \begin{pmatrix} x - x_A \\ y - y_A \end{pmatrix} \text{ et } \overrightarrow{u} \begin{pmatrix} -b \\ a \end{pmatrix} \text{ sont colinéaires}
$$
  
\n
$$
\Leftrightarrow \det(\overrightarrow{AM}, \overrightarrow{u}) = 0
$$
  
\n
$$
\Leftrightarrow (x - x_A) \times a - (y - y_A) \times (-b) = 0
$$
  
\n
$$
\Leftrightarrow ax - ax_A + by - by_A = 0
$$
  
\n
$$
\Leftrightarrow ax + by + (-ax_A - by_A) = 0
$$
  
\n
$$
\Leftrightarrow ax + by + c = 0, \text{ où } c = -ax_A - by_A.
$$

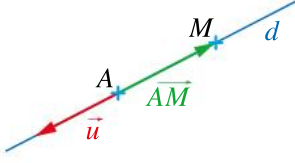

On a donc bien montré qu'il existe un réel c tel que la droite d est l'ensemble des points  $M(x; y)$ qui vérifient l'équation  $ax + by + c = 0$ .

Rappeler la formule générale qui permet de calculer les coordonnées d'un vecteur  $\overrightarrow{AB}$  en fonction de coordonnées de  $A$  et de  $B$ .

Rappeler la formule du déterminant de deux vecteurs.

Pourquoi peut-on écrire que  $\overline{AM}$  et  $\overline{u}$  sont colinéaires ?

Plutôt que d'écrire des équivalences, aurait-on pu se contenter de démontrer que : « Si  $M(x; y) \in d$ , alors  $ax + by + c = 0$ , où  $c = -ax_A + by_A *$ ? Expliquer la réponse.

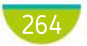

1

2

3

4

# Rédiger une démonstration

On souhaite démontrer la propriété suivante.

Soit  $d$  une droite d'équation  $y = mx + p$  et soient  $A(x_{_A}\,;\,y_{_A}\,)$  et  $B(x_{_B}\,;\,y_{_B}\!)$  deux points de  $d$ .

$$
m = \frac{y_B - y_A}{x_B - x_A}
$$

 $\bullet$  p est l'ordonnée du point d'intersection de  $d$  avec l'axe des ordonnées.

En utilisant les indications suivantes, rédiger la démonstration de la propriété.

- Traduire par des égalités le fait que  $A(x_A; y_A)$  et  $B(x_B; y_B)$  appartiennent à la droite  $d$ .
- Que peut-on dire du point  $C(0; p)$ ?

2 On souhaite démontrer la propriété suivante.

Soient m et m' deux réels. Deux droites de coefficients directeurs m et m' sont parallèles si et seulement si  $m = m'$ .

En utilisant l'indication suivante, rédiger la démonstration de la propriété.

• Soient deux droites  $d$  et  $d'$  de coefficients directeurs  $m$  et  $m'$ . Déterminer les coordonnées d'un vecteur directeur de chacune des droites  $d$  et  $d'$  en fonction de  $m$  et  $m'$ .

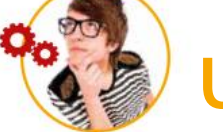

1

2

# Utiliser différents raisonnements

On veut montrer que l'ensemble des points  $M(x; y)$  tels que  $x^2 + y^2 = 4$  est le cercle de centre O (l'origine du repère) et de rayon 2.

Pour cela, on se donne un point  $M(x; y)$  et on montre l'équivalence :

 $x^2 + y^2 = 4 \Leftrightarrow M(x; y)$  appartient au cercle de centre O et de rayon 2.

- On raisonne par double implication. • Exprimer la distance  $OM$  en fonction de  $x$  et de  $y$ .
- On suppose que  $x^2 + y^2 = 4$ . En déduire que  $OM = 2$ . Que peut-on en conclure ?
- Démontrer l'implication réciproque.

On raisonne par équivalence. Rédiger la démonstration en utilisant uniquement des équivalences.

# Démontrer une équivalence

Pour démontrer que deux propriétés A et B sont équivalentes ( $A \Leftrightarrow B$ ), on peut :

- 1. Soit raisonner par double implication On démontre alors les deux implications suivantes :
	- Si A est vraie, alors B est vraie  $(A \Rightarrow B)$ .
	- Si B est vraie, alors A est vraie  $(B \implies A)$ .

# 2. Soit raisonner par équivalences On montre que  $A$  est équivalent à  $B$ , en utilisant uniquement des équivalences tout au long du raisonnement.

265

# **Apprendre**

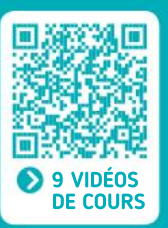

# Vecteur directeur d'une droite

L'ensemble des points  $M$  tels que les vecteurs  $\overline{AM}$  et  $\overline{u}$  sont colinéaires est une droite passant par  $A$ .

 $A \sim M$ 

 $\vec{u}$  est un vecteur directeur de cette droite.

# Éléments caractéristiques d'une droite

Pour une droite d'équation  $y = mx + p$ :  $\bullet$  *m* est le **coefficient directeur** :

 $\bullet$  p est l'ordonnée à l'origine.

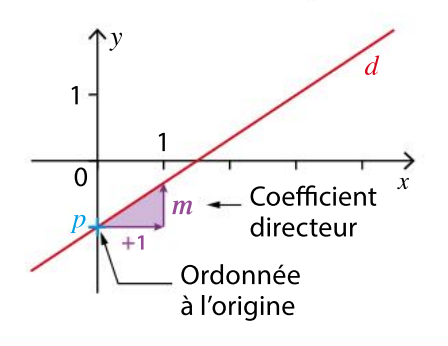

# Équations de droites

• Équation cartésienne de droite :  $ax + by + c = 0.$ 

u

• Équation réduite d'une droite non parallèle à l'axe des ordonnées :

## $y = mx + p$ .

• Équation d'une droite parallèle à l'axe des ordonnées :

 $x = k$ .

# Coefficient directeur d'une droite (AB) non parallèle à l'axe des ordonnées

Si  $A(x_A; y_A)$  et  $B(x_B; y_B)$  avec  $x_A \neq x_B$ , alors le coefficient directeur de la droite  $(AB)$ vaut  $m = \frac{y_B - y_A}{x}$  $\overline{x_B - x_A}$ 

# Systèmes

Le système  $\begin{cases} ax + by = c \\ dx + b \end{cases}$  $\int a'x + b'x = c'$ peut être résolu

par la méthode de substitution ou la méthode de combinaison.

# Droites parallèles et coefficient directeur

On considère les droites  $d_1: y = mx + p$ et  $d_2$ :  $y = m'x + p'$ .  $d_1$  et  $d_2$  sont parallèles si et seulement si  $m$  =  $m'$ .

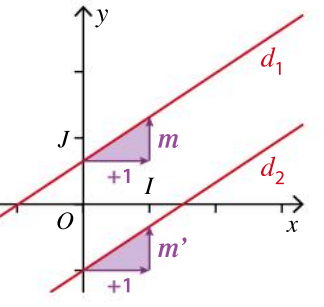

# Intersection de deux droites sécantes

Soient  $d$  et  $d'$  deux droites sécantes d'équations respectives :

 $ax + by + c = 0$  et  $a'x + b'y + c' = 0$ . Le couple des coordonnées de leur point d'intersection est le couple solution du système :

$$
\begin{cases} ax + by + c = 0 \\ a'x + b'y + c' = 0 \end{cases}
$$

# Tester ses **CONNAISSANCES**

# Effectuer les exercices <sup>1</sup> à <sup>9</sup> et vérifier les réponses. Si nécessaire, réviser les points de cours en texte ou en vidéo.

**1** Donner un vecteur directeur de chacune des droites suivantes.

1.  $d: 2x - 3y + 1 = 0$ 2.  $d'$  :  $x - y = 0$ 

2 Soient  $A(4; -3)$  et  $B(1; 2)$ .

1. Donner les coordonnées d'un vecteur directeur de la droite (AB).

2. En déduire une équation cartésienne de la droite (AB).

3 On donne  $A(1; -3)$  et  $B(-2; 9)$ .  $\bullet$  Déterminer l'équation réduite de la droite (AB).

4 On donne les équations de droites suivantes.

 $d_1: y = 2x - 4$   $d_2:$  $d_2$ :  $y = -3 + 4x$  $d_3: y = \frac{2}{3}$ 3 x  $d_4: y = \frac{x+2}{3}$ 3 Donner le coefficient directeur et l'ordonnée

à l'origine de chacune de ces droites.

5 Parmi les équations suivantes, indiquer celle(s) qui représente(nt) une droite en précisant, le cas échéant, le coefficient directeur et l'ordonnée à l'origine.

**a.**  $x = -6$  **b.**  $y = 6 - 2x$ **c.**  $y = 2x^2 + 3$  **d.**  $y = 0$ 

6 Indiquer les droites parallèles.  
\n• 
$$
d_1: y = x - 4
$$
 •  $d_2: y = 1$   
\n•  $d_3: y = x$  •  $d_4: y = -2$   
\n•  $d_5: y = \frac{2x + 4}{2} - x$  •  $d_6: y = \frac{3x + 2}{3}$ 

 $\bullet$  Une équation de la droite passant par $A(5;4)$ et parallèle à la droite  $d: y = 3x + 5$  est : a.  $y = 3x$ . b.  $y = 3x - 11$ . c.  $y = 5x - 4$ .

8 Résoudre les systèmes suivants :

1. par substitution. a.  $2x + y = 4$  $\left[-3x - y = 7\right]$ **b.**  $\begin{cases} 2x + 3y = -11 \\ 4x - 3y = -12 \end{cases}$  $\int 4x - y = 13$ 2. par combinaison. a.  $-3x + 7y = 1$  $\int 6x - 5y = 7$ **b.**  $\begin{cases} x - 3y = -4 \\ 2x + 2y = 16 \end{cases}$  $\int 3x + 2y = 10$ 

9 Dans chacun des cas suivants, justifier que les deux droites données sont sécantes et déterminerles coordonnées de leur point d'intersection.

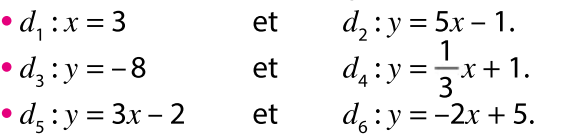

**CORRIGÉS** DES EXERCICES

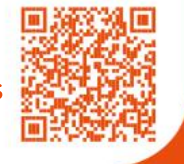

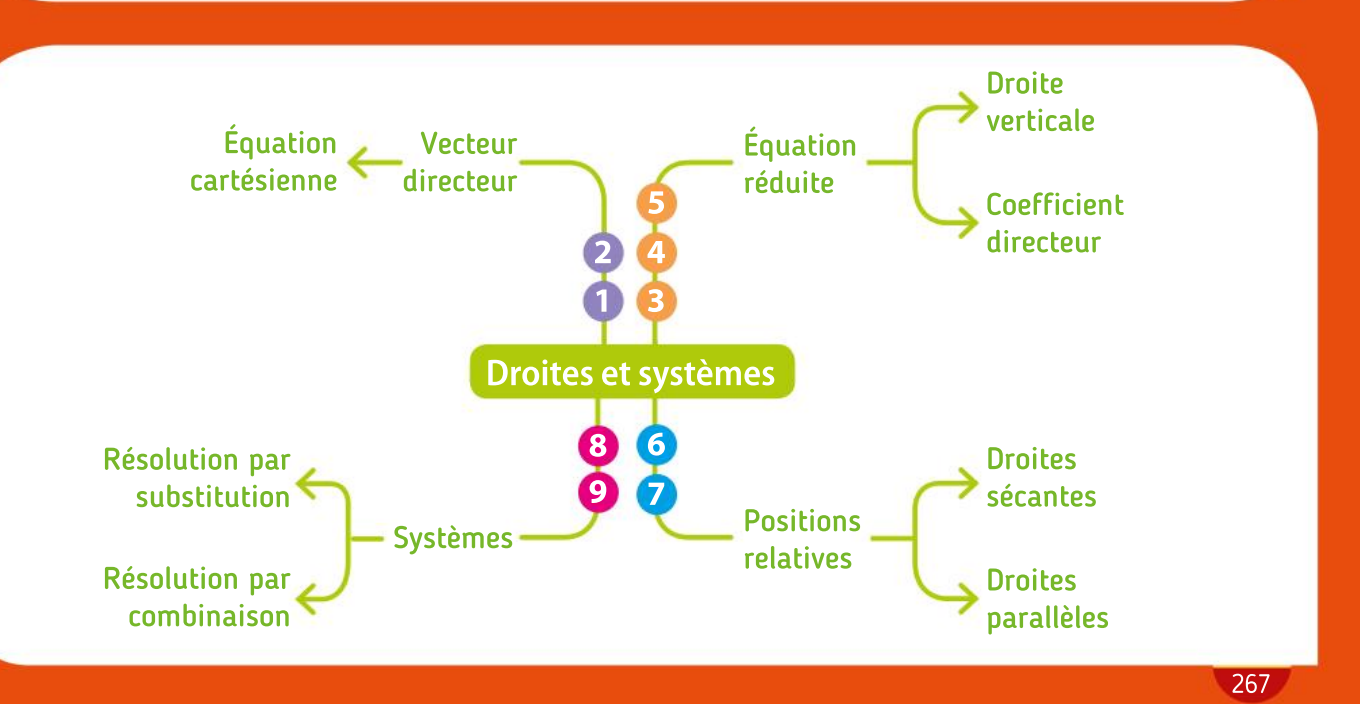

# Algorithmique et programmation en Python

**TP** 

Objectif Programmer des boucles bornées imbriquées.

**Objectifs** Définir une fonction  $\bigcap$ à partir d'un graphique et écrire un programme de tracé d'une fonction définie par morceaux.

 $\overline{\mathbf{1}}$ 2 3

2

# Pièces et billets

Au casino, Franck utilise un monnayeur pour avoir des pièces en échange d'un billet de 100 €. Cette machine ne lui délivre que des pièces de 1 € et de 2 €. Franck obtient 79 pièces.

Franck a écrit le programme suivant pour déterminer combien il a obtenu de pièces de chaque sorte. La variable x représente le nombre de pièces de 1  $\in$  et la variable y le nombre de pièces de 2 €

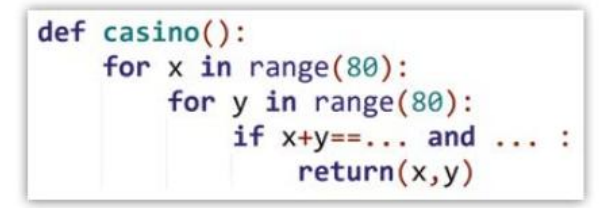

Pourquoi Franck a-t-il choisi la valeur 80 dans chacune des boucles ? Compléter les pointillés pour que le programme donne le résultat attendu par Franck. Exécuter ce programme et vérifier le résultat donné par le calcul.

# TP 2 À toute vitesse

Cédric a relevé la vitesse de sa voiture sur son trajet d'hier. Le graphique ci-contre représente la vitesse (en kilomètre par heure) en fonction du temps (en minute).

a. Déterminer une équation réduite des trois droites présentes sur ce graphique.

b. Programmer une fonction vitesse qui renvoie la vitesse de sa voiture en kilomètre par heure en fonction de la durée t en minute.

c. Quelle est la vitesse de sa voiture 73 minutes après son départ ? Vérifier graphiquement la cohérence du résultat.

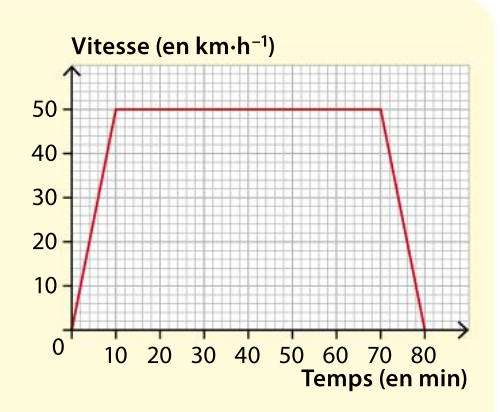

Cédric s'est rendu à la Poste à vélo ce matin. Il a roulé à une vitesse constante de 10 km·h<sup>-1</sup> sur les 4 km qui le séparent du bureau le plus proche.

Il est resté 20 minutes au guichet puis est allé chez sa sœur Gaëlle à la vitesse de 18 km·h<sup>-1</sup>. Il est arrivé chez Gaëlle en 5 minutes. Il est resté 35 minutes puis est rentré en 30 minutes chez lui, en parcourant les 6 km qui le séparent de chez sa sœur.

a. Compléter le programme ci-contre permettant de représenter graphiquement la distance parcourue par Cédric, en kilomètre, en fonction du temps écoulé en minute.

b. Expliquer le choix de la valeur 1 140 dans ce programme.

```
limport matplotlib.pyplot as plt
2 def f(x):3
\overline{4}5 for i in range(1140):
6
      plt.plot(i, f(i/10), 'ko', ms=0.5)7 plt.show()
```
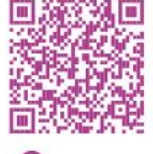

TUTORIEL **PYTHON** 

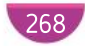

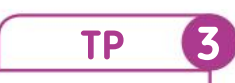

Objectif Construire une figure à partir d'équations de droites.

> $\overline{\mathbf{1}}$ 2

# Enveloppe

Une enveloppe a pour dimensions 12 cm par 22 cm et est symétrique par rapport à un axe vertical.

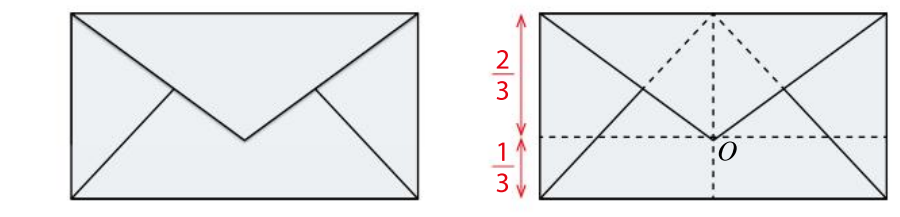

Voici un programme permettant le tracé de cette enveloppe, dans lequel il manque la définition des fonctions f1, f2, f3 et f4.

```
import matplotlib.pyplot as plt
 3 nb points=500
 4 for i in range(nb points+1):
      plt.plot(-11+22* i/nb points, 8, 'ko', ms=0.5)plt.plot(-11+22*1/nb points, -4, 'ko', ms=0.5)\sqrt{2}plt.plot(11, -4+12*i/nb points, 'ko', ms=0.5)plt.plot(-11,-4+12*i/nb points, 'ko', ms=0.5)
 R
 o
      plt.plot(11*i/nb_points,f1(11*i/nb_points),'ko',ms=0.5)
10
      plt.plot(-11+11* i/nb points, f2(-11+11* i/nb points), 'ko', ms=0.5)plt.plot(-11+6.6* i/nb_points, f3(-11+6.6* i/nb_points), 'ko', ms=0.5)1112
      plt.plot(4.4+6.6*1/nb points, f4(4.4+6.6*1/nb points), 'ko', ms=0.5)13
14 plt.show()
```
On se place dans un repère d'origine O.

Que permettent de tracer les instructions des lignes 5 et 6 ?

Définir les fonctions f1, f2, f3 et f4 utilisées dans ce programme et effectuer le tracé de l'enveloppe.

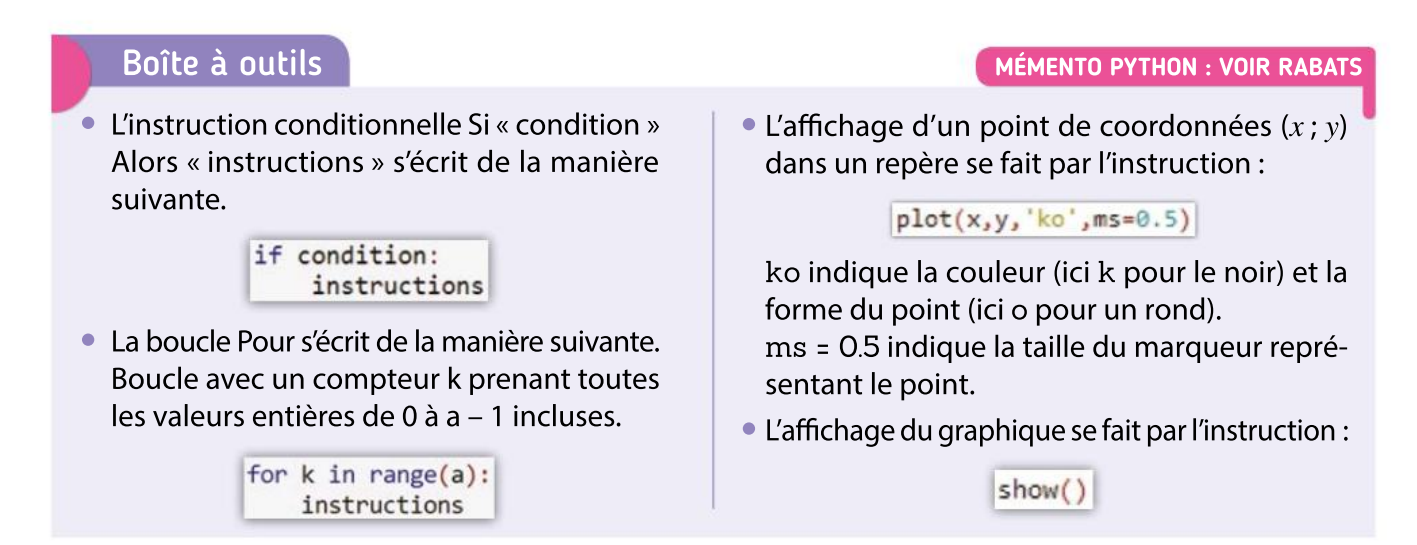

# Outils numériques

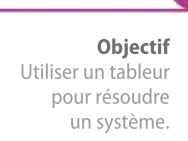

TP 4

 $\sqrt{1}$ 

2

3

4

 $\overline{\mathbf{1}}$ 

2

3

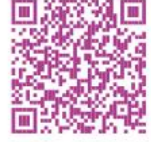

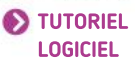

**TP** 

Trouver l'ensemble de points équidistants d'un point et d'un axe.

Objectif

# Une résolution de système automatisée TABLEUR

On souhaite résoudre le système  $\begin{cases} 2x + 3y = 1 \\ 5x - 3y = 15 \end{cases}$  $\left[5x - 2y = 12\right]$ 

On a commencé à construire une feuille de calcul dans laquelle on a entré les coefficients du système comme ci-contre. Pour utiliser la méthode des combinaisons, on multiplie ensuite les coefficients de la première ligne par a' et les coefficients de la deuxième ligne par  $-a$ .

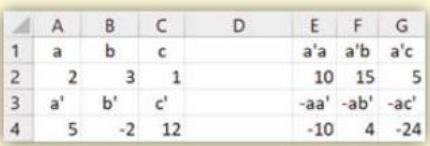

Quelle formule a-t-on pu entrer en E2 pour que, par recopie vers la droite, on obtienne les coefficients voulus ? Et en E4 ? À quel système équivalent au premier s'est-on ramené ?

On va ensuite additionner ces équations membres à membres. Réaliser un telle feuille de calcul et faire calculer en E6, F6 et G6 les coefficients correspondant à cette opération.

Faire calculer en B8 la valeur de y solution du système, et en A8 la valeur de x solution du système.

Utiliser cette feuille de calcul pour résoudre un autre système. Fonctionne-t-elle pour tous les systèmes ?

# Équidistance LOGICIEL DE GÉOMÉTRIE Approfondissement

On considère le point  $A(1; 2)$ . On cherche l'ensemble (E) des points M équidistants du point  $A$  et de l'axe des abscisses.

- a. Soit  $H$  un point de l'axe des abscisses. Comment peut-on construire un point  $M$  tel que  $MH = MA$ ?
- **b.** Justifier que le point M construit appartient à l'ensemble (E).

a. Dans le logiciel de géométrie, placer le point  $A$  et un point  $H$  qui peut se déplacer sur l'axe des abscisses. Construire le point  $M$  comme expliqué à la question 1 a.

**b.** Afficher la trace du point  $M$  et déplacer le point  $H$ .

Qu'a-t-on ainsi affiché à l'écran ?

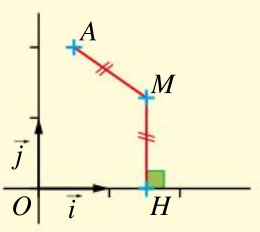

a. Soit M un point de l'ensemble (E). On note  $(x, y)$  ses coordonnées. À l'aide de la formule de la distance entre deux points, écrire une équation qui traduit l'appartenance de  $M$  à (E). b. Saisir cette équation dans la barre de saisie du logiciel. Déplacer à nouveau le point  $H$  et vérifier que le point  $M$  appartient bien à la courbe affichée.

c. Cette courbe est-elle la courbe représentative d'une fonction ? Si oui laquelle ?

# Boîte à outils

Logiciel de géométrie dynamique

• Pour tracer une droite, on entre son équation dans la barre de saisie en bas de l'écran.

Saisie: y=2x-3

• Pour placer le milieu d'un segment, on utilise l'icône :

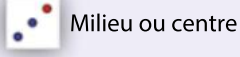

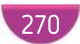

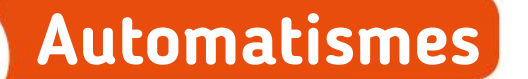

Soient les points  $A(5; 67)$  et  $B(6; 78)$ . Calculer le coefficient directeur de la droite  $(AB)$ . 1

d est la droite d'équation  $y = -3x + \pi$ .

1. Donner une équation de la droite parallèle

 $\dot{a}$  d passant par l'origine du repère.

2. Donner une équation de la droite parallèle  $\dot{a}$  d passant par le point  $R(4; -2)$ .

3. Donner une équation de la droite parallèle à  $d$  coupant l'axe des ordonnées au point d'ordonnée 8.

4. Donner une équation de la droite parallèle à  $d$ coupant l'axe des abscisses au point d'abscisse –2.

 $\Delta$  est la droite d'équation  $\frac{1}{2}$  $\frac{1}{2}x-y+3=0.$ 

3

4

8

9

1. Calculer de tête l'ordonnée du point de  $\Delta$ d'abscisse  $-\frac{1}{2}$ 

2 2. Calculer de tête l'abscisse du point de  $\Delta$ d'ordonnée 5.

3. Calculer de tête l'abscisse du point de  $\Delta$ situé sur l'axe des abscisses.

Dire si la proposition suivante est vraie. Les droites d'équations  $y=2x-5$  et  $y=-5x+2$ se coupent au point  $A(1; -3)$ .

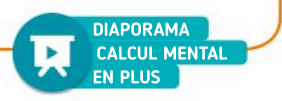

### VRAI OU FAUX 5

7

2

Calcul mental

éflexes

Pour chaque proposition, dire si elle est vraie ou fausse en justifiant brièvement la réponse. 1. Le point  $A(-2; 3)$  appartient à la droite d'équation  $x = -2$ .

2. Les droites d'équations  $x = 3$  et  $y = 3$  sont parallèles.

3. Les droites d'équations  $y = 5x + 3$  et  $y = \frac{15}{3}$ .  $rac{15}{3}x + \frac{4}{7}$ 7 sont parallèles.

4. Le point de coordonnées (1 ; 0,5) appartient

à la droite d'équation  $y = \frac{1}{2}$  $\frac{1}{3}x + 0.17$ .

Pour chacune des droites suivantes dont on donne une équation cartésienne, donner les coordonnées d'un vecteur directeur. 6

1.  $2x - 3y + 1 = 0$  2.  $x + y = 0$  $3. -\frac{1}{2}$  $rac{1}{3}x + \frac{3}{4}$ 4 4.  $y - x = 0$ 

1. Déterminer une équation de la droite tracée dans le repère ci-contre.

2. Déterminer une

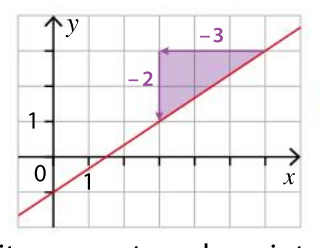

équation de la parallèle à cette droite passant par le point  $F(300; 50)$ .

Les deux droites représentées ci-dessous ont pour équations  $d_1: y = 2x + 1$  et  $d_2: x = -2$ . Le repère a été effacé mais les unités sur les axes sont de 1 carreau.

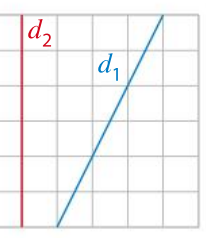

 Reproduire la figure et placer le repère au bon endroit.

Résoudre les systèmes suivants.

1. 
$$
\begin{cases} y = 2x - 4 \\ x = 3 \end{cases}
$$
  
2. 
$$
\begin{cases} y = -2 \\ x + y + 8 = 0 \end{cases}
$$
  
3. 
$$
\begin{cases} \frac{1}{3}x - \frac{4}{3} = 0 \\ y + 4 = 0 \end{cases}
$$
  
4. 
$$
\begin{cases} x + y = 3 \\ x - y = -8 \end{cases}
$$

Les droites  $d_{_1}$  et  $d_{_2}$  suivantes sont-elles strictement parallèles, confondues ou sécantes ? 1.  $d_1$  :  $y = 2x - 3$  et  $d_2$  :  $y = -2x - 3$ . 10

2. 
$$
d_1
$$
:  $x = 4$  et  $d_2$ :  $y = 4$ .  
\n3.  $d_1$ :  $x = 7$  et  $d_2$ :  $x = -10$ .  
\n4.  $d_1$ :  $y = \frac{3}{4}x - 2$  et  $d_2$ :  $y = \frac{15}{20}x - 3$ .

# VA PIANO **Exercices**

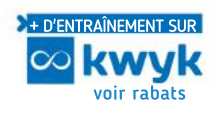

Danstousles exercices, on se place dans un repère orthonormé  $(O; i, j)$ .

# Vecteur directeur d'une droite

Par lecture graphique, donner les coordonnées d'un vecteur directeur de chacune des droites représentées ci-dessous. 11

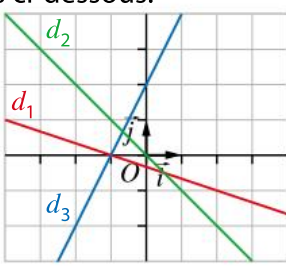

- Soit  $d$  une droite de vecteur directeur  $\vec{u}$  $\sqrt{2}$  $\binom{3}{-2}$ 12
	- $-2$  $\overline{y}$  Donner les coordonnées d'un vecteur directeur de  $d$  différent de  $\vec{u}$ .

3

17

18

19

20

21

22

23

24

Représenter la droite  $d$  de vecteur directeur  $\vec{u}$ –1 2  $\sqrt{2}$  $\binom{-1}{2}$  $\overline{y}$ passant par le point  $A(-2;3)$  et la droite  $d'$  de vecteur directeur  $\vec{v}$  $3<sup>°</sup>$ 1  $\sqrt{2}$  $\binom{3}{1}$  $\int$  passant par le point  $B(1; -2)$ . 13

# Équation cartésienne de droite

Déterminer une équation cartésienne de la droite d passant par  $A(6; -2)$  et de vecteur directeur  $\vec{u}$ –1 2 ⎝  $\left( \frac{1}{2} \right)$ ⎠  $\overline{\phantom{a}}$ 14

On donne les points  $A(2; 4)$ ,  $B(-1; 5)$  et  $C(3; -1)$ . 1. a. Calculer les coordonnées d'un vecteur directeur de la droite (AC). 15

b. En déduire une équation cartésienne de la droite  $(AC)$ .

2. Déterminer une équation cartésienne de la droite (BC).

Déterminer une équation cartésienne de chaque droite représentée ci-dessous. 16

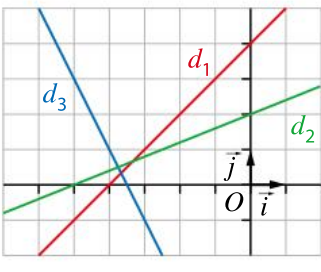

1. Représenter les droites *d* d'équation  $2x + 3y - 4 = 0$  et d' d'équation  $x - y + 5 = 0$ . 2. Le point  $A(-3; 2)$  appartient-il à l'une de ces droites ?

Représenter les droites d d'équation  $\frac{1}{2}$  $\frac{1}{2}x + y - 2 = 0$ et d' d'équation  $\frac{-2}{2}$  $\frac{-2}{3}x + \frac{1}{2}$  $\frac{1}{2}y-2=0.$ 

# Équation réduite de droite

Donner les équations réduites des droites suivantes.

**a.**  $d_1$ :  $3x + y - 1 = 0$ **b.**  $d_2$ : 2x – 2y + 4 = 0 **c.**  $d_3$ :  $-5x + 3y + 1 = 0$ 

Tracer les droites dont on donne ci-dessous une équation.

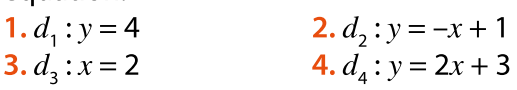

d désigne la droite d'équation  $y = -2x - 5$ . Les points suivants appartiennent-ils à  $d$ ?

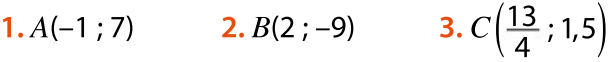

1. Tracer la droite passant par le point de coordonnées (1 ; 2) et de coefficient directeur –3. 2. Tracer la droite passant par le point de coordonnées (–3 ; 1) et de coefficient directeur  $\frac{1}{2}$ 2

Déterminer le coefficient directeur de la droite  $d_1$ et celui de la droite  $d_{\text{2}}$  sur le graphique ci-dessous.

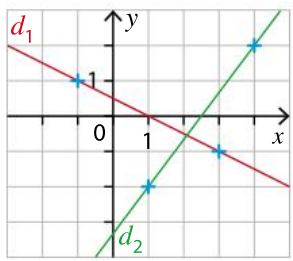

On considère la droite d'équation  $y = -13x + 2$ . 1. Déterminer l'ordonnée du point de cette droite dont l'abscisse vaut 0,5.

2. Déterminer, sous forme d'une fraction irréductible, l'abscisse du point de cette droite qui a pour ordonnée  $\frac{1}{6}$ 6

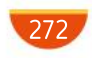

Chapitre 9 · Droites et systèmes

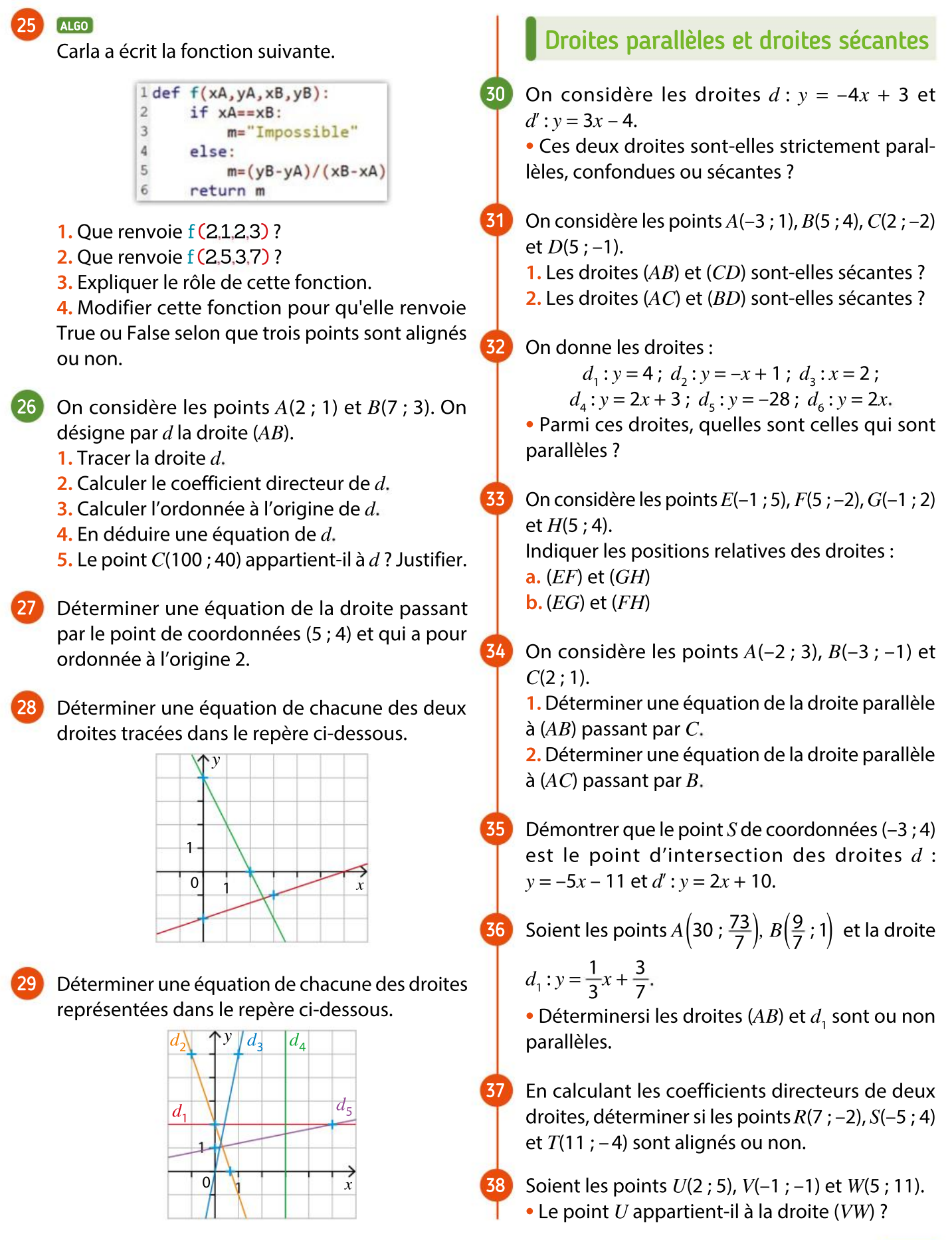

273

# VA PIANO **Exercices**

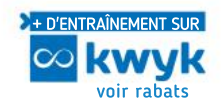

# Systèmes

- On donne le système  $2x - 3y = 1$  $\left[2x + 7y = 11\right]$ 39
	- 1. Le couple  $(-2; 1)$  est-il solution de ce système ? 2. Le couple  $(2; 1)$  est-il solution de ce système ?

Résoudre les systèmes suivants par la méthode de substitution. 40

1.  $x - y = 4$  $\begin{cases} x - y = 4 \\ 2x + 5y = -6 \end{cases}$  2.  $\begin{cases} 3a + b = 3 \\ 5a + 2b = -5 \end{cases}$  $\left[5a + 2b = -4\right]$ 

Résoudre les systèmes suivants par la méthode de combinaison. 41

1.  $-x + 10y = -1$  $\begin{cases} -x + 10y = -1 \\ 2x + 5y = 8 \end{cases}$  2.  $\begin{cases} 2a + 5b = -3 \\ 5a + 2b = 3 \end{cases}$ 

Résoudre les systèmes suivants.

1.  $\int 4x - 5y + 3 = 0$  $\begin{cases} 4x - 5y + 3 = 0 \\ 2x + y - 1 = 0 \end{cases}$  2.  $\begin{cases} 3a - b - 21 = 0 \\ 4a - 3b - 4 = 0 \end{cases}$ 

 $\int 4a - 3b - 4 = 0$ 

 $\int 5a + 2b = 3$ 

 $\frac{1}{3}b = -2$ 

Résoudre les systèmes suivants. 43

1.

42

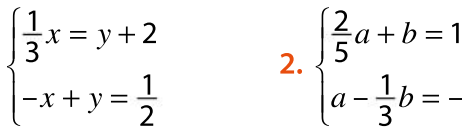

Résoudre les systèmes suivants. 44

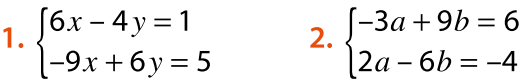

Au restaurant, la famille Alister a payé 112 € pour trois menus « adulte » et un menu « enfant ». La famille Lambert a payé 94  $\in$  pour deux menus « adulte » et deux menus « enfant ». 45

**1.** En appelant x le prix d'un menu « adulte » et y le prix d'un menu « enfant », écrire un système d'équations qui permet de trouver le prix de chacun des menus.

2. Résoudre le système.

3. Donner le prix du menu « adulte » et celui du menu « enfant ».

```
46
```
Valérie dispose d'une somme de 100 € pour acheter des livres qu'elle choisit dans deux séries différentes A et B. Si elle choisit 4 livres de la série A et 5 livres de la série B, il lui manque 3 €. Si elle choisit 5 livres de la série A et 3 livres de la série B, il lui reste 0,50 €.

1. Traduire les données par un système.

2. Déterminer le prix d'un livre de chaque sorte.

#### VRAI OU FAUX 47

Pour chaque proposition, dire si elle est vraie ou fausse.

1. Tous les systèmes ont des solutions.

2. Si deux droites sont confondues, alors elles sont parallèles.

3. Si deux droites sont parallèles, alors elles sont confondues.

4. Un système peut avoir plusieurs solutions.

# Raisonner, calculer

48

49

50

51

d est la droite d'équation  $y = 4x - 1$  et d'est la droite d'équation  $y = -3x + 2$ .

À la consigne « Trouver les coordonnées de leur point d'intersection », Rémi répond : « Avec un logiciel de géométrie, j'ai obtenu (0,429 ; 0,714). » Maria lui rétorque qu'il ne peut pas avoir la bonne réponse, car les coordonnées obtenues ne vérifient pas l'équation de  $d$ .

Que penser des affirmations de chacun ?

# PRISE D'INITIATIVE PYTHON ALGO

# **Communiquer, chercher**

1. Écrire l'énoncé d'un problème que cette fonction permet de traiter.

```
ldef systeme():
\overline{2}for m in range(5112):
\overline{3}for n in range(5112):
                 if 5*m+2*n==20430 and m+n==5112:
\overline{a}5
                       return(m, n)
```
2. Sans exécuter cette fonction, déterminer les valeurs qu'elle affiche.

# **Chercher, communiquer**

Pour les fêtes de fin d'année, un groupe d'amis souhaitent emmener leurs enfants assister à un spectacle au Palais des Congrès.

Les tarifs sont les suivants.

• Catégorie 1 : 45  $\in$  par adulte et 30  $\in$  par enfant.

• Catégorie 2 : 27  $\in$  par adulte et 20  $\in$  par enfant. Le coût total est de 510  $\in$  s'ils réservent en catégorie 1, et de 316 € s'ilsréservent en catégorie 2. Déterminer le nombre d'adultes et d'enfants de ce groupe d'amis.

Déterminer les coordonnées du point d'intersection des droites  $d$  et  $d'$  d'équations respectives  $3x - y - 1 = 0$  et  $7x - y - 9 = 0$ .

274

# $$ Exercices Chapitre 9 Droites et systèmes

On considère les points  $A(2; 2), B(5; 3), C(10; 1)$ et  $D(1; -2)$ . 52

1. Déterminer une équation cartésienne des droites  $(AC)$  et  $(BD)$ .

2. En déduire les coordonnées du point d'intersection des diagonales du quadrilatère ABCD.

Un programme incomplet ALGO PYTHON

Angélique a écrit la fonction suivante pour déterminer si deux droites  $(AB)$  et  $(CD)$  sont ou non parallèles, mais elle hésite sur les conditions à écrire aux lignes 5 et 8.

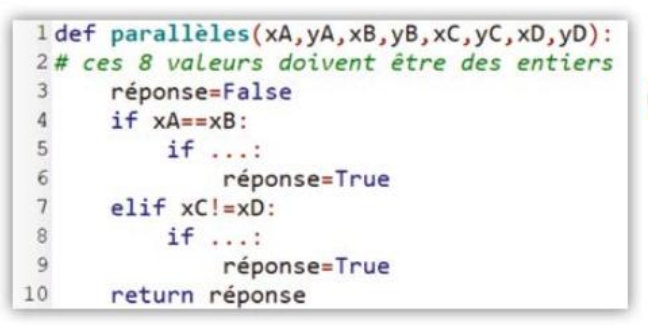

1. Quelles sont les deux valeurs que peut renvoyer la fonction ?

- 2. Que devrait renvoyer parallèles(1,2,1,4,5,6,  $5 - 4$ )?
- 3. Que devrait renvoyer parallèles(–1,2,4,–5,2,  $5,7,-2)$  ?
- 4. Compléter le programme d'Angélique.

5. Écrire un programme qui utilise cette fonction pour déterminer si un quadrilatère ABCD est un parallélogramme.

#### QCM 54

53

Donner la seule réponse correcte parmi les trois proposées.

**1.**  $\Delta$  est la droite d'équation  $y = \frac{1}{2}$  $\frac{1}{3}x + 5$ . Le point de Δ ayant pour ordonnée –2 a pour abscisse :

 $(a) -37$   $(b) -21$   $(c) 21$ 2. *d* est la droite d'équation  $y = -2x + 3$  et *A* le

point de coordonnées (3 ; 6). Une équation de la parallèle à  $d$  passant par  $A$  est :

(a)  $y = -2x$  (b)  $y = -2x + 12$  (c)  $y = -2x + 15$ 

On considère les droites définies parles équations suivantes. 55

```
d_1: y = 2x - 4 d_2: y = -\frac{3}{2}2
                                                x + \frac{13}{2}\frac{13}{2} d_3: y = \frac{1}{4}4
                                                                                  x - \frac{9}{4}4
```
 Déterminer les coordonnées des sommets du triangle formé par ces trois droites.

# PRISE D'INITIATIVE

56

57

58

50

**Chercher** 

ABCD est un rectangle tel que :  $AB = 4$  et  $AD = 2$ . On note K le milieu de  $[AB]$  et L celui de  $[AD]$ .  $\boldsymbol{D}_{\perp}$ E L  $\overline{C}$ 

• Montrer que  $A$ ,  $E$  et  $C$  sont alignés.

# PRISE D'INITIATIVE

## **Chercher**

Un terrain rectangulaire est partagé comme ci-dessous.  $(EG)$  est parallèle à  $(DC)$ .

 $A$  and  $K$  by  $B$ 

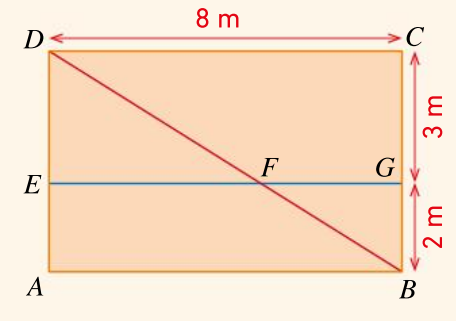

 Calculer l'aire de chacune des parties ainsi créées, c'est-à-dire DFE, EFBA, FBG et FGCD

# Impressions photographiques Chercher, modéliser

Un photographe propose deux formules pour tirer sur papier des photos numériques.

 $\cdot$  Avec la formule f, on paye 0,15  $\in$  chaque tirage. • Avec la formule g, on paye un forfait de 12  $\in$  et 0,09  $\in$  chaque tirage.

 À partir de combien de tirages a-t-on intérêt à choisir la formule avec forfait ?

# Modéliser

Lors d'un examen, il y a deux sortes de questions : les questions « faciles » valent 2 points et les « difficiles » 5 points. Pour chaque question, si on a juste, on a le maximum de points, sinon, on a zéro. Alice a obtenu 70 points avec 17 réponses correctes.

 À combien de questions de chaque sorte a-t-elle correctement répondu ?

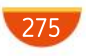

# MODERATO **PERSONAL PROPERTY**

#### ALGO 60

Guillaume doit résoudre le problème suivant : « Au 1 er janvier 2018, Sarah dépose 2 743 euros sur un compte non rémunéré. Tous les ans, au 1<sup>er</sup> janvier, elle dépose également les étrennes données par ses grands-parents, soit 87 euros. Au bout de combien d'années la somme sur son compte aura-t-elle doublé ? »

Pour cela, il a écrit l'algorithme suivant.

1. Que représentent les variables  $x, y$  et  $S$ ? 2. Cet algorithme convient-il ?

 $x \leftarrow 1$  $y \leftarrow 2$  743  $S \leftarrow 2^*y$ Tant que  $y < S$  $y \leftarrow x + 87x$  $x \leftarrow x + 1$ 

Sinon, comment peut-on le modifier ? 3. Quelle(s) droite(s) peut-on tracer pour vérifier graphiquement ce résultat ?

61

La figure ci-dessous est formée d'un prisme droit à base triangulaire accolé à un pavé droit.

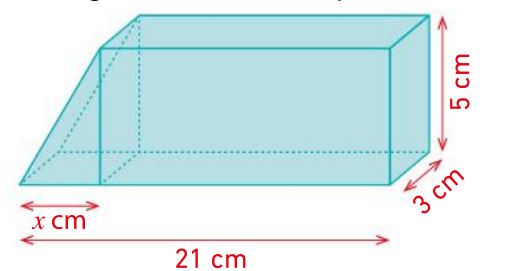

Le volume d'un prisme droit est le produit de l'aire de sa base par sa hauteur. On désigne par  $V_{_1}$  le volume du prisme et par  $V_{\rm 2}$  celui du pavé droit.

1. Tracer dans un même repère les représentations graphiques des volumes  $V_1$  et  $V_2$  (en cm<sup>3</sup>) en fonction de  $x$ .

2. Déterminer graphiquement les coordonnées du point d'intersection de ces deux courbes.

3. Retrouver ce résultat par le calcul. Que représentent ces coordonnées ?

62 1. Donner un système  $\boxed{d_2}$ pouvant être résolu graphiquement à l'aide de la figure ci-contre.

2. Résoudre ce système par le calcul et vérifier la cohérence du résultat obtenu.

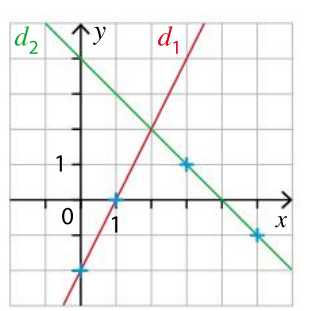

3. Déterminer les coordonnées des points d'intersection de la droite d'équation  $x = 3$  avec  $d_1$ puis avec  $d_{2}$ .

On considère les droites  $d_1$  d'équation :

 $2x + y - 5 = 0$  et  $d_2$  d'équation  $-\frac{1}{2}$  $\frac{1}{2}x+y+\frac{5}{2}$  $\frac{3}{2} = 0.$ 

1. Justifier que ces deux droites sont sécantes.

2. Déterminer les coordonnées de leur point d'intersection  $B$ .

**3.** Montrer que le point  $A(2; 1)$  appartient à  $d_1$  et que le point  $D(1; -2)$  appartient à  $d_2$ .

**4.** En déduire que les droites  $d_1$  et  $d_2$  sont perpendiculaires.

# ALGO PYTHON

63

64

65

# **Raisonner**

On considère trois points  $A, B$  et  $C$ .

La fonction ci-dessous doit permettre de déterminer une équation de la droite  $d$  passant par  $A$ et parallèle à la droite  $(BC)$ .

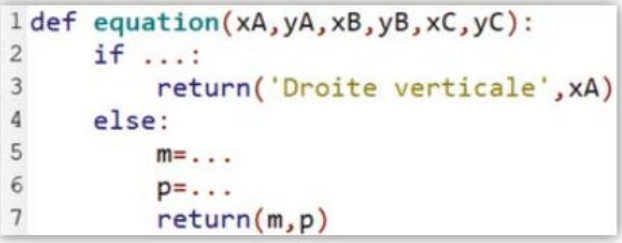

1. a. Que renvoie cette fonction dans le cas où la droite  $d$  est parallèle à l'axe des ordonnées ? b. Compléter la ligne 2 de cette fonction.

2. a. Que renvoie cette fonction dans le cas où la droite d n'est pas parallèle à l'axe des ordonnées ? b. Compléter les lignes 5 et 6 de cette fonction.

# Temps de parcours ALGO

Lors d'une course à pied de 20 km, on a modélisé le parcours d'un participant par le graphique ci-dessous.

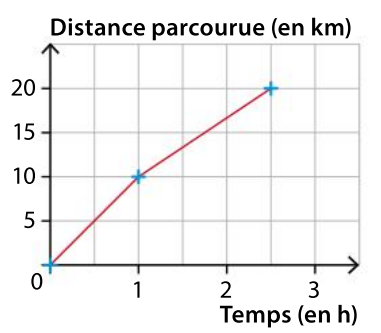

 Écrire un algorithme en langage naturel qui détermine la distance en kilomètre parcourue par ce coureur en fonction du temps en heure.

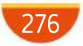

# Échelle de meunier **Modéliser**

66

On a posé une échelle comme indiqué sur le schéma ci-dessous.

ALLEGRO - F

Le pied de l'échelle se trouve à 1,30 m du mur. L'échelle touche le coin d'une caisse cubique de côté 80 cm posée contre ce même mur.

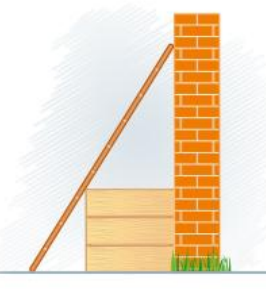

1. À quelle hauteur l'échelle touche-t-elle le mur ? 2. Quelle est la longueur de l'échelle ? Donner le résultat en mètre arrondi au cm.

67

**1.** Résoudre le système  $S$ :  $2x - 3y + 2 = 0$  $\left[5x - 2y - 17 = 0\right]$ 

2. On considère le système (S') d'inconnues  $a$  et  $b$  :

 $2a^2 - 3b^2 + 2 = 0$  $\left[5a^2 - 2b^2 - 17 = 0\right]$ 

a. Déduire de la question 1 les valeurs de  $a^2$  et  $b^2$ . b. Quels sont les couples solutions du système  $(S')$  ?

68

Deux rectangles *ABCD* D et EFGH ont le même centre, et leurs côtés sont parallèles deux à deux. On donne  $AB = 11$ ,  $AD = 10$ ,  $EF = 9$  et  $EH = 8$ .

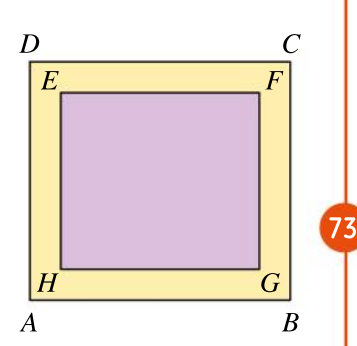

 $\bullet$  Les droites (FC) et (AH) sont-elles confondues ?

#### ALGO 69

Écrire un algorithme en langage naturel permettant de savoir si trois points, donnés par leurs coordonnées, sont alignés ou non.

#### L'âge du capitaine ! 70

J'ai deux fois l'âge que vous aviez quand j'avais l'âge que vous avez. Quand vous aurez l'âge que j'ai, nous aurons à nous deux 63 ans.

• Quel est mon âge ?

## Approfondissement Représenter

71

72

**1. a.** Tracer la droite d'équation  $x - 2y - 1 = 0$ . b. Hachurer l'ensemble des points du plan tels

que  $x - 2y - 1 > 0$ . 2. Hachurer (avec des hachures différentes) l'ensemble des points du plan tels que  $x - 2y - 1 < 0$  $e^{t} x + y > 0.$ 

# Approfondissement

## Représenter

Soient les points  $A(2; 1), B(6; 1), C(6; 3), D(2; 3)$ et  $E(5; 5)$ .

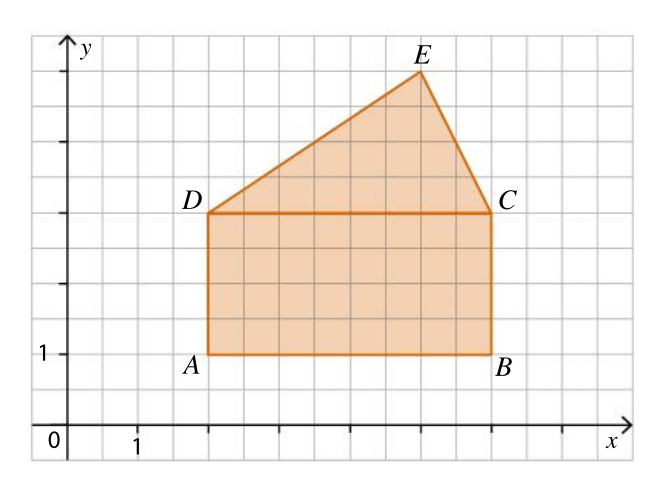

**1.** Soit  $M(x; y)$  un point à l'intérieur du rectangle ABCD. Quelles inégalités peut-on écrire avec les coordonnées de  $M$  pour traduire son appartenance à l'intérieur de ce rectangle ?

2. De même, traduire à l'aide d'inégalités l'appartenance d'un point  $M(x; y)$  à l'intérieur du triangle CDE.

La partie entière d'un nombre est le plus grand entier naturel inférieur ou égal à ce nombre. Par exemple, la partie entière de 2,8 vaut 2, et la partie entière de  $\pi$  vaut 3. Soit l'algorithme suivant.

 $n \leftarrow 0$ Pour  $x$  allant de 0 à 30  $v \leftarrow x/3 + 5/3$ si partie entière de  $y = y$  $n \leftarrow n + 1$ 

ALGO

1. Quelle est la valeur de la variable  $n$  à la fin de l'exécution de l'algorithme ?

2. Interpréter géométriquement le rôle de cet algorithme.

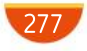

**SYNTHÈSE** 

# Exercices

# Le fond de la piscine

74

On a fait construire une piscine de 8 m de longueur dont le plan en coupe est donné ci-dessous. Le fond n'est pas plat. On a un premier palier de profondeur 1,2 m sur une longueur de 1 m puis une descente à pente constante pour atteindre, 2 m avant le bord, un second palier de profondeur 2,2 m.

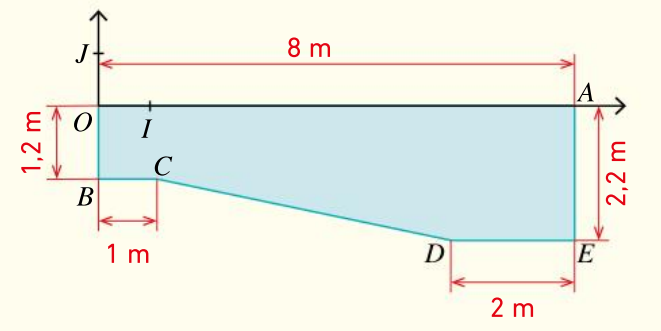

On souhaite, pour des raisons de sécurité, indiquer par une marque, sur l'axe  $(OA)$ , l'endroit où la profondeur est de 1,5 m.

Où doit-on placer cette marque ?

# PRISE D'INITIATIVE

75

76

### **Raisonner**

Un nœud papillon original a la forme suivante.

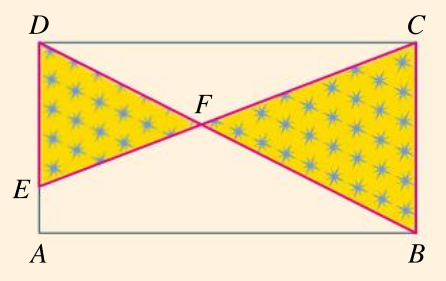

Le rectangle *ABCD* a pour longueur 8 cm et pour largeur 4 cm. Le point  $E$  est situé au quart de  $[AD]$  en partant de A. F est le point d'intersection des droites (BD) et (CE).

Quelle est l'aire de ce nœud papillon ?

Dans un repère orthonormé d'origine O, on donne les points  $A(0; 4)$  et  $B(-3; 0)$ .

1. Justifier qu'une équation de la droite  $(AB)$  est  $y = \frac{4}{2}$  $\frac{1}{3}x+4.$ 

On dit alors qu'on caractérise le segment [AB] par

l'écriture suivante

$$
\left\{\begin{array}{l}\ny = \frac{4}{3}x + 4 \\
x \in [-3; 0]\n\end{array}\right\}
$$

2. Sans justification, caractériser de même les trois autres côtés du losange ABCD de centre O.

# 77

# Billard à trois bandes Modéliser, calculer

Lorsqu'on frappe une boule sur une table de billard, celle-ci vient rebondir sur un côté et repart avec le même angle que celui d'arrivée comme indiqué sur le schéma ci-dessous.

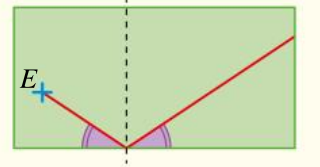

On se place sur une table dont les dimensions sont 190 cm et 95 cm. La situation de départ est la suivante.

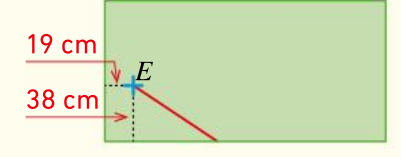

La boule va frapper le côté de la table à 76 cm du bord gauche de cette représentation.

 Si la force est suffisante, à quel endroit va se situer le prochain rebond ?

# Offre VoD

78

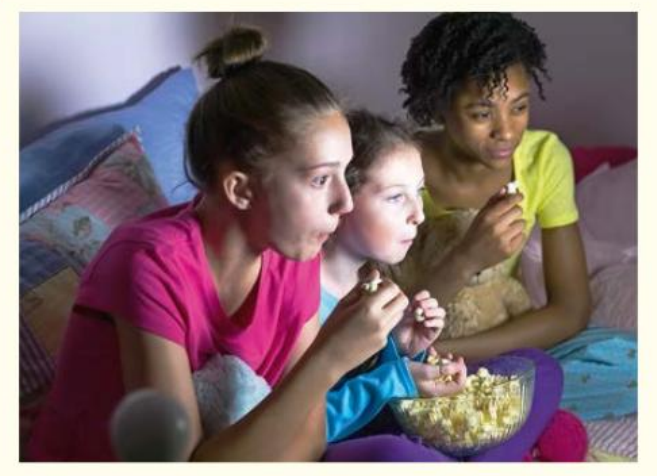

Une nouvelle plateforme de VoD (vidéo à la demande) propose trois possibilités d'accès à ses films.

 Tarif A : fixe mensuel de 30 euros quel que soit le nombre de films visionnés ;

Tarif B : 5 euros par film visionné ;

 Tarif C : fixe mensuel de 10 euros puis 2 euros par film visionné.

 Aider le consommateur à choisir le tarif le plus avantageux selon le nombre de films qu'il a l'habitude de visionner par mois.

278

79

On considère les points  $K(-1; -1)$ ,  $P(3; 0)$  et  $[81]$  $L(7; -2)$ .

1. Déterminer une équation de la droite  $(KP)$ . 2. Démontrer alors que la droite d'équation  $y = -2x + 12$  est la hauteur issue de L dans le triangle KPL

#### **TABLEUR**  $\mathsf{on}$

## Raisonner, calculer

Un professeur a posé le problème suivant. « Dans une ferme, il y a des poules et des lapins. On compte 49 têtes et 132 pattes.

Combien y a-t-il de poules et de lapins ? »

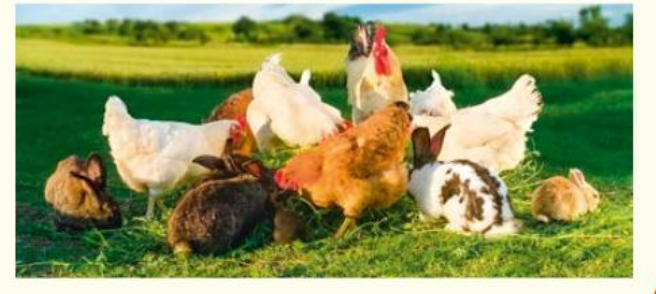

Thomas rédige la solution suivante :

« Comme il y a 49 têtes, s'il y avait 20 poules, il y aurait donc 29 lapins. Cela ferait  $20 \times 2 + 29 \times 4 =$ 156 pattes, soit 24 pattes de trop. Un lapin a 2 pattes de plus qu'une poule. Donc il y a 12 lapins de trop. Il y a donc 17 lapins et 32 poules. »

1. Thomas a-t-il raison ?

2. Nabila lui dit : « Tu es tombé sur un cas particulier en choisissant 20 poules, sinon tu n'aurais pas réussi ! »

Pour prouver à Nabila qu'elle a tort, Thomas a construit la feuille de tableur suivante.

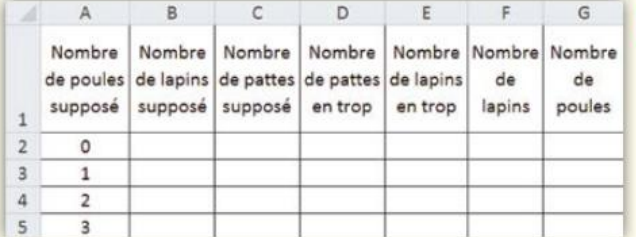

a. Quelles formules peut-on entrer dans les cellules B2, C2,D2, E2, F2 et G2 pour ensuite les étirer vers le bas ?

b. Construire cette feuille de calcul et en déduire qui a raison.

3. Cette méthode est appelée « méthode de la fausse position ». Résoudre à l'aide de cette méthode le système :  $\begin{cases} x + y = 1350 \\ 3x + 5y = 41 \end{cases}$  $\left(3x + 5y = 4190\right)$ 

ALGO<sup>1</sup>

Lise a écrit la fonction suivante.

 $1 def racine(m, p): # m non null$  $\overline{c}$ for i in range(-1000,1000):  $\overline{3}$  $x = i / 100$  $\overline{4}$  $y=m*x+p$ 5  $if -0.01 < v < 0.01$ :  $\overline{6}$  $return(x)$ 

1. Expliquer à quoi sert cette fonction, en précisant ce que représentent les arguments  $m$  et  $p$  ainsi que le résultat renvoyé  $x$ .

2. Voici ce que Lise a entré dans la console.

 $\gg$  racine(2,1)

Quel résultat va s'afficher ?

3. Plus généralement, peut-on prévoir le résultat qui s'affichera en fonction de  $m$  et de  $p$ ?

## LOGICIEL DE GÉOMÉTRIE

82

83

On considère le système suivant :

 $\int$  $rx + 3y - 4 = 0$  $\left[5x + 6y - 10 = 0\right]$ où *r* est un nombre réel.

1. a. Dans un logiciel de géométrie dynamique, créer un curseur r et entrer ces deux équations dans la barre de saisie.

b. Conjecturer le nombre de solutions de ce système selon la valeur de r.

2. Retrouver ce résultat par un raisonnement et un calcul.

# Démonstration d'une propriété du cours

On souhaite démontrer la propriété suivante : « Toute droite non parallèle à l'axe des ordonnées est la représentation graphique d'une fonction affine. »

On considère une droite  $d$  non parallèle à l'axe des ordonnées.

1. Expliquer pourquoi on peut dire qu'il existe un point de  $d$  d'abscisse 0, noté  $A$ , et un point de  $d$ d'abscisse 1, noté B

2. On considère la fonction affine  $f$  définie sur  $\mathbb R$ par  $f(x) = (y_B - y_A)x + y_{A^*}$ 

a. Montrer que les points  $A$  et  $B$  appartiennent à la représentation graphique de la fonction  $f$ . b. Conclure.

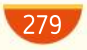

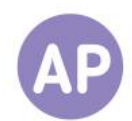

# Agence immobilière

84

Dans une ville en périphérie de Bordeaux, une agence immobilière souhaite modéliser le prix moyen des appartements à l'achat dans le centre de cette ville en fonction de leur surface.

L'estimation de cette agence est basée sur la formule :

 $P = 2.5S + 20,$ 

où  $S$  est la surface (en m<sup>2</sup>) de l'appartement et  $P$  son prix à l'achat (en millier d'euros).

1. L'agence souhaite afficher en vitrine la courbe représentant le prix à l'achat d'un appartement (en millier d'euros) en fonction de sa surface (en m<sup>2</sup>). Tracer cette courbe dans un repère.

2. Cette courbe passe-t-elle par le point (80 ; 220) ? Qu'est-ce que cela signifie concrètement ?

3. Monsieur Lafont souhaite acheter un appartement dans cette ville et dispose de 180 000 €. Quelle surface maximale pourra-t-il acheter ?

# Questions Va piano **Questions Moderato** Questions Allegro

L'agence est sûre des deux estimations suivantes.

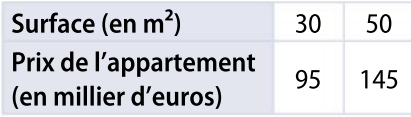

Elle décide de représenter le prix d'achat d'un appartement (en millier d'euros) en fonction de sa surface (en m2 ) par une droite.

1. Comment l'aider à obtenir une formule permettant de calculer le prix d'un appartement en connaissant sa surface ?

2. Estimer le prix d'un appartement de 75  $m<sup>2</sup>$ .

3. Madame Duchemin souhaite acheter un appartement de 70 m<sup>2</sup> et dispose de 200 000 €.

En a-t-elle les moyens ?

À partir des trois estimations cidessous, l'agence décide de réaliser ses estimations en représentant le prix d'achat d'un appartement (en millier d'euros) en fonction de sa surface (en m2 ) par une droite.

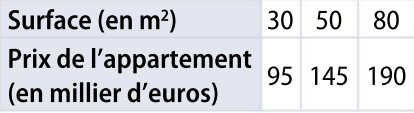

1. Est-ce une bonne décision ?

2. La méthode d'estimation choisie par l'agence s'avère inexacte pour un appartement de surface inférieure à 40 m2 mais s'avère correcte au-delà. À combien peut-on estimer un appartement de 100 m<sup>2</sup> ?

#### **Trajet** 85

Aymeric a fait un trajet en voiture qui a duré exactement 4 heures et il a parcouru 380 km. Il a roulé en moyenne à 110 km·h –1 sur autoroute et à 70 km·h –1 sur des routes secondaires.

**1.** Soient  $d$  la distance en kilomètre parcourue par Aymeric sur autoroute et  $t$  le temps en heure correspondant. Exprimer  $d$  en fonction de  $t$ .

2. Quelle est l'expression de  $d'$ , distance parcourue en kilomètre sur les routes secondaires, en fonction du temps t' en heure correspondant ?

3. À l'aide des données de l'énoncé, trouver un système de deux équations dont le couple  $(t; t')$  est solution.

4. Résoudre ce système.

5. Interpréter ce résultat.

# Questions Va piano **Questions Moderato** Questions Allegro

**1.** Soient  $d$  la distance parcourue en kilomètre par Aymeric sur autoroute,  $d'$  celle qu'il a parcourue sur les routes secondaires.

Expliquer pourquoi 
$$
\frac{d}{110} + \frac{d^2}{70} = 4
$$
.

2. En déduire un système vérifié par le couple  $(d; d')$ .

3. Déterminer les distances parcourues sur chaque type de route.

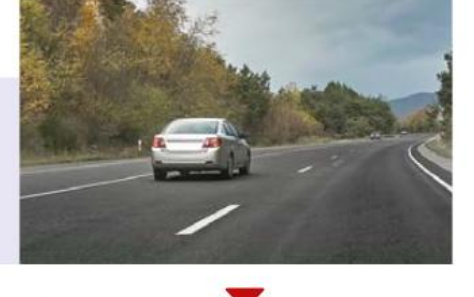

Au retour, en empruntant le même itinéraire, Aymeric est tombé dans des embouteillages. Sa vitesse moyenne sur chaque type de route a chuté de 20 km·h –1 en moyenne.

• Déterminer la vitesse moyenne d'Aymeric sur l'ensemble de son parcours.

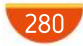

No problem!

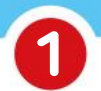

2

# Straight line through two points

List the three compulsory steps that are necessary to obtain the equation of the straight line graph passing through points  $A(2, 1)$  and  $B(3, 5)$ .

# Breathe!

The graph below shows the oxygen consumption of two people in terms of their heart rate.

- 1. Assuming linearity, find a formulae for each of these two functions
- 2. Interpret the slope of each graph in terms of oxygen consumption.

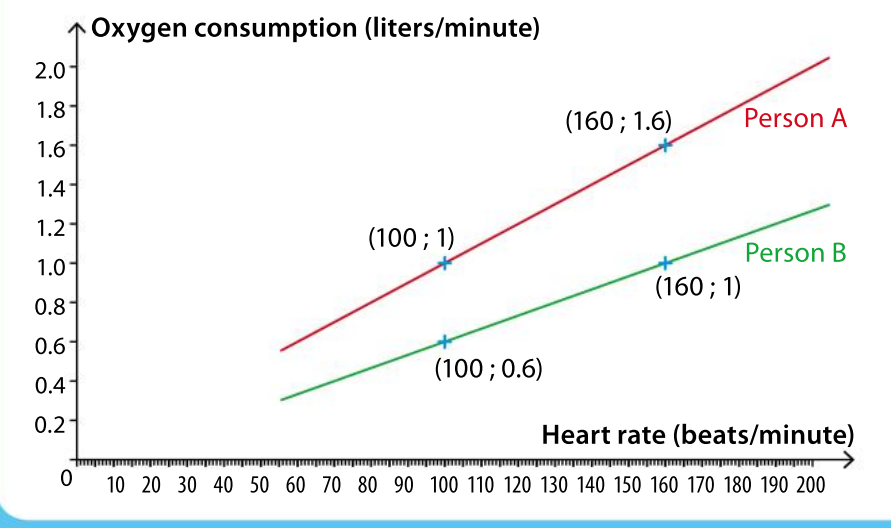

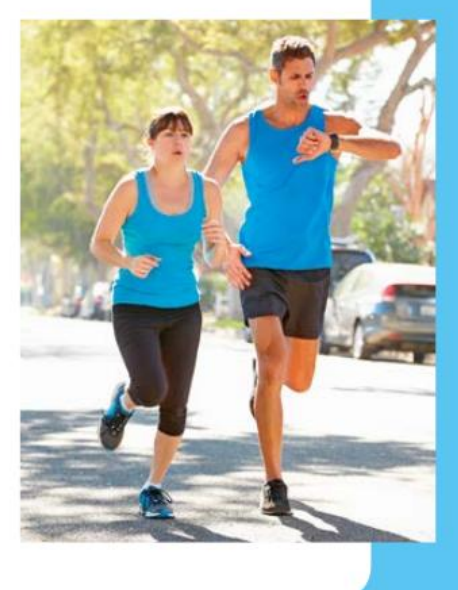

# Ladders

3

To clean the upstairs window of a house, it is necessary to position the ladder so that it touches the edge of the leanto-shed. The coordinates represent the distances from  $O$  in metres, in  $x$  and  $y$  directions as shown below.

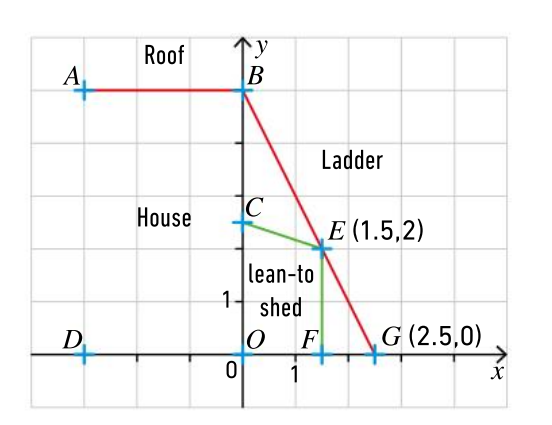

**1.** Find the height of point B reached by the top of the ladder 2. Determine the length of the ladder to the nearest centimeter.

# Running dictation **Teamwork**

Player A is standing next to a wall where the text below is hanging. Player B is waiting a few metres away. Player A goes back and forth to dictate the sentences to his/her team mate. The winning team isthe one that finishes writing the text first.

## Text dictation

 Gradient of a line = slope of a line  $=\frac{\text{change in } y}{\text{change in } y} = \frac{\text{rise}}{\text{time}}$ change in  $x$  run  $\cdot$  y-intercept : the ordinate of the point where the line crosses the y-axis.  $\cdot x$ -intercept : the abscissa of the point where the line crosses the  $x$ -axis. Two lines are parallel when they have the same gradient.

# **CHAPITRE** 10

Ressources du chapitre disponibles ici : www.lycee.hachetteeducation.com/barbazo/2de <sup>ou</sup>

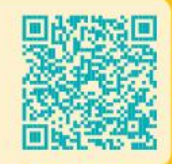

# Information chiffrée et statistique descriptive

# Donner du sens à une multitude de données

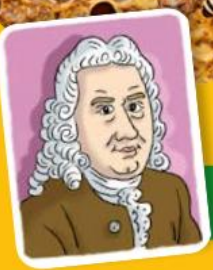

# Daniel Bernoulli

Daniel Bernoulli est mathématicien, médecin et physicien suisse du XVIII<sup>e</sup> siècle. Ses travaux portent aussi bien sur l'anatomie, l'astronomie ou surle mécanisme des marées, ce qui l'amène à développer des outils mathématiques pour ses études.

Il met en place le premier modèle statistique qui permet de faire avancer la prévention en épidémiologie. Au XVIII<sup>e</sup> siècle, la petite vérole (ou variole) est une maladie très contagieuse et mortelle et il montre qu'il est plus avantageux d'inoculer en prévention le virus afin que les personnes ne meurent plus de cette maladie.

Expliquer les colonnes 3 et 4 et donner le pourcentage des enfants de 3 ans qui n'ont pas eu la petite vérole par rapport aux survivants de cette année-là. Quelle est environ la proportion des enfants de 7 ans ayant eu la petite vérole par rapport aux survivants de cette année-là ?

aniel Bernoulli utilise une table élabo-<br>rée au XVII<sup>e</sup> siècle par Edmund Halley.<br>Cette table indique pour chaque année<br>de 1 à 24 (colonne 1) le nombre de survivants aniel Bernoulli utilise une table élaborée au XVII<sup>e</sup> siècle par Edmund Halley. Cette table indique pour chaque année d'une population initiale de 1 300 nouveau-nés (colonne 2).On lit par exemple 1 000 survivants à un an, 646 à 12 ans, et 572 à 24 ans. À partir de ces deux colonnes, Bernoulli établit un modèle statistique qui lui donne les résultats consignés dans les autres colonnes.

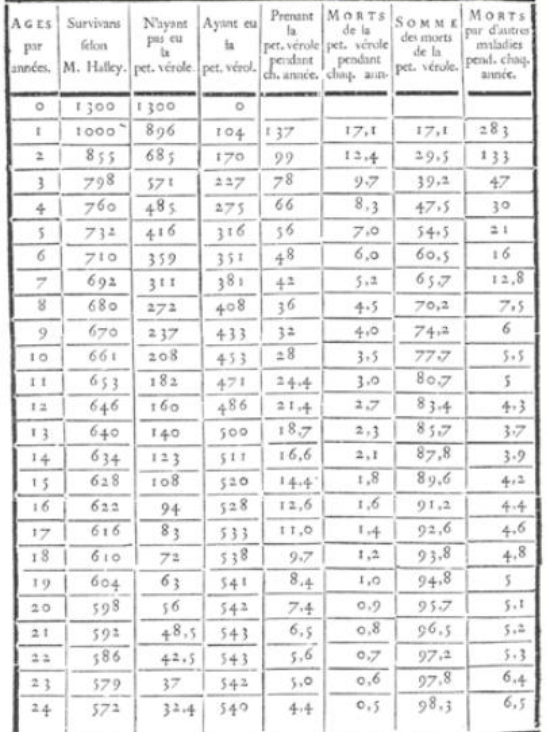

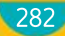

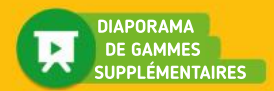

# Réviser

# Poucentages

Calculer mentalement.

1. 10 % de 650

1

- 2. 20 % de 60
- 3. 50 % de 830
- 4. 25 % de 400
- 5. 75 % de 300

2

# Fréquence

Calculer, le plus rapidement possible :

1. le pourcentage d'internes dans un lycée de 1 000 élèves dont 78 sont internes ;

2. la fréquence de 10 dans la liste de notes :

8 ; 10 ; 12 ; 6 ; 10 ; 18 ; 11 ; 10 ; 16 ; 13

3. le nombre de filles dans une classe de 25 élèves dont 60 % sont des garçons.

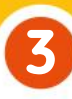

# Moyenne et médiane

Les listes suivantes donnent les tailles en centimètre des filles et des garçons d'une classe donnée.

- Filles : 150 ; 152 ; 148 ; 152 ; 150 ; 151 ; 170 ; 145 ; 153 ; 149 ; 163.
- Garçons : 161 ; 170 ; 172 ; 155 ; 168 ; 160 ; 162 ; 164.
- 1. Quelle est la taille moyenne des filles ?
- 2. Quelle est la taille moyenne des garçons ?
- 3. Quelle est la taille moyenne des élèves de la classe ?
- 4. Quelle est la taille médiane des filles ?
- 5. Quelle est la taille médiane des garçons ?

# 4

# Interprétation des indicateurs

Dans une entreprise, la moyenne des salaires est de 2 480 €, la médiane des salaires est de 1 984 €, et l'étendue des salaires est de 2 738 €.

• Interpréter ces trois indicateurs.

# Diagramme circulaire 5

Le diagramme ci-dessous indique la répartition des 1 240 élèves d'un lycée selon leur régime scolaire.

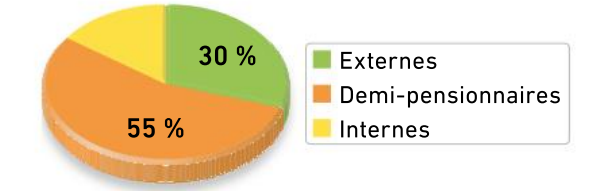

- 1. Quel est le pourcentage d'internes ?
- 2. Quel est le nombre d'externes ?
- 3. Quelle est la mesure en degré de l'angle au centre du secteur orange ?

# Diagramme en bâtons 6

Le diagramme suivant donne la répartition par âge des jeunes d'un séjour linguistique.

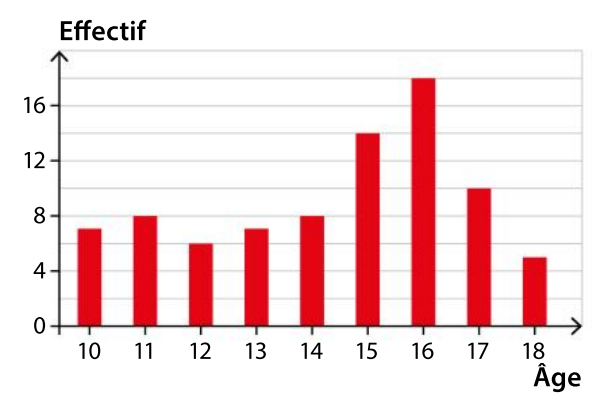

1. Quel est le nombre total de jeunes participant à ce séjour ?

2. Quel est, à 0,1% près, le pourcentage de jeunes de ce séjour ayant au moins 12 ans ?

# Pour construire le cours

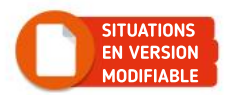

# Situation<sup>1</sup>

Objectif Introduire les coefficients multiplicateurs.

1

2

3

4

6

# Préparer les soldes TABLEUR

Pour organiser les soldes, un commerçant a préparé la feuille de calcul ci-dessous. Pour la première démarque, il souhaite accorder une remise de 30 % sur les prix initiaux.

Quel est le prix d'un article soldé qui valait 40 euros ?

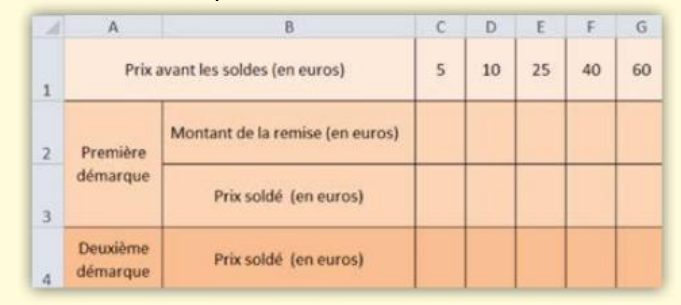

Quelle formule doit écrire le commerçant dans la cellule C2, puis étirer jusqu'en G2, pour calculer le montant des remises ?

Compléter la deuxième ligne du tableau avec les résultats obtenus.

Quelle formule doit-il écrire dans la cellule C3, puis étirer jusqu'en G3 pour calculer les prix soldés ?

Compléter la troisième ligne du tableau avec les résultats obtenus.

- Quelle remarque peut-on faire à propos des lignes « Prix avant les soldes » et « Prix soldé » (première démarque) ?
- Suite à la première démarque, le prix soldé d'un article est de 52,50 euros. Quel était son prix avant les soldes ? 5

Pour la deuxième démarque, le commerçant souhaite accorder une remise de 40 % sur les prix pratiqués avant les soldes. Il a écrit, dans la cellule  $C4$ , la formule  $=C1*0,6$ . Expliquer cette formule.

# Situation<sup>2</sup>

Objectif Introduire les évolutions successives.

# Étudier une population de bactéries

Dans un laboratoire, on étudie l'évolution d'une population de bactéries dans un milieu confiné. On a ainsi relevé, à la fin de chaque heure, le pourcentage d'évolution de cette population par rapport à l'heure précédente.

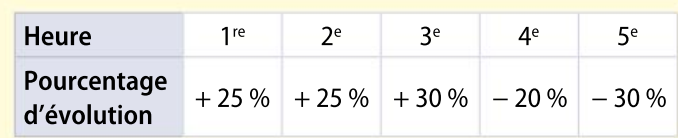

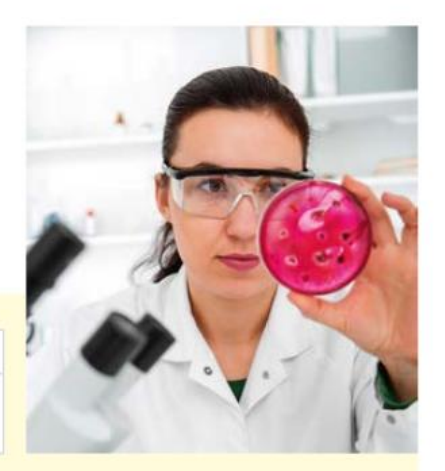

Le biologiste résume l'expérience ainsi :

« Lors des trois premières heures, on a assisté à une phase de croissance extrêmement rapide de la population bactérienne durant laquelle elle a plus que doublé. Ensuite on a assisté à une phase de déclin pendant les deux dernières heures de l'expérience où la population a diminué d'exactement 50 %. »

A-t-il raison dans chacune des affirmations ? Justifier.

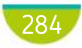

Situation<sup>3</sup>

Objectif Calculer des moyennes pondérées et des médianes.

2de A

 $\overline{\mathbf{1}}$ 

2

 $\widehat{\mathbf{1}}$ 2

3

# Notes à un DS commun

Les deux tableaux suivants donnent les résultats (notes sur 20) de deux classes à un devoir commun.

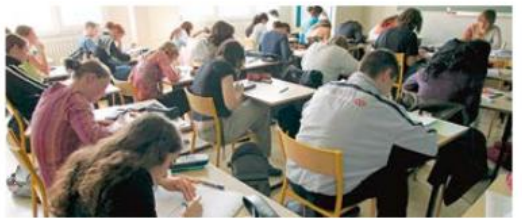

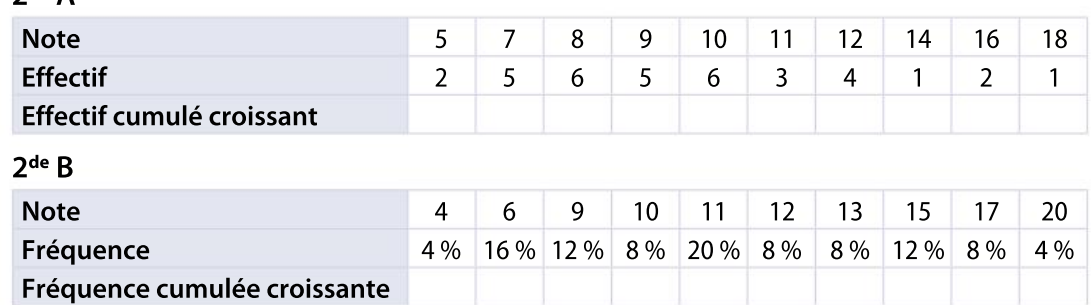

a. Calculer la moyenne de chaque classe à ce devoir commun.

- b. Peut-on calculer la moyenne globale de ces deux classes à ce devoir commun ? Expliquer.
- a. Recopier et compléter les deux tableaux.
- b. Déterminer la note médiane de chaque classe.
- c. Peut-on déterminer la note médiane de ces deux classes réunies ? Expliquer.

# Situation<sup>4</sup>

**Objectifs** Déterminer une médiane et introduire la notion de quartile.

# Découpage d'une liste de températures

On donne la liste des 30 températures(en °C) observées à midi dans une ville au cours d'un mois.

17 ; 19 ; 16 ; 18 ; 17 ; 19 ; 23 ; 28 ; 25 ; 19 ; 15 ; 12 ; 12 ; 13 ; 16 ; 18 ; 14 ; 16 ; 13 ; 17 ; 22 ; 24 ; 22 ; 18 ; 17 ; 17 ; 21 ; 21 ; 19 ; 21.

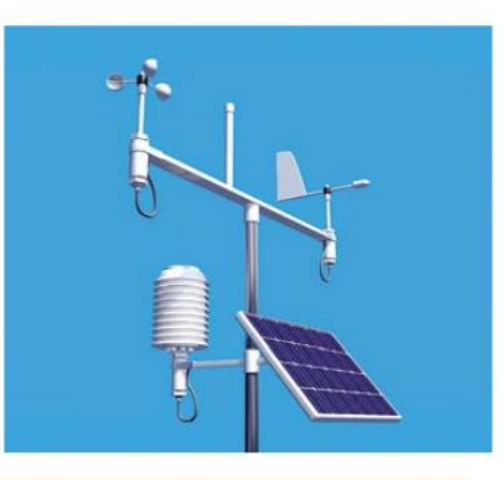

Déterminer la médiane de cette série de températures. Interpréter ce résultat. La médiane permet de « couper en deux moitiés » la série ordonnée des températures.

On aimerait maintenant « couper en deux moitiés » chaque demi-série obtenue.

Déterminer la plus petite température observée telle qu'au moins 25 % des températures observées lui soient inférieures ou égales. On appelle cette valeur le 1<sup>er</sup> quartile noté Q<sub>1</sub>.

Déterminer la plus petite température observée telle qu'au moins 75 % des températures observées lui soient inférieures ou égales. On appelle cette valeur le 3<sup>e</sup> quartile noté Q<sub>3</sub>.

# Connaître le cours

# 1. Proportion et pourcentage

# 1. Population et sous-population

# **Définition**

- On appelle population un ensemble d'éléments appelés les individus.
- On appelle sous-population une partie de la population.

## **Remarques**

Les individus d'une population ne sont pas toujours des personnes. Ils peuvent être également des objets. Une population et une sous-population peuvent se représenter par un diagramme comme ci-contre.

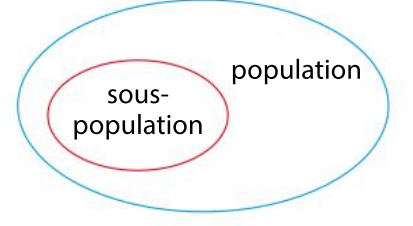

# Exemple

On considère la population constituée par les élèves d'un lycée. Un individu est un élève. L'ensemble des élèves des classes de Seconde constitue une sous-population de la population des élèves du lycée.

# 2. Proportion d'une sous-population

# **Définition**

On considère une population qui possède  $N$  individus et une sous-population composée de  $n$  individus.

La **proportion** d'individus de la sous-population, notée p, est égale à  $p = \frac{n}{n}$ N

# **Remarques**

 $p$  peut s'exprimer en pourcentage. Un pourcentage est donc une proportion.

# 3. Pourcentage de pourcentage

## Propriété

On considère une population notée  $A$ , une sous-population  $B$ de  $A$  et une sous-population  $C$  de  $B$ .

On note  $p_{_{\rm B}}$  la proportion d'individus de la population  $B$  dans  $A$  et  $p_{\mathsf{c}}$  la proportion d'individus de la population  $C$  dans  $B$ . La proportion p d'individus de C dans A est égale à  $p = p_{\rm B} \times p_{\rm C}$ .

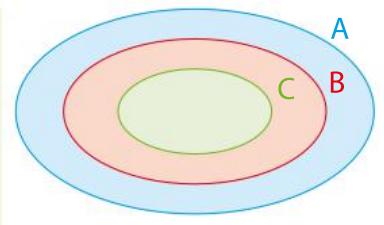

## Exemple

On considère la population constituée par les véhicules que possède une entreprise. 75 % de ces véhicules sont électriques. Parmi les véhicules électriques, 30 % sont des deux-roues. La proportion  $p$  des deux-roues électriques dans la population totale est donc :

$$
p = 0.75 \times 0.30 = 0.225.
$$

Les deux roues électriques représentent 22,5 % de l'ensemble des véhicules de l'entreprise.

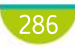

DÉMO en ligne
#### **1** Reconnaître une population et une sous-population Exercice résolu

Un laboratoire fabrique chaque année des médicaments. La production de ces médicaments permet de mettre sur le marché des anticoagulants, des antidépresseurs et des régulateurs de tension. L'entreprise veut effectuer une étude sur sa production totale de médicaments.

- 1 Quelle est la population étudiée par le service reherche de l'entreprise ?
- 2 Citer deux sous-populations.

#### Solution commentée

- 1 La population étudiée par l'entreprise est l'ensemble des médicaments fabriqués chaque année par l'entreprise.
- 2 Les anticoagulants forment une sous-population de la population totale. Les antidepresseurs également.

**EXERCICE** 12 p. 300

# Exercice résolu 2 Déterminer une proportion

Une réserve de protection d'oiseaux, constituée d'espèces en danger, contient 1 800 individus d'oiseaux. On dénombre 8 % de milans royaux (c'est un rapace) et 270 alouettes des champs.

- 1 Quel est le nombre de milans royaux ?
- 2 Déterminer la proportion d'alouettes des champs. Donner aussi le résultat en pourcentage.

#### Solution commentée

1 Il y a 8 % de milans royaux. Leur nombre est donc 1 800  $\times$   $\frac{8}{10}$ 100  $= 1800 \times 0,08 = 144.$ Il y a 144 milans royaux.

2 On calcule  $p = \frac{270}{1.800}$ 1 800 = 0,15. La proportion d'alouettes des champs est de 0,15.

Le pourcentage d'alouettes des champs est donc de 0,15 =  $\frac{15}{100}$ 100 , soit 15 %.

**EXERCICE** 13 p. 300

#### **3** Calculer un pourcentage de pourcentage Exercice résolu 3

D'après les statistiques de l'Insee, la France comptera 74 millions d'habitants en 2050. Parmi les Français, les personnes de plus de 65 ans représenteront 40 %. De plus, 60 % des plus de 65 ans auront plus de 75 ans.

 Quelle sera la proportion de Français âgée de plus de 75 ans en 2050 ? Donner le résultat en pourcentage.

#### Solution commentée

On note  $p$  la proportion cherchée.  $p = 0,40 \times 0,60 = 0,24$ La proportion des habitants âgés de plus de 75 ans en 2050 sera de 0,24 soit 24 %.

**EXERCICE** 16 p. 300

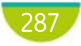

# Connaître le cours

# 2. Variations d'une quantité

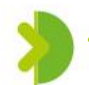

# 1. Variation absolue

### Définition

On considère une quantité qui varie au cours du temps. On note  $V_i$  la quantité initiale et  $V_i$ la quantité finale.

La variation absolue de la quantité est le nombre  $V_F - V_F$ 

#### **Remarque**

La variation absolue possède la même unité que la quantité étudiée.

#### Exemple

Le prix du baril de pétrole au 1<sup>er</sup> octobre 2018 était de 73,68 \$. Au 1<sup>er</sup> janvier 2019, le prix du baril était de 46,82 \$.

La variation absolue du prix du baril sur cette période est 46,82 – 73,68 = –26,86. Cela signifie que le prix à baissé de 26,86 \$.

#### DÉMO en ligne

#### Propriété

- Lorsque la variation absolue d'une quantité est positive, la quantité augmente.
- Lorsque la variation absolue d'une quantité est négative, la quantité diminue.

# 2. Variation relative

#### Définition

On considère une quantité qui varie au cours du temps. On note  $V_1$  la quantité initiale et  $V_1$ la quantité finale.  $V_{\rm F}$  –  $V_{\rm I}$ 

La **variation relative** de  $V_{\rm F}$  par rapport à  $V_{\rm F}$ est le nombre  $\overline{V}$ 

#### **Remarques**

- La variation relative ne possède pas d'unité.
- La variation relative s'appelle également le taux d'évolution de la quantité étudiée. Elle peut s'exprimer en pourcentage.

### Définition et propriété

• On pose  $t = \frac{V_F - V_I}{V_F}$  $\frac{V_{\text{H}}}{V_{\text{H}}}$  une variation relative. On a alors  $V_{\text{F}} = (1 + t)V_{\text{F}}$ 

Si  $t$  est positif, la quantité augmente. Si  $t$  est négatif, la quantité diminue.

t peut s'exprimer en pourcentage :  $t = \frac{t'}{10}$  $\frac{t'}{100}$ . On a alors  $V_F = (1 + t)V_I = \left(1 + \frac{t'}{100}\right)$  $\left(1+\frac{t'}{100}\right) V_{\parallel}$ 

• Le nombre  $1 + t$  s'appelle le coefficient multiplicateur qui permet de passer de la valeur initiale à la valeur finale.

Dans le cas d'une hausse, le coefficient multiplicateur est plus grand que 1 ; dans le cas d'une baisse, il est plus petit que 1.

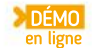

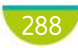

# Exercice résolu | 1 Déterminer une variation absolue et relative

Le patron d'un magasin d'informatique compare les résultats de ses ventes de tablettes et d'ordinateurs portables entre l'année 2019 et l'année 2020 : le nombre d'ordinateurs portables vendus est passé de 1 256 à 1 099 en une année. Dans le même temps, le nombre de tablettes vendues est passé de 890 à 1 068.

#### 1 Quelle est la variation absolue du nombre d'ordinateurs portables vendus entre 2019 et 2020 ? Interpréter.

2 Quelle est la variation relative du nombre de tablettes vendues entre 2019 et 2020 ? Donner le résultat en pourcentage ainsi que le coefficient multiplicateur.

Solution commentée

- 1 La variation absolue du nombre d'ordinateurs portables vendus entre 2019 et 2020 est égale à : 1 099 – 1 256 = – 157. Le magasin a vendu 157 ordinateurs de moins en une année.
- **2** La variation relative du nombre de tablettes vendues entre 2019 et 2020 est  $\frac{1068-890}{0000}$ 890  $= 0, 2.$

La variation relative est de 20 %. Le nombre de tablettes vendues a augmenté de 20 %.

Le coefficient multiplicateur est 1 + 0,2 =  $\left(1+\frac{20}{100}\right)$  $\left(1+\frac{20}{100}\right)=1,2$ 

EXERCICE 18 p. 301

#### **2** Utiliser un taux de variation relative Exercice résolu |

Lors d'une semaine promotionnelle organisée dans un cinéma de quartier, une place d'entrée habituellement à 8 euros est vendue 5 euros.

 Lors de cette semaine, et par rapport à une semaine normale, quel est le pourcentage d'évolution du prix de l'entrée ?

#### Solution commentée

$$
\frac{5-80}{8} = -0,375 \text{ et } \frac{20660-1750}{1750} = 0,52, \text{ donc le prix a basisé de } 37,5\%.
$$

**EXERCICE** 20 p. 301

# Exercice résolu 3 Utiliser un coefficient multiplicateur

En été, la population d'une île est multipliée par 13, soit une augmentation de 54 000 habitants. Quel pourcentage d'augmentation subit la population de cette île durant l'été ?

#### Solution commentée

Le coefficient multiplicateur est égal à 13. Pour trouver le pourcentage d'évolution correspondant, on résout l'équation :

$$
13 = 1 + \frac{t}{100} \Leftrightarrow \frac{t}{100} = 12 \Leftrightarrow t = 1200
$$
. La population augmente donc pendant l'été de 1 200 %.

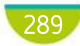

# Connaître le cours

# 3. Évolutions d'une quantité

# 1. Évolutions successives

#### Propriété

Pour appliquer plusieurs évolutions successives à une quantité, il suffit de multiplier la quantité par le produit des coefficients multiplicateurs de chaque évolution.

#### Exemples

Soit  $V_1$  une valeur initiale.

Soit  $v_1$  une valeur initiale.<br>• Pour une hausse de  $V_1$  de  $t_1$  % suivie d'une hausse de  $t_2$  %, on a  $V_{\rm F} = \left(1+\frac{t_1}{100}\right)$ 100  $\sqrt{2}$  $\overline{\mathcal{N}}$  $\lambda$  $\int (1 + \frac{t_2}{100})$ 100  $\sqrt{2}$  $\overline{\mathcal{N}}$ ⎞  $\int V_1$ 

• Pour une hausse de  $V_1$  de  $t_1$  % suivie d'une baisse de  $t_2$  %, on a  $V_F = \left(1+\frac{t_1}{100}\right)$ 100  $\sqrt{2}$  $\overline{\mathcal{N}}$  $\lambda$  $\int \left(1 - \frac{t_2}{100}\right)$ 100  $\sqrt{2}$  $\overline{\mathcal{N}}$  $\bigcup$  $\int V_1$ 

#### **Définition**

Dans le cas de plusieurs évolutions successives, le produit des coefficients multiplicateurs permet de déterminer le taux d'évolution global.

#### Exemple

Une hausse de 15 % suivie d'une hausse de 20 % correspond au produit des coefficients multiplicateurs 1,15  $\times$  1,20 = 1,38 = 1 + 0,38 = 1 +  $\frac{38}{100}$ 100

Le taux d'évolution global est alors une hausse de 38 %.

#### **Remarques**

• Lorsqu'on applique successivement deux augmentations en pourcentage, le pourcentage global d'augmentation n'est pas la somme des deux pourcentages.

• Une augmentation d'une quantité de  $t$  % suivie d'une diminution de  $t$  % ne redonne pas la quantité initiale.

# 2. Évolution réciproque

#### Définition et propriété

Soient deux quantités  $V_0$  et  $V_1$ .

On appelle **évolutions réciproques** les évolutions qui permettent de passer de  $V_{\text{o}}$  à  $V_{\text{1}}$  d'une part, et de  $V_1$  à  $V_0$  d'autre part.

Les coefficients multiplicateurs de deux évolutions réciproques sont inverses l'un de l'autre.

#### Exemple

On suppose que, pour passer d'une quantité initiale  $V^{}_{\rm o}$  à une quantité finale  $V^{}_{\rm 1}$ , on a appliqué un taux de 25 %. Le coefficient multiplicateur est donc 1,25.

Pour passer de  $V_1$  à  $V_{0'}$  on doit appliquer un taux égal à  $\frac{1}{1.2}$ 1,25 = 0,8. Il correspond à une baisse de 20 %.

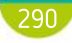

DÉMO en ligne

# Exercice résolu | 1 Calculer avec des évolutions successives

Entre septembre 2017 et septembre 2018, la superficie de la banquise arctique a diminué de 11 %. Entre septembre 2018 et septembre 2019, elle a diminué de 18 % et enfin entre septembre 2019 et septembre 2020, elle a augmenté de 49 %.

Calculer le taux d'évolution global entre septembre 2017 et septembre 2020.

#### Solution commentée

La diminution de 11 % correspond au coefficient multiplicateur 0,89 ; celle de 18 % correspond au coefficient 0,82. L'augmentation de 49 % correspond au coefficient 1,49.

On calcule le produit des trois coefficients :  $0.89 \times 0.82 \times 1.49 = 1.087$  arrondi au millième.

La superficie de la banquise a augmenté de 8,7 % entre 2017 et 2020.

Le taux d'évolution global en septembre 2017 et septembre 2020 est égal à 8,7 %.

EXERCICE 23 p. 301

# Exercice résolu 2 Utiliser les coefficients multiplicateurs

Dans une entreprise A, les salaires ont augmenté de 2 % entre 2017 et 2018 puis de 3 % entre 2018 et 2019.

Dans une autre entreprise B, les salaires ont augmenté de 4 % entre 2017 et 2018 puis de 1 % entre 2018 et 2019.

Dans quelle entreprise les salaires ont-ils le plus augmenté entre 2017 et 2019 ?

#### Solution commentée

Dans l'entreprise A, les salaires ont étés multipliés par 1,02 la première année puis par 1,03 la deuxième, donc au final ils ont étés multipliés par  $1,02 \times 1,03 = 1,0506$ , ce qui correspond à une augmentation de 5,06 %.

Dans l'entreprise B, les salaires ont été multipliés par 1,04 la première année puis par 1,01 la deuxième, donc au final ils ont étés multipliés par  $1,04 \times 1,01 = 1,0504$ , ce qui correspond à une augmentation de 5,04 %. Les salaires ont plus augmenté dans l'entreprise A.

**EXERCICE** 24 p. 301

#### Déterminer un taux d'évolution réciproque Exercice résolu

La production d'un éleveur laitier a diminué de 30 % entre les mois de janvier et février.

 Quel devrait être le pourcentage d'évolution entre les mois de février et mars pour qu'il retrouve la même production qu'au mois de janvier ?

#### Solution commentée

On appelle  $p_{_{0}}$  la production en janvier,  $p_{_{1}}$  la production en février,  $p_{_{2}}$  la production en mars. La production a baissé de 30 % entre janvier et février, donc  $p_{_1}$  = 0,7 $p_{_0}.$  $p_{_2}$ =  $c$   $\times$  0,7 $p_{_0}$ , où  $c$  est le coefficient multiplicateur correspondant à l'évolution de la production entre février et mars. On cherche la valeur de c pour que  $p_2 = p_0$ .

On aura  $p_2 = p_0$  si et seulement si  $c \times 0.7 = 1$ , donc si  $c = \frac{1}{2.7}$ ≈ 1,43 arrondi au centième.

 $0,7$ Pour que l'éleveur retrouve la même production qu'au mois de janvier, le pourcentage d'augmentation doit être environ égal à 43 %.

EXERCICE 25 p. 301

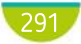

# Connaître le cours

# 4. Indicateurs de séries statistiques

# 1. Indicateurs de tendance centrale

#### **Définition**

L'ensemble sur lequel porte l'étude d'une série statistique s'appelle la population. Un élément de la population est un individu. L'objet étudié s'appelle le caractère de la série.

- Si le caractère prend des valeurs numériques, on dit qu'il est quantitatif. Sinon, il est qualitatif.
- Un caractère quantitatif peut être discret ou continu :
- $\cdot$  discret s'il prend des valeurs isolées (exemple : 0 ; 1 ; 2 ; ...) ;
- continu s'il peut prendre toute valeur dans un intervalle appelé aussi classe.
- $\bullet$  La fréquence  $f$  d'une valeur est le quotient de l'effectif de cette valeur par l'effectif total.

On considère la série statistique donnée par le tableau ci-contre.  $n_{_1}$ ,  $n_{_2} \ldots n_{_p}$  sont les effectifs. On note  $N = n_1 + n_2 + ... + n_p$  l'effectif total.

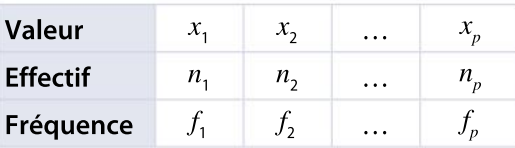

#### Définition et propriété

La **moyenne pondérée** de cette série, notée  $\overline{x}$ , est donnée par l'une des formules suivantes :  $\bar{x} = \frac{n_1 x_1 + n_2 x_2 + \dots + n_p x_p}{N}$  $\overline{N}$  ou  $\overline{x} = f_1 x_1 + f_2 x_2 + ... + f_p x_p.$  $\frac{1}{x}$  –  $n_1x_1 + n_2x_2 + \ldots + n_px_p$  –  $\frac{1}{x}$ 

#### Propriété (linéarité de la moyenne)

Lorsque toutes les valeurs de la série sont transformées par une fonction affine  $x \mapsto mx + p$ , la moyenne de la nouvelle série est  $m\bar{x} + p$ .

# 2. Indicateurs de dispersion

#### **Définitions**

On considère que les valeurs d'une série statistique sont rangées dans l'ordre croissant.

• Le 1<sup>er</sup> quartile (respectivement 3<sup>e</sup> quartile), noté Q<sub>1</sub> (resp. Q<sub>3</sub>), est la plus petite valeur de la série telle qu'au moins 25 % (resp. 75 %) des valeurs lui soient inférieures ou égales.

• L'intervalle interquartile est l'intervalle  $[Q_1; Q_3]$ .

Sa longueur s'appelle l'**écart interquartile** et vaut  $Q_3 - Q_1$ .

#### Remarque

• Le rang de Q<sub>1</sub> (resp. Q<sub>3</sub>) est le plus petit entier supérieur ou égal à  $\frac{N}{4}$  (resp.  $\frac{3N}{4}$ )  $\frac{914}{4}$ ).

#### Définition

L'écart type d'une série statistique est la racine carrée de la moyenne des carrés des écarts entre les valeurs de la série et la moyenne  $\bar{x}$ . (On le calcule souvent à la calculatrice.)

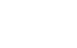

DÉMO en ligne

DÉMO en ligne

# Exercice résolu | 1 | Identifier la population et le caractère

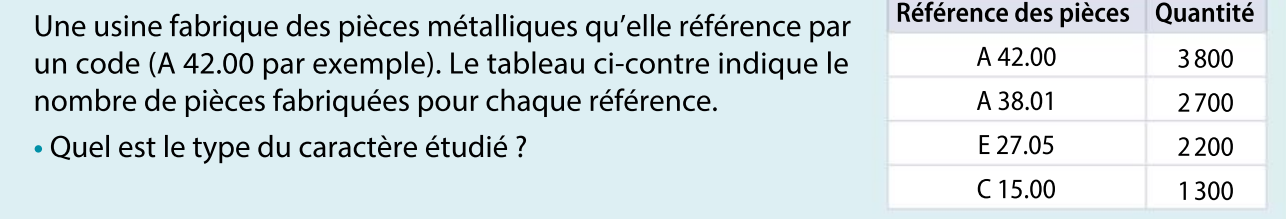

#### Solution commentée

Le caractère étudié est la référence des pièces produites. Il est donc qualitatif.

#### EXERCICE 28 p. 302

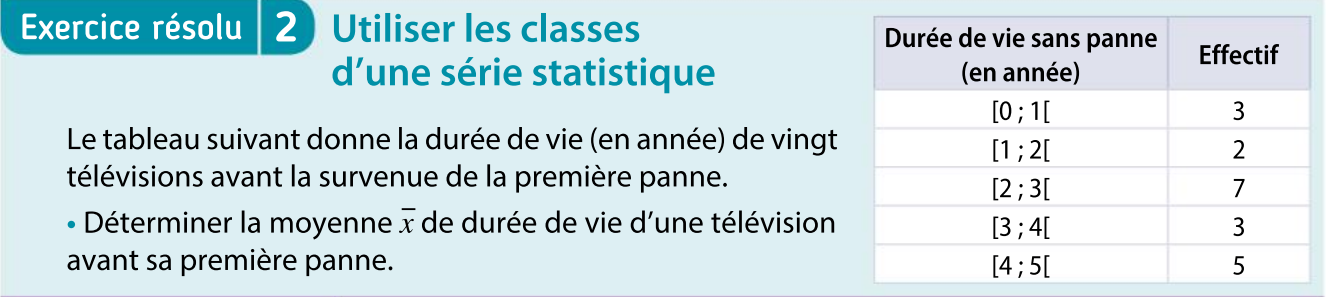

#### Solution commentée

Pour calculer  $\bar{x}$ , on utilise le centre de chaque classe :

$$
\overline{x} = \frac{3 \times 0.5 + 2 \times 21.5 + 7 \times 2.5 + 3 \times 3.5 + 5 \times 4.5}{20} = \frac{55}{20} = 2.75.
$$

La durée de vie moyenne avant la première panne est 2,75 années, soit 2 années et 9 mois.

EXERCICE 31 p. 302

# Exercice résolu 3 Calculer des indicateurs de dispersion

Dans une boulangerie industrielle, le poids affiché de la baguette est 250 grammes. Lors d'un contrôle, un agent du service des fraudes a prélevé 50 baguettes et a relevé leur poids. Les résultats sont dans le tableau suivant.

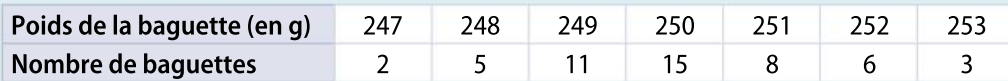

• Calculer la moyenne (notée $\bar{x}$ ) et l'écart type (noté σ) de la série des poids des baguettes de pain.

#### Solution commentée

$$
\overline{x} = \frac{2 \times 247 + 5 \times 248 + 11 \times 249 + 15 \times 250 + 8 \times 251 + 6 \times 252 + 3 \times 253}{250,04}
$$

$$
50
$$

Le poids moyen d'une baguette est 250,04 grammes.

 $2 \times (247 - 250,04)^2 + 5 \times (248 - 250,04)^2 + 11 \times (249 - 250,04)^2$ 

$$
+ \frac{15 \times (250 - 250,04)^2 + 8 \times (251 - 250,04)^2 + 3 \times (253 - 250,04)^2}{50} \approx 2,16
$$

 $\sigma \approx \sqrt{2.16} \approx 1.47$ 

EXERCICE 39 p. 303

# **Apprendre**

5 VIDÉOS DE COUR

## Proportion d'une sous-population

La proportion  $p$  d'une sous-population de  $n$ individus, incluse dans une population de  $N$ individus est :

 $p = \frac{n}{N}$ N

### Pourcentage de pourcentage

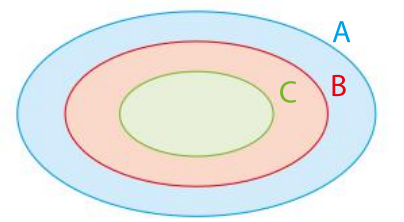

 $p_{\rm B}$  = proportion d'individus de la sous-population B dans A.

 $p_c$  = proportion d'individus de la sous-population C dans B.

La proportion  $p$  d'individus de C dans A est égale à  $p = p_{\rm B} \times p_{\rm C}$ 

### Variations absolue et relative

 $V_1$  = quantité initiale ;  $V_F$  = quantité finale. • La variation absolue est le nombre  $V_F - V_F$ • La variation relative est  $\frac{V_F - V_I}{V_F}$  $V_1$ .

> Évolutions successives et réciproques

Évolutions successives de  $t$  % et  $t'$  %

 $\left(1+\frac{t}{100}\right) \times \left(1+\frac{t'}{100}\right)$ 

100

 $\lambda$  $\int$ 

 $(1+\frac{1}{100})$ 

 $V_{\scriptscriptstyle\rm F}^-$ 

 $V_{\perp}$ 

Évolution

 $\times (1+\frac{t}{10})$ 

Évolution  $\times \left(1+\frac{t_{\sf global}}{100}\right)$ 

 $\sqrt{2}$  $\overline{\mathcal{N}}$ 

 $\times$ 

 $\sqrt{2}$ 

⎝ ⎜  $\overline{a}$ 

 $\times (1+\frac{t}{10})$  $(1+\frac{1}{100})$ 

> 1  $1 + 1$ t 100

 $V_{\rm I}$   $V_{\rm F}$ 

 $\lambda$ 

⎠  $\ddot{\phantom{a}}$  $\overline{\phantom{a}}$ 

## Coefficient multiplicateur

Soit  $t = \frac{V_F - V_I}{V}$  $V_{\perp}$ une variation relative. On a alors  $V<sub>F</sub> = (1 + t) V<sub>F</sub>$ . Le nombre  $1 + t$  s'appelle le coefficient multiplicateur

## Indicateurs de tendance centrale

• Moyenne pondérée :  
\n
$$
\overline{x} = \frac{n_1 x_1 + n_2 x_2 + \dots + n_p x_p}{N}
$$

$$
ou \ \overline{x} = f_1 x_1 + f_2 x_2 + \dots + f_p x_p.
$$

Si les données sont regroupées en classes, on prend pour valeurs les centres des classes.

• Médiane : c'est une valeur quisépare une série ordonnée dans l'ordre croissant en deux parties de même effectif.

• 1<sup>er</sup> (resp. 3<sup>e</sup>) quartile : noté  $Q_1$  (resp.  $Q_3$ ), c'est la plus petite valeur de la série telle qu'au moins 25 % (resp. 75 %) des valeurs lui soient inférieures ou égales.

### Indicateurs de dispersion

• Écart interquartile :  $Q_3 - Q_1$ .

• Écart type : racine carrée de la moyenne des carrés des écarts entre les valeurs de la série et la moyenne  $\bar{x}$ .

294

Évolutions réciproques

# connaissances ses

### Effectuer les exercices <sup>1</sup> à <sup>9</sup> et vérifier les réponses. Si nécessaire, réviser les points de cours en texte ou en vidéo.

1 Sur 60 millions de français, 21 millions déclarent ne pas partir en vacances d'été. Quelle proportion cela représente-t-il ?

2 Un lycée comprend 1 650 élèves. 60 % des élèves sont des filles, 30 % des filles pratiquent un sport et 40 % des garçons jouent d'un instrument de musique.

1. Combien de filles pratiquent un sport?

2. Quelle proportion représentent les garçons qui jouent d'un instrument de musique dans l'ensemble du lycée ?

 $\overline{3}$  Le prix du litre d'essence E10 était de 1,35 $\in$ au 1 er janvier 2019. Trois mois plus tard, le prix du E10 est passé à 1,377 $\epsilon$ .

1. Quelle est la variation absolue du prix du litre de E10 ?

2. Quel est la variation relative du prix du litre de E10 ?

4 Un produit coûte 250 €. Il augmente de 5 %. Quel doit être le montant du taux de baisse lors des soldes pour que le produit retrouve son prix initial ? Arrondir au centième.

5 Si le produit intérieur brut (P.I.B.) de la France augmente de 1,2 % en 2020 et de 1,4 % en 2021, quelle est son augmentation globale sur les deux années ?

6 Une étude statistique est effectuée sur la durée (en minute) de toutes les chansons d'un groupe de musique.

1. Quelle est la population étudiée ?

2. Quel est le type du caractère étudié ?

7 On <sup>a</sup> interrogé <sup>200</sup> Français pour qu'ils choisissent la couleur du prochain maillot de l'équipe de football féminin pour la coupe du monde de 2024.

1. Quelle est la population étudiée ?

2. Quel est le type du caractère étudié ?

8 On considère la série statistique suivante.

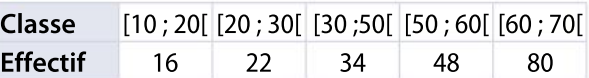

 Calculer la moyenne et l'écart type de cette série.

9 On recense les notes de deux groupes. Groupe 1 : 8 ; 11 ; 7 ; 16 ; 13 ; 14 ; 14 ; 9 ; 15 ; 10 Groupe 2: 9; 13; 10; 14; 8; 12; 13; 9; 14; 11; 12 ; 12 ; 15 ; 12 ; 13 ; 12 ; 13 ; 12

 Calculer l'étendue et l'écart interquartile de chaque groupe. Comparer leurs résultats.

> CORRIGÉS DES EXERCICES

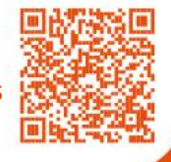

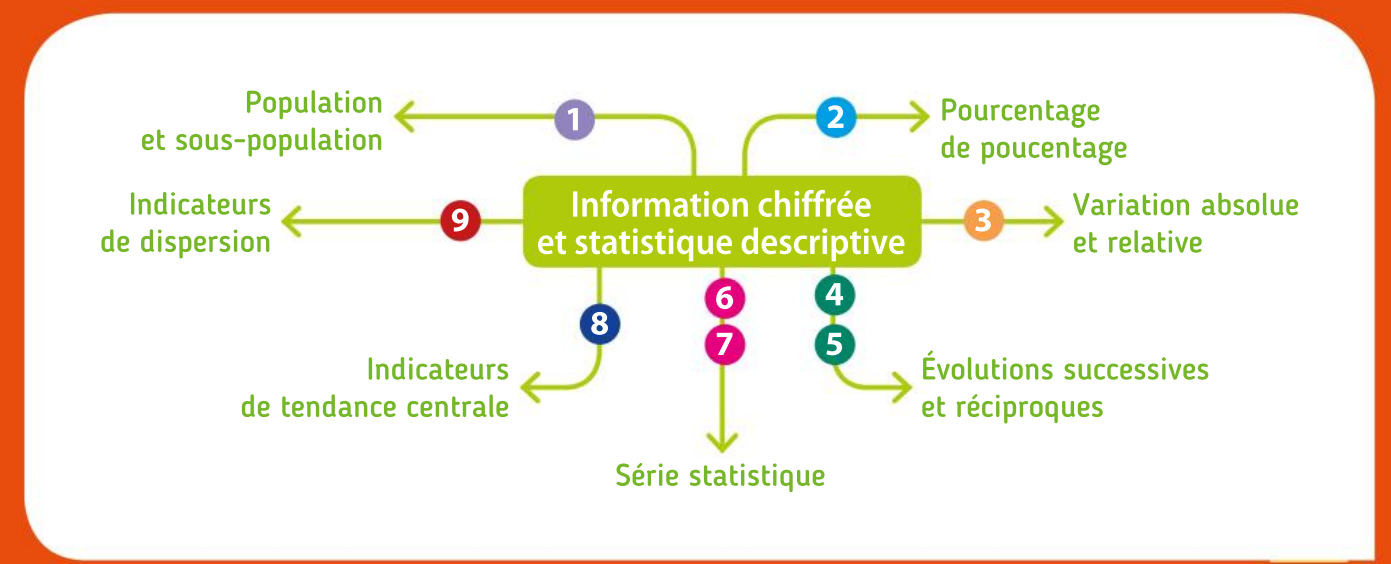

## Algorithmique et programmation en Python

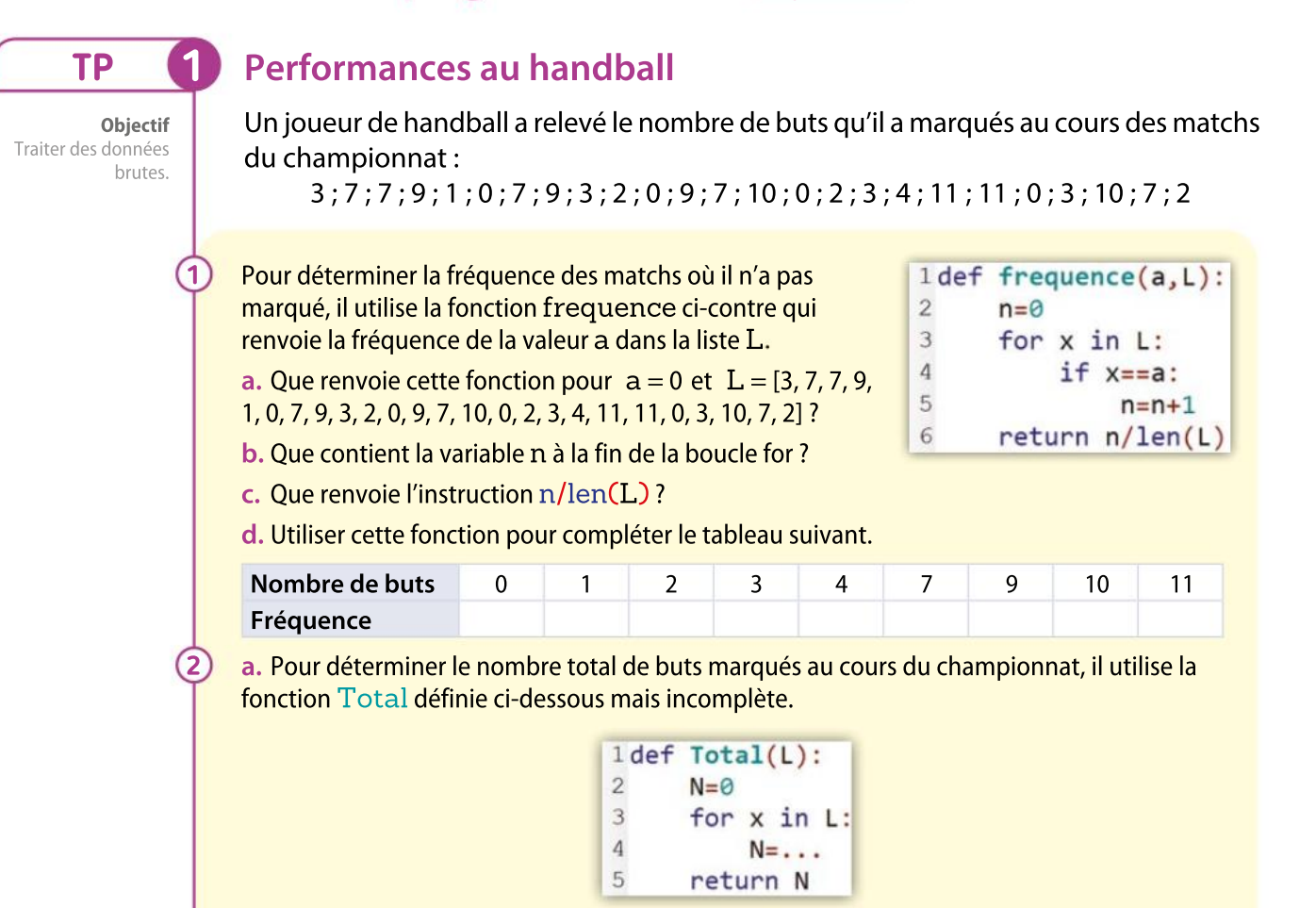

Compléter la ligne 4 et programmer cette fonction pour retrouver le nombre total de buts marqués par ce joueur au cours des matchs du championnat.

b. Écrire une fonction qui renvoie la moyenne des nombres d'une liste.

La programmer pour déterminer le nombre moyen de buts par match marqués par ce joueur.

## Déterminer un taux d'inflation

En 2019, l'inflation d'un pays (c'est-à-dire l'augmentation en pourcentage des prix des produits à la consommation) s'élève à  $a\%$ , où  $a$  est un nombre décimal.

Un produit coûte  $P \in \mathcal{P}$  en 2019. Quelle sera son prix P' en 2020 après l'inflation de 2019 ? Donner le résultat en fonction de P En 2020, ce pays possède une nouvelle inflation de b % (b nombre décimal).

Quel sera le prix P" du produit en 2021 après avoir subi cette deuxième inflation ? Donner le résultat en fonction de P

Écrire une fonction Python qui renvoie le prix  $P''$  après les deux inflations successives.

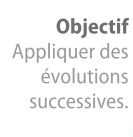

TP 2

 $\overline{\mathbf{1}}$ 

2

3

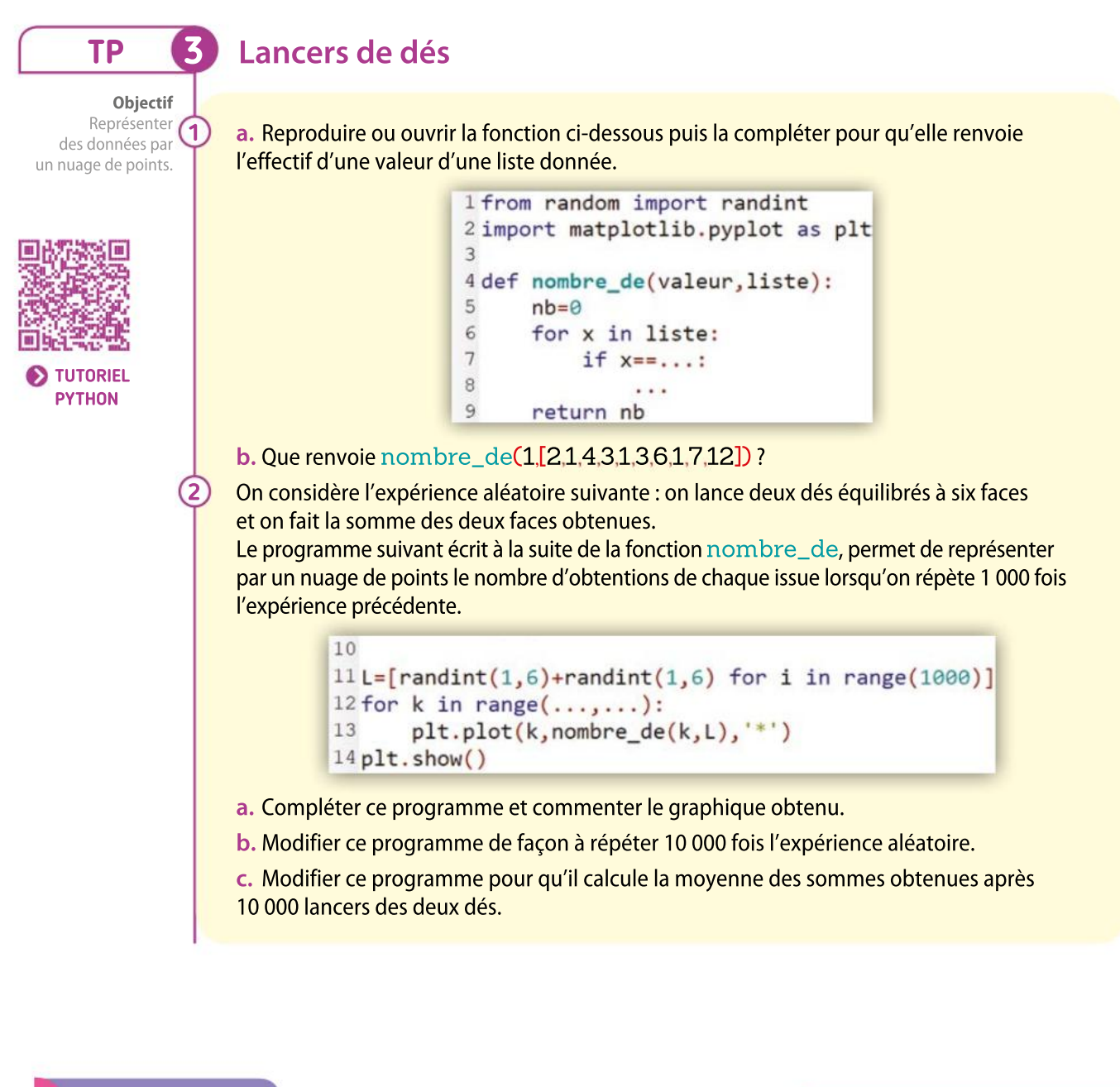

#### Boîte à outils

• La boucle Pour avec k prenant successivement pour valeur chaque élément de la variable Liste s'écrit :

#### for k in Liste:

• Renvoyer la longueur de la liste L, soit le nombre d'éléments de la liste :

#### $len(L)$

• Renvoyer un nombre aléatoire compris entre 0 et 1 s'écrit :

 $random()$ 

#### MÉMENTO PYTHON : VOIR RABATS

• Renvoyer un nombre aléatoire entier compris entre a et b (a et b inclus) s'écrit :

#### $randint(a, b)$

• Créer une liste L contenant 10 000 nombres aléatoires entre 0 et 1 s'écrit :

 $L = [random() for i in range(10000)]$ 

• Créer un point de coordonnées (x ; y) représenté par le symbole \* s'écrit

```
plt.plot(x,y,'*)
```
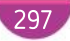

# TP Outils numériques

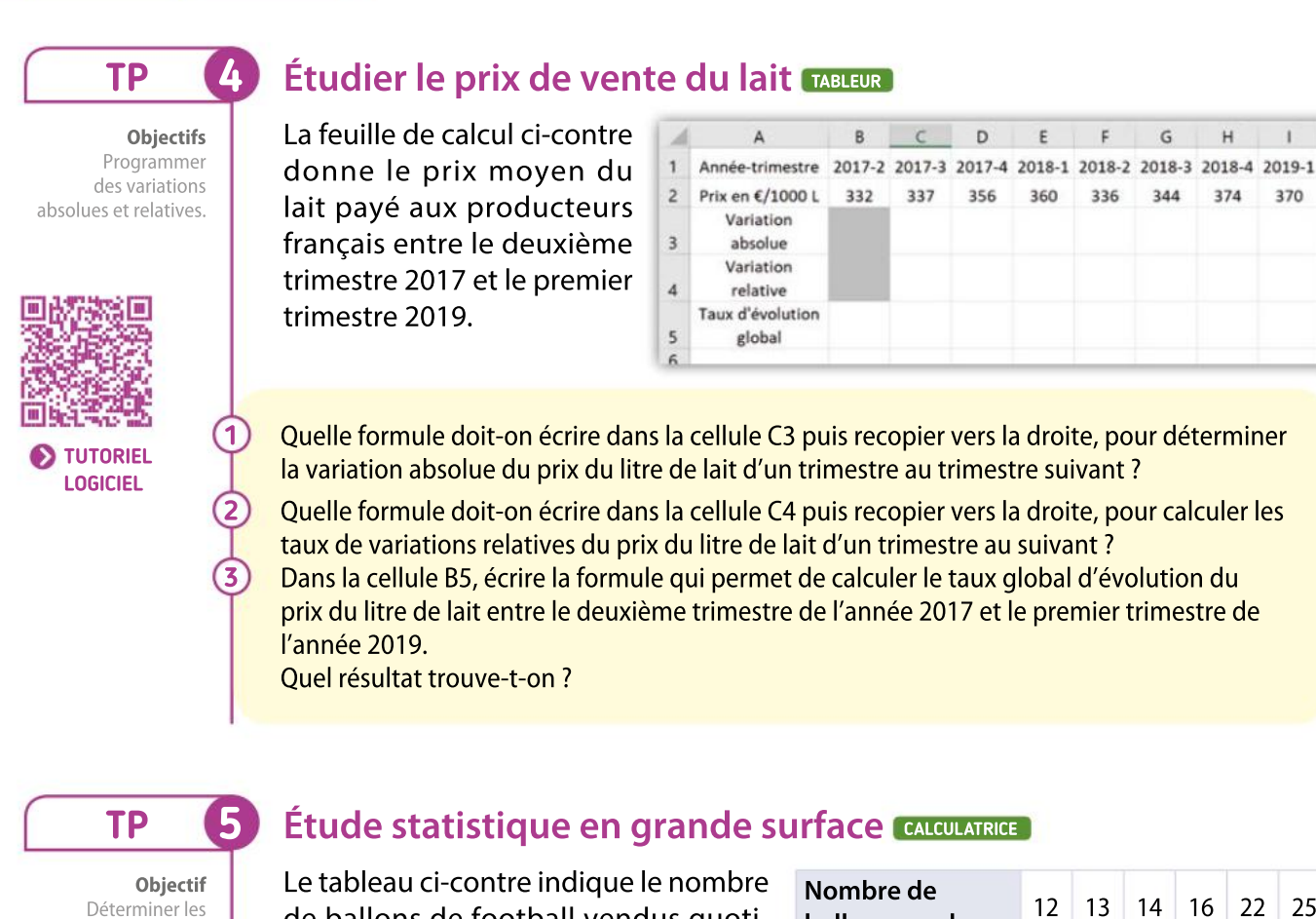

paramètres d'une série avec un tableau d'effectif.

de ballons de football vendus quotidiennement, lors de la Coupe du monde 2014, dans une grande surface.

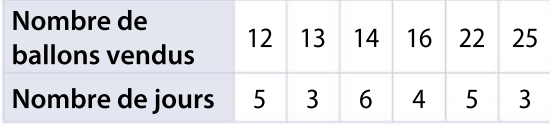

G

344

 $H$ 

374

370

Entrer ce tableau dans le menu Statistiques de la calculatrice : les ventes de ballons en 1 re liste et les effectifs en 2<sup>e</sup> liste.

Que signifie les nombres 14 et 6 dans la quatrième colonne du tableau ?

Déterminer à l'aide de la calculatrice, la moyenne, la médiane, les quartiles et l'écart type de cette série.

### Boîte à outils

1

2 3

### **Tableur**

• Pour tracer un graphique, sélectionner les cellules contenant les données à représenter. Dans l'onglet Insérer, choisir le type de graphique dans le menu nuage de points : : : -.

### Calculatrices

- Pour le calcul des paramètres, sélectionner Stat(Casio) ou Stats(TI) puis CALC :
- Casio : régler le menu SET (F6) comme ci-contre puis appuyer sur EXE et 1VAR (F1).
- TI : choisir Stats 1 Var régler comme ci-contre puis appuyer sur entrer.

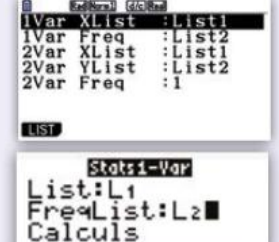

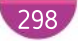

**Automatismes** 

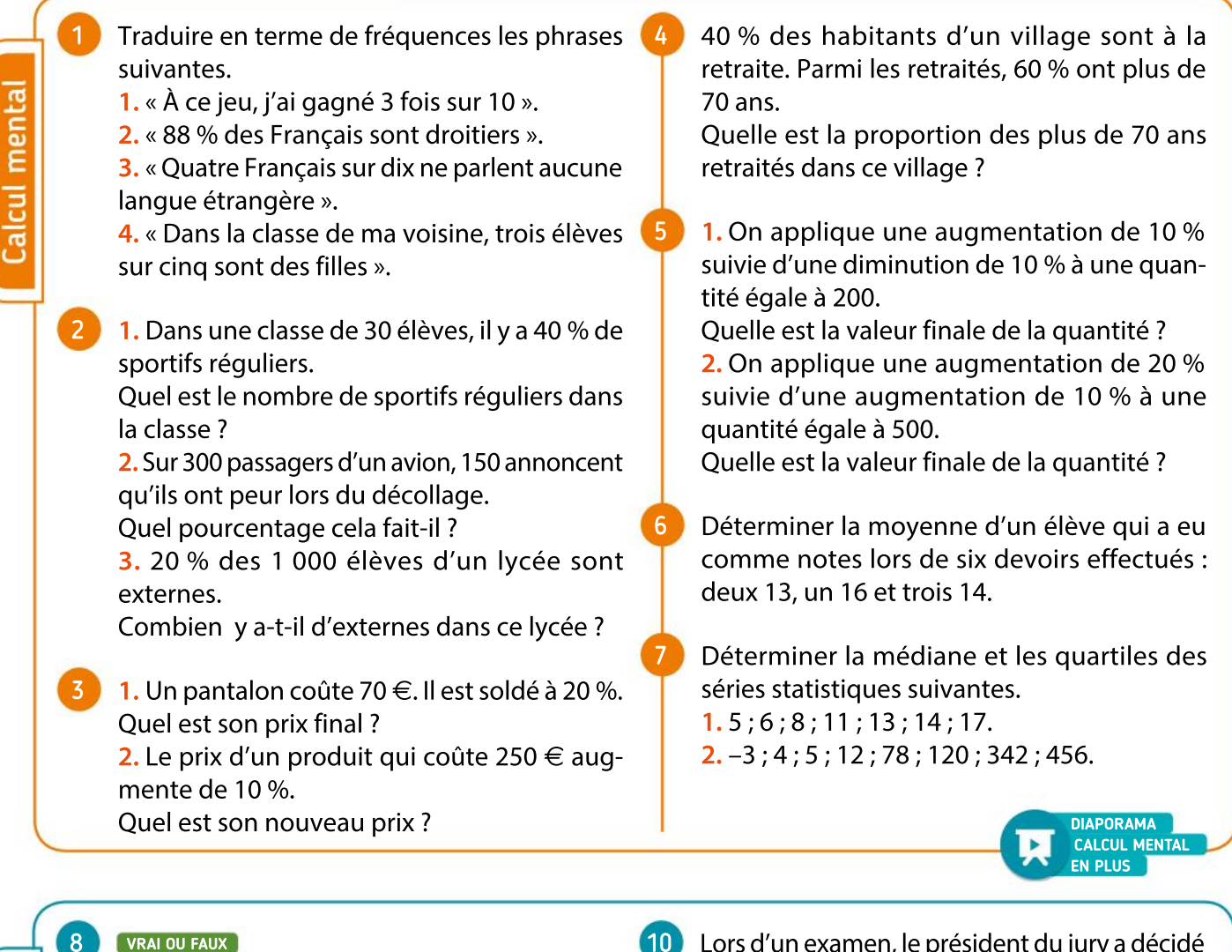

11

Réflexes

#### VRAI OU FAUX

Dire si les propositions suivantes sont vraies ou fausses et justifier oralement la réponse.

- 1. Augmenter une quantité de 100 % revient à la multiplier par 2.
- 2. Augmenter une quantité de 400 % revient à la multiplier par 4.
- 3. Pour baisser une quantité de 15 %, on la multiplie par 0,15.
- 4. Pour augmenter une quantité de 7 %, on la multiplie par 1,07.
- 9 On considère une série de valeurs numériques. 1. Toutes les valeurs peuvent-elles être supérieures à la moyenne ?
	- 2. La moyenne est-elle une valeur de la série ?
	- 3. La médiane est-elle une valeur de la série ?
	- 4. La moyenne peut-elle être égale à  $Q_1$  ?
	- **5.** La médiane peut-elle être égale à  $Q_1$ ?
- Lors d'un examen, le président du jury a décidé d'augmenter les notes de tous les candidats d'un point.
	- 1. Quel est l'impact sur la moyenne ?
	- 2. Est-il possible que toutes les notes d'un élève soient strictement inférieures à sa moyenne ? Expliquer.
	- 1. Donner un exemple de série statistique où le premier quartile et la médiane sont égaux.
	- 2. Donner un exemple de série statistique où la médiane et la moyenne sont très éloignées.
	- 3. Donner un exemple de série statistique de médiane 0 et de moyenne –5.
	- 4. Donner un exemple de série statistique de moyenne nulle.
	- 5. Donner un exemple de série statistique d'écart type nul.

# VA PIANO **Exercices**

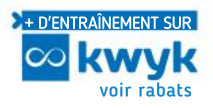

## Population et sous-population

12 Une entreprise commercialise 10,7 millions de voitures par an. Parmi tous les modèles vendus, 1 605 000 voitures sont électriques.

1. Quelles sont la population et la sous-population étudiées ici ?

2. Quel pourcentage de la population totale représentent les voitures électriques ?

#### 13 Communiquer

Le tableau ci-dessous présente le nombre d'opérations quotidiennes et les montants correspondants de paiement, en France en 2016.

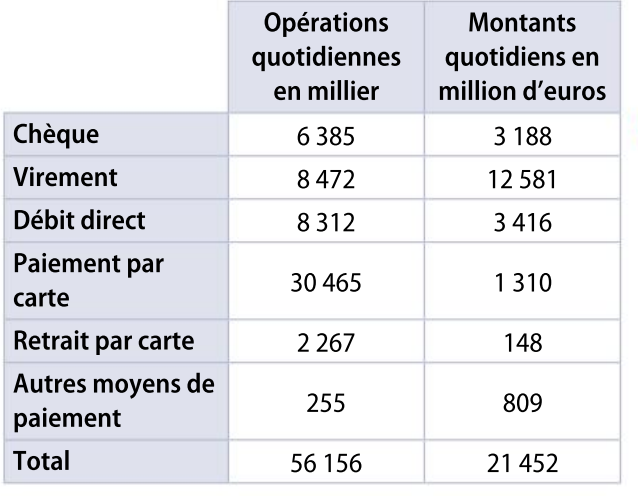

Source Insee

1. Quel est la signification du nombre 6 385 dans la première cellule de la colonne intitulée « Opérations quotidiennes en milliers » ?

2. Quel pourcentage du total des montants quotidiens représentent les paiements par virement ? 3. Écrire une phrase en français qui interprète le résultat du calcul  $\frac{30,465}{56,156}$ 56 156 dans le contexte donné.

Au 1<sup>er</sup> janvier 2017, la France, hors Mayotte, compte 35,7 millions de logements. Les résidences principales représentent 82,1 % du parc, les résidences secondaires et logements occasionnels 9,5 % et les logements vacants 8,4 % (Insee, Tableau de l'économie française, 2018). 14

1. Quelle est la population étudiée ici ?

2. Citer des sous-populations de cette population.

3. Déterminer le nombre de logements vacants en France au 1<sup>er</sup> janvier 2017.

Dans une population d'insectes, on dénombre 2 000 insectes porteurs d'un gène destructeur pour la population. Ces insectes destructeurs représentent 1,5 % de la population totale des insectes.

 Quel est le nombre d'insectes dans cette population ?

## Pourcentage de pourcentage

#### **Calculer**

16

17

15

- 1. Calculer 30 % de 60 %.
- 2. Calculer 50 % de 50 %.
- 3. Calculer 1 % de 80 %.

Lors d'une enquête réalisée auprès de 800 garçons et 1 200 filles, on a obtenu les résultats suivants. Pour les garçons :

- 5 % passent leurs vacances d'été chez eux ;
- 20 % partent à l'étranger.

 tousles autres partent dans une région française différente de la leur.

#### Pour les filles :

- 7 % passent leurs vacances d'été chez eux ;
- 15 % partent à l'étranger ;
- toutes les autres partent dans une région française différente de la leur.

Recopier et compléter le tableau suivant.

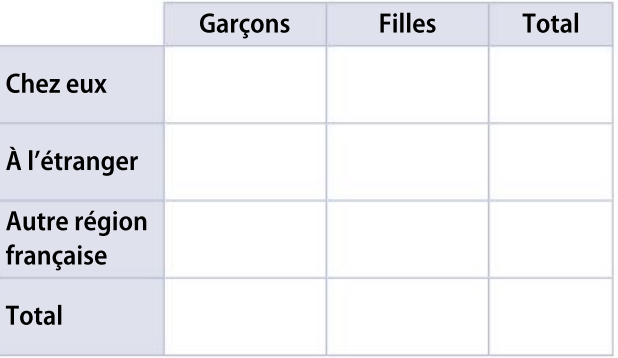

1. Quelle proportion de garçons partent dans une autre région que la leur dans la population des garçons ?

2. On considère la population totale filles-garçons. Quel pourcentage de filles partent à l'étranger dans cette population ?

## Variations absolue et relative

18 Une entreprise compte 250 salariés en 2018. Suite à une augmentation des commandes, elle 22 embauche 35 personnes en 2019.

1. Quel est le nombre de salariés dans l'entreprise après le recrutement ?

2. Quel pourcentage représentent les embauches par rapport à l'effectif des salariés de 2018 ?

3. En 2020, l'entreprise embauche encore 12 personnes.

Combien y a-t-il de salariés dans l'entreprise en 2020 ?

4. Quel est le taux d'augmentation du nombre de salariés entre 2018 et 2020 ?

Deux magasins affichent les tarifs suivants pour un même modèle de téléviseur qu'ils vendent. **Magasin 1** : Le prix du téléviseur passe de 250  $\in$ à 212,50 € 19

Magasin 2 : Le prix du téléviseur baisse de 13 %.

 Quel est le téléviseur qui bénéficie de la plus forte baisse de son prix ?

#### Cours du dollar 20

Dansle tableau ci-dessous, on a répertorié le cours d'un dollar US par rapport à l'euro.

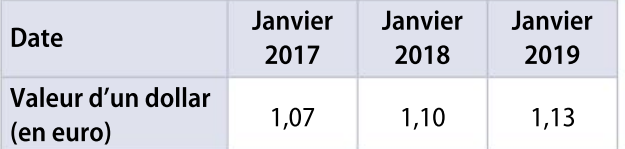

Calculer les taux d'évolution de la valeur du dollar par rapport à l'euro entre :

a. janvier 2017 et janvier 2018 ;

b. janvier 2017 et janvier 2019.

Donner les résultats en pourcentage, arrondis au dixième.

#### PRISE D'INITIATIVE 21

#### **Modéliser, Communiquer**

On présente deux slogans publicitaires. « Deux produits achetés et le troisième est offert ! »

 « Un produit acheté et le deuxième est à moitié prix ! »

Quelle est l'offre la plus intéressante ?

## Évolutions successives et réciproques

#### ALGO

1. Expliquer ce que calcule l'algorithme suivant.

$$
c \leftarrow (1 + t/100)(1 + t'/100)
$$
  
Afficher *c*

2. Indiquer ce qu'affiche l'algorithme et interpréter le résultat dans les cas suivants.

a.  $t = 10$  et  $t' = -12$ . **b.**  $t = t' = 32$ . c.  $t = -5$  et  $t' = -30$ .

#### **VRAI OU FAUX**

23

24

25

26

1. Si un prix augmente de 20 % puis baisse de 20 %, alors il reste le même.

2. Une hausse de 20 % suivie d'une baisse de 20 % revient au même qu'une hausse de 60 % suivie d'une baisse de 40 %.

Dans chacun des cas, calculer le coefficient multiplicateur.

- 1. Hausse de 25 % puis hausse de 10 %.
- 2. Hausse de 30 % puis baisse de 30 %.
- 3. Baisse de 42 % puis baisse de 8 %.
- 4. Hausse de 2% puis baisse de 1 %.

#### PRISE D'INITIATIVE

#### **Communiquer**

Un antiquaire a acheté un meuble ancien et décide de fixer son prix pour réaliser un bénéfice de 20 %. Au moment des soldes, il baisse le prix de 20 %.

A-t-il gagné ou perdu de l'argent ?

#### PRISE D'INITIATIVE

#### **Modéliser, Communiquer**

Un fleuriste a acheté des orchidées au prix de gros à 6 € le pot. Il majore habituellement le prix de 30 % pour les vendre mais décide de les solder de 25 % au moment desfêtes de Noël. Il espère ainsi ne pas réaliser de pertes. A-t-il raison ?

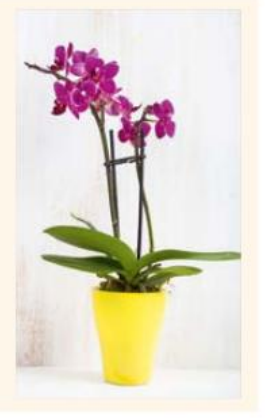

# VA PIANO **Exercices**

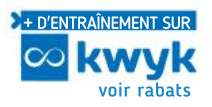

## Séries statistiques

Martin et Nina sont dans la même école. Le tableau ci-dessous précise la composition de leurs classes.

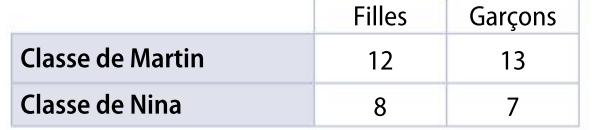

1. Calculer la fréquence de filles dans la classe de Martin.

2. Calculer la fréquence de garçons (exprimée en pourcentage) dans la classe de Nina.

3. Déterminer la fréquence de filles(exprimée en pourcentage arrondi à l'unité) sur l'ensemble des deux classes.

28

27

#### Une urne contient des boules colorées. 1. Compléter le tableau suivant.

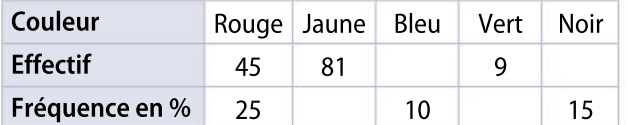

2. Quel est le type du caractère étudié ?

#### **TABLEUR** 29

Une ville recense les enfants de chaque foyer pour prévoir le nombre de places en centre aéré.

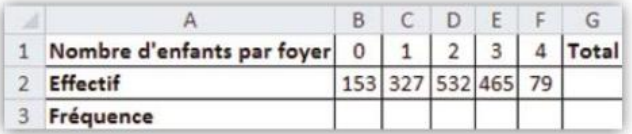

1. Quelle formule peut-on saisir dans la cellule G2 ?

2. Quelle formule peut-on saisir dans la cellule B3 afin de compléter, par recopie vers la droite, la ligne des fréquences ?

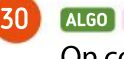

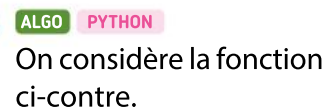

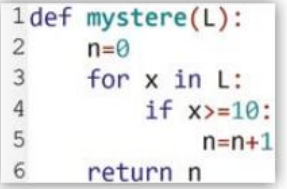

1. Que renvoie cette fonction si on l'applique

à une liste L de notes sur 20 obtenues par les élèves d'une classe de 2<sup>de</sup> à un devoir ?

2. Modifier cette fonction pour qu'elle renvoie la fréquence d'élèves n'ayant pas obtenu la moyenne.

À la sortie d'une agglomération, on a relevé la répartition par tranche horaire des 6 400 véhicules quittant la ville entre 16 h et 22 h.

Les résultats sont donnés ci-dessous.

31

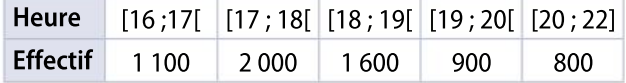

1. Quelle est la population de cette série statistique ?

2. Quel est le type du caractère étudié dans cette série ?

3. Calculer la fréquence de véhicules sur la tranche horaire 19 h-20 h (donner le résultat arrondi au centième, puis exprimé en pourcentage).

4. Calculer le pourcentage de véhicules quittant la ville à partir de 16 h et avant 20 h.

## Indicateurs de tendances centrales et de dispersion

1. Calculer mentalement les moyennes des séries suivantes.

a. 3 ; 12 ; 20 ; 7 ; 32.

32

33

**b.**  $-3$ ; 5;  $-8$ ; 6;  $-10$ ; 12; 20;  $-20$ .

2. Si on ajoute 6 à toutes les valeurs de la série de la question 1. a, quelle est la moyenne de la série obtenue ?

3. Si on multiplie par 2 et on enlève 5 à toutes les valeurs de la série de la question 1. b, quelle est la moyenne de la série obtenue ?

#### PRISE D'INITIATIVE

Le directeur commercial d'une entreprise a fixé comme objectif à ses vendeurs de réaliser sur une année un chiffre d'affaires trimestriel moyen de 87 000 €.

Un vendeur a obtenu les résultats suivants au cours des trois premiers trimestres.

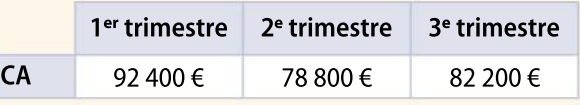

 Quel chiffre d'affaires doit-il réaliser au qua trième trimestre pour atteindre l'objectif fixé ?

Chapitre 10 · Information chiffrée et statistique descriptive

suivants.

35

Des familles sont interrogées sur le nombre d'appareils connectés à internet dans leur foyer. Les résultats sont les

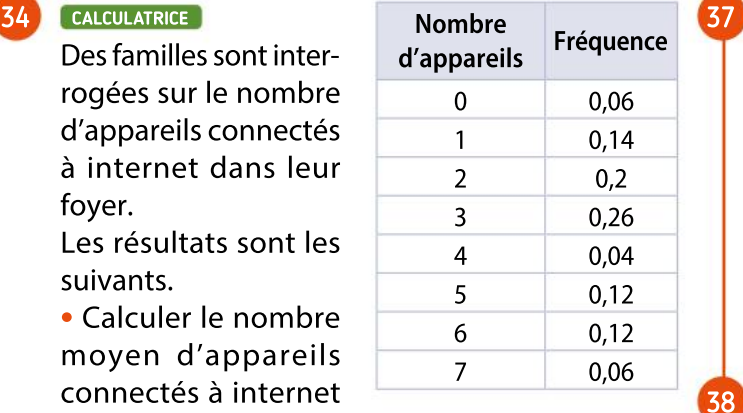

 Calculer le nombre moyen d'appareils

connectés à internet par foyer parmi ces familles.

#### Exposition de peinture CALCULATRICE

Le tableau ci-dessous résume le prix du billet d'entrée payé par les membres d'un club pour une exposition de peinture selon leur ancienneté dans ce club.

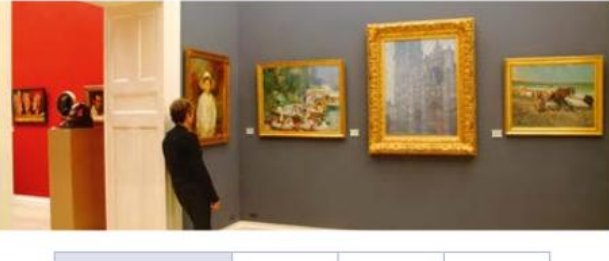

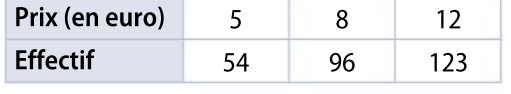

1. Calculer le prix moyen du billet payé par les membres de ce groupe, arrondi au centime d'euro. 2. Calculer à 0,1 % près le pourcentage de membres de ce club qui ont payé l'entrée au tarif le plus élevé.

36

On a demandé aux employés d'une entreprise la distance qui sépare l'entreprise de leur domicile. Les résultats sont donnés dans le tableau suivant :

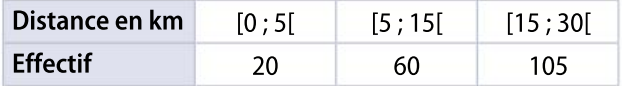

1. Déterminer une valeur approchée de la distance moyenne  $\bar{x}$  qui sépare l'entreprise du domicile des employés. Arrondir au dixième près.

2. Déterminer avec la calculatrice une valeur approchée de l'écart type  $\sigma$  de cette série. Arrondir au dixième près.

3. Calculer le pourcentage d'employés dont la distance qui sépare l'entreprise de leur domicile appartient à l'intervalle  $[\bar{x} - 2\sigma; \bar{x} + 2\sigma]$ .

Le tableau ci-dessous résume les masses en kg des valises embarquées dans un avion lors d'un vol.

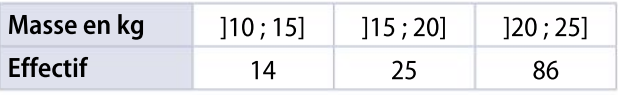

1. Quelle est, dans cet avion, la fréquence de valises pesant plus de 15 kg ?

2. Estimer la masse moyenne d'une valise dans cet avion.

#### VRAI OU FAUX

Pour chaque proposition, dire si elle est vraie ou fausse.

1. Dans un groupe de 20 élèves qui a 13 de moyenne en français, la somme des notes est 260.

2. La moyenne des âges d'un groupe est la moyenne entre le plus jeune et le plus âgé.

3. Pour calculer la moyenne globale de deux groupes, il suffit de calculer la demi-somme des moyennes de chaque groupe.

4. Si on augmente d'un point la note de tous les élèves de la classe, la moyenne augmente aussi d'un point.

5. J'ai obtenu cinq notes en mathématiques ce trimestre. Le professeur augmente ma plusfaible note de trois points. Les cinq devoirs ont le même coefficient. Ma moyenne augmente d'un point.

#### Souris de laboratoire CALCULATRICE

Un biologiste réalise un résumé statistique des tailles de la population de souris adultes dans le laboratoire.

39

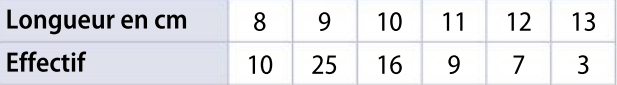

1. Déterminer, avec la calculatrice, la médiane et les quartiles de cette série statistique et rédiger une phrase interprétant chacun de cesrésultats. 2. Déterminer avec la calculatrice la moyenne et l'écart type et rédiger une phrase interprétant ces résultats. Arrondir au centième.

3. Un autre échantillon de souris a été étudié parle biologiste. Les tailles des souris de cet échantillon sont toutes supérieures de 1 cm à l'échantillon initial. Sans calcul, déterminer la nouvelle taille moyenne.

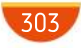

# MODERATO FILE

#### PYTHON ALGO

40

La population d'un village est de 3 000 habitants en 2019. Chaque

 $1$  def population(n):  $\overline{c}$ pop=3000  $\overline{3}$ for i in range $(1, n+1)$ :  $\overline{4}$  $pop=0.98*pop$  $\overline{5}$ return round(pop)

année, le village perd 2 % de ses habitants. On considère la fonction suivante écrite sous Python.

1. Recopier et compléter le tableau d'état des variables ci-dessous lorsqu'on écrit dans la console<br>l'instruction >>> population(4).

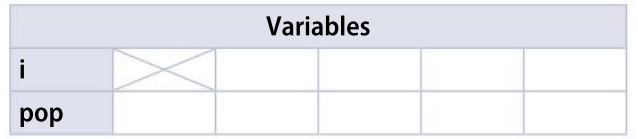

2. Que réalise cette fonction ?

#### **CALCULATRICE**

41

42

Dans une classe de 25 élèves, on demande le nombre d'heures passées par semaine devant la télévision.

12 filles répondent : 20 ; 10 ; 11 ; 22 ; 8 ; 18 ; 15 ; 12 ; 12 ; 22 ; 22 ; 12 et 13 garçonsrépondent : 18 ; 22 ;14 ; 7 ; 22 ; 43 ; 16 ; 36 ; 14 ; 15 ; 8 ; 22 ; 3

- 1. Quelle est la médiane pour la série des filles ?
- 2. Calculer Q1 et Q3 pour la série des filles.
- 3. Quelle est la médiane pour la série des garçons ?
- 4. Calculer Q1 et Q3 pour la série des garçons.
- 5. Comparer la série desfilles et celle des garçons.

#### Évolution du SMIC On donne

horaire euro du 1

2015 au

2019.

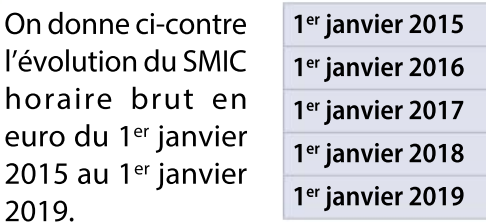

1. Calculer l'évolution du SMIC horaire brut en pourcentage arrondi au centième :

- a. entre 2015 et 2016 ;
- b. entre 2016 et 2017 ;
- c. entre 2018 et 2019.

2. Quel est le pourcentage d'évolution du SMIC horaire brut entre les années 2015 et 2019 ? 3. Si on suppose qu'à partir de l'année 2019 le

SMIC horaire brut augmente chaque année de 1,8 %, quel sera son montant, arrondi au centième, au 1<sup>er</sup> janvier 2023 ?

### PRISE D'INITIATIVE

43

#### **Communiquer**

Deux clubs d'athlétisme présentent leur palmarès aux journalistes.

Club 1 :

- 400 garçons, dont 65 % de médaillés ;
- 280 filles, dont 60 % de médaillées.

Club 2 :

- 200 garçons, dont 95 % de médaillés ;
- 340 filles, dont 90 % de médaillées.

Lors de la conférence de presse, un journaliste fait la remarque suivante : « Les garçons réussissent mieux que les filles puisque leur pourcentage de médaillés par club est plus grand ». Un autre journaliste lui répond : « Pourtant, sur l'ensemble, ce sont les filles qui réussissent mieux que les garçons ».

Lequel des deux journalistes <sup>a</sup> raison ?

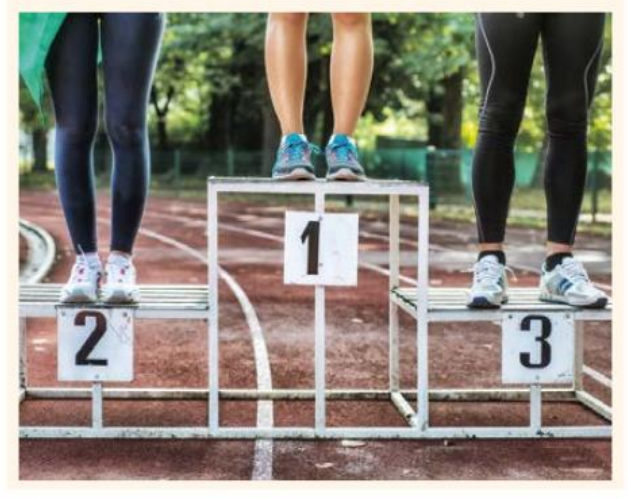

#### ALGO PYTHON

9.61

44

45

9,67

9,76

9,88

10.03

Soit  $x$  un pourcentage d'évolution.

1. Écrire une fonction en langage Python qui permet de calculer le pourcentage d'évolution réciproque.

2. Écrire une fonction en Python qui renvoie le pourcentage global d'évolution lorsqu'on applique trois évolutions successives de pourcentage  $x$ .

#### PRISE D'INITIATIVE

#### **Communiquer**

En 2014, le taux de TVA sur la restauration est passé de 7 % à 10 %. Un restaurateur affirme : « À cause de cette hausse de 3 %, le prix de mes repas a aussi augmenté de 3 %. ».

Que penser de cette affirmation ?

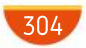

48

49

#### Salaires menseuls

46

Les tableaux ci-dessous donnent la répartition des totaux des salaires mensuels nets des employés de deux entreprises ainsi que les effectifs de chaque catégorie.

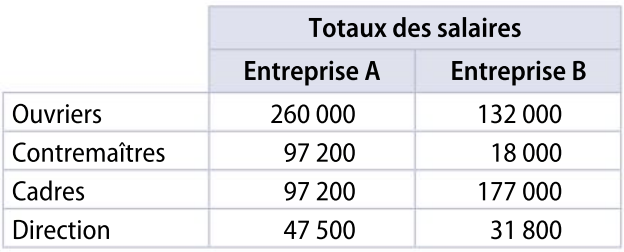

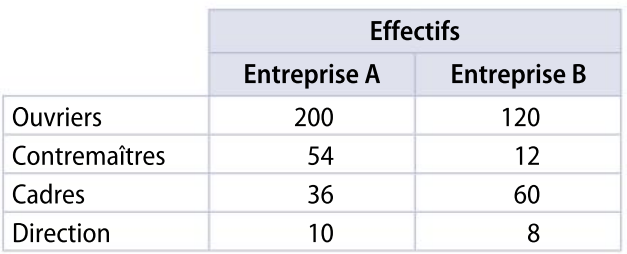

1. Comparer les salaires mensuels moyens des ouvriers de l'entreprise A et des ouvriers de l'entreprise B.

2. Comparer les salaires mensuels moyens des cadres de l'entreprise A et des cadres de l'entreprise B.

3. Comparer les salaires mensuels moyens de l'ensemble des employés de l'entreprise A et de l'ensemble des employés de l'entreprise B.

4. Calculer à l'aide de la calculatrice, l'écart type des salaires mensuels des ouvriers de l'entreprise A et celui des ouvriers de l'entreprise B.

5. Déterminer le pourcentage des salaires mensuels des employés de l'entreprise A et des employés de l'entreprise B appartenant à l'intervalle  $[\bar{x} - 2\sigma; \bar{x} + 2\sigma]$ , où  $\bar{x}$  est la moyenne des salaires et σ est l'écart type de chaque entreprise.

#### 47 **Chercher, raisonner**

Le salaire moyen d'une petite entreprise de douze salariés est 1 200 €

1. Calculer le salaire d'un employé supplémentaire sachant que le salaire moyen a augmenté de 50 €

2. Calculer le salaire d'un employé supplémentaire sachant que le salaire moyen a augmenté de 2 %.

Le rythme cardiaque au repos des élèves d'une classe de Seconde a été relevé lors d'une séance de TP.

Les résultats sont synthétisés dans le tableau suivant (bpm signifie battements par minute).

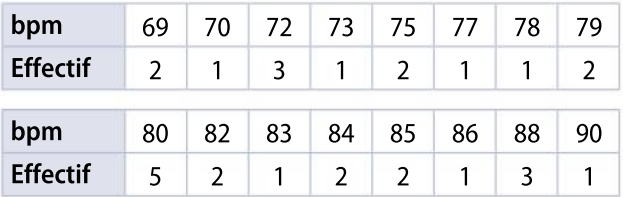

1. Préciser le caractère et la population étudiés. 2. a. Calculer la fréquence en pourcentage des élèves dont le nombre de bpm est :

de 72 **inférieur ou égal à 75** supérieur ou égal à 82

b.Dans un diagramme circulaire représentant cette série, quel serait l'angle du secteur correspondant aux élèves ayant un rythme cardiaque de 72 bpm ?

3. a. Déterminer la médiane de cette série.

**b.** Déterminer les quartiles Q<sub>1</sub> et Q<sub>3</sub> de cette série, ainsi que l'écart interquartile.

4. a. En utilisant la calculatrice, calculer le nombre moyen de bpm de cette classe.

b. Cette même étude a été menée dans une autre classe de 20 élèves.On y a alors obtenu un nombre moyen de bpm de 74. Calculer alors le nombre moyen de bpm sur l'ensemble de ces deux classes.

Un site de réservation en ligne attribue la mention « Très bien » aux meilleurs établissements qu'il propose. Pour cela, il se base sur les notes sur 5, données par ses clients dans le questionnaire de satisfaction : un établissement a la mention « Très bien » si toutes les conditions suivantes sont vérifiées :

 moins de 10 % des clients ont donné une note inférieure ou égale à 1.

 plus de 75 % des clients ont donné une note supérieure ou égale à 3.

 la moyenne des notes données par les clients est supérieure ou égale à 3,5.

• L'hôtel dont les résultats sont présentés ci-dessous obtient-il la mention « Très bien » ?

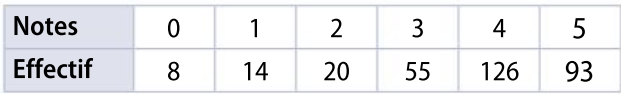

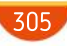

# MODERATO FIFT

#### 50 **Communiquer**

Un professeur de mathématiques a calculé les paramètres suivants pour deux de ses classes de Seconde obtenus au dernier devoir surveillé.  $2^{\text{de}}$  A : Me = 8 ; Q<sub>1</sub> = 6 ; Q<sub>3</sub> = 11 ; min = 4 ; max = 18  $2^{\text{de}} B$  : Me = 11 ; Q<sub>1</sub> = 10 ; Q<sub>3</sub> = 13 ; min = 7 ; max = 15 1. La classe de 2<sup>de</sup> A est composée de 30 élèves et celle de 2<sup>de</sup> B compte 33 élèves.

a. Avec ces paramètres, peut-on savoir si un élève de 2de A, qui a eu 12, fait partie des 10 premiers de sa classe ? Expliquer.

**b.** Même question avec un élève de 2<sup>de</sup> B.

2. Que pourra dire le professeur à chacune de ses classes au vu de ces paramètres ?

 $\overline{2}$ 

 $\overline{3}$ 

 $\overline{a}$ 

5

#### ALGO PYTHON 51

On considère la fonction ci-contre.

1. Détailler toutes les

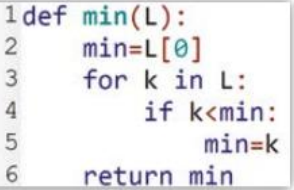

 $\sqrt{6}$ étapes lors de l'exécu tion de la commande >>>  $min([3, 4, 2, 9])$ , en

recopiant et complétant le tableau suivant.

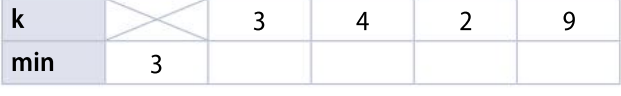

2. Écrire une fonction max qui renvoie la valeur maximale d'une liste L de nombres.

Une société loue des photocopieuses de deux marques différentes à différents lycées de la région. Le directeur de la société a relevé le nombre de pannes qui ont nécessité l'intervention d'un technicien sur chacune des photocopieuses. Les résultats sont consignés dans le tableau ci-dessous. 52

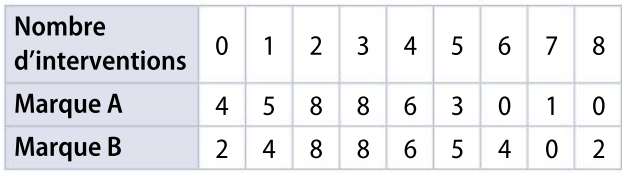

1. Calculer avec la calculatrice la moyenne et l'écart type de chaque série.

2. Calculer la médiane et l'écart interquartile de chaque série.

3. Quelle marque de photocopieuse semble être la plus fiable ?

4. Quel est le nombre moyen d'interventions sur l'ensemble des deux photocopieuses ?

CALCULATRICE Performances sportives **Calculer, raisonner** 

53

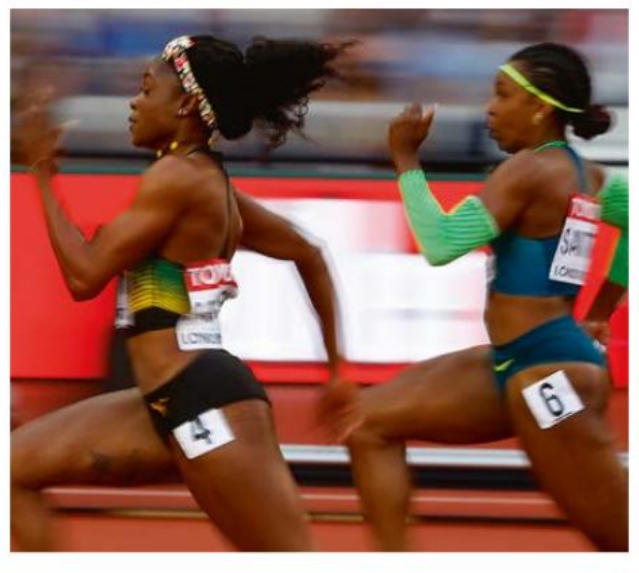

Le tableau suivant donne les performances les plus récentes de deux coureuses, spécialistes du 100 m, exprimées en seconde.

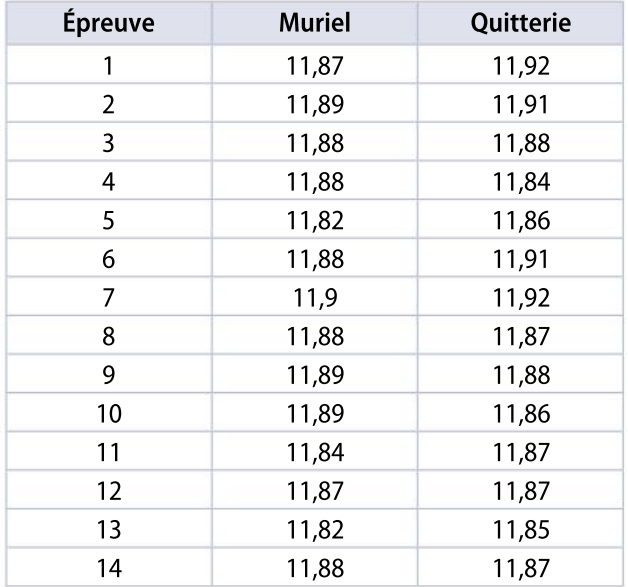

1. À l'aide de la calculatrice, déterminer pour chacune des deux coureuses, l'étendue, la moyenne, la médiane, les quartiles et l'écart interquartile de leur série de performances. On arrondira, si nécessaire, au centième de seconde.

2. L'entraîneur doit décider laquelle des deux coureuses participera aux prochains championnats. En utilisant les résultats du 1, déterminer la coureuse qu'il doit sélectionner :

a. s'il privilégie la régularité ;

b.s'il cherche à égaler ou à battre le record de 11,87 s obtenu aux derniers championnats.

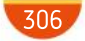

# ALLEGRO<sup>-</sup>

#### PRISE D'INITIATIVE

Un produit affiche sur son étiquette « 25 % de produit gratuit en plus. ».

Quel est l'impact sur son prix unitaire ?

#### **TABLEUR** 55

54

#### Raisonner, communiquer

Une grande étude des Douanes donne l'évolution des ventes de cigarettes et du prix du paquet sur le graphique suivant.

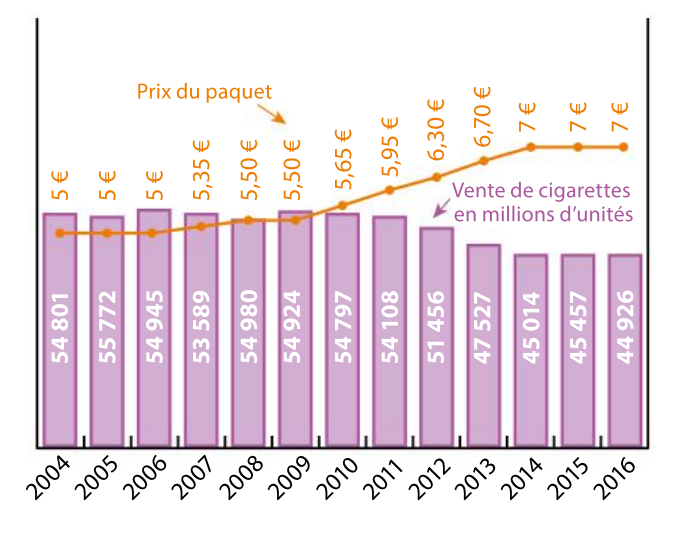

1. À l'aide d'un tableur, calculer les variations relatives successives pour chaque année des prix du paquet et de la consommation.

2. Calculer le taux d'évolution global du prix entre 2004 et 2016.

3. Calculer le taux d'évolution global de la consommation entre 2004 et 2016. Arrondir à l'unité.

4. Que penser de l'affirmation suivante qui accompagne le document ?

« Les experts considèrent qu'une augmentation de 40 %du prix du tabac peut entraîner une baisse d'au moins 18 % de la consommation. »

1. Construire une série statistique comportant huit valeurs telle que la médiane soit égale au premier quartile et le troisième quartile soit égal à trois fois la médiane. 56

2. Construire une série statistique comportant cinq valeurs telle que la moyenne soit égale à dix fois sa médiane.

3. Construire une série statistique comportant sept valeurs telle que le premier quartile soit égal à deux fois sa moyenne.

Exercices Chapitre 10 Information chiffrée et statistique descriptive

57

Une usine d'embouteillage d'eau minérale produit et conditionne des bouteilles de 1,5 litre. On prélève de façon aléatoire 100 bouteilles à la fin de la chaîne de production et on mesure la quantité d'eau minérale qu'elles contiennent réellement.

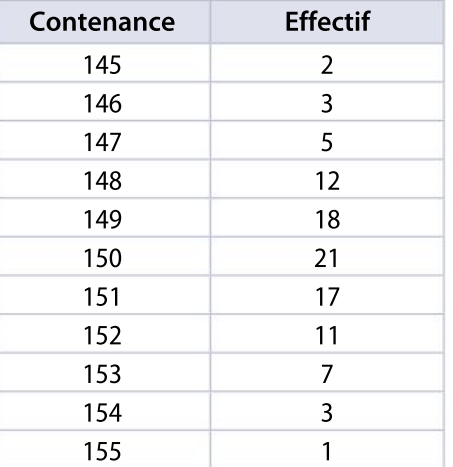

1. En utilisant la calculatrice, calculer la moyenne  $\bar{x}$  et l'écart type  $\sigma$  de cette série.

2. La production est conforme à la législation lorsque les trois conditions suivantes sont vérifiées :

- 145,5  $\le \frac{1}{x} \le 154.5$
- $\cdot \sigma \leqslant 2.25$

58

 Au moins 95 % des valeurs de l'échantillon sont dans l'intervalle  $[\bar{x} - 2\sigma; \bar{x} + 2\sigma]$ .

La production de cette usine est-elle conforme ?

Un professeur a rentré sur sa calculatrice les notes obtenues par ses élèves lors d'un contrôle. La calculatrice a affiché les résultats suivants.

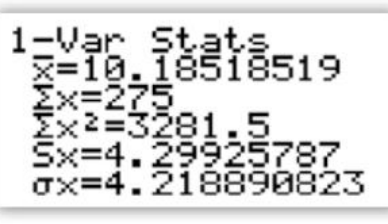

1. Que représente le nombre  $\Sigma x$  affiché par la calculatrice ?

2. Combien de notes comporte vraisemblablement la série ?

3. Un élève absent à ce contrôle l'a rattrapé quelques jours plus tard et a obtenu 19.

Quelle est alors la nouvelle moyenne de la classe ? 4. Avant de rajouter cette dernière note, la médiane des notes était égale à 10. Peut-on calculer la nouvelle médiane ? Justifier.

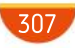

# Exercices **SYNTHÈSE**

## 59

Le tableau ci-dessous donne le tarif du ticket restaurant (en €) de 2016 à 2019. 63

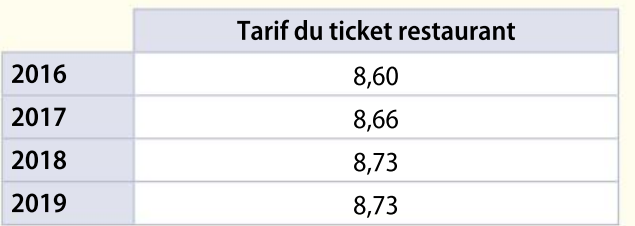

1. Calculer les taux d'évolution (en %) du tarif du ticket restaurant (arrondi au dixième) :

- a. de 2017 à 2018 ;
- b. de 2018 à 2019

2. Quel est le pourcentage d'évolution global de 2016 à 2019 ?

### **Calculer**

60

Dans une entreprise A, les salaires ont augmenté de 2 % entre 2017 et 2018 puis de 3 % entre 2018 et 2019.

Dans une autre entreprise B, les salaires ont augmenté de 4 % entre 2017 et 2018 puis de 1 % entre 2018 et 2019.

• Dans quelle entreprise les salaires ont-ils le plus augmenté ?

#### 61 Modéliser, raisonner

Un magasin de jeans a acheté des pantalons au prix de gros de 25 € le pantalon. Il majore habituellement le prix de 40 % pour les vendre.

1. Calculer la marge que fait le magasin sur le prix d'un pantalon. (La marge est la différence entre le prix de gros et le prix vendu par le magasin).

2. Le magasin décide de solder les derniers jeans qui lui restent. Il applique une réduction de 25 % au moment des fêtes de Noël.

À quel prix va-t-il vendre ses jeans ?

Richard surveille depuis la France le compte bancaire de sa fille partie en vacances en Italie. Il voit deux retraits dans deux banques A et B qui appliquent différents taux pour les frais.

Banque A : retrait de 122,40 € avec un taux de 2 % pour les frais.

Banque B : retrait de 113,575 € avec un taux de 3,25 % pour les frais.

 Quelle somme d'argent a-t-elle pu réellement utiliser au total ?

#### PRISE D'INITIATIVE

64

Vincent veut testersa nouvelle voile de kitesurf mais ne peut passortirs'il y a plus de 25 nœuds de vent.

Ce matin à 6 h, il y avait un vent de 25 nœuds, à 10 h le vent avait forci de 20 % mais la météo marine annonce une baisse de la force du vent vers 17 h.

 Quel pourcentage doit-elle au minimum annoncer pour que Vincent puisse sortir en kite vers 17 h ?

Dans le tableau ci-dessous, on donne les taux d'évolution et la valeur du CAC 40 (indice boursier sans unité) entre les 1<sup>ers</sup> janvier 2015 et 2019.

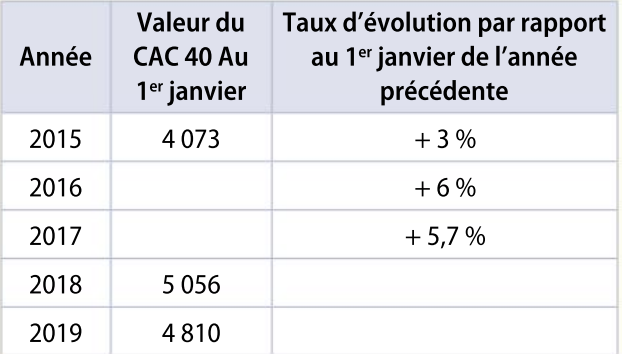

1. Compléter le tableau suivant (arrondir les valeurs du CAC 40 à l'unité et les taux d'évolution au dixième de pourcents).

2. Quelle était la valeur du CAC 40 au 1<sup>er</sup> janvier 2014 ?

3. Déterminer l'évolution en pourcentage du CAC 40 entre le 1 er janvier 2015 et le 1 er janvier 2019.

#### CALCULATRICE

65

#### Calculer, représenter

Un directeur de cinéma a noté dans un tableau, la répartition par tranches d'âges, des 400 spectateurs d'une séance.

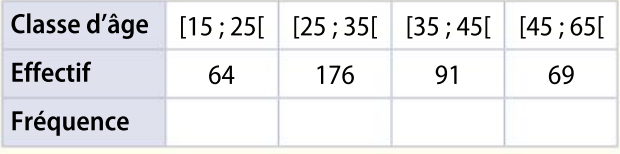

1. Recopier et compléter le tableau.

2. Déterminer le pourcentage de spectateurs qui avaient moins de 35 ans.

**3.** Calculer (en utilisant si besoin une calculatrice) l'âge moyen de ces spectateurs de cinéma.

308

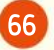

### Fréquentation d'une ligne aérienne **Communiquer**

Une compagnie aérienne teste un nouveau vol entre Bordeaux et Paris. Ce vol s'effectue chaque jour à bord d'un avion qui peut transporter au maximum 200 passagers.

1. Le tableau suivant donne le nombre de passagers qui ont pris ce vol la première semaine de mise en service. L'information concernant le mercredi a été perdue.

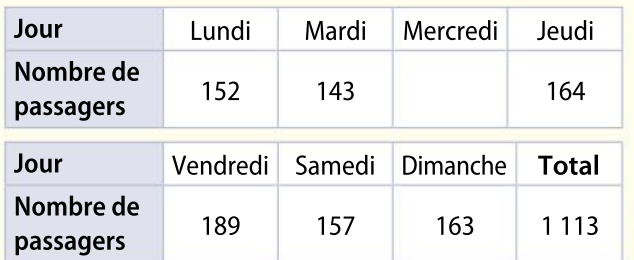

a. Combien de passagers ont emprunté ce vol mercredi ?

b. En moyenne, combien y avait-il de passagers par jour dans l'avion cette semaine-là ?

2. Calculer la médiane et les quartiles de cette série.

3. La compagnie aérienne réalise la même enquête sur la ligne Bordeaux-Marseille. Elle obtient les paramètres suivants :

moyenne : 160 ; médiane : 148 ; premier quartile : 135 ; troisième quartile : 180.

À l'aide des résultats du 2 et des caractéristiques ci-dessus, comparer les deux lignes aériennes.

#### Notes des lycées

Dans un lycée on étudie les moyennes du premier trimestre de deux classes appelées respectivement Jaune et Rouge.

#### Partie1

67

Les 25 élèves de la classe Jaune ont obtenu les moyennes suivantes au premier trimestre :

3 ; 4 ; 5 ; 7 ; 7 ; 10 ; 10 ; 10 ; 10 ; 10 ; 11 ; 11 ;12 ;12 ; 12 ; 12 ;12 ;13 ;13 ; 13 ;14 ; 15 ; l5 ; 16 ; 18.

La moyenne trimestrielle de la classe s'obtient à partir des notes moyennes de chaque élève.

1. Déterminer la médiane Me, le premier quartile Q1 et le troisième quartile Q3 de cette série statistique de moyennes trimestrielles.

2. Calculer la moyenne trimestrielle de la classe Jaune.

#### Partie 2

68

Les indicateurs de la classe Rouge permettant de résumer la série statistique des moyennes du premier trimestre sont les suivants :

> Minimum  $3$ ; Q1 = 8; Me=10;  $Q3 = 12$ ; Maximum = 17.

Parmi les affirmations suivantes lesquelles sont vraies, fausses ou indécidables ? Indécidable signifie que l'on ne peut pas conclure avec les éléments connus.Justifier la réponse dans chacun des cas. 1. 50 % des élèves de la classe Rouge ont une note comprise entre 10 et 12.

2. Au moins 50 % des élèves de la classe Rouge ont une note inférieure ou égale à la note médiane de la série de la classe Jaune.

#### TABLEUR ou CALCULATRICE Service

Une caméra reliée à un ordinateur a enregistré les vitesses (en km·h<sup>-1</sup>) des premières balles de service d'un joueur de tennis au cours d'un match. La caméra a enregistré les données dans une feuille de calcul.

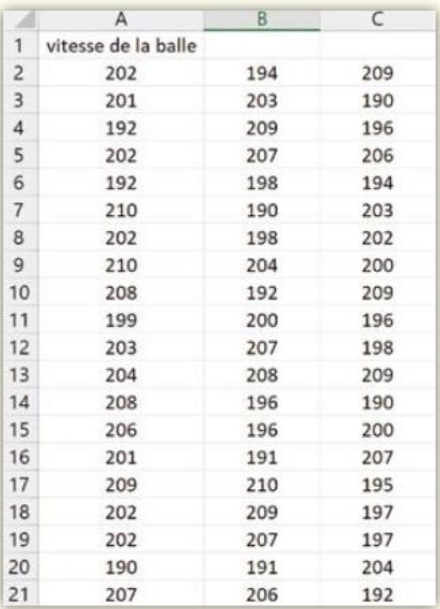

1. En utilisant un tableur (ou une calculatrice), déterminer la vitesse moyenne des services. 2. En utilisant la calculatrice ou le tableur, classer

les valeurs de cette série dans l'ordre croissant.

3. Regrouper les vitesses dans des classes disjointes d'amplitudes 5 km · h –1 et déterminer le tableau des effectifs.

4. Quel est le pourcentage, arrondi au dixième, de services qui ont une vitesse supérieure à la moyenne des vitesses ?

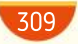

# DIFFÉRENCIATION**Exercices**

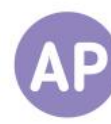

#### ALGO PYTHON Fréquence des nombres premiers

Un nombre premier est un entier supérieur ou égal à 2 qui a deux diviseurs distincts, 1 et lui-même.

Le tableau ci-contre donne les 99 premiers nombres premiers. Par exemple, 163 est le 38<sup>e</sup> nombre premier.

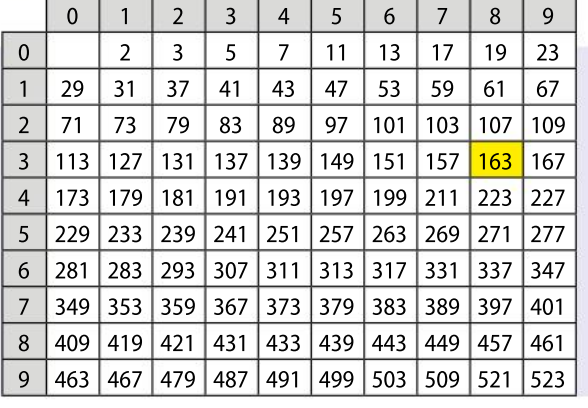

69

1. Déterminer si les nombres 1 ; 73 ; 501 et 397 sont premiers et, s'ils le sont, donner leur rang parmi les nombres premiers.

2. a. Calculer les fréquences de nombres premiers dans les cinq premières centaines(c'est-à-dire entre 1 et 100 ; entre 101 et 200 ; … ;entre 401 et 500).

b. Les nombres premiers ont-ils tendance à être de plus en plus fréquents ou de plus en plus rares au fil des cinq premières centaines ?

#### Questions Va piano Questions Moderato Questions Allegro

1. Quel est l'objectif de la fonction test\_premier écrite ci-dessous (à appliquer à un entier  $n \geq 2$ )?

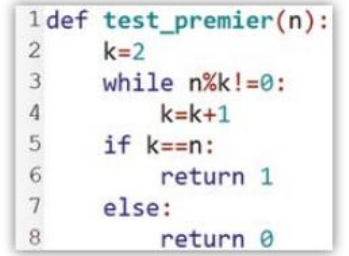

« n%k!=0 » signifie « le reste de la division euclidienne de n par k n'est pas égal à 0 »

2. Utiliser cette fonction test\_premier pour obtenir le 100 <sup>e</sup> nombre premier.

1. Écrire un programme qui utilise la fonction test\_premier de la question moderato et qui permet d'obtenir la liste desfréquences des nombres premiers dans les dix premières centaines d'entiers.

2. Quelle remarque peut-on faire sur l'évolution des fréquences de nombres premiers dans les dix premières centaines d'entiers ?

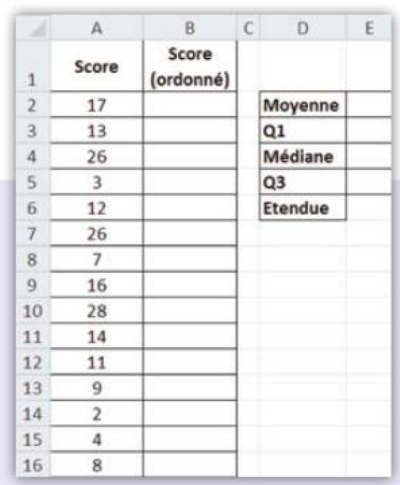

#### TABLEUR Tir à l'arc

70

Un tireur à l'arc a enregistré sur un tableur les scores qu'il a obtenus lors des 15 dernières parties.

1. Reproduire la feuille de calcul ci-dessus.

2. Compléter les plages B2:B16 et E2:E6 de la feuille de calcul. Utiliser la fonction

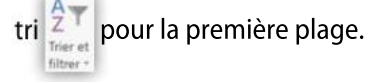

#### Questions Va piano Questions Moderato Questions Allegro

1. Quelle remarque peut-on faire sur les valeurs de Q<sub>1</sub> et Q<sub>3</sub> obtenues avec le tableur ?

- 2. Modifier un score de la série initiale pour que :
- a. la moyenne augmente de 1 point ;
- b. la médiane augmente de 1 point.

1. Modifier deux scores de la série initiale de sorte que les premier et troisième quartiles changent sans que la médiane et la moyenne ne changent. 2. Si on enregistre un 16<sup>e</sup> score, quelle doit être sa valeur pour que la moyenne soit égale à 13,5 ?

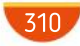

# No problem!

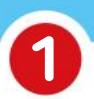

year.

## Save your money

**1.** A price  $P$  increases by 10%. Explain why  $1.1P$  is the new price. 2. A price P decreases by 15% Explain why  $0.85P$  is the new price. 3. A car depreciates by 30% to £ 14,350. What was it worth before? 4. Find the value after 4 years of an object that costs £ 30 and loses 10% value per

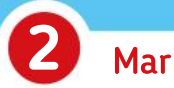

# Marks

The scores achieved by 16 pupils on a test are as follows:

> 45 ; 56 ; 57 ; 61 ; 62 ; 63 ; 64 ; 65 ; 66 ; 67 ; 69 ; 72 ; 74 ; 78 ; 89 ; 92.

**1.** Find the mean and the median of this set of data.

2. Four students did not turn up for the test and were awarded a mark of zero.

a. Find the new median and the interquartile range. **b.** Find the new mean.

c. Explain which of the mean or the median is the least appropriate measure of location for the test scores of the whole class of 20.

# Pair work Back to back dictation

Pair work : Student A has the left part of the document below. Student B has the right part. Settle back to back and match each diagram with its definition.

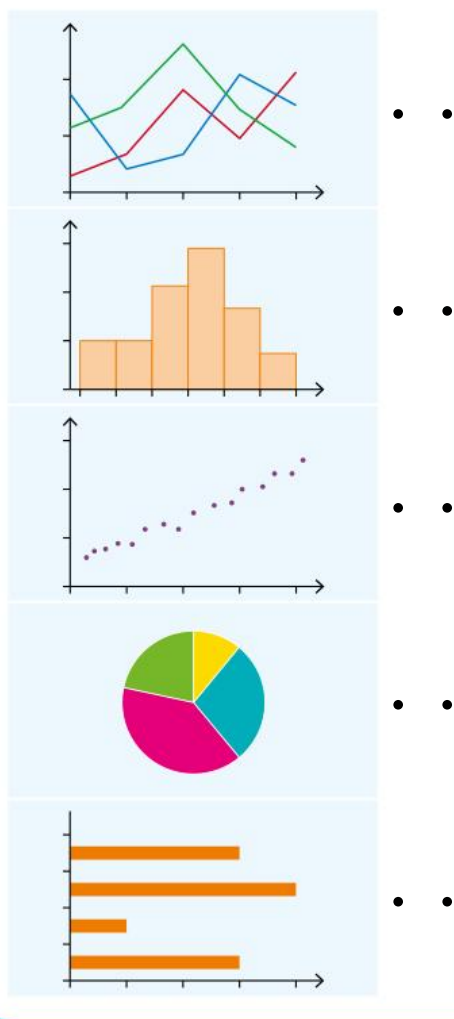

Data is displayed as a collection of points, each having the value of one variable determining the position on the horizontal axis

and the value of the other variable determining the position on the vertical axis.

Values are shown on the  $x$ -axis and frequencies are represented by the height of a point located above the score (on the  $y$ -axis).

Points are then connected.

Values are gathered into class intervals, that are shown on the  $x$ -axis and the frequencies are represented by the areas of rectangles.

Chart with rectangular bars with lengths proportional to the values that they represent. The bars can also be plotted horizontally.

Chart divided into sectors.

Ressources du chapitre disponibles ici : www.lycee.hachetteeducation.com/barbazo/2de <sup>ou</sup>

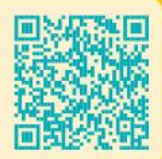

# Probabilités

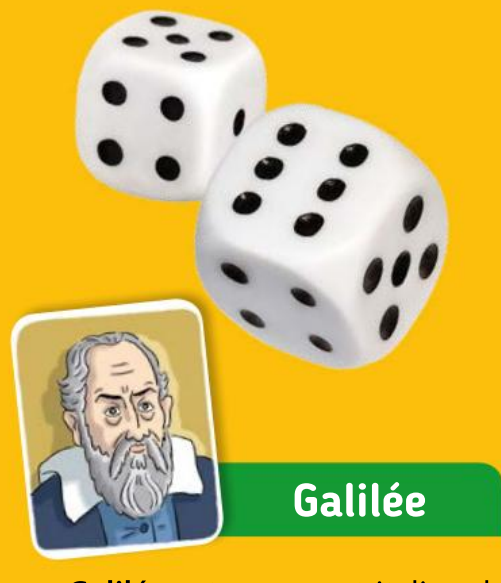

**CHAPITRE** 

Galilée est un savant italien du XVIIe siècle. Mathématicien, physicien et astronome, il est célèbre pour avoir perfectionné la lunette astronomique et pour avoir proposé un modèle de l'univers où la Terre tourne autour du Soleil, ce qui lui vaudra une condamnation de l'Église catholique.

Vers 1620, Galilée est interpelé par le grand-duc de Toscane, son protecteur, sur un problème de probabilité pour un jeu à trois dés. Voici comment il présente le problème, qui a été depuis appelé le paradoxe du grand-duc de Toscane.

312

# Pour être un joueur de dés averti, relire Galilée

Que dans le jeu de dés certains points soient plus<br>avantageux que d'autres, on en a une explica-<br>tion très évidente, qui consiste dans le fait que<br>ceux-là peuvent sortir plus facilement et plus souvent ue dans le jeu de dés certains points soient plus avantageux que d'autres, on en a une explication très évidente, qui consiste dans le fait que que ceux-ci, ce qui dépend de leur capacité à se former avec plusieurs sortes de chiffres : c'est pourquoi le 3 et le 18, qui sont des points que l'on ne peut obtenir que d'une seule manière avec trois chiffres (c'est-à-dire l'un avec 6-6-6 et l'autre avec 1-1-1, et pas autrement) sont plus difficiles à faire apparaître que par exemple le 6 ou le 7 qui se composent de plusieurs manières (c'est-à-dire le 6, avec 1-2-3 et 2-2-2 et 1-1-4, et le 7 avec 1-1-5, 1-2-4, 1-3-3, 2-2-3).

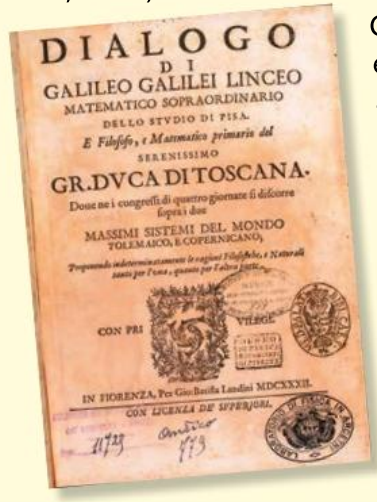

Cependant, bien que le 9 et le 12 se composent en autant de façons que le 10 et le 11, si bien qu'ils devraient être considérés comme ayant la même fréquence, on voit néanmoins que la longue observation a fait que les joueurs estiment plus avantageux le 10 et le 11 plutôt que le 9 et le 12.

En effectuant des recherches sur les travaux de Galilée sur ce sujet, expliquer le problème décrit dans ce texte ainsi que la réponse apportée par Galilée.

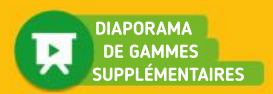

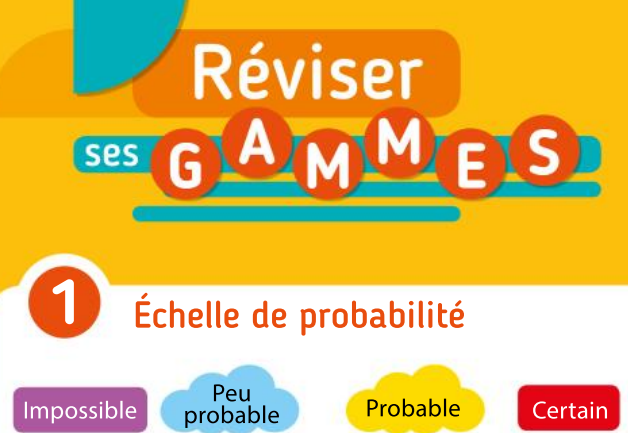

0 (Improbable) 1/2 Très probable 1

Lorsque c'est possible, situer la probabilité des évènements sur l'échelle ci-dessus.

1. Obtenir « Face » quand on lance une pièce d'un euro.

2. L'année 2025 débutera un 1<sup>er</sup> janvier.

3. Obtenir un « 5 » en lançant un dé équilibré à six faces.

4. Avoir de la pluie le dernier jour du mois de juillet.

5. Un élève de la classe est choisi au hasard. Il fête son anniversaire demain.

6. Rencontrer un homme à trois têtes.

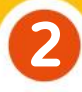

## Langage mathématique

Traduire en langage de probabilitésles phrases suivantes.

- 1. « À ce jeu, j'ai 27 chances sur 50 de gagner. »
- 2. « 88 % des Français sont droitiers. »

3. «Trois Américains sur dix ne parlent pas anglais en famille. »

4. « Sur cinq étudiants, trois ont des difficultés à trouver un logement. »

# 3

# Équiprobabilité

Une urne contient 3 boules bleues, 5 boules rouges et 12 boules noires. On tire une boule au hasard.

1. Quelle est la probabilité d'obtenir une boule rouge ?

2. Quelle est la probabilité d'obtenir une boule qui n'est pas noire ?

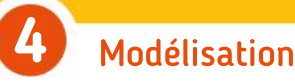

On lance un dé truqué et on regarde la face du dessus. Certaines probabilités sont indiquées dans le tableau suivant.

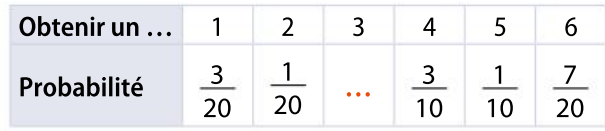

Quelle est la probabilité d'obtenir un <sup>3</sup> ?

#### Pourcentages 5

1. 20 % de 150 personnes déclarent avoir peur en avion.

Combien de personnes cela représente-t-il ?

2. Trois Français sur dix ont les yeux bleus. Quel pourcentage de Français cela représente-t-il ?

**3.** Dans une usine, sur une chaîne de fabrication, on constate que 15 % des machines se dérèglent après trois heures de fonctionnement. Quelle est la probabilité qu'une machine choisie au hasard se dérègle après trois heures ?

### Tableau à double entrée 6

Lors d'une compétition sportive, la répartition des participants est la suivante.

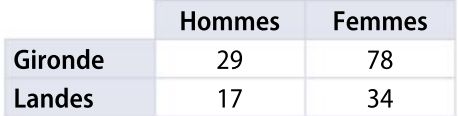

On choisit au hasard une personne de ce groupe.

1. Quelle est la probabilité que la personne choisie soit un homme ?

2. Quelle est la probabilité que la personne choisie soit une femme originaire des Landes ?

# Pour construire le cours

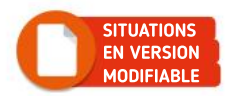

# Situation<sup>1</sup>

Objectif

Proposer un modèle de probabilité à partir de fréquences observées.

## Tomber à plat TABLEUR

On lance une boule à laquelle il manque une calotte sphérique. On considère que cet objet peut tomber dans deux positions : sur la partie plate (figure 0) ou non (figure 1).

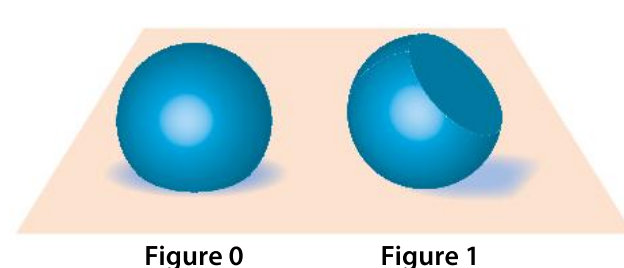

On souhaite connaître la probabilité de « tomber sur la partie plate ». On lance cet objet 250 fois et on note 0 si la boule tombe sur la partie plate et 1 sinon. Les résultats obtenus sont saisis, à raison de 10 par colonne, dans la plage B1:Z10.

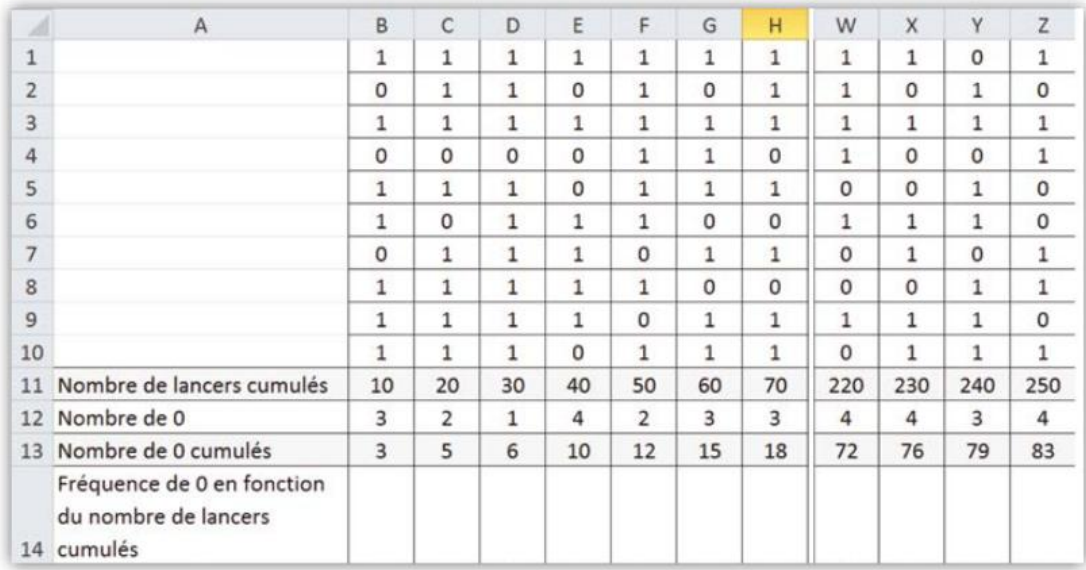

Dans le fichier, compléter les cellules B14 à Z14 avec les formules appropriées.

Parmi les formules suivantes, laquelle ou lesquelles peut-on saisir dans la cellule C13 avant de la recopier vers la droite ?

 $a.$  = B12+C12

 $\Gamma$ 2

3

4

- $\mathbf{b}$ . =SOMME(B12:C12)
- $c.$  =SOMME(\$B12:\$C12)
- $d.$  =SOMME(\$B12:C12)
- $\overline{e}$ .  $=$  SOMME(B12:\$C12)
- f.  $\boxed{=}$ C12+B13
- $q.$   $\sqrt{ = C12 + S13}$
- $h.$  = $$C12+$B13$

Tracer avec le tableur un graphique représentant les fréquences d'apparition du 0 en fonction du nombre de lancers cumulés.

À l'aide de la touche F9, on simule à nouveau 250 lancers. En appuyant plusieurs fois sur cette touche, observer l'évolution de la fréquence de 0 pour proposer une réponse au problème posé.

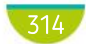

# Situation<sup>2</sup>

#### **Objectifs**

1

2

3

Calculer la probabilité d'un évènement contraire, et de l'intersection et de la réunion de deux évènements.

## Les jeunes et le portable

Un centre de loisirs accueille 250 jeunes de 7 à 18 ans. Le directeur a effectué une étude statistique sur la possession de téléphones portables dont les résultats sont donnés ci-dessous.

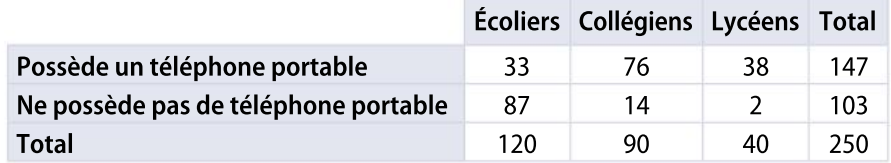

On choisit au hasard un jeune du centre de loisirs et on s'intéresse aux évènements: T : « Le jeune choisi possède un téléphone portable » ;

E : « Le jeune choisi est un écolier » ;

C : « Le jeune choisi est un collégien » ;

L : « Le jeune choisi est un lycéen ».

**a.** Décrire par une phrase l'évènement contraire de l'évènement T, noté  $\bar{\bar{\mathsf{T}}}$ .

- **b.** Calculer  $P(T)$  et  $P(T)$ .
- c. Quelle relation y a-t-il entre  $P(T)$  et  $P(T)$ ? Expliquer cette relation à l'aide d'un schéma.

On note  $L \cap T$  (lire « L inter T ») l'évènement « le jeune choisi est un lycéen et il possède un téléphone portable ». Calculer la probabilité de cet évènement.

Le directeur souhaite organiser une sortie. La condition pour y participer est d'être lycéen ou d'avoir un téléphone portable en cas d'urgence.

a. On note  $L \cup T$  (lire « L union T ») l'évènement « le jeune choisi est lycéen ou il possède un téléphone portable ». Calculer la probabilité de cet évènement.

**b.** Calculer  $P(T) + P(L)$ . Retrouve-t-on le même résultat ? Expliquer.

c. Trouver une relation entre  $P(L \cup T)$ ,  $P(L)$ ,  $P(T)$  et  $P(L \cap T)$ .

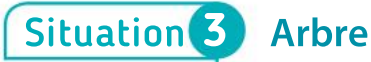

 $\overline{\mathbf{1}}$ 2

**Objectif** Dénombrer des issues à l'aide d'un arbre.

Le rayon « primeur » d'un supermarché organise le jeu suivant :

• 1<sup>re</sup> étape : on demande à un client du magasin de choisir au hasard une couleur parmi « Jaune », « Vert » ou « Rouge ».

• 2<sup>e</sup> étape : le client tire au hasard un nom de fruit dans une urne contenant les noms « Banane », « Fraise » et « Pomme ».

Si la couleur et le fruit correspondent, le client gagne.

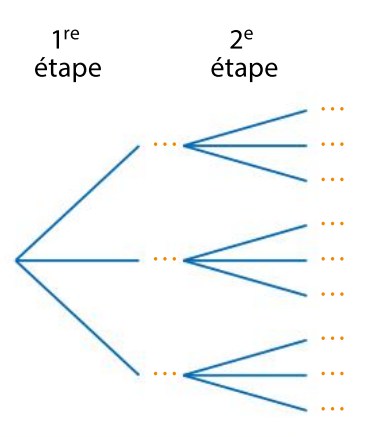

Recopier et compléter l'arbre qui représente le jeu organisé par le supermarché. Quelle est la probabilité que le client gagne ?

# Connaître le cours

# 1. Expérience aléatoire

# 1. Expérience aléatoire et vocabulaire

#### **Définitions**

- Une expérience est dite aléatoire si on ne peut pas en prévoir le résultat à l'avance.
- Chaque résultat possible d'une expérience aléatoire est appelé une issue.
- L'ensemble desissues d'une expérience aléatoire est appelé l'univers de l'expérience. Il est généralement noté  $\Omega$  (« oméga »).
- On appelle évènement une partie de l'univers  $\Omega$ ; c'est donc un ensemble d'issues.
- L'évènement contraire d'un évènement A, noté A, est l'évènement formé par toutes les issues qui ne réalisent pas l'évènement A.

#### **Remarques**

• Un évènement qui se réalise toujours est constitué de toutes les issues de l'univers. On l'appelle « évènement certain » et on le note  $Ω$ .

• Un évènement qui ne peut passe réaliser ne contient aucune issue.On l'appelle « évènement **impossible** » et on le note  $\emptyset$  (« ensemble vide »).

- Un évènement qui ne contient qu'une seule issue est appelé évènement élémentaire
- L'ensemble A est également appelé le complémentaire de A dans Ω, que l'on note Ω \ A. –

# 2. Modélisation d'une expérience aléatoire

#### **Définition**

Choisir un **modèle de probabilité** pour une expérience aléatoire, c'est associer à chaque issue un nombre compris entre 0 et 1 appelé **probabilité de l'issue**, de sorte que la somme des probabilités de toutes les issues soit égale à 1. On définit ainsi une loi de probabilité.

#### Définition et propriétés

• Quand chaque issue a autant de chances de se produire qu'une autre, on est en situation d'équiprobabilité. Si une expérience comporte n issues équiprobables, la probabilité de chacune d'elles est égale à  $\frac{1}{n}$  $\frac{1}{n}$ 

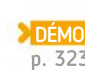

• Quand on répète un grand nombre de fois une expérience aléatoire, la fréquence d'apparition de chaque issue se stabilise autour d'une valeur. On prend alors cette valeur comme probabilité de l'issue.

#### Exemples

Pour un dé non truqué, on choisit :

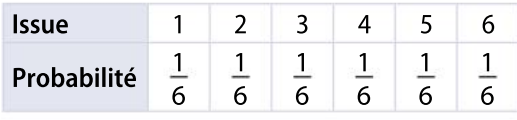

Les issues sont équiprobables.

Pour un dé truqué, l'expérience donne :

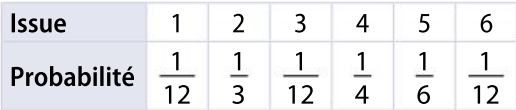

Les issues ne sont pas équiprobables.

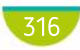

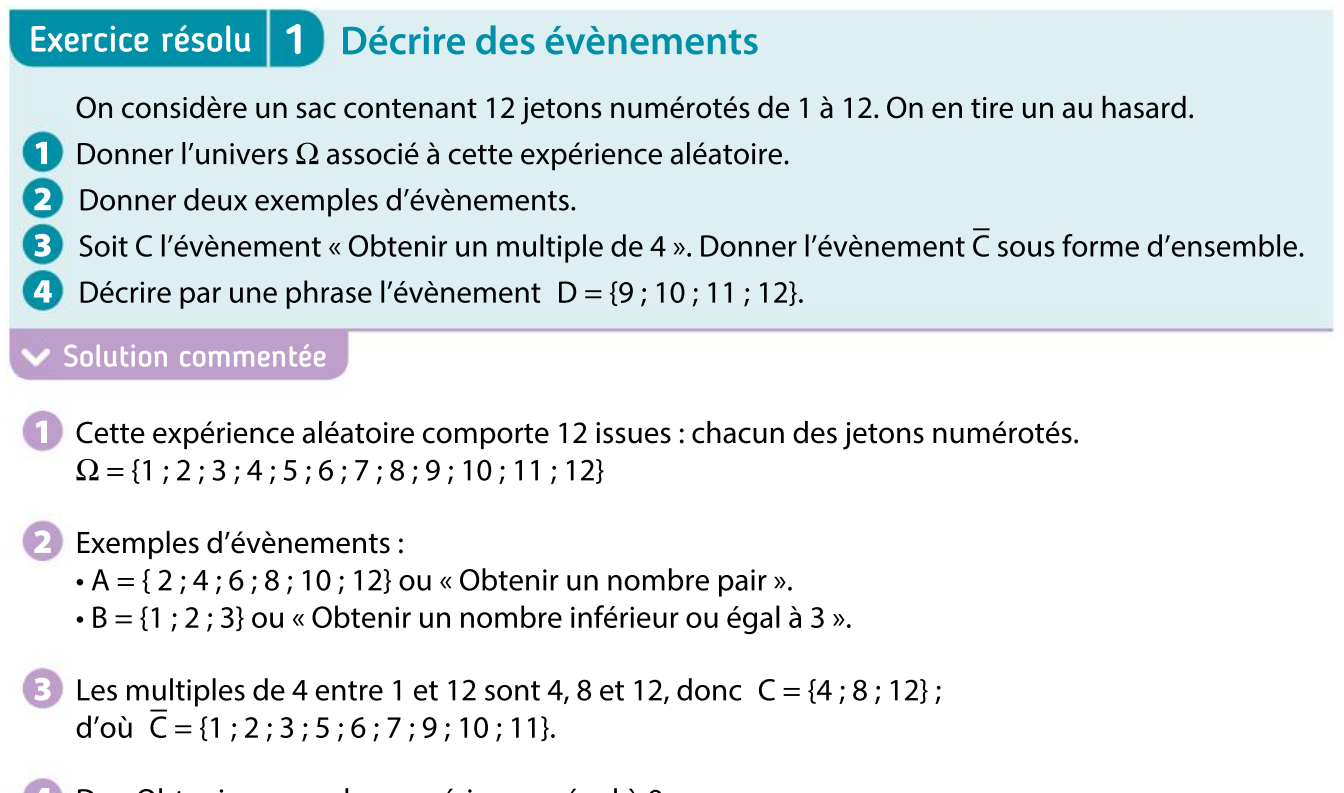

4 D : « Obtenir un nombre supérieur ou égal à 9 ».

EXERCICE 9 p. 330

# Exercice résolu 2 Modéliser une expérience aléatoire

Une pièce est truquée. On s'aperçoit, en la lançant un grand nombre de fois, qu'on a deux fois plus de chances de tomber sur « Pile » que sur « Face ».

 Proposer une loi de probabilité pour cette expérience, en donnant l'univers de cette expérience aléatoire ainsi que la probabilité de chacune de ses issues.

#### Solution commentée

L'univers ne possède que deux issues « Face » et « Pile ».

Soit p la probabilité d'obtenir « Face » lors d'un tirage. La probabilité d'obtenir « Pile » est alors égale à 2p. On obtient la loi de probabilité suivante.

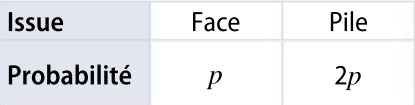

Comme la somme de ces deux probabilités vaut 1, alors  $p + 2p = 1$ , soit  $3p = 1$ . On trouve  $p = \frac{1}{2}$  $\frac{1}{3}$ . On obtient la loi de probabilité suivante.

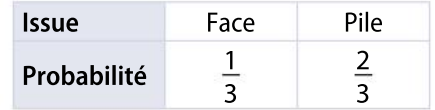

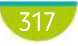

# Connaître le cours

# 2. Calculs de probabilités

# 1. Probabilité d'un évènement

#### **Définition**

La probabilité d'un évènement est la somme des probabilités des issues qui constituent cet évènement.

Soient  $\omega_{1}$ ,  $\omega_{2'}$  . . . ,  $\omega_{10}$  les dix issues d'une expérience aléatoire, et  $p_{_1\prime}$   $p_{_{2\prime}}$   $...,$   $p_{_{10}}$  leurs probabilités respectives. On peut représenter ces issues par un diagramme de Venn. On voit ici l'évènement A = { $\omega_1$  ;  $\omega_2$  ;  $\omega_3$  ;  $\omega_4$ } contenu dans l'univers  $\Omega = {\omega_1 \; ; \; \omega_2 \; ; \; \omega_3 \; ; \; \omega_4 \; ; \; \omega_5 \; ; \; \omega_6 \; ; \; \omega_7 \; ; \; \omega_8 \; ; \; \omega_9 \; ; \; \omega_{10}}$ On a  $P(A) = p_1 + p_2 + p_3 + p_4$  et  $P(A) = p_5 + p_6 + p_7 + p_8 + p_9 + p_{10}$  $\frac{5}{\Lambda}$ 

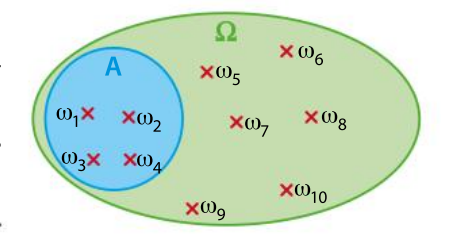

#### Propriétés

• Dans une situation d'équiprobabilité, la probabilité d'un évènement A est égale à :

 $P(A) = \frac{\text{nombre d'issues de A}}{\text{namehe d'increase de A}}$ nombre d'issues de  $\overline{\Omega}$ 

• Pour tout évènement A, on a  $P(\overline{A}) = 1 - P(A)$ .

# 2. Réunion et intersection d'évènements

#### Définition

On appelle  $A \cap B$  (on dit « A inter B ») l'évènement constitué des issues qui sont à la fois dans A et dans B.

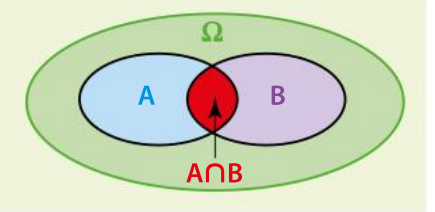

#### **Définition**

On appelle  $A \cup B$  (on dit « A union B ») l'évènement constitué des issues qui sont dans A ou dans B (c'est-à-dire dans A, dans B ou dans les deux).

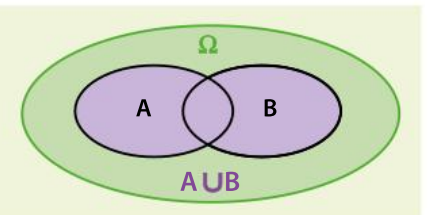

#### Propriété

p. 322 DÉMO

p. 323 **DÉMO** 

Soient A et B deux évènements d'un univers Ω

 $P(A \cup B) = P(A) + P(B) - P(A \cap B).$ 

#### **Remarque**

Si A et B n'ont aucune issue en commun, alors  $A \cap B = \emptyset$ . On dit que A et B sont disjoints ou incompatibles. On a alors  $P(A \cup B) = P(A) + P(B)$ .

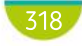

# Exercice résolu | 1 Utiliser l'équiprobabilité

On considère un jeu de 32 cartes (as, roi, dame, valet, 10, 9, 8 et 7) réparties en quatre familles : cœur et carreau (rouges), et pique et trèfle (noires). On tire une carte au hasard.

- 1 Quelle est la probabilité de tirer un cœur ?
- 2 Quelle est la probabilité de tirer un roi ?
- 3 Quelle est la probabilité de tirer une figure rouge ?
- 4 Quelle est la probabilité de tirer une carte qui ne soit pas un as ?

#### Solution commentée

L'univers Ω contient 32 issues. On est dans une situation d'équiprobabilité.

1 Il y a 8 cœurs, donc la probabilité de tirer un cœur vaut  $\frac{8}{22}$  $\frac{8}{32}$ , soit  $\frac{1}{4}$ 4

2 Il y a 4 rois dans le jeu, donc la probabilité de tirer un roi vaut  $\frac{4}{22}$  $\frac{4}{32}$ , soit  $\frac{1}{8}$  $rac{1}{8}$ .

**3** Il y a 6 figures rouges dans le jeu, donc la probabilité de tirer une figure rouge vaut  $\frac{6}{22}$  $\frac{6}{32}$ , soit  $\frac{3}{16}$ 16

4 Il y a 4 as dans le jeu, donc la probabilité de tirer un as vaut  $\frac{4}{22}$  $\frac{4}{32}$ , soit  $\frac{1}{8}$ 8 Ainsi, la probabilité de tirer une carte qui ne soit pas un as vaut  $1 - \frac{1}{2}$  $\frac{1}{8}$ , soit  $\frac{7}{8}$ 8

EXERCICE 15 p. 331

# Exercice résolu 2 Utiliser un diagramme

Dans un groupe de touristes, 24 % des personnes parlent l'allemand et 17 % parlent l'espagnol. On sait de plus que 8 % de ce groupe de touristes parlent les deux langues.

- On choisit au hasard une personne de ce groupe.
- **1** Représenter cette situation par un diagramme.
- 2 Quelle est la probabilité que cette personne parle au moins une de ces deux langues ?
- 3 Quelle est la probabilité que cette personne ne parle aucune de ces deux langues ?

#### Solution commentée

- 1 Soient A l'évènement « La personne choisie parle l'allemand » et E l'évènement « La personne choisie parle l'espagnol ».
- 2 Parler au moins une de ces deux langues correspond à l'évènement A¯E.  $P(A \cup E) = P(A) + P(E) - P(A \cap E).$ D'après l'énoncé,  $P(A) = 0.24$ ;  $P(E) = 0.17$  et  $P(A \cap E) = 0.08$ . Donc  $P(A \cup E) = 0,24 + 0,17 - 0,08$ , soit  $P(A \cup E) = 0,33$ .

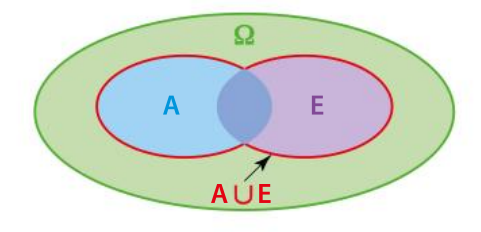

3 On cherche la probabilité de ne parler aucune des deux langues, c'est-à-dire d'être dans la partie verte de Ω sur le schéma. Cela correspond donc à l'évènement contraire de A∪E. La probabilité que cette personne ne parle aucune de ces deux langues est donc de  $1 - P(A \cup E) = 0.67$ .

EXERCICE 20 p. 331

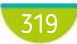

# Connaître le cours

# 3. Dénombrement

# 1. Tableau à double entrée

Un tableau à double entrée permet de dénombrer les issues d'une expérience aléatoire, en particulier lorsqu'on étudie simultanément deux caractères d'une même population.

#### Exemple

On choisit au hasard une des 67,2 millions de personnes de la population française, et on s'intéresse à son rhésus sanguin et à son groupe sanguin.

Le tableau ci-contre donne la répartition en France, en million de personnes, des groupes et rhésus sanguins.

On peut y lire par exemple :

•  $P$ (« Groupe A »  $\cap$  « Rhésus + ») =  $\frac{24\,900\,000}{67\,300\,000}$   $\approx$  0,37 67 200 000 •  $P$ (« Groupe B ») =  $\frac{6000000+700000}{67,3000000}$  $\frac{0.000 + 700,000}{67,200,000} \approx 0.1$ 

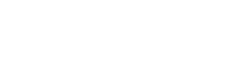

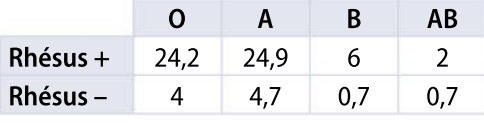

# 2. Arbre

Un arbre permet de représenter et dénombrer les issues d'une expérience aléatoire, en particulier lorsqu'on a une succession de plusieurs épreuves.

#### Exemple

On lance une pièce équilibrée puis on lance un dé à six faces équilibré.

On peut construire l'arbre ci-dessous, sur lequel on a représenté la première épreuve (le lancer de la pièce) puis la deuxième épreuve (le lancer du dé).

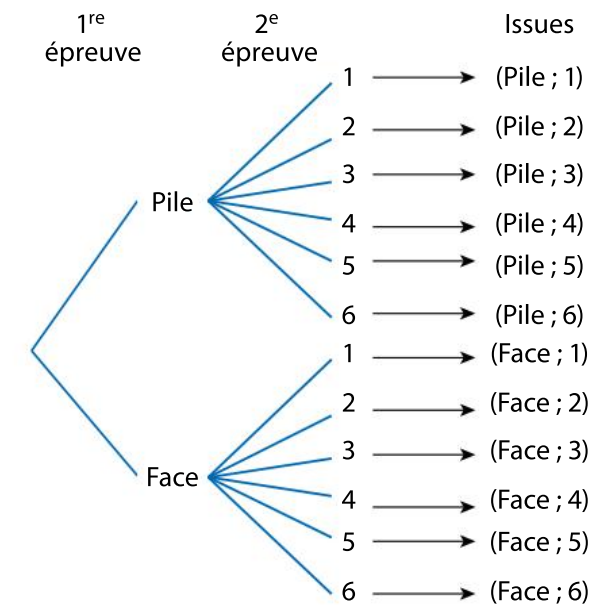

- $\bullet$  Cet arbre permet déterminer le nombre total d'issues de cette expérience aléatoire : 2  $\times$  6 = 12.
- Soit A l'évènement « Obtenir Pile puis un nombre pair ». L'évènement A contient troisissues.
- Toutes les issues sont équiprobables donc  $P(A) = \frac{\text{nombre d'issues de A}}{\text{name d'issues de A}} = \frac{3}{12} = \frac{1}{4}$ . nombre d'issues de  $\overline{\Omega} = \overline{12}$ 4

320

# Exercice résolu | 1 Compléter et exploiter un tableau à double entrée

On envoie un questionnaire à 300 personnes, dont 60 % de femmes, portant sur les loisirs : « Faire du sport, regarder la télévision ou lire un livre : lequel de ces loisirs préférez-vous ? »

55 % des hommes et 30 % des femmes répondent « Faire du sport ». 42 femmes préfèrent « Lire un livre ». 114 personnes répondent « Regarder la télévision ».

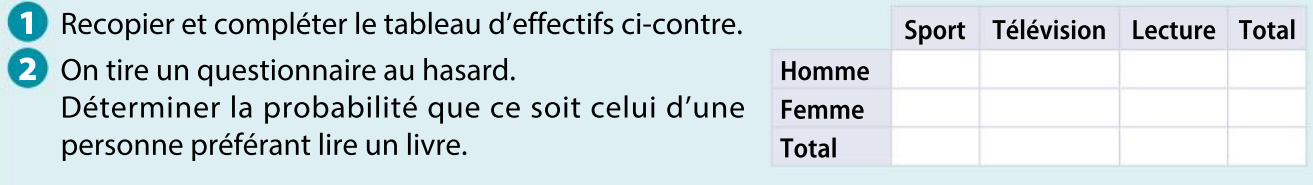

#### Solution commentée

1 On remarque que la situation fait intervenir des effectifs et des pourcentages de différentes catégories. On calcule les effectifs manquants avec les pourcentages indiqués et on complète le tableau au fur et à mesure par addition ou soustraction.

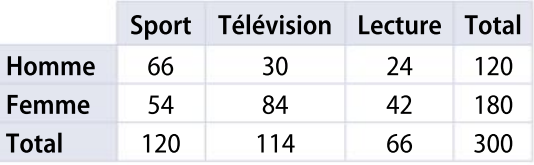

Exemple : il y a 60 % de femmes, donc le nombre total de femmes est égal à 300  $\times\frac{60}{100}$  $\frac{60}{100} = 180.$ 

2 Il s'agit d'une situation d'équiprobabilité. 66 personnes préfèrent lire un livre sur un total de 300. La probabilité que la personne préfère lire un livre est  $\frac{66}{200}$  $\frac{80}{300} = 0.22.$ 

EXERCICE 25 p. 332

# Exercice résolu | 2 Construire et exploiter un arbre

Une urne contient quatre boules numérotées de 1 à 4. On tire au hasard deux boules successivement, sans remettre la première boule dans l'urne.

 Représenter cette expérience aléatoire à l'aide d'un arbre puis déterminer la probabilité de l'évènement A : « Obtenir deux boules portant des numéros pairs ».

#### Solution commentée

Cette expérience aléatoire comporte :  $4 \times 3 = 12$  issues équiprobables.

L'évènement A comporte deux issues :  $A = \{(2, 4), (4, 2)\}.$ 

Donc  $P(A) = \frac{\text{nombre d'issue} \cdot \text{de } A}{\text{name } \cdot \text{name } d' = \text{name } \cdot \text{de } \cdot \text{de } A}$ <u>nombre d'issues de A</u> =  $\frac{2}{12}$ <br>nombre d'issues de Ω =  $\frac{2}{12}$  $\frac{2}{12} = \frac{1}{6}$ 6

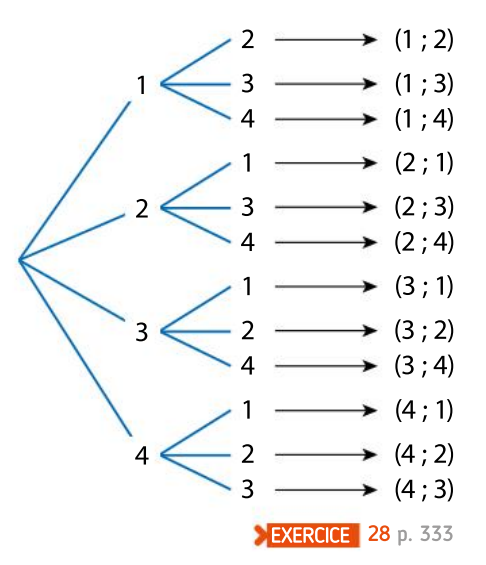

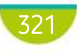

# Démonstrations et raisonnements

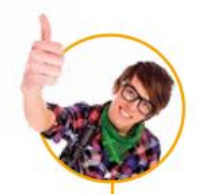

# Comprendre une démonstration

On présente la démonstration de la propriété suivante. La lire attentivement puis répondre aux questions posées.

Soient A et B deux évènements d'un univers .  $P(A \cup B) = P(A) + P(B) - P(A \cap B).$ 

#### Démonstration

Soit  $n$  un entier naturel non nul.

Soit une expérience aléatoire d'univers  $\Omega = \{\omega_1$  ;  $\omega_2$  ;  $\ldots$  ;  $\omega_n$ } dont les probabilités des issues sont respectivement  $p_{_1}$ ,  $p_{_2}$ ,  $...,$   $p_{_n}$ . On note :

- $\bullet$   $\omega_1$ ; ...;  $\omega_i$  les issues qui sont dans A mais pas dans B;
- $\omega_{i+1}$ ; ...;  $\omega_j$  les issues qui sont dans A et dans B;
- $\omega_{j+1}$ ; ...;  $\omega_n$  les issues qui sont dans B mais pas dans A.

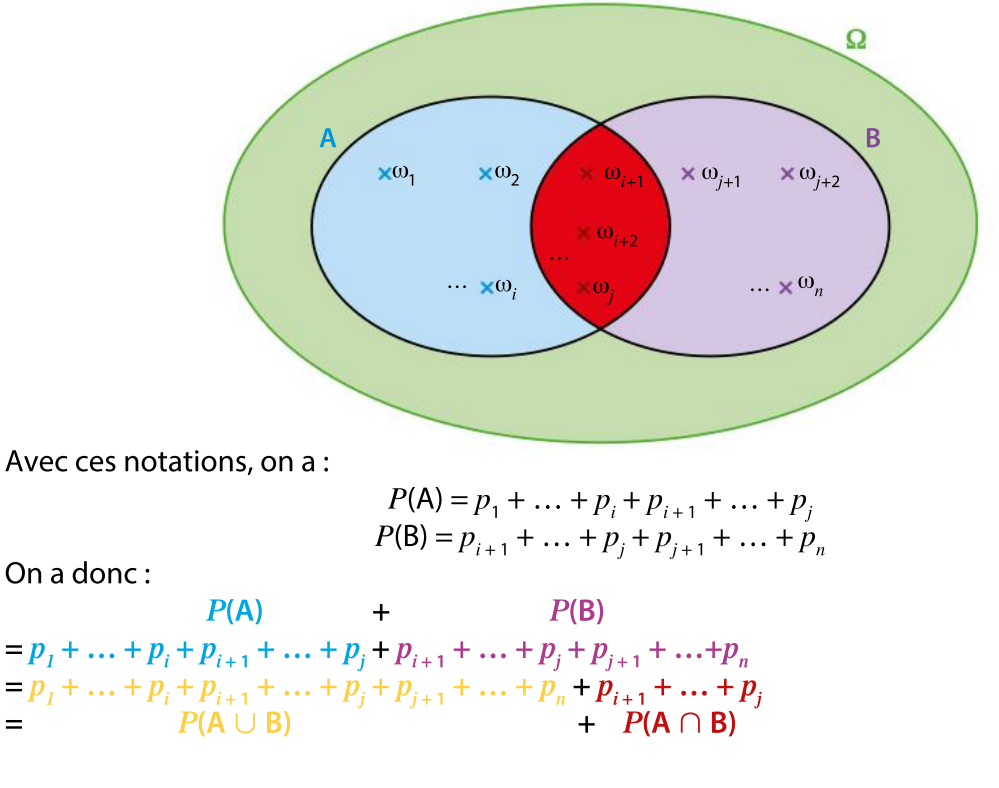

#### Conclusion

On obtient donc  $P(A) + P(B) = P(A \cup B) + P(A \cap B)$ , donc  $P(A \cup B) = P(A) + P(B) - P(A \cap B)$ .

En utilisant les notations de la démonstration ci-dessus, lister les issues des évènements suivants.  $a. A \cap B$  b. A  $\cup B$ Quand on calcule la somme  $P(A) + P(B)$ , quelles sont les probabilités qui sont comptées deux fois ?

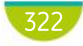

1
# Rédiger une démonstration

On souhaite démontrer la propriété suivante.

Quand chaque issue a autant de chances de se produire qu'une autre, on est en situation  $d'$ équiprobabilité. Si une expérience comporte *n* issues équiprobables, la probabilité de chacune d'elles est égale à  $\frac{1}{2}$  $\frac{1}{n}$ .

En utilisant les indications suivantes, rédiger la démonstration de la propriété.

- On choisit une issue et on note  $p$  sa probabilité. Quelle est la probabilité des autres issues ?
- Combien vaut la somme des probabilités de toutes les issues ?

2 On souhaite démontrer la propriété suivante.

Dans une situation d'équiprobabilité, la probabilité d'un évènement A est égale à :  $P(A) = \frac{\text{nombre d'issues de A}}{\text{response d'increase de A}}$ nombre d'issues de Ω

On note *n* le nombre d'issues de  $\Omega$  et *m* le nombre d'issues de A. En utilisant les indications suivantes, rédiger la démonstration de la propriété.

- Si on est en situation d'équiprobabilité, combien vaut la probabilité d'une issue ?
- En déduire la probabilité de l'évènement A.

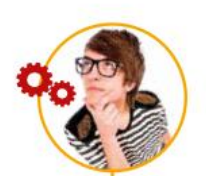

# Utiliser différents raisonnements

Soit un ensemble A inclus dans un ensemble B (on note  $A \subset B$ ).

En s'aidant éventuellement d'un schéma, dire si les propositions suivantes sont vraies ou fausses.

- **a.** Si  $x \in A$ , alors  $x \in B$ .
- **b.** Si  $x \in B$ , alors  $x \in A$ . **c.** Si  $x \notin A$ , alors  $x \notin B$ . **d.** Si  $x \notin B$ , alors  $x \notin A$ . e.  $A \cap B = A$

f.  $A \cup B = B$ <u>ı. д</u>∪ р =<br><mark>g.</mark> А ⊂ В

#### Utiliser l'appartenance et l'inclusion

• Un ensemble est composé d'éléments. On dit que ces éléments appartiennent à cet ensemble.

• On dit qu'un ensemble A est inclus dans un ensemble B si tous les éléments qui appartiennent à l'ensemble A appartiennent aussi à l'ensemble B.

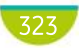

# **Apprendre**

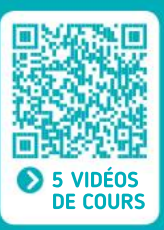

## Probabilité d'une issue et d'un évènement

• Probabilité d'une issue : nombre compris entre 0 et 1 tel que la somme des probabilités de toutes les issues soit égale à 1.

• Probabilité d'un évènement : somme des probabilités des issues qui le constituent.

## Évènement contraire

• Évènement contraire de l'évènement A : toutes les issues qui ne réalisent pas A. On le – note A.

•  $P(\overline{A}) = 1 - P(A)$ 

## Réunion et intersection

 $\bullet$  A $\cap$ B : issues qui sont dans A et dans B.

## Modélisation d'expériences aléatoires

On considère une expérience aléatoire.

• Quand on a n issues équiprobables, la probabilité de chaque issue est égale à  $\frac{1}{\text{ }}$  $\frac{1}{n}$  et on a :

 $P(A) = \frac{\text{nombre d'issues de A}}{\text{namehe } \text{d'increase de A}}$ <u>nombre d'issues de A</u>.<br>nombre d'issues de Ω

• Pour déterminer un modèle, on peut aussi répéter un grand nombre de fois l'expérience aléatoire : la fréquence d'apparition de chaque issue se stabilise autour d'une valeur que l'on considère comme la probabilité de l'issue.

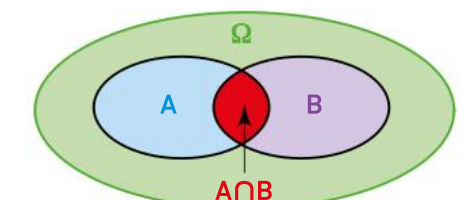

• A U B : issues qui sont dans A ou dans B.

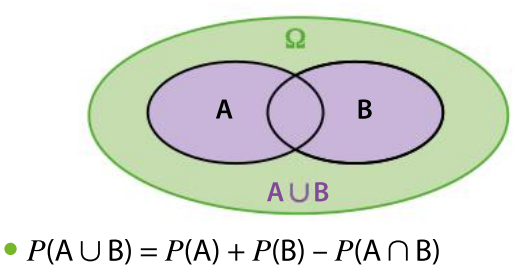

## Arbre

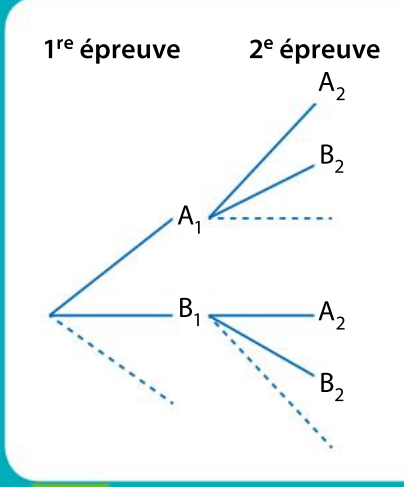

On considère une expérience aléatoire à deux ou plusieurs épreuves. • L'arbre permet de représenter et de dénombrer les issues de l'expérience aléatoire.

## connaissances ses

## Effectuer les exercices <sup>1</sup> à 6 et vérifier les réponses. Si nécessaire, réviser les points de cours en texte ou en vidéo.

**1 Dans une classe de 30 élèves, 20 étudient** l'anglais et 15 l'espagnol. 8 étudient les deux langues. On choisit un élève au hasard, on note les évènements A : « L'élève étudie l'anglais » et E : « L'élève étudie l'espagnol ».

1. Quelle est la probabilité d'une issue ?

2. Quelle est la probabilité de l'évènement A ? Quelle est celle de E ?

**2** On considère l'énoncé précédent.

1. Que représente l'évènement  $A \cap E$ ?

2. Que représente l'évènement  $A \cup E$ ?

3. Quel est l'évènement contraire de A ?

3 On considère une urne contenant 3 boules rouges, 5 boules vertes et 4 boules noires. On tire une boule de cette urne et on regarde sa couleur.

 Proposer un univers et une loi de probabilité adaptés à cette expérience.

4 Sur un trajet en train Bordeaux-Paris, l'heure d'arrivée prévue est 17 h 40. La SNCF a relevé dans le tableau ci-dessous les heures d'arrivée pour 500 trajets.

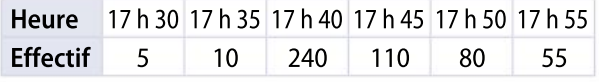

1. Proposer une expérience aléatoire et lister toutes les issues.

2. Proposer une loi de probabilité.

3. Quelle est la probabilité qu'un train arrive avec au moins 10 minutes de retard ?

5 Des téléviseurs neufs peuvent présenter, durant la première année de fonctionnement, deux types de défauts : l'image est floue (noté F) et le son est inaudible (noté S).

Dans un lot de 1 000 téléviseurs, on observe que 30 appareils présentent les deux défauts, 80 au moins le défaut F, et 90 au moins le défaut S.

1. Représenter la situation par un diagramme de Venn.

2. Quelle est la probabilité qu'un téléviseur pris au hasard présente le défaut F ou le défaut S ?

**6** Une urne numérotée 1 contient trois boules blanches et deux boules noires, et une urne numérotée 2 contient une boule blanche et deux boules noires.

On tire une boule dans l'urne 1 puis une boule dans l'urne 2 et on note les couleurs obtenues. 1. Représenter la situation par un arbre.

2. Calculer la probabilité d'obtenir deux boules blanches.

3. Calculer la probabilité d'obtenir deux boules de couleurs différentes.

> **CORRIGÉS** DES EXERCICES

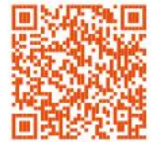

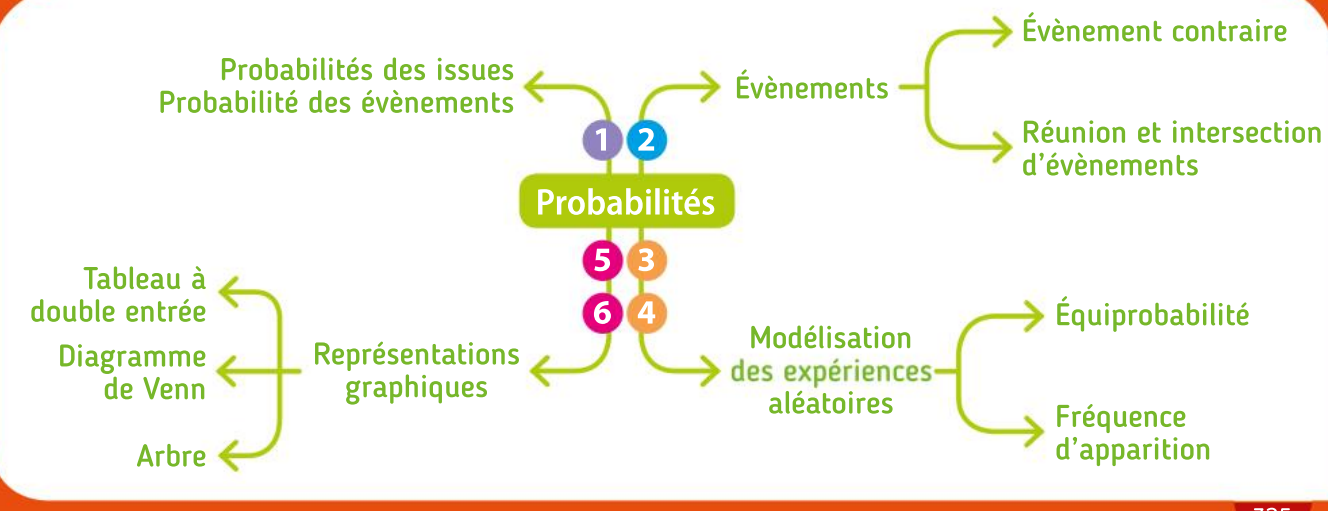

## Algorithmique et programmation en Python

On dispose d'une rangée de sept cases étiquetées A, B, C, D, E, F et G et d'un jeton

TP **1** 

## Les jetons

Objectif Simuler une marche aléatoire.

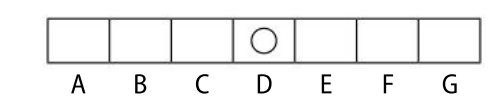

placé initialement sur la case D.

On dispose également d'une pièce parfaitement équilibrée portant sur une face le nombre –1 et sur l'autre face le nombre 1.

On considère l'expérience aléatoire suivante : On lance successivement troisfoisla pièce. À chaque lancer, l'obtention du nombre –1 conduit à déplacer le jeton vers la gauche et l'obtention du nombre 1 conduit à déplacer le jeton vers la droite.

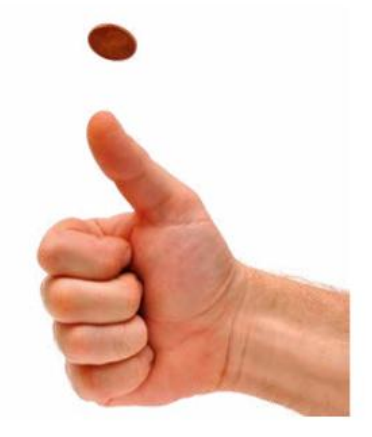

Représenter à l'aide d'un arbre tous les parcours possibles du jeton.

Quelle est la probabilité qu'à l'issue de cette expérience aléatoire :

- a. le jeton se trouve en G ?
- b. le jeton se trouve en D ?
- c. le jeton se trouve en C ?
- On considère l'algorithme suivant.

#### Position  $\leftarrow$  0

Pour i allant de 1 à 3 Pas ← un nombre choisi au hasard parmi −1 et 1 Position ← Position + Pas

a. On a exécuté « à la main » cet algorithme et noté certaines valeurs prises par les variablesi, Pas et Position.

Recopier et compléter le tableau suivant avec les valeurs manquantes.

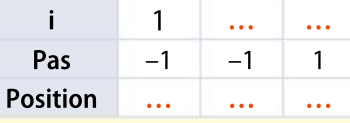

b. Programmer cet algorithme sous la forme d'une fonction nommée case qui renvoie la lettre de la case où se trouve le jeton à l'issue de l'expérience.

 $c$ . Compléter la fonction suivante afin qu'elle simule  $n$  fois l'expérience et renvoie la fréquence d'apparition de l'évènement « Le jeton se trouve en G ».

```
1def experience(n):
\overline{2}nb G=03
       for i in range(...):
\overline{4}if case() == ...5
                  nb G=nb G+1
6\phantom{.}6return (...)
```
d. Tester cette fonction pour plusieurs valeurs de  $n$  et comparer avec le résultat trouvé à la question 2

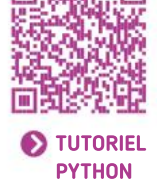

 $\overline{\mathbf{1}}$ 2

3

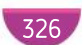

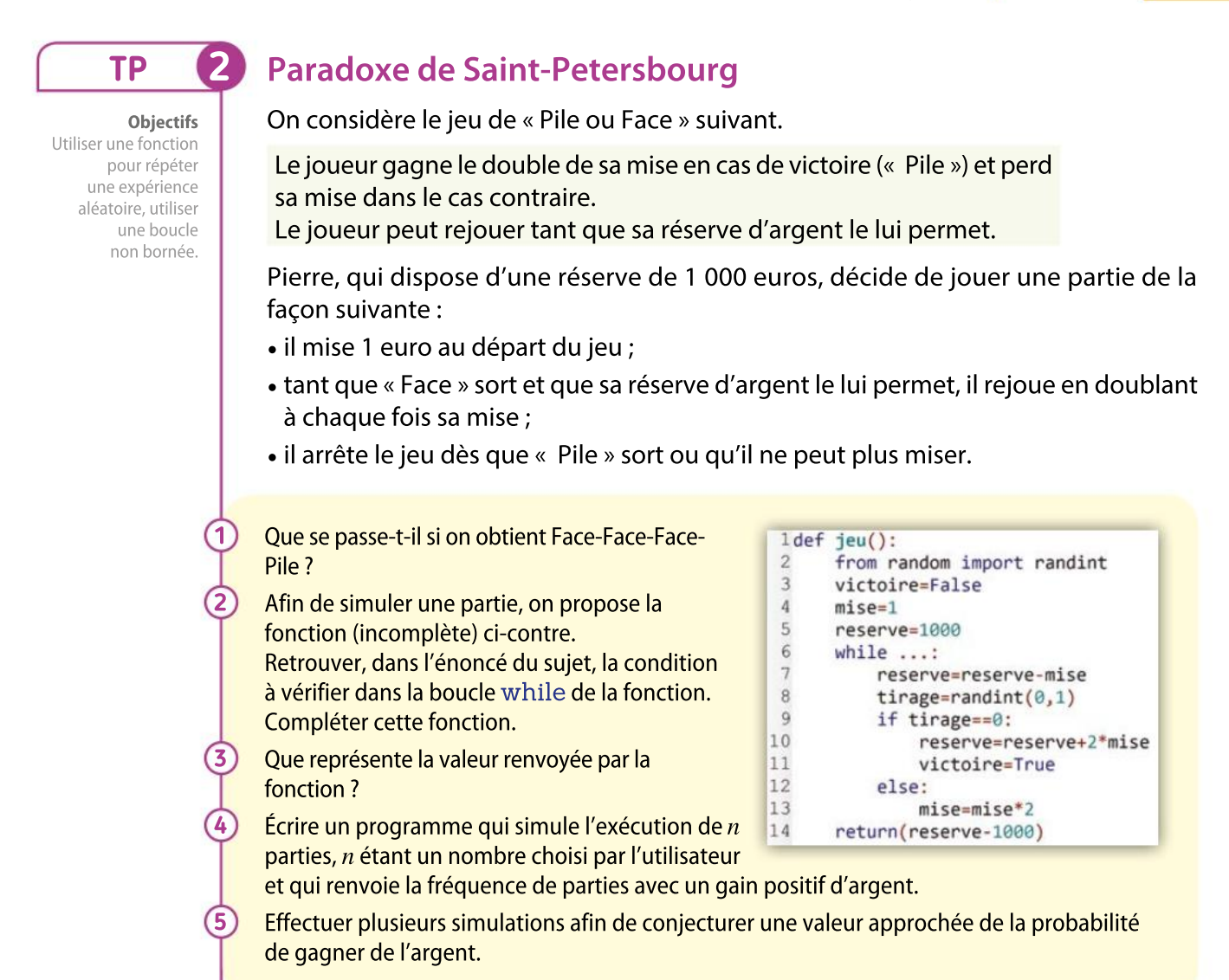

### Boîte à outils

• L'instruction conditionnelle Si « condition » Alors « instruction » Sinon « instruction » s'écrit de la manière suivante.

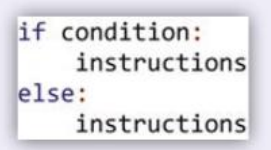

• La boucle Pours'écrit de la manière suivante. Boucle avec un compteur  $k$  variant de  $a$  à  $b$ .

> for  $k$  in range  $(a, b+1)$ : instructions

#### MÉMENTO PYTHON : VOIR RABATS

327

• La boucle Tant que s'écrit de la manière suivante.

#### while condition: instructions

- Pour simuler le choix d'un nombre aléatoire entre 0 et 1, on utilise la fonction random()
- Pour simuler le choix d'un nombre aléatoire entier entre  $a$  et  $b$ , on utilise la fonction  $randint(a, b)$
- Pour tester si deux nombres entiers  $a$  et  $b$  sont égaux, la condition s'écrit :  $a == b$
- Pour tester si deux nombres entiers  $a$  et  $b$  ne sont pas égaux, la condition s'écrit :  $|a|=b|$

## TP Outils numériques

Conjecturer la probabilité d'obtenir une somme égale à 4.

Somme des dés

suivante.

2 3

4

5

6

TP 3

Objectif Simuler une expérience aléatoire à l'aide du tableur. (1) Quel est l'ensemble des issues possibles ? 1

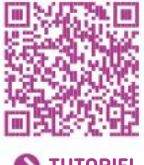

TUTORIEL LOGICIEL

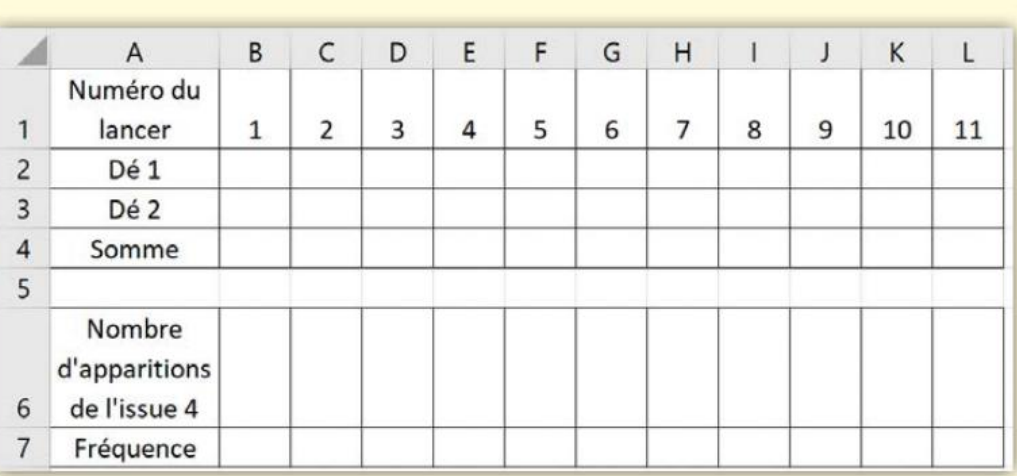

On lance deux dés équilibrés et on s'intéresse à la somme des deux nombres obtenus.

On simule cette expérience 100 fois à l'aide du tableur en réalisant la feuille de calcul

a. Quelles formules peut-on saisir dans les cellules B2, B3 et B4 avant recopie vers la droite ?

b. Quelles formules peut-on saisir dans les cellules B6 et B7 ?

L'appui de la touche F9 permet de simuler à nouveau 100 fois le lancer des deux dés. Estimer alors la probabilité d'obtenir une somme égale à 4.

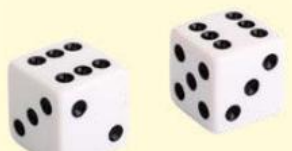

En répartissant le travail dans la classe, reprendre la même démarche pour estimer la probabilité de chacune des autres sommes possibles : 2, 3, 5, 6, 7, …, 12.

En réalisant un tableau à double entrée avec en ligne un dé et en colonne l'autre dé, démontrer les résultats conjecturés avec le tableur.

## Boîte à outils

### **Tableur**

- La fonction ALEA() renvoie un nombre aléatoire compris entre 0 et 1.
- Quand on fait précéder la référence d'une cellule par le signe \$, cette référence ne changera paslorsque la cellule sera recopiée.
- La fonction  $=$ NB.SI(A1:A10;5) renvoie le nombre de cellules comprises entre A1 et A10 dont le résultat est égal à 5.

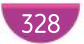

Automatismes

On fait tourner une roue de loterie partagée en quatre secteurs portant les numéros 1, 3, 4 et 7.

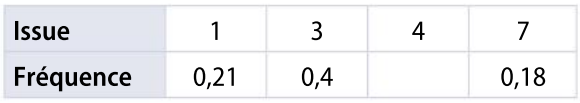

 Recopier et compléter le tableau donnant la loi de probabilité associée à cette expérience.

Si  $P(A) = 0,4$ ,  $P(B) = 0,8$  et  $P(A \cap B) = 0,5$ , déterminer ce que valent :

- $\frac{1}{1}$ .  $P(\overline{A})$
- $\frac{1.1}{2.} P(B)$
- $3. P(A \cup B)$
- 4.  $P(\overline{A \cup B})$

Des jetons rouges, verts et bleus sont numérotés 1 et 2. On tire un jeton au hasard. Le tableau suivant donne les probabilités d'obtenir chacune des issues.

3

7

8

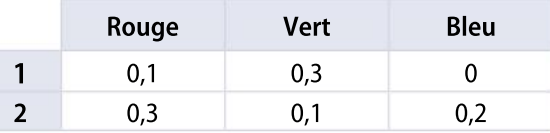

1. Quelle est la probabilité qu'il soit rouge ? 2. Quelle est la probabilité qu'il porte le numéro 2 ?

3. Quelle est la probabilité qu'il soit bleu et qu'il porte le numéro 2 ?

4. Quelle est la probabilité qu'il soit vert ou qu'il porte le numéro 1 ?

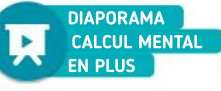

Pour chaque expérience aléatoire suivante, lister toutes les issues et proposer une loi de probabilité lorsque le bon sens le permet. a. On lance une pièce deux fois successivement. b.On tire au hasard un jeton dans une urne qui en compte trois bleus et deux rouges. c. Dans la classe, on s'intéresse à la pointure de chaussure des élèves. d. On lance une pièce de monnaie équilibrée puis un dé à six faces équilibré. Traduire les phrases suivantes avec le vocabulaire des probabilités. 1. « Vous avez 1 chance sur 10 de prendre le train en retard. » 5

2. « Environ 5 % des Français sont susceptibles d'avoir un accident de la route l'an prochain. » 3. « À la loterie, 100 % des gagnants ont tenté leur chance. »

6 On tire au hasard une carte dans un jeu de 52 cartes. Quelle est la probabilité : a. d'obtenir un valet ou un pique ? b. de n'obtenir ni un as ni un cœur ?

Pour chaque expérience aléatoire suivante, donner une représentation graphique appropriée (arbre, tableau ou diagramme). a. Àla cantine du lycée, on observe si les élèves

prennent de la salade et/ou du fromage. b. Dans une classe, on regarde la couleur des

cheveux parmi les garçons et les filles. c. On lance une pièce de monnaie puis on jette un dé à six faces.

On a représenté une expérience aléatoire par l'arbre ci-dessous.

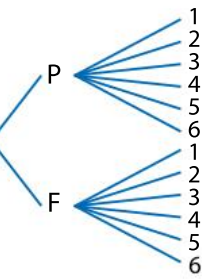

1. Décrire une expérience aléatoire qui pourrait correspondre à cet arbre.

2. Combien d'issues cette expérience aléatoire comporte-t-elle ?

329

Calcul mental

1

2

Réflexes

4

## VA PIANO **Exercices**

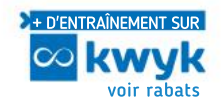

## Modèle de probabilité

Une expérience aléatoire consiste à faire tourner la roue ci-dessous et à noter la couleur obtenue. 9

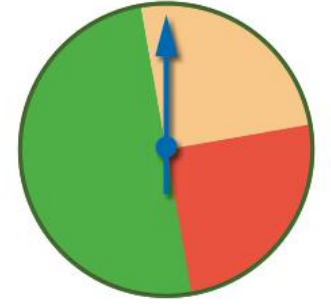

 Proposer un univers et une loi de probabilité adaptés à cette expérience aléatoire.

On présente trois situations et trois lois de probabilité. Relier chaque situation à une loi. 10

Situation n° 1 : « On lance un dé cubique. Le dé est truqué et tombe toujours sur le 6 ».

Situation n° 2 : « On lance un dé cubique. Le dé n'est pas truqué ».

Situation n° 3 : « On lance un dé cubique. La probabilité d'obtention d'une face est proportionnelle à son numéro ».

#### $Loi$  $(A)$ **Issue 1**  $\begin{array}{|c|c|c|c|c|c|}\n\hline\n1 & 2 & 3 & 4 & 5 & 6\n\end{array}$ Fréquence 1 6 1 6 1 6 1  $\overline{6}$ 1 6 1 6 Loi<sup>(B</sup> **Issue 1** 2 3 4 5 6 Fréquence 1  $\overline{21}$ 2  $\overline{21}$ 1 7 4  $\overline{21}$ 5  $\overline{21}$ 2 7 Loi C **Issue 1** 2 3 4 5 6 **Fréquence** 0 0 0 0 0 1

Axel observe la couleur de 200 voitures passant devant chez lui. Il dénombre 41 voitures noires, 73 blanches et 28 rouges.

On considère l'expérience aléatoire « Choisir une voiture au hasard passant devant chez Axel et observer sa couleur ».

 Reproduire et compléter le tableau ci-dessous qui donne un modèle de probabilité adapté.

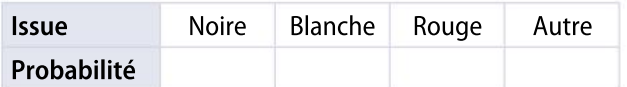

#### ALGO PYTHON 12

13

14

Une urne contient 12 boules blanches et 8 boules noires indiscernables au toucher et on note sa couleur.

On prend une boule au hasard dans cette urne. 1. Quelle est la probabilité de prendre une boule blanche ?

2. Compléter la fonction suivante afin qu'elle simule cette expérience et renvoie la couleur de la boule choisie.

```
1 from random import randint
2def urne():
3
       n =randint( \ldots, \ldots)\overline{4}if ...:5
             return("blanche")
\overline{6}else:
\overline{7}return("noire")
```
On lance une pièce de monnaie truquée et on se rend compte qu'on a trois fois plus de chances d'obtenir « Pile » que « Face ».

 Proposer une loi de probabilité adapté à cette situation.

## Probabilité d'un évènement

On donne ci-dessous cinq évènements liés chacun à une expérience aléatoire, et cinq probabilités.

Associer chaque évènement à sa probabilité.

## Expérience/Évènement Probabilité

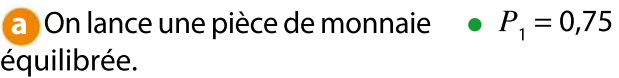

A : « On obtient face ».

**b** On lance un dé cubique  $\bullet$   $P_2 = 0$ équilibré.

B : « On obtient un numéro inférieur à 7 ».

c Dans une classe, deux élèves sur cinq sont des filles. On choisit un élève au hasard. •  $P_3 = 0.5$ 

C : « C'est une fille ».

d Il y a chaque jour une chance sur quatre qu'il pleuve dans une certaine ville. On choisit un jour au hasard. D : « Il ne pleut pas sur la ville ». •  $P_4 = 0.4$ 

e On choisit un homme au hasard dans la rue.  $\bullet$   $P_5 = 1$ 

E : « Il mesure 3 m ».

330

11

## 15 Calculer

Nine, Anis et Antoine ont chacun un sac contenant des billes.

Chacun tire au hasard une bille de son sac.

1. Le contenu des sacs est le suivant.

- sac de Nine : 5 billes rouges ;
- sac d'Anis : 10 billes rouges et 30 noires ;

 sac d'Antoine : 100 billes rouges et 3 noires. Laquelle de ces personnes a la probabilité la plus grande de tirer une bille rouge ?

2. On souhaite que Nine ait la même probabilité qu'Anis de tirer une bille rouge.

Combien de billes noires faut-il ajouter pour cela dans le sac de Nine ?

## 16 ALGO PYTHON

## **Modéliser**

Une expérience aléatoire consiste à faire tourner une roue équilibrée partagée en quatre secteurs de tailles différentes. On simule cette expérience à l'aide de la fonction ci-dessous qui renvoie le numéro du secteur obtenu.

```
1 from random import randint
 2def roue():
 3
       n =randint(1, 8)\overline{4}if n==1:
 5
            return("secteur 1")
 6
       elif n<=3:\overline{7}return("secteur 2")
 \mathbf{8}elif n \le 7:
 9
            return("secteur 3")
10
       else:
11
            return("secteur 4")
```
1. Proposer un modèle de probabilité associé à cette expérience.

2. Calculer la probabilité de l'évènement A : « Le numéro du secteur est pair ».

3. Calculer la probabilité de l'évènement B : « Le numéro du secteur est inférieur ou égal à 3 ». 4. Dessiner une roue qui permettrait de réaliser cette expérience.

```
Dans une urne, quatre jetons portent le numéro 4,
    trois portent le numéro 3, deux portent le numéro 2
    et un porte le numéro 1.On tire au hasard un jeton
    dans l'urne et on note son numéro n.
17
```
Calculer la probabilité des évènements ci-dessous.

**1.** A : «  $n$  est impair ».

2. B: « $n \geq 3$ ».

## Réunion et intersection

18

19

20

La piste d'une station de ski peut être soit ouverte, soit fermée.

On note O l'évènement : « La piste est ouverte ». 1. Comment noter l'évènement : « La piste est fermée » ?

2. V est l'évènement : « La piste est verglacée ». Écrire une phrase décrivant l'évènement.

- 3. Quel est l'évènement O∪V?
- 3. Quel est l'évènement O∪ v *:*<br>4. Quel est l'évènement Ō∩ V ?

Un sac contient les jetons suivants.

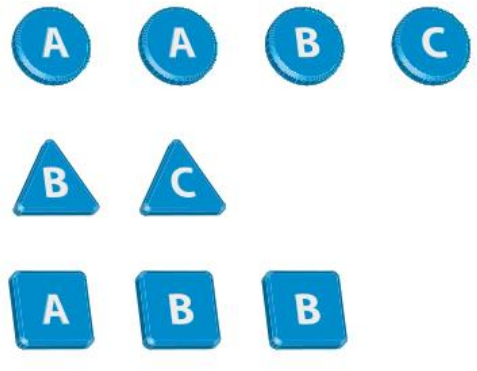

Un jeton tombe du sac au hasard et on s'intéresse aux évènements suivants.

F : « Le jeton est de forme carrée » ;

G : « Le jeton porte la lettre B » ;

H : « Le jeton porte une consonne » ;

- K : « Le jeton est de forme triangulaire ».
- 1. Quelle est la probabilité de l'évènement H ?
- 2. Quelle est la probabilité de l'évènement  $F\cap G$  ?
- 3. Quelle est la probabilité de l'évènement  $F \cap K$ ?
- 4. Quelle est la probabilité de l'évènement  $F \cup H$  ?
- 5. Quelle est la probabilité de l'évènement  $H \cup K$  ?

On considère l'ensemble Ω composé des mots de trois lettres suivants.

 $\Omega = \{ pas, ter, sur, bis, ver, bar, pur, net\}$ On écrit ces mots sur des cartons que l'on place dans une urne et on tire au hasard un carton (donc un mot) dans l'urne.

Indiquer toutes les issues que contient chacun des évènements suivants.

- **1.** A : « On tire un mot se terminant par un  $r$  ».
- 2. B : « On tire un mot comportant la lettre e ».  $3. A \cap B$
- 
- $A. A \cup B$ 4. A  $\sqrt{}$ <br>5.  $\overline{A}$
- 

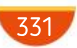

## VA PIANO **Exercices**

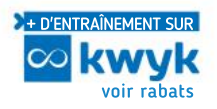

#### VRAI OU FAUX 21

## **Calculer**

Pour chaque proposition, dire si elle est vraie ou fausse.

1. Si  $P(A)= 0.52$  alors  $P(\overline{A}) = 0.6$ . **2.** Si  $P(A) = 0.2$ ,  $P(B) = 0.5$  et  $P(A \cap B) = 0.1$ , alors  $PA \cup B$ ) = 0,8. **3.** Si  $P(A) = \frac{1}{2}$  $\frac{1}{3}$ ,  $P(B) = \frac{1}{7}$  $\frac{1}{7}$  et  $P(A \cup B) = \frac{13}{21}$  $\frac{15}{21}$ alors  $P(A \cap B) = \frac{1}{7}$ **4.** Si  $P(\overline{A}) = 0,4$ ,  $P(\overline{B}) = 0,2$  et  $P(A \cup B) = 0,8$ , alors  $P(A \cap B) = 0.1$ .

Dans une population, la probabilité qu'un individu possède un caractère génétique C1 est 0,76 et celle qu'un individu possède un caractère génétique C2 est 0,59. La probabilité qu'il possède les deux caractères est 0,47. 22

 Quelle est la probabilité qu'il possède l'un au moins de ces deux caractères ?

#### **Chercher** 23

Un lycée propose deux options facultatives à ses 300 élèves de Seconde : l'option A et l'option B. Chaque élève peut prendre une option, deux options ou n'en prendre aucune.

80 élèves ont choisi l'option A et 180 ont choisi l'option B. 20 ont choisi les deux options.

On représente la situation avec un diagramme.

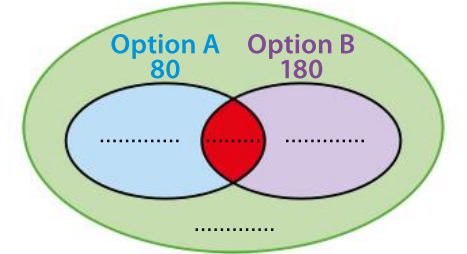

1. Recopier le diagramme et déterminer les valeurs manquantes en indiquant ce qu'elles signifient.

2. On choisit au hasard un élève de Seconde.

a. Quelle est la probabilité pour que cet élève ait choisi l'option A ?

b.Quelle est la probabilité pour que cet élève ait choisi les deux options ?

c. Quelle est la probabilité pour que cet élève ait choisi l'option A ou l'option B ?

**3.** Calculer  $P(A) + P(B)$ .

Retrouve-t-on le résultat du 2 c ? Expliquer.

À la gare, sur deux guichets A et B, l'un au moins est toujours ouvert.

On considère les évènements A : « Le guichet A est ouvert » et B : « Le guichet B est ouvert ». Une étude statistique sur la dernière année a

montré que  $P(A) = 0.73$  et  $P(B) = 0.54$ .

Un client arrive à la gare.

24

25

26

 Quelle est la probabilité qu'il trouve les deux guichets ouverts ?

## Tableau à double entrée

Dans une production de 100 000 pièces d'usine, on tire au hasard une pièce et on contrôle sa qualité. À l'issue du contrôle, la pièce est soit acceptée, soit refusée. Mais il arrive que le contrôle fasse quelques erreurs de diagnostic.

On définit les évènements suivants :

V : « La pièce est valable » ;

A : « La pièce est acceptée ».

5 % des pièces sont non valables (défectueuses). 2 % des pièces valables sont refusées, 20 % des pièces non valables sont refusées.

1. Compléter le tableau suivant.

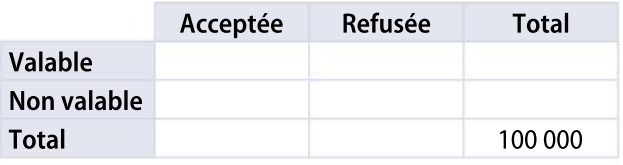

2. a. Quelle est la probabilité que cette pièce soit acceptée ?

b. Le risque de l'acheteur est la probabilité d'avoir une pièce non valable alors qu'elle a été acceptée. Le risque du vendeur est la probabilité d'avoir une pièce valable alors qu'elle a été refusée.

Déterminer le risque de l'acheteur et celui du vendeur.

On donne le tableau suivant.

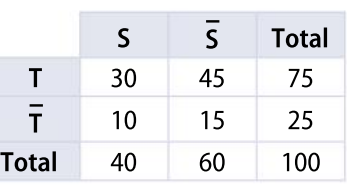

Calculer les probabilités suivantes.

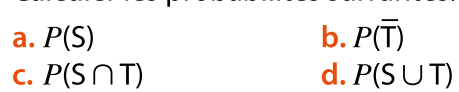

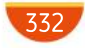

Dans un groupe de 50 individus, il y a 20 femmes. Cinq individus de ce groupe sont gauchers et parmi eux, il y a trois femmes.

On sélectionne au hasard un individu de ce groupe. Pour répondre aux questions suivantes, on pourra réaliser un tableau à double entrée.

1. Quelle est la probabilité que ce soit un droitier ?

2. Quelle est la probabilité que ce soit une femme ?

3. Quelle est la probabilité que ce soit une femme droitière ?

## Arbre

27

29

L'arbre de probabilité ci-dessous modélise une expérience aléatoire à deux épreuves. 28

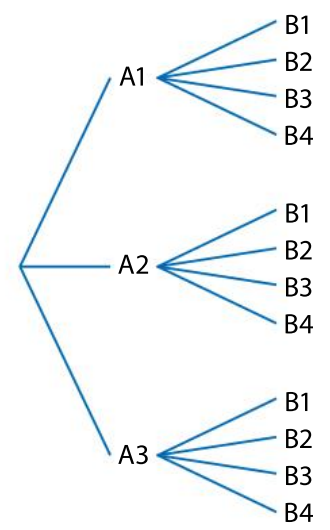

1. Combien la 1<sup>re</sup> épreuve comporte-t-elle d'issues ?

2. Combien la 2<sup>e</sup> épreuve comporte-t-elle d'issues ?

3. Combien cette expérience aléatoire comportet-elle d'issues ?

Une personne a dans sa poche une pièce de 1  $\epsilon$ , une pièce de 0,50 € et deux pièces de 0,20 € Elle prend dans sa poche une pièce au hasard, puis une deuxième sans avoir remis la première.

1. Modéliser cette expérience par un arbre.

2. En déduire la probabilité de chacun des évènements suivants.

A : « Les deux pièces sont identiques ».

- B : « Les deux pièces sont différentes ».
- C : « La somme totale est égale à 0,70  $\in$  ».
- D : « La somme totale est supérieure à  $1 \in \mathbb{R}$ .

Un ballotin contient deux chocolats au lait et trois chocolats noirs.On choisit un chocolat au hasard dansle ballotin, puis un deuxième.

30

31

32

1. On a commencé à réaliser un arbre pour représenter cette expérience aléatoire. Recopier et compléter cet arbre.

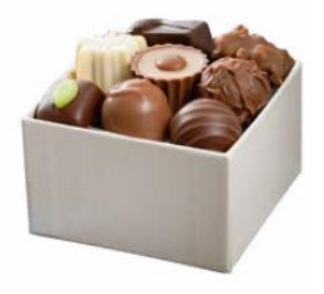

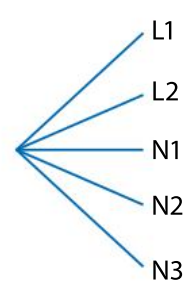

2. Quelle est la probabilité de choisir un chocolat de chaque sorte ?

Un sac contient une boule verte, une boule rouge et une boule bleue. On tire successivement deux boules du sac. Mais avant de tirer la deuxième boule, on remet dans le sac la première boule après avoir noté le résultat.

1. Déterminer tous les tirages possibles et le nombre total de tirages possibles à l'aide d'un arbre.

2. On suppose que tous les tirages sont équiprobables. Déterminer la probabilité de chacun des évènements suivants.

E1 : « On obtient une seule boule verte ».

E2 : « On obtient au moins une boule verte ».

E3 : « On n'obtient aucune boule rouge ».

On dispose de cinq cartes portant chacune une des lettres du mot MATHS. On effectue trois tirages successifs sans remise de l'une de ces cartes pour former un mot de trois lettres.

1. À l'aide d'un arbre (qu'on pourra ne pas réaliser entièrement), déterminer le nombre de mots que l'on peut former (qu'ils aient une signification ou non).

2. Quelle est la probabilité d'obtenir le mot TAS ? Quelle est la probabilité d'obtenir le mot MAT ? 3. Quelle est la probabilité d'obtenir un anagramme du mot SAM ?

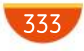

# MODERATO FILE

#### 33 Représenter

Dans une ville, on interroge un échantillon de 500 personnes représentatif de la population. Parmi elles, 155 pratiquent un sport régulièrement et 235 ont une activité de loisir autre que sportive. 105 personnes déclarent avoir une activité sportive et une activité de loisir.

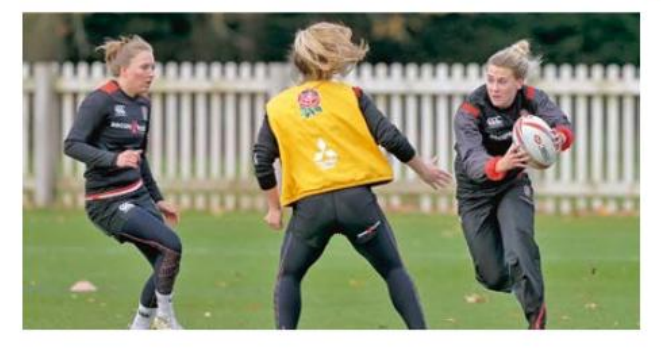

1. Représenter cette situation à l'aide d'un diagramme.

2. On choisit au hasard une personne dans cette ville. Quelle est la probabilité :

a. qu'elle ne pratique pas un sport ?

b. qu'elle ne pratique aucune activité (ni sportive ni de loisir) ?

On possède sept urnes vertes, deux urnes rouges et une urne orange. Chaque urne contient des billets de 50 euros et de 5 euros. Les urnes d'une même couleur ont la même répartition de billets.

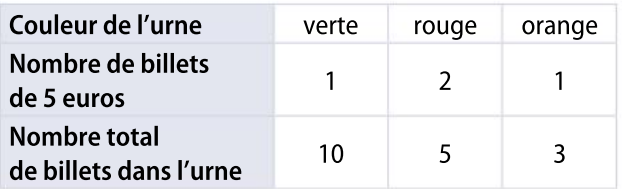

On choisit au hasard une urne, puis on prend au hasard un billet dans l'urne choisie. On suppose que les billets sont indiscernables au toucher.

 Quelle est la probabilité de tirer un billet de 50 euros ?

## 35

34

### **Marketing**

Un commerçant propose deux articles A et B en promotion. Il a constaté (lors d'une précédente promotion équivalente) que 36 % des clients achètent l'article A, 23 % achètent l'article B et 15 % achètent les deux articles.

 Quelle est la probabilité qu'un client pris au hasard n'achète aucun des deux articles ?

On lance deux fois de suite un dé équilibré à six faces portant les numéros 2, 4, 8, 16, 32 et 64. On ajoute les deux résultats obtenus.

 Calculer la probabilité d'obtenir un multiple de 16 (on peut s'aider d'un tableau ou d'un arbre).

#### PRISE D'INITIATIVE ALGO PYTHON

36

37

Une boîte contient des boules blanches et des boules noires. La fonction suivante simule le tirage d'une boule au hasard dans cette urne et renvoie sa couleur.

1 from random import randint  $2def<sub>boite()</sub>:$  $n =$ randint $(1, 1000)$ 3  $\overline{4}$ if  $n \le 575$ : 5 return("blanche") 6 else:  $\overline{7}$ return("noire")

 Combien y a-t-il de boules blanches sachant qu'il y a 17 boules noires ?

#### Représenter

38

Léa lance une pièce équilibrée trois fois successivement et on note les faces obtenues.

1. Combien d'issues cette expérience aléatoire comporte-t-elle ?

2. Calculer la probabilité des évènements :

A : « Léa obtient trois Face » ;

B : « Léa obtient exactement deux Face » ;

C : « Léa obtient au moins une Face ».

3. Décrire par une phrase l'évènement contraire de l'évènement A puis calculer sa probabilité.

## TABLEUR

39

#### Représenter

1. On lance deux dés équilibrés et on relève, pour chaque lancer, le résultat du plus grand des deux chiffres indiqués par les dés.

On cherche à déterminer la probabilité de chaque issue. Réaliser une simulation de cette expérience aléatoire dans un tableur en utilisant la commande  $=$ MAX(*plage*) qui renvoie la plus grande valeur d'une plage de valeurs.

2. Adapter le fichier précédent pour simuler maintenant le résultat de la différence entre la plus grande valeur obtenue et la plus petite.

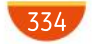

#### $[OCM]$ 40

## Calculer

On lance un dé truqué à six faces. Le tableau suivant associe à chaque issue sa probabilité d'obtention. On note E l'évènement : « Le nombre obtenu est impair », et F l'évènement : « Le nombre obtenu est strictement inférieur à 4 ».

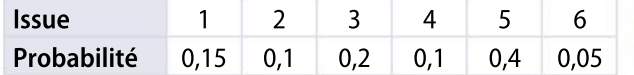

Pour chaque question, choisir la (ou les) bonne(s) réponse(s).

- 1.  $P(E)$  est :
- $\overline{a}$  égale à 0,5  $\overline{b}$  égale à 0,75

égale à  $P(\overline{E})$  d strictement supérieure à  $P(\overline{E})$ 

2.  $P(E \cap F)$  est égale à :

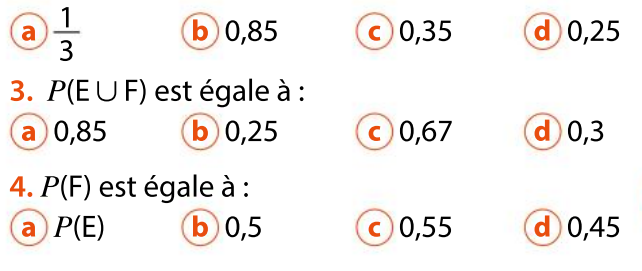

41 Un magasin brade 500 fleurs : des tulipes et des jacinthes. Elles sont blanches, rouges ou jaunes. 25 % sont des jacinthes, 30 % sont des fleurs blanches. Sur les 250 fleurs rouges, il y a 20 % de jacinthes. 30 % des fleurs blanches sont des jacinthes.

1. Compléter le tableau ci-dessous.

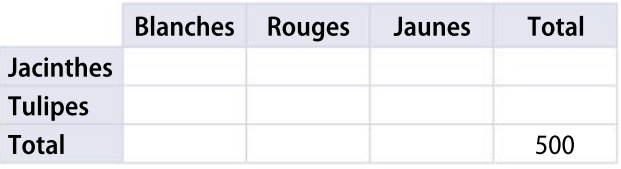

2. On choisit une fleur au hasard parmi ces 500 fleurs.

Calculer la probabilité des évènements suivants : J : « Obtenir une jacinthe ».

B : « Obtenir une fleur blanche ».

T : « Obtenir une tulipe ».

R : « Obtenir une fleur rouge ».

**3.** Calculer la probabilité des évènements  $J \cap B$ , **5.** Calcule<br>J∪B et  $\overline{B}$ .

4. Définir par une phrase et donner la probabilité  $J \cup B$  et  $\overline{B}$ .<br>4. Définir par une phrase et donner la prob.<br>des évènements  $\overline{J \cup B}$ ,  $\overline{J \cap B}$ ,  $\overline{J \cap B}$  et  $\overline{J \cup B}$ . Que remarque-t-on ?

Une classe de lycée compte 28 élèves. 12 d'entre eux pratiquent la natation, 7 le volley-ball et 13 ne pratiquent ni la natation ni le volley-ball. On désigne au hasard un élève de la classe. Calculer la probabilité qu'il pratique : a. l'un au moins des deux sports ;

b. les deux sports.

42

43

44

#### Défaut de production

Dans un lot de 1 000 appareils fabriqués, le responsable qualité de l'entreprise observe que :  $\cdot$  50 appareils présentent un défaut A uniquement ;

110 appareils présentent un défaut B ;

 30 appareils ont les deux défauts A et B. On prélève au hasard un appareil dans ce lot de 1 000 appareils. On appelle A l'évènement « L'appareil présente le défaut A » et B l'évènement « L'appareil présente le défaut B ».

 Définir par une phrase chacun des évènements suivants puis donner leurs probabilités :

 $\overline{A}$ ,  $\overline{B}$ ,  $A \cup B$  et  $\overline{A} \cap \overline{B}$ .

#### Ascenseur **Raisonner**

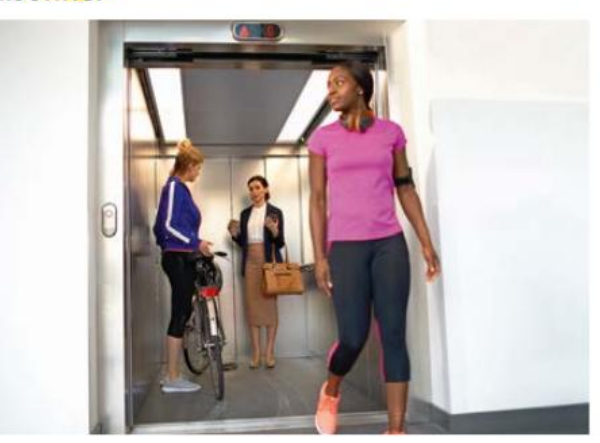

Deux personnes sont au rez-de-chaussée et montent dans un ascenseur qui dessert cinq étages. Chacune choisit son étage de façon aléatoire et équiprobable. Une issue possible est  $(2:5)$ .

1. Comment peut-on représenter la situation ?

2. a. Quelle est la probabilité de l'évènement A :

« Elles descendent toutes au même étage » ?

« Elles descendent toutes au meme etag<br><mark>b.</mark> Définir par une phrase l'évènement Ā.

3. On considère l'évènement B « Une personne au moins sort au 5<sup>e</sup> étage ».

au moins sont au 3° etage ».<br>Définir par une phrase l'évènement B et calculer la probabilité de ces deux évènements.

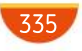

## MODERATO Exercices

47

48

#### **TABLEUR** 45

On veut simuler 100 lancers de deux dés équilibrés et s'intéresser à la différence des deux résultats obtenues (le plus grand résultat moins le plus petit).

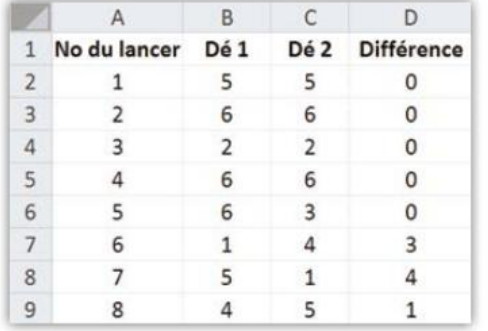

1. a. Quelles formules peut-on entrer en B2 et en C2 pour simuler le lancer des dés ?

b. Les fonctions MAX(cellule1;cellule2) et MIN(cellule1;cellule2) renvoient respectivement la plus grande et la plus petite des deux valeurs des cellules indiquées.

Quelle formule peut-on entrer en D2 ?

2. a. Reproduire cette feuille de calcul et simuler 1 000 fois cette expérience aléatoire.

b. À l'aide de ces simulations, conjecturer quel est le résultat le plus probable.

#### ALGO PYTHON 46

On considère les deux programmes suivants.

```
ldef experience1():
\overline{c}from random import randint
3
       n = \text{randint}(1, 5)\overline{4}if n \leq 2:
5
             resultat='gagne'
6
       Also:\overline{7}resultat='perdu'
\overline{8}return(resultat)
```

```
1def experience2():
       from random import randint
 \sqrt{2}\overline{3}n1 = randint(0, 1)\overline{4}if n1 == 0:5
            n2=randint(1,6)6
            if n2! = 1:
 \overline{7}resultat='gagne'
 8
            else:
 9
                 resultat='perdu'
10else:
11resultat='perdu'
12
       return(resultat)
```
Inventer pour chacun d'eux une expérience aléatoire et déterminer sa loi de probabilité à l'aide d'un arbre.

Un magasin vend des salons de jardin. Une enquête statistique a montré que :

 $\cdot$  10 % des personnes qui entrent dans le magasin achètent une table ;

 parmi les personnes qui achètent une table, 80 % achètent un lot de chaises ;

 parmi les personnes qui n'achètent pas de table, 10 % achètent un lot de chaises.

Une personne entre dans le magasin.

On note T l'évènement : « La personne achète une table ».

On note C l'évènement : « La personne achète un lot de chaises ».

1. Compléter le tableau ci-dessous qui décrit la situation.

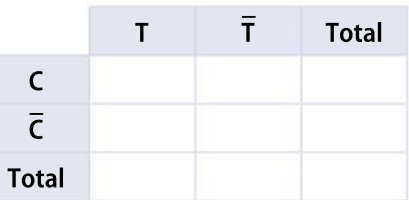

2. a. Avec les notations de l'énoncé, comment peut-on noter l'évènement : « La personne achète un lot de chaises et une table » ? Calculer sa probabilité.

b. Avec les notations de l'énoncé, comment peut-on noter l'évènement : « La personne achète un lot de chaises mais n'achète pas de table » ? Calculer sa probabilité.

3. Soit l'évènement : « La personne a acheté au moins un des deux articles en vente ».

a. Comment peut-on noter cet évènement avec les notations de l'énoncé ?

b. Calculer la probabilité de cet évènement.

Alexia, Stéphanie et Benoît écrivent leur prénom sur un bout de papier qu'ils plient et qu'ils placent dans un chapeau. Ensuite ils reprennent chacun à leur tour un des papiers au hasard. Ceux qui tirent leur propre prénom gagnent.

1. Est-il possible qu'exactement deux des trois personnes tirent leur prénom ?

2. À l'aide d'un arbre, calculer la probabilité des évènements suivants :

a. « Tout le monde gagne ».

- b. « Une seule personne gagne ».
- c. « Personne ne gagne ».

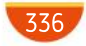

49

Une entreprise de thermolaquage réalise le logo suivant dans un carré de côté 2 m. La partie bleue est délimitée par un demi-cercle et deux quarts de cercle.

ALLEGRO =

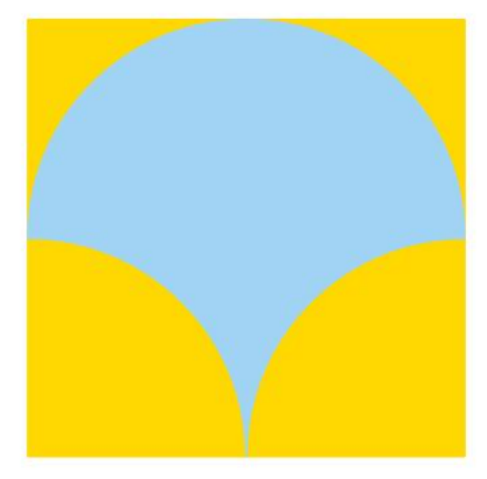

La machine à peindre réalise systématiquement et aléatoirement un défaut sur un point du carré. • Quelle est la probabilité que ce soit sur un point bleu ?

## ALGO PYTHON

50

## Modéliser

On lance un grand nombre de fois une pièce de monnaie équilibrée jusqu'à ce qu'on obtienne « Face ». Tant qu'on n'obtient pas « Face », on continue à lancer la pièce.

1. On cherche la probabilité de l'évènement A : « Obtenir Face n'arrive pas au cours des trois premiers lancers ».

a. Compléter la fonction suivante afin qu'elle simule cette expérience et renvoie True lorsque l'évènement A s'est réalisé et False sinon.

```
1 from random import randint
2def piece():
\mathbf{3}resultat=...
\overline{4}for i in range(...):5
           lancer=randint(0,1)6
           if \ldots:
\overline{7}resultat=...
8
      return(resultat)
9
```
b. À l'aide d'un arbre, déterminer la probabilité de l'évènement A.

2. Modifier la fonction précédente afin qu'elle prenne en argument le nombre de lancers et renvoie « gagné » lorsqu'on n'obtient aucun « Face ». Huit boîtes d'apparence identique mais de compositions différentes contiennent des jetons noirs et blancs. Il y a :

 deux boîtes de composition C1 contenant trois jetons blancs et sept jetons noirs ;

 cinq boîtes de composition C2 contenant quatorze jetons blancs et six jetons noirs ;

 une boîte de composition C3 contenant deux jetons blancs et trois jetons noirs.

On choisit une boîte au hasard puis on tire un jeton au hasard dans cette boîte. On considère les évènements suivants :

C1 : « Le jeton tiré provient d'une boîte de composition C1 » ;

C2 : « Le jeton tiré provient d'une boîte de composition C2 » ;

C3 : « Le jeton tiré provient d'une boîte de composition C3 » ;

B : « Le jeton tiré est blanc ».

1. Représenter partiellement l'arbre correspondant à cette expérience aléatoire à deux épreuves. 2. Calculer  $P(C1 \cap B)$ .

**3.** Démontrer que  $P(B) = \frac{9}{16}$ 

16 4. Si on mélangeait tous les jetons dans un grand sac, et si on tirait alors au hasard un jeton dans ce sac, quelle serait la probabilité de tirer un jeton blanc ? Commenter ce résultat.

#### PRISE D'INITIATIVE

52

51

#### **Modéliser**

Anaïs et Marco ont quatre pièces dans leur porte-monnaie :  $\cdot$  une pièce de 0,20  $\in$  ;

- $\cdot$  deux pièces de 0,10  $\in$ ;
- une pièce de 0,50 €.

Ils prennent trois pièces au hasard.

 Calculer la probabilité qu'ils puissent payer une baguette de pain qui vaut 0,75 €

#### 53Chercher, modéliser

Un sac contient deux jetons rouges et un blanc. Un chapeau contient un jeton rouge et deux blancs, identiques à ceux du sac.

Un jeton est tiré au hasard dans chaque contenant.

 Calculer la probabilité d'obtenir deux jetons de la même couleur.

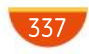

## **SYNTHÈSE**

## **Exercices**

#### **Chercher**

54

Les tableaux ci-dessous reprennent les quantités de vélos produits par une entreprise en croisant certains critères : vélo homme ou vélo femme, vélo ville ou vélo sport, vélo produit dansl'usine P1 ou dans l'usine P2.

## Par type de vélo

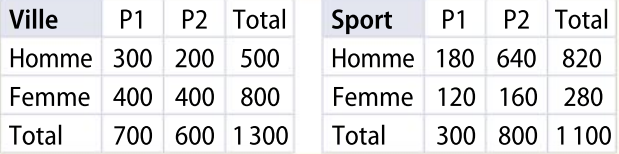

#### Par site de production

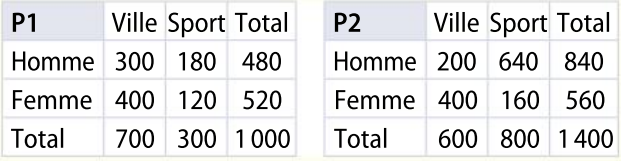

#### Par sexe

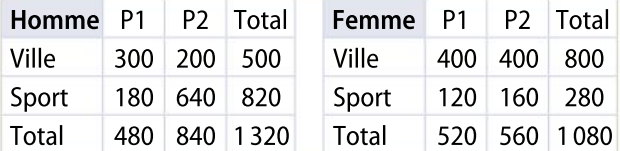

On choisit un vélo de façon aléatoire parmi la production de l'entreprise.

H, F, V, S, P1 et P2 désignent le nom des évènements correspondants.

- 1. a. Décrire l'évènement  $H \cap V$ .
- **b.** Donner la probabilité de H, de V et de  $H \cap V$ .
- c. En déduire la probabilité de  $H\cup V$ .

2. Donner la probabilité de F, de V $\cap H \cap P1$  et de  $S<sub>0</sub>H<sub>0</sub>P<sub>2</sub>$ .

## **Chercher**

55

Y a-t-il plus de chances d'obtenir deux fois la même face quand on lance deux fois une pièce de monnaie équilibrée ou d'obtenir deux fois le même nombre quand on lance deux fois un dé cubique équilibré ?

#### 56 Raisonner

On dispose de dix cartons. Sur chacun figure un nombre. Cinq de ces nombres sont positifs, les cinq autres sont négatifs.

 Vaut-il mieux faire le pari d'obtenir un nombre négatif en tirant un seul carton ou d'obtenir un produit négatif en tirant successivement et sans remise deux cartons ?

1. À l'aide d'un arbre, calculer combien il existe de nombres entiers naturels de trois chiffres composés uniquement de « 1 » et de « 2 ».

2. On choisit un de ces nombres au hasard. Quelle est la probabilité pour que les trois chiffres du nombre choisi soient les mêmes ?

On lance deux dés équilibrés et on note lesrésultats obtenus.

1. À l'aide d'un tableau à double entrée, dénombrer le nombre d'issues possibles.

2. On s'intéresse à présent à la somme des deux dés.

a. Quelle est la probabilité d'obtenir 12 ?

b.Quel est le résultat le plus probable ?

c. Quelle est la probabilité que cette somme soit impaire ?

#### ALGO PYTHON

57

58

59

60

#### **Chercher**

Une expérience aléatoire est simulée par la fonction suivante.

ldef experience():  $\overline{2}$ from random import randint 3  $d1$ =randint $(1,6)$  $\overline{4}$  $d2$ =randint $(1,6)$ 5 resultat='perdu' 6 if  $(d1+d2)\%2 == 1$ :  $\overline{7}$  $piece = randint(0, 1)$ 8 if  $piece==0$ : 9 resultat='gagne' 10 return(resultat)

 Quelle est la probabilité que cette fonction renvoie « gagne » ?

#### PRISE D'INITIATIVE LOGICIEL

#### **Chercher, communiquer**

On lance trois dés tétraédriques (chaque dé a la forme d'une pyramide à base triangulaire et possède quatre faces). Le résultat de chaque dé est le chiffre situé en haut des faces visibles. On fait

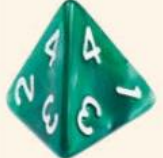

la somme des résultats de chacun des trois dés.

Sur quelle somme faudrait-il parier ?

On réalisera des simulations sur tableur et on détaillera la démarche suivie.

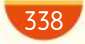

Une fourmi se déplace sur les arêtes d'un cube et, à chaque sommet, elle prend une des trois directions de façon équiprobable. Elle part du point R en suivant la flèche. 61

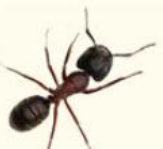

 $\bullet$  Quelle est la probabilité que le point  $E$  soit le 4 $\rm ^e$ sommet rencontré ?

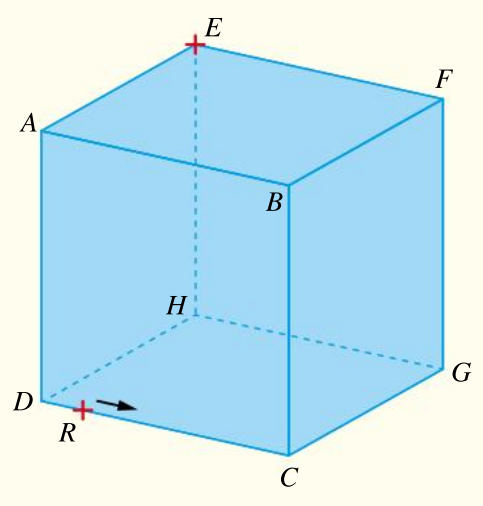

### Représenter

62

Au lycée, la cantine organise une sensibilisation au développement durable et notamment au tri sélectif des déchets. Des enseignants lancent une campagne de sondage et obtiennent les résultats suivants : 70 % des élèves sont sensibles au développement durable et, parmi ceux-là, 80 % pratiquent le tri sélectif.

Parmi ceux qui ne sont pas sensibles au développement durable, on trouve 10 % d'élèves qui pratiquent le tri sélectif.

On choisit au hasard un élève de ce lycée et on note S l'évènement « L'élève est sensible au développement durable » et T l'évènement « L'élève pratique le tri sélectif ».

1. Choisir une représentation graphique de cette expérience aléatoire (on pourra supposer qu'il y a 1 000 élèves dans ce lycée).

2. Donner la probabilité de l'évènement  $S \cap T$ .

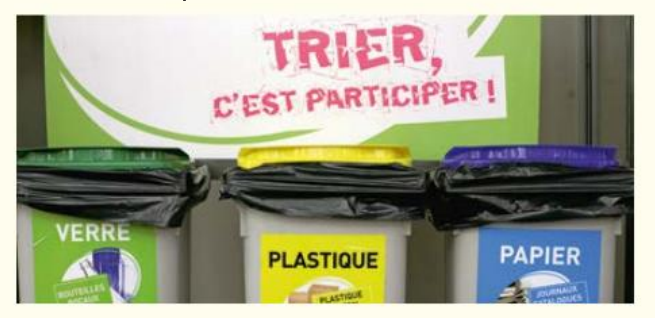

#### ALGO 63

Un laboratoire réalise une expérience sur 100 rats, les uns dressés, les autres sauvages.

40 % des rats sont sauvages ;

35 % des rats peuvent allumer une lumière ;

- 60 % des rats dressés attrapent le fromage ;
- 10 % des rats sauvages peuvent ouvrir une trappe ;

 le nombre de rats sauvages capables d'allumer une lumière est égal à la moitié du nombre des rats dressés qui peuvent attraper un morceau de fromage.

1. Recopier et compléter le tableau résumant la situation.

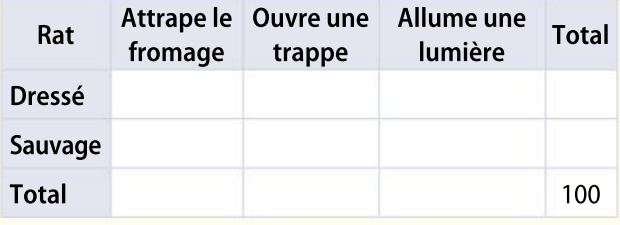

2. On choisit au hasard un rat parmi les 100.

On considère les évènements suivants :

A : « Le rat est capable d'attraper le fromage » ; B : « Le rat est dressé ».

a. Calculer les probabilités  $P(A)$  et  $P(B)$ .

**b.** Définir d'une phrase l'évènement  $A \cap B$  et calculer  $P(A \cap B)$ .

c. Définir d'une phrase l'évènement  $A \cup B$  et calculer  $P(A \cup B)$ .

cuier *F* (A ∪ b).<br><mark>d.</mark> Définir d'une phrase l'évènement Ā et calculer  $P(\overline{A}).$ 

3. Le laboratoire décide de simuler cette expérience aléatoire avec l'algorithme suivant.

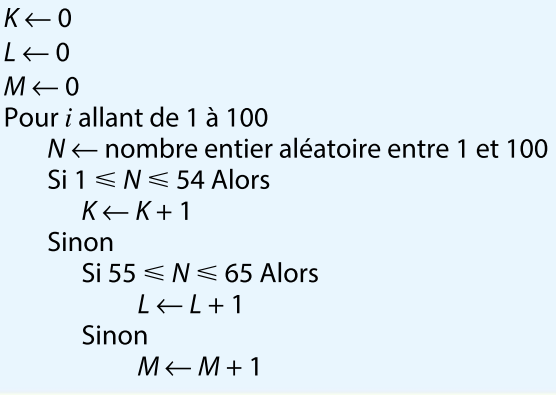

a. Expliquer le choix de la valeur 100 à la ligne 4. b. Que représentent les variables K, L et M?

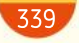

## **DIFFÉRENCIATION Exercices**

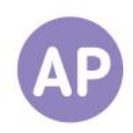

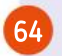

## Méthode de Monte-Carlo

La méthode de Monte-Carlo permettant de calculer des aires repose sur le résultat suivant, qu'on admet :

Si on choisit au hasard un point dans le carré de côté 10 ci-contre, alors la probabilité que ce point soit dans la zone rouge est égale à l'aire de cette zone divisée par l'aire du carré.

On rappelle que la distance entre deux points  $M$  et  $N$  s'écrit, dans un repère orthonormé :

$$
MN = \sqrt{(x_N - x_M)^2 + (y_N - y_M)^2}
$$

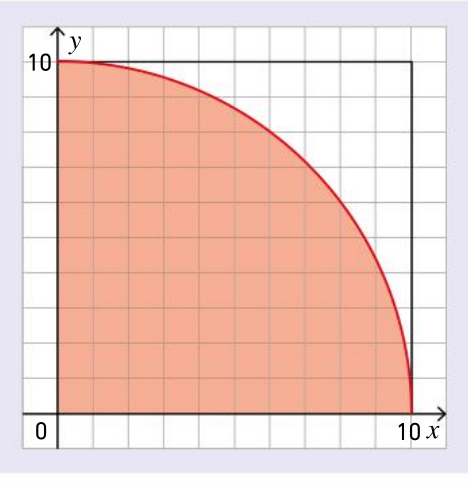

On choisit un point A au hasard parmi tous les points de coordonnées entières  $(x; y)$  telles que  $0 < x \le 10$  et  $0 < y \le 10$ .

1. Combien y a-t-il de choix possibles pour le point A ?

2. Expliquer pourquoi le point A est dans la zone rouge lorsque  $\overline{x_A^2 + y_A^2} \leq 10.$ 

3. TABLEUR À l'aide d'un tableur, réaliser un tableau à double entrée qui permet de tester cette condition pour tous les points  $A$ .

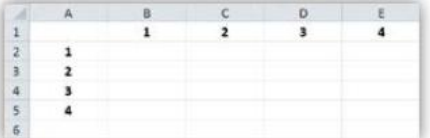

4. Quelle est la probabilité que le point A soit dans la zone rouge ? 5. Déduire de ce résultat une approximation du nombre  $\pi$ .

6. Cette méthode donne-t-elle une bonne estimation ? Expliquer.

#### Questions Va piano Questions Moderato Questions Allegro

1. On choisit un point  $A$  de coordonnées  $(x; y)$  tel que  $0 < x \le 10$  et  $0 < y \le 10$ . À quelle condition sur x et y est-il dans la zone rouge ?

2. ALGO Compléter la fonction suivante afin qu'elle simule le choix aléatoire de N points dans le carré et renvoie la fréquence de points dans la zone rouge.

```
1 from random import random
 2def montecarlo(N):
 3
       pts = 0\overline{4}for i in range(N):
 5
            x=10*random()
 6
            y=10*random()
 \overline{7}i f...:
 8
                 pts = pts + 19
       fréquence=...
10return(fréquence)
```
3. Utiliser la fonction précédente pour compléter le tableau de valeurs ci-dessous.

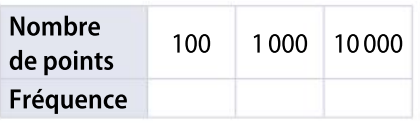

4. En déduire une approximation de l'aire rouge.

5. Calculer la valeur exacte de cette aire et comparer le résultat obtenu avec celui de la question précédente.

1. Proposer un protocole qui permet d'estimer la probabilité qu'un point A de coordonnées  $(x; y)$  tel que  $0 < x \le 10$  et  $0 < y \le 10$  soit dans la zone rouge.

2. a. Appliquer ce protocole pour estimer l'aire de la zone rouge et comparer ce résultat avec la valeur exacte de cette aire.

b. En déduire une estimation de la valeur du nombre  $\pi$ .

3. On considère une nouvelle zone délimitée par le carré de côté 10 et la représentation graphique de la fonc-

tion  $x \mapsto \frac{x^2}{10}$  $\frac{\pi}{10}$  comme sur le schéma ci-dessous.

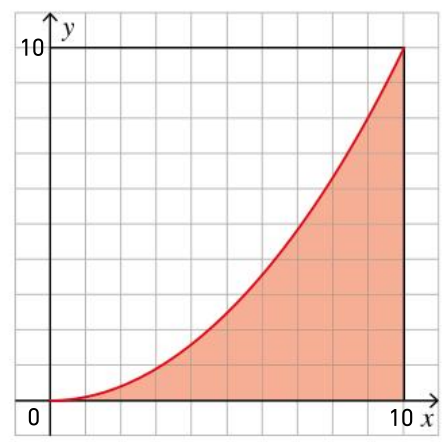

Appliquer le même protocole pour obtenir une estimation de l'aire de cette surface rouge.

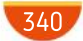

## No problem!

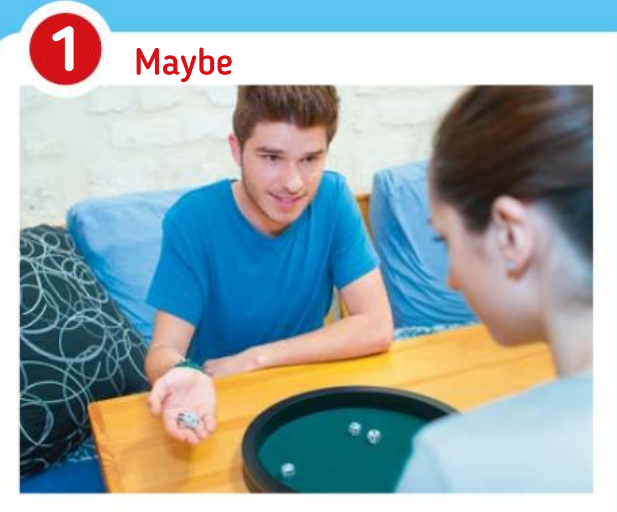

We often try to guess, to foresee how things are likely to happen. Probability, or chance, involves this process.

Describe the following events as:

Impossible, Unlikely, Even, Likely, Certain.

1. You roll a normal dice and get a 7.

2. You roll a normal dice and get an odd number.

**3.** A 6 is scored at least 80 times when a normal dice is rolled 600 times.

4. It will rain for 3 days in a row in August.

**5.** Today it is raining in the world somewhere.

6. A coin is tossed five times and lands heads up each time.

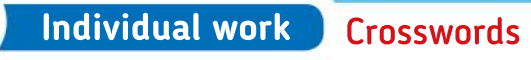

1. A diagram that shows the probabilities for sequences of two or more events.

2. When you pick a ball from a sack, it can be with or without… for the second pick.

3. Not a club.

- 4. Rate of occurrence.
- 5. An action where the result is uncertain.
- 6. A result or effect of an action.

7. A single result of an experiment, that is to say one or more outcomes.

8. The level of possibility of something happening or being true.

9. Happening, done, or chosen by chance rather than according to a plan.

10. A six-sided 3D shape.

11. Another word for experiment.

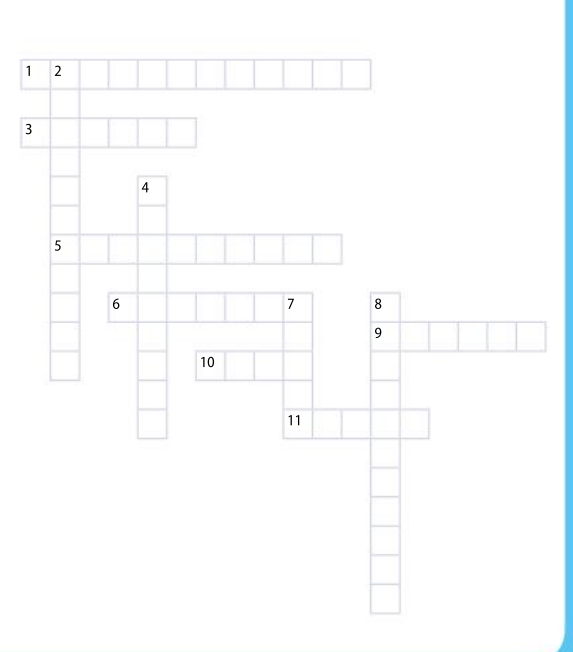

341

Dice game 3

Dice and coin

a 6 and the coin shows 'tails'.

information.

2

A game involves rolling a fair six-sided dice and tossing a fair coin. A player wins if he rolls

1. Draw a tree diagram to illustrate this

2. Find the probability that a person wins.

The following samplespace diagram represents a dice game where two dices are rolled. It also shows how the product of the two scores is calculated.

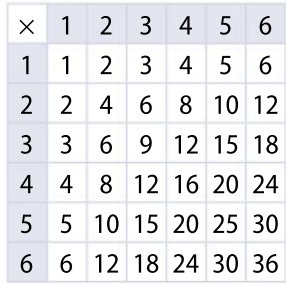

**1.** Find the probability that the product is a prime number.

2. Find the probability that the product is less than 7.

**3.** Find the probability that the product is a multiple of 10.

**CHAPITRE** 

Ressources du chapitre disponibles ici : www.lycee.hachetteeducation.com/barbazo/2de ou

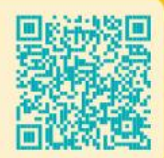

# **Échantillonnage**

## Prédire avec un échantillon

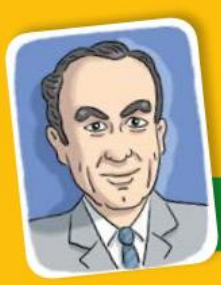

342

## George Gallup

George Gallup est un statisticien et sociologue américain du XX<sup>e</sup> siècle. Il est le fondateur de l'American Institute of Public Opinion qui organise, au début du xx<sup>e</sup> siècle, des sondages basés sur des échantillons représentatifs de la population pour prédire l'opinion. Il pensait que l'on pouvait déterminer l'opinion des gens en fonction de leur âge, leur profession, leur sexe, leur origine ethnique, etc.

Sur les au début du XIX<sup>e</sup> siècle qu'apparaît pour la première fois l'idée d'interroger seulement une partie de la population d'un pays pour en tirer des conclusions sur l'ensemble est au début du XIX<sup>e</sup> siècle qu'apparaît pour la première fois l'idée d'interroger seulement une partie de la population d'un de la population. Aux États-Unis, des « votes de paille » sont ainsi créés. Ces votes correspondaient à des simulations faites par les grands journaux (par exemple le Harrisburg Pennsylvanian et le Raleigh Star en 1824) avant des élections américaines.

Mais ces votes avaient pour but de faire la promotion des journaux plutôt que d'établir une photographie de l'opinion car les échantillons ne pouvaient pas être représentatifs (les lecteurs renvoyaient un bulletin ou bien des passants étaient interrogés dans la rue).

Le premier qui eut l'idée de représentativité d'un échantillon fut George Gallup. Lors de l'élection présidentielle américaine de 1936, la revue Literary Digest procède, à partir de l'annuaire téléphonique, à un « vote de paille », auprès de 10 millions de personnes. La revue donne Roosevelt perdant. Au contraire, l'institut Gallup, à partir d'un échantillon représentatif, prédit l'élection de Roosevelt avec 56 % des voix.

Roosevelt obtiendra 62 % des voix et la méthode Gallup apparaît alors comme la plus efficace.

Faire des recherches sur cet épisode de l'élection américaine de 1936. En particulier, expliquer pourquoi le sondage effectué à partir de l'annuaire téléphonique n'était pas représentatif de la population.

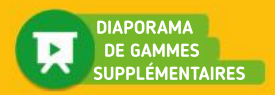

# éviser

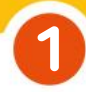

2

3

## Fréquences et effectifs

On a lancé 1 000 fois un dé et on a obtenu les résultats suivants.

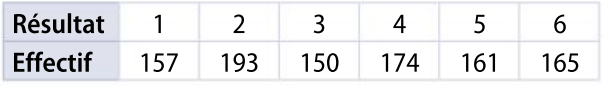

 Donner la fréquence d'apparition de chaque issue.

## Fréquence et probabilité

Trouver la phrase qui n'a pas de sens.

**a**) La fréquence se stabilise autour de 0,4.

**b** La probabilité vaut 1,3.

c La fréquence d'une valeur est égale à l'effectif de la valeur divisé par l'effectif total.

d La fréquence d'une valeur peut être nulle.

e La probabilité d'un évènement est toujours comprise entre 0 et 1.

## Fréquences

On demande à 100 personnes le temps qu'elles passent chaque jour à regarder la télévision :

- 6 répondent moins d'une heure ;
- 18 répondent entre une et deux heures ;
- 54 répondent entre deux et quatre heures ;
- 22 répondent plus de quatre heures.

1. Quelle est la fréquence de personnes qui regardent la télévision entre deux heures et quatre heures par jour ?

2. Quelle est la fréquence de personnes qui regardent la télévision plus de deux heures par jour ?

3. Quelle est la fréquence de personnes qui regardent la télévision moins de quatre heures par jour ?

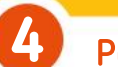

5

## **Pourcentages**

Pour chaque proposition, dire si elle est vraie ou fausse et justifier.

- 1. Augmenter un prix de 15 % revient à multiplier ce prix par 1,15.
- 2. Baisser un prix de 10 % revient à multiplier ce prix par −1,10.

3. Baisser une quantité de 10 %, puis augmenter le résultat de 15 % revient à augmenter la quantité initiale de 5 %.

4. Baisser un salaire de 10 %, puis l'augmenter de 10 % permet de retrouver le salaire initial.

## Diagramme en barres

Le graphique suivant montre les résultats d'une enquête réalisée auprès d'un certain nombre de personnes sur leur couleur préférée.

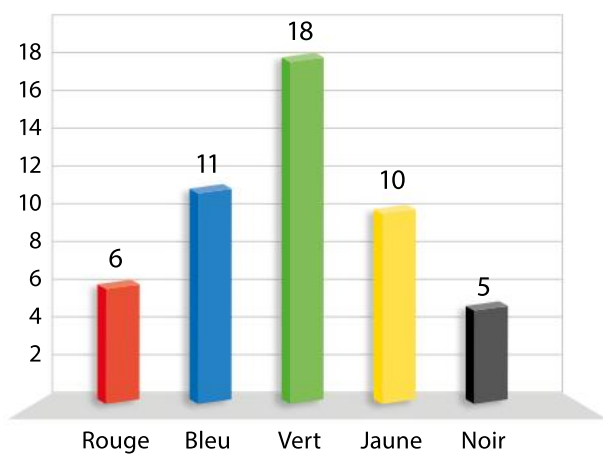

1. Indiquer le nombre de personnes interrogées.

2. Quelle est la fréquence des personnes qui préfèrent le jaune ?

## Intervalle 6

Écrire les inégalités suivantes à l'aide d'un intervalle.

1. 0,6  $\leq p \leq 0.8$ 

**2.** 0,6 - 
$$
\frac{1}{10} \le q \le 0.6 + \frac{1}{10}
$$
  
**3.** 0,3 +  $\frac{1}{\sqrt{n}} \ge r \ge 0.3 - \frac{1}{\sqrt{n}}$ 

## Pour construire le cours

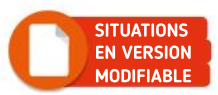

## Situation<sup>1</sup>

#### **Objectifs**

 $(1)$ 

2

Interpréter une simulation et comprendre la notion de fluctuation d'échantillonnage.

## Lancers d'une pièce TABLEUR

Amalia lance 100 fois une pièce de monnaie et obtient 44 « Pile ». Son ami Bertrand lui dit que sa pièce n'a pas l'air bien équilibrée et ajoute : « Tu aurais dû obtenir 50 « Pile » ».

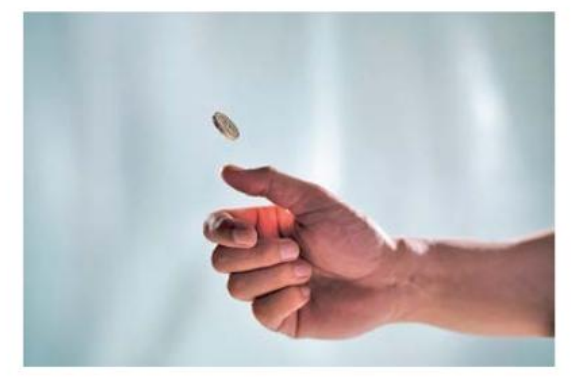

On a reproduit ci-dessous les premières et dernières lignes d'un tableur qui simule 50 échantillons de 100 lancers d'une pièce équilibrée.

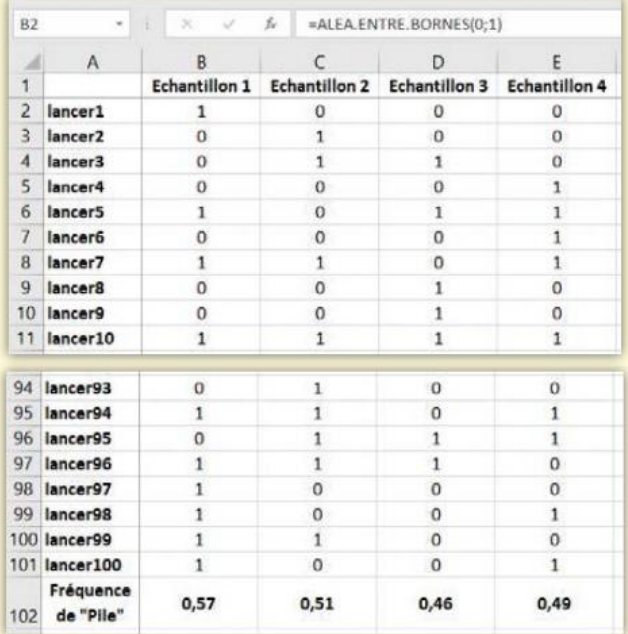

a. Que simule la formule écrite en B2, indiquée dans la barre de formule ?

b. On décide que le résultat « 1 » correspond au lancer d'un « Pile ». Quelle formule peut-on avoir saisie en B102, puis recopiée vers la droite ?

c. Que penser de la réflexion de Bertrand ?

d. Ouvrir cette feuille de calcul et faire compter en cellule B103 le nombre d'échantillons pour lesquels la fréquence de « Pile » se trouve entre 0,4 et 0,6.

a. Recommencer la même simulation avec des échantillons de taille 400 et faire compter le nombre d'échantillons pour lesquels la fréquence de « Pile » est comprise entre 0,45 et 0,55.

b. Recommencer la même simulation avec des échantillons de taille 1 600 et faire compter le nombre d'échantillons pour lesquels la fréquence de « Pile » est comprise entre 0,475 et 0,525.

c. Quelle est la conséquence de l'augmentation de la taille des échantillons ?

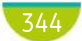

Situation<sup>2</sup>

Objectif

 $\overline{\mathbf{1}}$ 

2

Comparer une situation réelle et une simulation.

## **Étude démographique TABLEUR**

Le sexe-ratio est le rapport entre le nombre de mâles et le nombre de femelles au sein d'une population. Pour l'espèce humaine, le sexe-ratio est normalement égal à 1, ce qui signifie qu'il naît autant de garçons que de filles. Dans une petite ville du Mexique, 64 enfants sont nés l'année dernière, dont 47 filles.

On se demande si le hasard seul peut expliquer cette observation statistique.

Reproduire et compléter la feuille de calcul ci-dessous pour simuler ce qui se passerait dans 100 villes dont le sexe-ratio est supposé être égal à 1 et pour lesquelles il y a eu 64 naissances.

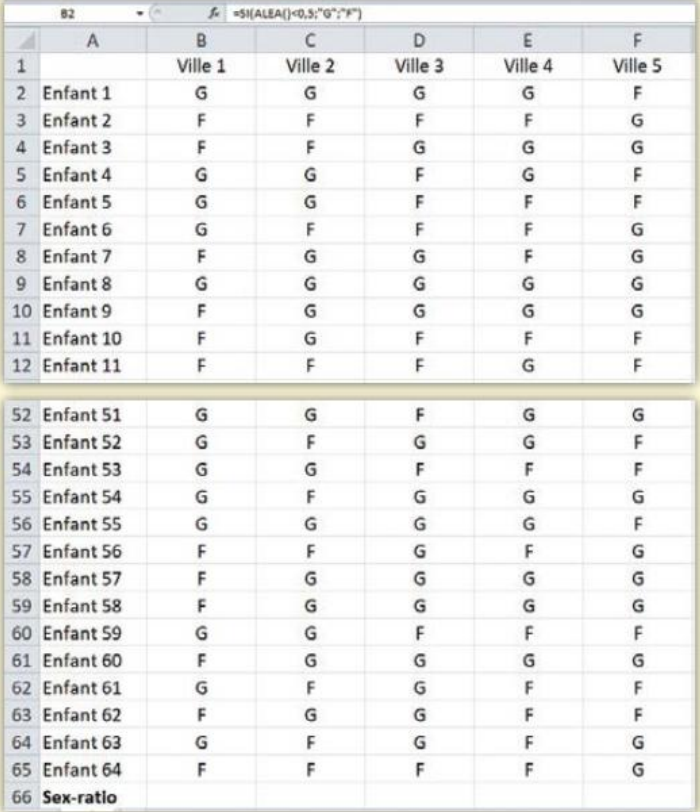

Cette simulation permet-elle de répondre au problème posé ?

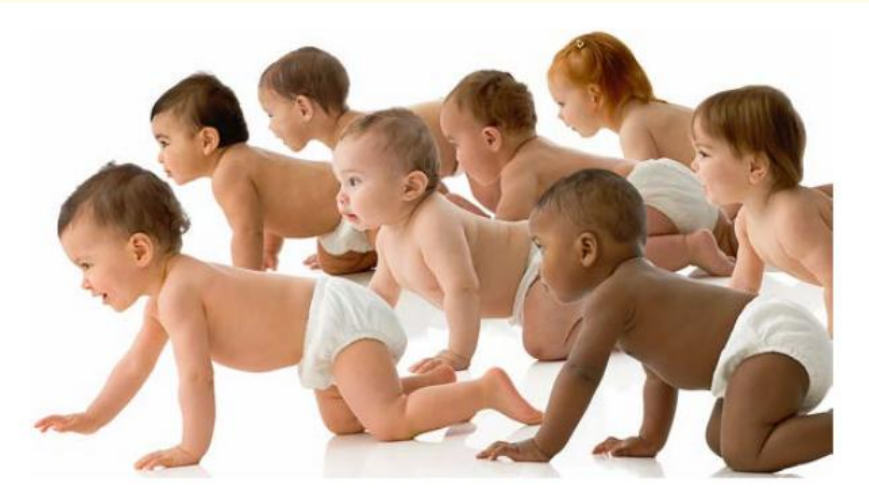

## Connaître le cours

# 1. Échantillon

## 1. Notion d'échantillon

## **Définition**

Soit  $n$  un entier naturel non nul. On considère une expérience aléatoire à deux issues, que l'on peut répéter de manière indépendante (c'est-à-dire que la probabilité de chaque issue ne dépend pas des résultats précédemment obtenus).

Un échantillon de taille  $n$  est constitué des résultats obtenus par  $n$  répétitions de cette expérience aléatoire.

## Exemple

On considère l'expérience aléatoire suivante : « On lance une pièce de monnaie et on regarde si elle tombe sur Pile ou Face. » Cette expérience peut bien être répétée de manière indépendante car le résultat d'un lancer ne dépend pas des lancers précédents.

Si on répète dix fois cette expérience, lesrésultats obtenus constituent un échantillon de taille 10. Par exemple, (P; F; P; P; P; F; P; F; P; P) est un échantillon de taille 10.

## Remarque

Lorsqu'on s'intéresse à un caractère d'une population, celle-ci est souvent trop grande pour pouvoir être étudiée dans sa totalité. On observe alors ce caractère sur une partie de cette population, choisie de manière aléatoire, en considérant que la population est suffisamment grande pour que ce choix puisse être assimilé à un tirage avec remise. Les résultats obtenus constituent un échantillon.

## 2. Influence de la taille de l'échantillon

## Propriété (admise)

On considère une expérience aléatoire à deux issues, que l'on peut répéter de manière indépendante. Soit p la probabilité d'une issue  $\omega$ . Soit n un entier naturel non nul. On considère un échantillon de taille *n* et on note f la fréquence de l'issue  $\omega$  dans cet échantillon. Lorsque n est grand, sauf exception, la fréquence observée f est proche de la probabilité  $p$ .

## Exemple

On reprend l'expérience aléatoire de l'exemple précédent et on constitue un échantillon de taille 1000. Dans cet échantillon, on observe que l'on obtient 531 fois l'issue « Pile ».

La fréquence observée de « Pile » pour cet échantillon est  $f = \frac{531}{1000}$  $\frac{331}{1000} = 0.531.$ 

Si la pièce est bien équilibrée, la probabilité d'obtenir « Pile » est  $p = 0.5$ . On constate que, pour cet échantillon, la fréquence observée  $f$  est proche de la probabilité  $p$ .

## **Remarques**

- La fréquence observée varie entre deux échantillons de même taille. Il est donc naturel que la fréquence observée f pour un échantillon ne soit pas exactement égale à la probabilité  $p$ .
- Plusla taille de l'échantillon est grande, plusil y a de chances que la fréquence observée soit proche de la probabilité.

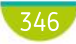

## Exercice résolu | 1 Décrire un échantillon

Une usine fabrique chaque mois 1560 machines dont la probabilité de tomber en panne la première semaine est égale à  $\frac{1}{10}$  $\frac{1}{10}$ . On teste au hasard 53 machines produites le mois de mars et on compte combien tombent en panne la première semaine.

 Quelle est l'expérience aléatoire à deux issues qui est réalisée et répétée plusieurs fois ? Donner la probabilité de ces deux issues et la taille de l'échantillon constitué.

#### Solution commentée

On répète 53 fois l'expérience aléatoire qui consiste à choisir une machine au hasard et à tester son fonctionnement pendant 900 heures. Les deux issues sont :

• Issue 1 : « la machine testée tombe en panne la première semaine », de probabilité  $\frac{1}{10}$ 10

• Issue 2 : « la machine testée ne tombe pas en panne la première semaine », de probabilité 1  $-\frac{1}{10}$  $\frac{1}{10} = \frac{9}{10}$ 10

On constitue ainsi un échantillon de taille 53.

**EXERCICE** 3 p. 356

## Exercice résolu 2 Étudier l'influence de la taille d'un échantillon

Dans une classe, 30 élèves simulent 50 lancers d'un dé tétraédrique (quatre faces : 1, 2, 3 et 4) équilibré et notent le nombre de « 1 » obtenus. Les résultats sont consignés dans le tableau ci-dessous.

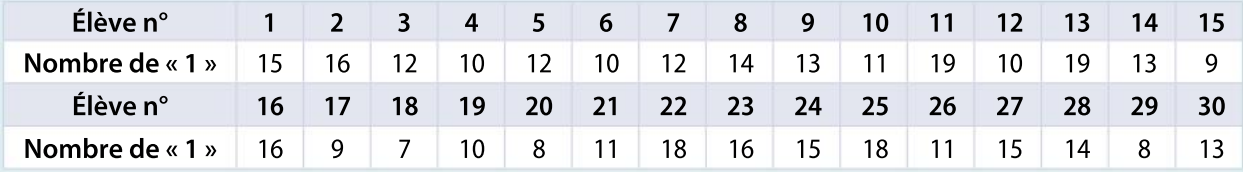

1 a. Pour chaque élève, quelle est la taille de l'échantillon constitué ?

b. Calculer les fréquences de « 1 » obtenues par chaque élève, puis l'étendue de ces fréquences.

2 Regrouper les résultats des élèves cinq par cinq pour obtenir six échantillons de taille 250.

Calculer les fréquences de « 1 » pour chaque groupe. Que remarque-t-on ?

#### Solution commentée

1 a. L'expérience aléatoire consiste à lancer un dé à quatre faces et à noter si l'on obtient le nombre « 1 » ou non. On répète 50 fois cette expérience et on constitue ainsi un échantillon de taille 50.

b. On divise le nombre de « 1 » par 50 pour chaque élève.

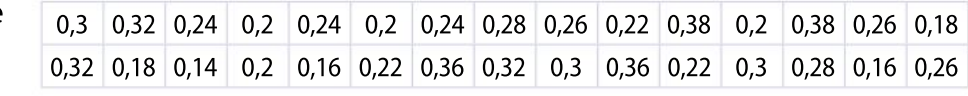

Les fréquences obtenues varient entre 0,14 et 0,38. L'étendue des fréquences vaut 0,24.

2 L'étendue des fréquences est de 0,112 : elle a baissé. Les fréquences sont plus resserrées autour de 0,25.

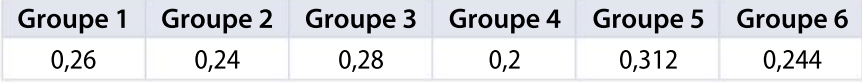

**EXERCICE** 7 p. 356

## Connaître le cours

## 2. Principe de l'estimation

## 1. Fluctuation d'échantillonnage

### Propriété (admise)

On considère une expérience aléatoire à deux issues, que l'on peut répéter de manière indépendante et dont on connaît la probabilité  $p$  d'une issue  $\omega$ .

On constitue un grand nombre d'échantillons de taille  $n$  sur lesquels on observe la fréquence  $f$  de réalisation de l'issue  $\omega$ .

Plus la taille  $n$  des échantillons est grande, moins il y a de fluctuation de la fréquence observée f autour de la valeur de  $p$ .

#### Exemple

On considère l'expérience aléatoire consistant à lancer une pièce équilibrée et à noter si elle retombe sur « Pile » ou « Face ». On sait que la probabilité  $p$  d'obtenir « Face » est égale à 0,5. À l'aide d'un ordinateur, on simule 1000 échantillons de taille 1000 et, pour chaque échantillon, on calcule la fréquence d'apparition de « Face ». On peut observer que, sur ces échantillons, environ 95 % de ces fréquences appartiennent à l'intervalle [0,47 ; 0,53].

On simule à présent 1000 échantillons de taille 10000 et, pour chaque échantillon, on calcule la fréquence d'apparition de « Face ». On peut observer cette fois qu'environ 95 % de ces fréquences appartiennent à l'intervalle [0,49 ; 0,51] : les fréquences observées sont plus proches de la valeur de  $p$ .

## 2. Estimation d'une proportion

#### Propriété (admise)

On considère une population dans laquelle on cherche la proportion des individus qui possèdent un certain caractère.

On prélève au hasard un échantillon de taille  $n$  dans la population et on observe la fréquence f du caractère dans cet échantillon. Cette fréquence f est une valeur approchée de  $p$ , appelée estimation ponctuelle de  $p$ .

Plus la taille de l'échantillon est grande, meilleure est l'estimation de  $p$ .

#### Exemple

Un candidat se présente à une élection dans une ville de 10000 habitants. Un sondage réalisé sur 1100 habitants montre que 517 personnes envisagent de voter pour ce candidat.

La fréquence observée sur cet échantillon est $f = \frac{517}{1100}$  $\frac{317}{1100} = 0.47.$ 

On peut estimer qu'une valeur approchée de la proportion des habitants souhaitant voter pour ce candidat est 47 %. La qualité de cette estimation dépend de la taille de l'échantillon.

#### Remarque

De la même façon, pour une expérience aléatoire donnée, on peut estimer la probabilité d'une issue en observant sa fréquence dans un échantillon de taille suffisamment grande.

## Exercice résolu | 1 Utiliser la fluctuation d'échantillonnage

On se demande si une pièce donnée est équilibrée. Pour cela, on lance 10000 fois cette pièce. On observe que la fréquence de « Face » obtenue est de 0,52.

- 1 Quelle est la taille de l'échantillon constitué ? Quelle est l'issue dont on observe la fréquence sur cet échantillon ?
- 2 D'après les simulations effectuées dans l'exemple de la page ci-contre, à quel intervalle cette fréquence observée aurait-elle de grandes chances d'appartenir si la pièce était équilibrée ?

3 Peut-on penser que cette pièce est équilibrée ?

### Solution commentée

- 1 On répète 10000 fois l'expérience aléatoire qui consiste à lancer cette pièce et à regarder si elle tombe sur « Face », on constitue donc un échantillon de taille 10000. La fréquence observée de 0,52 est celle de l'issue « Face ».
- 2 Pour des échantillons de taille 10000 avec une pièce équilibrée, on a constaté qu'environ 95 % des fréquences d'apparition de « Face » appartiennent à l'intervalle [0,49 ; 0,51]. Si la pièce étudiée était équilibrée, la fréquence observée de « Face » aurait donc de grandes chances de se trouver dans cet intervalle.
- 3 La fréquence observée n'appartient pas à cet intervalle puisqu'elle est égale à 0,52. On peut donc penser que la pièce n'est probablement pas équilibrée.

**EXERCICE** 8 p. 356

## Exercice résolu | 2 Estimer une proportion

Une société de dépannage informatique souhaite s'implanter dans une petite ville. Pour être assurée d'une certaine clientèle, elle propose un questionnaire à 1200 personnes choisies au hasard dans cette ville.

À la question « Vous êtes-vous déjà dit qu'un tel service manquait dans votre ville ? », 696 personnes interrogées ont répondu « Oui ».

- 1 Quelle est la taille de l'échantillon constitué ?
- 2 Quelle est la fréquence des personnes de cet échantillon qui ont déjà dit qu'un tel service manquait dans leur ville ?
- 3 En déduire une estimation ponctuelle de la proportion réelle de personnes s'étant déjà dit qu'un tel service manquait dans leur ville.

## Solution commentée

- 1 L'échantillon constitué est de taille 1200.
- 2 La fréquence des personnes de cet échantillon qui ont déjà dit qu'un tel service manquait dans leur ville est $f = \frac{696}{1200}$  $\frac{0.000}{1.000}$  = 0,58 soit 58 %.
- 3 Une estimation ponctuelle de la proportion réelle de personnes s'étant déjà dit qu'un tel service manquait dans leur ville est de 0,58, soit 58 %. EXERCICE 13 p. 357

# **Apprendre**

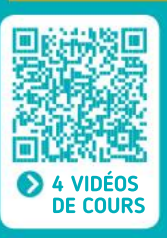

## Notion d'échantillon

Soit  $n$  un entier naturel non nul.

On considère une expérience aléatoire à deux issues, que l'on peut répéter de manière indépendante (c'est-à-dire que la probabilité de chaque issue ne dépend pas des résultats précédemment obtenus).

Un échantillon de taille  $n$  est constitué des résultats obtenus par  $n$  répétitions de cette expérience aléatoire.

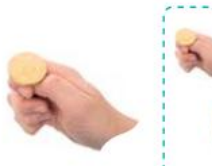

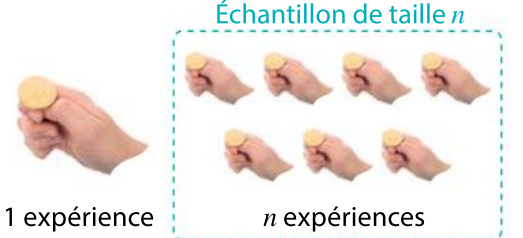

## Fluctuation d'échantillonnage

On considère une expérience aléatoire à deux issues, que l'on peut répéter de manière indépendante et dont on connaît la probabilité  $p$ d'une issue ω

On constitue un grand nombre d'échantillons sur lesquels on observe la fréquence f de réalisation de l'issue ω

Plus la taille de l'échantillon est grande, moins il y a de fluctuation de la fréquence observée  $f$ autour de la valeur de  $p$ .

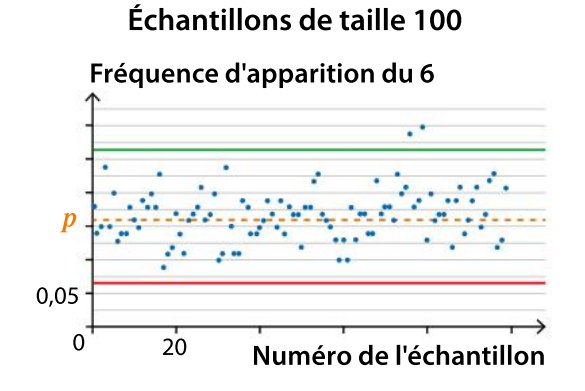

## Fréquence d'apparition du 6 p  $0'$  20 0,05

## Échantillons de taille 500

## Influence de la taille de l'échantillon

On considère une expérience aléatoire à deux issues, que l'on peut répéter de manière indépendante.

Soit p la probabilité d'une issue ω.

Soit  $n$  un entier naturel non nul.

On considère un échantillon de taille  $n$  et on note f la fréquence de l'issue  $\omega$  dans cet échantillon. Lorsque  $n$  est grand, sauf exception, la fréquence observée  $f$  est proche de la probabilité  $p$ .

## Estimation d'une proportion

Numéro de l'échantillon

On considère une population dans laquelle on cherche la proportion  $p$  des individus qui possèdent un certain caractère.

On prélève au hasard un échantillon de taille  $n$ dans la population et on observe la fréquence du caractère dans cet échantillon.

Cette fréquence f est une valeur approchée de  $p$ , appelée estimation ponctuelle de  $p$ .

Plus la taille de l'échantillon est grande, meilleure est l'estimation de  $p$ .

# ses **CONNAISSANCES**

## Effectuer les exercices  $\bullet$  à  $\bullet$  et vérifier les réponses. Si nécessaire, réviser les points de cours en texte ou en vidéo.

1 Une urne contient trois jetons verts et deux jetons rouges. On tire 50 fois, avec remise, un jeton au hasard.

1. Quelle expérience aléatoire à deux issues peut-on définir ?

2. Combien de fois cette expérience aléatoire est-elle répétée ?

3. Quelle est la probabilité de chacune des issues ?

2 Dans une urne contenant 50 boules de plusieurs couleurs, on a effectué 200 tirages avec remise de la boule.On a tracé le graphique suivant, représentant la fréquence de boules rouges obtenues en fonction du nombre de tirages.

Fréquence pour  $n$  tirages

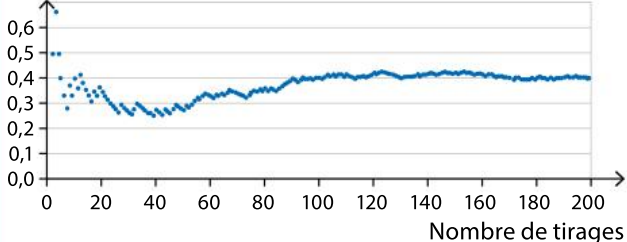

Pour chaque proposition, dire si elle est vraie ou fausse ou si on ne peut pas savoir, en justifiant la réponse.

1. Au bout de 100 tirages, la fréquence de boules rouges est 0,4.

2. L'urne contient exactement 15 boules rouges.

3. La probabilité de tirer une boule rouge dans cette urne est proche de 0,4.

3 Une expérience aléatoire consiste à lancer un dé cubique équilibré et à noter si le résultat est 6 ou non. Avec un tableur, on simule cette expérience aléatoire en constituant des échantillons de taille 100, puis de taille 1000, puis de taille 10000.

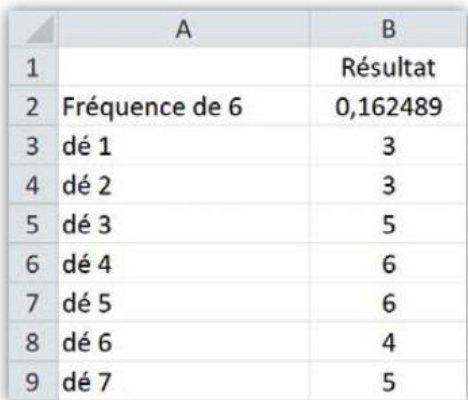

 À quoi peut-on s'attendre concernant l'évolution de la fréquence de 6 obtenus ?

4 Une entreprise fabrique des t-shirts, à raison de 10000 par jour, dont certains présentent un ou plusieurs défauts.

1. Un certain jour, on prélève 100 t-shirts dans la production et on relève que trois d'entre eux ont au moins un défaut.

Que peut-on en déduire ?

2. Peut-on améliorer la fiabilité de l'information obtenue ?

> CORRIGÉS DES EXERCICES

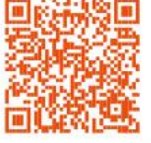

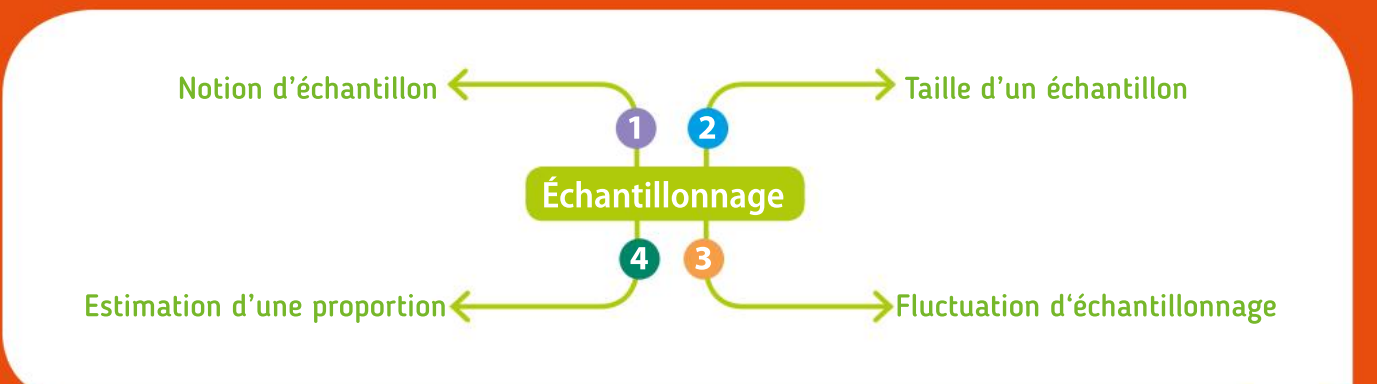

351

## Algorithmique TP Palgorithmique<br>et programmation en Python

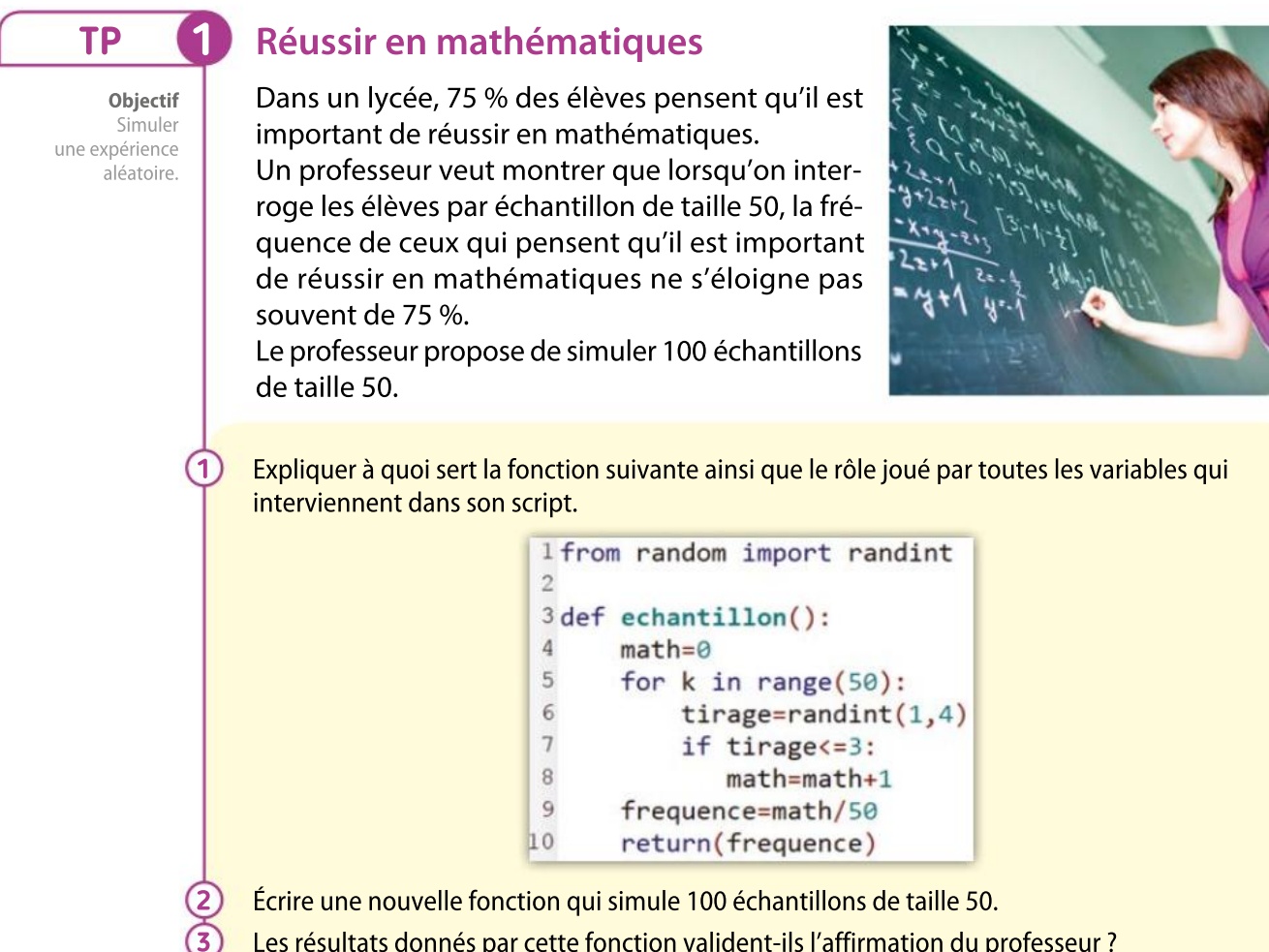

Les résultats donnés par cette fonction valident-ils l'affirmation du professeur ?

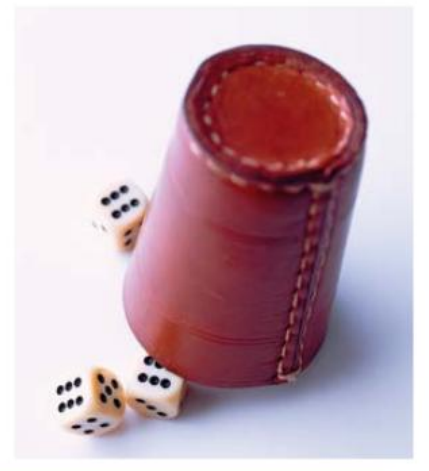

## Objectif Utiliser une simulation pour estimer une probabilité. 1 2 3 TUTORIEL PYTHON

TP 2

On lance trois dés équilibrés à six faces. On souhaite estimer la probabilité d'obtenir une somme strictement supérieure à 10.

Probabilités

Programmer une fonction somme\_trois\_des simulant le lancer de ces trois dés et renvoyant la somme obtenue.

Programmer une fonction frequence\_somme\_des utilisant la fonction précédente et renvoyant la fréquence de parties pour lesquelles la somme obtenue est strictement supérieure à 10 pour  $n$  parties simulées.

A-t-on intérêt à parier que la somme sera strictement supérieure à 10 ? Expliquer la réponse.

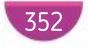

## Nuage de points

TP **3** 

**Objectifs** Représenter les résultats d'une simulation et comprendre des boucles imbriquées.

On considère le programme suivant.

```
I from random import random
 2 import matplotlib.pyplot as plt
 4 for i in range(100):
 5
       n = \emptyset6
       for i in range(400):
 \overline{7}if random() < 0.7:
 8
                n=n+1frequence=n/400
 9
10if frequence>0.65 and frequence<0.75:
           plt.plot(i,frequence,'bx')
1112else:
13plt.plot(i,frequence,'rx')
14 plt.axis(xmin=0,xmax=100,ymin=0.5,ymax=0.9)
15 plt.show()
```
a. Expliquer à quoi sert le bloc d'instructions de la ligne 5 à la ligne 9.

b. Expliquer à quoi sert le bloc d'instructions de la ligne 10 à la ligne 13.

c. Exécuter plusieurs fois successivement ce programme.

d. Décrire et interpréter les affichages obtenus.

a. Dans ce programme, combien étudie-t-on d'échantillons ? Quelle est la taille de ces échantillons ?

b. Modifier le programme pour que la taille des échantillons étudiés passe à 10 000. Que peut-on constater ?

c. Remplacer les valeurs 0,65 et 0,75 par des valeurs plus adaptées à la nouvelle taille des échantillons.

Inventer un énoncé de problème pour lequel ce programme pourrait être utile.

## Boîte à outils

 $\overline{\mathbf{1}}$ 

2

3

• La boucle POUR avec un compteur k variant de  $0$  à  $a - 1$  s'écrit :

> for  $k$  in range $(a)$ : instructions

• La boucle TANT QUE s'écrit de la manière suivante.

> while condition: instructions

• Les instructions d'affichage du graphique sont dans le module matplotlib.pyplot.

MÉMENTO PYTHON : VOIR RABATS

 $\bullet$  L'affichage d'un point de coordonnées  $(x; y)$  dans un repère (par une croix rouge ou bleue) se fait par l'instruction :

 $plot(x,y,'rx')$ 

 $plot(x, y, 'bx')$ 

• Le choix du cadre de la fenêtre du graphique se fait par l'instruction :

 $axis(xmin=...,xmax=...,ymin=...,ymax=...)$ 

• L'affichage du graphique se fait par l'instruction :  $show()$ 

## TP Outils numériques

## **TP (4)**

Objectif

2

Calculer la proportion des cas où l'écart entre p et f est inférieur ou égal à  $\frac{1}{\sqrt{n}}$  (1)

## Influence de la taille d'un échantillon TABLEUR

On considère une expérience aléatoire à deux issues, telle que la probabilité d'une issue ω est  $p = 0,4$ .

Dans une feuille de calcul, réaliser dans un onglet nommé « Échantillons » une simulation de cette expérience aléatoire en constituant 100 échantillons de taille 1 000. Pour cette simulation, on considèrera que l'issue ω correspond à « Obtenir le nombre 1 » et l'autre issue ω à « Obtenir le nombre 0 ».

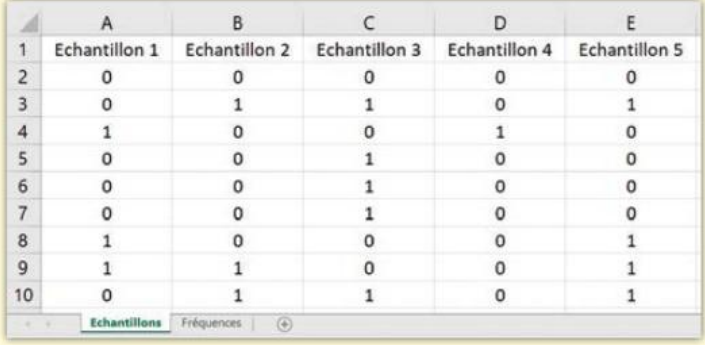

On souhaite étudier, sur ces 100 échantillons, combien ont une fréquence observée de

l'issue ω qui appartient à l'intervalle  $I = \left| p - \frac{1}{\sqrt{p}} \right|$ n ;  $p + \frac{1}{f}$ n ⎡ ⎣⎢ ⎤  $\int$ , où  $n$  désigne la taille de

l'échantillon. Pour cela, dans un deuxième onglet nommé « Fréquences », on réalise la feuille de calcul suivante.

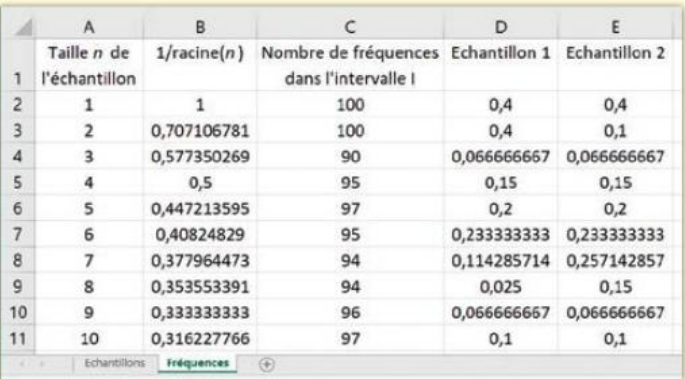

a. Saisir les formules appropriées dans les colonnes A et B.

b. Dans la cellule D2, on a saisi la formule = ABS(0,4-SOMME(Echantillons!A\$2:A2)/\$A2) Expliquer ce qui est calculé dans cette cellule.

Saisir cette formule et la recopier dans les cellules de D2 à CW1001.

c. Dans la cellule C2, on a saisi la formule  $\sqrt{P_{\text{max}}(D2:CY2;N<sup>-1</sup>)(P_{\text{max}})}$ Expliquer ce qui est calculé dans cette cellule.

Saisir cette formule et la recopier dans la colonne C.

d. Que peut-on dire du pourcentage d'échantillons dont la fréquence f appartient à l'intervalle  $p-\frac{1}{p}$ n ;  $p + \frac{1}{f}$ n ⎡ ⎣⎢ ⎤  $\vert$  ?

e. Comment varie l'amplitude de cet intervalle en fonction de la taille de l'échantillon ?

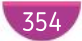

Chapitre 12 · Échantillonnage

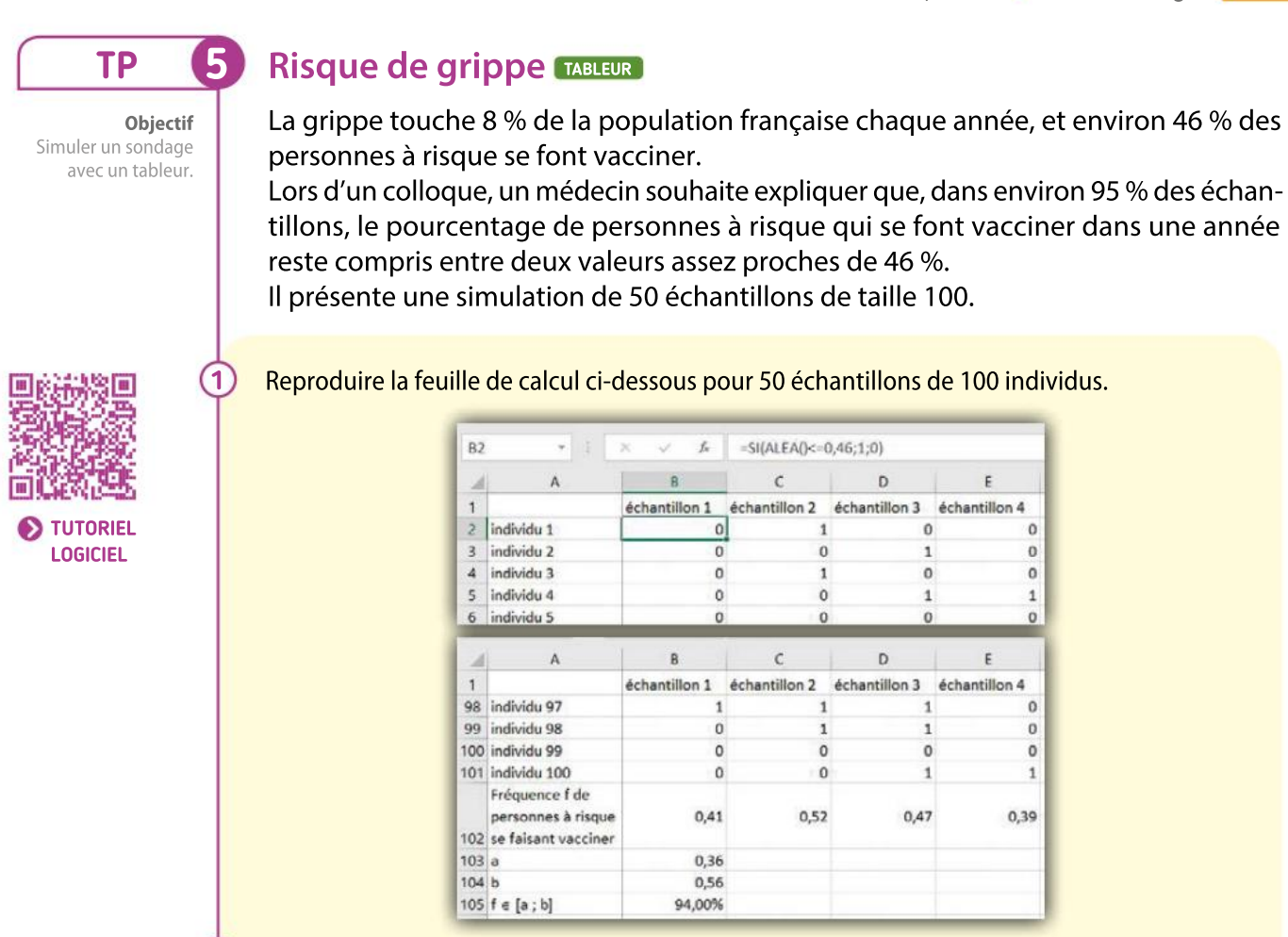

- Expliquer la formule entrée en B2.
- Quelle formule peut-on entrer en B102 ? Étendre cette formule vers la droite.
- Quelle formule peut-on entrer en B105 ?  $\overline{4}$
- Appuyer sur la touche F9 (ou ctrl+maj+F9) pour réaliser plusieurs simulations et interpréter les résultats obtenus. 5

## Boîte à outils

2 3

### Tableur

• Compter le nombre de cellules de la colonne A entre les lignes 100 et 200 dont le contenu est supérieur ou égal à 1.

#### $\sqrt{\frac{1}{2}$  = NB.SI(A100:A200;">=1")

• Compter le nombre de cellules de la colonne A entre les lignes 100 et 200 dont le contenu est supérieur ou égal au contenu de la cellule A1.

 $\vert$  =NB.SI(A100:A200;">="&A1)  $\vert$ 

• Afficher une valeur selon qu'une condition est réalisée ou non.

=SI(condition;valeur\_si\_vrai;valeur\_si\_faux)

• Créer un nuage de points en cliquant sur Insérer puis choisir Nuage de points.

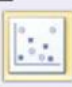

• Calculer la valeur absolue d'un nombre.

#### $\sqrt{\frac{1}{1-\text{ABS}(\text{nombre})}}$

• Quand on fait précéder la référence d'une cellule par le signe \$, cette référence ne change pas lorsque la cellule est recopiée.

## VA PIANO **Exercices**

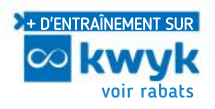

## Notion d'échantillon

- On lance 1 000 fois une pièce équilibrée et on regarde si on obtient « Pile » ou « Face ». On répète 500 fois cette expérience. 1
	- 1. Combien d'échantillons a-t-on constitués ?
	- 2. Quelle est la taille de ces échantillons ?

On lance 100 fois deux dés équilibrés et on regarde si on obtient un double 6 ou non. On répète 1000 fois cette expérience. 2

- 1. Combien d'échantillons a-t-on constitués ?
- 2. Quelle est la taille de ces échantillons ?

L'étiquetage d'un sac de 100 kg de café précise qu'il contient 30 % de robusta et 70 % d'arabica. On prélève dans ce sac une poignée de 153 grains de café et on obtient 45 grains de robusta. 3

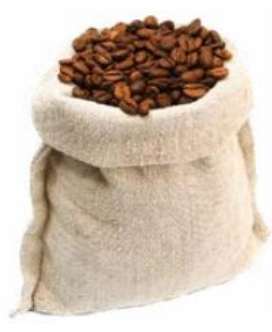

1. Indiquer la population étudiée, le caractère étudié, sa proportion théorique et la taille de l'échantillon.

2. Calculer la fréquence du caractère dans cet échantillon.

Dans l'Union européenne, la proportion de femmes de 30-34 ans diplômées de l'enseignement supérieur est égale à 43,4 % en 2015 (source Eurostat). 4

On décide d'interroger, en 2015, 1 000 femmes de l'Union européenne âgées de 30 à 34 ans. 480 répondent qu'elles ont obtenu un diplôme de l'enseignement supérieur.

- 1. Quelle est la population étudiée ?
- 2. Quel est le caractère étudié ?

**3.** Quelle est la proportion  $p$  de ce caractère pour l'ensemble de la population étudiée ?

4. Quelle est la taille de l'échantillon ?

5. Quelle est la fréquence du caractère étudié dans cet échantillon ?

En 2016, sur les 554 000 entreprises créées en France dans l'ensemble des secteurs marchands non agricoles, 222 800 sont des micro-entreprises. Le ministère de l'Économie interroge au hasard 5 % de ces entreprises créées en 2016 poursavoir si ce sont ou non des micro-entreprises. 6 980 d'entre elles disent l'être.

- 1. Quelle est la population étudiée ?
- 2. Quel est le caractère étudié ?

5

6

3. Quelle est la proportion  $p$  de ce caractère étudié pour l'ensemble de la population étudiée ?

4. Quelle est la taille de l'échantillon constitué ? 5. Quelle est la fréquence du caractère étudié dans cet échantillon ?

6. On choisit au hasard une entreprise créée en 2016. Peut-on donner la probabilité que ce soit une micro-entreprise ?

## Fluctuation d'échantillonnage

LOGICIEL Sur les 100 personnes siégeant au conseil municipal d'une ville, il y a 42 femmes. Le maire se dit fier d'avoir un conseil municipal qui respecte la parité. L'opposition crie au scandale.

On effectue une simulation de 100 tirages aléatoires, en codant « 1 » pour une femme et « 0 » pour un homme dans une feuille de calcul. On simule ainsi 50 échantillons de taille 100.

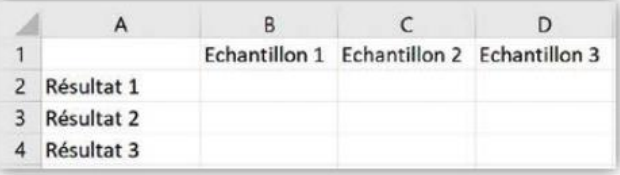

1. Quelle formule peut-on écrire dans la cellule B2 pour simuler un « 1 » avec une probabilité de 0,5 et un « 0 » sinon ? Étirer cette formule pour simuler les 50 échantillons.

2. Quelle formule peut-on écrire dans la cellule B102 pour calculer la fréquence de « 1 » dans l'échantillon ? Étirer cette formule vers la droite.

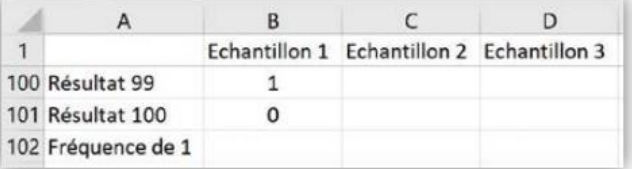

3. Relancer plusieurs fois la simulation et donner un avis sur l'affirmation de l'opposition.

356

## **CALCULATRICE**

7

La fonction NbrAléat ou Ran# d'une calculatrice renvoie un nombre aléatoire compris entre 0 et 1 et affiche ses 10 premières décimales.

On décide qu'une décimale paire représente un garçon et une décimale impaire une fille. On étudie lesfratries de deux enfants en considérant les décimales deux par deux.

On souhaite simuler ainsi un échantillon de 25 familles. Pour cela, on utilise cinq fois de suite la fonction NbrAléat ou Ran#.

#### Exemple de simulation :

Sur l'écran ci-contre, on a 4 familles avec deux filles, 6 familles avec deux garçons et 15 familles avec un garçon et une fille. 1. Simuler un échan-

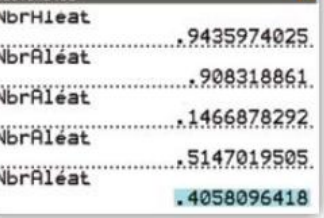

tillon de 25 familles à la calculatrice.

2. Combien de ces 25 familles ainsi simulées présentent une fratrie de deux garçons ?

3. Quelle est la fréquence correspondant à une fratrie de deux garçons pour l'échantillon obtenu ? 4. Récolter les résultats obtenus par d'autres élèves de la classe.

Chaque échantillon de taille 25 a-t-il donné la même fréquence ?

#### ALGO PYTHON 8

On lance un dé équilibré et on observe si on obtient un résultat pair ou non.

1. Compléter la fonction en Python ci-dessous pour qu'elle simule cette expérience aléatoire et renvoie la fréquence de l'évènement « Obtenir un résultat pair » dans un échantillon de taille 5 000.

```
from random import random
def de_pair():
     nombre = <math>\theta</math>for compteur in range(...):
          if random() \leq ...:
               nombre=nombre+1
     return (...)
```
2. Exécuter 10 fois cette fonction et donner le plus petit intervalle auquel appartiennent tous les résultats renvoyés par la fonction.

## **Estimation**

 $\alpha$ 

#### Bottle flip challenge

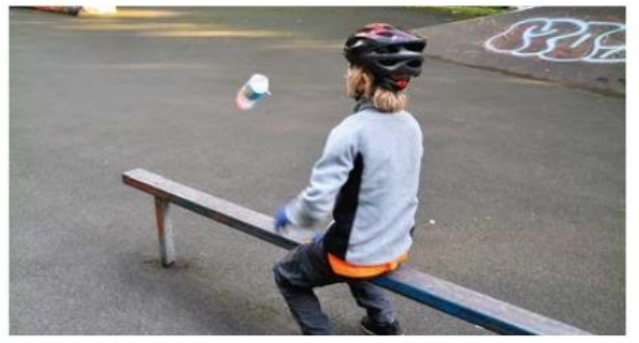

On lance une bouteille d'eau et on se demande quelle est la probabilité qu'elle retombe debout. Comment peut-on estimer cette probabilité ?

#### TABLEUR ALGO PYTHON

En réalisant une simulation à l'aide d'un tableur ou d'une fonction en Python, estimer la probabilité d'obtenir une somme égale à 12 en lançant quatre dés.

#### ALGO

10

11

12

1.Que permet d'estimer l'algorithme ci-dessous ?

```
Somme \leftarrow 0Pour compteur allant de 1 à 1000
   A ← nombre entier aléatoire entre 1 et 6
   Si A = 6Somme ← Somme + 1
Fréquence ← Somme / 1000
```
2. Comment pourrait-on améliorer la précision de cette estimation ?

#### ALGO PYTHON

1. Décrire une expérience aléatoire et un évènement dont la fonction ci-dessous permet d'estimer la probabilité.

```
from random import random
def pieces():
   nombre=0for compteur in range(100):
        if random()<0.5 and random()<0.5:
            nombre=nombre+1
    return(nombre/100)
```
2. Quelle est la taille de l'échantillon utilisé pour cette estimation ?

3. Calculer la probabilité de cet évènement.

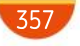

## MODERATO **Exercices**

#### 13 TABLEUR ALGO PYTHON **Raisonner**

Une chaîne de télévision prétend avoir à 20 h une audience de 31 %. Sur 1 000 foyers choisis au hasard parmi les téléspectateurs, un institut de mesure a relevé que 260 foyers regardent cette chaîne à 20 h.

1. Indiquer le caractère étudié, sa proportion théorique, la taille de l'échantillon et la fréquence du caractère étudié dans cet échantillon.

2. À l'aide d'un tableur ou d'une fonction en Python, simuler une expérience aléatoire à deux issues dont l'une d'entre elles a une probabilité égale à 0,31.

Constituer 100 échantillons de taille 1000.

3. Que peut-on penser de l'affirmation de la chaîne de télévision ?

### ALGO Monte-Carlo Calculer, modéliser

14

On construit une cible à l'aide d'un carré de côté 1 et de la courbe représentative de la fonction carré comme indiqué ci-dessous.

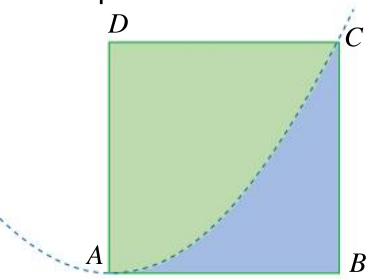

On souhaite estimer l'aire de la surface bleue. Pour cela, on va simuler le jeu suivant : on lance des fléchettes au hasard sur cette cible carrée et on gagne si on atteint la zone bleue. On écrit l'algorithme suivant.

```
x \leftarrow nombre aléatoire entre 0 et 1
y ← nombre aléatoire entre 0 et 1
réponse←False
si y < x^2réponse←True
```
1. Que réalise cet algorithme ? Expliquer.

2. Modifier cet algorithme pour simuler 100 000 parties de ce jeu et déterminer la fréquence de parties gagnantes lors de cette simulation.

3. Programmer cet algorithme et estimer la probabilité de gagner à ce jeu.

4. En déduire une estimation de l'aire recherchée.

#### ALGO PYTHON 15

16

## Raisonner, modéliser

Une urne contient des boules: 50 % sont blanches, 30 % sont rouges, et 20 % sont noires. 1. Expliquer ce que réalise l'algorithme suivant par rapport à la situation décrite ci-dessus.

```
Tirage ← nombre aléatoire entre 0 et 1
Si Tirage < 0.5Boule \leftarrow 1Sinon
       Si Tirage < 0,8
               Boule \leftarrow 2
       Sinon
               Boule \leftarrow 3
```
2. Écrire une fonction en Python correspondant à cet algorithme.

3. Écrire un programme qui utilise cette fonction poursimuler le tirage successif de 10 boules dans l'urne, avec remise à chaque tirage.

4. On dispose d'une autre urne qui contient également des boules blanches, rouges et noires, mais dont on ne connaît pas la répartition. Un tirage aléatoire de 100 boules (avec remise) contient 35 boules rouges.

Estimer la proportion de boules rouges dans cette urne.

### **PRISE D'INITIATIVE** Concours administratif **Chercher, raisonner**

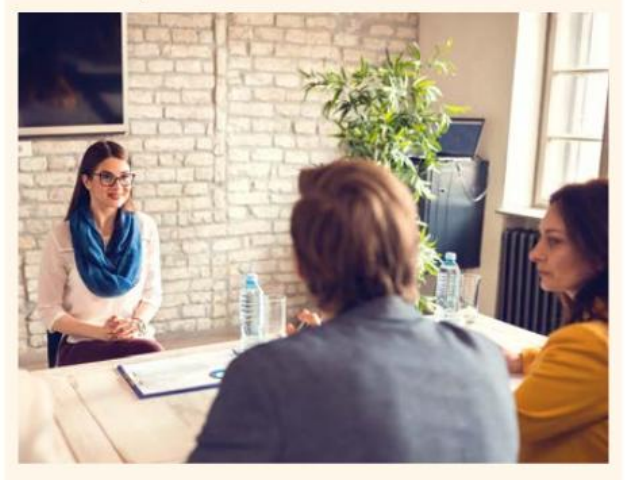

À un concours de recrutement national se présentent 1438 femmes et 704 hommes. 500 personnes sont admises, dont 188 hommes.

• En s'appuyant sur des simulations, dire si le jury peut être soupçonné ou non de discrimination liée au sexe.

358
# ALLEGRO **FO** Exercices De Chapitre 12 Echantillonnage

ALGO 17

### Raisonner, modéliser

Sur une droite graduée, on place un pion à l'abscisse  $x = 0$  puis on lance quatre fois un dé équilibré. Chaque fois qu'on obtient « 1 » ou « 2 », on avance le pion d'une unité vers la droite, sinon d'une unité vers la gauche.

1. Écrire un algorithme en langage naturel qui simule une partie et indique à quelle abscisse se situe le pion à la fin.

2. Modifier l'algorithme pour simuler 1 000 parties et obtenir la fréquence de parties danslesquelles le pion est revenu au point de départ.

3. Écrire un programme correspondant à cet algorithme et en déduire une estimation de la probabilité que le pion se retrouve au point de départ après quatre déplacements.

#### TABLEUR 18

On suppose que, dans une population donnée, il naît autant de filles que de garçons.

1. On souhaite effectuer sur tableur une simulation de 100 échantillons de 100 naissances.

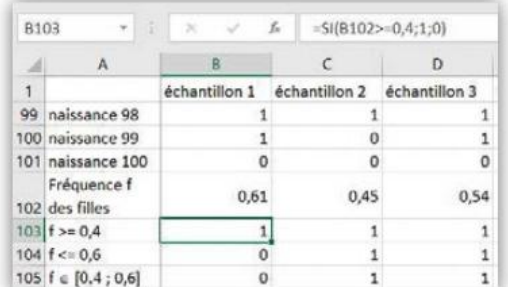

Expliquer la formule entrée en B103.

2. Dans la cellule B105, on entre la formule  $\sqrt{\frac{-B103*B104}}$  puis on étire vers la droite.

Expliquer ce que renvoie cette formule.

3. Réaliser une telle feuille de calcul.

4. Calculer la proportion des cas où  $f$  appartient à [0,4 ; 0,6].

#### **PRISE D'INITIATIVE** Jurés d'une cour texane 19

En 1976, un accusé d'origine mexicaine condamné pour différents crimes au Texas attaqua le jugement sous le motif que la désignation des jurés dans l'état du Texas était discrimina toire pour les Américains d'origine mexicaine. Son argument était que ceux-ci n'étaient pas suffisamment représentés dans les jurys populaires.

À cette époque, au Texas, 79,1 % de la population était mexico-américaine, et parmi les 870 personnes convoquées en tant que « grands jurés » (sur une période de 11 ans), 339 étaient d'origine mexicaine.

 La constitution desjurys pouvait-elle être considérée comme impartiale ?

### ALGO PYTHON Jeu de franc-carreau Raisonner, communiquer, modéliser

Au xviie siècle, on jouait au franc-carreau selon la règle suivante : « Le jeu se joue à deux joueurs dans une salle dont le sol est pavé (à l'aide de carreaux identiques). L'un des joueurs jette

20

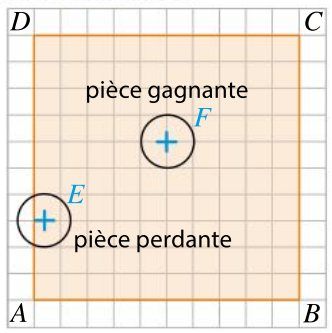

en l'air une pièce, il parie que la pièce se retrouvera à franc-carreau, c'est-à-dire sur un seul carreau. L'autre parie que la pièce se trouvera à cheval sur au moins un joint. »

La probabilité  $p$  de gagner dépend évidemment de la taille des carreaux et de la taille de la pièce. On considère, dans cet exercice, une pièce de diamètre 2,2 cm et des carreaux dont la forme est un carré de 10 cm de côté. On s'intéresse au lancer d'une pièce sur un carreau.

1. Où le centre de la pièce doit-il se situer pour que le joueur lançant la pièce soit gagnant ? 2. Compléter la fonction suivante, écrite en Python, afin qu'elle renvoie True si le joueur lançant la pièce gagne, et False sinon.

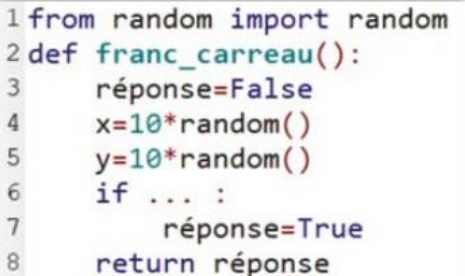

3. Écrire une nouvelle fonction, utilisant la précé dente et renvoyant, pour 1 000 parties jouées, la fréquence des parties gagnantes pour le joueur lançant la pièce.

4. À l'aide de ce programme, donner une estimation de la valeur de  $p$ .

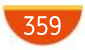

# Nombres vus au Collège

# 1. Nombres entiers

Un nombre entier naturel est un nombre positif permettant de dénombrer des unités.

### Exemples

- 4 est un entier naturel.
- 60 765 est un entier naturel.
- 5,2 n'est pas un entier naturel.

Application directe Compléter avec « est un entier naturel » ou « n'est pas un entier naturel ». a. 6,4 b. 6 553 c. 46 532,001 2.Nombres décimaux Un nombre décimal est un nombre qui peut s'écrire sous la forme d'une fraction décimale (dénominateur qui est une puissance de 10). Exemples • 5,067 est décimal car 5,067 =  $\frac{5067}{1,000}$ 1 000 • -4,23 est décimal car -4,23 =  $-\frac{423}{100}$ 100 Application directe Écrire sous la forme d'une fraction décimale les nombres suivants. a. 2,0564 b. –0,432 c. 546,87 3. Opération sur les nombres relatifs Soustraire un nombre relatif c'est ajouter son opposé. Exemples  $-3 - 5 = -8$  (c'est le résultat de  $-3 + (-5)$ ).  $\cdot$  4.5 – 11.2 = –6.7. Application directe Donner le résultat des opérations suivantes. a.  $5.7 - 9.4$  b.  $-3.7 - 2.9$ 

## 4. Nombres rationnels

Le quotient a  $\frac{a}{b}$ , avec  $b \neq 0$ , est le nombre qui, multiplié par  $b$ , donne  $a$ . multiplie par *b*, donne *a*.<br>Si *a* est *b* sont entiers, avec *b* ≠ 0, on dit que  $\frac{a}{l}$  $\overline{b}$ est une fraction. Un nombre rationnel est un nombre qui peut s'écrire sous la forme d'une fraction a  $\overline{b}$ Exemples •  $3 \times \left(\frac{2}{3}\right) = 2.$ • 11  $\times \left(-\frac{5}{11}\right) = -5.$ •  $-9 \times \left(\frac{4}{9}\right) = -4.$ Application directe Recopier et compléter les égalités suivantes.

a.  $(-7) \times ... = 6$  b.  $(-3) \times ... = 13$  c.  $17 \times ... = -7$ 

Exemples

## 5. Nombres irrationnels

Un nombre qui n'est pas rationnel est un nombre irrationnel.

 $\cdot \pi$  est irrationnel.  $-\pi + 2$  est irrationnel.

Application directe Compléter avec « est rationnel » ou « est irrationnel ».

**a.** 3 $\pi$  **b.**  $\sqrt{3}$  **c.** 3,14

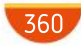

# 1. Calculer avec les fractions

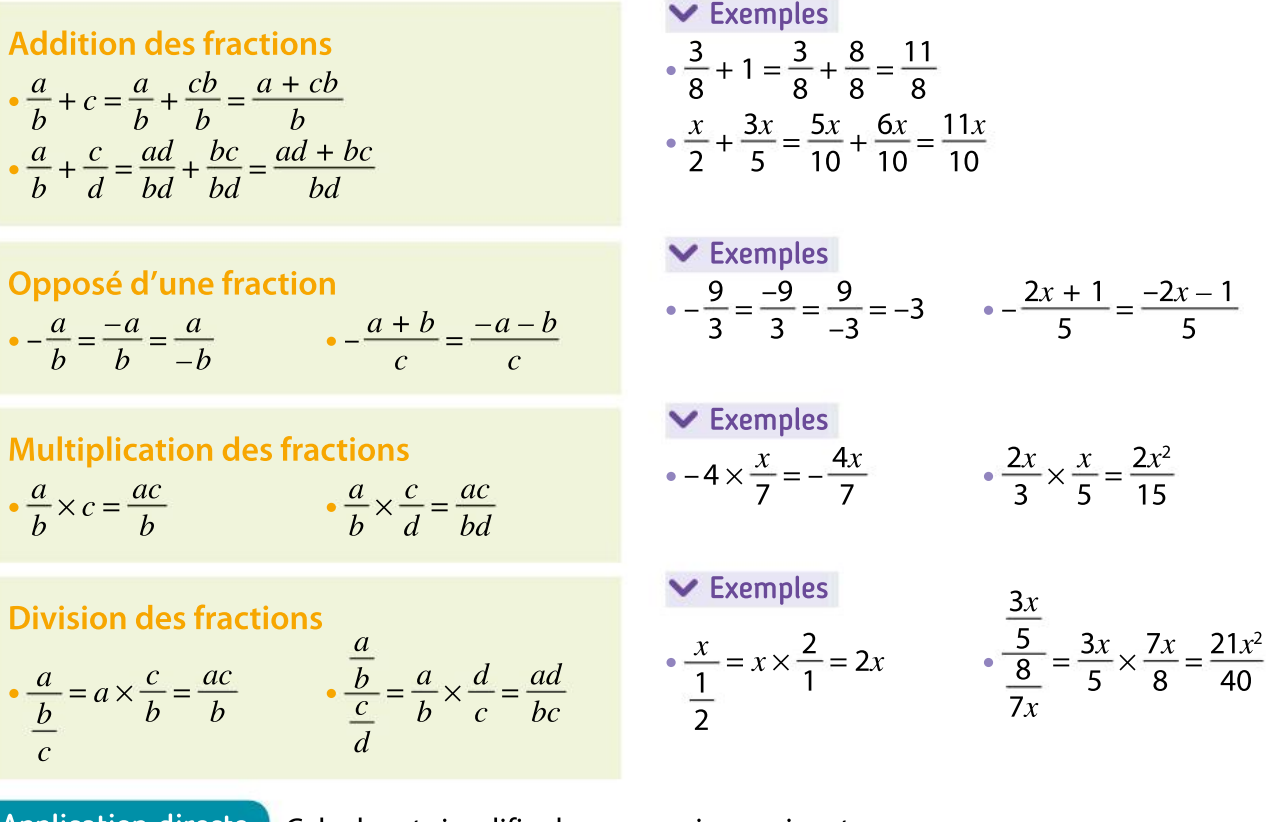

Application direct  
\na. 
$$
\frac{3}{4} + 7
$$
 b.  $\frac{2}{5} + \frac{7}{4}$  c.  $2 - \frac{7}{3}$  d.  $-\frac{5}{3} - \frac{8}{5}$  e.  $\frac{3}{7} \times 8$  f.  $\frac{9}{4} \times \frac{2}{7}$  g.  $\frac{7}{6}$  h.  $\frac{13}{\frac{5}{x}}$ 

# 2. Développer et factoriser

### Distributivité

- $\bullet x(a + b) = ax + bx$   $\bullet x(a b) = ax bx$
- $(a + b)(c + d) = ac + ad + bc + bd$
- $(a + b)(c d) = ac ad + bc bd$

### Facteur commun

- $\cdot ab + ac = a(b + c)$   $\cdot ab ac = a(b c)$
- $\cdot abc + aef = a(bc + ef)$

### Exemples

- $-3(7x + 1) = -21x 3$  $\bullet$  4(3x – 5) = 12x – 20
- $(5x + 1)(x + 3) = 5x^2 + 15x + x + 3 = 5x^2 + 16x + 3$

$$
• (3x + 2)(7x - 1) = 21x^2 - 3x + 14x - 2 = 21x^2 + 11x - 2
$$

$$
\begin{aligned}\n&\blacktriangleright \text{Exemples} \\
& \bullet (2x+3)(x+4) + (2x+3)(5x+1) \\
&= (2x+3)[x+4+5x+1] \\
&= (2x+3)(6x+5) \\
& \bullet x(7x+3) - x(3x-2) \\
&= x[(7x+3) - (3x-2)] \\
&= x(7x+3-3x+2) \\
&= x(4x+5)\n\end{aligned}
$$

### Application directe 1. Développer les expressions suivantes.

361 **a.**  $-5(3 + 4x)$  **b.**  $-2(5x - 3)$  $\left(\frac{1}{2}x+3\right)(2x+5)$ 2. Factoriser les expressions suivantes. a.  $(3x+5)(7x+2)+(x+4)(7x+2)$  b.  $(5x+1)(2x-3)-(5x+1)x$  c.  $x^2+2x+1$ d.  $x^2 - 17$ 

# Utilisation de la TI-83 Premium CE

# 1. Réglages et calculs

• Pour régler la calculatrice, taper sur la touche mode.

• La ligne **North des choisits** d'afficher les résultats en écriture scientifique (selectionner **SGT**).

- La ligne **plotram** permet de régler le nombre de décimales des résultats numériques.
- La ligne RADIAN DEGRE permet de choisir l'unité d'angle.

Remarque : par défaut, la calculatrice affiche une valeur décimale pour un quotient d'entiers et une valeur exacte pour une racine carrée d'entier.

En tapant sur  $\rightarrow$  , on obtient une fraction irréductible et une valeur approchée pour la racine carrée.

# 2. Les fonctions

Appuyer sur la touche mode et vérifier que le mode **FONCTON** est selectionné.

### a. Entrer une fonction

• Taper sur  $\left| \right|$  to et entrer l'expression de la fonction en utilisant

la touche x, t,e, pour écrire la variable x puis appuyer sur entrer.

Remarque : pour écrire le carré, utiliser la touche ou .

### b. Afficher un tableau de valeurs

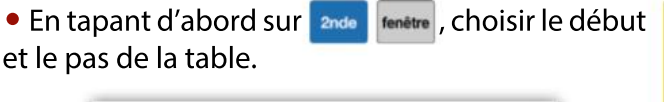

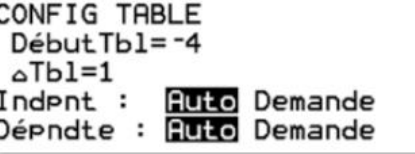

### c. Afficher une représentation graphique

• En tapant d'abord sur **fenêtre**, choisir la fenêtre d'affichage.

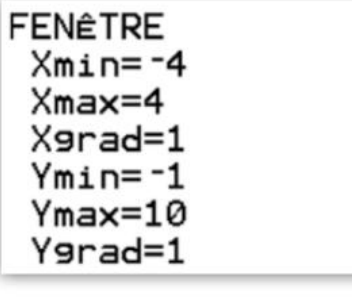

• En tapant ensuite sur and graphe, afficher le tableau de valeurs.

NORMAL FLOTT AUTO RÉEL DEGRÉ MP

Graph1 Graph2 Graph3

 $NY_1BX^2-2X+3$ 

 $NY_2 =$ 

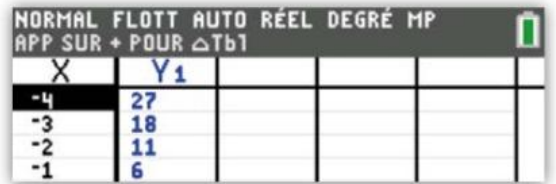

• En tapant ensuite sur **graphe**, afficher la courbe représentative.

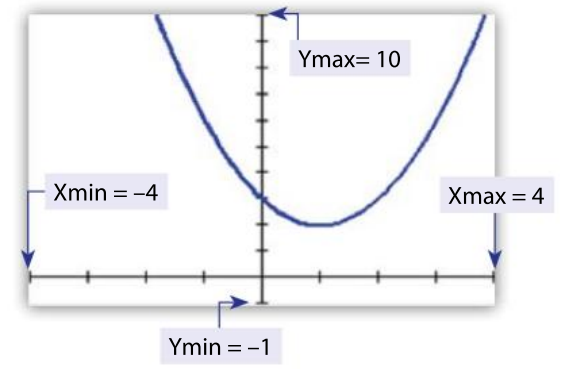

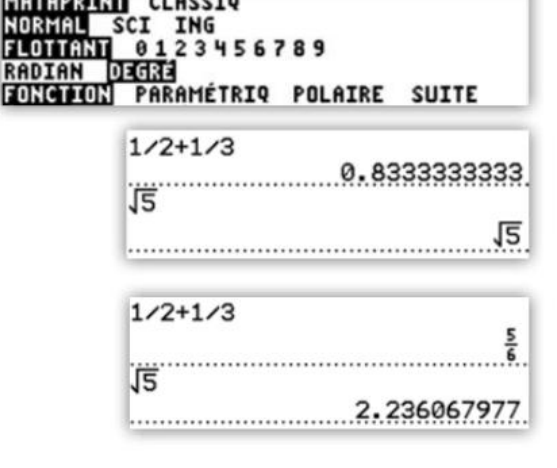

ñ

п

NORMAL FLOTT AUTO RÉEL DEGRÉ MP<br>REPR GRAPHIQUE

**MATHPRINT CLASSIQ** 

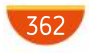

Remarque : Xgrad = 1 et Ygrad = 1 signifient qu'une graduation sur l'axe des abscisses ou sur l'axe des ordonnées correspond à une unité.

### d. Lire une image

• Lorsque la courbe est affichée, taper sur **trace** pour activer le mode

Trace. Un curseur apparaît sur la courbe que l'on peut déplacer. Pour placer ce curseur au point d'abscisse 3, il suffit de taper sur  $\parallel$  3

## 3. Les statistiques

### a. Entrer une série statistique

- Taper sur stats, sélectionner **EDIT** puis choisir **et Modifier**... et entrer.
- · Dans la colonne L<sub>1</sub>, recopier les valeurs de la série statistique et dans la colonne **L<sub>2</sub> les éventuels effectifs associés.**

Remarque : pour effacer la liste L<sub>1</sub>, sélectionner dans le tableau **L1 et appuyer sur la touche** puis  $\langle \cdot \cdot \cdot \rangle$ .

### b. Calculer des paramètres statistiques

- Taper sur stats , sélectionner **CALC** puis choisir **1 Stats 1 Var** et entrer
- Dans Xliste, écrire la liste des valeurs (ici L<sub>1</sub>) et dans ListeFréq la liste des effectifs

(ici  $\mathsf{L}_2$ ). Puis taper **entrer** pour obtenir les résultats.

**Remarques :** • pour écrire  $\mathsf{L}_{1}$ , taper  $\boxed{\phantom{a}^{\text{2nde}}\phantom{a}}$  1 ;

• si la série statistique est composée d'une seule liste L<sub>1</sub>, dans ListeFréq, on n'écrit rien ;

· la valeur de l'écart type est donnée par la ligne  $\sigma x = 2.985892757$ .

# 4. Simuler le hasard

- Taper sur math, puis choisir PROB.
- Poursimuler le tirage aléatoire d'un nombre entier entre 1 et 6, choisir

51 nbrAléatEnt (puis entrer, écrire bornin : 1 ; bornsup : 6 et n : 1 et entrer.

- Pour simuler le tirage aléatoire d'un nombre réel compris entre 0 et
- 1, choisir **ENbrAléat** et entrer

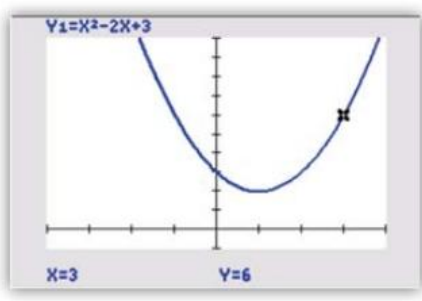

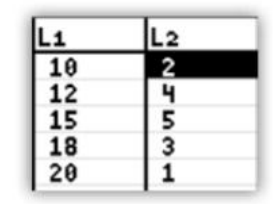

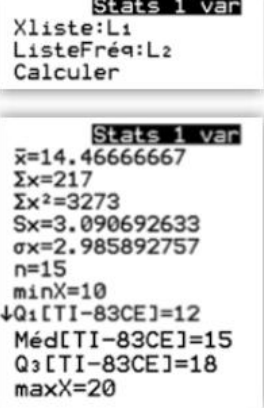

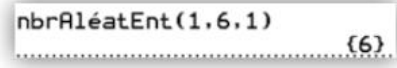

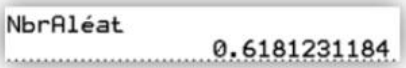

363

# Utilisation de la Casio GRAPH 90+E

# 1. Réglages et calculs

- Taper sur  $\boxed{\text{mm}}$  puis choisir le menu
- Pour régler la calculatrice, taper sur **SHIFT**
- Display permet de régler le nombre de décimales desrésultats numériques avec  $\Gamma$   $\Gamma$   $\Gamma$   $\Gamma$   $\Gamma$   $\Gamma$  ) ou de se mettre en écriture scientifique avec  $Sci$   $(F2)$ .
- Angle permet de choisir l'unité d'angle (taper  $\bigcirc$  pour choisir le degré).

**Remarque :** avec la touche  $\begin{bmatrix} 1 \\ 1 \end{bmatrix}$ , la calculatrice donne les résultats sous forme de fractions irréductibles et, par défaut, elle affiche les valeurs exactes des racines carrées d'entiers.

• En tapant sur  $\left| \right|$  s— $\left| \right|$ , on obtient une valeur approchée des deux calculs précédents.

# 2. Les fonctions

### a. Entrer une fonction

• Taper sur **MENU** puis choisir le menu **ED** lou till

• Entrer l'expression de la fonction en utilisant la touche  $\sqrt{x_{\theta,T}}$ pour écrire la variable x puis appuyer sur  $ExE$ .

**Remarque :** pour écrire le carré, utiliser la touche  $\begin{bmatrix} x^2 \\ x^3 \end{bmatrix}$ ou

 $2^{\circ}$ 

### b. Afficher un tableau de valeurs

• Choisir le menu  $\left[ \begin{array}{c} \left( \mathbf{F}^{\mathrm{H}}\right) ^{T} \end{array} \right]$ . Utiliser SET ((5), et

choisir le début, la fin et le pas de la table.

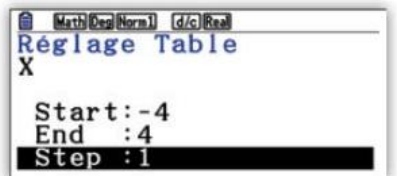

### c. Afficher une représentation graphique

• Choisir le menu  $\mathbb{R}$  . En tapant d'abord sur

**SHIFT D**, choisir la fenêtre d'affichage.

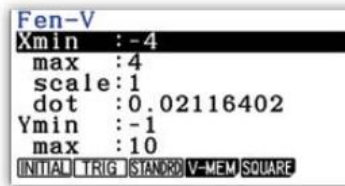

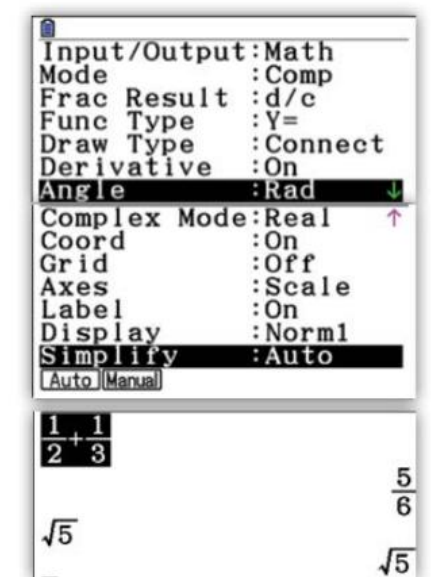

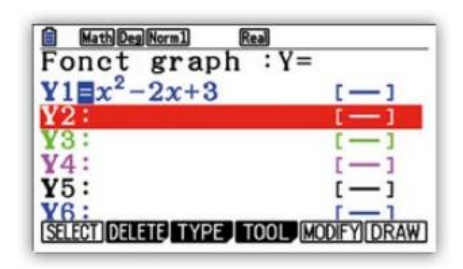

• Taper ensuite sur  $\left| \epsilon \right|$  et utiliser  $\left| \text{TABLEI}(\epsilon) \right|$  pour afficher le tableau de valeurs.

 $\wedge$ 

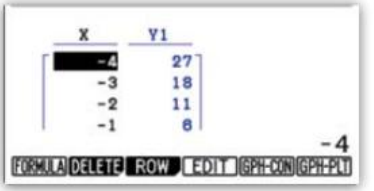

• Taper ensuite sur  $\left| \epsilon \right|$   $\left| \epsilon \right|$  et utiliser  $\left| \text{DRAW} \right| \left( \left| \epsilon \right| \right)$  pour afficher la courbe représentative.

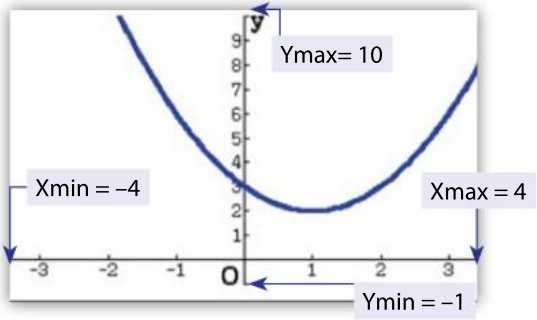

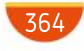

Utilisation de la Casio GRAPH 90+E

Remarque : Xscale :1 et Yscale :1 signifient qu'une graduation sur l'axe des abscisses ou sur l'axe des ordonnées correspond à une unité.

### d. Lire une image

• Lorsque la courbe est affichée, taper sur **SHIFT** pour activer

le mode Trace. Un curseur apparaît sur la courbe que l'on peut déplacer. Pour placer ce curseur au point d'abscisse 3, il suffit de

taper sur  $\overline{3}$   $\overline{EXE}$ 

# 3. Les statistiques

### a. Entrer une série statistique

• Taper sur  $\lceil \frac{m}{n} \rceil$  puis choisir le menu  $\lceil \frac{m}{n} \rceil$ , dans la colonne List 1,

recopier les valeurs de la série statistique et dans la colonne List 2 les éventuels effectifs associés.

Remarque : pour effacer une liste, sélectionner une valeur de la liste, puis  $\boxed{\triangleright}$  ( $\boxed{F}$ ) et utiliser  $\boxed{ \overline{ \text{min}} \left( F^4 \right) }$ .

### b. Calculer des paramètres statistiques

- Sélectionner  $\mathbf{C}$  (  $\mathbf{C}$  ) puis  $\mathbf{SET}(\mathbf{C})$  pour paramétrer les calculs.
- Dans 1Var XListe, on écrit la liste des valeurs (ici List 1) et dans
- 1Var Freq la liste des effectifs (ici List 2 en tapant  $\begin{bmatrix} 2 & 2 \end{bmatrix}$ ).
- Puis taper sur EXE et choisir [-VAR] (...) pour obtenir les résultats.

### Remarques :

· si la série statistique est composée d'une seule liste List 1, dans 1Var XList  $:List1$ 

1Var Freq, on écrit 1(0) 1Var ALISV

- la valeur de l'écart type est donnée par la ligne
- $= 2.98589275$ σx

# 4. Simuler le hasard

• Taper sur MENU puis choisir le menu  $\begin{bmatrix} 1 & 0 \\ 0 & 1 \end{bmatrix}$ . Taper sur  $\begin{bmatrix} 0 & 0 \\ 0 & 1 \end{bmatrix}$  puis  $\begin{bmatrix} 0 & 0 \\ 0 & 1 \end{bmatrix}$ . **EROB**  $(\begin{bmatrix} 0 \\ 0 \end{bmatrix})$  et **RAND**  $(\begin{bmatrix} 0 \\ 0 \end{bmatrix})$ .

• Poursimuler le tirage aléatoire d'un nombre entier entre 1 et 6,

choisir  $\ln A$  ( ) puis taper  $\begin{array}{|c|c|c|c|c|c|} \hline 1 & 5 & 5 & 1 \end{array}$  EXE

• Poursimuler le tirage aléatoire d'un nombre réel compris entre 0 et 1, choisir  $\text{Rank}$  ( $\blacksquare$ ).

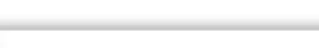

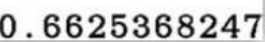

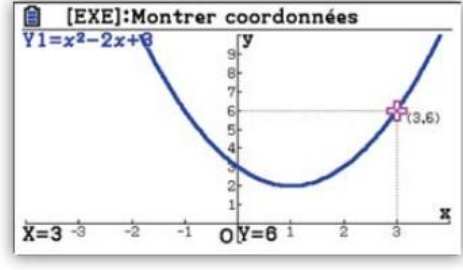

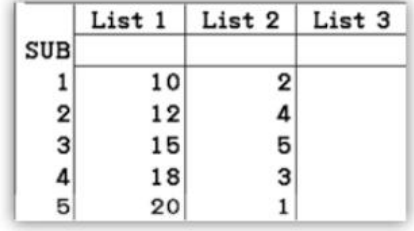

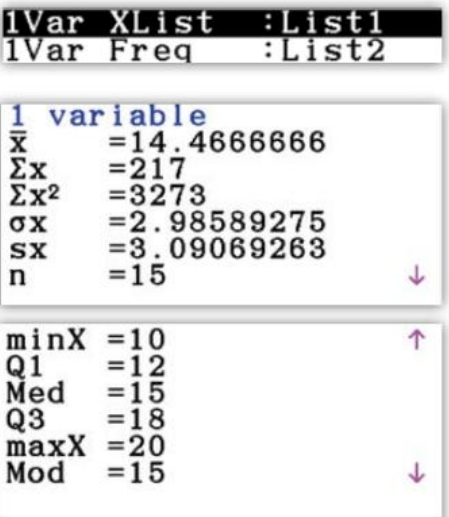

 $\overline{6}$ 

RanInt# $(1, 6)$ 

Ran#

# Utilisation de la NUMWORKS

# 1.Réglages et calculs

• Pour régler la calculatrice, taper sur **puis sélectionner le menu** 

et taper sur la touche (EXE)

La première ligne permet de choisir l'unité d'angle.

• La ligne Format résultat permet de choisir d'afficher les résultats sous forme décimale, sous forme d'écriture scientifique ou de fixer le nombre de décimales des résultats numériques.

• Pour effectuer des calculs, taper sur **Computer** puis sélectionner le menu

Remarque : la calculatrice donne pour chaque calcul de fractions de nombres entiers une valeur exacte sousforme de fraction irréductible ainsi qu'une valeur approchée ; de même, avec les calculs de racines carrées de nombres entiers, elle affiche une valeur exacte et une valeur approchée.

# 2. Les fonctions

### a. Entrer une fonction

• Taper sur  $\left( \bigcap_{n=0}^{\infty} \right)$ , choisir le menu puis sélectionner

Ajouter une fonction et (EXE)

• Entrer l'expression de la fonction en utilisant la touche (xnt) pour écrire la variable x puis appuyer sur  $\left(\frac{1}{\text{EXE}}\right)$ .

Remarque : pour écrire le carré, utiliser la touche  $\binom{2}{x}$  ou  $\binom{2}{x}$ 

### b. Afficher un tableau de valeurs

• Avec les flèches, sélectionner le menu Tableau. Sélectionner ensuite le menu Regler l'intervalle et choisir le début, la fin et le pas de la table.

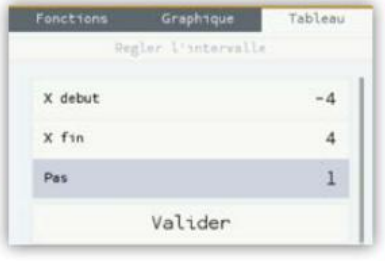

• Enfin, sélectionner Valider pour afficher le tableau de valeurs.

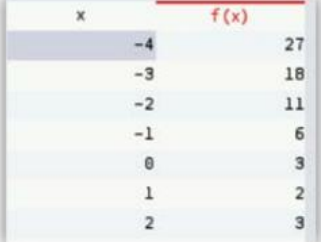

Ajouter une fonction

Tracer le graphique Afficher les valeurs

Unite d'angle Format resultat

Format ecriture

Forme complexe

 $x^2 - 2 \cdot x + 3$ 

Luminosite Langue

 $rac{1}{2} + \frac{1}{3}$ 

 $\sqrt{5}$ 

Decimal &

Naturelle B

Leabrique 1

Francask

■ 0.8333333

# 7 736068

c. Afficher une représentation graphique

• Sélectionner le menu Graphique puis le menu Axes pour choisir la fenêtre d'affichage.

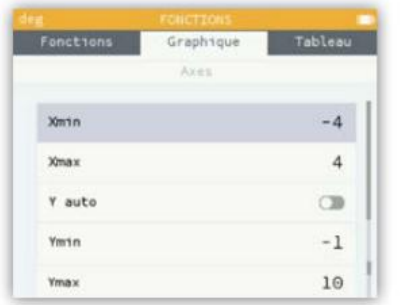

• Sélectionner ensuite valider pour afficher la courbe représentative.

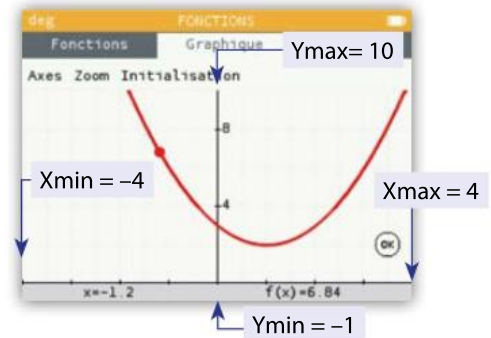

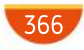

### Remarque : dans le menu Axes, si l'on coche vante de la calculatrice règle auto-

matiquement la fenêtre pour afficher tous les points de la courbes dont les abscisses sont comprises entre Xmin et Xmax.

### d. Lire une image

• Sur la courbe, il y a un curseur que l'on peut déplacer pour lire des images.

• Si l'on souhaite déplacer le curseur au point d'abscisse 1, taper sur la touche ox puis sélectionner Aller a et écrire la valeur 3 et Valider.

## 3. Les statistiques

### a. Entrer une série statistique

• Taper sur  $\bigcirc$  , choisir le menu **bus** puis sélectionner le

menu Donnees

• Dans la colonne Valeurs V1, recopier les valeurs de la série statistique et dans la colonne **Effectifs N1** les éventuels effectifs associés.

**Remarque :** pour effacer des valeurs, on utilise la touche  $\left(\frac{1}{\sqrt{2}}\right)$ .

### b. Calculer des paramètres statistiques

• Sélectionner le menu Stats pour obtenir tous les paramètres statistiques.

Remarques : • si la série statistique est composée d'une seule liste, entrer cette liste dans la colonne Valeurs V1 et la colonne Effectifs N1 se remplit automatiquement avec des 1 ;

• la valeur de l'écart type est donnée par la ligne

Ecart type 2.985893

(à ne pas confondre avec la valeur écrite à la dernière ligne).

## 4. Simuler le hasard

- Taper sur (a) puis sélectionner le menu  $\overline{x}$  et taper sur (a)
	-
- Dans le menu déroulant, sélectionner Aleatoire et approximation puis (EXE).

• Pour simuler le tirage aléatoire d'un nombre entier entre 1 et 6, choisir randint (a, b) puis écrire les paramètres 1 et 6 dans la parenthèse.

• Pour simuler le tirage aléatoire d'un nombre réel compris entre 0 et 1, choisir random()

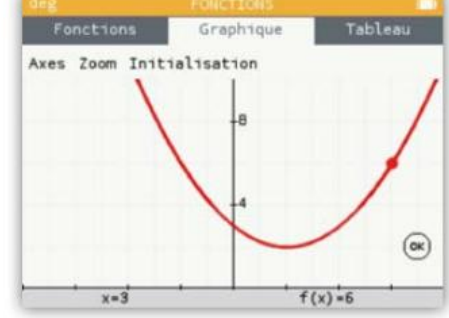

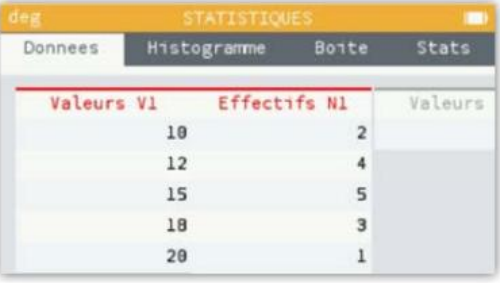

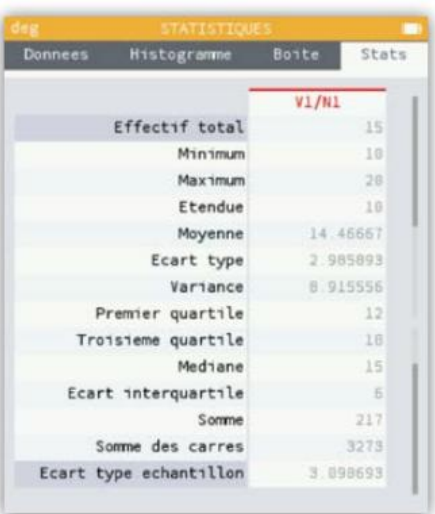

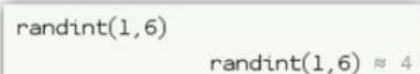

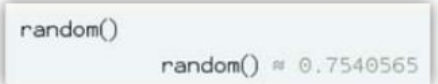

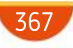

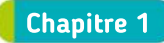

**15** Soient  $a$  un nombre pair et  $b$  un nombre impair. a est pair, donc il existe un entier relatif k tel que  $a = 2k$ .  $b$  est impair, donc il existe un entier relatif  $k'$  tel que  $b = 2k' + 1$ .

Alors :  $a + b = 2k + 2k' + 1 = 2(k + k') + 1$ , ے کسمی کے<br>entier relatif

donc  $a + b$  est impair. La proposition est donc fausse. (On peut aussi exhiber un contre-exemple.)

16  $1.450 = 2 \times 5^2 \times 3^2$  $180 = 2^2 \times 5 \times 3^2$  $2.180$  $\frac{180}{450} = \frac{2^2 \times 5 \times 3^2}{2 \times 5^2 \times 3^2}$  $\frac{2^2 \times 5 \times 3^2}{2 \times 5^2 \times 3^2} = \frac{2}{5}$ 5

23 1. Faux.  $3 - 5 = -2$ , qui n'est pas un entier naturel. 2. Vrai. Le premier multiple de 7 peut s'écrire  $7p$  (avec  $p \in \mathbb{Z}$ ), le deuxième multiple de 7 peut s'écrire 7q (avec  $q \in \mathbb{Z}$ ).

 $7p + 7q = 7(p + q)$  qui est un multiple de 7, car  $(p + q) \in \mathbb{Z}$ . **3.** Faux. 2 et 3 sont des diviseurs de 12 et  $2 + 3 = 5$  n'est

pas un diviseur de 12. .<br><mark>4.</mark> Faux. <del>−8</del> n'est pas un entier relatif.

<sup>26</sup> 1. 34 est divisible par 17. 34 est un multiple de 17.

2. 18 est divisible par 9.

18 est un multiple de 9.

3. 12 est un diviseur de 144. 12 divise 144.

4. 5 est un diviseur de 125. 5 divise 125.

**31** 
$$
A = \frac{3}{4} - \frac{2}{3} \div \frac{3}{2} = \frac{3}{4} - \frac{2}{3} \times \frac{2}{3} = \frac{3}{4} - \frac{4}{9} = \frac{27 - 16}{36} =
$$
  
\n $B = \frac{3}{4} - \frac{2}{3} \times \frac{3}{2} = \frac{3}{4} - 1 = -\frac{1}{4}$   
\n $C = \frac{\frac{4}{3}}{1} \times \frac{3}{2} = \frac{4}{3} \times 2 \times \frac{3}{2} = 4$   
\n $D = 5 \times \frac{1 - \frac{1}{2}}{3} = 5 \times \frac{1}{3} = 5 \times \frac{1}{6} = \frac{5}{6}$   
\n**33** 1. Vrai  
\n**2**. Vrai  
\n**3**. Vrai  
\n**4**. Faux  
\n**5**. Vrai  
\n**6**. Vrai  
\n**7**. Vrai  
\n**8**. Faux

 $11$ 36

#### 41  $1. -\pi \in [-5; 2[$  $\left[\frac{1}{3}, 8\right]$ **3.**  $4 \notin [4; 5[$  **4.**  $0 \in [-1; 0[$

**45 1.**  $|x| = 4$  signifie que la distance entre x et 0 vaut 4. L'ensemble des nombres réels vérifiant cette égalité est {–4 ; 4}.

**2.**  $|x| = 0$  signifie que la distance entre x et 0 vaut 0. L'ensemble des nombres réels vérifiant cette égalité est {0}.

**3.**  $|x| = -1$  signifie que la distance entre x et 0 vaut -1, ce qui n'est pas possible puisqu'une distance est un nombre positif ou nul.

L'ensemble des nombres réels vérifiant cette égalité est ∅ (l'ensemble vide).

46 1. 
$$
x \in [-2; 4[
$$
  
\n2.  $x \in ]3; +∞[$   
\n3.  $x \in ]-\infty; -4]$   
\n4.  $x \in ]3; 7]$   
\n5.  $x \in [-2, 1; 4]$   
\n6.  $x \in [6; +∞[$   
\n7.  $x \in [3, 9; 4, 1]$   
\n8.  $x \in [-9, 01; -8, 99]$   
\n48  $A = 3^4 \times 5^4 = 15^4$   
\n $B = (5^3)^{-2} = 5^{-6}$   
\n $C = \frac{2^3}{2^{-2}} = 2^5$   
\n $D = (-7)^3 \times (-7)^{-5} = (-7)^{-2}$   
\n $E = \frac{6^5}{2^5} = 3^5$   
\n $F = \frac{(3^4)^7}{2^{28} \times 5^{28}} = \frac{3^{28}}{10^{28}} = 0, 3^{28}$   
\n49 **a.** 315 = 3, 15 × 10<sup>2</sup>  
\n**b.** 0,291 = 2,91 × 10<sup>-1</sup>  
\n**c.** 0,006 54 = 6,54 × 10<sup>-3</sup>  
\n**d.** 345,32 × 10<sup>5</sup> = 3,453 2 × 10<sup>2</sup> × 10<sup>5</sup> = 3,453 2 × 10<sup>7</sup>  
\n51 **a.** 345 = 3 × 5 × 23  
\n**b.** 11 500 = 2<sup>2</sup> × 5<sup>3</sup> × 23  
\n**c.** 432 = 2<sup>4</sup> × 3<sup>3</sup>  
\n**d.** 19 448 = 2<sup>3</sup> × 11 × 13 × 17  
\n60 1 pm = 10<sup>-12</sup>m = 10<sup>-9</sup> mm  
\n**Le diamère de chaque atome est 2 × 65 × 10<sup>-9</sup> mm.  
\nSoit 130 × 10<sup>-9</sup> mm.  
\nOn cherche *n* le nombre d**

 $n$  par  $i$  est 0 alors

 $nb\_div \leftarrow nb\_div + 1$ 

368

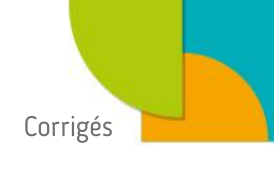

### Chapitre 2

15 a. 
$$
13 + \frac{3}{2}x = 1 \Leftrightarrow \frac{3}{2}x = -12
$$
  
\n $\Leftrightarrow x = -12 \times \frac{2}{3}$   
\n $\Leftrightarrow x = -12 \times \frac{2}{3}$   
\n $\Leftrightarrow x = -8$   
\n $\Leftrightarrow 4x + \frac{1}{3} = \frac{1}{2}x + 2 \Leftrightarrow \frac{7}{2}x = \frac{5}{3}$   
\n $\Leftrightarrow x = \frac{5}{3} \times \frac{2}{7}$   
\n $\Leftrightarrow x = \frac{10}{21}$   
\nOn a done  $\mathcal{G} = \{\frac{10}{21}\}$ .  
\n**c.**  $\frac{3}{2}x + \frac{1}{4} = \frac{7}{4} \Leftrightarrow \frac{3}{2}x = \frac{3}{2} \Leftrightarrow x = 1$   
\nOn a done  $\mathcal{G} = \{\frac{10}{21}\}$ .  
\n**d.**  $\frac{x-3}{5} = \frac{3}{8} \Leftrightarrow 8x - 24 = 15$   
\n $\Leftrightarrow 8x = 39 \Leftrightarrow x = \frac{39}{8}$   
\nOn a done  $\mathcal{G} = \{\frac{39}{8}\}$ .  
\n**e.**  $\frac{2x-3}{7} = \frac{x-1}{3} \Leftrightarrow 6x - 9 = 7x - 7$   
\n $\Leftrightarrow x = -2$   
\nOn a done  $\mathcal{G} = \{-2\}$ .  
\n16 1.  $y = \frac{7-2x}{3}$  2.  $y = \frac{7-3y}{2}$   
\n31  $A = (2y - 4)^2 = 4y^2 - 16y + 16$   
\n $B = 2y + (3y - 5)^2$   
\n $= 2y + 9y^2 - 30y + 25$   
\n $= 9y^2 - 28y + 25$   
\n $C = y - (y - 7)^2 + y^2$   
\n $= y - (y^2 - 14y + 49) + y^2$   
\n $= 15y - 49$   
\n

<sup>42</sup> a. 0 + 3 = 3 et 0 × 2 − 7 = −7 , donc l'inégalité n'est pas vraie pour  $x = 0$ .

b. −2 + 3 = 1 et −2 × 2 − 7 = −11, donc l'inégalité n'est pas vraie pour  $x = -2$ . c. 11+ 3 = 14 et 11× 2 − 7 = 15 , donc l'inégalité est vraie pour  $x = 11$ . d. 10 + 3 = 13 et 10 × 2 − 7 = 13 ., donc l'inégalité est vraie pour  $x = 10$ .

56  $1. -3 + 4 = 1$  et  $5 \times (-3) - 7 = -22$ .  $1 > -22$ , donc – 3 est solution de l'inéquation. 2.  $3 \times 2 - \frac{2}{3}$  $\frac{2}{3} = \frac{16}{3}$  $\frac{16}{3}$  et  $\frac{1}{2}$  $\frac{1}{2}$  × 2 + 4 = 5  $\frac{16}{3} > 5$ , donc 2 n'est pas solution de l'inéquation.  $\overline{3.8} + 4 = 12$  et  $10 \times 8 - 7 = 80 - 7 = 73$ .  $12 < 73$ , donc 8 est solution de l'inéquation.

57 **a.** 
$$
4x-3 \ge 2x+5 \Leftrightarrow 2x \ge 8 \Leftrightarrow x \ge 4
$$
.  
On a  $\mathcal{G} = [4; +\infty[$ .

**b.** 
$$
2 + x < 3 - x \Leftrightarrow 2x < 1 \Leftrightarrow x < \frac{1}{2}
$$
  
On a  $\mathcal{G} = -\infty$ ;  $\frac{1}{2}$ 

c.  $5 + x > 3 + x$  ⇔ 5 > 3, ce qui est toujours vrai. On a  $\mathcal{G} = \mathbb{R}$ .

1  $\overline{2}$ 

$$
\mathbf{d.} \ 3 - 4x \le 5 + 6x \Leftrightarrow 10x \ge -2 \Leftrightarrow x \ge -\frac{1}{5}.
$$
  
On a  $\mathcal{G} = \left[-\frac{1}{5}; +\infty\right[.$ 

62 Soit  $x$  le nombre de sacs. Il faut donc résoudre :  $50x + 1000 \le 9000$ .  $50x + 1000 \leq 9000 \Leftrightarrow 50x \leq 8000$  $\Leftrightarrow x \le 160$ 

triangle est rectangle en  $A$ .

Au maximum, on peut mettre 160 sacs dans le camion.

− <del>⊥</del>

71 ABC est rectangle en A si et seulement si  $BC^2 = AB^2 + AC^2$ . On a donc : ABC est rectangle en  $A \Leftrightarrow (x+1)^2 = 2^2 + (x-2)^2$  $\Leftrightarrow x^2 + 2x + 1 = 4 + x^2 - 4x + 4$  $\Leftrightarrow$  2x + 4x = 8 - 1  $\Leftrightarrow$  6x = 7  $\Leftrightarrow$  x =  $\frac{7}{6}$ 6 Or  $\frac{7}{6}$  < 2. Il n'existe donc aucune valeur de  $x$  pour laquelle ce

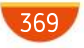

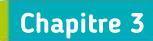

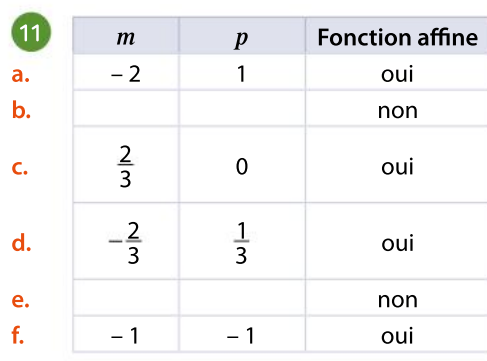

14

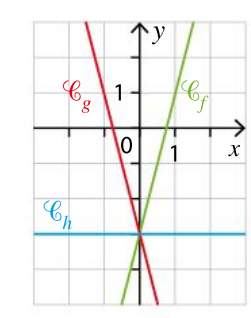

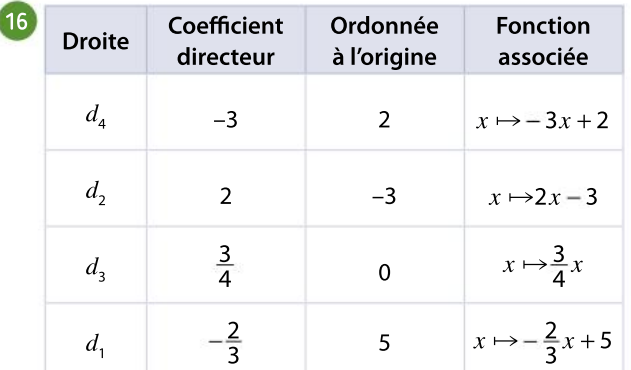

19 1. Comme  $m = 2 > 0$ , alors f est strictement croissante sur R.

**2.** Comme  $m = -4 < 0$ , alors f est strictement décroissante sur  $\mathbb{R}$ .

**3.** Comme  $m = 1 > 0$ , alors f est strictement croissante sur  $\mathbb R$ .

4. Comme  $m = -1 < 0$ , alors f est strictement décroissante sur  $\mathbb{R}$ .

**5.** Comme  $m = \sqrt{3} > 0$ , alors f est strictement croissante sur R.

**6.** Comme  $m = -\frac{2}{7} < 0$ , alors f est strictement décroissante sur R.

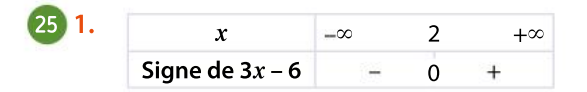

2.  $x \longrightarrow -\infty$  2  $+\infty$ Signe de  $-4x + 8$  + 0 3. 1  $x \longrightarrow -\infty$  $+\infty$ 4 Signe de  $-2x + 1$ 0 2 4.  $\vert x \vert = \infty$   $-3$   $+\infty$ Signe de  $x + 3$  $\ddot{}$ 0 –4

 $36$   $1.f(5) = -3 \times 5 + 2 = -13$ , l'image de 5 par f est - 13. 2. 10 =  $-3x + 2 \Leftrightarrow 8 = -3x$ , donc  $x = -\frac{8}{3}$  $\frac{8}{3}$ . L'antécédent de 10 par $f$ est  $-\frac{8}{3}$ 3 3.  $f(-2) = -3 \times (-2) + 2 = 8$ 38  $a = \frac{-5-1}{1}$  $\frac{-5-1}{-1-2}$  = 2

Comme  $A \in (AB)$ , les coordonnées de A vérifient l'expression de la fonction affine.

 $1 = 2 \times 2 + b \Leftrightarrow b = -3$ . On a donc  $f(x) = 2x - 3$ .

### 43 1.

2.

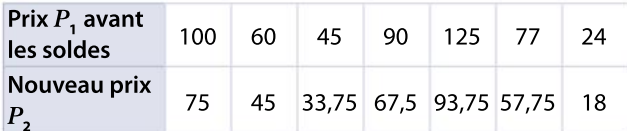

$$
2. f(x) = 0.75x
$$

$$
3. g(x) = \frac{4}{3} x
$$

46 1. Le calculateur affiche :

$$
\begin{array}{c|l}\n\hline\n\text{>>> prix(250)} \\
\hline\n212.5\n\end{array}
$$
\n1 def `pirixéduction(x,y)`:\n2 return `x*(1-y)`

$$
52 \quad 1. \quad \sqrt{2}x + 1 = -2x + 3
$$
\n
$$
\Leftrightarrow \sqrt{2}x + 2x = 3 - 1 \Leftrightarrow (\sqrt{2} + 2)x = 2
$$
\n
$$
\Leftrightarrow x = \frac{2}{(\sqrt{2} + 2)}
$$

2. Cette solution représente l'abscisse du point d'intersection des deux représentations graphiques des fonctions affines  $f$  et  $g$ .

56  $k(0) = 273,15$  et  $k(-273,15) = 0$ . k est une fonction affine de la forme  $k(x) = mx + p$ . Alors  $k(0) = p = 273,15$ et  $k(-273,15) = -273,15m + 273,15 = 0$ .

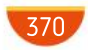

On trouve donc  $m = \frac{-273,15}{373,15}$  $\frac{-273,15}{-273,15} = 1.$ On en déduit que  $k(x) = x + 273.15$ .

### 63 Partie A

1. E(7 ; 210)

2. Les points d'intersection sont les points  $A(3; 90)$  et  $B(15; 210).$ 

Les abscisses des points d'intersection sont donc 3 et 15.

**3.** La représentation de la fonction  $g$  est la droite verte.

4. L'image de 12 par la fonction  $g$  est :  $g(12) = 10 \times 12 + 60 = 180.$ 

- 5. L'antécédent de 150 par g est 9.
- **6.** Il faut résoudre  $g(x) = 150$ .

 $g(x)= 150 \Leftrightarrow 10x + 60 = 150 \Leftrightarrow 10x = 90 \Leftrightarrow x = 9$ Partie B

1.  $\mathscr{C}_1$  correspond au tarif P.

 $\mathscr{C}_{2}$  correspond au tarif N.

2.

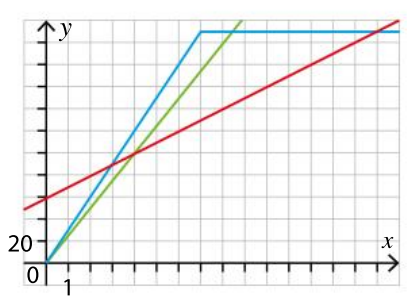

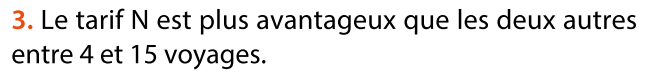

Chapitre 4

10  $1.f(-x) = -(-x)^2 + 1 = -x^2 + 1 = f(x)$ . La fonction carré est paire. **2.** Comme *f* est paire,  $f(-250) = f(250)$ .

12 1. Comme 2,3  $\leq R \leq 2.4$ , et que la fonction carré est croissante sur  $[0; +\infty]$ , on a : 5,29  $\leq R^2 \leq 5.76$ . **2.** Le cylindre a pour volume  $V = h \pi R^2 = 10 \pi R^2$ .

 $5,29 \le R^2 \le 5,76$ , donc:  $10\pi \times 5,29 \le 10\pi R^2 \le 10\pi \times 5,76$ 

et donc 166,19 cm<sup>3</sup>  $\leq V \leq 180,96$  cm<sup>3</sup>. Comme 1 000 cm<sup>3</sup> = 1dm<sup>3</sup> = 1L, on a 0,17 L  $\leq V \leq 0.18$  L.

21 **1.**  $g(1) = 1^3 + 1 = 2$   $g(-1) = (-1^3) + 1 = 0$ 2.  $g(-1) \neq g(1)$ , donc g n'est pas impaire.

3. On vient d'utiliser un contre-exemple.

23 **a.**  $\mathcal{G} = \{-\sqrt{6} \; ; \sqrt{6}\}$ **b.** L'équation n'a pas de solution  $\mathcal{G} = \emptyset$ . c.  $\mathcal{G} = \left\{ -\frac{\sqrt{2}}{2} \right\}$  $\frac{12}{2}$ ;  $\frac{\sqrt{2}}{2}$  $\left\{ -\frac{1}{2}, \frac{1}{2} \right\}$ d.  $\mathcal{G} = \{-2\sqrt{2}; 2\sqrt{2}\}$ e.  $\mathcal{G} = \{-9; 9\}$ f.  $\mathcal{G} = \{-12;12\}$ 

33 
$$
1.1 \cup J = [-1; 5,5]
$$

$$
I \cup J \xrightarrow{I} \bullet
$$

2.  $I \cup J = [-\infty ; 5]$ 

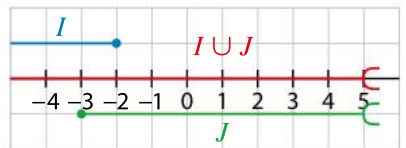

3.  $I \cup J = [0; +\infty]$ 

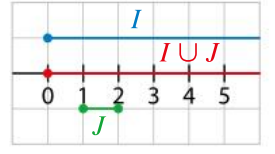

4. 
$$
I \cup J = [-5; -4] \cup [-2; +\infty[
$$

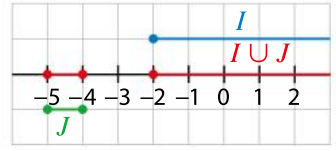

35 1.  $x^2 \le 9$ On a  $\mathcal{G} = [-3; 3]$ .  $2. x<sup>2</sup> > 4$ On a  $\mathcal{G} = ]-\infty$  ; -2[ $\cup$ ]2 ; + $\infty$ [. 3.  $x^2 \ge 16$ 

On a  $\mathcal{G} = ]-\infty; -4[\cup]4; +\infty[$ . 4.  $x^2 < -2$ 

Un carré est toujours positif, donc  $\mathcal{G} = \emptyset$ .

38 a.  $x(2x+1) + x(3x-4) \le 0$ 

 $\Leftrightarrow$  x(2x + 1 + 3x − 4)  $\leq 0 \Leftrightarrow$  x(5x − 3)  $\leq 0$ 

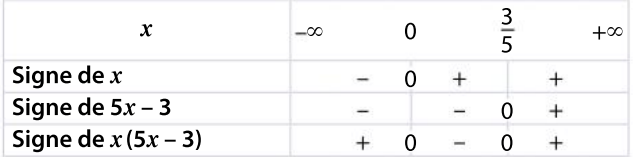

On a donc  $\mathcal{G} = \left[0, \frac{3}{5}\right]$ 5  $\left[0;\frac{3}{5}\right]$ 

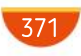

**b.**  $(2x+1)(x-3)+(2x+1)(3x+4) < 0$  $\Leftrightarrow$   $(2x+1)(x-3+3x+4) < 0$  $\Leftrightarrow (2x+1)(4x+1) < 0$ 

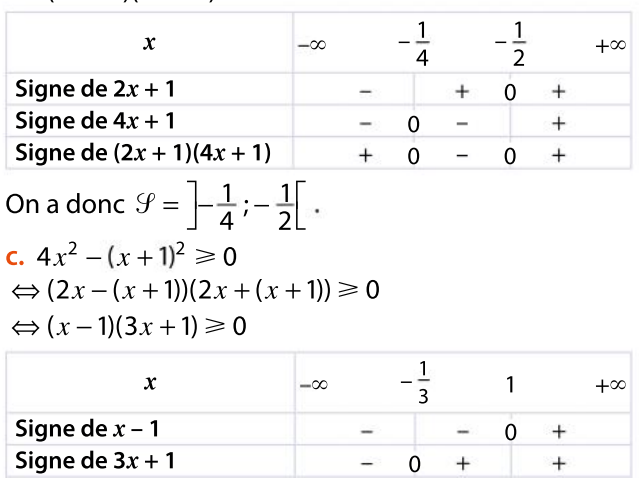

Signe de  $(x - 1)(3x + 1)$ On a donc  $\mathcal{G} = \left[-\infty; -\frac{1}{2}\right]$ 3.  $\left]-\infty;-\frac{1}{3}\right]\cup\left[1;+\infty\right[$  $+ 0 - 0 +$ 

44 Pour tout réel  $x \geq 1$ , on a  $x^2 \leq x^3$ , donc, en multipliant par –2 chaque membre, on a :  $-2x^2 \ge -2x^3$ . Pour tout réel x appartenant à [0 ; 1], on a  $x^3 \le x^2$ , donc on a :  $-2x^3 \ge -2x^2$ .

51 1.  $(x + 1)(x - 3) \le (x + 1)(4x + 3)$  $\Leftrightarrow$   $(x+1)(x-3)-(x+1)(4x+3) \le 0$  $\Leftrightarrow$   $(x+1)[(x-3)-(4x+3)] \le 0$  $\Leftrightarrow$   $(x+1)(x-3-4x-3) \le 0 \Leftrightarrow$   $(x+1)(-3x-6) \le 0$ 

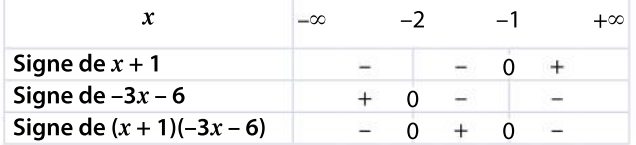

On a  $\mathcal{G} = ]-\infty$  ; 2] $\bigcup [-1; +\infty[$ .

- 2.  $x^2 < x(-4x+3)$
- $\Leftrightarrow x^2 x(-4x + 3) < 0 \Leftrightarrow x[x (-4x + 3)] < 0$  $\Leftrightarrow$   $x(x+4x-3) < 0 \Leftrightarrow x(5x-3) < 0$

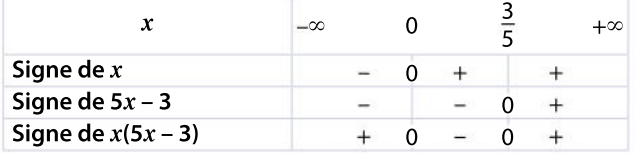

On a 
$$
\mathcal{G} = \left]0; \frac{3}{5}\right[
$$
.

3.  $x^2$  − 9 ≥ (x + 3)(3x − 2)  $\Leftrightarrow x^2 - 9 - (x+3)(3x-2) \ge 0$  $\Leftrightarrow$   $(x+3)(x-3)-(x+3)(3x-2) \ge 0$  $\Leftrightarrow$   $(x+3)[(x-3)-(3x-2)] \ge 0$  $\Leftrightarrow$   $(x+3)(x-3-3x+2) \ge 0$  $\Leftrightarrow$   $(x+3)(-2x-1) \ge 0$ 

 $x \rightarrow -\infty$   $-3$   $-\frac{1}{2}$  $+\infty$  $\overline{2}$ Signe de  $x + 3$  $\overline{0}$  $+$  $+$ Signe de  $-2x - 1$ 0 Signe de  $(x + 3)(-2x - 1)$  $0 + 0$ 

On a 
$$
\mathcal{G} = \left[-3; -\frac{1}{2}\right]
$$
.

4.  $25x^2 - 1 > (10x - 2)(2x + 1)$  $\Leftrightarrow$  25x<sup>2</sup> -1-(10x -2)(2x +1) > 0  $\Leftrightarrow$   $(5x-1)(5x+1) - 2(5x-1)(2x+1) > 0$  $\Leftrightarrow$   $(5x-1)[(5x+1)-2(2x+1)] > 0$  $\Leftrightarrow$   $(5x-1)(5x+1-4x-2) > 0$  $\Leftrightarrow (5x-1)(x-1) > 0$ 

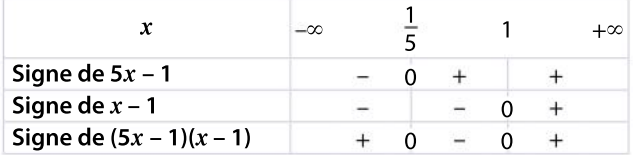

On a 
$$
\mathcal{G} = -\infty
$$
;  $\frac{1}{5} \cup 1$ ;  $+\infty$ 

64 Soit  $x$  la longueur initiale du côté du carré. L'aire du carré initial est  $x^2$ .

**1.** On cherche x tel que  $x^2 \le \frac{1}{4}5 \times 4$ , soit  $x^2 \le 5$ .

On trouve  $0 \le x \le \sqrt{5}$ , car x est un réel positif.

2. 20 % de l'aire du rectangle *ABCD* correspondent à une aire égale à 20 $\times\frac{20}{100}$  $\frac{20}{100} = 4.$ 

On cherche x tel que  $x^2 \ge 4$ .

On a alors  $x \in [2; 4]$ , car x ne peut pas dépasser la valeur 4.

67 1. def 
$$
seuil(A)
$$
:

\nN=0

\nwhile N\*\*2\nN=N+1

\nreturn N

\n2.

\n>>> seuil(1000)

\n32

\n>>> seuil(10\*\*10)

\n100000

\n>>> seuil(10\*\*15)

\n31622777

3. N correspond au nombre de points de la courbe représentative de la fonction carré, dont l'abscisse est un entier naturel et dont l'ordonnée est strictement inférieure au seuil donné.

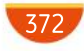

74 1.  $(n^2 + n + 1)(n^2 - n + 1)$  $= ((n^2 + 1) + n)((n^2 + 1) - n)$  $=(n^2+1)^2-n^2=n^4+2n^2+1-n^2$  $= n^4 + n^2 + 1$ 2. On a, pour tout entier naturel  $n$  :  $n^4 + n^2 + 1 = (n^2 + n + 1)(n^2 - n + 1).$ Si  $n^4 + n^2 + 1$  est premier, alors nécessairement un des deux facteurs ( $n^2 + n + 1$ ) et ( $n^2 - n + 1$ ) est égal 1.  $(n^2 + n + 1) > 1$ , donc  $(n^2 + n + 1) \ne 1$  pour tout entier naturel  $n$ . On a donc  $(n^2 - n + 1) = 1 \Leftrightarrow n^2 - n = 0 \Leftrightarrow n(n-1) = 0$  $\Leftrightarrow n = 0$  ou  $n = 1$ . Si  $n = 0$ , alors  $n^4 + n^2 + 1 = 1$ , donc ce n'est pas un nombre premier. Si  $n = 1$ , alors  $n^4 + n^2 + 1 = 3$ . Donc  $n^4 + n^2 + 1$  est premier pour  $n = 1$ .

Chapitre 5

13 a.  $\sqrt{3}$ ,  $9^2$  = 3,9  $\sqrt{39}^2 = 39$  $c. -4\sqrt{3^2} = -12$ **d.**  $(2\sqrt{7})^2 = 28$ **e.**  $\sqrt{20} \times \sqrt{5} = 10$ f.  $\sqrt{3} \times \sqrt{12} = 6$  $a. \sqrt{36} + \sqrt{64} = 14$ h.  $\sqrt{36 + 64} = 10$ i.  $7\sqrt{16} - \sqrt{16} = 24$ 

**15 a.**  $\sqrt{48} = \sqrt{16 \times 3} = \sqrt{16} \times \sqrt{3} = 4\sqrt{3}$ **b.**  $\sqrt{80} = \sqrt{16 \times 5} = \sqrt{16} \times \sqrt{5} = 4\sqrt{5}$ c.  $\sqrt{288} = \sqrt{144 \times 2} = 12 \times \sqrt{2} = 12\sqrt{2}$ d.  $\sqrt{150} = \sqrt{25 \times 6} = \sqrt{25} \times \sqrt{6} = 5\sqrt{6}$ e.  $\sqrt{8} \times \sqrt{48} = \sqrt{4 \times 2} \times \sqrt{16 \times 3}$  $=\sqrt{4}\times\sqrt{2}\times\sqrt{16}\times\sqrt{3}$  $= 2 \times \sqrt{2} \times 4 \times \sqrt{3} = 8\sqrt{6}$  $f. \sqrt{600} = \sqrt{100 \times 6} = \sqrt{100} \times \sqrt{6} = 10\sqrt{6}$ 

18 112 < 212  $\Rightarrow$  √112 < √212 , car la fonction racine carrée est croissante et conserve donc l'ordre.

21 a.  $4\sqrt{x} = 0 \Leftrightarrow \sqrt{x} = 0 \Leftrightarrow x = 0$  et  $\mathcal{G} = \{0\}$ . **b.**  $5\sqrt{x} = 5 \Leftrightarrow \sqrt{x} = 1 \Leftrightarrow x = 1$  et  $\mathcal{G} = \{1\}$ . c.  $-3\sqrt{x} + 1 = 0 \Leftrightarrow \sqrt{x} = \frac{1}{3} \Leftrightarrow x = \frac{1}{9}$  $\frac{1}{9}$  et  $\mathcal{G} = \left\{\frac{1}{9}\right\}$  $\overleftrightarrow{9}$ d.  $2\sqrt{x}$  − 3 =  $\sqrt{x}$  + 2 ⇔  $\sqrt{x}$  = 5 ⇔ x = 25 et  $\mathcal{G}$  = {25}.

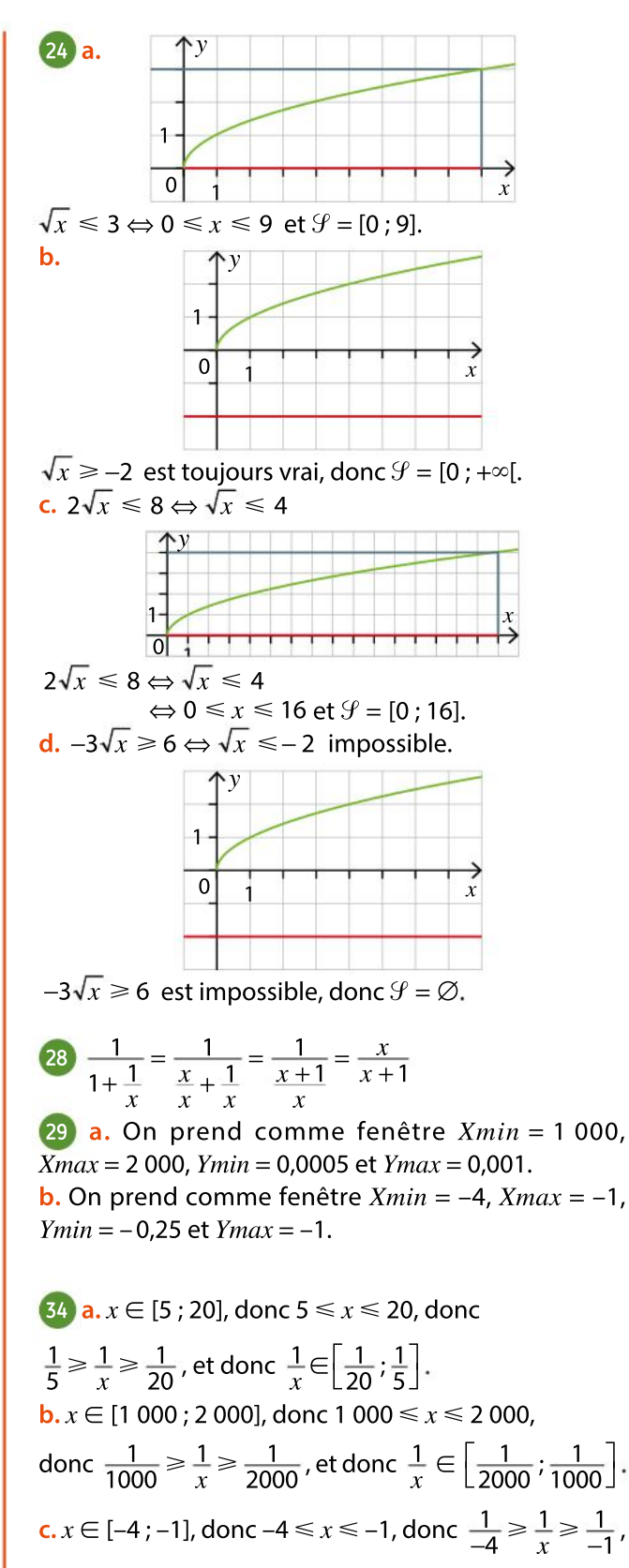

et donc $\frac{1}{n}$  $\frac{1}{x} \in \left[-1, -\frac{1}{4}\right]$ 4  $\left[-1;-\frac{1}{4}\right]$ **d.**  $x \in [-5000; -3000]$ , donc  $-5000 \le x \le -3000$ , donc  $\frac{1}{5\,000}$   $\geqslant$   $\frac{1}{x}$   $\geqslant$   $\frac{1}{-3\,000}$ , et donc  $\frac{1}{x}$   $\in$   $\left[-\frac{1}{3\,000}\right]$  $\frac{1}{3000}$ ; -  $\frac{1}{500}$ 5 000 ⎡  $\lfloor$ ⎤ ⎦ ⎥

373

**e.**  $x \in [10^6; 10^{15}] \Rightarrow 10^6 \le x \le 10^{15}$ , donc 10 $^{-6} \geqslant \frac{1}{x} \geqslant 10^{-15}$  , et donc  $\frac{1}{x}$  $\frac{1}{x} \in \left[10^{-15}$  ;  $10^{-6} \right]$ f.  $x \in \left[-\frac{3}{5}\right]$  $\frac{3}{5}$ ; - $\frac{1}{2}$  $\overline{2}$ .  $\left[-\frac{3}{5};-\frac{1}{2}\right]\Rightarrow -\frac{3}{5}$  $\frac{3}{5} \leq x \leq -\frac{1}{2}$  $\frac{1}{2}$ , donc  $-\frac{5}{3} \ge \frac{1}{x} \ge -2$  , et donc  $\frac{1}{x}$  $\frac{1}{x} \in \left[-2; -\frac{5}{3}\right]$ 3  $\left[-2;-\frac{5}{3}\right]$ 40 **a.**  $\frac{2}{x}$  $\frac{2}{x} = 3 \Longleftrightarrow \frac{x}{2} = \frac{1}{3} \Longleftrightarrow x = \frac{2}{3}$  $\frac{2}{3}$  et  $\mathcal{G} = \left\{ \frac{2}{3} \right\}$  $\binom{+}{3}$ **b.**  $-\frac{5}{x}$  = 0,01 ⇔  $-\frac{x}{5}$  $\frac{x}{5}$  = 100  $\Leftrightarrow$  x = -500 et  $\mathcal{G}$  = {-500}. c.  $-\frac{1}{n}$  $\frac{1}{x} = 7 \Leftrightarrow -x = \frac{1}{7} \Leftrightarrow x = -\frac{1}{7}$  $\frac{1}{7}$  et  $\mathcal{G} = \left\{-\frac{1}{7}\right\}$ {¬ร่} d.  $\frac{3}{x}$  $\frac{3}{x} = \frac{1}{4} \Leftrightarrow \frac{x}{3} = 4 \Leftrightarrow x = 12 \text{ et } \mathcal{G} = \{12\}.$ e.  $\frac{1}{n}$  $\frac{1}{x} - 5 = 0 \Leftrightarrow \frac{1}{x} = 5 \Leftrightarrow x = \frac{1}{5}$  $\frac{1}{5}$  et  $\mathcal{G} = \left\{\frac{1}{5}\right\}$  $\{\ddot{\bar{\bf 5}}\}$ f.  $\frac{1}{2}$  $\frac{1}{3x}$  = 0, c'est impossible, donc  $\mathcal{G} = \emptyset$ . 45 1. C'est vrai,  $\frac{1}{n}$  $\frac{1}{x} \leq 1$ ,

avec  $x > 0 \Leftrightarrow x \ge 1$ , donc  $\mathcal{G} = [1; +\infty[$ . **2.** C'est faux,  $\frac{1}{x} \leq -1$ , avec  $x < 0 \Leftrightarrow x \geq 1$ , donc  $\mathcal{G} = [1; 0].$ 

#### 49 1. Tableau :

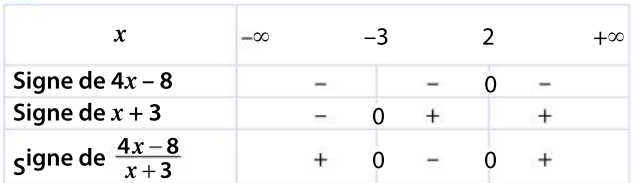

**2.**  $\mathcal{G} = ]-\infty; -3] \cup [2; +\infty[$ .

$$
59 \text{ 1. } 2x^2 - 7 \le 0 \Leftrightarrow x^2 - \frac{7}{2} \le 0 \Leftrightarrow \left(x - \sqrt{\frac{7}{2}}\right)\left(x + \sqrt{\frac{7}{2}}\right) \le 0
$$
\n
$$
x \qquad -\infty \qquad -\sqrt{\frac{7}{2}} \qquad \sqrt{\frac{7}{2}} \qquad +\infty
$$
\n
$$
\text{Signe de } x - \sqrt{\frac{7}{2}} \qquad - \qquad - \qquad 0 \qquad +
$$
\n
$$
\text{Signale } x + \sqrt{\frac{7}{2}} \qquad - \qquad 0 \qquad + \qquad +
$$
\n
$$
\text{Product} \qquad + \qquad 0 \qquad - \qquad 0 \qquad +
$$
\n
$$
\mathcal{G} = \left[-\sqrt{\frac{7}{2}} \cdot \sqrt{\frac{7}{2}}\right]
$$
\n
$$
2. -3x^2 + 9 \le 0 \Leftrightarrow x^2 - 3 \ge 0 \Leftrightarrow (x - \sqrt{3})(x + \sqrt{3}) \ge 0
$$
\n
$$
x \qquad -\infty \qquad -\sqrt{3} \qquad \sqrt{3} \qquad +\infty
$$
\n
$$
\text{Signe de } x - \sqrt{3} \qquad - \qquad - \qquad 0 \qquad +
$$
\n
$$
\text{Signe de } x + \sqrt{3} \qquad - \qquad 0 \qquad + \qquad +
$$
\n
$$
\text{Product} \qquad + \qquad 0 \qquad - \qquad 0 \qquad +
$$
\n
$$
\mathcal{G} = \left[-\infty; -\sqrt{3}\right] \cup \left[\sqrt{3}; +\infty\right]
$$

3. 
$$
5(x^2-2)+4 \ge 3 \Leftrightarrow 5x^2-9 \ge 0
$$
  

$$
\Leftrightarrow x^2 - \frac{9}{5} \ge 0 \Leftrightarrow \left(x - \frac{3}{\sqrt{5}}\right)\left(x + \frac{3}{\sqrt{5}}\right) \ge 0
$$

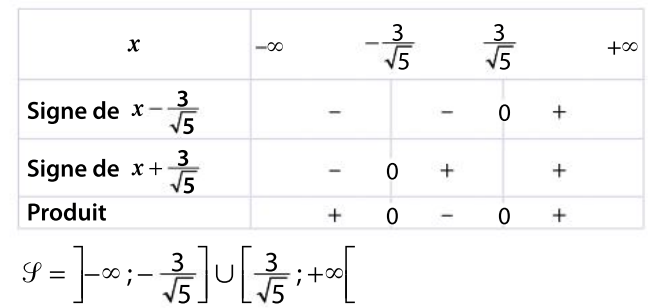

4.8-
$$
(6-x^2)
$$
<1  $\Leftrightarrow$  1+ $x^2$  < 0 impossible, done  $\mathcal{G} = \varnothing$ .

$$
\begin{array}{c}\n 761. \\
 \hline\n 11. \\
 \hline\n 11. \\
 \hline\n 12. \\
 \hline\n 13. \\
 \hline\n 14. \\
 \hline\n 15. \\
 \hline\n 16. \\
 \hline\n 17. \\
 \hline\n 18. \\
 \hline\n 19. \\
 \hline\n 19. \\
 \hline\n 10. \\
 \hline\n 10. \\
 \hline\n 11. \\
 \hline\n 12. \\
 \hline\n 13. \\
 \hline\n 14. \\
 \hline\n 16. \\
 \hline\n 17. \\
 \hline\n 18. \\
 \hline\n 19. \\
 \hline\n 19. \\
 \hline\n 10. \\
 \hline\n 10. \\
 \hline\n 11. \\
 \hline\n 12. \\
 \hline\n 13. \\
 \hline\n 14. \\
 \hline\n 15. \\
 \hline\n 16. \\
 \hline\n 10. \\
 \hline\n 10. \\
 \hline\n 11. \\
 \hline\n 12. \\
 \hline\n 13. \\
 \hline\n 14. \\
 \hline\n 15. \\
 \hline\n 16. \\
 \hline\n 17. \\
 \hline\n 18. \\
 \hline\n 19. \\
 \hline\n 10. \\
 \hline\n 10. \\
 \hline\n 11. \\
 \hline\n 12. \\
 \hline\n 13. \\
 \hline\n 14. \\
 \hline\n 15. \\
 \hline\n 16. \\
 \hline\n 17. \\
 \hline\n 18. \\
 \hline\n 19. \\
 \hline\n 10. \\
 \hline\n 10. \\
 \hline\n 11. \\
 \hline\n 12. \\
 \hline\n 13. \\
 \hline\n 14. \\
 \hline\n 15. \\
 \hline\n 16. \\
 \hline\n 16. \\
 \hline\n 17. \\
 \hline\n 18. \\
 \hline\n 19. \\
 \hline\n 10. \\
 \hline\n 10. \\
 \hline\n 11. \\
 \hline\n 12. \\
 \hline\n 13. \\
 \hline\n 14. \\
 \hline\n 16. \\
 \hline\n 10. \\
 \hline\n 10. \\
 \hline\n 11. \\
 \hline\n 12. \\
 \hline\n 13. \\
 \hline\n 14. \\
 \hline\n 15. \\
 \hline\n 16. \\
 \hline\n 10. \\
 \hline\n 10. \\
 \hline\n 11. \\
 \hline\n 12.
$$

**2.**  $M(x, 0)$ ;  $I(1, 0)$ ;  $J(0, 1)$ ;  $M'(0, y)$ ;  $\overrightarrow{JM}(x; -1)$   $\overrightarrow{IM'}(-1; y)$ Les vecteurs  $\overrightarrow{JM}$  et  $\overrightarrow{IM'}$  étant colinéaires, on a :

 $x_{\overrightarrow{JM}} \times x_{\overrightarrow{JM'}} - y_{\overrightarrow{JM}} \times y_{\overrightarrow{JM'}} = 0 \Rightarrow xy - 1 = 0 \Rightarrow y = \frac{1}{r}$  $\overline{\overline{x}}$ 

82 1. a. C'est faux, on a aussi  $\sqrt{(-9)^2} = 9$ , donc −9 est une autre solution. **b.** C'est faux, on a aussi  $\sqrt{(-2)^2 + 1} = \sqrt{5}$ , donc -2 est une autre solution.

c. 
$$
\sqrt{\frac{x}{x^2 + 1}} = \sqrt{x} \Leftrightarrow \frac{x}{x^2 + 1} = x
$$
, car *x* est forcément positif.  
\n
$$
\frac{x}{x^2 + 1} = x \Leftrightarrow x^2 + 1 = 1 \Leftrightarrow x = 0
$$
\n2. a.  $\frac{x + 1}{x - 3} = 2 \Leftrightarrow \frac{x + 1}{x - 3} - 2 = 0 \Leftrightarrow \frac{x + 1 - 2x + 6}{x - 3} = 0$   
\n $\Leftrightarrow \frac{-x + 7}{x - 3} = 0 \Leftrightarrow -x + 7 = 0 \Leftrightarrow x = 7 \text{ et } \mathcal{G} = \{7\}.$   
\nb.  $\frac{x + 1}{x} \ge 2 \Leftrightarrow \frac{x + 1}{x} - 2 \ge 0 \Leftrightarrow \frac{x + 1 - 2x}{x} \ge 0$ 

$$
\Leftrightarrow \frac{-x+1}{x} \ge 0
$$

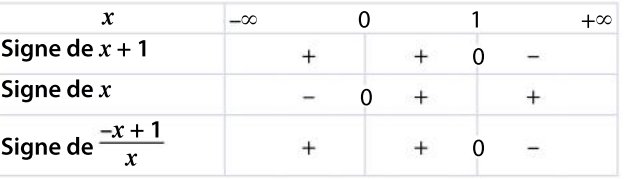

 $\mathcal{G} = ]0;1]$ 

c.  $\frac{x+1}{x}$ .  $\frac{+1}{x}$  < 0

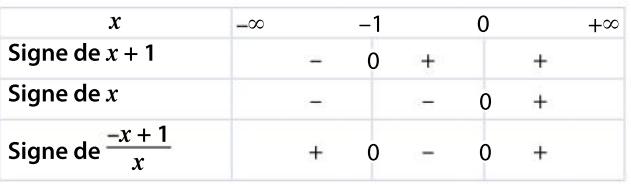

 $\mathcal{G} = [-1; 0]$ 

374

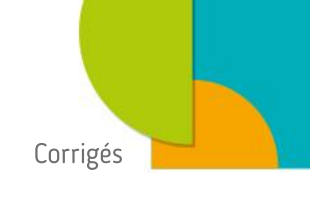

94 1.  $V = \frac{1}{2}$  $\frac{1}{3} \times B \times h = \frac{1}{3}$  $\frac{1}{3} \times \pi R^2 \times h$ Comme  $V = 60$ , alors  $h = \frac{60}{1}$ 1  $\frac{60}{3} \times \pi R^2} = \frac{180}{\pi R^2}$  $πR<sup>2</sup>$ **2.**  $h \le 18$ , donc  $\frac{180}{R^2}$  $\frac{180}{\pi R^2} \leqslant 18$  , donc  $\frac{10}{\pi R^2}$  $\frac{10}{\pi R^2} \leq 1$ , donc :  $rac{\pi R^2}{10} \ge 1$ , donc  $R^2 \ge \frac{10}{\pi}$ , et donc  $R \ge \sqrt{\frac{10}{\pi}} \approx 1.8$ . Le rayon doit être supérieur à 1,8 cm.

Chapitre 6

9 1. Pour tout  $x \in \mathbb{R}, -x \in \mathbb{R}$  $et f(-x) = 2 \times (-x)^2 - 1 = 2x^2 - 1 = f(x).$ La fonction est donc paire sur  $\mathbb{R}$ .

2. Comme la fonction est paire, sa courbe est symétrique par rapport à l'axe des ordonnées.

$$
\begin{array}{ccc} \textbf{(13)} & g(-1) = \frac{-1+1}{(-1)^2 + 3} = 0 & \text{et } g(1) = \frac{1+1}{1^2 + 3} = \frac{1}{2} \end{array}
$$

Comme ces deux images ne sont ni égales ni opposées, la fonction n'est ni paire ni impaire.

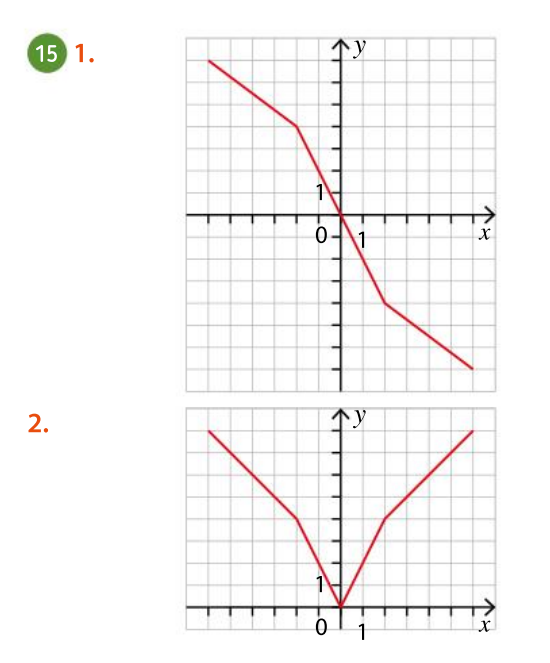

19 1. C'est vrai, dans le tableau on a  $h(-2) = -1$ .

2. C'est faux, il y a en un autre entre 3 et 5, car lesimages passent de 4 à –2.

3. C'est faux, elle est croissante sur [–1 ; 3] puis décroissante sur [3 ; 4] .

4. C'est vrai, car la fonction est décroissante sur [–6 ; –2]. Donc, si  $-6 \le x \le -2$ , alors  $h(-6) \ge h(x) \ge h(-2)$ , soit  $3 \ge h(x) \ge -1$ .

**5.** C'est faux,  $-6 \le -2 \le 3$  et  $h(2) = -1 \notin [3; 4]$ .

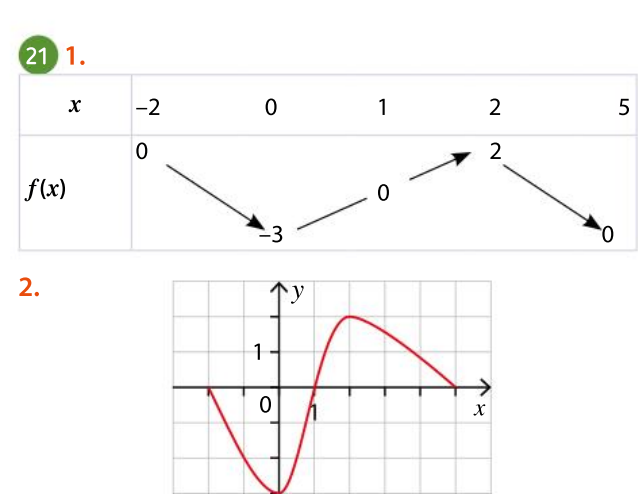

**3.** La fonction est négative sur  $[-2, 1]$ .

4. D'après le tableau de variation,  $f(0,5) < 0$  et  $f(1,5) > 0$ , donc  $f(0,5) < f(1,5)$ .

**27 1.** Le minimum de f sur  $[-3:5]$  est égal à  $-2$  et il est atteint en 2.

2. Le maximum de  $f$  sur  $[-3; 5]$  est égal à 3 et il est atteint en 4.

3. Le minimum de f sur  $[-3; 2]$  est égal à 2 et il est atteint en –2.

4. Le minimum de f sur  $[0; 4]$  est égal à -2 et il est atteint en 2.

\n- **31 1.** Pour tout 
$$
x \in I
$$
,  $-x \in I$ .
\n- $g(-x) = \frac{f(-x) + f(x)}{2} = g(x)$ , donc *g* est paire.
\n- **2.** Pour tout  $x \in I$ ,  $-x \in I$ .
\n- $h(-x) = \frac{f(-x) - f(x)}{2} = -h(x)$ , donc *h* est impaire.
\n- **3.**  $g(x) + h(x) = f(x)$
\n

4. Toute fonction peut s'écrire comme somme d'une fonction paire et d'une fonction impaire.

39 1. a.  $f(b) - f(a) = (b-3)^2 + 1 - (a-3)^2 - 1$  $= b<sup>2</sup> - 6b + 9 + 1 - a<sup>2</sup> + 6a - 9 - 1$  $= b<sup>2</sup> - 6b - a<sup>2</sup> + 6a = b<sup>2</sup> - a<sup>2</sup> - 6(b - a)$  $=(b-a)(b+a)-6(b-a)$  $=(b - a)(b + a - 6)$ **b.** Comme  $a \ge 3$  et  $b \ge 3$ , on a  $b + a - 6 \ge 0$ , et comme  $a \geq b$  on a  $b - a \geq 0$ .

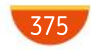

**c.** Le produit  $(b-a)(b+a-6)$  étant positif,  $f(b)-f(a) \ge 0$  $et f(b) \geq f(a)$ .

**d.** Comme  $3 \le a \le b$ , alors  $f(b) \ge f(a)$ : l'ordre est conservé et la fonction est croissante sur [3 ;  $+\infty$ [.

**2.** On prend a et b tels que  $a \le b \le 3$ . a.  $f(b) - f(a) = (b-3)^2 + 1 - (a-3)^2 - 1$  $= b<sup>2</sup> - 6b + 9 + 1 - a<sup>2</sup> + 6a - 9 - 1$  $= b<sup>2</sup> - 6b - a<sup>2</sup> + 6a = b<sup>2</sup> - a<sup>2</sup> - 6(b - a)$  $=(b-a)(b+a)-6(b-a)$  $=(b - a)(b + a - 6)$ **b.** Comme  $a \leq 3$  et  $b \leq 3$ , on a  $b + a - 6 \leq 0$  et, comme  $a \leq b$ , on a  $b - a \geq 0$ .

c. Le produit  $(b-a)(b+a-6)$  étant négatif,  $f(b)-f(a) \le 0$  $et f(b) \leq f(a)$ .

**d.** Comme  $a \le b \le 3$ , alors  $f(b) \le f(a)$ : l'ordre est inversé et la fonction est décroissante sur  $]-\infty$ ; 3].

42 1. a. 
$$
(b-a)(a^2 + ab + b^2)
$$
  
\n $= a^2b + ab^2 + b^3 - a^3 - a^2b - ab^2 = b^3 - a^3 = f(b) - f(a)$   
\nb. Comme  $a \le b$ , on a  $b - a \ge 0$ .  
\nComme  $a \ge 0$  et  $b \ge 0$ , on a  $a^2 + ab + b^2 \ge 0$ .  
\nc.  $f(b) - f(a) = (b - a)(a^2 + ab + b^2)$  est positif car c'est le  
\nproduct de deux nombres positifs.  
\nOn a donc  $f(b) \ge f(a)$ .  
\nd. Comme  $a \le b$  et  $f(b) \le f(a)$ , l'ordre est conservé : la

fonction cube est croissante sur  $[0; +\infty[$ .

**2.** a.  $f(b) - f(a) = (b - a)(a^2 + ab + b^2)$ **b.** Comme  $a \leq b$ , on a  $b - a \geq 0$ .

Comme  $a \le 0$  et  $b \le 0$ , on a  $ab \ge 0$  et donc on a toujours  $a^2 + ab + b^2 \ge 0$ 

**c.**  $f(b) - f(a) = (b - a)(a^2 + ab + b^2)$  est positif, car c'est le produit de deux nombres positifs ? On a donc  $f(b) \geq f(a)$ .

**d.** Comme  $a \le b$  et  $f(a) \le f(b)$ , l'ordre est conservé, la fonction cube est croissante sur  $]-\infty$ : 01. On a donc démontré que la fonction cube et croissante sur R

### 49 1.  $x \in [0; 8]$

2. La fonction semble croissante pour x variant de 0 à 4 puis décroissante pour  $x$  variant de 4 à 8.

3. D'après le théorème de Thalès, on a : MR  $\frac{MR}{CA} = \frac{BR}{BA} \Longleftrightarrow \frac{MR}{6} = \frac{8-x}{8} \Longleftrightarrow MR = \frac{6(8-x)}{8}$  $\frac{-x}{8}$  = 6 -  $\frac{3}{4}$  $\frac{3}{4}x$ .  $f(x) = AR \times MR = x \left(6 - \frac{3}{4}\right)$  $\left(6 - \frac{3}{4}x\right) = 6x - \frac{3}{4}$  $\frac{3}{4}x^2$ 

4.

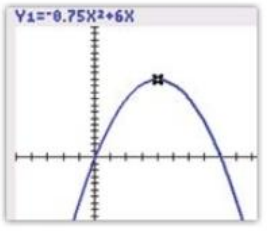

On conjecture que le maximum est 12.

5.  $f(x) = 6x - \frac{3}{4}$  $\frac{3}{4}x^2 = -\frac{3}{4}$  $\frac{3}{4}(x-4)^2+12$ et  $-\frac{3}{4}$  $\frac{3}{4}(x-4)^2 + 12 \le 12$  , soit  $-\frac{3}{4}$  $\frac{3}{4}(x-4)^2 + 12 \le f(4)$ La fonction admet donc un maximum égal à 12 atteint quand  $x = 4$ .

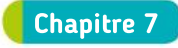

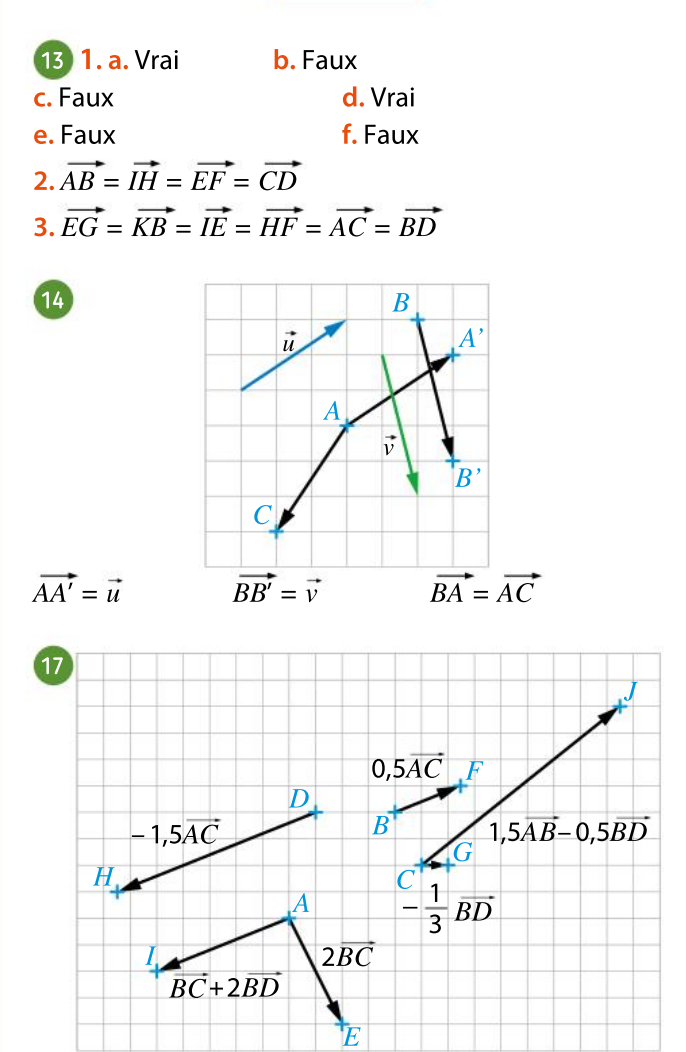

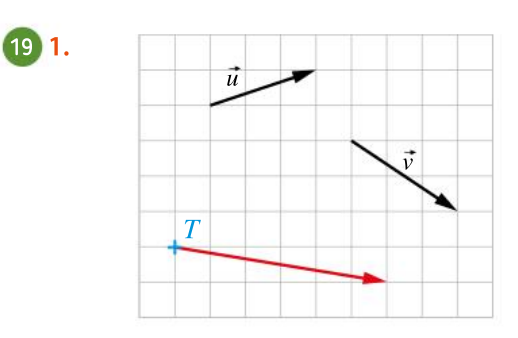

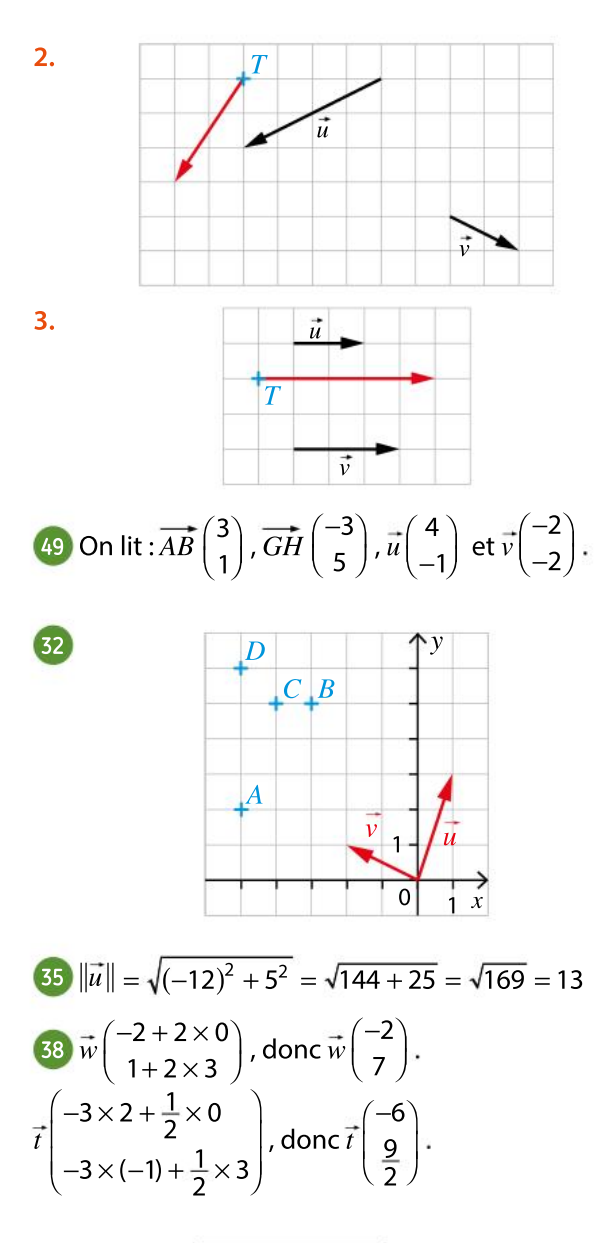

45 1.  $AE = \sqrt{(3-1)^2 + (2-1)^2} = \sqrt{4+1} = \sqrt{5}$ Le point  $E$  appartient donc bien au cercle de centre  $A$ et de rayon  $\sqrt{5}$ .

2. 
$$
AF = \sqrt{\left(\frac{5}{2} - 1\right)^2 + \left(\frac{5}{2} - 1\right)^2} = \sqrt{\frac{9}{4} + \frac{9}{4}} = \sqrt{\frac{9}{2}} \neq \sqrt{5}
$$

Le point  $F$  n'appartient donc pas au cercle de centre  $A$ et de rayon  $\sqrt{5}$ .

56 1.  $A \bigcup D$   $B$ E D  $|C|$  $2. \overrightarrow{DC} = \overrightarrow{DA} + \overrightarrow{AC}$  $\overrightarrow{DC} = -\frac{1}{4}$  $\frac{1}{4}AB + AC$  $\overrightarrow{3. BE} = \overrightarrow{BA} + \overrightarrow{AE}$  $\overrightarrow{BE} = -\overrightarrow{AB} + 4\overrightarrow{AC}$ 4. On a donc  $\overrightarrow{BE} = -\overrightarrow{AB} + 4\overrightarrow{AC}$ . Soit  $\overrightarrow{BE} = 4 \left(-\frac{1}{4}\right)$  $\left(-\frac{1}{4}AB + AC\right)$ Ou encore  $\overrightarrow{BE} = 4\overrightarrow{DC}$ .

60 1. 
$$
AB^2 = (9-6)^2 + (2+4)^2 = 9 + 36 = 45
$$
  
\n $AC^2 = (3-6)^2 + (5+4)^2 = 9 + 81 = 90$   
\n $BC^2 = (3-9)^2 + (5-2)^2 = 36 + 9 = 45$ 

On a 45 + 45 = 90, donc  $AB^2 + BC^2 = AC^2$ , d'où, d'après la réciproque du théorème de Pythagore, le triangle  $ABC$  est rectangle en  $B$ .

Puisqu'on a, de plus,  $AB = BC = \sqrt{45}$ , le triangle  $ABC$ est isocèle rectangle en B.

2. ABCD est un parallélogramme si et seulement si :  $\overrightarrow{AB} = \overrightarrow{DC}$ 

$$
\overrightarrow{AB} \begin{pmatrix} 9-6 \\ 2+4 \end{pmatrix}, \text{ soit } \overrightarrow{AB} \begin{pmatrix} 3 \\ 6 \end{pmatrix} \text{ et } \overrightarrow{DC} \begin{pmatrix} 3-x_D \\ 5-y_D \end{pmatrix}
$$

On a donc 
$$
\begin{cases} 3 - x_D = 3 \\ 5 - y_D = 6 \end{cases} \Leftrightarrow \begin{cases} x_D = 0 \\ y_D = -1 \end{cases}
$$
, d'où  $D(0; -1)$ .

3. ABCD est un parallélogramme et d'après 1, il a deux côtés consécutifs de même longueur et perpendiculaires en B.

ABCD est donc un carré.

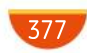

#### Chapitre 8

11 1. det $(\vec{u}, \vec{v})$  = 2 × 7,5 – 3 × 5 = 15 – 15 = 0, donc  $\vec{u}$  $\vec{v}$  sont colinéaires.

2. det( $\vec{u}$ ,  $\vec{v}$ ) = −3 × 2 − 1× 6 = −6 − 6 = −12 ≠ 0, donc  $\vec{u}$ et  $\vec{v}$  ne sont pas colinéaires.

**3.** det( $\vec{u}$ ,  $\vec{v}$ ) =  $\frac{7}{2}$  $\frac{7}{3} \times \frac{15}{7}$  $\frac{15}{7} - \frac{5}{4}$  $\frac{5}{4}$  × 4 = 0, donc  $\vec{u}$  et  $\vec{v}$  sont colinéaires.

4. det( $\vec{u}, \vec{v}$ ) =  $2\sqrt{2} \times \sqrt{2} - (-1) \times (-4) = 4 - 4 = 0$ , donc  $\vec{u}$  et  $\vec{v}$  sont colinéaires.

14 1. ABCD est un parallélogramme, donc  $\overrightarrow{AB} = \overrightarrow{DC}$ AB 3 5  $\lceil$  $\binom{3}{5}$  $\int \det \overrightarrow{DC} \begin{pmatrix} -1 - x_D \\ 4 - y_D \end{pmatrix}$  $4 - y_D$  $\int$  $\overline{\mathcal{N}}$  $\lambda$  $\int$ On a alors :  $\begin{cases} -1 - x_D = 3 \\ 4 \end{cases}$  $\begin{cases} -1 - x_D = 3 \\ 4 - y_D = 5 \end{cases} \Leftrightarrow \begin{cases} x_D = -4 \\ y_C = -1 \end{cases}$  $y_C = -1$ ⎧ ⎨ ⎩

Le point D a pour coordonnées  $(-4; -1)$ 

$$
2.\overrightarrow{AD} \begin{pmatrix} -6 \\ 2 \end{pmatrix}
$$
  
\n
$$
|det(\overrightarrow{AD}, \overrightarrow{AD})| = |3 \times 2 - 5 \times (-6)|
$$
  
\n
$$
= |36| = 36
$$
  
\n*ABCD* a une aire égale à 36 unités d'aire.

18 
$$
\overrightarrow{EF}\left(\frac{20-0}{2-(-6)}\right)
$$
, donc  $\overrightarrow{EF}\left(\frac{20}{8}\right)$ .  
\n $\overrightarrow{EG}\left(\frac{30-0}{6-(-6)}\right)$ , donc  $\overrightarrow{EG}\left(\frac{30}{12}\right)$ .

det(*EF*, *EG*) =  $20 \times 12 - 8 \times 30$  $= 240 - 240 = 0$ 

Les vecteurs  $\overrightarrow{EF}$  et  $\overrightarrow{EG}$  sont donc colinéaires, les points  $E$ ,  $F$  et  $G$  sont donc alignés.

21 1. Soit *S* le milieu de [*AC*].  

$$
S\left(\frac{-1+1}{2}; \frac{4-1}{2}\right)
$$
, donc  $S\left(0; \frac{3}{2}\right)$ .

Soit U le milieu de [BD].

$$
U\Big(\frac{3-3}{2};\frac{2+1}{2}\Big), \text{donc } U\Big(0;\frac{3}{2}\Big).
$$

2. Comme  $S = U$ , les diagonales du quadrilatère ABCD se coupent en leur milieu, donc ABCD est un parallélogramme.

On aurait pu également montrer l'égalité des vecteurs  $\overline{AB}$  et  $\overline{DC}$ .

On a  $\overrightarrow{AB} \begin{pmatrix} 4 \\ 2 \end{pmatrix}$ −2  $\sqrt{2}$  $\binom{4}{-2}$  $\left.\begin{array}{c}\right)$  et  $\overrightarrow{DC}\begin{pmatrix}4\\-2\end{pmatrix}$  $-2<sub>l</sub>$  $\sqrt{2}$  $\binom{4}{-2}$  $\int$ 378

27 1. tan $(\widehat{ABC}) = \frac{AC}{AB'}$  donc  $AB = \frac{5}{\tan(5)}$  $\frac{5}{\tan(55^\circ)} \approx 3.5$  cm.  $\sin(\widehat{ABC}) = \frac{AC}{BC}$ , donc  $BC = \frac{5}{\sin(5.5)}$  $\frac{5}{\sin(55^\circ)} \approx 6.1$  cm. **2.** Aire( $ABC$ ) =  $\frac{AB \times AC}{2} \approx \frac{3.5 \times 5}{2}$ 2 Aire( $ABC$ )  $\approx$  8,75. ABC a une aire d'environ 8,75 cm<sup>2</sup>.

$$
28 \tan(\widehat{RST}) = \frac{RT}{RS} = \frac{5}{6}
$$

On a donc 39,80  $< \widehat{RST}$  < 39,81. Or  $\widehat{RTS} = 90^\circ - \widehat{RST}$ , donc -39,81 < - $\widehat{RST}$  < -39,80 et 90 – 39,81 < 90 –  $\widehat{RST}$  < 90 – 39,80. On a donc 50.19  $\leq \widehat{RTS}$  < 50.20.

<sup>39</sup> 1. Le projeté orthogonal du point D sur la droite  $(BC)$  est le point C car  $(DC) \perp (BC)$ .

2. Le projeté orthogonal du point  $D$  sur la droite  $(AC)$  est le point O, car les diagonales d'un carré sont perpendiculaires.

**3.** La distance du point A à la droite ( $BC$ ) est  $AB = 10$ car  $(AB) \perp (BC)$ .

4. La distance du point  $O$  à la droite  $(AC)$  est 5 (la moitié de la longueur d'un côté).

5. Dans le triangle OBC rectangle en  $O$ , d'après le théorème de Pythagore  $OB^2 + OC^2 = BC^2$ .

On pose  $OB = OC = x$ , donc  $2x^2 = 100$ , donc  $x^2 = 50$ , d'où  $x = \sqrt{50} = 5\sqrt{2}$ .

La distance du point B à la droite (AC) est  $OB = 5\sqrt{2}$ .

50 Pour placer l'ensemble des points M, on doit construire une perpendiculaire à la droite (AB) qui coupe  $(AB)$  en un point que l'on note H, puis placer un point  $M$  sur cette droite à 3 cm de  $H$ .

Il y a donc une infinité de possibilités pour le point  $M$ , car on peut tracer une infinité de perpendiculaires à  $(AB)$ et, pour chacune d'entre elles, il y a deux possibilités pour le point  $M$ .

58 1. *M* appartient à la droite (AB), donc  $\overrightarrow{AB}$  et  $\overrightarrow{AM}$ sont colinéaires.

$$
\frac{2.4B\binom{5-3}{5-2}}{AM\binom{x_M-3}{0-2}}
$$
,  $d$ onc  $AB\binom{2}{3}$ .

 $(y_{M} = 0$  puisque *M* appartient à l'axe des abscisses.)  $\overline{AB}$  et  $\overline{AM}$  sont colinéaires  $\Leftrightarrow$  2  $\times$  (– 2) – 3  $\times$  ( $x_{\overline{M}}$ – 3) = 0  $\Leftrightarrow$  – 4 – 3 $x_M$ + 9 = 0  $\Leftrightarrow$  3x<sub>M</sub> = 5<sup>2</sup>  $\Leftrightarrow$   $x_M = \frac{5}{3}$ 

3

71 1. 
$$
OH = |x|
$$
  
\n2. Aire (*OHM*) =  $\frac{OH \times HM}{2} = \frac{1 \times |x|}{2} = \frac{|x|}{2}$   
\nOn event :  
\nAire (*OHM*) = 1  $\Leftrightarrow \frac{|x|}{2} = 1$   
\n $\Leftrightarrow |x| = 2$   
\n $\Leftrightarrow x = -2$  ou  $x = 2$ .

Donc, pour que l'aire du triangle OHM soit égale à 1 cm<sup>2</sup>, il faut que H soit au départ sur le point A ou sur le point  $B$ .

Chapitre 9

15 1. a.  $\overrightarrow{AC} \begin{pmatrix} x_C - x_A \\ y_C - x_A \end{pmatrix}$  $y_C - y_A$  $\lceil \cdot$  $\overline{\mathcal{N}}$  $\lambda$  $\int$ , donc  $AC$ 1  $-5<sub>2</sub>$  $\sqrt{2}$  $\begin{pmatrix} 1 \\ -5 \end{pmatrix}$  $\int$ 

**b.** Comme  $\overline{AC}$  est un vecteur directeur de la droite (AC), une équation cartésienne de la droite est de la forme  $-5x - y + c = 0$ 

Comme A appartient à (AC), on a  $-5x_A - y_A + c = 0$ , donc  $c = 14$ .

Une équation cartésienne de la droite  $(AC)$  est  $-5x - y + 14 = 0$ .

$$
2. \overrightarrow{BC} \left( \begin{matrix} x_C - x_B \\ y_C - y_B \end{matrix} \right), \text{donc } \overrightarrow{BC} \left( \begin{matrix} 4 \\ -6 \end{matrix} \right).
$$

17 1.

Comme  $\overline{BC}$  est un vecteur directeur de la droite (BC), une équation cartésienne de la droite est de la forme  $-6x - 4y + c = 0$ .

Comme B appartient à (AB), on a  $-6x_B - 4y_B + c = 0$ , donc  $c = 14$ .

Une équation cartésienne de la droite  $(BC)$  est  $-6x - 4y + 14 = 0$ .

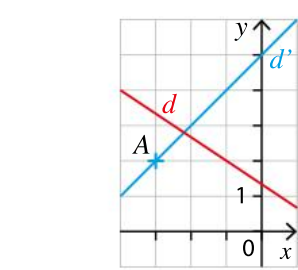

2.  $x_A - y_A + 5 = -3 - 2 + 5 = 0$ , donc le point A appartient à la droite  $d$ '.

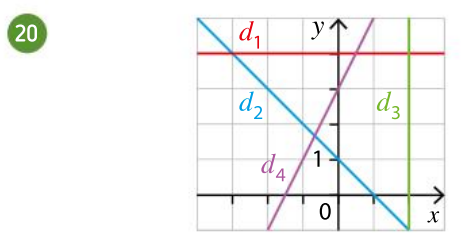

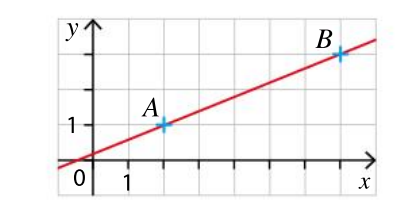

2. Le coefficient directeur de la droite est :

26 1.

$$
m = \frac{y_A - y_B}{x_A - x_B} = \frac{1 - 3}{2 - 7} = \frac{2}{5}.
$$

3. L'équation réduite de la droite est de la forme  $y=\frac{2}{5}$ .  $\frac{2}{5}x+p$ 

Comme A (2 ; 1) est sur la droite (AB),  $y_A = \frac{2}{5}$ .  $\frac{2}{5}x_A + p$ , donc  $p = \frac{1}{5}$ 5

**4.** L'équation réduite est  $y = \frac{2}{5}$ .  $\frac{2}{5}x + \frac{1}{5}$ 5

 $5.2$  $\frac{2}{5}x_C + \frac{1}{5}$  $\frac{1}{5} = \frac{2}{5}$  $\frac{2}{5}$  × 100 +  $\frac{1}{5}$  $\frac{1}{5} = \frac{201}{5}$  $\frac{[0]}{5}$   $\neq$   $y_C$  , donc le point  $C$ n'appartient pas à la droite  $d$ .

 $30$  Les deux droites ont pour pentes respectives  $-4$  et 3, qui sont différentes. Elles sont donc sécantes.

40 1. 
$$
\begin{cases} x - y = 4 \\ 2x + 5y = -6 \end{cases} \Leftrightarrow \begin{cases} x = y + 4 \\ 2(y + 4) + 5y = -6 \end{cases}
$$

$$
\Leftrightarrow \begin{cases} x = y + 4 \\ 2y + 8 + 5y = -6 \end{cases} \Leftrightarrow \begin{cases} x = y + 4 \\ 7y = -14 \end{cases}
$$

$$
\Leftrightarrow \begin{cases} x = 2 \\ y = -2 \end{cases}
$$

Le couple (2 ; –2) est solution du système.

2. 
$$
\begin{aligned} & 3a + b = 3 \\ & 5a + 2b = -4 \Leftrightarrow \begin{cases} b = 3 - 3a \\ 5a + 2(3 - 3a) = -4 \end{cases} \\ & \Leftrightarrow \begin{cases} b = 3 - 3a \\ 5a + 6 - 6a = -4 \end{cases} \Leftrightarrow \begin{cases} b = 3 - 3a \\ -a = -10 \end{cases} \\ & \Leftrightarrow \begin{cases} b = -27 \\ a = 10 \end{cases} \end{aligned}
$$

Le couple (10 ; 27) est solution du système.

411. 
$$
\begin{cases} -x + 10y = -1 \\ 2x + 5y = 8 \end{cases} \Leftrightarrow \begin{cases} -2x + 20y = -2 \\ 2x + 5y = 8 \end{cases}
$$

$$
\Leftrightarrow \begin{cases} 25y = 6 \\ 2x + 5y = 8 \end{cases} \Leftrightarrow \begin{cases} y = \frac{6}{25} \\ 2x + 5 \times \frac{6}{25} = 8 \end{cases}
$$

$$
\Leftrightarrow \begin{cases} y = \frac{6}{25} \\ x = \frac{17}{5} \end{cases}
$$
Le couple  $\left(\frac{17}{5}, \frac{6}{25}\right)$  est solution du système.  
2. 
$$
\begin{cases} 2a + 5b = -3 \\ 5a + 2b = 3 \end{cases} \Leftrightarrow \begin{cases} 10a + 25b = -15 \\ 10a + 4b = 6 \end{cases}
$$

379

$$
\Leftrightarrow \begin{cases} 21b = -21 \\ 10a + 4b = 6 \end{cases} \Leftrightarrow \begin{cases} b = -1 \\ 10a + 4 \times (-1) = 6 \end{cases}
$$

$$
\Leftrightarrow \begin{cases} b = -1 \\ a = 1 \end{cases}
$$

Le couple (1 ; –1) est solution du système.

65 Si  $t \le 1$  alors  $distance = 10t$ Sinon distance  $=\frac{20}{3}t$  $\frac{20}{3}t + \frac{10}{3}$ 3

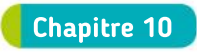

<sup>12</sup> 1. La population étudiée est l'ensemble des voitures vendues par une entreprise.

La sous-population étudiée est l'ensemble des voitures électriques.

2. 1 605 000  $\frac{1605}{10} \frac{000}{700} = 0,15 = \frac{15}{100}$ 100

<sup>13</sup> 1. 6 385 opérations quotidiennes en France en 2016 étaient des chèques (en millier).

 $2.30465$  $\frac{30\,465}{56\,156} \approx 0,5425 \approx \frac{54,25}{100}$ 100

Les paiements par virement représentent environ 54,25 % du total des montants quotidiens.

3. 30 465 30-465 est la proportion de paiements par virement<br>56 156 dans les opérations quotidiennes en France en 2016.

16 1. 
$$
\frac{30}{100} \times \frac{60}{100} = \frac{1800}{10000} = 0,18 = \frac{18}{100} = 18\%
$$
  
2.  $\frac{50}{100} \times \frac{50}{100} = \frac{2500}{10000} = 0,25 = \frac{25}{100} = 25\%$ 

3. 
$$
\frac{1}{100} \times \frac{80}{100} = \frac{80}{10000} = 0,008 = \frac{0.8}{100} = 0,8\%
$$

18 1. 250 + 35 = 285, donc il y a 285 salariés dans l'entreprise après le recrutement.

 $2. \frac{35}{2}$  $\frac{35}{250} = 0,14 = \frac{14}{100}$ <sup>14</sup>, donc les embauches représentent<br>100

14 % de l'effectif des salariés de 2018.

3. 285 + 12 = 297, donc il y aura 297 salariés dans l'entreprise en 2020.

**4.** 
$$
t = \frac{V_{\rm F} - V_{\rm l}}{V_{\rm F}} = \frac{297 - 250}{297} \approx 0,158 \approx \frac{15,8}{100}
$$

380

20 a. Entre janvier 2017 et janvier 2018, on a : 1,10  $\frac{1,10}{1,07} \approx 1,028.$ 

Or  $1,028 = 1 + 0,028 = 1 + \frac{2,8}{100}$  $\frac{2,0}{100}$ .

Le dollar a augmenté de 2,8 %.  $\frac{1}{2}$  b. Entre janvier 2017 et janvier 2019, on a :  $\frac{1,13}{1,07}$  $\frac{1,13}{1,07} \approx 1,056.$ 

Or 1,056 = 1 + 0,056 = 1 + 
$$
\frac{5,6}{100}
$$
.

Le dollar a augmenté de 5,6 %.

<sup>22</sup> 1. L'algorithme calcule le coefficient multiplicateur correspondant à deux évolutions successives.

2. a. L'algorithme affiche la valeur :

$$
\left(1+\frac{10}{100}\right)\left(1-\frac{12}{100}\right)=1,1\times 0,88=0,968.
$$

Il s'agit du coefficient multiplicateur correspond à une hausse de 10 % suivi d'un baisse de 12 % ;

Si on note  $T$  le pourcentage d'évolution global, on a :

$$
1+\frac{T}{100}=0,968,
$$

soit 
$$
\frac{T}{100} = -0.032
$$
, soit  $T = -3.2$ .

Le pourcentage d'évolution associé à une hausse de 10 % suivi d'une baisse de 12 % est donc une baisse de 3,2 %.

b. L'algorithme affiche la valeur :

$$
\left(1+\frac{32}{100}\right)\left(1+\frac{32}{100}\right)=1,32^2=1,7424.
$$

Il s'agit du coefficient multiplicateur correspondant à deux hausses successives de 32 %.

Si on note  $T$  le pourcentage d'évolution global, on a :

$$
1 + \frac{T}{100} = 1,7424,
$$
  
soit  $\frac{T}{100} = 0,7424$ , soit  $T = 74,74$ .

Le pourcentage d'évolution associé à deux hausses successives de 32 % est donc une hausse de 74,74 %. c. L'algorithme affiche la valeur :

$$
\left(1-\frac{5}{100}\right)\left(1-\frac{30}{100}\right)=0,95\times 0,7=0,665.
$$

Il s'agit du coefficient multiplicateur correspondant à une baisse de 5 % suivie d'une baisse de 30 %.

Si on note  $T$  le pourcentage d'évolution associé, on a :

$$
1+\frac{T}{100}=0,665.
$$

soit 
$$
\frac{T}{100} = -0.335
$$
, soit  $T = -33.5$ .

Le pourcentage d'évolution associé à une baisse de 5 % suivie d'une baisse de 30 % est donc une baisse de 33,5 %.

<sup>23</sup> 1. Faux, car augmenter un prix de 20 %, puis le diminuer de 20 % revient à la multiplier par  $1+\frac{20}{100}$  $\left(1+\frac{20}{100}\right) \times \left(1-\frac{20}{100}\right)$  $\left(1-\frac{20}{100}\right) = 1,2 \times 0,8 = 0,96 \neq 1$ 

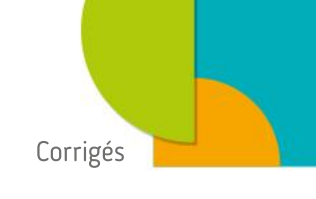

2. Vrai, car augmenter un prix de 60 %, puis le diminuer de 40 % revient à la multiplier par  $1+\frac{60}{100}$  $\left(1+\frac{60}{100}\right) \times \left(1-\frac{40}{100}\right)$  $\left(1-\frac{40}{100}\right) = 1,6 \times 0,6 = 0,96$  , ce qui correspond au coefficient multiplicateur de la question 1.

24 1. 
$$
\left(1+\frac{25}{100}\right) \times \left(1+\frac{10}{100}\right) = 1,25 \times 1,1 = 1,375
$$
  
\n2.  $\left(1+\frac{30}{100}\right) \times \left(1-\frac{30}{100}\right) = 1,3 \times 0,7 = 0,91$   
\n3.  $\left(1-\frac{42}{100}\right) \times \left(1-\frac{8}{100}\right) = 0,58 \times 0,92 = 0,5336$   
\n4.  $\left(1+\frac{2}{100}\right) \times \left(1-\frac{1}{100}\right) = 1,02 \times 0,99 = 1,0098$ 

25 On note  $x$  le prix initial fixé par l'antiquaire. Son bénéfice est alors égal à  $\frac{20}{100}$  $\frac{20}{100} \times x = 0, 2x$ . Le coût est donc 0,8x. Ce prix baisse de 20 %, donc le prix après les soldes est égal à  $\left(1-\frac{20}{100}\right)$  $\left(1-\frac{20}{100}\right)x = 0.8x$ .

Le bénéfice de l'antiquaire est donc nul.

### 28 1.

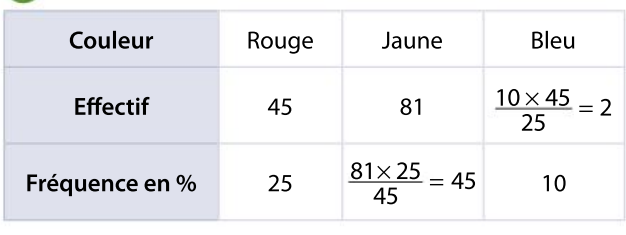

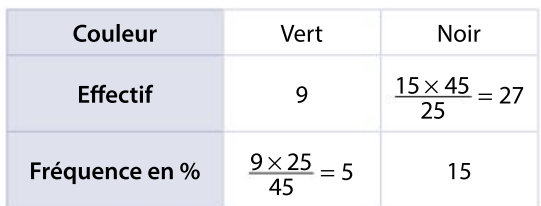

2. On étudie la couleur des boules. C'est donc un caractère qualitatif.

31 1. La population de cette série statistique est constituée des 6 400 véhicules quittant l'agglomération entre 16h et 22 h.

2. On étudie la tranche horaire durant laquelle les véhicules quittent la ville.

C'est un caractère quantitatif continu.

3. La fréquence des véhicules quittant la ville sur la tranche horaire 19 h – 20 h est égale à  $\frac{900}{6400}$  $\frac{900}{6400}$  ≈ 0,14 ≈ 14 % .

4. La fréquence des véhicules quittant la ville entre 16 h et 20 h est égale à  $\frac{6\,400 - 800}{6\,400} = 0,875 = 87,5\%$  .

36 1. On prend le centre de chaque classe.

La distance moyenne qui sépare l'entreprise du domicile des employés est égale à :

$$
\frac{2,5\times20+10\times60+22,5\times105}{20+60+105} \approx 16,28
$$
 km.

**2.** La calculatrice donne  $\sigma \approx 7.43$ .

3.  $\bar{x}$  − 2 $\sigma \approx 1.42$  et  $\bar{x}$  + 2 $\sigma \approx 31.14$ 

Le pourcentage d'employés dont la distance qui sépare l'entreprise de leur domicile appartient à  $[\bar{x} - 2\sigma; \bar{x} + 2\sigma]$  est égal à 100 %.

42 1. a. L'évolution du SMIC horaire brut entre 2015 et 2016 est égal à :

$$
\frac{V_{\rm F}-V_{\rm I}}{V_{\rm I}}=\frac{9,67-9,61}{9,61}\approx 0,62\%
$$

b. L'évolution du SMIC horaire brut entre 2016 et 2017 est égal à :

$$
\frac{V_{\rm F}-V_{\rm I}}{V_{\rm I}}=\frac{9,76-9,67}{9,67}\approx 0,93\,\,\%
$$

c. L'évolution du SMIC horaire brut entre 2018 et 2019 est égal à :

$$
\frac{V_{\rm F}-V_{\rm I}}{V_{\rm I}}=\frac{10,03-9,88}{9,88}\approx 1,52\%
$$

2. Le pourcentage d'évolution du SMIC horaire brut entre 2015 et 2019 est égal à :

$$
\frac{10,03-9,61}{9,61} \approx 4,37 \%
$$

3. Si le SMIC horaire brut augmente de 1,8 % à partir de 2019, alors il sera multiplié chaque année par  $1+\frac{1,8}{100}$  $\frac{1,0}{100}$  = 1,018.

Si cette évolution reste la même pendant quatre ans, le SMIC horaire brut en 2023 sera égal à :

 $10,03 \times 1,018^4 \approx 10,77$ 

### 51 1. Tableau

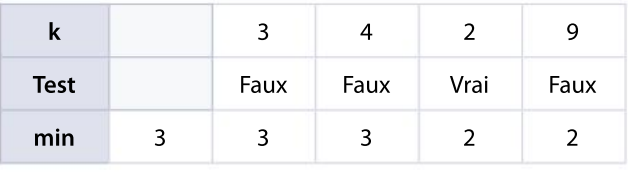

2. Fonction Max

```
def Max(L):
    max=L[0]for k in L:
        if k>max:
            max=kreturn max
```
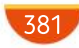

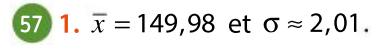

2. Les deux premières conditions sont vérifiées d'après la question précédente.

La 3<sup>e</sup> condition est aussi vérifiée, car  $\bar{x}$  − 2 $\sigma$  ≈ 145,96 et  $\bar{x}$  + 2 $\sigma \approx 154$ .

Seules 3 bouteilles sur 100 ont une contenance hors de l'intervalle  $\left[\overline{x} - 2\sigma\right], \overline{x} + 2\sigma$ .

Le pourcentage de valeurs de l'échantillon appartenant à  $[\bar{x}$  − 2σ ; $\bar{x}$  + 2σ] est donc égal à 97 %.

Les trois conditions étant respectées, la production de cette usine semble conforme.

### 64 1.

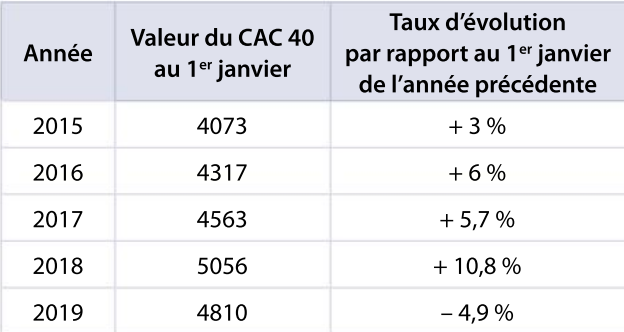

2. On note  $x$  la valeur du CAC au 1<sup>er</sup> janvier 2014.

$$
x \times \left(1 + \frac{3}{100}\right) = 4073 \iff 1,03x = 4073
$$
  

$$
\iff x = \frac{4073}{1,03} \iff x \approx 3954.
$$

**3.** Le taux d'évolution du CAC 40 entre le 1<sup>er</sup> janvier 2015 et le 1ª janvier 2019 est égal  $\grave{a}$  :

$$
T = \frac{V_{\rm F} - V_{\rm l}}{V_{\rm l}} = \frac{4810 - 4073}{4073} \approx 18\%.
$$

Chapitre 11

9  $\Omega$  = {vert, beige, rouge}  $P("vert") = \frac{1}{2}$  $\frac{1}{2}$  et  $P(\text{beige}) = P(\text{rouge}) = \frac{1}{4}$ 4

13 On note x la probabilité d'obtenir « Face ». La probabilité d'obtenir « Pile » est donc égale à 3x. Comme la somme de toutes les probabilités est égale à 1, on a +3 $x = 1 \Leftrightarrow 4x = 1 \Leftrightarrow x = \frac{1}{4}$  $\frac{1}{4}$ .

La probabilité d'obtenir « Face » est donc égale à  $\frac{1}{4}$  $\frac{1}{4}$  et celle d'obtenir « Pile »  $\frac{3}{4}$ 4

15 1.Nine a la plus grande probabilité de tirer une boule rouge puisqu'elle n'a que des boules rouges.

2. La probabilité qu'Anis tire une boule rouge est :

$$
p = \frac{10}{10 + 30} = \frac{10}{40} = \frac{1}{4}.
$$

On cherche  $x$  le nombre de boules noires que Nine doit avoir pour que la probabilité qu'elle tire une boule rouge soit  $p = \frac{1}{4}$  $\frac{1}{4}$  .

Donc 
$$
p = \frac{5}{5+x} = \frac{1}{4}
$$
, donc  $5 \times 4 = 5 + x \Leftrightarrow x = 20 - 5 = 15$ .

Il faut que Nine ait 15 boules noires pour qu'elle ait une probabilité égale à  $\frac{1}{4}$  $\frac{1}{4}$  de tirer une boule rouge.

20 1. 
$$
P(A) = \frac{\text{Nb de mots finissant par r}}{\text{Nb total de mots}} = \frac{5}{8}
$$
  
2.  $P(B) = \frac{\text{Nb}}{\text{N}} = \frac{5}{8}$ 

2. 
$$
P(B) = \frac{\text{Nb de mots ayant un e}}{\text{Nb total de mots}} = \frac{3}{8}
$$

3. 
$$
P(A \cap B) = \frac{\text{Nb de mots ayant un e et finissant par r}}{\text{Nb total de mots}} = \frac{2}{8} = \frac{1}{4}
$$

**4.** 
$$
P(A \cup B) = P(A) + P(B) - P(A \cap B)
$$
  
\n
$$
= \frac{5}{8} + \frac{3}{8} - \frac{2}{8} = \frac{6}{8} = \frac{3}{4}
$$
\n**5.**  $P(\overline{A}) = 1 - P(A) = 1 - \frac{5}{8} = \frac{3}{8}$   
\n
$$
= 1 - \frac{5}{8} = \frac{3}{8}.
$$

25 1.

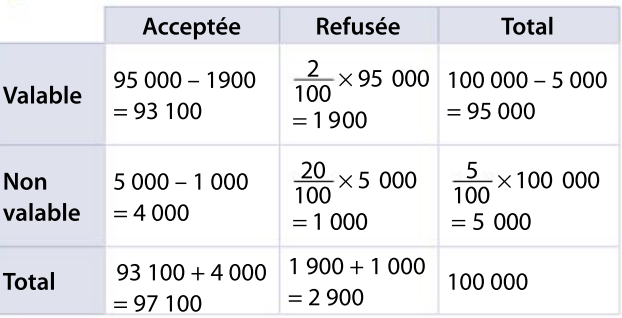

2. a. 
$$
P(A) = \frac{\text{nombre de pieces acceptées}}{\text{nombre total de pieces}}
$$

$$
=\frac{97\,100}{100\,000}=\frac{971}{1000}
$$

$$
=\frac{971}{1000}
$$

b. Le risque de l'acheteur est :

nombre de pièces non valables et acceptées

nombre de pièces acceptées

$$
=\frac{4000}{97100}=\frac{40}{971}
$$

Le risque du vendeur est :

nombre de pièces valables et refusées nombre de pièces refusées = 1 900  $\frac{1900}{2900} = \frac{19}{29}$ 29

382

28 1. La première épreuve comporte trois issues.

2. La deuxième épreuve comporte quatre issues.

**3.** L'expérience aléatoire comporte  $3 \times 4 = 12$  issues.

**35** On a  $P(A) = 0.36$ ,  $P(B) = 0.23$  et  $P(A \cap B) = 0.15$ .  $P(A \cup B) = P(A) + P(B) - P(A \cap B)$  $= 0.36 + 0.23 - 0.15 = 0.44$ Donc  $P(\overline{A \cup B}) = 1 - P(A \cup B)$  $= 1 - 0.44 = 0.56$ .

La probabilité qu'un client n'achète aucun des deux articles est 0,56.

### 41 1.

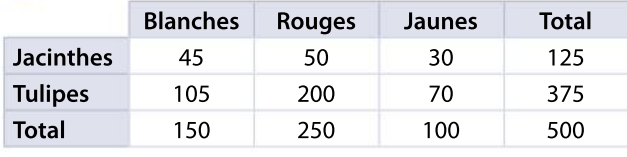

2.  $P(J) = \frac{125}{500}$  $\frac{125}{500} = 0.25$ ,  $P(B) = \frac{150}{500}$  $\frac{150}{500} = 0.3$ ,  $P(T) = \frac{375}{500}$  $\frac{375}{500}$  = 0,75 et  $P(R)$  =  $\frac{250}{500}$  $\frac{250}{500} = 0,5$ 

3. 
$$
P(J \cap B) = \frac{45}{500} = 0.09
$$
,  
\n $P(J \cup B) = \frac{125 + 150 - 45}{500} = 0.23$   
\net  $P(\overline{B}) = 1 - P(B) = 1 - 0.3 = 0.7$ .  
\n4.  $(J \cup B) = \frac{200 + 70}{500} = 0.54$ .

C'est la probabilité de n'avoir ni une jacinthe ni une fleur blanche.

$$
P(\overline{\mathsf{J} \cap \mathsf{B}}) = 1 - P(\mathsf{J} \cap \mathsf{B}) = 1 - \frac{45}{500} = 1 - 0,09 = 0,91.
$$

C'est la probabilité de ne pas avoir une jacinthe blanche.

$$
P(\overline{J} \cap \overline{B}) = \frac{200 + 70}{500} = 0.54.
$$

C'est la probabilité de ne pas avoir de jacinthe et de ne pas avoir de fleur blanche.

$$
P(\overline{J} \cup \overline{B}) = \frac{375 + 250 + 100 - 200 - 70}{500} = 0,91.
$$

C'est la probabilité de ne pas avoir de jacinthe ou de ne pas avoir de fleur blanche.

On remarque que  $P(\overline{J \cup B}) = P(\overline{J} \cap \overline{B})$  et que  $P(\overline{\text{J} \cap \text{B}}) = P(\overline{\text{J}} \cup \overline{\text{B}}).$ 

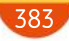

#### Compétences mathématiques

Dans le prolongement des cycles précédents, six grandes compétences sont travaillées :

- chercher, expérimenter en particulier à l'aide d'outils logiciels ;
- modéliser, faire une simulation, valider ou invalider un modèle ;
- représenter, choisir un cadre (numérique, algébrique, géométrique...), changer de registre ;
- raisonner, démontrer, trouver des résultats partiels et les mettre en perspective ;
- calculer, appliquer des techniques et mettre en œuvre des algorithmes ;
- communiquer un résultat par oral ou par écrit, expliquer une démarche.

# Nombres et calculs

# **Objectifs**

Cette partie prolonge le thème « Nombres et calculs » du cycle 4 avec pour objectifs de :

- approfondir la connaissance des divers types et ensembles de nombres ;
- développer la pratique du calcul numérique ou algébrique ;
- travailler sur les inégalités ;
- résoudre des problèmes modélisés par des équations ou inéquations se ramenant au premier degré.

Les élèves rencontrent les nombres réels comme abscisses des points d'une droite graduée, et plus largement comme nombres permettant de mesurer des grandeurs. Ils les comparent, ils apprennent qu'il existe des nombres irrationnels, les encadrent par des nombres décimaux ou rationnels. Ils comprennent que calculatrices et logiciels font des calculs approchés. En liaison avec un approfondissement de l'étude des multiples et diviseurs, ils consolident la pratique du calcul sur les fractions.

La mise en évidence de la puissance du calcul littéral comme outil de résolution de problème, déjà rencontrée au collège, reste un objectif important. L'élève doit être confronté à des situations, internes ou externes aux mathématiques, danslesquelles une modélisation est nécessaire, faisant intervenir variables, expressions algébriques, équations ou inéquations. Les situations internes sont l'occasion de réactiver les connaissances du collège, notamment sur les thèmes « Espace et géométrie » et « Grandeurs et mesures » (longueurs, aires, volumes, angles, vitesses).

Il convient d'équilibrer la formation, d'une part en proposant des applications variées et significatives des notions et techniques étudiées, d'autre part, en veillant à l'acquisition des automatismes, par la pratique fréquente de calculs routiniers. On réactivera notamment les formes décimales exactes  $de\frac{1}{2}$  $\frac{1}{2}$ ,  $\frac{1}{4}$  $\frac{1}{4}$ ,  $\frac{3}{4}$  $\frac{3}{4}$  et des fractions k  $\frac{k}{5}$  pour  $k$  dans {1,2,3,4}, et arrondies de  $\frac{1}{3}$  $\frac{1}{3}$  et  $\frac{2}{3}$ 3

### Histoire des mathématiques

La notion apparemment familière de nombre ne va pas de soi. Deux exemples: la crise provoquée par la découverte des irrationnels chez les mathématiciens grecs, la différence entre « nombres réels » et « nombres de la calculatrice ». Il s'agit également de souligner le gain en efficacité et en

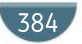

généralité qu'apporte le calcul littéral, en expliquant qu'une grande partie des mathématiques n'a pu se développer qu'au fur et à mesure de l'élaboration, au cours dessiècles, de symbolismes efficaces. Il est possible d'étudier des textes anciens d'auteurs tels que Diophante, Euclide, Al-Khwarizmi, Fibonacci, Viète, Fermat, Descartes et mettre en évidence leurs aspects algorithmiques.

### 1 Manipuler les nombres réels

Au cycle 4, les élèves ont étudié les inégalités pour comparer des valeurs numériques. La notion d'intervalle, présentée comme ensemble de nombres vérifiant des inégalités, est nouvelle.

La notation de la valeur absolue est introduite pour exprimer la distance entre deux nombres réels et caractériser les intervalles de centre donné. Toute autre utilisation est hors programme.

### Contenus

- Ensemble R des nombres réels, droite numérique.
- Intervalles de  $\mathbb R$ . Notations  $+\infty$  et  $-\infty$ .
- Notation  $|a|$ . Distance entre deux nombres réels.
- Représentation de l'intervalle  $[a r, a + r]$  puis caractérisation par la condition  $|x a| \leq r$ .
- Ensemble D des nombres décimaux. Encadrement décimal d'un nombre réel à 10<sup>-n</sup> près.
- Ensemble Q des nombres rationnels. Nombres irrationnels ; exemples fournis par la géométrie, par exemple  $\sqrt{2}$  et  $\pi$ .

### Capacités attendues

- Associer à chaque point de la droite graduée un unique nombre réel et réciproquement.
- Représenter un intervalle de la droite numérique. Déterminer si un nombre réel appartient à un intervalle donné.
- Donner un encadrement, d'amplitude donnée, d'un nombre réel par des décimaux.
- Dans le cadre de la résolution de problèmes, arrondir en donnant le nombre de chiffres significatifs adapté à la situation étudiée.

### Démonstrations

- Le nombre rationnel  $\frac{1}{2}$  $\frac{1}{3}$  n'est pas décimal. Démonstrat
	- Le nombre réel  $\sqrt{2}$  est irrationnel.
	- Exemple d'algorithme
	- Déterminer par balayage un encadrement de 2 d'amplitude inférieure ou égale à 10<sup>-n</sup>.

#### Approfondissements possibles

- Développement décimal illimité d'un nombre réel.
- Observation, sur des exemples, de la périodicité du développement décimal de nombres rationnels, du fait qu'un développement décimal périodique correspond à un rationnel.

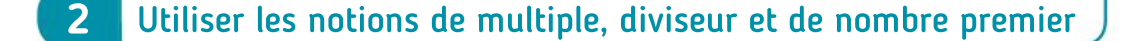

### **Contenus**

- Notations  $\mathbb N$  et  $\mathbb Z$ .
- Définition des notions de multiple, de diviseur, de nombre pair, de nombre impair.

### Capacités attendues

• Modéliser et résoudre des problèmes mobilisant les notions de multiple, de diviseur, de nombre pair, de nombre impair, de nombre premier.

• Présenter les résultats fractionnaires sous forme irréductible.

### Démonstrations

- Pour une valeur numérique de  $a_i$  la somme de deux multiples de  $a$  est multiple de  $a_i$ .
- Le carré d'un nombre impair est impair.

#### Exemples d'algorithme

- Déterminer si un entier naturel  $a$  est multiple d'un entier naturel  $b$ .
- Pour des entiers a et b donnés, déterminer le plus grand multiple de a inférieur ou égal à b.
- Déterminer si un entier naturel est premier.

### 3 Utiliser le calcul littéral

#### **Contenus**

- Règles de calcul sur les puissances entières relatives, sur les racines carrées. Relation  $\sqrt{a^2} = |a|$ .
- Identités  $a^2 b^2 = (a b)(a + b)$ ,  $(a + b)^2 = a^2 + 2ab + b^2$  et  $(a b)^2 = a^2 2ab + b^2$ , à savoir utiliser dans les deux sens.
- Exemples simples de calcul sur des expressions algébriques, en particulier sur des expressions fractionnaires.
- Somme d'inégalités. Produit d'une inégalité par un réel positif, négatif, en liaison avec le sens de variation d'une fonction affine.
- Ensemble des solutions d'une équation, d'une inéquation.

### Capacités attendues

• Effectuer des calculs numériques ou littéraux mettant en jeu des puissances, des racines carrées, des écritures fractionnaires.

• Sur des cas simples de relations entre variables (par exemple  $U = RI$ ,  $d = vt$ ,  $S = \pi r^2$ ,  $V = abc$ ,  $V = \pi r^2 h$ , exprimer une variable en fonction des autres. Cas d'une relation du premier degré  $ax + by = c$ .

• Choisir la forme la plus adaptée (factorisée, développée réduite) d'une expression en vue de la résolution d'un problème.

- Comparer deux quantités en utilisant leur différence, ou leur quotient dans le cas positif.
- Modéliser un problème par une inéquation.
- Résoudre une inéquation du premier degré.

### Démonstrations

- Quels que soient les réels positifs a et b, on a  $\sqrt{ab} = \sqrt{a} \sqrt{b}$ .
- Si a et b sont des réels strictement positifs,  $\sqrt{a+b} < \sqrt{a} \sqrt{b}$ .
- Pour *a* et *b* réels positifs, illustration géométrique de l'égalité  $(a + b)^2 = a^2 + 2ab + b^2$ .

#### Exemple d'algorithme

• Déterminer la première puissance d'un nombre positif donné supérieure ou inférieure à une valeur donnée.

### Approfondissements possibles

- Développement de  $(a + b + c)^2$ .
- Développement de  $(a + b)^3$ .
- Inégalité entre moyennes géométrique et arithmétique de deux réels strictement positifs.

# Géométrie

### **Objectifs**

Les objectifs de cette partie sont les suivants :

- consolider les notions sur les configurations géométriques abordées au collège et prolonger leur étude ;
- introduire les vecteurs du plan comme outil permettant d'étudier des problèmes issus des mathématiques et des autres disciplines, en particulier de la physique ;
- poursuivre l'étude de la géométrie repérée, qui relie nombres, calculs algébriques, fonctions et géométrie et constitue un outil utile à d'autres disciplines. En particulier, introduire la notion d'ensemble de points du plan décrit par une équation, en explicitant le cas des équations de droites.

Les élèves découvrent les vecteurs, qui sont un outil efficace pour démontrer en géométrie et pour modéliser en physique. Ils les manipulent dans le plan muni d'un repère orthonormé. Ils approfondissent leurs connaissances sur les configurations du plan, disposent de nouveaux outils pour analyser des figures géométriques, résoudre des problèmes. Ils étudient les équations de droite, font le lien entre représentations géométrique, algébrique, et fonctionnelle.

La géométrie développe des capacités de représentation. Il importe de s'appuyer sur des figures, selon des modalités diverses (tracé à main levée, schéma, figure soignée, utilisation de logiciels). Dansle cadre de la résolution de problèmes, l'utilisation d'un logiciel de géométrie dynamique par les élèves leur donne une plus grande autonomie et encourage leur prise d'initiative.

Le programme se place dans le cadre de la géométrie plane. Cependant, le professeur peut proposer des activités mobilisant les notions de géométrie dans l'espace vues au collège (sections, aires, volumes) enrichies de celles étudiées en seconde (vecteurs).

Il convient de mettre en valeur l'intervention de la géométrie dansles autres parties du programme, notamment « Nombres et calculs » et « Fonctions ».

### Histoire des mathématiques

Les progrès apportés par la « méthode des coordonnées » de Descartes, puis par la notion de vecteur, permettent de relier efficacement géométrie, physique et calcul.

On pourra évoquer les mathématiques grecques, en mettant en évidence le rôle central de la géométrie dans la naissance de l'idée de démonstration ainsi que le faible développement de l'algèbre sous l'Antiquité, en partie dû à l'appui systématique sur la géométrie.

### 1 Manipuler les vecteurs du plan

Au cycle 4, la notion de translation fait l'objet d'une première approche, fondée sur l'observation de son effet sur les configurations planes et de manipulations diverses, notamment sur un quadrillage ou à l'aide d'un logiciel de géométrie dynamique. On s'y appuie en seconde pour introduire la notion de vecteur.

Le professeur peut définir les opérations vectorielles à partir des coordonnées, ou bien commencer par leur construction géométrique. Dans tous les cas, la relation  $\vec{u} = x\vec{i} + y\vec{j}$  est mise en évidence. La relation de Chasles est introduite pour illustrer l'addition des vecteurs, mais ne fait pas l'objet d'un travail spécifique.

### Contenus

- Vecteur  $\overline{MM'}$  associé à la translation qui transforme  $M$  en  $M'$ . Direction, sens et norme.
- Égalité de deux vecteurs. Notation  $\vec{u}$ . Vecteur nul.
- Somme de deux vecteurs en lien avec l'enchaînement destranslations. Relation de Chasles.
- Base orthonormée. Coordonnées d'un vecteur. Expression de la norme d'un vecteur.
- Expression des coordonnées de  $\overline{AB}$  en fonction de celles de A et de B.
- Produit d'un vecteur par un nombre réel. Colinéarité de deux vecteurs.
- Déterminant de deux vecteurs dans une base orthonormée, critère de colinéarité. Application
- à l'alignement, au parallélisme.

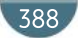

### Capacités attendues

- Représenter géométriquement des vecteurs.
- Construire géométriquement la somme de deux vecteurs.
- Représenter un vecteur dont on connaît les coordonnées. Lire les coordonnées d'un vecteur.
- Calculer les coordonnées d'une somme de vecteurs, d'un produit d'un vecteur par un nombre réel.
- Calculer la distance entre deux points. Calculer les coordonnées du milieu d'un segment.
- Caractériser alignement et parallélisme par la colinéarité de vecteurs.
- Résoudre des problèmes en utilisant la représentation la plus adaptée des vecteurs.

### Démonstration

• Deux vecteurs sont colinéaires si et seulement si leur déterminant est nul.

### Approfondissements possibles

• Définition vectorielle des homothéties.

### 2 Résoudre des problèmes de géométrie

### **Contenus**

• Projeté orthogonal d'un point sur une droite.

### Capacités attendues

- · Résoudre des problèmes de géométrie plane sur des figures simples ou complexes (triangles, quadrilatères, cercles).
- Calculer des longueurs, des angles, des aires et des volumes.
- Traiter de problèmes d'optimisation.

### Démonstrations

• Le projeté orthogonal du point M sur une droite  $\Delta$  est le point de la droite  $\Delta$  le plus proche du point  $M$ .

• Relation trigonométrique cos<sup>2</sup>( $\alpha$ ) + sin<sup>2</sup>( $\alpha$ ) = 1 dans un triangle rectangle.

### Approfondissements possibles

- Démontrer que les hauteurs d'un triangle sont concourantes.
- Expression de l'aire d'un triangle :  $\frac{1}{2}$  $\frac{1}{2}ab$  sinC.
- Formule d'Al-Kashi.
- Le point de concours des médiatrices est le centre du cercle circonscrit.

### 3 Représenter et caractériser les droites du plan

Au cycle 4, les élèves ont rencontré les équations de droite pour représenter les fonctions affines. En seconde, ils étendent l'étude à la forme générale des équations de droite. Dans cette section, le plan est muni d'un repère orthonormé.

### **Contenus**

- Vecteur directeur d'une droite.
- Équation de droite : équation cartésienne, équation réduite.
- Pente (ou coefficient directeur) d'une droite non parallèle à l'axe des ordonnées.

### Capacités attendues

• Déterminer une équation de droite à partir de deux points, un point et un vecteur directeur ou un point et la pente.

- Déterminer la pente ou un vecteur directeur d'une droite donnée par une équation ou une représentation graphique.
- Tracer une droite connaissant son équation cartésienne ou réduite.
- Établir que trois points sont alignés ou non.
- Déterminer si deux droites sont parallèles ou sécantes.
- Résoudre un système de deux équations linéaires à deux inconnues, déterminer le point d'intersection de deux droites sécantes.

### Démonstration

• En utilisant le déterminant, établir la forme générale d'une équation de droite.

### Exemples d'algorithme

- Étudier l'alignement de trois points dans le plan.
- Déterminer une équation de droite passant par deux points donnés.

### Approfondissements possibles

- Ensemble des points équidistants d'un point et de l'axe des abscisses.
- Représentation, sur des exemples, de parties du plan décrites par des inégalités sur les coordonnées.

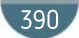

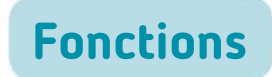

### **Objectifs**

Au cycle 4, les élèves ont découvert progressivement la notion de fonction, manipulé différents modes de représentation : expression algébrique, tableau de valeurs, représentation graphique, programmes de calcul. Ils connaissent le vocabulaire de base : variable, fonction, antécédent, image et la notation  $f(x)$ . Selon le mode de représentation choisi, ils déterminent une image ou des antécédents d'un nombre par une fonction. Ils ont étudié les fonctions linéaires, les fonctions affines et leur représentation graphique.

En seconde, les objectifs sont les suivants :

- consolider la notion de fonction, comme exprimant la dépendance d'une variable par rapport à une autre ;
- exploiter divers registres, notamment le registre algébrique et le registre graphique ;
- étendre la panoplie des fonctions de référence ;
- étudier les notions liées aux variations et aux extremums des fonctions.

Les fonctions définies sur un intervalle de R permettent de modéliser des phénomènes continus. On peut confronter les élèves à des exemples de fonctions définies sur  $\mathbb N$  pour modéliser des phénomènes discrets. La notation  $u(n)$  est alors utilisée.

La modélisation d'une dépendance par une fonction apparaît dans des domaines très variés : géométrie dansle plan ou dansl'espace, biologie, économie, physique,sciencessociales. La modélisation de phénomènes dépendant du temps, la variable étant alors notée t est mise en évidence. Les outils numériques sont mis à profit :

• un logiciel de géométrie dynamique, pour la représentation graphique et l'utilisation de curseurs ;

• Python, le tableur ou la calculatrice, pour mettre en évidence l'aspect de programme de calcul. Dans un premier temps, les élèves découvrent, manipulent et verbalisent certaines propriétés (parité, monotonie sur un intervalle…) sur les fonctions de référence. Ces propriétés se généralisent peu à peu aux fonctions quelconques. Leur maîtrise est un objectif de fin d'année. Leur formalisation est l'occasion d'un travail sur les quantificateurs.

### Histoire des mathématiques

On peut évoquer la très lente élaboration de la notion de fonction, depuis l'Antiquité jusqu'à la codification actuelle par Dirichlet, en mettant en évidence quelques étapesimportantes : Newton, Leibniz, Euler. On souligne alors l'importance de la notation algébrique.

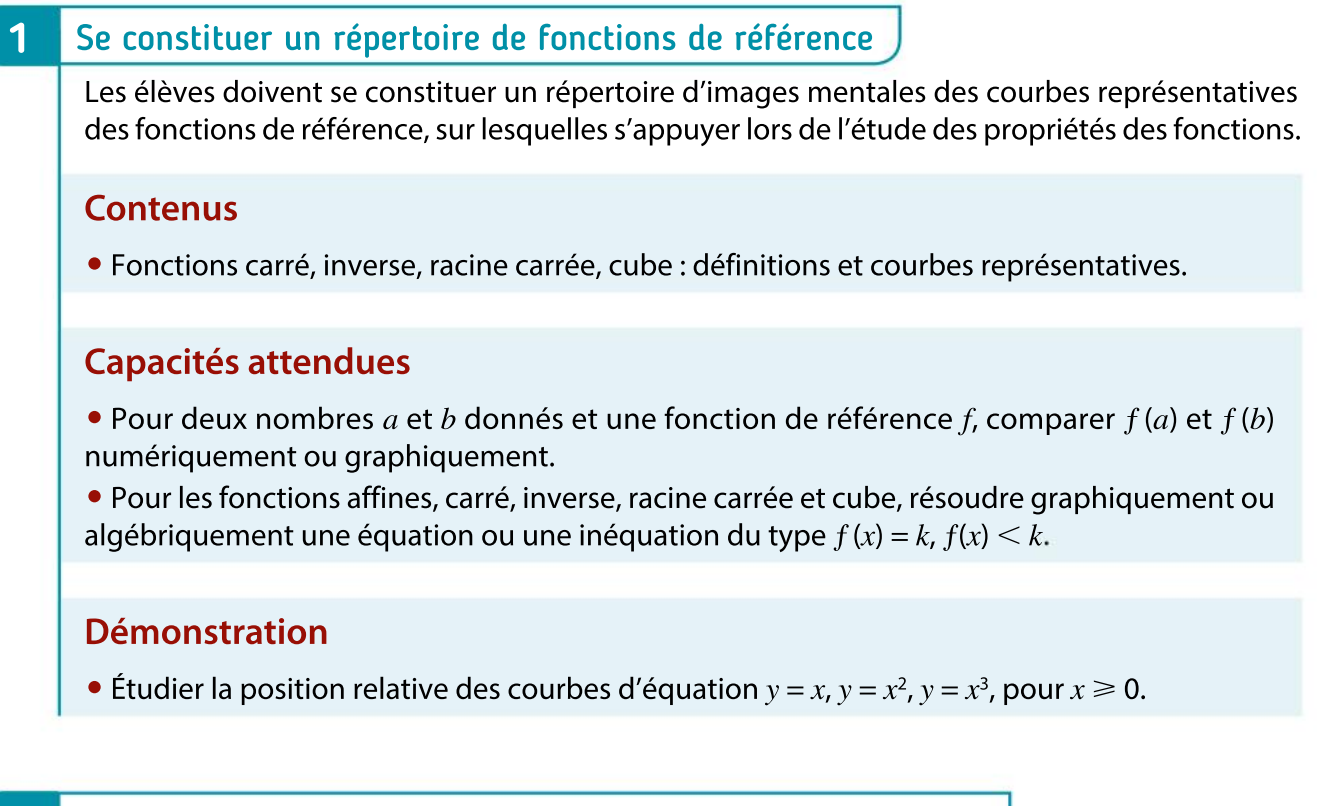

### 2 Représenter algébriquement et graphiquement les fonctions

### **Contenus**

- $\bullet$  Fonction à valeurs réelles définie sur un intervalle ou une réunion finie d'intervalles de  $\mathbb{R}$ .
- Courbe représentative : la courbe d'équation  $y = f(x)$  est l'ensemble des points du plan dont les coordonnées  $(x, y)$  vérifient  $y = f(x)$ .
- Fonction paire, impaire. Traduction géométrique.

### Capacités attendues

- Exploiter l'équation  $y = f(x)$  d'une courbe : appartenance, calcul de coordonnées.
- Modéliser par des fonctions des situations issues des mathématiques, des autres disciplines.
- Résoudre une équation ou une inéquation du type  $f(x) = k$ ,  $f(x) < k$ , en choisissant une méthode adaptée : graphique, algébrique, logicielle.
- Résoudre une équation, une inéquation produit ou quotient, à l'aide d'un tableau de signes.
- Résoudre, graphiquement ou à l'aide d'un outil numérique, une équation ou inéquation du type  $f(x) = g(x)$ ,  $f(x) < g(x)$ .

#### Approfondissement possibles

• Étudier la parité d'une fonction dans des cas simples.

### 3 Étudier les variations et les extremums d'une fonction

#### **Contenus**

- Croissance, décroissance, monotonie d'une fonction définie sur un intervalle. Tableau de variations.
- Maximum, minimum d'une fonction sur un intervalle.
- Pour une fonction affine, interprétation du coefficient directeur comme taux d'accroissement, variations selon son signe.
- Variations des fonctions carré, inverse, racine carrée, cube.

### Capacités attendues

- Relier représentation graphique et tableau de variations.
- Déterminer graphiquement les extremums d'une fonction sur un intervalle.
- Exploiter un logiciel de géométrie dynamique ou de calcul formel, la calculatrice ou Python pour décrire les variations d'une fonction donnée par une formule.
- Relier sens de variation, signe et droite représentative d'une fonction affine.

### Démonstrations

• Variations des fonctions carré, inverse, racine carrée.

#### Exemples d'algorithme

- Pour une fonction dont le tableau de variations est donné, algorithmes d'approximation numérique d'un extremum (balayage, dichotomie).
- Algorithme de calcul approché de longueur d'une portion de courbe représentative de fonction.

### Approfondissement possible

• Relier les courbes représentatives de la fonction racine carrée et de la fonction carré sur  $\mathbb{R}^*$ .

# Statistiques et probabilités

### **Objectifs**

En matière d'information chiffrée, les élèves ont travaillé au cycle 4 effectifs, fréquences, proportions, pourcentages, coefficient de proportionnalité, taux d'évolution, coefficient multiplicateur. L'objectif est de consolider et de prolonger ce travail par l'étude de situations multiplicatives : proportion de proportion, évolutionssuccessives ou réciproques. Les élèves doivent distinguersi un pourcentage exprime une proportion ou une évolution.

En statistique descriptive, les élèves ont étudié moyenne, médiane et étendue. On introduit la notion de moyenne pondérée et deux indicateurs de dispersion : écart interquartile et écart type. Au cycle 4, les élèves ont travaillé sur les notions élémentaires de probabilité : expérience aléatoire, issue, événement, probabilité. Ils ont construit leur intuition sur des situations concrètes fondées sur l'équiprobabilité, puis en simulant la répétition d'épreuvesidentiques et indépendantes pour observer la stabilisation des fréquences. Ils sont capables de calculer des probabilités dans des contextes faisant intervenir une ou deux épreuves.

En classe de seconde, on formalise la notion de loi (ou distribution) de probabilité dans le cas fini en s'appuyant sur le langage des ensembles et on précise les premiers éléments de calcul des probabilités. On insiste sur le fait qu'une loi de probabilité (par exemple une équiprobabilité) est une hypothèse du modèle choisi et ne se démontre pas. Le choix du modèle peut résulter d'hypothèses implicites d'équiprobabilité (par exemple, lancers de pièces ou dés équilibrés, tirage au hasard dans une population) qu'il est recommandable d'expliciter ; il peut aussi résulter d'une application d'une version vulgarisée de la loi des grands nombres, où un modèle est construit à partir de fréquences observées pour un phénomène réel (par exemple : lancer de punaise, sexe d'un enfant à la naissance). Dans tous les cas, on distingue nettement le modèle probabiliste abstrait et la situation réelle.

### Histoire des mathématiques

L'histoire des probabilités fournit un cadre pour dégager les éléments de la mathématisation du hasard. Un exemple est le problème des partis, dit aussi du chevalier de Méré, l'échange de lettres entre Pascal et Fermat sur ce point puis les travaux de Pascal, Fermat et Huygens qui en découlent. Le problème du duc de Toscane ou lestravaux de Leibniz sur le jeu de dés peuvent aussi être évoqués.

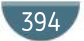
#### 1 Utiliser l'information chiffrée et statistique descriptive

#### **Contenus**

- Proportion, pourcentage d'une sous-population dans une population.
- Ensembles de référence inclus les uns dans les autres : pourcentage de pourcentage.
- Évolution : variation absolue, variation relative.
- Évolutions successives, évolution réciproque : relation sur les coefficients multiplicateurs (produit, inverse).
- Indicateurs de tendance centrale d'une série statistique : moyenne pondérée.
- Linéarité de la moyenne.
- Indicateurs de dispersion : écart interquartile, écart type.

#### Capacités attendues

- Exploiter la relation entre effectifs, proportions et pourcentages.
- Traiter des situations simples mettant en jeu des pourcentages de pourcentages.
- Exploiter la relation entre deux valeurs successives et leur taux d'évolution.
- Calculer le taux d'évolution global à partir des taux d'évolution successifs. Calculer un taux d'évolution réciproque.
- Décrire verbalement les différences entre deux séries statistiques, en s'appuyant sur des indicateurs ou sur des représentations graphiques données.

• Pour des données réelles ou issues d'une simulation, lire et comprendre une fonction écrite en Python renvoyant la moyenne  $m$ , l'écart type  $s$ , et la proportion d'éléments appartenant à  $[m - 2s, m + 2s].$ 

#### 2 Modéliser le hasard, calculer des probabilités

L'ensemble des issues est fini.

#### **Contenus**

- Ensemble (univers) des issues. Événements. Réunion, intersection, complémentaire.
- Loi (distribution) de probabilité. Probabilité d'un événement : somme des probabilités des issues.
- Relation  $P(A \cup B) + P(A \cap B) = P(A) + P(B)$ .
- Dénombrement à l'aide de tableaux et d'arbres.

#### Capacités attendues

- Utiliser des modèles théoriques de référence (dé, pièce équilibrée, tirage au sort avec équiprobabilité dans une population) en comprenant que les probabilités sont définies a priori.
- Construire un modèle à partir de fréquences observées, en distinguant nettement modèle et réalité.
- Calculer des probabilités dans des cassimples: expérience aléatoire à deux ou trois épreuves.

### 3 Échantillonnage

En liaison avec la partie « Algorithmique et programmation », on définit la notion d'échantillon. L'objectif est de faire percevoir, sous une forme expérimentale, la loi des grands nombres, la fluctuation d'échantillonnage et le principe de l'estimation d'une probabilité par une fréquence observée sur un échantillon.

#### **Contenus**

396

 $\bullet$  Échantillon aléatoire de taille *n* pour une expérience à deux issues.

• Version vulgarisée de la loi des grands nombres : « Lorsque n est grand, sauf exception, la fréquence observée est proche de la probabilité. »

• Principe de l'estimation d'une probabilité, ou d'une proportion dans une population, par une fréquence observée sur un échantillon.

#### Capacités attendues

• Lire et comprendre une fonction Python renvoyant le nombre ou la fréquence de succès dans un échantillon de taille n pour une expérience aléatoire à deux issues.

• Observer la loi des grands nombres à l'aide d'une simulation sur Python ou tableur.

• Simuler N échantillons de taille n d'une expérience aléatoire à deux issues. Si  $p$  est la probabilité d'une issue et  $f$  sa fréquence observée dans un échantillon, calculer la proportion des cas où l'écart entre  $p$  et  $f$  est inférieur ou égal à  $\frac{1}{\sqrt{n}}$ 

# Algorithmique et programmation

La démarche algorithmique est, depuis les origines, une composante essentielle de l'activité mathématique. Au cycle 4, en mathématiques et en technologie, les élèves ont appris à écrire, mettre au point et exécuter un programme simple. Une consolidation des acquis du cycle 4 est proposée autour de deux idées essentielles :

- la notion de fonction ;
- la programmation comme production d'un texte dans un langage informatique.

Dans le cadre de cette activité, les élèves s'exercent à :

- décrire des algorithmes en langage naturel ou dans un langage de programmation ;
- en réaliser quelques-uns à l'aide d'un programme simple écrit dans un langage de programmation textuel ;
- interpréter, compléter ou modifier des algorithmes plus complexes.

Un langage de programmation simple d'usage est nécessaire pour l'écriture des programmes informatiques. Le langage choisi est Python, langage interprété, concis, largement répandu et pouvant fonctionner dans une diversité d'environnements. Les élèves sont entraînés à passer du langage naturel à Python et inversement.

L'algorithmique a une place naturelle dans tous les champs des mathématiques et les problèmes ainsi traités doivent être en relation avec les autres parties du programme (fonctions, géométrie, statistiques et probabilité, logique) mais aussi avec les autres disciplines ou la vie courante.

À l'occasion de l'écriture d'algorithmes et de petits programmes, il convient de transmettre aux élèves l'exigence d'exactitude et de rigueur, et de les entraîner aux pratiques systématiques de vérification et de contrôle. En programmant, les élèves revisitent les notions de variables et de fonctions sous une forme différente.

### Histoire des mathématiques

Les textes évoqués dans la thématique « Nombres et calculs » indiquent une préoccupation algorithmique tout au long de l'Histoire. Lorsqu'un texte historique a une visée algorithmique, transformer les méthodes qu'il présente en un algorithme, voire en un programme, ou inversement, est l'occasion de travailler des changements de registre qui donnent du sens au formalisme mathématique.

#### Utiliser les variables et les instructions élémentaires

#### **Contenus**

- Variables informatiques de type entier, booléen, flottant, chaîne de caractères.
- Affectation (notée ← en langage naturel).
- Séquence d'instructions.
- Instruction conditionnelle.
- Boucle bornée (for), boucle non bornée (while).

#### Capacités attendues

- Choisir ou déterminer le type d'une variable (entier, flottant ou chaîne de caractères).
- Concevoir et écrire une instruction d'affectation, une séquence d'instructions, une instruction conditionnelle.
- Écrire une formule permettant un calcul combinant des variables.
- Programmer, dans des cas simples, une boucle bornée, une boucle non bornée.
- Dans des cas plus complexes : lire, comprendre, modifier ou compléter un algorithme ou un programme.

#### 2 Notion de fonction

#### Contenus

- Fonctions à un ou plusieurs arguments.
- Fonction renvoyant un nombre aléatoire. Série statistique obtenue par la répétition de l'appel d'une telle fonction.

#### Capacités attendues

- Écrire des fonctions simples ; lire, comprendre, modifier, compléter des fonctions plus complexes. Appeler une fonction.
- Lire et comprendre une fonction renvoyant une moyenne, un écart type. Aucune connaissance sur les listes n'est exigée.
- Écrire des fonctions renvoyant le résultat numérique d'une expérience aléatoire, d'une répétition d'expériences aléatoires indépendantes.

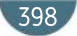

# Vocabulaire ensembliste et logique

L'apprentissage des notations mathématiques et de la logique est transversal à tous les chapitres du programme. Aussi, il importe d'y travailler d'abord dans des contextes où ils se présentent naturellement, puis de prévoir des temps où les concepts et types de raisonnement sont étudiés, après avoir été rencontrés plusieurs fois en situation.

Les élèves doivent connaître les notions d'élément d'un ensemble, de sous-ensemble, d'appartenance et d'inclusion, de réunion, d'intersection et de complémentaire, et savoir utiliser les symboles de base correspondant :  $\in, \subset, \cap, \cup$ , ainsi que la notation des ensembles de nombres et des intervalles. Ils rencontrent également la notion de couple.

et des intervalles, ils rencontrent également la notion de couple.<br>Pour le complémentaire d'un sous-ensemble A de E, on utilise la notation des probabilités Ā, ou la notation  $E \setminus A$ .

Les élèves apprennent en situation à :

- reconnaître ce qu'est une proposition mathématique, à utiliser des variables pour écrire des propositions mathématiques ;
- lire et écrire des propositions contenant les connecteurs « et », « ou » ;
- formuler la négation de propositions simples (sans implication ni quantificateurs) ;
- mobiliser un contre-exemple pour montrer qu'une proposition est fausse ;
- formuler une implication, une équivalence logique, et à les mobiliser dans un raisonnement simple ;
- formuler la réciproque d'une implication ;
- lire et écrire des propositions contenant une quantification universelle ou existentielle (les symboles ∀ et ∃ sont hors programme).

Par ailleurs, les élèves produisent des raisonnements par disjonction des cas et par l'absurde.

## **Index**

320

108

202

 $17$ 

 $13$ 

 $11$ 

80

 $\overline{7}$ 

82

24

174

320

228

198

232

 $26\,$ 

 $22$ 

80

Parabole

Parallélogramme

108

198

#### **AB**

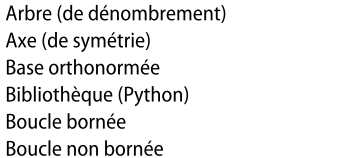

#### $\mathsf{C}$

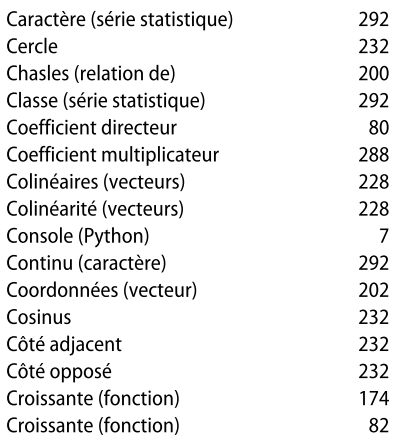

#### D

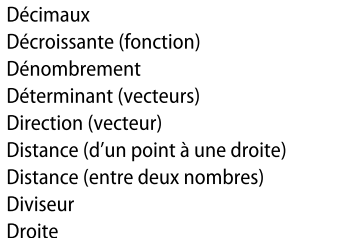

#### ř.

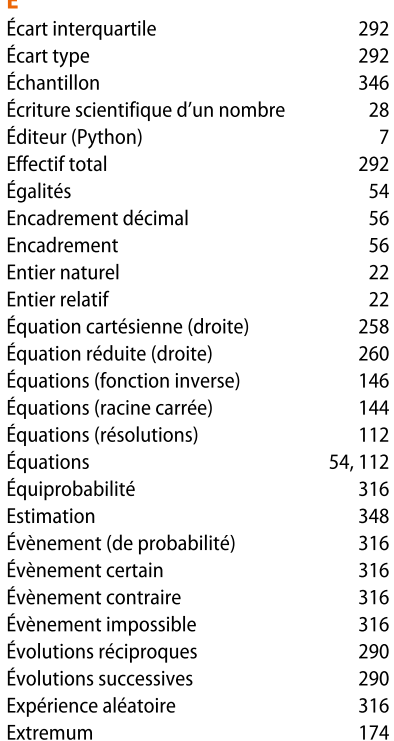

#### F Fluctuation 346 Fonction (Python)  $\overline{9}$ Fonction carré 108 Fonction constante 80 Fonction croissante 174 Fonction cube 110 Fonction décroissante 174 Fonction impaire 110, 172 Fonction inverse 142 Fonction linéaire 80 108, 172 Fonction paire Fonction racine carrée 140 Fonctions affines 80 Fréquence 292 HI 142 Hyperbole Hypoténuse 232 Identités remarquables 54  $22$ Impair (nombre) Impaire (fonction) 110, 172 Inconnue 54 Indépendance 346 Indicateurs (séries statistiques) 292 Indicateurs de dispersion 292 Indicateurs de tendance centrale 292 Individus 286 Inégalités 56 Inéquation produit 114 Inéquation quotient 146 Inéquations (fonction inverse) 146 Inéquations (racine carrée) 144 Inéquations 56, 112 Instruction conditionnelle  $\mathbf{Q}$ Intersection d'évènements 318 Intervalle 26 Intervalles (réunion) 146 Inverse (fonction) 142 Issue (probabilité) 316 **LMN** Langage naturel  $6\phantom{a}$ Linéarité (moyenne) 292 Maximum 174 Milieu (segment) 230 Minimum 174 Modèle (probabilité) 316 Modélisation (expérience) 316 Moyenne pondérée 292 Multiple  $22$ Nombre réel  $24$ Nombres décimaux  $24$ Nombres rationnels  $24$ Norme (vecteur) 198, 204  $\mathbf 0$ Opérations (vecteurs) 200 Opposé (vecteur) 198 Ordonnée à l'origine 80 Orthogonalité 232 P Pair (nombre) 22 Paire (fonction) 108, 172

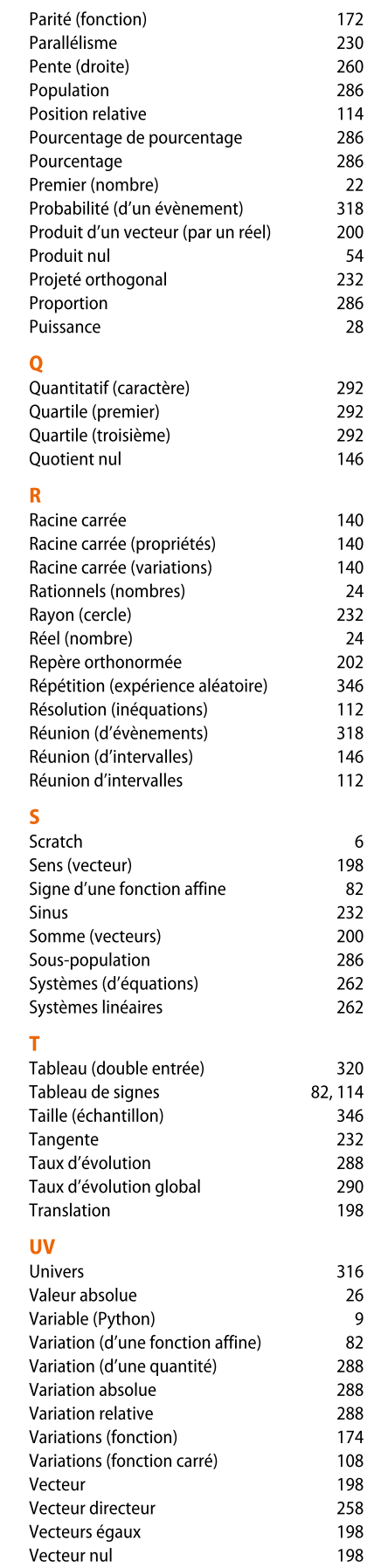